**DB2 Version 9.5 for Linux, UNIX, and Windows**

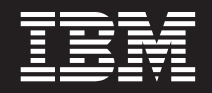

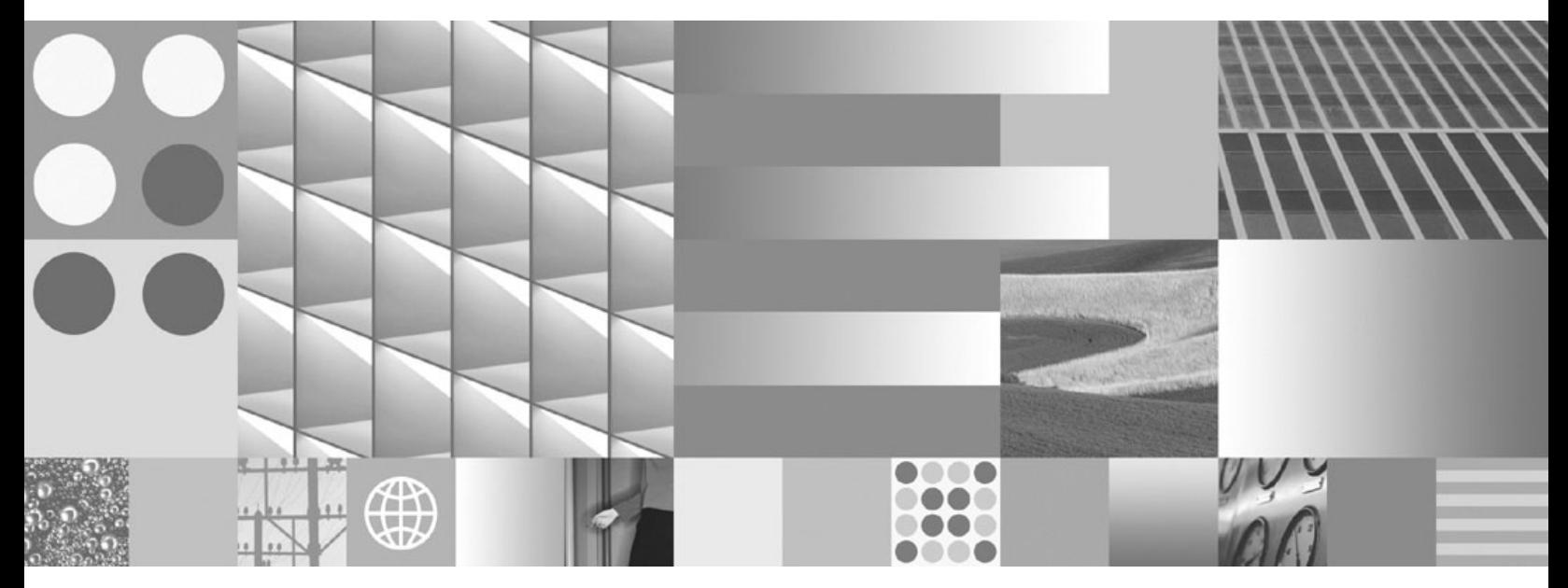

データ移動ユーティリティー ガイドおよびリファレンス

**DB2 Version 9.5 for Linux, UNIX, and Windows**

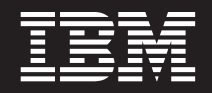

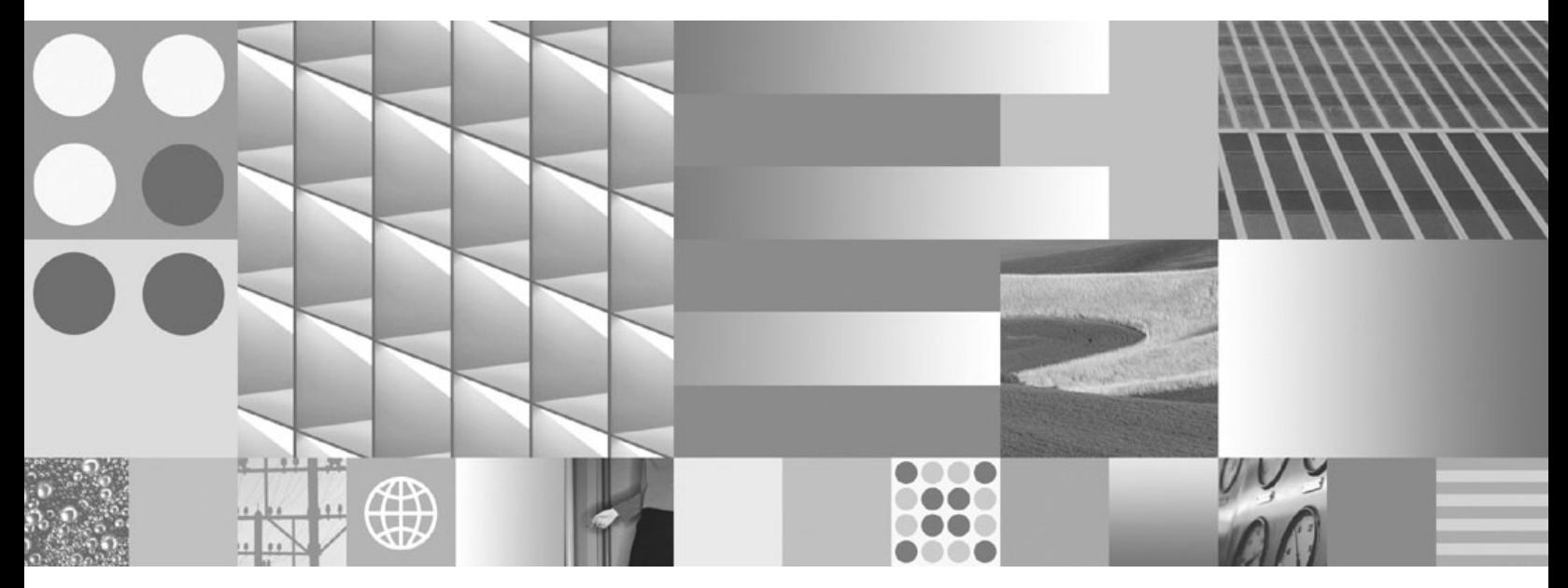

データ移動ユーティリティー ガイドおよびリファレンス

ご注意

本書および本書で紹介する製品をご使用になる前に、 523 [ページの『付録](#page-530-0) F. 特記事項』に記載されている情報をお読みくだ さい。

#### 当版に関する特記事項

本書には、IBM の専有情報が含まれています。その情報は、使用許諾条件に基づき提供され、著作権により保護され ています。本書に記載される情報には、いかなる製品の保証も含まれていません。また、本書で提供されるいかなる 記述も、製品保証として解釈すべきではありません。

IBM 資料は、オンラインでご注文いただくことも、ご自分の国または地域の IBM 担当員を通してお求めいただくこ ともできます。

- v オンラインで資料を注文するには、www.ibm.com/shop/publications/order にある IBM Publications Center をご利用 ください。
- v ご自分の国または地域の IBM 担当員を見つけるには、www.ibm.com/planetwide にある IBM Directory of Worldwide Contacts をお調べください。

IBM は、お客様が提供するいかなる情報も、お客様に対してなんら義務も負うことのない、自ら適切と信ずる方法 で、使用もしくは配布することができるものとします。

IBM 発行のマニュアルに関する情報のページ

http://www.ibm.com/jp/manuals/

こちらから、日本語版および英語版のオンライン・ライブラリーをご利用いただけます。また、マニュアルに関する ご意見やご感想を、上記ページよりお送りください。今後の参考にさせていただきます。

(URL は、変更になる場合があります)

お客様の環境によっては、資料中の円記号がバックスラッシュと表示されたり、バックスラッシュが円記号と表示さ れたりする場合があります。

原 典: SC23-5847-01

DB2 Version 9.5 for Linux, UNIX, and Windows Data Movement Utilities Guide and Reference

発 行: 日本アイ・ビー・エム株式会社

担 当: ナショナル・ランゲージ・サポート

第1刷 2008.3

**© Copyright International Business Machines Corporation 1993, 2008. All rights reserved.**

# 目次

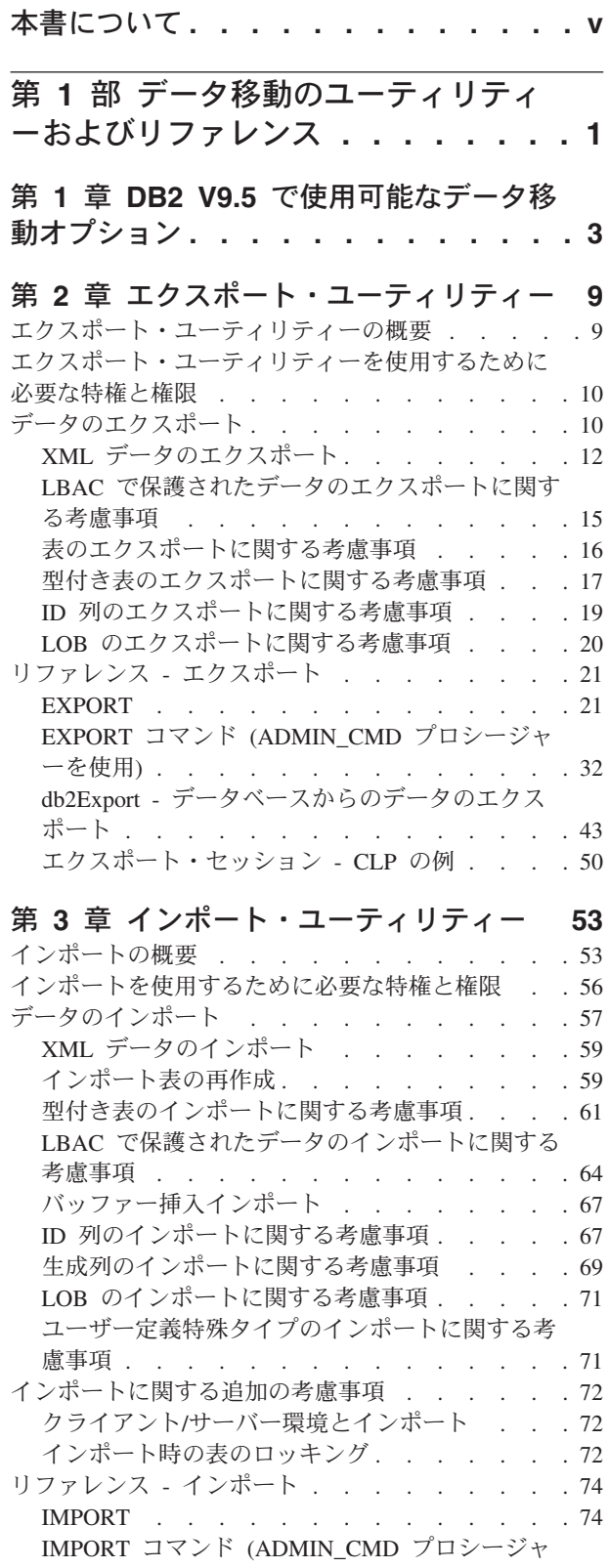

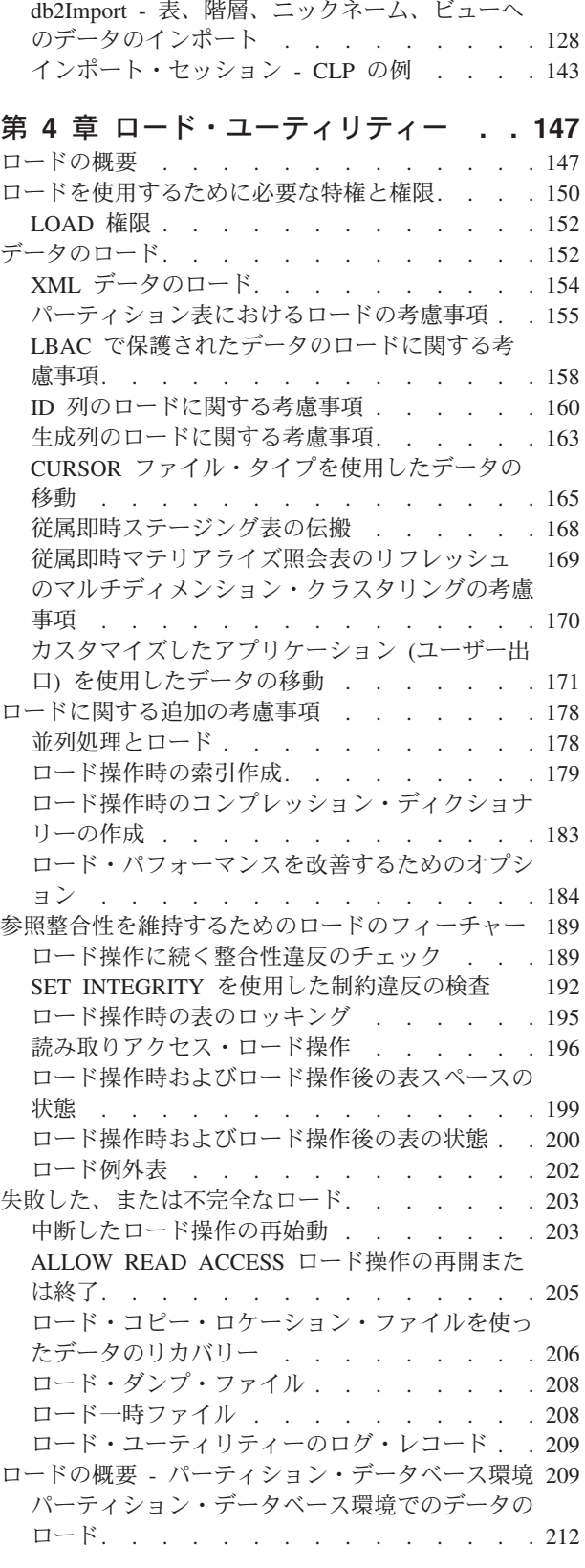

一を使用[\). . . . . . . . . . . . . . 101](#page-108-0)

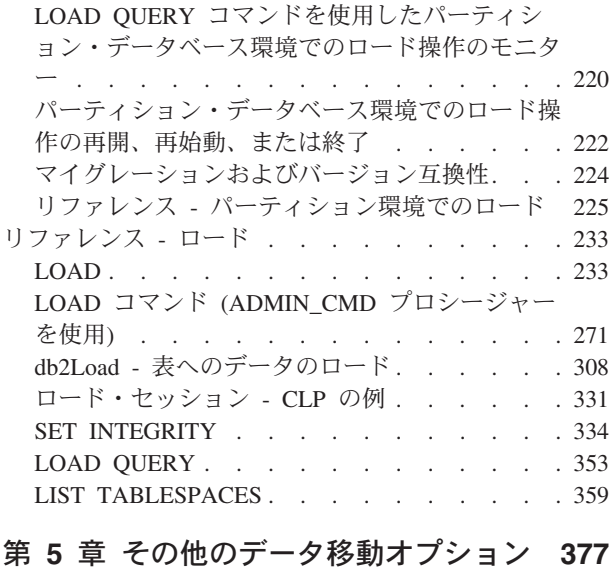

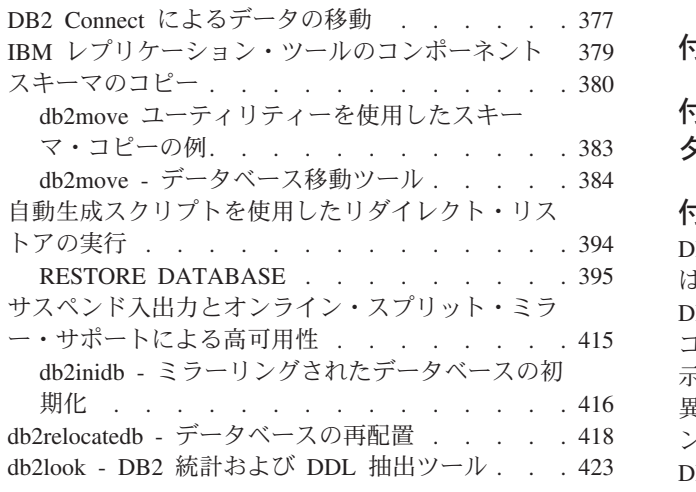

## 第 **6** [章 ファイル形式とデータ・タイプ](#page-442-0) **[435](#page-442-0)**

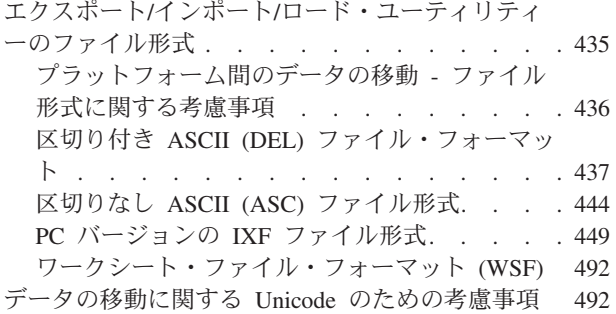

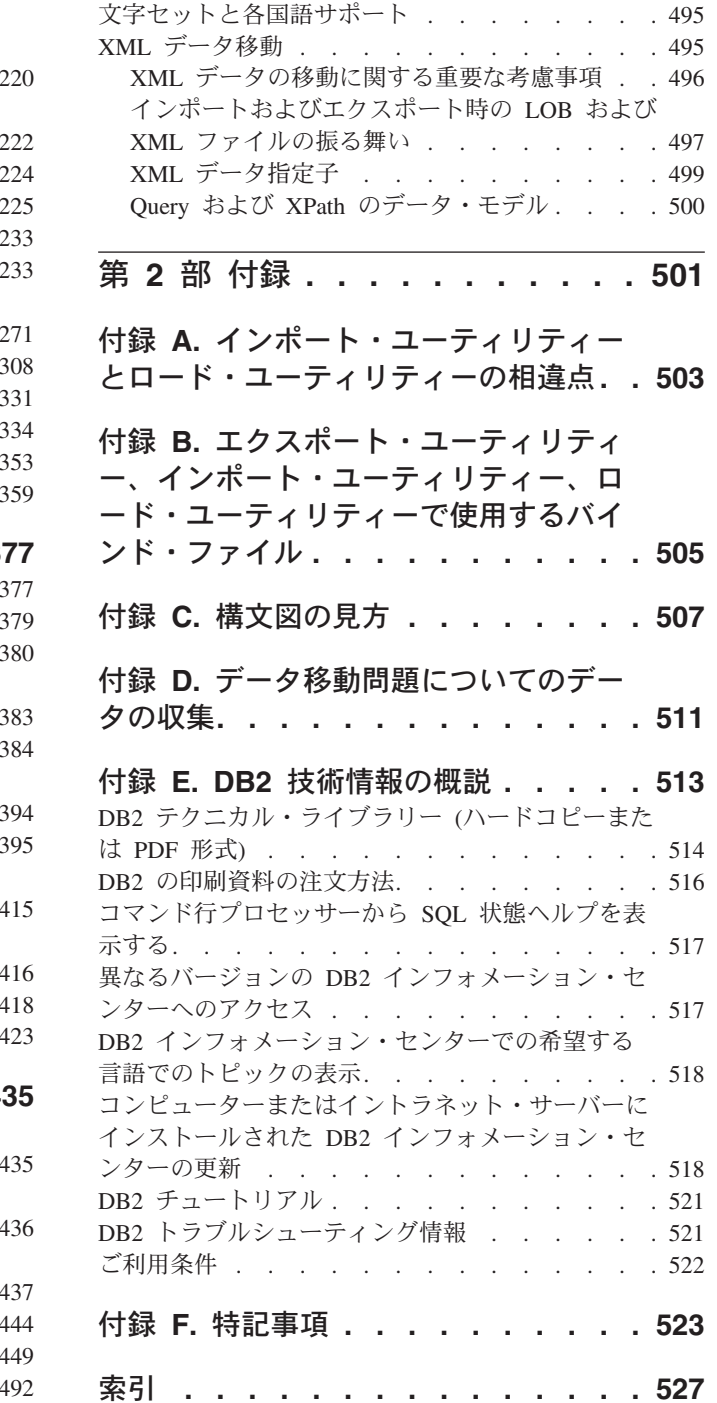

## <span id="page-6-0"></span>本書について

本書では、以下の DB2® Database for Linux®, UNIX®, and Windows® データ移動ユ ーティリティーについて説明し、それらの使用法を示しています。

• エクスポートおよびインポート

エクスポートおよびインポート・ユーティリティーは、表またはビューと、他の データベースまたは表計算プログラムとの間、DB2 データベースどうしの間、お よび DB2 データベースと DB2 Connect™ を使用するホスト・データベースとの 間で、データの移動を実行します。エクスポート・ユーティリティーは、データ ベースのデータをオペレーティング・システム・ファイルに移動します。それら のファイルを使用して、エクスポートされたデータを別のデータベースにインポ ートまたはロードすることができます。

v ロード

ロード・ユーティリティーは、表の中へのデータの移動、既存の索引の拡張、お よび統計の生成を行います。大量のデータを扱う場合は、インポート・ユーティ リティーよりロード・ユーティリティーのほうがデータを高速で移動できます。 エクスポート・ユーティリティーを使用してエクスポートされたデータは、ロー ド・ユーティリティーを使用してロードすることができます。

ロード・ユーティリティーをパーティション・データベース環境で使用する場 合、大量のデータを分散して、複数の異なるデータベース・パーティションにロ ードすることができます。

データ移動オプションの完全なリストについては、DB2 V9.5 [で使用可能なデータ](#page-10-0) [移動オプションを](#page-10-0)参照してください。

# <span id="page-8-0"></span>第 **1** 部 データ移動のユーティリティーおよびリファレンス

## <span id="page-10-0"></span>第 **1** 章 **DB2 V9.5** で使用可能なデータ移動オプション

DB2 V9.5 で使用可能なデータ移動オプションにはさまざまなものがあります。以 下の表には、使用可能なデータ移動ツールおよびユーティリティーの概要が示され ています。この表をガイドとして使用し、要件に合った最適なデータ移動オプショ ンを判別する上で役立ててください。

表 *1. DB2 V9.5* で使用可能なデータ移動オプション

| ユーティリティー名       | ロード・ユーティリティー                                                                                                    |
|-----------------|----------------------------------------------------------------------------------------------------|
| 目的              | 新しく作成した表やすでにデータが入ってい<br>る表に、大量のデータを効率よく移動しま<br>す。                                                                                                    |
| クロスプラットフォームの互換性 | はい                                                                                                    |
| 最良事例の使用法        | このユーティリティーは、パフォーマンスが<br>最大の関心事である場合に最も適していま<br>す。このユーティリティーは、インポート・<br>ユーティリティーの代わりに使用できます。<br>これは、SQL の INSERTS を使用せず、フ<br>ォーマット設定されたページを直接データベ<br>ースに書き込むため、インポート・ユーティ<br>リティーよりも高速です。またロード・ユー<br>ティリティーには、データをログに記録しな<br>いオプションや、ロードされたデータのコピ<br>ーを保管するために COPY オプションを使<br>用するオプションがあります。ロード操作で<br>は、SMP および MPP 環境の CPU やメモ<br>リーなどのリソースを、十分に活用すること<br>ができます。 |
| 参照              | データのロード                                                                                                    |

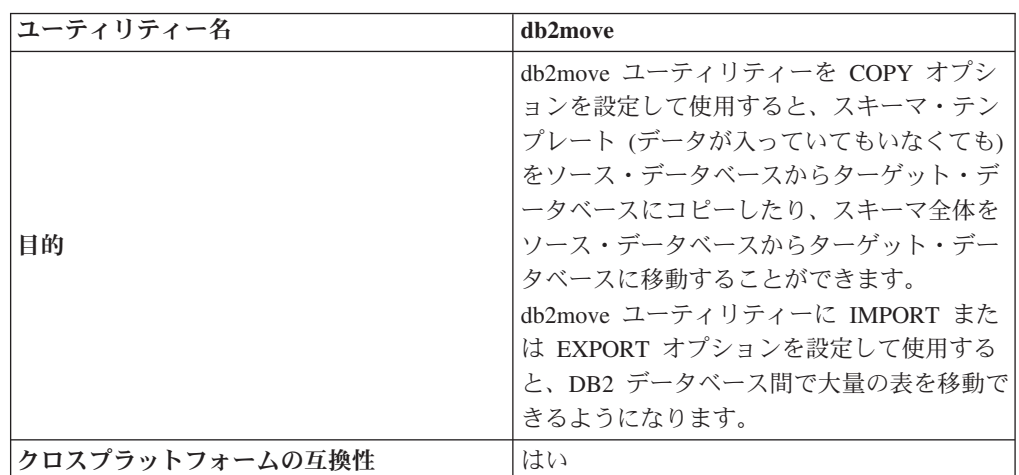

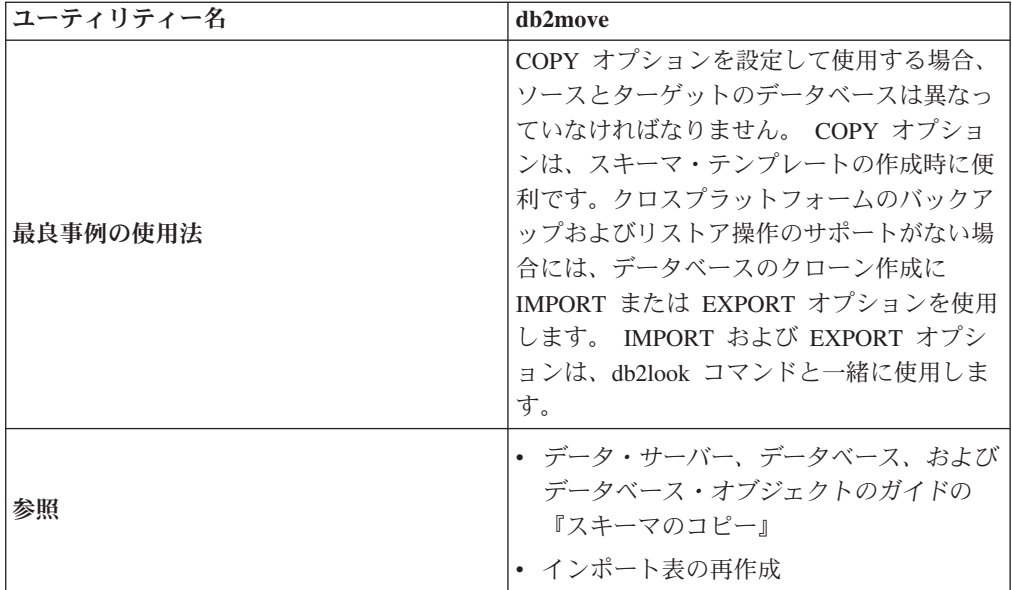

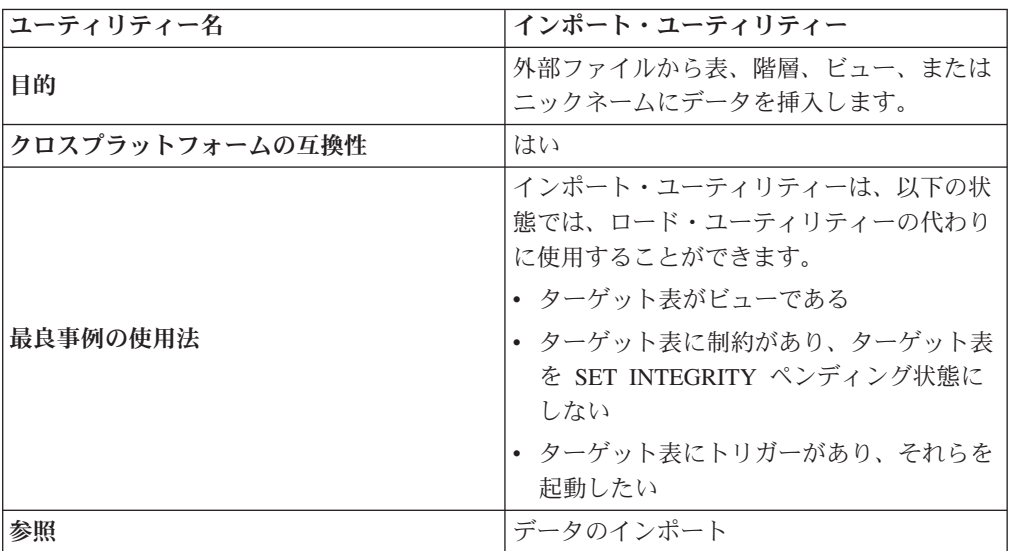

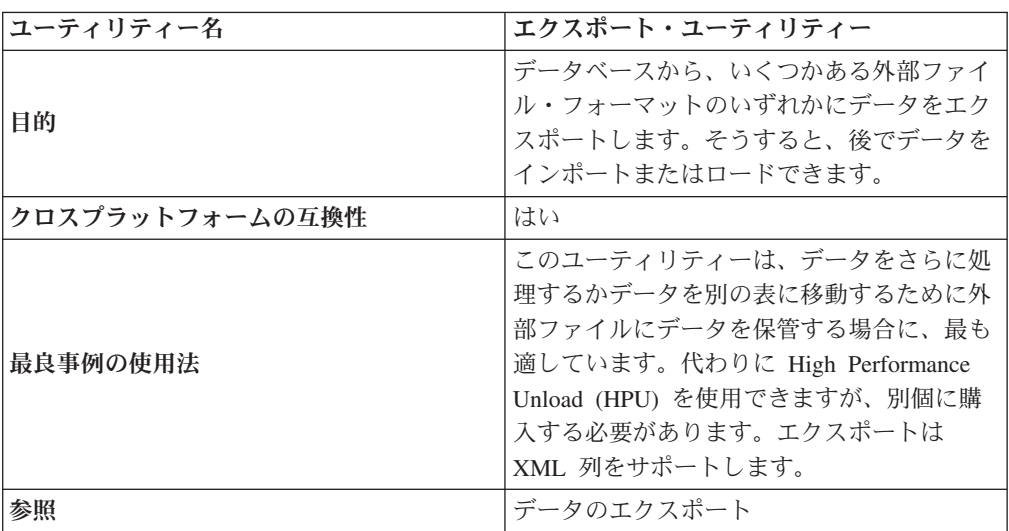

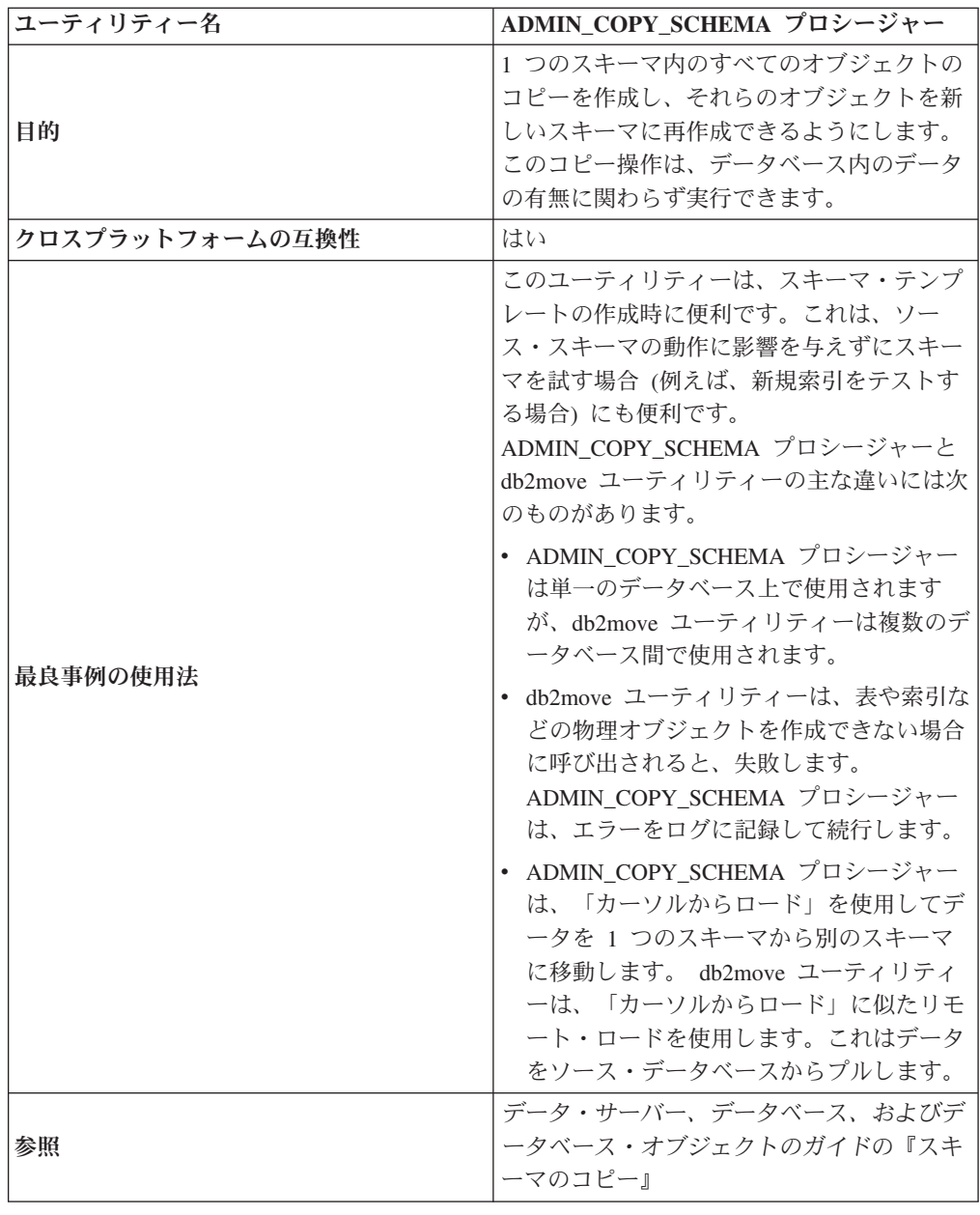

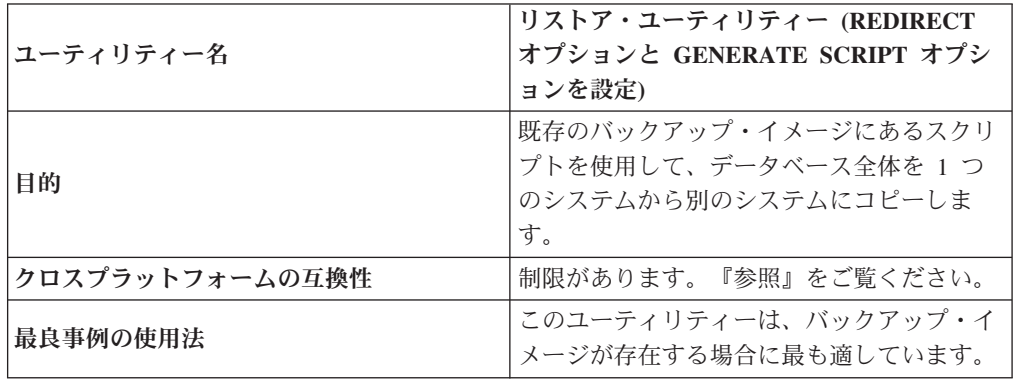

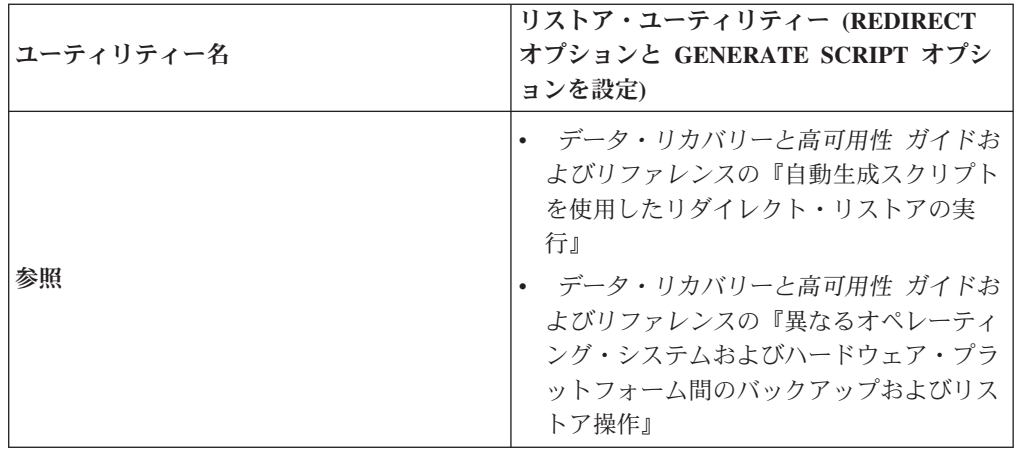

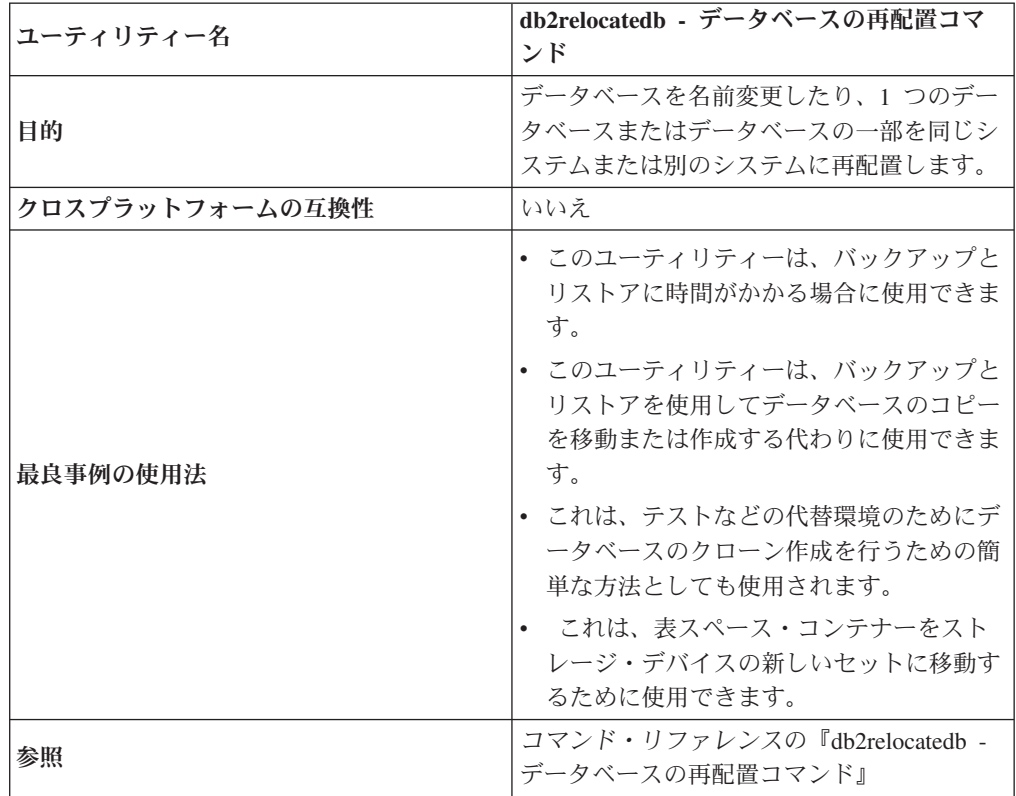

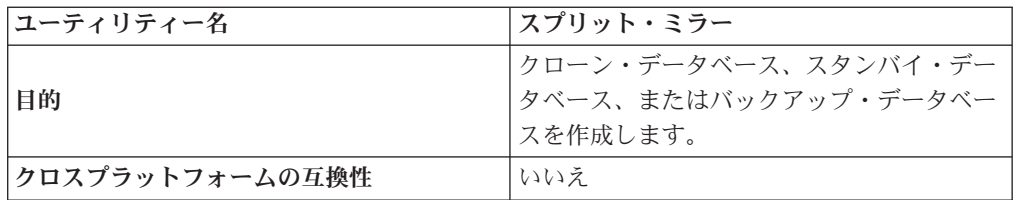

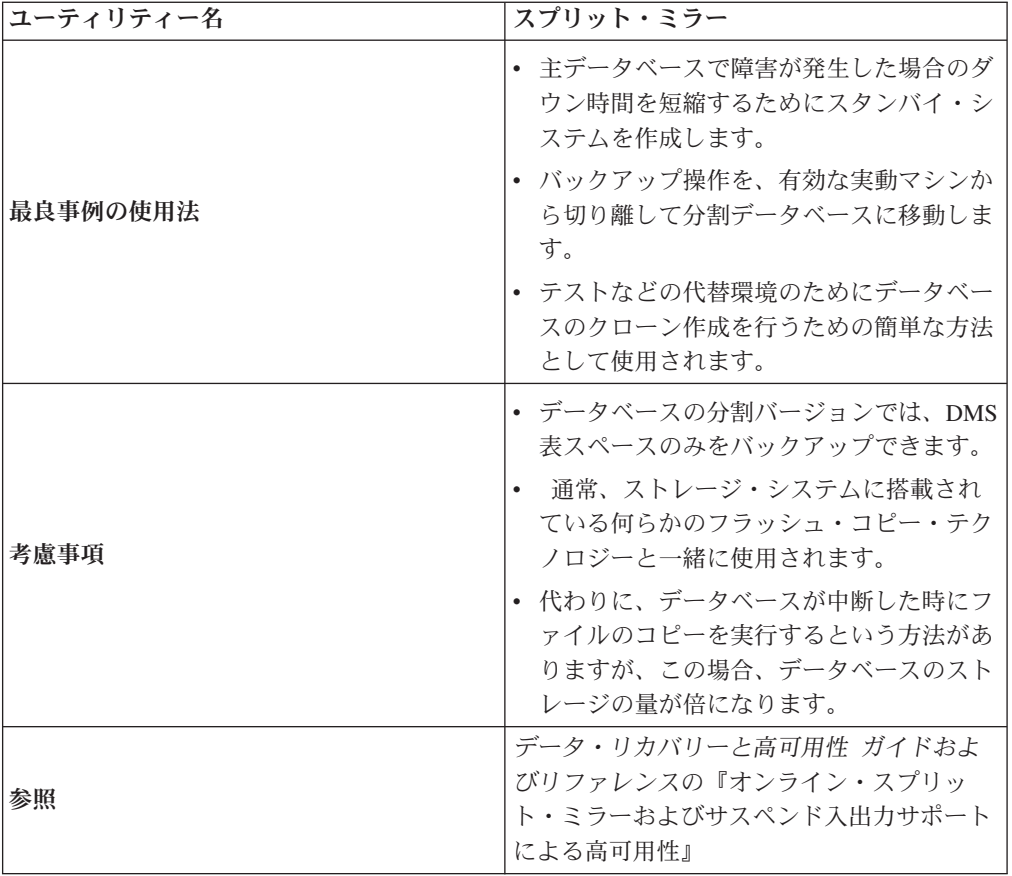

## <span id="page-16-0"></span>第 **2** 章 エクスポート・ユーティリティー

## エクスポート・ユーティリティーの概要

エクスポート・ユーティリティーは、SQL の SELECT ステートメントまたは XQuery ステートメントを使用してデータを抽出し、その情報をファイルに格納する ためのユーティリティーです。出力ファイルを使用すれば、後にインポートやロー ドを利用してデータの移動をすることも、分析のためにデータをアクセス可能な状 態にしておくこともできます。

エクスポート・ユーティリティーは、シンプルで柔軟性の高いデータ移動ユーティ リティーです。このユーティリティーを実行するには、コントロール・センターを 使用するか、CLP で EXPORT コマンドを実行するか、ADMIN\_CMD ストアー ド・プロシージャーを呼び出すか、ユーザー・アプリケーションで db2Export API を呼び出します。

基本的なエクスポート操作で必須の項目は、以下のとおりです。

- v エクスポートしたデータを格納するためのオペレーティング・システム・ファイ ルのパスと名前
- 入力ファイル内のデータのフォーマット エクスポート操作の出力ファイルのデータ・フォーマットとしては、 IXF、WSF、DEL がサポートされています。
- エクスポートするデータの指定 ほとんどのエクスポート操作では、エクスポートのために取得するデータを指定 した SELECT ステートメントを指定する必要があります。型付き表をエクスポー トする場合は、SELECT ステートメントを明示的に実行する必要はありません。 指定しなければならないのは、階層内の副表のトラバース順序だけです。

IXF 形式のデータを移動する必要がある場合は、DB2 Connect でエクスポート・ユ ーティリティーを使用できます。

#### 追加のオプション

エクスポート操作をカスタマイズするために使用できるパラメーターがいくつかあ ります。ファイル・タイプ修飾子には、データのフォーマット、日付と時刻のスタ ンプ、コード・ページを変更するためのオプションや、特定のデータ・タイプを別 個のファイルに書き出すためのオプションなどが用意されています。**METHOD** パ ラメーターを使用すれば、エクスポート・データで使用する列名を変更して指定で きます。

XML データ・タイプの列が 1 つ以上含まれている表からデータをエクスポートす ることも可能です。エクスポート文書を格納する方法の詳細を指定するには、 **XMLFILE**、**XML TO**、**XMLSAVESCHEMA** の各パラメーターを使用します。

エクスポート・ユーティリティーのパフォーマンスを改善するための方法もいくつ かあります。エクスポート・ユーティリティーは、組み込み SQL アプリケーショ ンであり、内部で SQL フェッチを実行するので、SQL 操作に当てはまる最適化の 手法は、エクスポート・ユーティリティーにも当てはまります。例えば、大きなバ

<span id="page-17-0"></span>ッファー・プール、索引作成、ソート・ヒープなどを活用できます。さらに、出力 ファイルに関するデバイスの競合を最小化するために、コンテナーやロギング用デ バイスとは異なるデバイスに出力ファイルを配置する、という方法もあります。

#### メッセージ・ファイル

エクスポート・ユーティリティーは、エラー・メッセージ、警告メッセージ、通知 メッセージを標準の ASCII テキスト・メッセージ・ファイルに書き込みます。CLP 以外のすべてのインターフェースでは、そのファイルの名前を事前に **MESSAGES** パラメーターで指定しておく必要があります。 CLP を使用する場合にメッセー ジ・ファイルを指定しなければ、エクスポート・ユーティリティーは、メッセージ を標準出力に書き込みます。

## エクスポート・ユーティリティーを使用するために必要な特権と権限

特権は、データベース・リソースの作成、更新、削除、アクセスを可能にするため のものです。権限レベルは、データベース・マネージャーの保守とユーティリティ ーの高水準操作に各種の特権を対応付けるための手段になります。

特権と権限を組み合わせて、データベース・マネージャーとデータベース・オブジ ェクトに対するアクセスを制御します。アクセスできるのは、適切な許可 (必要な 特権または権限) が与えられているオブジェクトだけになります。

SYSADM 権限または DBADM 権限か、エクスポート操作にかかわっている各表ま たはビューに対する CONTROL 特権または SELECT 特権が必要です。

LBAC で保護されたデータをエクスポートする場合は、セッション許可 ID に、エ クスポートする行または列に対する読み取り許可が必要です。保護された行の読み 取り許可を持たないセッション許可 ID では、その行をエクスポートできません。 保護された列が SELECT ステートメントに含まれていて、セッション許可 ID にそ の列の読み取り許可がなければ、エクスポート・ユーティリティーは失敗し、エラ ー (SQLSTATE 42512) が返されます。

## データのエクスポート

エクスポート・ユーティリティーを使用して、データベースからファイルにデータ をエクスポートできます。そのファイルは、いずれかの外部ファイル形式になりま す。SQL SELECT ステートメントを提供するか、または型付き表の階層情報を提供 することにより、エクスポートするデータを指定できます。

データベースからデータをエクスポートするには、SYSADM 権限、DBADM 権 限、操作にかかわっているそれぞれの表またはビューに関する CONTROL 特権、 SELECT 特権のいずれかが必要です。

エクスポート・ユーティリティーを実行するには、まずデータのエクスポート元に なるデータベースに接続している (または、暗黙接続が可能な状態になっている) 必 要があります。暗黙的な接続が可能である場合には、デフォルトのデータベースへ の接続が確立されます。 Linux、UNIX、または Windows クライアントから Linux、UNIX、または Windows データベース・サーバーへのユーティリティーのア クセスは、DB2 Connect ゲートウェイまたはループバック環境を介してではなく、 エンジンからの直接接続でなければなりません。

このユーティリティーは COMMIT ステートメントを実行するので、エクスポー ト・ユーティリティーの呼び出し前に COMMIT ステートメントまたは ROLLBACK ステートメントを実行して、すべてのトランザクションを完了し、す べてのロックを解放しておかなければなりません。アプリケーションが表にアクセ スし、かつ切断するのに別々の接続を使用することに関する要件はありません。

エクスポート・ユーティリティーには、以下の制約事項が適用されます。

v このユーティリティーでは、構造化タイプ列を持つ表はサポートされません。

エクスポート・ユーティリティーを実行するには、コントロール・センターの「表 のエクスポート」ノートブックを使用するか、アプリケーション・プログラミン グ・インターフェース (API) の db2Export を使用するか、コマンド行プロセッサー (CLP) で EXPORT コマンドを指定します。

#### 「表のエクスポート」ノートブックの使用

「表のエクスポート」ノートブックを使用してデータをエクスポートするには、以 下のようにします。

- 1. コントロール・センターから、「表」フォルダーまたは「ビュー」フォルダーが 見つかるまでオブジェクト・ツリーを展開します。
- 2. 対象となるフォルダーをクリックします。ウィンドウの右側部分 (コンテンツ・ ペイン) に、既存の表またはビューがすべて表示されます。
- 3. コンテンツ・ペインで対象の表またはビューを右クリックし、ポップアップ・メ ニューから「エクスポート」を選択します。「表のエクスポート」がオープンし ます。

「表のエクスポート」についての詳細情報は、コントロール・センターのオンライ ン・ヘルプ機能を通して提供されます。

#### **CLP** による **EXPORT** コマンドの実行

シンプルなエクスポート操作の場合に指定する必要があるのは、SELECT ステート メントのターゲット・ファイル、ファイル形式、ソース・ファイルだけです。

CLP からデータをエクスポートするには、以下の EXPORT コマンドを入力しま す。

db2 export to filename of ixf select \* from table

filename は、作成/エクスポートする出力ファイルの名前、ixf はファイル形式、 table は、コピーするデータが含まれている表の名前です。

ただし、警告メッセージやエラー・メッセージを書き込むメッセージ・ファイルを 指定することも可能です。そのためには、**MESSAGES** パラメーターとメッセー ジ・ファイル名 (この場合は msg.txt) を追加します。そのコマンドは、次のように なります。

db2 export to filename of ixf messages msgs.txt select \* from table

構文と使用法の詳細については、「EXPORT コマンド」を参照してください。

## <span id="page-19-0"></span>**XML** データのエクスポート

XML データをエクスポートする際、結果として作成される QDM (XQuery デー タ・モデル) インスタンスは、エクスポートされるリレーショナル・データを含む メイン・データ・ファイルとは別のファイル (1 つまたは複数) に書き込まれます。 XMLFILE オプションおよび XML TO オプションのどちらも指定されていない場 合でも、そのようになります。デフォルトで、エクスポートされた QDM インスタ ンスはすべて同じ XML ファイルに連結されます。 XMLINSEPFILES ファイル・タイ プ修飾子を使用して、各 QDM インスタンスが別のファイルに書き込まれるように 指定できます。

ただし XML データは、メイン・データ・ファイル内で XML データ指定子 (XDS) によって表されます。 XDS は XDS という名前の XML タグによって表されるス トリングであり、列内の実際の XML データについての情報を記述する属性が付随 しています。そのような情報には、実際の XML データが含まれているファイルの 名前、およびそのファイル内の XML データのオフセットおよび長さが含まれま す。

エクスポートされた XML ファイルの宛先パスおよびベース名は、XML TO および XMLFILE オプションを使用して指定できます。 XML TO または XMLFILE オプ ションが指定されている場合、エクスポートされた XML ファイルの名前として XDS の FIL 属性に格納される名前の形式は xmlfilespec.xxx.xml です (xmlfilespec は XMLFILE オプションに指定された値、xxx はエクスポート・ユー ティリティーによって生成された XML ファイルの順序番号)。そうでない場合、エ クスポートされた XML ファイル名の形式は exportfilename.xxx.xml となります (exportfilename は EXPORT コマンドのために指定されるエクスポートされた出力 ファイルの名前、xxx はエクスポート・ユーティリティーによって生成された XML ファイルの順序番号)。

デフォルトで、エクスポートされた XML ファイルはエクスポートされたデータ・ ファイルのパスに書き込まれます。エクスポートされた XML ファイルのデフォル トのベース名は、エクスポートされたデータ・ファイル名に 3 桁の順序番号、およ び .xml 拡張子を付加したものです。

### 例

以下の例では、4 つの列および 2 つの行を含む表 USER.T1 を想定します。

- C1 INTEGER
- C2 XML
- C3 VARCHAR(10)
- C4 XML

#### 表 *2. USER.T1*

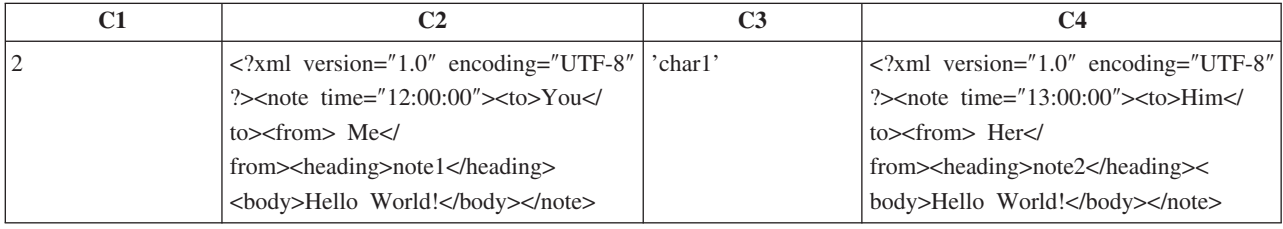

表 *2. USER.T1 (*続き*)*

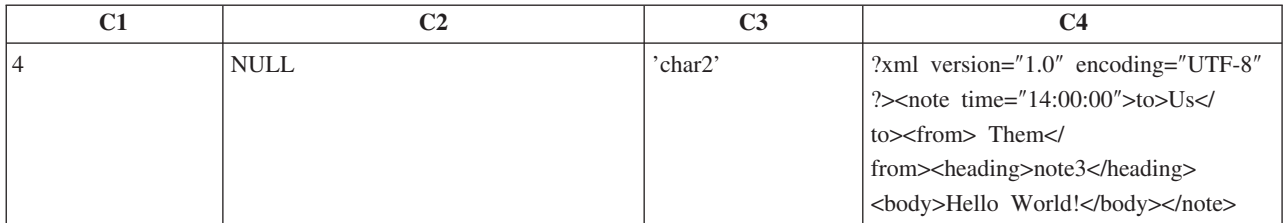

## 例 **1**

以下のコマンドは、USER.T1 の内容を Delimited ASCII (DEL) 形式でファイル ″/mypath/t1export.del″ にエクスポートします。 XML TO および XMLFILE オプシ ョンが指定されていないので、列 C2 および C4 に含まれる XML 文書はメインの エクスポート・ファイル ″/mypath″ と同じパスに書き込まれます。これらのファイ ルのベース名は、″t1export.del.xml″ です。 XMLSAVESCHEMA オプションは、 XML スキーマ情報がエクスポート手順の実行中に保存されることを示します。

EXPORT TO /mypath/t1export.del OF DEL XMLSAVESCHEMA SELECT \* FROM USER.T1

エクスポート・ファイル ″/mypath/t1export.del″ には、以下が含まれます。

```
2,"<XDS FIL='t1export.del.001.xml' OFF='0' LEN='144' />","char1",
"<XDS FIL='t1export.del.001.xml' OFF='144' LEN='145' />"
4,,"char2","<XDS FIL='t1export.del.001.xml' OFF='289'
LEN='145' SCH='S1.SCHEMA_A' />"
```
エクスポートされた XML ファイル ″/mypath/t1export.del.001.xml″ には、以下が含 まれます。

<?xml version="1.0" encoding="UTF-8" ?><note time="12:00:00"><to>You</to> <from>Me</from><heading>note1</heading><body>Hello World!</body> </note><?xml version="1.0" encoding="UTF-8" ?><note time="13:00:00"><to>Him </to><from>Her</from><heading>note2</heading><body>Hello World! </body></note><?xml version="1.0" encoding="UTF-8" ?><note time="14:00:00"> <to>Us</to><from>Them</from>heading>note3</heading><body> Hello World!</body></note>

### 例 **2**

以下のコマンドは、USER.T1 の内容を DEL 形式でファイル ″t1export.del″ にエク スポートします。列 C2 および C4 に含まれる XML 文書は、パス

″/home/user/xmlpath″ に書き込まれます。 XML ファイルはベース名 ″xmldocs″ を使 用して名前が付けられ、複数のエクスポートされた XML 文書が同じ XML ファイ ルに書き込まれます。 XMLSAVESCHEMA オプションは、XML スキーマ情報がエ クスポート手順の実行中に保存されることを示します。

EXPORT TO /mypath/t1export.del OF DEL XML TO /home/user/xmlpath XMLFILE xmldocs XMLSAVESCHEMA SELECT \* FROM USER.T1

エクスポートされた DEL ファイル ″/home/user/t1export.del″ には、以下が含まれま す。

```
2,"<XDS FIL='xmldocs.001.xml' OFF='0' LEN='144' />","char1",
"<XDS FIL='xmldocs.001.xml' OFF='144' LEN='145' />"
4,,"char2","<XDS FIL='xmldocs.001.xml' OFF='289'
LEN='145' SCH='S1.SCHEMA_A' />"
```
エクスポートされた XML ファイル ″/home/user/xmlpath/xmldocs.001.xml″ には、以 下のものが含まれます。

<?xml version="1.0" encoding="UTF-8" ?><note time="12:00:00"><to>You</to> <from>Me</from><heading>note1</heading><br/>>body>Hello World!</body> </note><?xml version="1.0" encoding="UTF-8" ?><note time="13:00:00"> <to>Him</to><from>Her</from><heading>note2</heading><body> Hello World!</body></note><?xml version="1.0" encoding="UTF-8" ?> <note time="14:00:00"><to>Us</to><from>Them</from><heading> note3</heading><body>Hello World!</body></note>

## 例 **3**

以下のコマンドは例 2 と似ていますが、それぞれのエクスポートされた XML 文書 が別の XML ファイルに書き込まれることが異なります。

EXPORT TO /mypath/t1export.del OF DEL XML TO /home/user/xmlpath XMLFILE xmldocs MODIFIED BY XMLINSEPFILES XMLSAVESCHEMA SELECT \* FROM USER.T1

エクスポート・ファイル ″/mypath/t1export.del″ には、以下が含まれます。

2,"<XDS FIL='xmldocs.001.xml' />","char1","XDS FIL='xmldocs.002.xml' />" 4,,"char2","<XDS FIL='xmldocs.004.xml' SCH='S1.SCHEMA\_A' />"

エクスポートされた XML ファイル ″/home/user/xmlpath/xmldocs.001.xml″ には、以 下のものが含まれます。

<?xml version="1.0" encoding="UTF-8" ?><note time="12:00:00"><to>You</to> <from>Me</from><heading>note1</heading><br/>>body>Hello World!</body> </note>

エクスポートされた XML ファイル ″/home/user/xmlpath/xmldocs.002.xml″ には、以 下のものが含まれます。

?xml version="1.0" encoding="UTF-8" ?>note time="13:00:00">to>Him/to> from>Her/from>heading>note2/heading>body>Hello World!/body> /note>

エクスポートされた XML ファイル ″/home/user/xmlpath/xmldocs.004.xml″ には、以 下のものが含まれます。

<?xml version="1.0" encoding="UTF-8" ?><note time="14:00:00"><to>Us</to> <from>Them</from><heading>note3</heading><body>Hello World!</body> </note>

### 例 **4**

次のコマンドは、 XQuery の結果を XML ファイルに書き込みます。

EXPORT TO /mypath/t1export.del OF DEL XML TO /home/user/xmlpath XMLFILE xmldocs MODIFIED BY XMLNODECLARATION select xmlquery( '\$m/note/from/text()' passing by ref c4 as "m" returning sequence) from USER.T1

エクスポートされた DEL ファイル ″/mypath/t1export.del″ には、以下が含まれま す。

"<XDS FIL='xmldocs.001.xml' OFF='0' LEN='3' />" "<XDS FIL='xmldocs.001.xml' OFF='3' LEN='4' />"

エクスポートされた XML ファイル ″/home/user/xmlpath/xmldocs.001.xml″ には、以 下のものが含まれます。

HerThem

注**:** 特定の XQuery の結果は、整形式 XML 文書を生成しません。そのため、上記 でエクスポートされたファイルを XML 列に直接インポートすることはできませ ん。

## <span id="page-22-0"></span>**LBAC** で保護されたデータのエクスポートに関する考慮事項

LBAC (ラベル・ベースのアクセス制御) で保護されたデータをエクスポートすると きに、実際にエクスポートされるのは、LBAC 信用証明情報に読み取り権限がある データに限られます。

LBAC 信用証明情報に行の読み取り権限がなければ、その行はエクスポートされま せんが、エラーは返されません。LBAC 信用証明情報に列の読み取り権限がなけれ ば、エクスポート・ユーティリティーは失敗し、エラー (SQLSTATE 42512) が返さ れます。

データ・タイプ DB2SECURITYLABEL の列の値は、区切り文字で囲まれた生デー タとしてエクスポートされます。元のデータに区切り文字が含まれていれば、区切 り文字が二重になります。エクスポート値を構成するバイトにそれ以外の変更は加 えられません。したがって、DB2SECURITYLABEL データが含まれているデータ・ ファイルには、改行や用紙送りなどの出力不能の ASCII 文字が組み込まれる可能性 があります。

データ・タイプ DB2SECURITYLABEL の列の値を理解できる形式でエクスポート するには、SELECT ステートメントで SECLABEL\_TO\_CHAR スカラー関数を使用 して、その値をセキュリティー・ラベル・ストリング・フォーマットに変換できま す。

#### 例

以下の例では、出力を DEL 形式にして、ファイル myfile.del に書き込みます。デ ータのエクスポート元は、以下のステートメントで作成された REPS という名前の 表です。

create table reps (row\_label db2securitylabel, id integer, name char(30)) security policy data\_access\_policy

次に示すのは、row\_label 列の値をデフォルト形式でエクスポートする例です。

db2 export to myfile.del of del select \* from reps

このデータ・ファイルの内容を読もうとしても、ほとんどのテキスト・エディター では、あまり読みやすくない状態で表示されます。row\_label 列の値には、いくつか の ASCII 制御文字が含まれている可能性が高いからです。

次に示すのは、row\_label 列の値をセキュリティー・ラベル・ストリング・フォーマ ットでエクスポートする例です。

db2 export to myfile.del of del select SECLABEL\_TO\_CHAR (row\_label,'DATA\_ACCESS\_POLICY'), id, name from reps

<span id="page-23-0"></span>この例で作成したデータ・ファイルの抜粋を以下に示します。セキュリティー・ラ ベルの形式が読みやすくなっています。

```
...
"Secret:():Epsilon 37", 2005, "Susan Liu"
"Secret:():(Epsilon 37,Megaphone,Cloverleaf)", 2006, "Johnny Cogent"
"Secret:():(Megaphone,Cloverleaf)", 2007, "Ron Imron"
...
```
## 表のエクスポートに関する考慮事項

標準的なエクスポート操作では、既存の表に挿入されているかロードされているデ ータを選択的に出力します。ただし、表全体をエクスポートして、後からインポー ト・ユーティリティーによって表を再作成することも可能です。

表をエクスポートするには、PC/IXF ファイル形式を指定する必要があります。その ようにして保管した表を索引と一緒に再作成するには、インポート・ユーティリテ ィーを CREATE モードで使用します。ただし、以下のような条件が存在する場合 は、エクスポート IXF ファイルに一部の情報が保管されません。

- v 索引列名に 16 進値 0x2B または 0x2D が含まれる
- v 表に XML 列が含まれる。
- v 表がマルチディメンション・クラスター (MDC) 表である。
- v 表に表パーティション・キーが含まれる。
- v コード・ページ変換が原因で索引名が 128 バイトより大きくなっている。
- 表が保護されている。
- v EXPORT コマンドに SELECT \* FROM *tablename* 以外のアクション・ストリン グが含まれている。
- v エクスポート・ユーティリティーで **METHOD N** パラメーターが指定されてい る。

失われる表属性のリストについては、「表のインポートに関する考慮事項」を参照 してください。保管されない情報がある場合は、表の再作成時に警告 SQL27984W が返されます。

注**:** インポートの CREATE モードは、非推奨になります。表のキャプチャーと再作 成には、db2look ユーティリティーを使用してください。

#### 索引情報

索引で指定した列名に「*-*」か「*+*」のいずれかの文字が含まれる場合は、索引情報 は収集されず、警告 SQL27984W が戻されます。エクスポート・ユーティリティー は処理を完了し、エクスポート・データに影響はありません。ただし、索引情報は IXF ファイルに保管されません。したがって、db2look ユーティリティーを使用し て、索引を別途作成する必要があります。

#### スペースに関する制限

エクスポートするデータが、エクスポート作業を行う OS のファイル・システムの 使用可能領域を超えると、エクスポート操作は失敗します。その場合は、WHERE 節で条件を指定することにより、選択されるデータの量を制限して、エクスポート 先のファイル・システムにうまく収まるようにしてください。すべてのデータをエ クスポートするために、エクスポート・ユーティリティーを複数回実行することが できます。

#### <span id="page-24-0"></span>他のファイル形式の表

エクスポート時に IXF ファイル形式を使用しない場合は、出力ファイルにレコー ド・データは組み込まれますが、ターゲット表の記述は組み込まれません。表とデ ータを再作成するには、ターゲット表を作成してから、ロード・ユーティリティー またはインポート・ユーティリティーを使用してその表にデータを取り込みます。 元の表定義をキャプチャーし、対応するデータ定義言語 (DDL) を生成するには、 db2look ユーティリティーを使用します。

## 型付き表のエクスポートに関する考慮事項

DB2 エクスポート・ユーティリティーを使用すれば、後からインポートできる状態 で型付き表のデータを移動できます。エクスポートでは、特定の順序を指定し、中 間のフラット・ファイルを作成することによって、型付き表の階層構造間でデータ を移動します。

エクスポート・ユーティリティーでは、型付き表を操作するときに、出力ファイル に格納するデータを制御するために、ターゲット表の名前だけを指定しますが、オ プションとして WHERE 節も指定できます。副選択ステートメントも記述できます が、そのためには、ターゲット表の名前と WHERE 節だけを指定します。階層をエ クスポートするときに、全選択や SELECT ステートメントを指定することはできま せん。

#### トラバース順序を使用した階層の保存

型付き表は、階層になっている場合も可能です。階層間でデータを移動するには、 いくつかの方法があります。

- 1 つの階層からそれと同一の階層への移動
- 1 つの階層から、より大きな階層のサブセクションへの移動
- 大きな階層のサブセクションから別の階層への移動

階層内の型の識別方法はデータベースによって違います。つまり、同じ型でもデー タベースが異なると ID が違います。そのため、それらのデータベース間でデータ を移動する場合、データを正しく移動するために同じ型のマッピングを実行する必 要があります。

型付き表で使用するマッピングのことをトラバース順序といいます。つまり、階層 内のすべてのスーパー表と副表を上から下へ、左から右へ進む順序です。エクスポ ート操作中にそれぞれの型の行が書き出される前に、ID が索引値に変換されます。 この索引値は、1 から、階層内の関連する型の数までの範囲のいずれかの数になり ます。階層内を特定の順序 (トラバース順序) で移動する場合、それぞれの型に番号 を付けることによって索引値が生成されます。図 1 は、以下のような 4 つの有効 なトラバース順序のある階層を示しています。

- v Person、Employee、Manager、Architect、Student
- v Person、Student、Employee、Manager、Architect
- v Person、Employee、Architect、Manager、Student
- v Person、Student、Employee、Architect、Manager

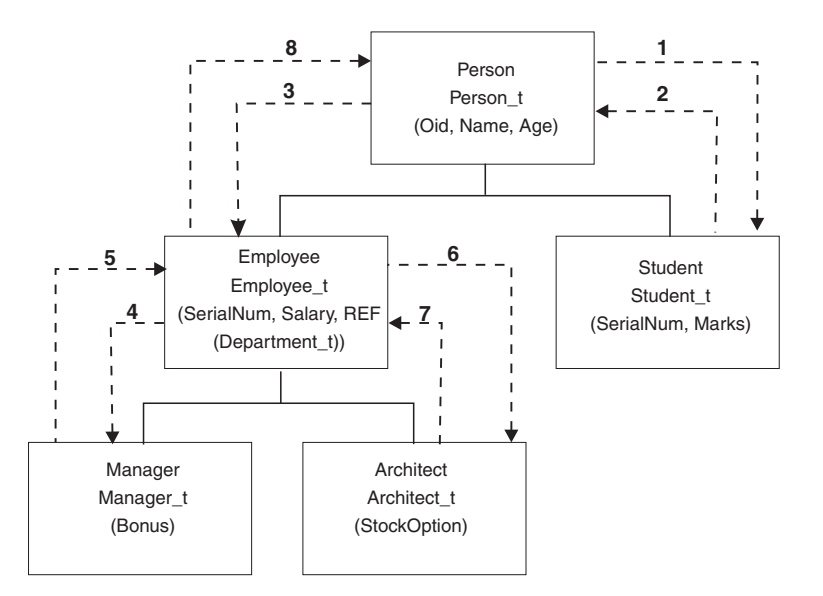

図 *1.* 階層の例

表階層間でデータを移動する場合、トラバース順序は他のデータとの相対関係でデ ータがどこに移動するかを決めるものとなるため重要です。トラバース順序には、 デフォルトとユーザー指定という 2 つのタイプがあります。

#### デフォルトのトラバース順序

デフォルトのトラバース順序では、関連するすべての型が、階層内の特定の開始点 から到達可能な階層内の型をすべて参照します。デフォルト順序には階層内のすべ ての表が組み込まれており、それぞれの表の順序は OUTER 順序述部で使用されて いる方式に従ったものです。例えば、図 1 のデフォルトのトラバース順序は、点線 で示されているとおり、Person、Student、Employee、Manager、Architect になりま す。

ファイル・フォーマットが違うと、デフォルトのトラバース順序の動作が違いま す。 PC/IXF ファイル・フォーマットにデータをエクスポートすると、関連のある すべての型、それらの定義、および関連している表に関するレコードが作成されま す。また、エクスポート・ユーティリティーによって索引値からそれぞれの表への マッピングが完了します。 PC/IXF ファイル・フォーマットで作業をする場合は、 デフォルトのトラバース順序を使用してください。

ASC、DEL、または WSF ファイル・フォーマットでは、ソースとターゲットの階 層の構造が同じであっても、型付き行および型付き表の作成順が違う可能性があり ます。その場合、デフォルトのトラバース順序で階層を進むうちに時間の差が発生 することになります。デフォルトのトラバース順序を使用する場合、ソースとター ゲットのどちらにおいても、それぞれの型の作成日時が階層内を移動するためのト ラバース順序を決定します。ソース階層およびターゲット階層の両方で、それぞれ の型の作成順序が同じであること、およびソースとターゲットの構造が同じである ことを確かめてください。この条件が満たされない場合は、ユーザー指定のトラバ ース順序を選択してください。

#### ユーザー指定のトラバース順序

ユーザー指定のトラバース順序では、使用する関連のある型をユーザーがトラバー

<span id="page-26-0"></span>ス順序リストで定義します。デフォルトのトラバース順序では、階層内のすべての 表がエクスポートされますが、この順序では、階層をトラバースする方法とエクス ポートする副表の概略を指定します。

トラバース順序を定義するときには、開始点と階層を下るパスを指定しますが、副 表は *pre-order* 方式でトラバースする必要があります。つまり、階層内のそれぞれ の分岐の最下位にまで達しないと、新しい分岐のトラバースを開始できません。エ クスポート・ユーティリティーは、指定されたトラバース順序がこの条件に違反し ていないかどうかを検査します。その条件を満たすための 1 つの方法は、階層の最 上部 (ルート表) から下の階層 (副表) に進んで最も低い副表に達してから、そのス ーパー表に戻り、次の「右端の」副表まで達したら、またそのスーパー表のさらに 上に戻って、その副表を下っていき、このような過程を続けていく、ということで す。

階層のトラバース順序を制御する場合は、エクスポートおよびインポート・ユーテ ィリティーで必ず同じトラバース順序が使用されるようにしてください。

#### 例 **1**

以下の例は、図 1 の階層構造に基づいています。階層全体をエクスポートするに は、以下のコマンドを入力します。

DB2 CONNECT TO Source db DB2 EXPORT TO entire hierarchy.ixf OF IXF HIERARCHY STARTING Person

パラメーター **HIERARCHY STARTING** を Person に設定しているので、表 PERSON からデフォルトのトラバース順序が始まります。

### 例 **2**

階層全体をエクスポートするものの、20 歳以上の人のデータだけを抽出する場合 は、以下のコマンドを入力します。

DB2 CONNECT TO Source db DB2 EXPORT TO entire hierarchy.del OF DEL HIERARCHY (Person, Employee, Manager, Architect, Student) WHERE Age>=20

パラメーター **HIERARCHY** を Person, Employee, Manager, Architect, Student に設 定しているので、ユーザー指定のトラバース順序になっています。

## **ID** 列のエクスポートに関する考慮事項

エクスポート・ユーティリティーでは、ID 列が含まれている表のデータをエクスポ ートできます。ただし、ID 列がある場合は、出力ファイルの形式に関する選択肢が 限定されます。

エクスポート操作で指定する SELECT ステートメントが SELECT \* FROM *tablename* という形式であり、そのステートメントで METHOD オプションを使用 しない場合は、ID 列のプロパティーを IXF ファイルにエクスポートできます。 IMPORT コマンドの REPLACE CREATE オプションと CREATE オプションを使 用すれば、ID 列のプロパティーを組み込んで表を再作成することが可能です。ただ し、タイプ GENERATED ALWAYS の ID 列が含まれている表からエクスポート IXF ファイルを作成した場合は、インポート操作の実行時に identityignore ファ

<span id="page-27-0"></span>イル・タイプ修飾子を指定しない限り、データ・ファイルを正常にインポートでき ません。そうでない場合は、すべての行がリジェクトされ、SQL3550W が生成され ます。

注**:** IMPORT コマンドの CREATE オプションと REPLACE\_CREATE オプション は非推奨で、将来のリリースでは廃止される可能性があります。

## **LOB** のエクスポートに関する考慮事項

ラージ・オブジェクト (LOB) 列が含まれている表をエクスポートする場合は、1 つ の LOB 値につき最大で 32 KB までのデータをエクスポートし、そのデータと残 りの列データを同じファイルに格納する、というのがデフォルトのアクションにな ります。32 KB を超える LOB 値をエクスポートする場合は、切り捨てを避けるた めに、LOB データを別のファイルに書き込む必要があります。

LOB を独自のファイルに書き込むことを指定するには、lobsinfile ファイル・タ イプ修飾子を使用します。この修飾子を指定すると、エクスポート・ユーティリテ ィーは、LOBS TO 節で指定されているディレクトリーに LOB データを格納しま す。 LOBS TO または LOBFILE を使用すると、lobsinfile ファイル・タイプ修 飾子が暗黙的にアクティブ化されます。デフォルトで、LOB 値は、エクスポート・ リレーショナル・データが書き込まれるのと同じパスに書き込まれます。 LOBS TO オプションに 1 つ以上のパスが指定されていると、エクスポート・ユーティリ ティーは、各パスの間を循環し、正常な LOB 値をそれぞれ適切な LOB ファイル に書き込みます。さらに、LOBFILE オプションを使用して、出力 LOB ファイルの 名前を指定することもできます。LOBFILE オプションが指定されている場合、 lobfilename のフォーマットは lobfilespec.xxx.lob となります。ここで lobfilespec は LOBFILE オプションに指定された値であり、xxx はエクスポー ト・ユーティリティーによって生成された LOB ファイルのシーケンス番号です。 それ以外の場合、lobfilename は exportfilename.xxx.lob のフォーマットになりま す。ここで、exportfilename は EXPORT コマンドに指定されたエクスポートされ る出力ファイルの名前であり、xxx はエクスポート・ユーティリティーによって生 成された LOB ファイルのシーケンス番号です。

デフォルトの動作では、1 つのファイルに LOB が書き込まれますが、個々の LOB を別々のファイルに格納するように指定することも可能です。エクスポート・ユー ティリティーは、複数の LOB を 1 つのファイルに格納する動作を有効にするため に、LOB ロケーション指定子 (LLS) を生成します。この LLS は、LOB データを ファイル内のどこに格納するのかを指定したストリングであり、エクスポート出力 ファイルに書き込まれます。LLS のフォーマットは、lobfilename.nnn.mmm/ です。 ここで、lobfilename.ext は LOB の入ったファイルの名前、nnn はファイル内の LOB のオフセット (バイト単位)、mmm は LOB の長さ (バイト単位) です。例え ば、LLS が db2exp.001.123.456/ である場合、これは、LOB がファイル db2exp.001 にあり、ファイル内の 123 バイトのオフセットで始まり、長さが 456 バイトであることを示します。 LLS で示されたサイズが 0 の場合、LOB の長さは 0 であると見なされます。長さが -1 の場合には、LOB は NULL と見なされ、オ フセットおよびファイル名は無視されます。

個々の LOB データを同じファイルに連結しない場合は、lobsinsepfiles ファイ ル・タイプ修飾子を使用して、それぞれの LOB を別々のファイルに書き込むよう にします。

<span id="page-28-0"></span>注**:** IXF ファイル・フォーマットには、LOB 列がログ記録されるかどうかなどの、 列の LOB オプションが保管されません。そのため、インポート・ユーティリティ ーでは、1 GB 以上の大きさに定義された LOB 列の入っている表を再作成できま せん。

例 **1**次の例では、LOB を 1 つの DEL ファイルにエクスポートする方法を示して います (エクスポート LOB ファイルのベース名として、lobs1 を指定します)。

db2 export to myfile.del of del lobs to mylobs/ lobfile lobs1 modified by lobsinfile select \* from emp photo

例 **2**次の例では、LOB を 1 つの DEL ファイルにエクスポートし、それぞれの LOB 値を別々のファイルに書き込み、LOB ファイルを 2 つのディレクトリーに格 納する方法を示しています。

db2 export to myfile.del of del lobs to /db2exp1/, /db2exp2/ modified by lobsinfile select \* from emp\_photo

## リファレンス **-** エクスポート

## **EXPORT**

データベースから、いくつかある外部ファイル形式のいずれかにデータをエクスポ ートします。ユーザーは、SQL SELECT ステートメントによって、または型付き表 の階層情報によってエクスポートするデータを指定します。

26 [ページの『エクスポート・ユーティリティーのファイル・タイプ修飾子』へ](#page-33-0)のク イック・リンク。

#### 許可

以下のいずれか。

- v *sysadm*
- v *dbadm*

または、関係するそれぞれの表またはビューに対する CONTROL または SELECT 特権

#### 必要な接続

#### コマンド構文

-- EXPORT TO *filename* OF *filetype*

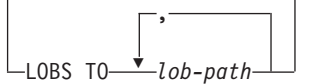

-

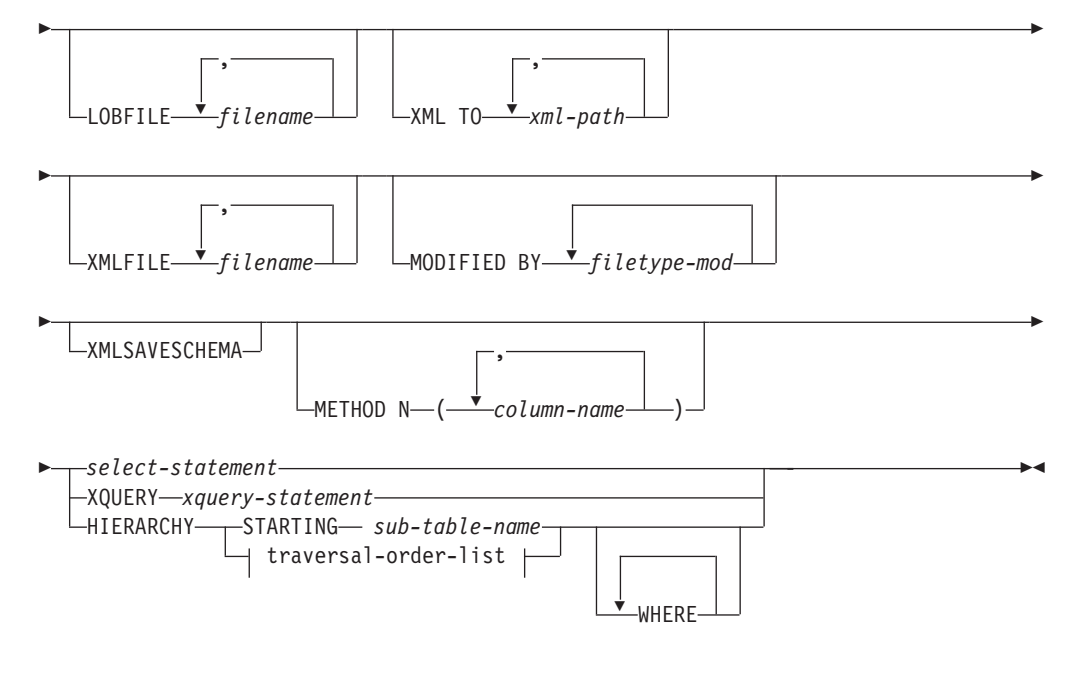

#### **traversal-order-list:**

$$
\begin{array}{c}\n \begin{array}{c}\n \cdot \\
 \hline\n \end{array} \\
 \begin{array}{c}\n \text{Sub-table-name} \\
 \hline\n \end{array}\n \end{array}
$$

## コマンド・パラメーター

#### **HIERARCHY** *traversal-order-list*

指定した走査順序を使用して副階層をエクスポートします。すべての副表

- は、PRE-ORDER 方式でリストされていなければなりません。最初の副表名
- が、SELECT ステートメントのターゲット表名として使用されます。

#### **HIERARCHY STARTING** *sub-table-name*

デフォルトの走査順序 (ASC、DEL、または WSF ファイルの OUTER 順 序、または PC/IXF データ・ファイルに保管されている順序) を使用して、 *sub-table-name* から始まる副階層をエクスポートします。

#### **LOBFILE** *filename*

LOB ファイルに 1 つ以上の基本ファイル名を指定します。最初の名前の名 前スペースがいっぱいになると、2 番目の名前が使用され、以下 3 番目、4 番目と続きます。指定できるファイル名の最大数は 999 です。これによっ て、LOBSINFILE 動作が暗黙的に活動化されます。

エクスポート操作中に LOB ファイルを作成するときに、まずこのリストか ら現行パス (*lob-path* で指定されたパス) に現行のベース名を追加し、それ に 3 桁のシーケンス番号と 3 文字の ID lob を追加して、ファイル名が構 成されます。たとえば、現行 LOB パスがディレクトリー

/u/foo/lob/path/ で、現行 LOB ファイル名が bar の場合、 LOB ファイ ルは、 /u/foo/lob/path/bar.001.lob、 /u/foo/lob/path/bar.002.lob (以 下 003、004 と続く) などのように作成されます。

#### **LOBS TO** *lob-path*

LOB ファイルが保管される、ディレクトリーへの 1 つ以上のパスを指定し ます。 LOB パスごとに少なくとも 1 つのファイルが存在し、各ファイル には少なくとも 1 つの LOB が入ります。指定できるパスの最大数は 999 です。これによって、LOBSINFILE 動作が暗黙的に活動化されます。

#### **METHOD N** *column-name*

出力ファイルで使用される 1 つ以上の列名を指定します。このパラメータ ーが指定されない場合、表の列名が使用されます。このパラメーターは WSF および IXF ファイルでのみ有効ですが、階層データをエクスポートす るときは無効です。

#### **MODIFIED BY** *filetype-mod*

ファイル・タイプ修飾子オプションを指定します。 26 [ページの『エクスポ](#page-33-0) [ート・ユーティリティーのファイル・タイプ修飾子』を](#page-33-0)参照してください。

#### **OF** *filetype*

次のような出力ファイルのデータ・フォーマットを指定します。

- v DEL (区切り文字付き ASCII フォーマット)。さまざまなデータベース・ マネージャーやファイル・マネージャー・プログラムで使用します。
- WSF (ワークシート・フォーマット)。以下のプログラムで使用します。
	- $-$  Lotus<sup>®</sup> 1-2-3<sup>®</sup>
	- Lotus Symphony

BIGINT または DECIMAL データをエクスポートする場合、タイプ DOUBLE の範囲内の値のみが正確にエクスポートされます。この範囲内 にない値もエクスポートされますが、オペレーティング・システムによっ ては、これらの値のインポートまたはエクスポートの結果、データに間違 いが生じる場合があります。

v IXF (統合交換フォーマット、PC バージョン) は、プロプラエタリー・バ イナリー・フォーマットです。

#### *select-statement*

エクスポートされるデータを戻す SELECT または XQUERY ステートメン トを指定します。このステートメントによってエラーが発生する場合、メッ セージ・ファイル (または標準出力) にメッセージが書き込まれます。エラ ー・コードが SQL0012W、SQL0347W、SQL0360W、SQL0437W、または SQL1824W である場合、エクスポート操作は続行します。これ以外のエラ ー・コードの場合、操作は停止します。

#### **TO** *filename*

すでに存在するファイルの名前を指定した場合、エクスポート・ユーティリ ティーはファイルの内容を上書きします。情報の追加は行いません。

#### **XMLFILE** *filename*

XML ファイルのための 1 つ以上の基本ファイル名を指定します。最初の 名前の名前スペースがいっぱいになると、2 番目の名前が使用され、以下 3 番目、4 番目と続きます。

エクスポート操作中に XML ファイルを作成するときに、まずこのリスト から現行パス (*xml-path* で指定されたパス) に現行のベース名を追加し、そ れに 3 桁のシーケンス番号を追加し、さらに 3 文字の ID xml を追加した

ファイル名が構成されます。たとえば、現行 XML パスがディレクトリー /u/foo/xml/path/ で、現行 XML ファイル名が bar の場合、XML ファイ ルは、/u/foo/xml/path/bar.001.xml、/u/foo/xml/path/bar.002.xml など のように作成されます。

**XML TO** *xml-path*

XML ファイルが保管されるディレクトリーを指す 1 つ以上のパスを指定 します。 XML パスごとに少なくとも 1 つのファイルが存在し、各ファイ ルには少なくとも 1 つの XQuery データ・モデル (XDM) インスタンスが 含まれることになります。 複数のパスが指定された場合、XDM インスタ ンスはそれらのパスに均等に分散されます。

#### **XMLSAVESCHEMA**

すべての XML 列について XML スキーマ情報を保管することを指定しま す。挿入時に XML スキーマに照らして妥当性検査されたエクスポート後 の各 XML 文書に関しては、そのスキーマの完全修飾 SQL ID が、対応す る XML Data Specifier (XDS) 内に (SCH) 属性として格納されます。エク スポート後の文書が XML スキーマに照らして妥当性検査されなかった場 合や、スキーマ・オブジェクトがデータベース内にもう存在しない場合、対 応する XDS に SCH 属性は組み入れられません。

SQL ID のスキーマと名前の各部分は、XML スキーマに対応する SYSCAT.XSROBJECTS カタログ表の行の ″OBJECTSCHEMA″ および ″OBJECTNAME″ の値として格納されます。

XMLSAVESCHEMA オプションには、整形式 XML 文書を生成しない XQuery シーケンスとの互換性がありません。

### 使用上の注意

- v エクスポート操作を開始する前に、すべての表操作が完了し、すべてのロックが ペンディング解除になっていることを確認してください。これは、WITH HOLD でオープンされた、すべてのカーソルをクローズした後で COMMIT または ROLLBACK を発行することによって行われます。
- v SELECT ステートメントでは表の別名を使用できます。
- メッセージ・ファイルに置かれたメッセージには、メッセージ検索サービスから 戻される情報が含まれています。各メッセージは新しい行から始まります。
- v DEL フォーマット・ファイルへエクスポートするために 254 よりも長い文字デ ータの列が選択されると、エクスポート・ユーティリティーは警告メッセージを 生成します。
- v PC/IXF インポートは、データベース間でデータを移動する場合に使用します。行 区切り文字を含む文字データが区切り文字付き ASCII (DEL) ファイルにエクス ポートされ、テキスト転送プログラムによって処理される場合、行区切り文字を 含むフィールドは長さが変わることがあります。
- ソースとターゲットのデータベースが両方とも同じクライアントからアクセス可 能である場合、ファイルのコピーというステップは必要ありません。
- v DB2 Connect を使用して、DB2 for OS/390®、DB2 for VM and VSE、および DB2 for OS/400® などの DRDA® から表をエクスポートすることができます。 PC/IXF エクスポートだけがサポートされています。
- v IXF 形式にエクスポートするときに、ID が IXF 形式でサポートされている最大 サイズを超えていると、エクスポートは成功しますが、生成されるデータ・ファ イルは、後から CREATE モードでインポート操作を実行するときに使用できま せん。SQL27984W が戻されます。
- v Windows でディスケットにエクスポートするときに、1 枚のディスケットの容量 を超えるデータが表に含まれている場合は、もう 1 枚のディスケットを用意する ことを求めるプロンプトがシステムから出され、マルチパート PC/IXF ファイル (マルチボリューム PC/IXF ファイル、論理分割 PC/IXF ファイルともいう) がそ れぞれのディスケットに生成され、格納されます。最後のファイルを除く各ファ イルには、DB2 CONTINUATION RECORD (または簡略形で ″AC″ レコード) が 書き込まれます。つまり、各ファイルが論理的に分割されていることと、次のフ ァイルの検出場所を示すレコードです。それらのファイルは、AIX® システムに 転送して、インポート・ユーティリティーとロード・ユーティリティーで読み取 ることができます。エクスポート・ユーティリティーは、AIX システムから呼び 出される場合、複数部分からなる PC/IXF ファイルを作成しません。詳しい使用 法については、IMPORT コマンドまたは LOAD コマンドを参照してください。
- v エクスポート・ユーティリティーは、提供される SELECT ステートメントが、 SELECT \* FROM tablename という形式である場合、 IXF ファイルの表の NOT NULL WITH DEFAULT 属性を保管します。
- 型付き表をエクスポートする場合、副選択ステートメントは、ターゲット表名と WHERE 節を指定することによってのみ表現することができます。階層をエクス ポートするとき、全選択と選択ステートメント は指定できません。
- v IXF 以外のファイル形式の場合は、階層の全探索の方法、およびエクスポートす る副表とが DB2 に知らされるよう、全探索順序リストを指定することをお勧め します。このリストが指定されていないと、階層のすべての表がエクスポートさ れ、 OUTER 順序がデフォルトの順序になります。 OUTER 関数によって指定さ れるデフォルトの順序を使うこともできます。
- v インポート操作時には、同じ全探索順序を使用してください。ロード・ユーティ リティーでは、階層または副階層のロードはサポートされていません。
- v 保護行のある表からデータをエクスポートする場合は、セッション許可 ID の保 持する LBAC クリデンシャルのために、エクスポートされる行が制限されること があります。セッション許可 ID に読み取りアクセスがない行はエクスポートさ れません。エラーも警告も出ません。
- セッション許可 ID の保持する LBAC クリデンシャルのために、エクスポート に含まれている 1 つ以上の保護列からの読み取りが許可されない場合、エクスポ ートは失敗し、エラー (SQLSTATE 42512) が戻されます。
- v エクスポート・パッケージは DATETIME ISO フォーマットを使ってバインドされ るので、ストリング表現へのキャスト時に、すべての日付/時刻/タイムスタンプが ISO フォーマットに変換されます。 CLP パッケージは、DATETIME LOC フォーマ ット (ロケール固有のフォーマット) を使ってバインドされるので、CLP DATETIME フォーマットが ISO と異なる場合は、CLP とエクスポートの間に動 作上の不整合が見られることがあります。 たとえば、以下の SELECT ステート メントは、期待される結果を戻します。

db2 select col2 from tab1 where  $char(col2)='05/10/2005$ ; C<sub>OL</sub> 2 ----------

05/10/2005 05/10/2005 05/10/2005 3 record(s) selected.

<span id="page-33-0"></span>しかし、次のような、同じ select 節を使用した export コマンドは、そのような 結果を戻しません。

db2 export to test.del of del select col2 from test where char(col2)='05/10/2005'; Number of rows exported: 0

次に、以下のように、LOCALE 日付フォーマットを ISO フォーマットに置き換 えると、期待される結果が得られます。

db2 export to test.del of del select col2 from test where char(col2)='2005-05-10'; Number of rows exported: 3

## エクスポート・ユーティリティーのファイル・タイプ修飾子

表 *3.* エクスポート・ユーティリティーの有効なファイル・タイプ修飾子*:* すべてのファイル形式

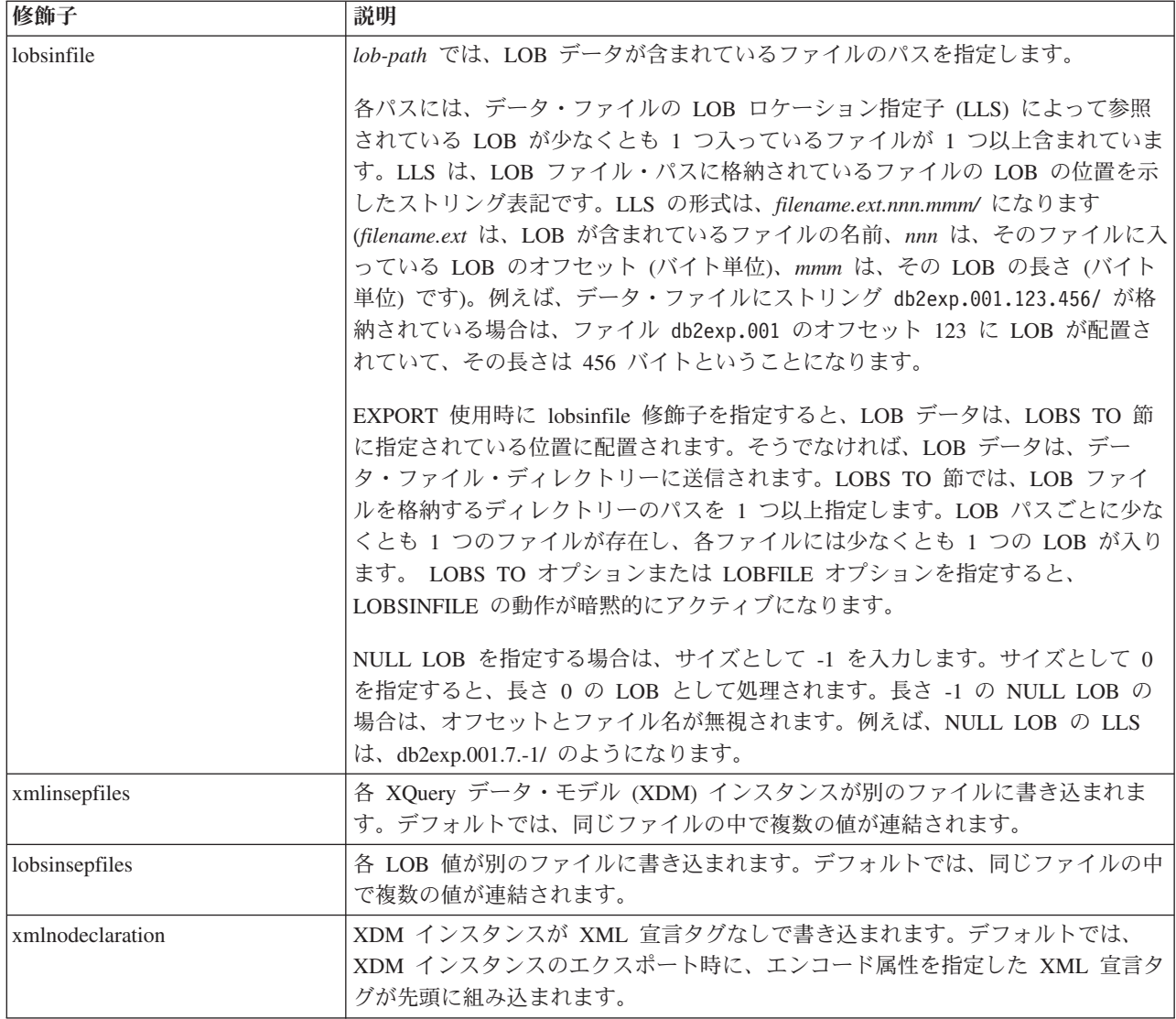

表 *3.* エクスポート・ユーティリティーの有効なファイル・タイプ修飾子*:* すべてのファイル形式 *(*続き*)*

| 修飾子        | 説明                                            |
|------------|-----------------------------------------------|
| xmlchar    | XDM インスタンスが文字コード・ページで書き込まれます。文字コード・ページ        |
|            | は、codepage ファイル・タイプ修飾子で指定されている値か、その修飾子が指定     |
|            | されていない場合はアプリケーション・コード・ページになります。デフォルトで         |
|            | は、XDM インスタンスは、Unicode で書き込まれます。               |
| xmlgraphic | EXPORT コマンドで xmlgraphic 修飾子を指定すると、アプリケーション・コー |
|            | ド・ページまたは codepage ファイル・タイプ修飾子にかかわりなく、エクスポー    |
|            | ト XML 文書は、UTF-16 コード・ページでエンコードされます。           |

表 *4.* エクスポート・ユーティリティーの有効なファイル・タイプ修飾子*: DEL (*区切り付き *ASCII)* ファイル形式

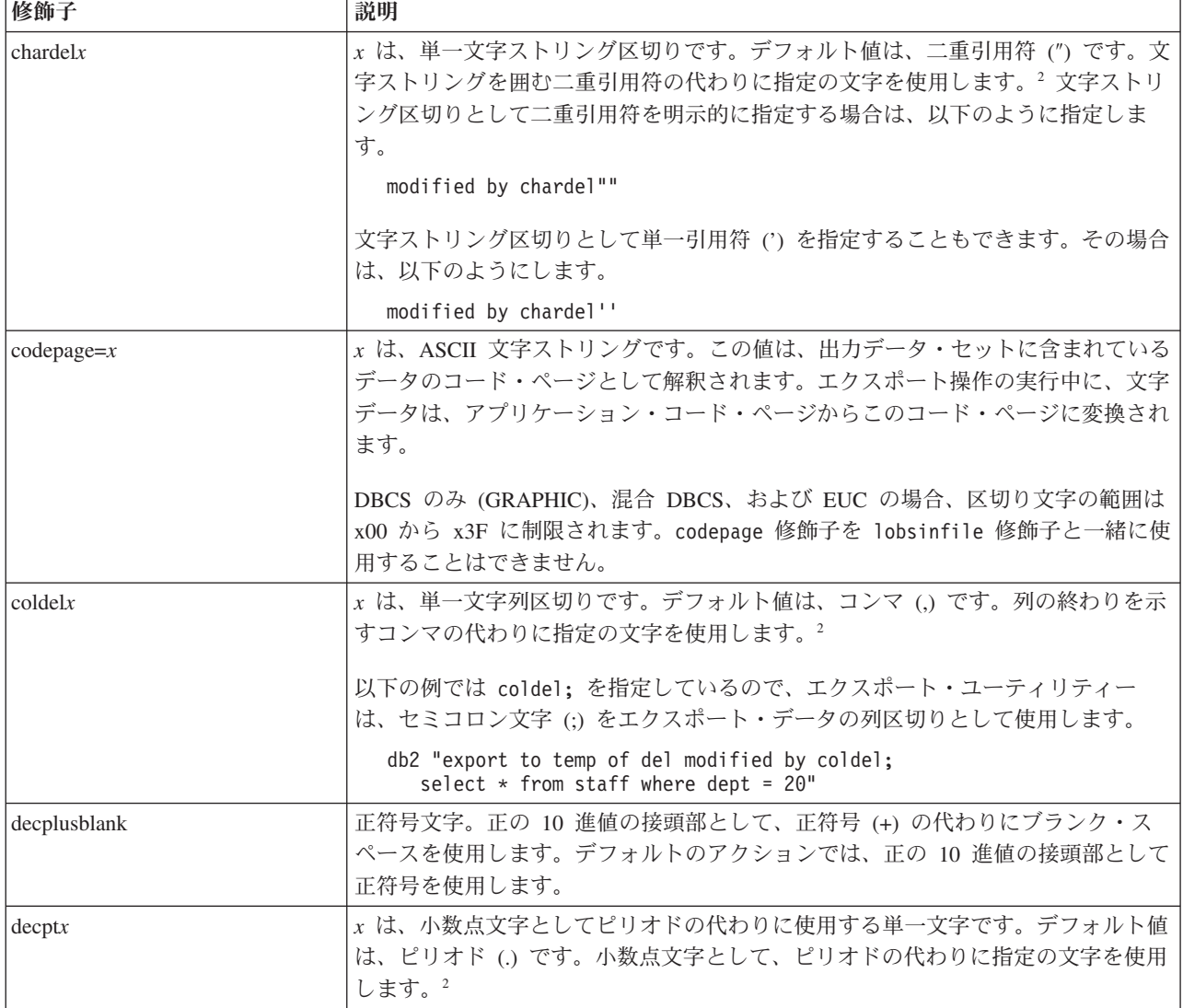

表 *4.* エクスポート・ユーティリティーの有効なファイル・タイプ修飾子*: DEL (*区切り付き *ASCII)* ファイル形式 *(*続 き*)*

| 説明                                                                                                    |
|----------------------------------------------------------------------------------------------------|
| 列データが文字区切りで囲まれなくなります。DB2 を使用してデータのインポー<br>トまたはロードを実行する場合は、このオプションを指定しないでください。この<br>オプションは、文字区切りのないベンダー・データ・ファイルをサポートするため<br>に用意されています。正しくない使い方をすると、データが失われたり破損したり<br>する可能性があります。                                                                                                    |
| このオプションを chardelx または nodoubledel と一緒に指定することはできま<br>せん。これらは、相互に排他的なオプションです。                                                                                                    |
| 二重文字区切りの認識を抑止します。2                                                                                                    |
| エクスポートするすべての 10 進数列から先行ゼロを除去します。<br>次のような例を考察してみます。<br>$db2$ create table decimal Table (c1 decimal $(31, 2)$ )<br>$db2$ insert into decimal Table values $(1.1)$<br>$db2$ export to data of del select $*$ from decimal Table<br>db2 export to data of del modified by STRIPLZEROS<br>select * from decimalTable<br>最初のエクスポート操作では、エクスポート・ファイル・データの内容が<br>+00000000000000000000000000000001.10 になります。 2 番目の操作は、striplzeros<br>修飾子以外は最初の操作と同じですが、この場合は、エクスポート・ファイル・デ<br>ータの内容が +1.10 になります。 |
|                                                                                                    |
表 *4.* エクスポート・ユーティリティーの有効なファイル・タイプ修飾子*: DEL (*区切り付き *ASCII)* ファイル形式 *(*続 き*)*

| 修飾子                     | 説明                                                                                                    |
|-------------------------|----------------------------------------------------------------------------------------------------|
| timestampformat=" $x$ " | <sub>κ</sub> は、ソース・ファイルのタイム・スタンプの形式です。 <sup>4</sup> 有効なタイム・スタン                                                          |
|                         | プ・エレメントは、以下のとおりです。                                                                                                    |
|                         | - 年 (0000 から 9999 の範囲の 4 桁の数)<br>YYYY                                                                                   |
|                         | - 月 (1 から 12 の範囲の 1 桁または 2 桁の数)<br>M<br>- 月 (01 から 12 の 2 桁の数。<br>MM                                                    |
|                         | M および MMM とは相互に排他的)<br>- 月 (大文字小文字を区別しない月名の 3 文字の省略形。<br><b>MMM</b>                                                     |
|                         | M と MM とは相互に排他的)<br>- 日 (1 から 31 の範囲の 1 桁または 2 桁の数)<br>D                                                                |
|                         | - 日 (1 から 31 の範囲の 2 桁の数。<br>DD<br>D とは相互に排他的)                                                                           |
|                         | - 元日から数えた日数 (001 から 366 の範囲の 3 桁の数。<br><b>DDD</b>                                                                       |
|                         | 他の日または月のエレメントとは相互に排他的)<br>- 時 (12 時間制の場合は 0 から 12、24 時間制では 0 から 24 の<br>Н.<br>範囲の 1 桁または 2 桁の数。)                        |
|                         | - 時 (12 時間制の場合は 0 から 12、24 時間制では 0 から 24 の<br>HH<br>範囲の 2 桁の数。<br>H と相互に排他的)                                            |
|                         | - 分 (0 から 59 の範囲の 1 桁または 2 桁の数)<br>M<br>- 分 (0 から 59 の範囲の 2 桁の数。<br>МM                                                  |
|                         | M (分) とは相互に排他的)                                                                                                    |
|                         | - 秒 (0 から 59 の範囲の 1 桁または 2 桁の数)<br>S.<br>- 秒 (0 から 59 の範囲の 2 桁の数。<br>SS<br>S と相互に排他的)                                   |
|                         | SSSSS - 夜中の 12 時から数えた秒数<br>(00000 から 86399 の範囲の 5 桁の数。                                                                  |
|                         | 他の時刻エレメントとは相互に排他的)<br>UUUUUU - マイクロ秒 (000000 から 999999 の範囲の 6 桁の数。<br>他のマイクロ秒エレメントとは相互に排他的)                             |
|                         | UUUUU - マイクロ秒 (00000 から 99999 の範囲の 5 桁の数。<br>000000 から 999990 の範囲にマップされる。                                               |
|                         | 他のマイクロ秒エレメントとは相互に排他的)<br>- マイクロ秒 (0000 から 9999 の範囲の 4 桁の数。<br>UUUU<br>000000 から 999900 の範囲にマップされる。                      |
|                         | 他のマイクロ秒エレメントとは相互に排他的)<br>- マイクロ秒 (000 から 999 の範囲の 3 桁の数。<br>UUU<br>000000 から 999000 の範囲にマップされる。                         |
|                         | 他のマイクロ秒エレメントとは相互に排他的)<br>- マイクロ秒 (00 から 99 の範囲の 2 桁の数。<br>UU<br>000000 から 990000 の範囲にマップされる。                            |
|                         | 他のマイクロ秒エレメントとは相互に排他的)<br>- マイクロ秒 (0 から 9 の範囲の 1 桁の数。<br>U<br>000000 から 900000 の範囲にマップされる。                               |
|                         | 他のマイクロ秒エレメントとは相互に排他的)<br>- 午前/午後の指定子 (AM または PM)<br>TT                                                                  |
|                         | タイム・スタンプ形式の例を以下に示します。                                                                                                   |
|                         | "YYYY/MM/DD HH:MM:SS.UUUUUU"                                                                                            |
|                         | MMM エレメントは、以下の値を生成します。                                                                                                  |
|                         | $\lceil$ Janj, $\lceil$ Febj, $\lceil$ Marj, $\lceil$ Aprj, $\lceil$ Mayj, $\lceil$ Junj, $\lceil$ Julj, $\lceil$ Augj, |
|                         | 「Sep」、「Oct」、「Nov」、および「Dec」。「Jan」は 1 月と等しく、「Dec」<br>は 12 月と等しいです。                                                        |
|                         | ユーザー定義のタイム・スタンプ形式が含まれているデータを 'schedule' という表<br>からエクスポートする例を以下に示します。                                                    |
|                         | db2 export to delfile2 of del<br>modified by timestampformat="yyyy.mm.dd hh:mm tt"                                      |
|                         | select * from schedule                                                                                                  |

表 *5.* エクスポート・ユーティリティーの有効なファイル・タイプ修飾子*: IXF* ファイル形式

| 修飾子          | 説明                                                                                                    |
|--------------|----------------------------------------------------------------------------------------------------|
| $codepage=x$ | x は、ASCII 文字ストリングです。この値は、出力データ・セットに含まれている<br>データのコード・ページとして解釈されます。エクスポート操作の実行中に、文字<br>データは、このコード・ページからアプリケーション・コード・ページに変換され<br>ます。 |
|              | DBCS のみ (GRAPHIC)、混合 DBCS、および EUC の場合、区切り文字の範囲は<br>x00 から x3F に制限されます。codepage 修飾子を lobsinfile 修飾子と一緒に使<br>用することはできません。            |

表 *6.* エクスポート・ユーティリティーの有効なファイル・タイプ修飾子*: WSF* ファイル形式

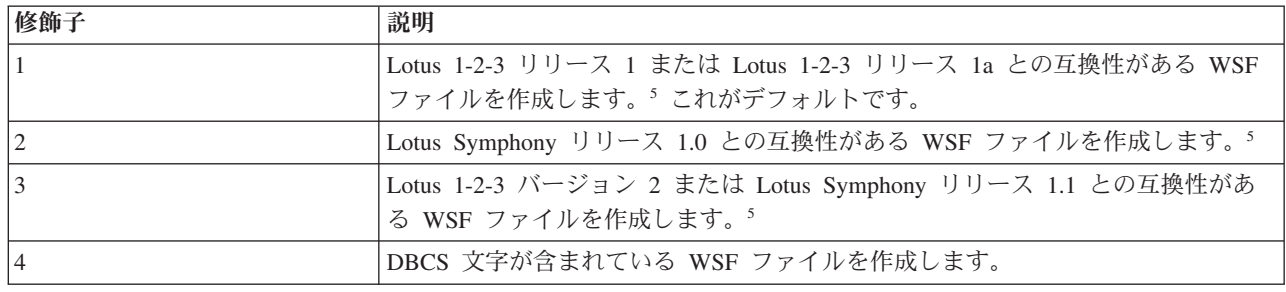

注**:**

- 1. MODIFIED BY オプションでサポートされていないファイル・タイプを使用し ようとしても、エクスポート・ユーティリティーからは警告が生成されませ ん。その場合は、エクスポート操作が失敗し、エラー・コードが戻されます。
- 2. 区切り文字のオーバーライドとして使用できる文字に適用される制約事項につ いては、『データ移動のための区切り文字の制約事項』を参照してください。
- 3. 通常、エクスポート・ユーティリティーは、以下のような形式で書き込みを行 います。
	- v 日付データを *YYYYMMDD* 形式で書き込みます。
	- v char(date) データを *YYYY*-*MM*-*DD* 形式で書き込みます。
	- v 時間データを *HH*.*MM*.*SS* 形式で書き込みます。
	- v タイム・スタンプ・データを *YYYY*-*MM*-*DD*-*HH*. *MM*.*SS*.*uuuuuu* 形式で書き込 みます。

エクスポート操作の SELECT ステートメントで指定する日時列に含まれている データも、このような形式になります。

4. タイム・スタンプ形式の場合は、月の記述子と分の記述子の間であいまいさが 残らないように注意する必要があります。どちらも、M という文字を使用する からです。月のフィールドは、他の日付フィールドと隣接している必要があり ます。分のフィールドは、他の時刻フィールドと隣接している必要がありま す。あいまいなタイム・スタンプ形式の例を以下に示します。

"M" (月または分のどちらにもとれる) "M:M" (月と分の区別がつかない) "M:YYYY:M" (両方とも月と解釈される) "S:M:YYYY" (時刻値と日付値の両方に隣接している)

あいまいな場合は、ユーティリティーによってエラー・メッセージが生成さ れ、操作は失敗します。

あいまいでないタイム・スタンプ形式の例を以下に示します。

```
"M:YYYY" (M (月))
"S:M" (M (分))
"M:YYYY:S:M" (M (月)....M (分))
"M:H:YYYY:M:D" (M (分)....M (月))
```
- 5. これらのファイルの出力先として、特定の製品を指定することもできます。 *filetype-mod* パラメーター・ストリングに、Lotus 1-2-3 の場合は L、Symphony の場合は S をそれぞれ指定します。指定できるのは、1 つの値または製品指定 子だけです。
- 6. XML 列では、WSF ファイル形式はサポートされていません。
- 7. XMLFILE 節や XML TO 節を指定しなくても、すべての XDM インスタンス は、メイン・データ・ファイルとは別の XML ファイルに書き込まれます。デ フォルトでは、エクスポート・データ・ファイルのパスに XML ファイルも書 き込まれます。XML ファイルのデフォルトのベース名は、エクスポート・デー タ・ファイルの名前に拡張子 ″.xml″ を追加した形になります。
- 8. XMLNODECLARATION ファイル・タイプ修飾子を指定しない限り、すべての XDM インスタンスが書き込まれるときには、エンコード属性を指定した XML 宣言が先頭に組み込まれます。
- 9. ファイル・タイプ修飾子 XMLCHAR または XMLGRAPHIC を指定しない限 り、デフォルトでは、すべての XDM インスタンスが Unicode で書き込まれま す。
- 10. XML データと LOB データのデフォルトのパスは、メイン・データ・ファイル のパスです。XML ファイルのデフォルトのベース名は、メイン・データ・ファ イルです。LOB ファイルのデフォルトのベース名は、メイン・データ・ファイ ルです。例えば、メイン・データ・ファイルが

/mypath/myfile.del

の場合、XML データおよび LOB データのデフォルト・パスは /mypath"

となり、デフォルトの XML ファイルのベース名は myfile.del

となり、デフォルトの LOB ファイルのベース名は myfile.del

LOB ファイルを生成するには、LOBSINFILE ファイル・タイプ修飾子を指定す る必要があります。

11. エクスポート・ユーティリティーは、それぞれの LOB ファイルまたは XML ファイルに数値 ID を追加します。この ID は、0 を埋め込んだ 3 桁のシーケ ンス値 (つまり、

.001

.

) から始まります。999 番目の LOB ファイルまたは XML ファイルの後は、 ID にゼロが埋め込まれなくなります (例えば、1000 番目の LOG ファイルま たは XML ファイルの拡張子は、 .1000 になります)。数値 ID の後に、データ・タイプを示す 3 桁の文字タイプ ID ( .lob または .xml ) が追加されます。例えば、生成される LOB ファイルの名前は myfile.del.001.lob という形式、生成される XML ファイルの名前は myfile.del.001.xml

という形式になります。

12. エクスポート・ユーティリティーでは、整形式でない文書の XDM インスタン スでも、XQuery を指定することによってエクスポートすることが可能です。た だし、そのエクスポート文書を XML 列に直接インポートしたりロードしたり することはできません。XML 列には完全な文書しか組み込めないからです。

# **EXPORT** コマンド **(ADMIN\_CMD** プロシージャーを使用**)**

データベースから、いくつかある外部ファイル形式のいずれかにデータをエクスポ ートします。ユーザーは、SQL SELECT ステートメントによって、または型付き表 の階層情報によってエクスポートするデータを指定します。

37 [ページの『エクスポート・ユーティリティーのファイル・タイプ修飾子』へ](#page-44-0)のク イック・リンク。

## 許可

以下のいずれか。

- v *sysadm*
- v *dbadm*

または、関係するそれぞれの表またはビューに対する CONTROL または SELECT 特権

## 必要な接続

# コマンド構文

-- EXPORT TO *filename* OF *filetype*

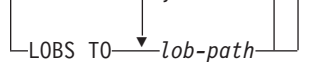

,

-

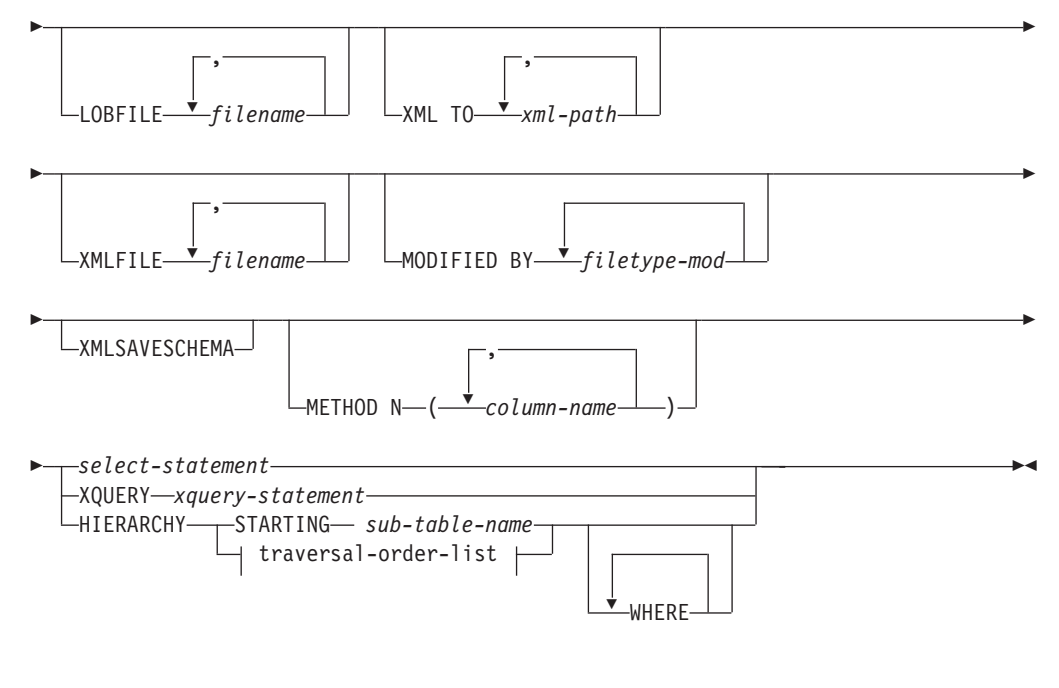

**traversal-order-list:**

$$
\begin{array}{c}\n \begin{array}{c}\n \cdot \\
 \hline\n \end{array} \\
 \begin{array}{c}\n \text{Sub-table-name} \\
 \hline\n \end{array}\n \end{array}
$$

# コマンド・パラメーター

## **HIERARCHY** *traversal-order-list*

指定した走査順序を使用して副階層をエクスポートします。すべての副表 は、PRE-ORDER 方式でリストされていなければなりません。最初の副表名

が、SELECT ステートメントのターゲット表名として使用されます。

## **HIERARCHY STARTING** *sub-table-name*

デフォルトの走査順序 (ASC、DEL、または WSF ファイルの OUTER 順 序、または PC/IXF データ・ファイルに保管されている順序) を使用して、 *sub-table-name* から始まる副階層をエクスポートします。

## **LOBFILE** *filename*

LOB ファイルに 1 つ以上の基本ファイル名を指定します。最初の名前の名 前スペースがいっぱいになると、2 番目の名前が使用され、以下 3 番目、4 番目と続きます。指定できるファイル名の最大数は 999 です。これによっ て、LOBSINFILE 動作が暗黙的に活動化されます。

エクスポート操作中に LOB ファイルを作成するときに、まずこのリストか ら現行パス (*lob-path* で指定されたパス) に現行のベース名を追加し、それ に 3 桁のシーケンス番号と 3 文字の ID lob を追加して、ファイル名が構 成されます。たとえば、現行 LOB パスがディレクトリー

/u/foo/lob/path/ で、現行 LOB ファイル名が bar の場合、 LOB ファイ ルは、 /u/foo/lob/path/bar.001.lob、 /u/foo/lob/path/bar.002.lob (以 下 003、004 と続く) などのように作成されます。

#### **LOBS TO** *lob-path*

LOB ファイルが保管される、ディレクトリーへの 1 つ以上のパスを指定し ます。 LOB パスごとに少なくとも 1 つのファイルが存在し、各ファイル には少なくとも 1 つの LOB が入ります。指定できるパスの最大数は 999 です。これによって、LOBSINFILE 動作が暗黙的に活動化されます。

## **METHOD N** *column-name*

出力ファイルで使用される 1 つ以上の列名を指定します。このパラメータ ーが指定されない場合、表の列名が使用されます。このパラメーターは WSF および IXF ファイルでのみ有効ですが、階層データをエクスポートす るときは無効です。

#### **MODIFIED BY** *filetype-mod*

ファイル・タイプ修飾子オプションを指定します。 37 [ページの『エクスポ](#page-44-0) [ート・ユーティリティーのファイル・タイプ修飾子』を](#page-44-0)参照してください。

#### **OF** *filetype*

次のような出力ファイルのデータ・フォーマットを指定します。

- v DEL (区切り文字付き ASCII フォーマット)。さまざまなデータベース・ マネージャーやファイル・マネージャー・プログラムで使用します。
- WSF (ワークシート・フォーマット)。以下のプログラムで使用します。
	- Lotus 1-2-3
	- Lotus Symphony

BIGINT または DECIMAL データをエクスポートする場合、タイプ DOUBLE の範囲内の値のみが正確にエクスポートされます。この範囲内 にない値もエクスポートされますが、オペレーティング・システムによっ ては、これらの値のインポートまたはエクスポートの結果、データに間違 いが生じる場合があります。

v IXF (統合交換フォーマット、PC バージョン) は、プロプラエタリー・バ イナリー・フォーマットです。

#### *select-statement*

エクスポートされるデータを戻す SELECT または XQUERY ステートメン トを指定します。このステートメントによってエラーが発生する場合、メッ セージ・ファイル (または標準出力) にメッセージが書き込まれます。エラ ー・コードが SQL0012W、SQL0347W、SQL0360W、SQL0437W、または SQL1824W である場合、エクスポート操作は続行します。これ以外のエラ ー・コードの場合、操作は停止します。

## **TO** *filename*

すでに存在するファイルの名前を指定した場合、エクスポート・ユーティリ ティーはファイルの内容を上書きします。情報の追加は行いません。

#### **XMLFILE** *filename*

XML ファイルのための 1 つ以上の基本ファイル名を指定します。最初の 名前の名前スペースがいっぱいになると、2 番目の名前が使用され、以下 3 番目、4 番目と続きます。

エクスポート操作中に XML ファイルを作成するときに、まずこのリスト から現行パス (*xml-path* で指定されたパス) に現行のベース名を追加し、そ れに 3 桁のシーケンス番号を追加し、さらに 3 文字の ID xml を追加した

ファイル名が構成されます。たとえば、現行 XML パスがディレクトリー /u/foo/xml/path/ で、現行 XML ファイル名が bar の場合、XML ファイ ルは、/u/foo/xml/path/bar.001.xml、/u/foo/xml/path/bar.002.xml など のように作成されます。

**XML TO** *xml-path*

XML ファイルが保管されるディレクトリーを指す 1 つ以上のパスを指定 します。 XML パスごとに少なくとも 1 つのファイルが存在し、各ファイ ルには少なくとも 1 つの XQuery データ・モデル (XDM) インスタンスが 含まれることになります。 複数のパスが指定された場合、XDM インスタ ンスはそれらのパスに均等に分散されます。

#### **XMLSAVESCHEMA**

すべての XML 列について XML スキーマ情報を保管することを指定しま す。挿入時に XML スキーマに照らして妥当性検査されたエクスポート後 の各 XML 文書に関しては、そのスキーマの完全修飾 SQL ID が、対応す る XML Data Specifier (XDS) 内に (SCH) 属性として格納されます。エク スポート後の文書が XML スキーマに照らして妥当性検査されなかった場 合や、スキーマ・オブジェクトがデータベース内にもう存在しない場合、対 応する XDS に SCH 属性は組み入れられません。

SQL ID のスキーマと名前の各部分は、XML スキーマに対応する SYSCAT.XSROBJECTS カタログ表の行の ″OBJECTSCHEMA″ および ″OBJECTNAME″ の値として格納されます。

XMLSAVESCHEMA オプションには、整形式 XML 文書を生成しない XQuery シーケンスとの互換性がありません。

# 使用上の注意

- v エクスポート操作を開始する前に、すべての表操作が完了し、すべてのロックが ペンディング解除になっていることを確認してください。これは、WITH HOLD でオープンされた、すべてのカーソルをクローズした後で COMMIT または ROLLBACK を発行することによって行われます。
- v SELECT ステートメントでは表の別名を使用できます。
- v メッセージ・ファイルに置かれたメッセージには、メッセージ検索サービスから 戻される情報が含まれています。各メッセージは新しい行から始まります。
- v DEL フォーマット・ファイルへエクスポートするために 254 よりも長い文字デ ータの列が選択されると、エクスポート・ユーティリティーは警告メッセージを 生成します。
- v PC/IXF インポートは、データベース間でデータを移動する場合に使用します。行 区切り文字を含む文字データが区切り文字付き ASCII (DEL) ファイルにエクス ポートされ、テキスト転送プログラムによって処理される場合、行区切り文字を 含むフィールドは長さが変わることがあります。
- ソースとターゲットのデータベースが両方とも同じクライアントからアクセス可 能である場合、ファイルのコピーというステップは必要ありません。
- v DB2 Connect を使用して、DB2 for OS/390、DB2 for VM and VSE、および DB2 for OS/400 などの DRDA から表をエクスポートすることができます。 PC/IXF エクスポートだけがサポートされています。
- v IXF 形式にエクスポートするときに、ID が IXF 形式でサポートされている最大 サイズを超えていると、エクスポートは成功しますが、生成されるデータ・ファ イルは、後から CREATE モードでインポート操作を実行するときに使用できま せん。SQL27984W が戻されます。
- v Windows でディスケットにエクスポートするときに、1 枚のディスケットの容量 を超えるデータが表に含まれている場合は、もう 1 枚のディスケットを用意する ことを求めるプロンプトがシステムから出され、マルチパート PC/IXF ファイル (マルチボリューム PC/IXF ファイル、論理分割 PC/IXF ファイルともいう) がそ れぞれのディスケットに生成され、格納されます。最後のファイルを除く各ファ イルには、DB2 CONTINUATION RECORD (または簡略形で ″AC″ レコード) が 書き込まれます。つまり、各ファイルが論理的に分割されていることと、次のフ ァイルの検出場所を示すレコードです。それらのファイルは、AIX システムに転 送して、インポート・ユーティリティーとロード・ユーティリティーで読み取る ことができます。エクスポート・ユーティリティーは、AIX システムから呼び出 される場合、複数部分からなる PC/IXF ファイルを作成しません。詳しい使用法 については、IMPORT コマンドまたは LOAD コマンドを参照してください。
- v エクスポート・ユーティリティーは、提供される SELECT ステートメントが、 SELECT \* FROM tablename という形式である場合、 IXF ファイルの表の NOT NULL WITH DEFAULT 属性を保管します。
- 型付き表をエクスポートする場合、副選択ステートメントは、ターゲット表名と WHERE 節を指定することによってのみ表現することができます。階層をエクス ポートするとき、全選択と選択ステートメント は指定できません。
- v IXF 以外のファイル形式の場合は、階層の全探索の方法、およびエクスポートす る副表とが DB2 に知らされるよう、全探索順序リストを指定することをお勧め します。このリストが指定されていないと、階層のすべての表がエクスポートさ れ、 OUTER 順序がデフォルトの順序になります。 OUTER 関数によって指定さ れるデフォルトの順序を使うこともできます。
- v インポート操作時には、同じ全探索順序を使用してください。ロード・ユーティ リティーでは、階層または副階層のロードはサポートされていません。
- v 保護行のある表からデータをエクスポートする場合は、セッション許可 ID の保 持する LBAC クリデンシャルのために、エクスポートされる行が制限されること があります。セッション許可 ID に読み取りアクセスがない行はエクスポートさ れません。エラーも警告も出ません。
- セッション許可 ID の保持する LBAC クリデンシャルのために、エクスポート に含まれている 1 つ以上の保護列からの読み取りが許可されない場合、エクスポ ートは失敗し、エラー (SQLSTATE 42512) が戻されます。
- v エクスポート・パッケージは DATETIME ISO フォーマットを使ってバインドされ るので、ストリング表現へのキャスト時に、すべての日付/時刻/タイムスタンプが ISO フォーマットに変換されます。 CLP パッケージは、DATETIME LOC フォーマ ット (ロケール固有のフォーマット) を使ってバインドされるので、CLP DATETIME フォーマットが ISO と異なる場合は、CLP とエクスポートの間に動 作上の不整合が見られることがあります。 たとえば、以下の SELECT ステート メントは、期待される結果を戻します。

db2 select col2 from tab1 where  $char(col2)='05/10/2005'$ ;  $COL2$ ----------

05/10/2005 05/10/2005 05/10/2005 3 record(s) selected.

<span id="page-44-0"></span>しかし、次のような、同じ select 節を使用した export コマンドは、そのような 結果を戻しません。

db2 export to test.del of del select col2 from test where  $char(col2) = 05/10/2005$ ; Number of rows exported: 0

次に、以下のように、LOCALE 日付フォーマットを ISO フォーマットに置き換 えると、期待される結果が得られます。

db2 export to test.del of del select col2 from test where char(col2)='2005-05-10'; Number of rows exported: 3

# エクスポート・ユーティリティーのファイル・タイプ修飾子

表 *7.* エクスポート・ユーティリティーの有効なファイル・タイプ修飾子*:* すべてのファイル形式

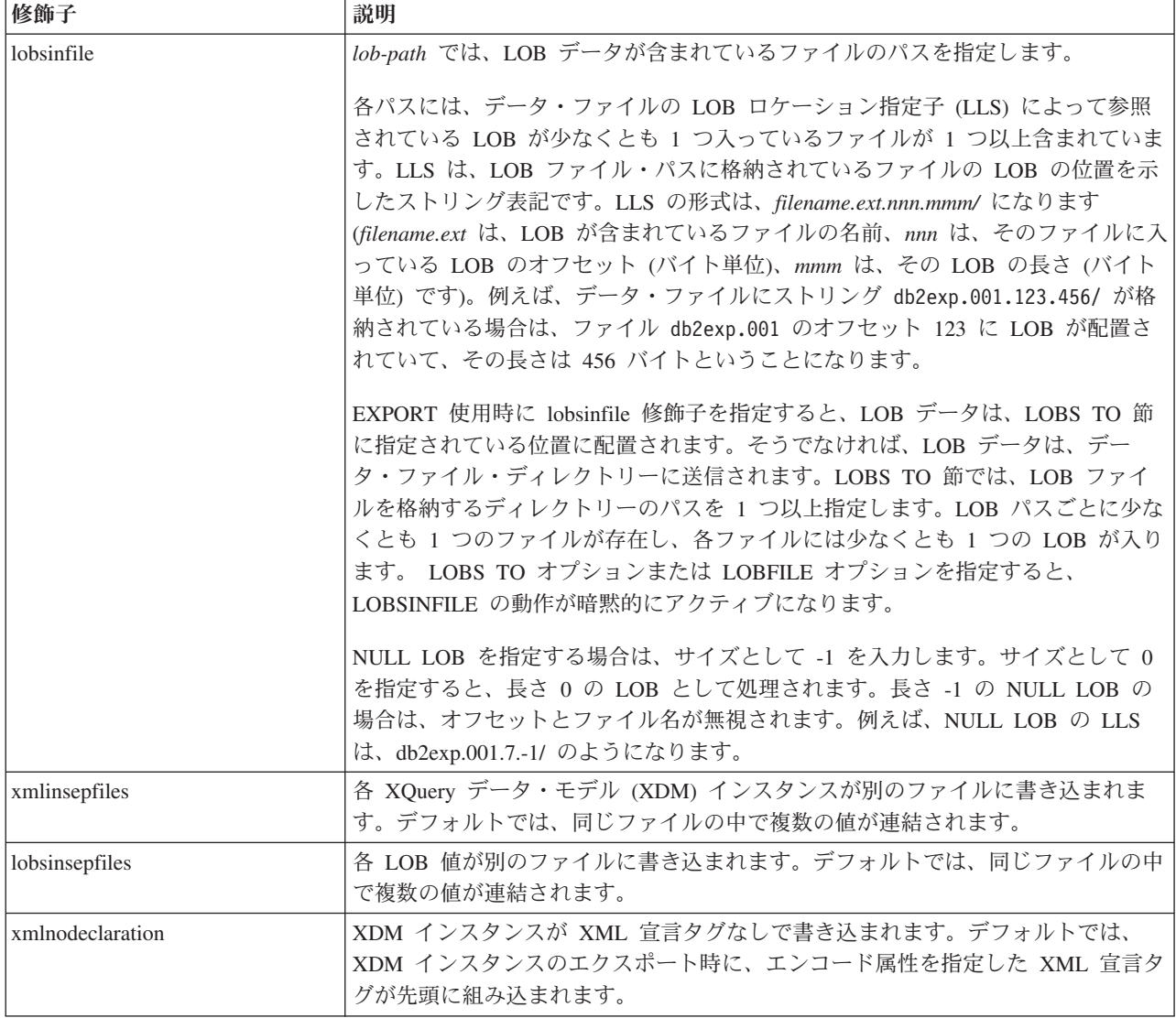

表 *7.* エクスポート・ユーティリティーの有効なファイル・タイプ修飾子*:* すべてのファイル形式 *(*続き*)*

| <b>修飾子</b> | 説明                                            |
|------------|-----------------------------------------------|
| xmlchar    | XDM インスタンスが文字コード・ページで書き込まれます。文字コード・ページ        |
|            | は、codepage ファイル・タイプ修飾子で指定されている値か、その修飾子が指定     |
|            | されていない場合はアプリケーション・コード・ページになります。デフォルトで         |
|            | は、XDM インスタンスは、Unicode で書き込まれます。               |
| xmlgraphic | EXPORT コマンドで xmlgraphic 修飾子を指定すると、アプリケーション・コー |
|            | ド・ページまたは codepage ファイル・タイプ修飾子にかかわりなく、エクスポー    |
|            | ト XML 文書は、UTF-16 コード・ページでエンコードされます。           |

表 *8.* エクスポート・ユーティリティーの有効なファイル・タイプ修飾子*: DEL (*区切り付き *ASCII)* ファイル形式

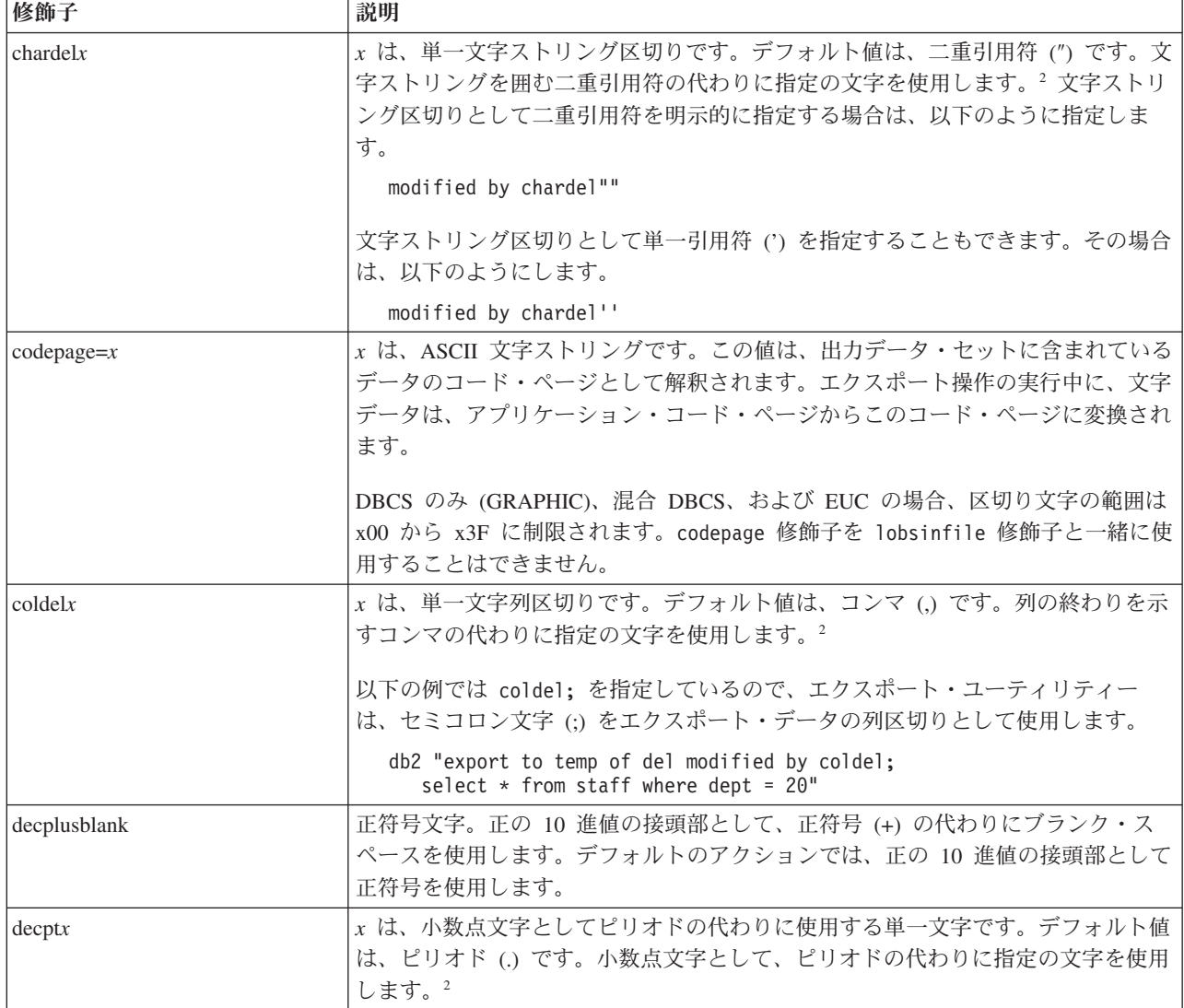

表 *8.* エクスポート・ユーティリティーの有効なファイル・タイプ修飾子*: DEL (*区切り付き *ASCII)* ファイル形式 *(*続 き*)*

| 修飾子         | 説明                                                                                                    |
|-------------|----------------------------------------------------------------------------------------------------|
| nochardel   | 列データが文字区切りで囲まれなくなります。DB2 を使用してデータのインポー<br>トまたはロードを実行する場合は、このオプションを指定しないでください。この<br>オプションは、文字区切りのないベンダー・データ・ファイルをサポートするため<br>に用意されています。正しくない使い方をすると、データが失われたり破損したり<br>する可能性があります。                                                                                                    |
|             | このオプションを chardelx または nodoubledel と一緒に指定することはできま<br>せん。これらは、相互に排他的なオプションです。                                                                                                    |
| nodoubledel | 二重文字区切りの認識を抑止します。2                                                                                                    |
| striplzeros | エクスポートするすべての 10 進数列から先行ゼロを除去します。<br>次のような例を考察してみます。<br>db2 create table decimalTable $( c1$ decimal $( 31, 2) )$<br>$db2$ insert into decimal Table values $(1.1)$<br>db2 export to data of del select * from decimalTable<br>db2 export to data of del modified by STRIPLZEROS<br>select * from decimalTable<br>最初のエクスポート操作では、エクスポート・ファイル・データの内容が<br>+000000000000000000000000000000001.10 になります。 2 番目の操作は、striplzeros<br>修飾子以外は最初の操作と同じですが、この場合は、エクスポート・ファイル・デ<br>ータの内容が +1.10 になります。 |

表 *8.* エクスポート・ユーティリティーの有効なファイル・タイプ修飾子*: DEL (*区切り付き *ASCII)* ファイル形式 *(*続 き*)*

| 修飾子                     | 説明                                                                                                    |
|-------------------------|----------------------------------------------------------------------------------------------------|
| timestampformat=" $x$ " | x は、ソース・ファイルのタイム・スタンプの形式です。4 有効なタイム・スタン<br>プ・エレメントは、以下のとおりです。                                                                                                    |
|                         |                                                                                                    |
|                         | - 年 (0000 から 9999 の範囲の 4 桁の数)<br>YYYY.                                                                                                    |
|                         | - 月 (1 から 12 の範囲の 1 桁または 2 桁の数)<br>М<br>- 月 (01 から 12 の 2 桁の数。<br>МM                                                                                                    |
|                         | M および MMM とは相互に排他的)                                                                                                    |
|                         | - 月 (大文字小文字を区別しない月名の 3 文字の省略形。<br><b>MMM</b><br>M と MM とは相互に排他的)                                                                                                    |
|                         | - 日 (1 から 31 の範囲の 1 桁または 2 桁の数)<br>D                                                                                                    |
|                         | - 日 (1 から 31 の範囲の 2 桁の数。<br>DD<br>D とは相互に排他的)                                                                                                    |
|                         | - 元日から数えた日数 (001 から 366 の範囲の 3 桁の数。<br>DDD<br>他の日または月のエレメントとは相互に排他的)                                                                                                    |
|                         | - 時 (12 時間制の場合は 0 から 12、24 時間制では 0 から 24 の<br>Н.                                                                                                    |
|                         | 範囲の 1 桁または 2 桁の数。)<br>- 時 (12 時間制の場合は 0 から 12、24 時間制では 0 から 24 の<br>HH.                                                                                                    |
|                         | 範囲の 2 桁の数。                                                                                                    |
|                         | H と相互に排他的)<br>- 分 (0 から 59 の範囲の 1 桁または 2 桁の数)                                                                                                    |
|                         | M<br>- 分 (0 から 59 の範囲の 2 桁の数。<br>МM                                                                                                    |
|                         | M (分) とは相互に排他的)                                                                                                    |
|                         | - 秒 (0 から 59 の範囲の 1 桁または 2 桁の数)<br>S.                                                                                                    |
|                         | - 秒 (0 から 59 の範囲の 2 桁の数。<br>SS<br>S と相互に排他的)                                                                                                    |
|                         | - 夜中の 12 時から数えた秒数<br>SSSSS                                                                                                    |
|                         | (00000 から 86399 の範囲の 5 桁の数。                                                                                                    |
|                         | 他の時刻エレメントとは相互に排他的)                                                                                                    |
|                         | UUUUUU - マイクロ秒 (000000 から 999999 の範囲の 6 桁の数。<br>他のマイクロ秒エレメントとは相互に排他的)                                                                                                    |
|                         | UUUUU - マイクロ秒 (00000 から 99999 の範囲の 5 桁の数。                                                                                                    |
|                         | 000000 から 999990 の範囲にマップされる。                                                                                                    |
|                         | 他のマイクロ秒エレメントとは相互に排他的)<br>- マイクロ秒 (0000 から 9999 の範囲の 4 桁の数。<br><b>UUUU</b>                                                                                                    |
|                         | 000000 から 999900 の範囲にマップされる。                                                                                                    |
|                         | 他のマイクロ秒エレメントとは相互に排他的)                                                                                                    |
|                         | - マイクロ秒 (000 から 999 の範囲の 3 桁の数。<br>UUU                                                                                                    |
|                         | 000000 から 999000 の範囲にマップされる。<br>他のマイクロ秒エレメントとは相互に排他的)                                                                                                    |
|                         | - マイクロ秒 (00 から 99 の範囲の 2 桁の数。<br>UU                                                                                                    |
|                         | 000000 から 990000 の範囲にマップされる。                                                                                                    |
|                         | 他のマイクロ秒エレメントとは相互に排他的)                                                                                                    |
|                         | - マイクロ秒 (0 から 9 の範囲の 1 桁の数。<br>U<br>000000 から 900000 の範囲にマップされる。                                                                                                    |
|                         | 他のマイクロ秒エレメントとは相互に排他的)                                                                                                    |
|                         | - 午前/午後の指定子 (AM または PM)<br>TT                                                                                                    |
|                         | タイム・スタンプ形式の例を以下に示します。                                                                                                    |
|                         | "YYYY/MM/DD HH:MM:SS.UUUUUU"                                                                                                    |
|                         | MMM エレメントは、以下の値を生成します。                                                                                                    |
|                         | $\lceil \text{Jan} \rceil$ , $\lceil \text{Feb} \rceil$ , $\lceil \text{Mar} \rceil$ , $\lceil \text{Apr} \rceil$ , $\lceil \text{May} \rceil$ , $\lceil \text{Jun} \rceil$ , $\lceil \text{Jul} \rceil$ , $\lceil \text{Aug} \rceil$ , |
|                         | 「Sep」、「Oct」、「Nov」、および「Dec」。「Jan」は 1 月と等しく、「Dec」                                                                                                    |
|                         | は 12 月と等しいです。                                                                                                    |
|                         |                                                                                                    |
|                         | ユーザー定義のタイム・スタンプ形式が含まれているデータを 'schedule' という表<br>からエクスポートする例を以下に示します。                                                                                                    |
|                         | db2 export to delfile2 of del                                                                                                    |
|                         | modified by timestampformat="yyyy.mm.dd hh:mm tt"<br>select * from schedule                                                                                                    |

表 *9.* エクスポート・ユーティリティーの有効なファイル・タイプ修飾子*: IXF* ファイル形式

| 修飾子            | 説明                                                                                                    |
|----------------|----------------------------------------------------------------------------------------------------|
| $ codepage=x $ | x は、ASCII 文字ストリングです。この値は、出力データ・セットに含まれている<br>データのコード・ページとして解釈されます。エクスポート操作の実行中に、文字<br>データは、このコード・ページからアプリケーション・コード・ページに変換され<br>ます。 |
|                | DBCS のみ (GRAPHIC)、混合 DBCS、および EUC の場合、区切り文字の範囲は<br>x00 から x3F に制限されます。codepage 修飾子を lobsinfile 修飾子と一緒に使<br>用することはできません。            |

表 *10.* エクスポート・ユーティリティーの有効なファイル・タイプ修飾子*: WSF* ファイル形式

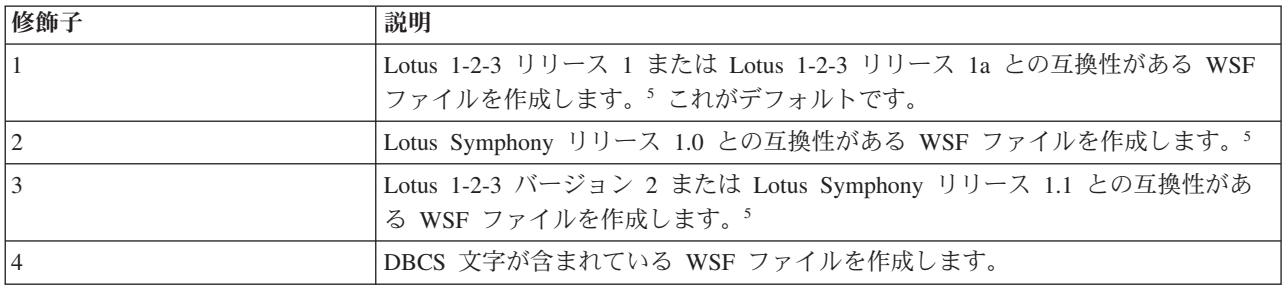

注**:**

- 1. MODIFIED BY オプションでサポートされていないファイル・タイプを使用し ようとしても、エクスポート・ユーティリティーからは警告が生成されませ ん。その場合は、エクスポート操作が失敗し、エラー・コードが戻されます。
- 2. 区切り文字のオーバーライドとして使用できる文字に適用される制約事項につ いては、『データ移動のための区切り文字の制約事項』を参照してください。
- 3. 通常、エクスポート・ユーティリティーは、以下のような形式で書き込みを行 います。
	- v 日付データを *YYYYMMDD* 形式で書き込みます。
	- v char(date) データを *YYYY*-*MM*-*DD* 形式で書き込みます。
	- v 時間データを *HH*.*MM*.*SS* 形式で書き込みます。
	- v タイム・スタンプ・データを *YYYY*-*MM*-*DD*-*HH*. *MM*.*SS*.*uuuuuu* 形式で書き込 みます。

エクスポート操作の SELECT ステートメントで指定する日時列に含まれている データも、このような形式になります。

4. タイム・スタンプ形式の場合は、月の記述子と分の記述子の間であいまいさが 残らないように注意する必要があります。どちらも、M という文字を使用する からです。月のフィールドは、他の日付フィールドと隣接している必要があり ます。分のフィールドは、他の時刻フィールドと隣接している必要がありま す。あいまいなタイム・スタンプ形式の例を以下に示します。

"M" (月または分のどちらにもとれる) "M:M" (月と分の区別がつかない) "M:YYYY:M" (両方とも月と解釈される) "S:M:YYYY" (時刻値と日付値の両方に隣接している)

あいまいな場合は、ユーティリティーによってエラー・メッセージが生成さ れ、操作は失敗します。

あいまいでないタイム・スタンプ形式の例を以下に示します。

```
"M:YYYY" (M (月))
"S:M" (M (分))
"M:YYYY:S:M" (M (月)....M (分))
"M:H:YYYY:M:D" (M (分)....M (月))
```
- 5. これらのファイルの出力先として、特定の製品を指定することもできます。 *filetype-mod* パラメーター・ストリングに、Lotus 1-2-3 の場合は L、Symphony の場合は S をそれぞれ指定します。指定できるのは、1 つの値または製品指定 子だけです。
- 6. XML 列では、WSF ファイル形式はサポートされていません。
- 7. XMLFILE 節や XML TO 節を指定しなくても、すべての XDM インスタンス は、メイン・データ・ファイルとは別の XML ファイルに書き込まれます。デ フォルトでは、エクスポート・データ・ファイルのパスに XML ファイルも書 き込まれます。XML ファイルのデフォルトのベース名は、エクスポート・デー タ・ファイルの名前に拡張子 ″.xml″ を追加した形になります。
- 8. XMLNODECLARATION ファイル・タイプ修飾子を指定しない限り、すべての XDM インスタンスが書き込まれるときには、エンコード属性を指定した XML 宣言が先頭に組み込まれます。
- 9. ファイル・タイプ修飾子 XMLCHAR または XMLGRAPHIC を指定しない限 り、デフォルトでは、すべての XDM インスタンスが Unicode で書き込まれま す。
- 10. XML データと LOB データのデフォルトのパスは、メイン・データ・ファイル のパスです。XML ファイルのデフォルトのベース名は、メイン・データ・ファ イルです。LOB ファイルのデフォルトのベース名は、メイン・データ・ファイ ルです。例えば、メイン・データ・ファイルが

/mypath/myfile.del

の場合、XML データおよび LOB データのデフォルト・パスは /mypath"

となり、デフォルトの XML ファイルのベース名は myfile.del

となり、デフォルトの LOB ファイルのベース名は myfile.del

LOB ファイルを生成するには、LOBSINFILE ファイル・タイプ修飾子を指定す る必要があります。

11. エクスポート・ユーティリティーは、それぞれの LOB ファイルまたは XML ファイルに数値 ID を追加します。この ID は、0 を埋め込んだ 3 桁のシーケ ンス値 (つまり、 .001

.

) から始まります。999 番目の LOB ファイルまたは XML ファイルの後は、 ID にゼロが埋め込まれなくなります (例えば、1000 番目の LOG ファイルま たは XML ファイルの拡張子は、

.1000

になります)。数値 ID の後に、データ・タイプを示す 3 桁の文字タイプ ID ( .lob

または

.xml

) が追加されます。例えば、生成される LOB ファイルの名前は myfile.del.001.lob

という形式、生成される XML ファイルの名前は myfile.del.001.xml

という形式になります。

12. エクスポート・ユーティリティーでは、整形式でない文書の XDM インスタン スでも、XQuery を指定することによってエクスポートすることが可能です。た だし、そのエクスポート文書を XML 列に直接インポートしたりロードしたり することはできません。XML 列には完全な文書しか組み込めないからです。

# **db2Export -** データベースからのデータのエクスポート

データベースから、いくつかある外部ファイル形式のいずれかにデータをエクスポ ートします。ユーザーは、SQL SELECT ステートメントによって、または型付き表 の階層情報によってエクスポートするデータを指定します。

## 許可

以下のいずれか。

- sysadm
- dbadm

または、関係するそれぞれの表またはビューに対する CONTROL または SELECT 特権この関数に対しては、ラベル・ベースのアクセス制御 (LBAC) が実施されま す。エクスポートするデータは、LBAC で保護されている場合、呼び出し元の LBAC 信用証明情報によって制限を受けることがあります。

## 必要な接続

データベース。暗黙的な接続が可能である場合には、デフォルトのデータベースへ の接続が確立されます。

# **API** 組み込みファイル

db2ApiDf.h

# **API** およびデータ構造構文

```
SQL_API_RC SQL_API_FN
 db2Export (
  db2Uint32 versionNumber,
   void * pParmStruct,
  struct sqlca * pSqlca);
typedef SQL_STRUCTURE db2ExportStruct
{
  char *piDataFileName;
  struct sqlu_media_list *piLobPathList;
  struct sqlu_media_list *piLobFileList;
  struct sqldcol *piDataDescriptor;
  struct sqllob *piActionString;
  char *piFileType;
  struct sqlchar *piFileTypeMod;
  char *piMsgFileName;
  db2int16 iCallerAction;
  struct db2ExportOut *poExportInfoOut;
  struct db2ExportIn *piExportInfoIn;
  struct sqlu_media_list *piXmlPathList;
  struct sqlu_media_list *piXmlFileList;
} db2ExportStruct;
typedef SQL_STRUCTURE db2ExportIn
{
   db2Uint16 *piXmlSaveSchema;
} db2ExportIn;
typedef SQL_STRUCTURE db2ExportOut
{
   db2Uint64 oRowsExported;
} db2ExportOut;
SQL_API_RC SQL_API_FN
 db2gExport (
  db2Uint32 versionNumber,
  void * pParmStruct,
  struct sqlca * pSqlca);
typedef SQL_STRUCTURE db2gExportStruct
{
  char *piDataFileName;
  struct sqlu media list *piLobPathList;
  struct sqlu media list *piLobFileList;
  struct sqldcol *piDataDescriptor;
  struct sqllob *piActionString;
  char *piFileType;
  struct sqlchar *piFileTypeMod;
  char *piMsgFileName;
  db2int16 iCallerAction;
  struct db2ExportOut *poExportInfoOut;
  db2Uint16 iDataFileNameLen;
  db2Uint16 iFileTypeLen;
  db2Uint16 iMsgFileNameLen;
  struct db2ExportIn *piExportInfoIn;
  struct sqlu media list *piXmlPathList;
  struct sqlu_media_list *piXmlFileList;
} db2gExportStruct;
```
# **db2Export API** パラメーター

#### **versionNumber**

入力。 2 番目のパラメーター pParmStruct として渡される、構造のバージ ョンとリリース・レベルを指定します。

## **pParmStruct**

入力。 db2ExportStruct 構造を指すポインター。

**pSqlca** 出力。sqlca 構造を指すポインター。

# **db2ExportStruct** データ構造パラメーター

#### **piDataFileName**

入力。データがエクスポートされるパスおよび外部ファイル名を含むストリ ングを指定します。

#### **piLobPathList**

入力。 media\_type フィールドを SQLU\_LOCAL\_MEDIA に設定された sqlu\_media\_list 構造、および LOB ファイルが保管されるクライアント上の パスをリストするその sqlu media entry 構造を指すポインター。エクスポー トした LOB データは、sqlu\_media\_entry 構造にリストされているすべての パスに均一に分散されます。

## **piLobFileList**

入力。 media\_type フィールドを SQLU\_CLIENT\_LOCATION に設定された sqlu\_media\_list 構造と、基本ファイル名の入ったその sqlu\_location\_entry 構 造を指すポインター。

このリスト内の最初の名前を使用しているネーム・スペースが使い尽くされ ると、 API は 2 番目の名前を使用し、以下同様に続きます。エクスポート 操作での LOB ファイルの作成時には、現行パス (piLobPathList からの) に このリストから現行ベース名を追加し、その後に 3 桁のシーケンス番号と .lob 拡張子を追加した形のファイル名が構成されます。例えば、現行の LOB パスが /u/foo/lob/path ディレクトリー、現行の LOB ファイル名が bar、そして LOBSINSEPFILES ファイル・タイプ修飾子が設定済みの場 合、作成される LOB ファイルは、/u/foo/LOB/path/bar.001.lob、/u/foo/LOB/ path/bar.002.lob、などとなります。 LOBSINSEPFILES ファイル・タイプ修 飾子を設定しない場合、すべての LOB 文書が連結され

て、/u/foo/lob/path/bar.001.lob という 1 つのファイルに書き込まれます。

### **piDataDescriptor**

入力。出力ファイルの列名を指定する sqldcol 構造を指すポインター。 dcolmeth フィールドの値によって、このパラメーターに提供される残りの 情報をエクスポート・ユーティリティーがどのように解釈するかが判別され ます。このパラメーターの有効な値は以下のとおりです (インクルード・デ ィレクトリーの sqlutil ヘッダー・ファイルで定義される)。

## **SQL\_METH\_N**

名前。出力ファイルで使用する列名を指定します。

## **SQL\_METH\_D**

デフォルト。表の既存の列の名前が、出力ファイルで使用されま す。この場合、列数および列指定配列は、どちらも無視されます。 列名は、piActionString に指定された SELECT ステートメントの出 力から派生します。

#### **piActionString**

入力。有効な動的 SQL SELECT ステートメントの入った sqllob 構造を指 すポインター。この構造には、4 バイトの長さフィールドと、 SELECT ス

テートメントを構成する文字が順に含まれます。 SELECT ステートメント は、データベースからデータを取り出し、外部ファイルに書き込むことを指 定します。

(piDataDescriptor からの) 外部ファイルの列と、 SELECT ステートメント からのデータベース列とは、それぞれのリストまたは構造における位置に従 って対応付けられます。データベースから選択されたデータの最初の列は、 外部ファイルの最初の列に置かれ、その列名は外部列配列の最初のエレメン トから取られます。

#### **piFileType**

入力。外部ファイル内のデータの形式を示すストリングを指定します。サポ ートされている外部ファイルの形式 (sqlutil ヘッダー・ファイルで定義) は 以下のとおりです。

#### **SQL\_DEL**

区切り文字付き ASCII。これは dBase プログラム、BASIC プログ ラム、 IBM® パーソナル・デシジョン・シリーズ・プログラム、お よびその他の多数のデータベース・マネージャー/ファイル・マネー ジャーとの交換のための形式です。

#### **SQL\_WSF**

ワークシート形式。 Lotus Symphony および 1-2-3 プログラムとの 交換のための形式です。

## **SQL\_IXF**

IXF (統合交換フォーマット、PC バージョン)。表からデータをエク スポートする場合の推奨方式です。このファイル形式にエクスポー トされたデータは、後で同じ表または別のデータベース・マネージ ャー表にインポートまたはロードすることができます。

#### **piFileTypeMod**

入力。 2 バイトの長さフィールドと、1 つ以上の処理オプションを指定す る文字の配列を収容する sqldcol 構造を指すポインターです。このポインタ ーが NULL であるか、このポインターが指す構造に 1 文字も入っていない 場合、このアクションはデフォルトの指定が選択されたものとして解釈され ます。

サポートされるすべてのファイル・タイプに、すべてのオプションを使用で きるわけではありません。以下の『エクスポート・ユーティリティーのファ イル・タイプ修飾子』の関連リンクを参照してください。

#### **piMsgFileName**

入力。このユーティリティーが戻すエラー、警告、および情報メッセージの 宛先を含むストリングを指定します。オペレーティング・システム・ファイ ルまたは標準装置のパスおよび名前を指定できます。ファイルが既に存在す る場合は、その情報が付加されます。存在していない場合は、新たに作成さ れます。

#### **iCallerAction**

入力。呼び出し側が要求するアクションを示します。有効な値は以下のとお りです (インクルード・ディレクトリーの sqlutil ヘッダー・ファイルで定 義される)。

#### **SQLU\_INITIAL**

最初の呼び出し。この値は、API への最初の呼び出しの際には必ず 使用してください。最初の呼び出しまたは後続の呼び出しのいずれ かが戻され、要求されたエクスポート操作が完了する前に呼び出し 側のアプリケーションが何らかのアクションを行うことが必要な場 合、呼び出し側のアクションを以下のどちらかに設定しなければな りません。

## **SQLU\_CONTINUE**

処理の継続。この値を使用できるのは、最初の呼び出しが戻された ときにユーティリティーがユーザー入力 (例えば、テープの終わり 条件への応答) を要求した後で、 API への後続呼び出しを出す場合 だけです。この値は、ユーティリティーが要求したユーザー・アク ションが完了したら、ユーティリティーが最初の要求の処理を続行 するよう指定するものです。

## **SQLU\_TERMINATE**

処理の終了。この値を使用できるのは、最初の呼び出しが戻された ときにユーティリティーがユーザー入力 (例えば、テープの終わり 条件への応答) を要求した後で、 API への後続呼び出しを出す場合 だけです。この値は、ユーティリティーが要求したユーザー・アク ションが実行されなかった場合、ユーティリティーが最初の要求の 処理を中断するよう指定するものです。

#### **poExportInfoOut**

db2ExportOut 構造を指すポインター。

## **piExportInfoIn**

入力。 db2ExportIn 構造を指すポインター。

#### **piXmlPathList**

入力。 media type フィールドを SOLU LOCAL MEDIA に設定された sqlu\_media\_list 構造、および XML ファイルが保管されるクライアント上の パスをリストするその sqlu\_media\_entry 構造を指すポインター。エクスポー トした XML データは、sqlu\_media\_entry 構造にリストされているすべての パスに均一に分散されます。

## **piXmlFileList**

入力。 media\_type フィールドを SQLU\_CLIENT\_LOCATION に設定された sqlu\_media\_list 構造と、基本ファイル名の入ったその sqlu\_location\_entry 構 造を指すポインター。

このリスト内の最初の名前を使用しているネーム・スペースが使い尽くされ ると、 API は 2 番目の名前を使用し、以下同様に続きます。エクスポート 操作での XML ファイルの作成時には、現行パス (piXmlFileList からの) に このリストから現行ベース名を追加し、その後に 3 桁のシーケンス番号と .xml 拡張子を追加した形のファイル名が構成されます。例えば、現行の XML パスが /u/foo/xml/path ディレクトリー、現行の XML ファイル名が bar、そして XMLINSEPFILES ファイル・タイプ修飾子が設定済みの場合、 作成される XML ファイルは /u/foo/xml/path/bar.001.xml、/u/foo/xml/path/ bar.002.xml、などとなります。 XMLINSEPFILES ファイル・タイプ修飾子 を設定しない場合、すべての XML 文書が連結されて、/u/foo/xml/path/ bar.001.xml という 1 つのファイルに書き込まれます。

# **db2ExportIn** データ構造パラメーター

## **piXmlSaveSchema**

入力。エクスポートされた各 XML 文書を検証するのに使用される XML スキーマの SQL ID を、エクスポートされたデータ・ファイルに保管する 必要があることを指示します。指定可能な値は TRUE および FALSE で す。

## **db2ExportOut** データ構造パラメーター

#### **oRowsExported**

出力。ターゲット・ファイルにエクスポートされたレコードの数を戻しま す。

## **db2gExportStruct** データ構造固有パラメーター

#### **iDataFileNameLen**

入力。データ・ファイル名の長さを示す 2 バイトの符号なし整数 (バイト 単位) です。

## **iFileTypeLen**

入力。ファイル・タイプの長さを示す 2 バイトの符号なし整数 (バイト単 位) です。

## **iMsgFileNameLen**

入力。メッセージ・ファイル名の長さを示す 2 バイトの符号なし整数 (バ イト単位) です。

# 使用上の注意

エクスポート操作を開始する前に、以下の 2 つの方法のいずれかで、すべての表操 作を完了し、すべてのロックを解放する必要があります。

- v WITH HOLD 節を使って定義したすべてのオープン・カーソルをクローズし、 COMMIT ステートメントを実行して、データの変更をコミットします。
- v ROLLBACK ステートメントを実行して、データ変更をロールバックします。

SELECT ステートメントでは表の別名を使用できます。

メッセージ・ファイルに置かれたメッセージには、メッセージ検索サービスから戻 される情報が含まれています。各メッセージは新しい行から始まります。

エクスポート・ユーティリティーから警告が出された場合、そのメッセージは、メ ッセージ・ファイルに書き込まれますが、そのファイルを指定していない場合は、 標準出力に書き込まれます。

外部列名配列 piDataDescriptor の列数 (sqldcol 構造の dcolnum フィールド) が、 SELECT ステートメントによって生成された列数と同じでない場合には、警告メッ セージが出されます。この場合、外部ファイルに書き込まれる列数はそれらのうち 小さい方の数になります。出力ファイルを生成するために、余分のデータベース列 または外部列名が使用されることはありません。

db2uexpm.bnd モジュールまたは配布された他の .bnd ファイルを手動でバインドす る場合には、バインド・プログラムでフォーマット・オプションを使用しないでく ださい。

DB2 Connect を使用して、DB2 for z/OS® and OS/390、DB2 for VM and VSE、お よび DB2 for System i™ などの DRDA サーバーから表をエクスポートすることが できます。PC/IXF エクスポートのみサポートされます。

PC/IXF インポートは、データベース間でデータを移動する場合に使用します。行区 切り文字を含む文字データが区切り文字付き ASCII (DEL) ファイルにエクスポート され、テキスト転送プログラムによって処理される場合、行区切り文字を含むフィ ールドは長さが変わることがあります。

エクスポート・ユーティリティーは、AIX システムから呼び出されたときには複数 部から成る PC/IXF ファイルを作成しません。

表の索引定義が PC/IXF ファイルに組み込まれるのは、単一のデータベース表の内 容が、SELECT \* FROM tablename で始まる piActionString パラメーターを指定し て PC/IXF ファイルにエクスポートされ、piDataDescriptor パラメーターにデフォル ト名が指定されているときです。ビューの索引は保管されません。piActionString の SELECT 節に結合が入っている場合も同様です。 piActionString パラメーターの WHERE 節、GROUP BY 節、または HAVING 節は索引の保管を妨げません。どの 場合も、型付き表からのエクスポート時に、階層全体をエクスポートする必要があ ります。

提供された SELECT ステートメントが SELECT \* FROM tablename の形式である 場合には、エクスポート・ユーティリティーは表の NOT NULL WITH DEFAULT 属性を IXF ファイルに保管します。

型付き表をエクスポートする場合、副選択ステートメントは、ターゲット表名と WHERE 節を指定することによってのみ表現することができます。階層をエクスポ ートする場合、全選択と select-statement は指定できません。

IXF 以外のファイル形式の場合は、階層の全探索の方法、およびエクスポートする 副表とが DB2 に知らされるよう、全探索順序リストを指定することをお勧めしま す。このリストが指定されていないと、階層のすべての表がエクスポートされ、 OUTER 順序がデフォルトの順序になります。 OUTER 関数によって指定されるデ フォルトの順序を使うこともできます。

注**:** インポート操作時には、同じ全探索順序を使用してください。ロード・ユーテ ィリティーでは、階層または副階層のロードはサポートされていません。

## **REXX™ API** 構文

EXPORT :stmt TO datafile OF filetype [MODIFIED BY :filetmod] [USING :dcoldata] MESSAGES msgfile [ROWS EXPORTED :number]

CONTINUE EXPORT

STOP EXPORT

## **REXX API** パラメーター

**stmt** 有効な動的 SQL SELECT ステートメントを含む REXX ホスト変数。この ステートメントにより、データベースから取り出すデータが指定されます。

### **datafile**

データのエクスポート先となるファイルの名前。

#### **filetype**

- エクスポート・ファイルのデータの形式。サポートされているファイル形式 は、以下のとおりです。
- **DEL** 区切り文字付き ASCII
- **WSF** ワークシート形式
- **IXF** 統合交換フォーマットの PC バージョン。

#### **filetmod**

追加の処理オプションを含むホスト変数。

#### **dcoldata**

エクスポート・ファイルで使用する列名を含むコンパウンド REXX ホスト 変数。以下の項目において、XXX はホスト変数の名前を表しています。

**XXX.0** 列数 (残りの変数内のエレメントの数)

**XXX.1** 最初の列名。

**XXX.2** 2 番目の列名。

**XXX.3** 以降、3 番目、4 番目 ... と続きます。

このパラメーターが NULL の場合、または dcoldata に値が指定されていな い場合、ユーティリティーはデータベース表からの列名を使用します。

#### **msgfile**

エラーおよび警告メッセージが送られるファイル、パス、または装置の名 前。

#### **number**

エクスポートされた行の数が入れられるホスト変数。

# エクスポート・セッション **- CLP** の例

#### 例 **1**

次の例は、SAMPLE データベースの中の STAFF 表から myfile.ixf へ、IXF フォー マットの出力で情報をエクスポートする方法を示しています。ユーザーはすでにデ ータベースに接続していることが必要です。データベース接続が DB2 Connect を介 していない場合、索引定義が存在するならそれは出力ファイルに格納されます。そ うでなければ、データだけが格納されます。

db2 export to myfile.ixf of ixf messages msgs.txt select \* from staff

## 例 **2**

次の例は、SAMPLE データベースの中の STAFF 表から awards.ixf へ、部署 (dept) 20 の従業員に関する情報を IXF フォーマットの出力でエクスポートする方法を示 しています。ユーザーはすでにデータベースに接続していることが必要です。

db2 export to awards.ixf of ixf messages msgs.txt select \* from staff where dept  $= 20$ 

例 **3**次の例は LOB を DEL ファイルにエクスポートする方法を示しています。

db2 export to myfile.del of del lobs to mylobs/ lobfile lobs1, lobs2 modified by lobsinfile select \* from emp photo

## 例 **4**

次の例は LOB を DEL ファイルにエクスポートする方法を示しています。ここで は、最初のディレクトリーにファイルを入れることができない場合のために 2 番目 のディレクトリーを指定しています。

db2 export to myfile.del of del lobs to /db2exp1/, /db2exp2/ modified by lobsinfile select \* from emp\_photo

例 **5** 次の例はデータを DEL ファイルにエクスポートする方法を示しています。こ こでは、単一引用符をストリング区切り文字として使用し、セミコロンを列の区切 り文字として使用し、コンマを小数点として使用します。データを再びデータベー スにインポートする場合、これと同じ規則を使用する必要があります。

```
db2 export to myfile.del of del
   modified by chardel'' coldel; decpt,
   select * from staff
```
# 第 **3** 章 インポート・ユーティリティー

# インポートの概要

インポート・ユーティリティーは、SQL INSERT ステートメントを使用して、表、 型付き表、ビューにデータを取り込むためのユーティリティーです。インポート・ データを受け取る表またはビューにすでにデータが入っている場合は、既存のデー タを入力データで置き換えるか、既存のデータに入力データを追加するかのいずれ かを選択できます。

エクスポートと同じように、インポートも比較的シンプルなデータ移動ユーティリ ティーです。このユーティリティーを実行するには、コントロール・センターを使 用するか、CLP コマンドを実行するか、ADMIN\_CMD ストアード・プロシージャ ーを呼び出すか、ユーザー・アプリケーションで db2Import API を呼び出します。

インポートでサポートされているデータ・フォーマットや、インポートで使用でき るフィーチャーがいくつかあります。

- v インポートのデータ・フォーマットとしては、IXF、WSF、ASC、DEL がサポー トされています。
- v インポート操作をカスタマイズするために、ファイル・タイプ修飾子を一緒に使 用できます。
- v インポートを使用して、階層データや型付き表を移動することもできます。
- v インポートは、すべてのアクティビティーをログに記録し、索引を更新し、制約 を検証し、トリガーを起動します。
- インポートでは、データの挿入先になる表またはビューの列の名前を指定できま す。
- v インポートは、DB2 Connect でも使用できます。

# インポート・モード

インポートには、データのインポート方式を示す 5 つのモードがあります。最初の 3 つ (INSERT、INSERT\_UPDATE、REPLACE) は、ターゲット表がすでに存在する 場合に使用します。その 3 つとも、データ・フォーマットとして、 IXF、WSF、ASC、DEL をサポートしています。ただし、ニックネームで使用でき

るのは、INSERT と INSERT\_UPDATEだけです。

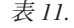

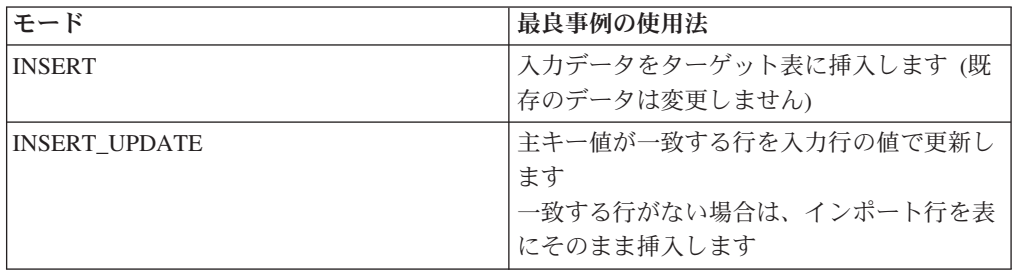

表 *11. (*続き*)*

| 'モード」     | 最良事例の使用法              |
|-----------|-----------------------|
| IREPLACE. | 既存のデータをすべて削除し、インポート・  |
|           | データを挿入します (表と索引の定義はその |
|           | 「まま維持します)             |

他の 2 つのモード (REPLACE CREATE、CREATE) は、ターゲット表が存在しな い場合に使用します。これらのモードを使用できるのは、入力ファイルが PC/IXF 形式であり、作成する表の構造記述がそのファイルに入っている場合に限られま す。オブジェクト表にそれ自体以外の従属表がある場合は、これらのモードでイン ポートを実行できません。

注**:** インポートの CREATE モードと REPLACE\_CREATE モードは、非推奨になり ます。代わりに、db2look ユーティリティーを使用してください。

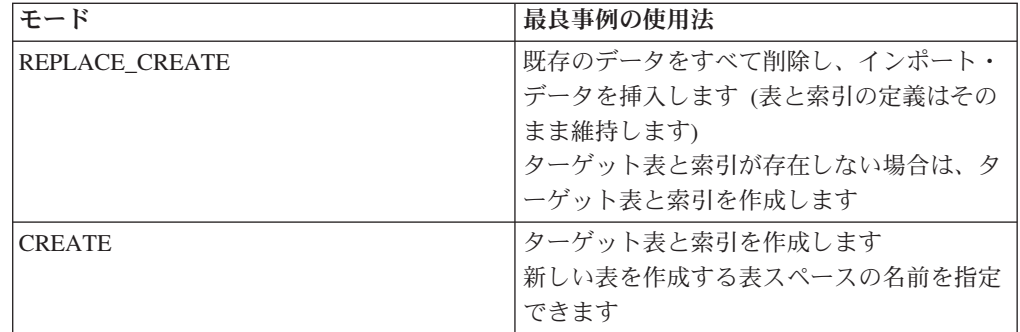

表 *12.*

# インポートのしくみ

インポートに必要なステップの数と時間の長さは、移動するデータの量と指定する オプションによって異なります。インポート操作の各ステップは、次のような流れ になります。

1. 表をロッキングします

既存のターゲット表で並行アクセスを許可するかどうかに応じて、インポート は、そのターゲット表の排他 (X) ロックまたは非排他 (IX) ロックを取得しま す。

2. データを検出して取り出します

インポートは、FROM 節を使用して、入力データを検出します。XML データや LOB データが存在することをコマンドで指定していれば、インポートは、その 種のデータも検出します。

- 3. データを挿入します インポートは、既存のデータを置き換えるか、新しいデータ行を表に追加しま す。
- 4. 制約をチェックして、トリガーを起動します

インポートは、データを書き込むときに、挿入するそれぞれの行が、ターゲット 表で定義されている制約に準拠しているかどうかを確認します。リジェクトされ た行の情報は、メッセージ・ファイルに書き込まれます。インポートは、既存の トリガーも起動します。

5. 操作をコミットします インポートは、変更内容を保管して、ターゲット表のロックを解放します。イン ポートの処理中に、コミットを周期的に実行するように指定することも可能で す。

基本的なインポート操作で必須の項目は、以下のとおりです。

- 入力ファイルのパスと名前
- ターゲット表またはターゲット・ビューの名前または別名
- 入力ファイル内のデータのフォーマット
- v データをインポートする方式
- v トラバース順序 (階層データをインポートする場合)
- 副表リスト (型付き表をインポートする場合)

## 追加のオプション

インポート操作をカスタマイズするために使用できるオプションがいくつかありま す。MODIFIED BY 節にファイル・タイプ修飾子を指定すれば、データ・フォーマ ットを変更したり、インポート・ユーティリティーによるデータ処理の方法を指定 したり、パフォーマンスを改善したりすることが可能になります。

インポート・ユーティリティーのデフォルトの動作では、正常なインポートが終了 するまでコミットは実行されません (ただし、一部の ALLOW WRITE ACCESS イ ンポートの場合は例外です)。このデフォルトの動作では、インポートの速度は上が りますが、並行性、リスタートのしやすさ、アクティブ・ログのスペースなどの考 慮事項からすると、インポートの処理中にコミットを実行するように指定する方が 望ましい場合もあります。そのためには、**COMMITCOUNT** パラメーターを

「automatic」に設定するという方法があります。この場合、インポートは、コミッ トを実行するタイミングを内部で決定します。あるいは、**COMMITCOUNT** に特定 の数値を設定することも可能です。その場合、インポートは、指定の数のレコード がインポートされるたびにコミットを実行します。

インポートのパフォーマンスを改善するための方法もいくつかあります。インポー ト・ユーティリティーは、組み込み SQL アプリケーションであり、内部で SQL フ ェッチを実行するので、SQL 操作に当てはまる最適化の手法は、インポートにも当 てはまります。インポートでは、1 行ずつ挿入していくのがデフォルトの動作です が、compound ファイル・タイプ修飾子を使用すれば、指定の数の行を一挙に挿入す ることが可能になります。インポートの実行時に多数の警告が生成される (つま り、それだけ操作の速度が低下する) ことが予想される場合は、norowwarnings フ ァイル・タイプ修飾子を指定して、リジェクトされた行に関する警告を抑制するこ ともできます。

#### メッセージ・ファイル

インポートの実行時には、その操作に関連したエラー・メッセージ、警告メッセー ジ、通知メッセージを格納した標準の ASCII テキスト・メッセージ・ファイルが書 き出されます。アプリケーション・プログラミング・インターフェース (API) db2Import でユーティリティーを呼び出す場合は、そのファイルの名前を事前に **MESSAGES** パラメーターで指定しておく必要がありますが、それ以外の場合にフ ァイル名を指定するかどうかは任意です。メッセージ・ファイルは、インポートの 進行状況をモニターするための便利な方法です。メッセージ・ファイルには、イン

ポートの進行中にもアクセスできるからです。インポート操作が失敗した場合は、 メッセージ・ファイルを使用して、正常にインポートされた最後の行を確認するこ とによって、リスタート・ポイントを判別できます。

注**:** リモート・データベースに対するインポート操作で生成される出力メッセージ の量が 60 KB を超えると、ユーティリティーは、最初の 30 KB と最後の 30 KB を維持します。

# インポートを使用するために必要な特権と権限

ユーザーは、特権によってデータベース・リソースを作成したりアクセスしたりす ることが可能になります。権限レベルは、特権をグループ化する手段となるもので あり、さらに高水準のデータベース・マネージャーの保守およびユーティリティー のさまざまな操作を提供します。それらの働きにより、データベース・マネージャ ーとそのデータベース・オブジェクトへのアクセスが制御されます。ユーザーは、 適切な許可 (必要な特権または権限) が付与されているオブジェクトにしかアクセス できません。

SYSADM 権限または DBADM 権限があれば、どんなタイプのインポート操作でも 実行できます。インポートのタイプごとに、インポートにかかわるそれぞれの表、 ビュー、ニックネームで必要になる他の権限を以下の表にまとめておきます。

| モード                  | 必要な権限                                |
|----------------------|--------------------------------------|
| <b>INSERT</b>        | CONTROL または                          |
|                      | <b>INSERT, SELECT</b>                |
| <b>INSERT_UPDATE</b> | CONTROL または                          |
|                      | INSERT、SELECT、UPDATE、および DELETE      |
| <b>REPLACE</b>       | CONTROL または                          |
|                      | INSERT、SELECT、および DELETE             |
| REPLACE CREATE       | ターゲット表が存在する場合: CONTROL または           |
|                      | INSERT、SELECT、および DELETE             |
|                      | ターゲット表が存在しない場合: CREATETAB (データベー     |
|                      | ス)、USE (表スペース)、および                   |
|                      | スキーマが存在しない場合: IMPLICIT_SCHEMA (データベー |
|                      | ス)または                                |
|                      | スキーマが存在する場合: CREATEIN (スキーマ)         |
| <b>CREATE</b>        | CREATETAB (データベース)、USE (表スペース)、および   |
|                      | スキーマが存在しない場合: IMPLICIT_SCHEMA (データベー |
|                      | ス)または                                |
|                      | スキーマが存在する場合: CREATEIN (スキーマ)         |

表 *13.*

注**:** IMPORT コマンドの CREATE オプションと REPLACE\_CREATE オプション は非推奨で、将来のリリースでは廃止される可能性があります。 さらに、REPLACE オプションまたは REPLACE\_CREATE オプションを使用するに は、表をドロップするための権限がセッション許可 ID に必要です。

階層にインポートする場合は、必要な権限がモードによっても変わってきます。階 層がすでに存在している場合に REPLACE 操作を実行するには、階層内のすべての

副表に関する CONTROL 特権が必要です。階層が存在しない場合に REPLACE CREATE 操作を実行するには、階層内のすべての副表に関する CONTROL 特権のほかに CREATETAB と USE が必要です。

さらに、LBAC (ラベル・ベースのアクセス制御) セキュリティー・ラベルが定義さ れている表にインポートする場合も、いくつかの考慮事項があります。保護列を持 つ表にデータをインポートするには、表内のすべての保護列への書き込みアクセス を可能にする LBAC 信用証明情報がセッション許可 ID に必要です。保護行を持つ 表にデータをインポートするには、表を保護するセキュリティー・ポリシーの一部 である、書き込みアクセス用のセキュリティー・ラベルが、セッション許可 ID に 対して付与されていなければなりません。

# データのインポート

インポート・ユーティリティーは、サポートされているファイル・フォーマットを 用いて、外部ファイルから表、階層、ビュー、またはニックネームにデータを挿入 します。ロード・ユーティリティーは、高速な代替方法ですが、ロード・ユーティ リティーでは、階層レベルのデータのロードはサポートされていません。

インポート・ユーティリティーを起動するには、その前にデータのインポート先と なるデータベースに接続されているか、または暗黙接続が可能な状態になっていな ければなりません。暗黙的な接続が可能である場合には、デフォルトのデータベー スへの接続が確立されます。 DB2 for Linux、UNIX、または Windows クライアン トから DB2 for Linux、UNIX、または Windows データベース・サーバーへのユー ティリティーのアクセスは、DB2 Connect ゲートウェイまたはループバック環境を 介してではなく、エンジンからの直接接続でなければなりません。このユーティリ ティーは COMMIT または ROLLBACK ステートメントを発行するため、インポー トの起動前に COMMIT ステートメントまたは ROLLBACK 操作を実行することに より、すべてのトランザクションを完了し、すべてのロックを解除しておいてくだ さい。

注**:** IMPORT コマンドの CREATE オプションと REPLACE\_CREATE オプション は非推奨で、将来のリリースでは廃止される可能性があります。

インポート・ユーティリティーには、以下の制約事項が適用されます。

- v 既存の表が、従属表の外部キーから参照される主キーを備えた親表である場合、 そのデータは置換できず、追加だけが可能です。
- v REFRESH IMMEDIATE モードで定義されたマテリアライズ照会表の基礎表への インポート置換操作は実行できません。
- システム表、サマリー表、または構造化タイプ列を持つ表にデータをインポート することはできません。
- v 宣言された一時表にデータをインポートすることはできません。
- v インポート・ユーティリティーを介してビューを作成することはできません。
- v PC/IXF ファイルから表を作成する場合、参照制約と外部キー定義は保存されませ ん。 (主キー定義は、データが前に SELECT \* を使ってエクスポートされた場 合、保存されます。)
- v インポート・ユーティリティーは独自の SQL ステートメントを生成するので、 場合によっては最大ステートメント・サイズの 2 MB を超えることがあります。
- CREATE または REPLACE CREATE インポート・オプションを使用してパーテ ィション表またはマルチディメンション・クラスタリング表 (MDC) を再作成す ることはできません。
- v XML 列を含む表を再作成することはできません。
- v 暗号化されたデータはインポートできません。
- v インポート置換操作では、Not Logged Initially 節は考慮されません。IMPORT コ マンドの REPLACE オプションは、CREATE TABLE ステートメントの NOT LOGGED INITIALLY (NLI) 節や ALTER TABLE ステートメントの ACTIVATE NOT LOGGED INITIALLY 節を考慮しません。NLI が呼び出される CREATE TABLE ステートメントまたは ALTER TABLE ステートメントと同じトランザク ション内で REPLACE アクションを伴うインポートを実行する場合、そのインポ ートでは NLI 節は考慮されません。挿入はすべてログに記録されます。

対処策 1: DELETE ステートメントを使用して表の内容を削除してから、INSERT ステートメントによってインポートを呼び出します。

対処策 2: 表をドロップしてから再作成した後、INSERT ステートメントによっ てインポートを呼び出します。

インポート・ユーティリティーに適用される制限: リモート・データベースに対する インポート操作で生成された出力メッセージの量が 60 KB を超える場合、このユ ーティリティーは最初の 30 KB と最後の 30 KB を維持します。

インポート・ユーティリティーを起動するには、コマンド行プロセッサー (CLP) を 使用するか、コントロール・センターの「表のインポート」ノートブックを使用す るか、クライアント・アプリケーションからアプリケーション・プログラミング・ インターフェース (API) の db2Import を呼び出します。

### 「表のインポート」ノートブックの使用

- 1. コントロール・センターから、「表」フォルダーが見つかるまでオブジェクト・ ツリーを展開します。
- 2. 「表」フォルダーをクリックします。ウィンドウの右側部分 (コンテンツ・ペイ ン) に、既存の表がすべて表示されます。
- 3. コンテンツ・ペイン内で対象となる表を右クリックし、ポップアップ・メニュー から「インポート」を選択します。「表のインポート」がオープンします。

「表のインポート」についての詳細情報は、コントロール・センターのオンライ ン・ヘルプ機能を通して提供されます。

## **CLP** による **IMPORT** コマンドの実行

シンプルなインポート操作の場合に指定する必要があるのは、入力ファイル、ファ イル形式、インポート・モード、ターゲット表 (または作成する表の名前) だけで す。

例えば、CLP からデータをインポートするには、以下の IMPORT コマンドを入力 します。

db2 import from *filename* of *fileformat import\_mode* into table

filename は、インポートするデータが含まれている入力ファイルの名前、ixf はフ ァイル形式、insert はモード、table は、データの挿入先の表の名前です。

ただし、警告メッセージやエラー・メッセージを書き込むメッセージ・ファイルを 指定することも可能です。そのためには、**MESSAGES** パラメーターとメッセー ジ・ファイル名を追加します。そのコマンドは、次のようになります。

db2 import from *filename* of *fileformat* messages *messagefile import\_mode* into table

構文と使用法の詳細については、「IMPORT コマンド」を参照してください。

# **XML** データのインポート

インポート・ユーティリティーを使用することにより、DB2 Database for Linux, UNIX, and Windows ソース・データ・オブジェクトの表名またはニックネームを使 用して XML データを XML 表列にインポートできます。

データを XML 表列にインポートするとき、XML FROM オプションを使用して入 力 XML データ (1 つまたは複数) のパスを指定できます。例えば、以前にエクス ポートされた XML ファイル ″/home/user/xmlpath/xmldocs.001.xml″ では、以下のコ マンドを使用してデータを表にインポートして戻すことができます。

IMPORT FROM t1export.del OF DEL XML FROM /home/user/xmlpath INSERT INTO USER.T1

## スキーマに対して挿入された文書を検証する

XMLVALIDATE オプションにより、XML 文書がインポートされる際に、それらが XML スキーマに準拠しているかどうかを検証できます。次の例では、XML 文書が エクスポートされた時点で保存されたスキーマ情報に準拠しているかどうかに関し て、着信 XML 文書が検証されます。

IMPORT FROM t1export.del OF DEL XML FROM /home/user/xmlpath XMLVALIDATE USING XDS INSERT INTO USER.T1

# 構文解析オプションの指定

XMLPARSE オプションを使用して、インポートされた XML 文書の空白文字を保 存するかストリップするかを指定できます。次の例では、XML 文書がエクスポート されたときに保管された XML スキーマ情報に対してすべてのインポートされた XML 文書が検証されて、これらの文書は空白文字を保存しながら構文解析されま す。

IMPORT FROM t1export.del OF DEL XML FROM /home/user/xmlpath XMLPARSE PRESERVE WHITESPACE XMLVALIDATE USING XDS INSERT INTO USER.T1

# インポート表の再作成

インポート・ユーティリティーの CREATE モードを使用すれば、エクスポート・ ユーティリティーによって保管した表を再作成できます。ただし、このプロセスに はいくつかの制約があり、入力表の属性の多くが保持されません。

インポート時に表を再作成するには、エクスポート操作でいくつかの要件を満たし ておく必要があります。まず、元の表を IXF ファイルにエクスポートしなければな りません。ファイル形式 DEL または ASC のファイルをエクスポートした場合 は、出力ファイルにレコード・データは組み込まれますが、ターゲット表の記述は 組み込まれません。このようなファイル・フォーマットのデータを持つ表を再作成

するには、ターゲット表を作成してから、ロードまたはインポート・ユーティリテ ィーを使用して、これらのファイルから表にデータを入れます。元の表定義をキャ プチャーし、対応するデータ定義言語 (DDL) を生成するには、db2look ユーティリ ティーを使用します。さらに、エクスポート時に使用する SELECT ステートメント には、特定のアクション・ストリングしか組み込めません。例えば、SELECT 節で は列名を使用できません。使用できるのは、SELECT \* だけです。

注**:** インポートの CREATE モードは、非推奨になります。表のキャプチャーと再作 成には、db2look ユーティリティーを使用してください。

## 保持される属性

元の表の属性のうち、表の再作成時に保持される属性は、以下のとおりです。

- 主キーの名前および定義
- 以下のような列情報
	- 列名
	- 列データ・タイプ。ユーザー定義の特殊タイプはその基本タイプとして保存さ れます。
	- ID プロパティー
	- 長さ (lob\_file タイプの場合を除く)
	- コード・ページ (該当する場合)
	- ID オプション
	- 列が NULL 可能または不可のどちらで定義されているか
	- 定数のデフォルト値 (ある場合)。ただし他のタイプのデフォルト値は該当しま せん。
- 以下のような索引情報
	- 索引名
	- 索引の作成者名
	- 列名と、昇順または降順のどちらで各列がソートされるか
	- 索引がユニーク索引として定義されているかどうか
	- 索引がクラスター化されているかどうか
	- 索引で反転スキャンが可能かどうか
	- PCTFREE 値
	- MINPCTUSED 値

注**:** 索引の列名に文字 *-* または *+* が含まれていると、索引情報は保持されませ ん。その場合は、SQL27984W が返されます。

## 失われる属性

元の表の属性のうち、表の再作成時に保持されない属性は、以下のとおりです。

- v ソースが、通常の表、マテリアライズ照会表 (MQT)、ビュー、またはこれらのソ ースの全部または一部から取られた列セットのうちのどれであったか
- v ユニーク制約およびその他のタイプの制約、またはトリガー (主キー制約を含ま ない)
- 以下のような表情報
- MQT 定義 (該当する場合)
- MQT オプション (該当する場合)
- 表スペース・オプション。ただしこの情報は、IMPORT コマンドを使って指定 することができます。
- マルチディメンション・クラスタリング (MDC) ディメンション
- パーティション表ディメンション
- 表パーティション・キー
- NOT LOGGED INITIALLY プロパティー
- チェック制約
- 表のコード・ページ
- 保護表のプロパティー
- 表または値の圧縮オプション
- 以下のような列情報
	- 定数値以外の任意のデフォルト値
	- LOB オプション (ある場合)
	- XML プロパティー
	- CREATE TABLE ステートメントの references 節 (ある場合)
	- 参照制約 (ある場合)
	- チェック制約 (ある場合)
	- 生成列オプション (ある場合)
	- データベースの有効範囲シーケンスに依存する列
- 以下のような索引情報
	- INCLUDE 列 (存在する場合)
	- 索引が主キー索引である場合は、索引名
	- 索引が主キー索引である場合は、降順のキー (デフォルトは昇順)
	- 索引列名に 16 進値 0x2B または 0x2D が含まれる
	- コード・ページ変換後に 128 バイトを超える索引名
	- PCTFREE2 値
	- ユニーク制約

注**:** このリストですべてを取り上げているわけではないので、このリストを使用す るときには注意が必要です。

インポートが失敗し、SQL3311N が返された場合でも、ファイル・タイプ修飾子 forcecreate を使用すれば、表を再作成できます。この修飾子を使用すると、情報 が欠落したまま、限られた情報だけで表が作成されます。

# 型付き表のインポートに関する考慮事項

インポート・ユーティリティーを使用すれば、型付き表どうしの間で既存のデータ 階層を保持しながらデータを移動できます。必要に応じて、インポート時に表階層 と型階層を作成することも可能です。

ある階層構造の型付き表から別の階層構造の型付き表にデータを移動するには、エ クスポート操作で特定のトラバース順序を指定し、中間のフラット・ファイルを作 成します。一方、インポート・ユーティリティーでは、CREATE、INTO *table-name*、UNDER、AS ROOT TABLE の各パラメーターによって、移動する階層 のサイズと配置を制御します。さらに、インポートでは、ターゲット・データベー スに格納する内容も制御します。例えば、それぞれの副表名の最後に属性リストを 指定することによって、ターゲット・データベースに移動する属性を制限できま す。属性リストを使用しない場合は、それぞれの副表のすべての列が移動されま す。

## 表の再作成

実行できるインポートのタイプは、入力ファイルのファイル形式によって異なりま す。ASC、DEL、WSF のデータを操作する場合は、データをインポートする前にタ ーゲット表または階層が存在している必要があります。一方、PC/IXF ファイルのデ ータは、表または階層が存在していない場合でも、CREATE のインポート操作を指 定することによってインポートできます。ただし、CREATE オプションを指定して も、インポート時に副表の定義を変更することはできません。

#### トラバース順序

入力ファイルに含まれているトラバース順序によって、データ階層を維持すること が可能になります。したがって、エクスポート・ユーティリティーを起動する場合 とインポート・ユーティリティーを起動する場合では、同じトラバース順序を使用 しなければなりません。

PC/IXF ファイル形式の場合は、ターゲットの副表の名前を指定する必要があるだけ で、トラバース順序については、ファイルに格納されているデフォルトのトラバー ス順序が使用されます。

型付き表で CREATE 以外のオプションを使用する場合は、トラバース順序リスト によってトラバース順序を指定できます。このユーザー指定のトラバース順序は、 エクスポート操作時に使用されたトラバース順序と一致していなければなりませ ん。インポート・ユーティリティーは、以下の条件が満たされていれば、ターゲッ ト・データベースにデータを正確に移動できます。

- v ソースとターゲットの両方のデータベースで、副表の定義が同じである。
- v ソースとターゲットの両方のデータベースで、副表間の階層リレーションシップ が同じである。
- v トラバース順序が同じである。

トラバース順序を定義する場合、開始点と階層を下るパスを決定できますが、それ ぞれの分岐の最後までトラバースが終わってからでないと、階層内の次の分岐のト ラバースを開始できません。インポート・ユーティリティーは、指定されたトラバ ース順序がこの条件に違反していないかどうかを検査します。

## 例

この項の例は、以下の 4 つの有効なトラバース順序がある階層構造に基づいていま す。

- v Person、Employee、Manager、Architect、Student
- v Person、Student、Employee、Manager、Architect
- v Person、Employee、Architect、Manager、Student
- v Person、Student、Employee、Architect、Manager

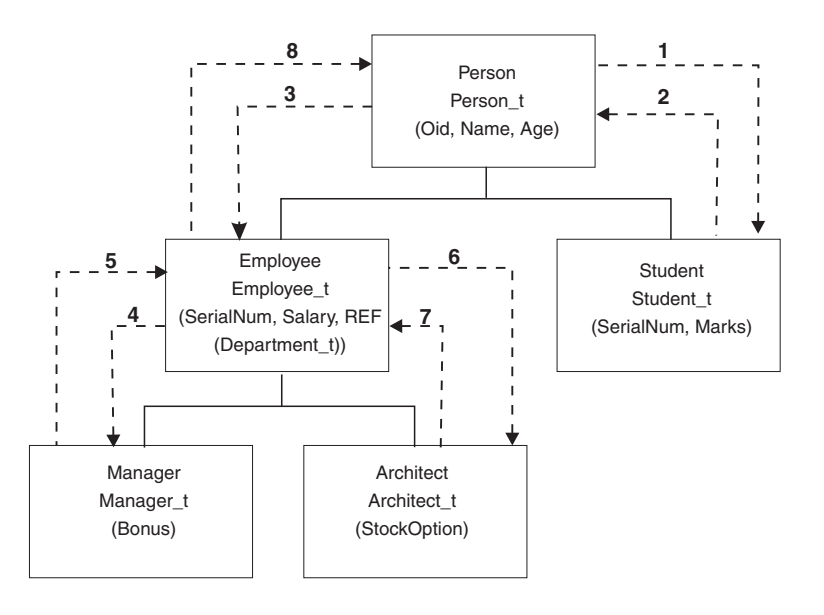

図 *2.* 階層の例

## 例 **1**

インポートを使用して階層 (前のエクスポート操作で作成したデータ・ファイル entire\_hierarchy.ixf に含まれている階層) 全体を再作成するには、以下のコマンドを 入力します。

DB2 CONNECT TO Target db DB2 IMPORT FROM entire hierarchy.ixf OF IXF CREATE INTO HIERARCHY STARTING Person AS ROOT TABLE

階層内のそれぞれの型が存在しない場合は、それが作成されます。型がすでに存在 している場合は、ターゲット・データベースとソース・データベースとで同じ定義 でなければなりません。もし同じでなければ、SQL エラー (SQL20013N) が戻され ます。ここでは新たに階層を作成しているので、ターゲット・データベース (Target db) に移動されるデータ・ファイルで定義されている副表がその中に存在し ていてはなりません。ソース・データベース階層のすべての表が新たに作成されま す。ソース・データベースから移されるデータは、ターゲット・データベース内の 適切な副表にインポートされます。

#### 例 **2**

ソース・データベースの階層全体を再作成し、その階層をターゲット・データベー スにインポートするときに、選択したデータだけを維持するには、以下のコマンド を入力します。

DB2 CONNECT TO Target db DB2 IMPORT FROM entire\_hierarchy.del OF DEL INSERT INTO (Person, Employee(Salary), Architect) IN HIERARCHY (Person, Employee, Manager, Architect, Student)

ターゲット表 PERSON、EMPLOYEE、および ARCHITECT はすでに存在していな ければなりません。データは副表 PERSON、EMPLOYEE、および ARCHITECT の 中にインポートされます。つまり、次のようにインポートされます。

- v PERSON 内のすべての列を PERSON へ
- v PERSON のすべての列、および EMPLOYEE 内の SALARY を EMPLOYEE へ
- v PERSON のすべての列、EMPLOYEE 内の SALARY、および ARCHITECT のす べての列を ARCHITECT へ

SerialNum 列と REF(Employee\_t) 列は、EMPLOYEE またはその副表 (つまり、デ ータがインポートされている唯一の副表である ARCHITECT) にインポートされま せん。

注**:** ARCHITECT は EMPLOYEE の副表であり、EMPLOYEE に指定されている唯 一のインポート列は SALARY なので、ARCHITECT にインポートされる EMPLOYEE 固有の列は SALARY だけになります。つまり、SerialNum 列と REF(Employee\_t) 列はいずれも、EMPLOYEE 行や ARCHITECT 行にインポートさ れません。

表 MANAGER と表 STUDENT のデータはインポートされません。

## 例 **3**

次の例では、正規の表からエクスポートした後、ある階層内の 1 つの副表としてイ ンポートします。 EXPORT コマンドが正規の表 (非型付き表) で実行されるので、 データ・ファイルの中に Type\_id 列はありません。これはファイル・タイプ修飾子 no type id を指定して示します。そうすれば、インポート・ユーティリティーは、 最初の列が Type\_id 列であることを予期しなくなります。

```
DB2 CONNECT TO Source_db
DB2 EXPORT TO Student sub table.del OF DEL SELECT * FROM
   Regular_Student
DB2 CONNECT TO Target db
DB2 IMPORT FROM Student sub table.del OF DEL METHOD P(1,2,3,5,4)
  MODIFIED BY NO TYPE ID INSERT INTO HIERARCHY (Student)
```
この例では、ターゲット表 STUDENT がすでに存在していなければなりません。 STUDENT は副表なので、最初の列に Type\_id が存在しないことを示すために、修 飾子 no type id を使用します。しかし、Object id 列、および STUDENT 表内の 他のすべての属性が存在することを確認する必要があります。 STUDENT 表にイン ポートされるどの行でも、その最初の列は Object-id であると見なされます。 METHOD 節によって、最後の 2 つの属性の順序が逆転します。

# **LBAC** で保護されたデータのインポートに関する考慮事項

保護行が含まれている表へのインポート操作を正常に実行するには、LBAC (ラベ ル・ベースのアクセス制御) 信用証明情報が必要です。さらに、ターゲット表に関 連付けられているセキュリティー・ポリシーで有効なセキュリティー・ラベル、ま たは有効なセキュリティー・ラベルに変換できるセキュリティー・ラベルを用意す ることも必要です。

有効な LBAC 信用証明情報がなければ、インポートは失敗し、エラー (SQLSTATE 42512) が返されます。入力データにセキュリティー・ラベルが含まれていない場合 や、セキュリティー・ラベルが内部のバイナリー・フォーマットでない場合は、い くつかのファイル・タイプ修飾子を使用して、インポート操作を進めることができ ます。
保護行が含まれている表にデータをインポートする場合は、ターゲット表にデー タ・タイプ DB2SECURITYLABEL の列が 1 つ含まれています。入力データ行にそ の列の値が含まれていなければ、その行はリジェクトされます。ただし、インポー ト・コマンドに usedefaults ファイル・タイプ修飾子が指定されている場合は例外 です。その場合に、その表を保護しているセキュリティー・ポリシーで書き込みア クセスが認められているセキュリティー・ラベルがあれば、そのセキュリティー・ ラベルが使用されます。書き込みアクセスが認められているセキュリティー・ラベ ルがなければ、その行はリジェクトされ、処理が次の行に移ります。

保護行が含まれている表にデータをインポートする場合に、入力データにデータ・ タイプ DB2SECURITYLABEL の列の値が含まれていれば、その表にデータを挿入 する場合と同じ規則が当てはまります。インポート対象の行を保護しているセキュ リティー・ラベル (データ・ファイル内のその行にあるセキュリティー・ラベル) が 書き込み可能であれば、その行の保護のためにそのセキュリティー・ラベルが使用 されます。(つまり、そのセキュリティー・ラベルがデータ・タイプ

DB2SECURITYLABEL の列に書き込まれます。)そのセキュリティー・ラベルで保 護されている行への書き込みができない場合の動作は、ソース表を保護しているセ キュリティー・ポリシーの作成方法によって異なります。

- v ポリシーを作成した CREATE SECURITY POLICY ステートメントにオプション RESTRICT NOT AUTHORIZED WRITE SECURITY LABEL が含まれていた場合 には、挿入は失敗し、エラーが戻されます。
- CREATE SECURITY POLICY ステートメントにそのオプションが組み込まれて いなかった場合や、 OVERRIDE NOT AUTHORIZED WRITE SECURITY LABEL オプションが代わりに組み込まれていた場合は、データ・ファイルに含 まれているその行のためのセキュリティー・ラベルは無視されます。書き込みア クセスが認められているセキュリティー・ラベルがあれば、その行の保護のため にそのセキュリティー・ラベルが使用されます。この場合、エラーや警告は出さ れません。書き込みアクセスが認められているセキュリティー・ラベルがなけれ ば、その行はリジェクトされ、処理が次の行に移ります。

### 区切り文字に関する考慮事項

データ・タイプ DB2SECURITYLABEL の列にデータをインポートする場合、デフ ォルトでは、データ・ファイル内の値は、そのセキュリティー・ラベルの内部表記 を構成する実際のバイトと見なされます。ただし、生データには改行文字が含まれ ている場合があり、その場合、IMPORT コマンドは、その改行文字を行の区切り文 字と誤解してしまう可能性があります。この問題がある場合は、行区切り文字より もストリング区切り文字を優先するために、delprioritychar ファイル・タイプ修 飾子を使用します。delprioritychar を使用すると、ストリング区切り文字の中に あるレコード区切り文字または列区切り文字は、区切り文字と見なされなくなりま す。delprioritychar ファイル・タイプ修飾子は、改行文字が含まれている値が存 在しない場合に使用しても差し支えありません。ただし、インポートの速度は少し 低下します。

インポート対象のデータが ASC 形式の場合は、インポートされたセキュリティ ー・ラベルやセキュリティー・ラベル名に末尾空白が組み込まれる事態を回避する ために、追加の手順を実行できます。ASCII フォーマットでは、列位置が区切りと して使用されるので、可変長フィールドにインポートするときにこの問題が発生す る可能性があります。末尾ブランク・スペースを切り捨てるには、striptblanks フ ァイル・タイプ修飾子を使用します。

## 非標準のセキュリティー・ラベル値

セキュリティー・ラベルの値が、セキュリティー・ラベルの各コンポーネントの値 を含んだストリングになっている場合、例えば、*S:(ALPHA,BETA)* のようになってい る場合でも、データ・ファイルをインポートできます。そのためには、ファイル・ タイプ修飾子 seclabelchar を使用する必要があります。 seclabelchar を使用す ると、データ・タイプ DB2SECURITYLABEL の列の値は、セキュリティー・ラベ ル用のストリング・フォーマットで記述されたセキュリティー・ラベルを含む、ス トリング定数と見なされます。ストリングが正しい形式でなければ、その行は挿入 されず、警告 (SQLSTATE 01H53) が返されます。そのストリングが、表を保護し ているセキュリティー・ポリシーに組み込まれている有効なセキュリティー・ラベ ルを記述したものでない場合も、その行は挿入されず、警告 (SQLSTATE 01H53) が返されます。

セキュリティー・ラベル列の値がセキュリティー・ラベル名になっている場合も、 データ・ファイルをインポートできます。この種のファイルをインポートするに は、ファイル・タイプ修飾子 seclabelname を使用する必要があります。 seclabelname を使用すると、データ・タイプ DB2SECURITYLABEL の列のすべて の値は、既存のセキュリティー・ラベルの名前を含んだストリング定数と見なされ ます。表を保護しているセキュリティー・ポリシーでその名前のセキュリティー・ ラベルが存在しなければ、その行は挿入されず、警告 (SQLSTATE 01H53) が返さ れます。

## 例

すべての例で、入力データ・ファイル myfile.del は DEL 形式になっています。す べての場合のデータのインポート先は、以下のステートメントで作成された REPS という名前の表です。

create table reps (row\_label db2securitylabel, id integer, name char(30)) security policy data\_access\_policy

次の例の入力ファイルには、デフォルト形式のセキュリティー・ラベルが含まれて いると見なされます。

db2 import from myfile.del of del modified by delprioritychar insert into reps

次の例の入力ファイルには、セキュリティー・ラベル・ストリング・フォーマット のセキュリティー・ラベルが含まれていると見なされます。

db2 import from myfile.del of del modified by seclabelchar insert into reps

次の例の入力ファイルには、セキュリティー・ラベル列のセキュリティー・ラベル 名が含まれていると見なされます。

db2 import from myfile.del of del modified by seclabelname insert into reps

# バッファー挿入インポート

パーティション・データベース環境では、インポート・ユーティリティーでバッフ ァー挿入を使用可能にすることができます。そうすることにより、データのインポ ート時に発生するメッセージングが少なくなり、パフォーマンスが向上します。

バッファー挿入オプションを有効にすると、失敗したバッファー挿入に関する詳細 が返されなくなるので、そのオプションを有効にするのは、エラー・レポートに関 する心配がない場合に限ってください。

バッファー挿入を使用すると、インポートではデフォルトの **WARNINGCOUNT** 値 が 1 に設定されます。そのため、行が 1 つでもリジェクトされると、操作は失敗 します。レコードがリジェクトされた場合、ユーティリティーは現在のトランザク ションをロールバックします。コミット済みのレコード数を調べれば、どのレコー ドが正常にデータベースに挿入されたかを判別することができます。コミット済み のレコード数がゼロ以外になりうるのは、COMMITCOUNT オプションを指定して いた場合のみです。

別の **WARNINGCOUNT** 値を IMPORT コマンドに明示的に指定していた場合にい ずれかの行がリジェクトされると、ユーティリティーからの行サマリー出力は誤っ ていることがあります。その原因は、バッファー挿入で使用される非同期エラー・ レポートと、行グループの挿入時にエラーが検出されたことに起因したそのグルー プのすべての取り消し行が組み合わさったことにあります。どの入力レコードがリ ジェクトされたかに関するユーティリティーからのレポートは信頼できないので、 どのレコードがコミット済みで、どのレコードをデータベースに再挿入する必要が あるかを判別するのは困難になります。

バッファー挿入を要求するには、DB2 バインド・ユーティリティーを使用します。 INSERT BUF オプションを使用して、データベースに対してインポート・パッケー ジ db2uimpm.bnd を再バインドする必要があります。例えば、以下のようにしま す。

db2 connect to your\_database db2 bind db2uimpm.bnd insert buf

バッファー挿入フィーチャーと INSERT UPDATE モードのインポート操作を併用 することはできません。バインド・ファイル db2uImpInsUpdate.bnd は、この制限を 課します。 INSERT BUF オプションを指定してこのファイルをバインドするべき ではありません。そのようにすると、INSERT\_UPDATE モードのインポート操作は 失敗します。ただし、INSERT、REPLACE、REPLACE\_CREATE のいずれかのモー ドのインポート操作は、この新しいファイルのバインドによる影響を受けません。

# **ID** 列のインポートに関する考慮事項

インポート・ユーティリティーでは、入力データに ID 列の値があるかどうかにか かわりなく、ID 列が含まれている表にデータをインポートできます。

ID 関連のファイル・タイプ修飾子が使用されない場合、このユーティリティーは次 のような規則に従って動作します。

- v ID 列が GENERATED ALWAYS の場合、入力ファイル内の対応する行の中に ID 列用の値がないか、または NULL 値が明示的に指定されているときに、表の 行用の ID 値が生成されます。 ID 列に非 NULL 値を指定すると、その行はリ ジェクトされます (SQL3550W)。
- ID 列が GENERATED BY DEFAULT の場合、ユーザー提供値が指定されていれ ば、インポート・ユーティリティーはその値を使用します。データが欠落してい るかまたは明示的に NULL であれば、値が生成されます。

インポート・ユーティリティーは、ユーザー提供の ID 値に関して、 ID 列のデー タ・タイプ (SMALLINT、INT、BIGINT、または DECIMAL) の値に対して通常行 う以外の余分な妥当性検査を行いません。値が重複していても報告されません。し かも、 ID 列を持つ表へのデータのインポート時には compound=*x* 修飾子を使用で きません。

ID 列が含まれている表にデータをインポートする操作を簡略化するための 2 つの 方法があります。つまり、ファイル・タイプ修飾子として、identitymissing と identityignore を使用できます。

### **ID** 列のないデータのインポート

identitymissing 修飾子は、入力データ・ファイルに ID 列の値が入っていない (NULL すらない) 場合に、 ID 列を持つ表のインポートを容易にします。例えば、 次のような SQL ステートメントで定義された表があるとします。

create table table1 (c1 char(30), c2 int generated by default as identity, c3 real,  $c4$  char $(1)$ )

ユーザーが、データをファイル (import.del) から TABLE1 にインポートするとしま す。このとき、このデータは、 ID 列を持たない表からエクスポートされたもので あると想定します。以下に、このようなファイルの例を示します。

Robert, 45.2, J Mike, 76.9, K Leo, 23.4, I

このファイルをインポートする 1 つの方法は、次のように IMPORT コマンドを使 用して、インポートする列を明示的にリストすることです。

db2 import from import.del of del replace into table1 (c1, c3, c4)

ただし、多くの列を持つ表の場合、この構文は扱いにくく、誤りを生じる可能性が あります。ファイルをインポートする別の方法は、次のように identitymissing フ ァイル・タイプ修飾子を使うことです。

db2 import from import.del of del modified by identitymissing replace into table1

## **ID** 列のあるデータのインポート

identityignore 修飾子は、ある意味では identitymissing 修飾子の反対の役割を 持ちます。この修飾子を指定すると、インポート・ユーティリティーは、入力デー タ・ファイルに ID 列用の値が入っていても、そのデータを無視して、各行ごとに ID 値を生成します。例えば、上記で定義したように、ユーザーが次のようなデータ をファイル (import.del) から TABLE1 にインポートするとします。

Robert, 1, 45.2, J Mike, 2, 76.9, K Leo, 3, 23.4, I

ユーザー指定値の 1、2、および 3 が ID 列に使われない場合、ユーザーは次のよ うな IMPORT コマンドを使うことができます。

db2 import from import.del of del method P(1, 3, 4) replace into table1 (c1, c3, c4)

ここでも、表に多くの列があると、このアプローチは扱いにくく、誤りを生じる可 能性があります。次のように identityignore 修飾子を使用すると、構文が単純化 されます。

db2 import from import.del of del modified by identityignore replace into table1

ID 列を持つ表を IXF ファイルにエクスポートするときには、 IMPORT コマンド の REPLACE CREATE および CREATE オプションを使用して、 ID 列プロパティ ーを備えた表を再作成することができます。タイプ GENERATED ALWAYS の ID 列の入った表からこのような IXF ファイルが作成されている場合、

identityignore 修飾子を指定するのが、データ・ファイルのインポートを正常に完 了する唯一の方法です。このようにしなければ、すべての行がリジェクトされます (SQL3550W)。

注**:** IMPORT コマンドの CREATE オプションと REPLACE\_CREATE オプション は非推奨で、将来のリリースでは廃止される可能性があります。

# 生成列のインポートに関する考慮事項

インポート・ユーティリティーでは、入力データに生成列の値があるかどうかにか かわりなく、ID 列以外の生成列が含まれている表にデータをインポートできます。

生成列関連のファイル・タイプ修飾子が使用されない場合、インポート・ユーティ リティーは次のような規則に従って動作します。

- v 生成列の値が生成されるのは、入力ファイル内の対応する行にその列の値が存在 しない場合か、NULL 値が明示的に指定されている場合です。生成列に非 NULL 値を指定すると、その行はリジェクトされます (SQL3550W)。
- v サーバーが NULL 可能でない生成列に NULL 値を生成すると、そのフィールド が属するデータ行はリジェクトされます (SQL0407N)。これが起きるのは、例え ば、NULL 可能列でない生成列が 2 つの表の列の合計として定義されていて、そ れらの表の列に入力ファイル内で NULL 値が指定された場合です。

生成列が含まれている表にデータをインポートする操作を簡略化するための 2 つの 方法があります。つまり、ファイル・タイプ修飾子として、generatedmissing と generatedignore を使用できます。

## 生成列のないデータのインポート

generatedmissing 修飾子は、表内に存在する生成列の値が入力データ・ファイル内 に入っていない (NULL すらない) 場合に、生成列を持つ表へのデータ・インポー トを容易にします。例えば、次のような SQL ステートメントで定義された表があ るとします。

create table table1 (c1 int, c2 int, g1 int generated always as  $(c1 + c2)$ , g2 int generated always as  $(2 * c1)$ ,  $c3$  char $(1)$ )

ユーザーが、データをファイル (load.del) から TABLE1 にインポートするとしま す。このとき、このデータは、生成列を持たない表からエクスポートされたもので あると想定します。以下に、このようなファイルの例を示します。

1, 5, J 2, 6, K 3, 7, I

このファイルをインポートする 1 つの方法は、次のように IMPORT コマンドを使 用して、インポートする列を明示的にリストすることです。

db2 import from import.del of del replace into table1 (c1, c2, c3)

ただし、多くの列を持つ表の場合、この構文は扱いにくく、誤りを生じる可能性が あります。このファイルをインポートするための別の方法は、generatedmissing フ ァイル・タイプ修飾子を以下のようにして使用することです。

db2 import from import.del of del modified by generatedmissing replace into table1

### 生成列のあるデータのインポート

generatedignore 修飾子は、ある意味では generatedmissing 修飾子の反対の役割 を持ちます。この修飾子を指定すると、インポート・ユーティリティーは、すべて の生成列用のデータが入力データ・ファイルに入っていても、そのデータを無視し て、各行ごとに値を生成します。例えば、上記で定義したように、ユーザーが次の ようなデータをファイル (import.del) から TABLE1 にインポートするとします。

1, 5, 10, 15, J 2, 6, 11, 16, K

3, 7, 12, 17, I

ユーザー提供の非 NULL 値 10、11、12 (g1 の場合)、および 15、16、17 (g2 の場 合) により、行はリジェクトされます (SQL3550W)。リジェクトされないようにす るには、次のような IMPORT コマンドを発行します。

db2 import from import.del of del method P(1, 2, 5) replace into table1 (c1, c2, c3)

ここでも、表に多くの列があると、このアプローチは扱いにくく、誤りを生じる可 能性があります。次のように generatedignore 修飾子を使用すると、構文が単純化 されます。

db2 import from import.del of del modified by generatedignore replace into table1

INSERT\_UPDATE の場合、生成列が主キー列でもあり、generatedignore 修飾子が 指定されていれば、IMPORT コマンドは、generatedignore 修飾子を有効と見なし ます。 IMPORT コマンドが UPDATE ステートメントの WHERE 節でこの列をユ ーザー提供値に置換することはありません。

# **LOB** のインポートに関する考慮事項

インポート・ユーティリティーでは、1 つの列値のサイズが 32 KB までに制限さ れているので、LOB をインポートするときには、追加の考慮事項について検討する 必要があります。

デフォルトの動作では、インポート・ユーティリティーは、入力ファイル内のデー タを、列にロードするデータとして処理します。ただし、メインの入力データ・フ ァイルにラージ・オブジェクト (LOB) データが格納されていると、データのサイズ が 32 KB に制限されます。したがって、データを失わないようにするには、LOB データをメインのデータ・ファイルとは別の場所に格納し、LOB をインポートする ときに lobsinfile ファイル・タイプ修飾子を指定する必要があります。

LOBS FROM 節を指定すると、lobsinfile が暗黙的にアクティブ化されます。 LOBS FROM 節によって、データのインポート時に LOB ファイルを検索するパス のリストをインポート・ユーティリティーに渡します。LOBS FROM オプションが 指定されない場合、インポートする LOB ファイルは、入力リレーショナル・デー タ・ファイルと同じパスにあると見なされます。

## **LOB** データの格納場所の指定

LOB ロケーション指定子 (LLS) を使用すれば、LOB 情報のインポート時に複数の LOB を 1 つのファイルに格納できます。lobsinfile を指定すると、エクスポー ト・ユーティリティーは、LOB データの格納場所を示す指定子を生成して、エクス ポート出力ファイルに格納します。MODIFIED BY lobsinfile オプションを指定し たデータをインポートする場合、データベースは、対応する LOB 列ごとに LLS が 存在することを予期します。 LLS 以外のものが LOB 列にある場合には、データベ ースはこれを LOB ファイルと見なし、ファイル全体を LOB としてロードしま す。

CREATE モードのインポートでは、LONG IN 節を使用して、LOB データを作成し て別の表スペースに格納するように指定することも可能です。

次の例では、LOB が別のファイルに格納されている状態で DEL ファイルをインポ ートする方法を示します。

IMPORT FROM inputfile.del OF DEL LOBS FROM /tmp/data MODIFIED BY lobsinfile INSERT INTO newtable

# ユーザー定義特殊タイプのインポートに関する考慮事項

インポート・ユーティリティーは、ユーザー定義特殊タイプ (UDT) をそれと類似の 基本データ・タイプに自動的にキャストします。それにより、UDT を基本データ・ タイプに明示的にキャストする手間が省けます。キャストによって、SQL で UDT と基本データ・タイプとの間の比較が可能になります。

# インポートに関する追加の考慮事項

# クライアント**/**サーバー環境とインポート

リモート・データベースにファイルをインポートする場合は、ストアード・プロシ ージャーを呼び出してサーバー上でインポートを実行することができます。

ストアード・プロシージャーは、以下の場合には呼び出されません。

- v アプリケーションとデータベースとでコード・ページが違っている場合。
- v インポートされるファイルが、複数に分かれた PC/IXF ファイルである場合。
- v データのインポートに使用される方式が列名か相対列位置のいずれかである場 合。
- v 指定されたターゲット列リストが 4 KB を超えている場合。
- LOBS FROM 節または lobsinfile 修飾子が指定されている場合。
- v ASC ファイルに NULL INDICATORS 節が指定されている場合。

インポートでストアード・プロシージャーを使用する場合は、サーバーにインスト ールされているデフォルト言語を使ってメッセージ・ファイル内にメッセージが作 成されます。クライアントとサーバーとで言語が同じ場合、メッセージはアプリケ ーションの言語になります。

インポート・ユーティリティーは、 sqllib ディレクトリー (または **DB2INSTPROF** レジストリー変数が指定されている場合はそれによって示されるディレクトリー) の tmp サブディレクトリーに、2 つの一時ファイルを作成します。 1 つのファイ ルはデータ用、もう 1 つのファイルはインポート・ユーティリティーが生成するメ ッセージ用です。

サーバー上でのデータの書き込みまたはオープンに関してエラーが出された場合 は、以下の点を確認してください。

- v ディレクトリーが存在する。
- v それらのファイル用の十分のディスク・スペースがある。
- v インスタンス所有者にそのディレクトリーでの書き込み許可がある。

# インポート時の表のロッキング

インポート・ユーティリティーは、2 つの表ロッキング・モードをサポートしてい ます。つまり、オフラインの ALLOW NO ACCESS モードとオンラインの ALLOW WRITE ACCESS モードです。

ALLOW NO ACCESS モードでは、複数の同時アプリケーションから表データにア クセスできないようになります。ALLOW WRITE ACCESS モードでは、複数の同 時アプリケーションからインポート・ターゲット表へ読み取りおよび書き込みアク セスすることができます。モードを明示的に指定しない場合は、デフォルト・モー ドの ALLOW NO ACCESS でインポートが実行されます。さらに、インポート・ ユーティリティーは、デフォルトで、分離レベル RS (読み取り固定) でデータベー スにバインドされます。

# オフライン・インポート **(ALLOW NO ACCESS)**

ALLOW NO ACCESS モードのインポートは、行を挿入する前にターゲット表の排 他 (X) ロックを取得します。表のロックを保持することには、2 つの意味がありま す。

- 第 1 に、他のアプリケーションがインポート・ターゲット表に対する表ロックま たは行ロックを保持していると、インポート・ユーティリティーは、そのような アプリケーションが変更内容をコミットするかロールバックするまで待機しま す。
- v 第 2 に、インポートの実行中に、ロックを要求している他のすべてのアプリケー ションは、そのインポート操作の完了を待機します。

注**:** locktimeout 値を指定すれば、インポート・ユーティリティーをはじめとするア プリケーションがロックをいつまでも待機しつづける事態を回避できます。 インポートは、操作の開始時に排他ロックを要求することによって、他のアプリケ ーションが処理中に同じターゲット表に対する行ロックを保持した場合に発生する デッドロックを回避します。

# オンライン・インポート **(ALLOW WRITE ACCESS)**

ALLOW WRITE ACCESS モードのインポート・ユーティリティーは、ターゲット 表の非排他 (IX) ロックを取得します。表に対してこのロックをかけることには 2 つの意義があります。

- v 非互換の表ロックをかけている他のアプリケーションがあると、そのようなアプ リケーションがすべて変更内容をコミットまたはロールバックするまでインポー ト・ユーティリティーはデータの挿入を開始しません。
- v インポートが実行されているかぎり、非互換の表ロックを要求している他のすべ てのアプリケーションは、そのインポートが現在のトランザクションをコミット するかまたはロールバックするまで待機します。インポートでの表ロックは、次 のトランザクションに持ち越されることはないことに注意してください。これを 受けて、オンライン・インポートでは、各コミットの完了ごとに表ロックの要求 と、おそらくは待機を行う必要があります。
- 非互換の行ロックをかけている他のアプリケーションがある場合、そのようなア プリケーションがすべて変更内容をコミットまたはロールバックするまでインポ ート・ユーティリティーはデータの挿入を停止します。
- インポートの実行中に、非互換の行ロックを要求している他のすべてのアプリケ ーションは、そのインポート操作が現在のトランザクションをコミットするかロ ールバックするまで待機します。

ALLOW WRITE ACCESS インポートは、オンライン・プロパティーを維持しなが ら、デッドロックの可能性を減らすために、現在のトランザクションを周期的にコ ミットして行ロックをすべて解放することで、排他表ロックへのエスカレーション が発生しないようにしています。コミット頻度が明示的に設定されていなければ、 インポートは、COMMITCOUNT AUTOMATIC が指定されている場合と同じように コミットを実行します。 COMMITCOUNT が 0 に設定されていると、コミットは 実行されません。

ALLOW WRITE ACCESS モードには、以下のものとの互換性はありません。

- REPLACE、CREATE、REPLACE CREATE のいずれかのモードのインポート
- バッファー挿入を使用したインポート
- ターゲット・ビューへのインポート
- 階層表へのインポート
- ロックの細分度が (ALTER TABLE ステートメントの LOCKSIZE パラメーター で) 表レベルに設定されている表へのインポート

# リファレンス **-** インポート

# **IMPORT**

外部ファイルのデータを、サポートされているファイル・フォーマットで表、階 層、ビュー、またはニックネームに挿入します。 LOAD はより高速な代替方法で す。しかしロード・ユーティリティーでは、階層レベルのデータのロードはサポー トされていません。

88 [ページの『インポート・ユーティリティーのファイル・タイプ修飾子』へ](#page-95-0)のクイ ック・リンク。

## 許可

- v INSERT オプションを使用して IMPORT コマンドを実行する場合、以下のいず れかが必要です。
	- *sysadm*
	- *dbadm*
	- 関係するそれぞれの表、ビュー、またはニックネームに対する CONTROL 特 権
	- 関係するそれぞれの表またはビューに対する INSERT および SELECT 特権
- INSERT UPDATE オプションを使用して既存の表に IMPORT するには、以下の いずれかが必要です。
	- *sysadm*
	- *dbadm*
	- 関係するそれぞれの表、ビュー、またはニックネームに対する CONTROL 特 権
	- 関係するそれぞれの表またはビューに対する INSERT、 SELECT、 UPDATE、および DELETE 特権
- REPLACE または REPLACE CREATE オプションを使用して既存の表に IMPORT するには、以下のいずれかが必要です。
	- *sysadm*
	- *dbadm*
	- 表またはビューに対する CONTROL 特権
	- 表またはビューに対する INSERT、SELECT、および DELETE 特権
- v CREATE または REPLACE\_CREATE オプションを使用して新規の表に IMPORT するには、以下のいずれかが必要です。
- *sysadm*
- *dbadm*
- データベースに対する CREATETAB 権限、表スペースに対する USE 特権、 および以下のいずれか。
	- データベースに対する IMPLICIT SCHEMA 権限 (表の暗黙または明示スキ ーマ名がない場合)
	- スキーマに対する CREATEIN 特権 (表のスキーマ名が既存のスキーマを指 す場合)
- v CREATE または REPLACE\_CREATE オプションを使って、存在しない階層に IMPORT するには、以下のいずれかが必要です。
	- *sysadm*
	- *dbadm*
	- データベースに対する CREATETAB 権限および表スペースに対する USE 特 権と、以下のいずれか。
		- データベースに対する IMPLICIT\_SCHEMA 権限 (表のスキーマ名が存在し ない場合)
		- スキーマに対する CREATEIN 特権 (表のスキーマが存在する場合)
		- 階層全体に対して REPLACE CREATE オプションが使用されている場合 は、階層内のすべての副表に対する CONTROL 特権
- v REPLACE オプションを使用して既存の階層に IMPORT するには、以下のいず れかが必要です。
	- *sysadm*
	- *dbadm*
	- 階層内のすべての副表に対する CONTROL 特権
- 保護列を持つ表にデータをインポートするには、表内のすべての保護列への書き 込みアクセスを可能にする LBAC 信用証明情報がセッション許可 ID に必要で す。そうでない場合、インポートは失敗し、エラー (SQLSTATE 42512) が戻され ます。
- v 保護されている行のある表にデータをインポートするには、セッション許可 ID に、以下の基準を満たす LBAC クリデンシャルが必要です。
	- 表を保護しているセキュリティー・ポリシーの一部である
	- 書き込みアクセスに関して、セッション許可 ID に付与された

挿入する行上のラベル、ユーザーの LBAC 信用証明情報、セキュリティー・ポリ シーの定義、および LBAC 規則によって、行上のラベルが決まります。

v REPLACE または REPLACE\_CREATE オプションが指定された場合、セッショ ン許可 ID には、その表をドロップするための権限が付与されていなければなり ません。

必要な接続

--

# コマンド構文

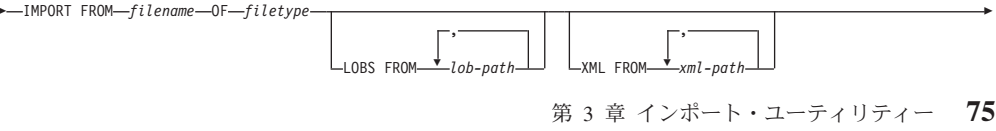

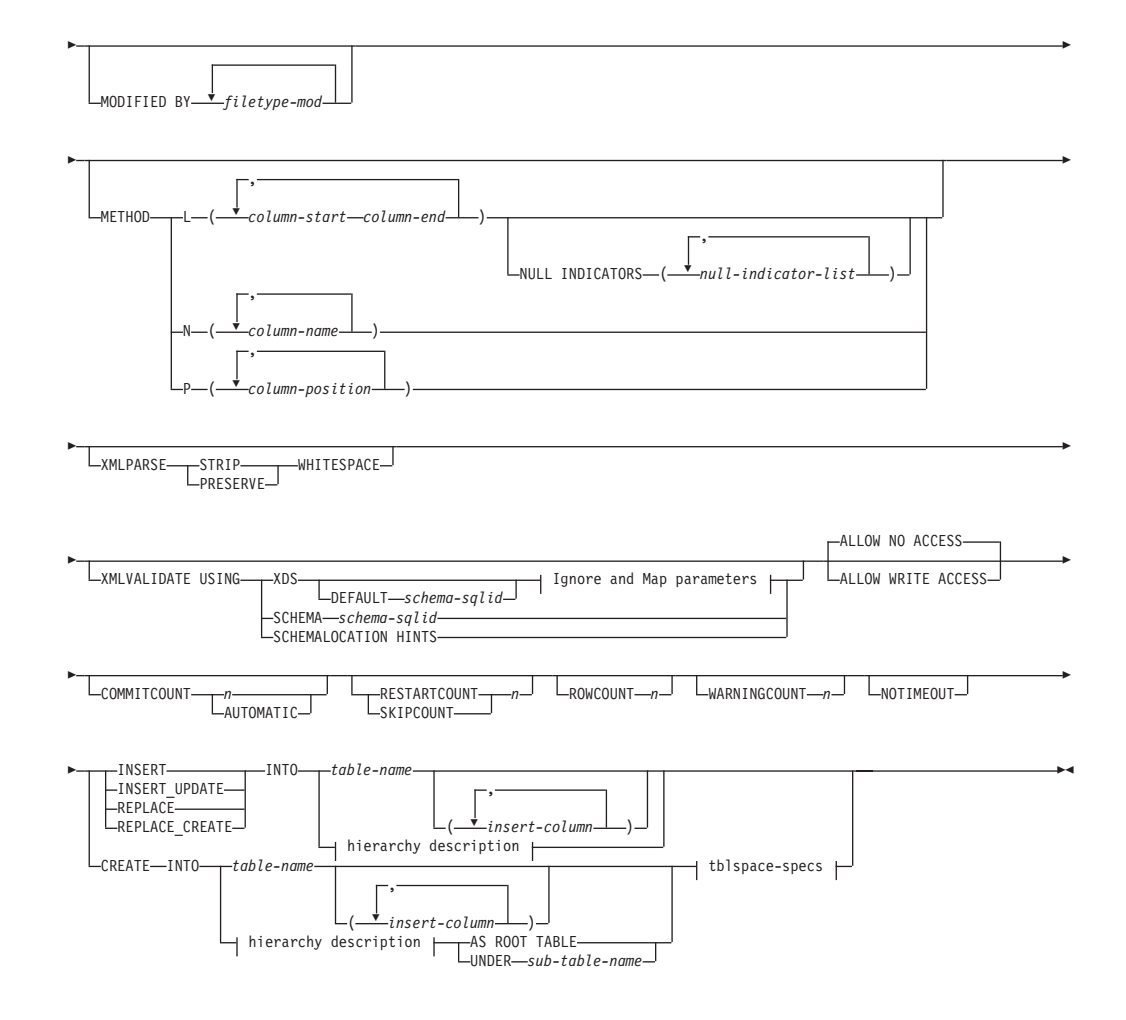

**Ignore and Map parameters:**

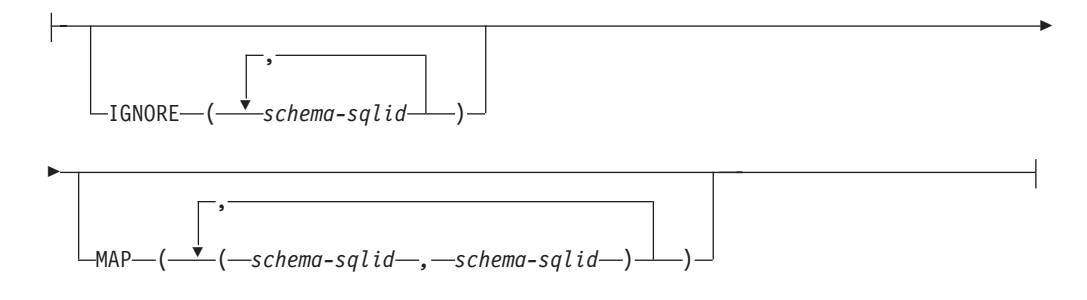

## **hierarchy description:**

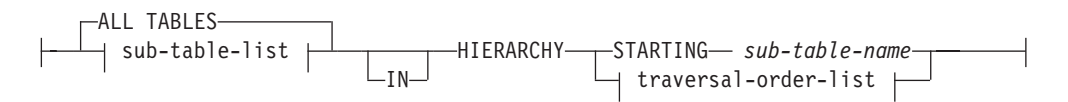

### **sub-table-list:**

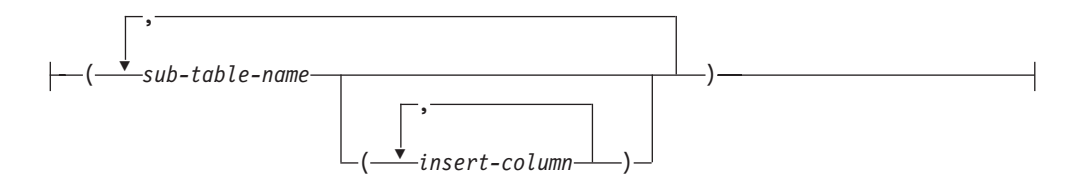

## **traversal-order-list:**

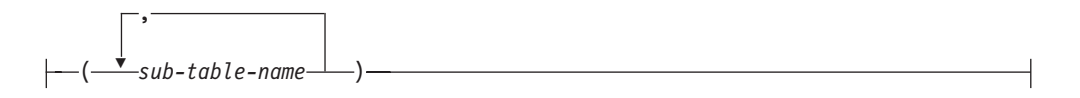

## **tblspace-specs:**

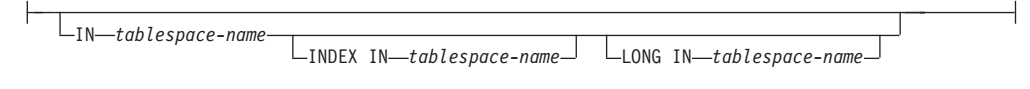

# コマンド・パラメーター

## **ALL TABLES**

階層専用の暗黙キーワード。階層をインポートする場合、走査順序で指定さ れるすべての表をインポートすることがデフォルトです。

## **ALLOW NO ACCESS**

オフライン・モードでインポートを実行します。行の挿入の前には常に、タ ーゲット表に排他 (X) ロックがかけられます。これで、同時アプリケーシ ョンは表データにアクセスできなくなります。これがデフォルトのインポー ト動作です。

## **ALLOW WRITE ACCESS**

オンライン・モードでインポートを実行します。最初の行の挿入時には、タ ーゲット表に意図的排他 (IX) ロックがかけられます。これで、表データへ の同時の読み取りおよび書き出しアクセスが可能になります。オンライン・ モードには、REPLACE、CREATE、または REPLACE\_CREATE インポー ト・オプションとの互換性はありません。 オンライン・モードとバッファ ー挿入との連携はサポートされません。インポート操作によって挿入後のデ ータが定期的にコミットされるので、表ロックへのロック・エスカレーショ ンが削減され、アクティブなログ・スペースが使い果たされることはなくな ります。このようなコミットは、COMMITCOUNT オプションを使わなくて も実行されます。 各コミットごとに、インポートでは IX 表ロックが外さ れるので、コミットの完了後に再びロックの設定が試みられます。ニックネ ームにインポートするときにはこのパラメーターが必要で、有効な数値を使 って COMMITCOUNT を指定する必要があります (AUTOMATIC は有効な オプションとは見なされません)。

### **AS ROOT TABLE**

1 つ以上の副表を、独立した表階層として作成します。

## **COMMITCOUNT** *n* **| AUTOMATIC**

*n* 個のレコードがインポートされるたびに COMMIT を実行します。数 *n* を指定すると、インポートでは *n* 個のレコードのインポートの後にそのつ

ど COMMIT が実行されます。コンパウンド挿入を使用した場合、ユーザー 指定のコミット頻度 *n* は、そのコンパウンド・カウント値に最も近い整数 の倍数に切り上げられます。 AUTOMATIC を指定すると、コミットの必要 時期はインポート操作で内部的に判別されます。 次の 2 つのうちのいずれ かの理由で、このユーティリティーはコミットを行います。

- アクティブ・ログ・スペースを使いきらないようにするため。
- ロックが行レベルから表レベルにエスカレーションしないようにするた め。

ALLOW WRITE ACCESS オプションを指定した場合に COMMITCOUNT オプションを指定しないと、インポート・ユーティリティーは、 COMMITCOUNT AUTOMATIC が指定されたものとしてコミットを実行し ます。

IMPORT コマンドがレコードを挿入または更新しようとして SQL0964C (ト ランザクション・ログがフル) を検出した場合、COMMITCOUNT *n* が指定 されているなら、IMPORT は、無条件のコミットを実行することによって 問題解決を試みた後、レコードの挿入または更新を再試行します。これでロ グ・フル条件が解決しない場合 (ログ・フルがデータベース上の他のアクテ ィビティーに起因する場合など)、予期されるように IMPORT コマンドは失 敗しますが、コミットされる行数は COMMITCOUNT *n* 値の倍数にならな いことがあります。既にコミットされた行が処理されないようにするには、 RESTARTCOUNT または SKIPCOUNT オプションを使用することができま す。

## **CREATE**

注**:** CREATE パラメーターは推奨されておらず、今後のリリースで除去さ れる可能性があります。さらに詳しくは、『IMPORT コマンドの推奨され なくなったオプション CREATE および REPLACE\_CREATE』を参照して ください。

データベースのコード・ページで表の定義と行の内容を作成します。 DB2 の表、副表、または階層からエクスポートされたデータの場合、索引も作成 されます。このオプションが階層に対するものである場合に、DB2 からデ ータがエクスポートされると、タイプ階層も作成されます。 このオプショ ンは、IXF ファイルの場合にのみ使用することができます。

ニックネームにインポートするときには、このパラメーターは無効です。

注**:** データが MVS™ ホスト・データベースからエクスポートされたもの で、ページ・サイズで計算した長さが 254 より大きい LONGVAR フィー ルドを含んでいる場合、CREATE は行が長過ぎるために失敗します。 制約 事項のリストについては、『『インポート済みの表の再作成』』を参照して ください。この場合、その表は手動で作成します。そして、IMPORT に INSERT を指定して呼び出すか、または LOAD コマンドを使用してくださ い。

### **DEFAULT** *schema-sqlid*

このオプションは、USING XDS パラメーターを指定した場合にのみ使用で きます。 DEFAULT 節で指定されたスキーマは、インポート対象 XML 文

書の XML Data Specifier (XDS) に XML スキーマを指定する SCH 属性が 含まれていない場合に、妥当性検査のために使用するスキーマとなります。

DEFAULT 節は、IGNORE 節および MAP 節よりも優先されます。 XDS が DEFAULT 節を満たすなら、IGNORE と MAP の指定は無視されます。

## **FROM** *filename*

## **HIERARCHY**

階層データをインポートするよう指定します。

## **IGNORE** *schema-sqlid*

このオプションは、USING XDS パラメーターを指定した場合にのみ使用で きます。 IGNORE 節は、SCH 属性によって指定されていても無視するス キーマとして、1 つ以上のスキーマのリストを指定します。 インポートす る XML 文書の XML Data Specifier の中に SCH 属性が存在し、その SCH 属性によって指定されるスキーマが無視するスキーマ・リストに含ま れている場合には、インポートするその XML 文書についてスキーマ妥当 性検査は実行されません。

あるスキーマが IGNORE 節の中で指定されている場合、MAP 節のスキー マ・ペアの左辺にそれを含めることはできません。

IGNORE 節は XDS にのみ適用されます。 あるスキーマが IGNORE 節に よって指定されていても、それが MAP 節によってマップされているなら、 それ以降そのスキーマが無視されることはありません。

#### **IN** *tablespace-name*

表を作成する表スペースを指定します。表スペースは存在している必要があ り、REGULAR 表スペースでなければなりません。他の表スペースを指定 しない場合、すべての表パーツはこの表スペースに保管されます。この節を 指定しない場合、表は許可 ID によって作成された表スペース中に作成され ます。何も検出されない場合、その表はデフォルト表スペースの USERSPACE1 に入れられます。 USERSPACE1 がドロップされていた場 合、表作成は失敗します。

## **INDEX IN** *tablespace-name*

表の索引を作成する表スペースを指定します。このオプションは、IN 節で 指定される PRIMARY 表スペースが DMS 表スペースである場合のみ使用 できます。 指定した表スペースは存在している必要があり、かつ REGULAR または LARGE DMS 表スペースでなければなりません。

注**:** どの表スペースに索引を配置するかは、表を作成するときにのみ指定で きます。

データの挿入先となる表またはビュー内の列名を指定します。

### **INSERT**

既存の表データを変更することなく、インポートされたデータを表に追加し ます。

## **INSERT\_UPDATE**

インポートしたデータ行をターゲット表に追加するか、または主キーが一致 するものがあればターゲット表の既存行を更新します。

*insert-column*

### **INTO** *table-name*

データのインポート先となるデータベース表を指定します。この表として、 システム表、宣言一時表、またはサマリー表は指定できません。

以前のサーバーの場合を除き、INSERT、INSERT UPDATE、または REPLACE オプションには、完全修飾または非修飾の表名を使用しなければ ならないようなときでも、別名を使用することができます。修飾子付き表名 は、*schema.tablename* の形式です。 *schema* には、表作成時のユーザー名が 入ります。

## **LOBS FROM** *lob-path*

LOB データ・ファイルの名前は、メイン・データ・ファイル (ASC、DEL、または IXF) の、LOB 列にロードされる列内に保管されま す。指定できるパスの最大数は 999 です。これによって、LOBSINFILE 動作 が暗黙的に活動化されます。

ニックネームにインポートするときには、このパラメーターは無効です。

## **LONG IN** *tablespace-name*

ロング列の値 (LONG VARCHAR、LONG VARGRAPHIC、LOB データ・ タイプ、またはソース・タイプとしてこれらが指定されている特殊タイプ) を保管する表スペースを指定します。このオプションは、 IN 節で指定した PRIMARY 表スペースが DMS 表スペースである場合のみ使用できます。 指定した表スペースは存在している必要があり、LARGE DMS 表スペース でなければなりません。

### **MAP** *schema-sqlid*

このオプションは、USING XDS パラメーターを指定した場合にのみ使用で きます。 MAP 節は、インポートする各 XML 文書について XML Data Specifier (XDS) の SCH 属性によって指定されるスキーマの代わりに使用 する代替スキーマを指定するのに使用します。 MAP 節には、それぞれがあ るスキーマから別のスキーマへのマッピングを表すスキーマ・ペアを 1 つ 以上列挙したリストを指定します。 ペア中の最初のスキーマは、XDS 内の SCH 属性によって参照されるスキーマを表します。ペア中の 2 番目のスキ ーマは、スキーマ検証の実行で使用する必要のあるスキーマを表します。

あるスキーマが MAP 節のスキーマ・ペアの左辺で指定されている場合、 IGNORE 節でさらにそれを指定することはできません。

スキーマ・ペアのマッピングが適用されたなら、その結果は最終的なもので す。マッピング操作は推移的ではないため、選択されたスキーマが、それ以 降に別のスキーマ・ペアのマッピングに適用されることはありません。

スキーマを複数回マップすることはできません。つまり、複数のペアの左辺 に指定することはできません。

#### **METHOD**

**L** データのインポートを開始する列および終了する列の番号を指定し ます。列の番号は、データの行の先頭からのバイト単位のオフセッ トです。この番号は 1 から始まります。

> 注**:** このメソッドは、ASC ファイルの場合にのみ使用することがで き、そのファイル・タイプに対してのみ有効なオプションです。

**N** インポートするデータ・ファイルの中の列の名前を指定します。こ れらの列名の大文字小文字の区別は、システム・カタログ内の対応 する名前の大文字小文字の区別と一致しなければなりません。 NULL 可能ではない各表の列には、METHOD N リスト内に対応す る項目が必要です。例えば、データ・フィールドが F1、 F2、 F3、 F4、 F5、および F6 であり、表の列が C1 INT、C2 INT NOT NULL、C3 INT NOT NULL、および C4 INT の場合、 method N (F2, F1, F4, F3) は有効な要求ですが、 method N (F2, F1) は無効です。

> 注**:** この方式は、IXF ファイルの場合にのみ使用することができま す。

**P** インポートする入力データ・フィールドのフィールド番号を指定し ます。

> 注**:** この方式は、IXF または DEL ファイルの場合にのみ使用で き、DEL ファイル・タイプに対してのみ有効なオプションです。

## **MODIFIED BY** *filetype-mod*

ファイル・タイプ修飾子オプションを指定します。 88 [ページの『インポー](#page-95-0) [ト・ユーティリティーのファイル・タイプ修飾子』を](#page-95-0)参照してください。

#### **NOTIMEOUT**

インポート・ユーティリティーがロックの待機中にタイムアウトしないこと を指定します。このオプションのほうが、 *locktimeout* データベース構成パ ラメーターより優先されます。他のアプリケーションは影響を受けません。

## **NULL INDICATORS** *null-indicator-list*

このオプションは、METHOD L パラメーターを指定した場合にのみ使用で きます。つまり、入力ファイルが ASC ファイルの場合です。 NULL 標識 リストは、コンマで区切られた正の整数のリストで、各 NULL 標識フィー ルドの列の番号を指定します。列の番号は、データの行の先頭からのバイト 単位の、各 NULL 標識フィールドのオフセットです。 NULL 標識リスト には、METHOD L パラメーターで定義された各データ・フィールドに対す る 1 つの項目がなければなりません。列の番号がゼロであることは、対応 するデータ・フィールド内に必ずデータがあることを示します。

NULL 標識列中の Y の値は、その列データが NULL であることを指定し ます。 NULL 標識列に Y 以外 の文字を指定した場合は、列データが NULL ではなく、METHOD L オプションで指定された列データがインポー トされることを指定することになります。

nullindchar ファイル・タイプ修飾子を指定した MODIFIED BY オプショ ンを使用すれば、NULL 標識文字を変更することができます。

### **OF** *filetype*

入力ファイル内のデータのフォーマットを指定します。

- ASC (区切りなし ASCII フォーマット)
- v DEL (区切り文字付き ASCII フォーマット)。さまざまなデータベース・ マネージャーやファイル・マネージャー・プログラムで使用します
- v WSF (ワークシート・フォーマット)。以下のプログラムで使用します。
- Lotus 1-2-3
- Lotus Symphony
- v IXF (統合交換フォーマット、PC バージョン) は、DB2 専用のバイナリ ー・フォーマットです。

ニックネームにインポートするときには、WSF ファイル・タイプはサポー トされません。

#### **REPLACE**

データ・オブジェクトを切り捨てることによって表内の既存のデータすべて を削除してから、インポートしたデータを挿入します。表定義および索引定 義は変更されません。表がない場合は、このオプションを使用できません。 階層間でデータを移動する際にこのオプションを使用する場合は、階層全体 に関係したデータだけが置き換えられます。副表は置き換えられません。

ニックネームにインポートするときには、このパラメーターは無効です。

このオプションでは、CREATE TABLE ステートメントの NOT LOGGED INITIALLY (NLI) 節、あるいは ALTER TABLE ステートメントの ACTIVE NOT LOGGED INITIALLY 節は考慮されません。

NLI 節が呼び出される CREATE TABLE または ALTER TABLE ステート メントと同じトランザクションの中で、REPLACE オプションの指定された インポートが実行された場合、インポートにおいてその NLI 節は考慮され ません。挿入はすべてログに記録されます。

#### 予備手段 **1**

DELETE ステートメントを使用して表の内容を削除した後、 INSERT ステートメントによりインポートを呼び出す

## 予備手段 **2**

表をドロップしてからそれを再作成した後、INSERT ステートメン トによってインポートを呼び出す

この制限は、DB2 Universal Database™ バージョン 7 および DB2 UDB バ ージョン 8 に適用されます。

# **REPLACE\_CREATE**

注**:** REPLACE\_CREATE パラメーターは推奨されておらず、今後のリリース で除去される可能性があります。さらに詳しくは、『IMPORT コマンドの 推奨されなくなったオプション CREATE および REPLACE CREATE』を 参照してください。

表がすでにある場合には、データ・オブジェクトを切り捨てることによって 表内の既存のデータすべてを削除し、表定義や索引定義は変えることなく、 インポートしたデータを挿入します。

表がまだない場合には、データベースのコード・ページで、表と索引の定義 と行の内容を作成します。制約事項のリストについては、『インポート済み の表の再作成』を参照してください。

このオプションは、IXF ファイルの場合にのみ使用することができます。階 層間でデータを移動する際にこのオプションを使用する場合は、階層全体に 関係したデータだけが置き換えられます。副表は置き換えられません。

ニックネームにインポートするときには、このパラメーターは無効です。

### **RESTARTCOUNT** *n*

*n* + 1 の位置のレコードからインポート操作を開始するよう指定します。最 初の *n* 個のレコードはスキップされます。このオプションは機能的には SKIPCOUNT と同等です。 RESTARTCOUNT と SKIPCOUNT は相互に排 他的です。

## **ROWCOUNT** *n*

インポート (挿入または更新) するファイル内の物理レコードの数 *n* を指定 します。ユーザーは、SKIPCOUNT または RESTARTCOUNT オプションで 指示されたレコードから始めて、ファイルの *n* 行だけをインポートするこ とができます。 SKIPCOUNT または RESTARTCOUNT オプションの指定 がないと、最初の *n* 行がインポートされます。 SKIPCOUNT *m* または RESTARTCOUNT *m* を指定すると、行 *m*+1 から *m*+*n* がインポートされま す。コンパウンド挿入を使用した場合、ユーザー指定の ROWCOUNT *n* は、そのコンパウンド・カウント値に最も近い整数の倍数に切り上げられま す。

# **SKIPCOUNT** *n*

*n* + 1 の位置のレコードからインポート操作を開始するよう指定します。最 初の *n* 個のレコードはスキップされます。このオプションは機能的には RESTARTCOUNT と同等です。 SKIPCOUNT と RESTARTCOUNT は相互 に排他的です。

### **STARTING** *sub-table-name*

階層専用キーワード。 *sub-table-name* から始まるデフォルト順を要求しま す。 PC/IXF ファイルの場合、デフォルト順は入力ファイルに保管されてい る順です。 PC/IXF ファイル・フォーマットの場合、デフォルト順は有効な 唯一の順序です。

*sub-table-list*

型付き表で INSERT または INSERT UPDATE オプションを指定した場 合、データのインポート先副表を指定するために副表名のリストが使われま す。

*traversal-order-list*

型付き表で INSERT、INSERT UPDATE、または REPLACE オプションを 指定した場合、インポートする階層内の副表のトラバーサル順序を指定する ために副表名のリストを使います。

**UNDER** *sub-table-name*

1 つ以上の副表を作成する場合に親表を指定します。

## **WARNINGCOUNT** *n*

*n* 個の警告後に、インポート操作を停止します。このパラメーターは、警告 は予期されないが、正しいファイルと表が使用されていることを確認するの が望ましい場合に設定してください。インポート・ファイルまたはターゲッ ト表が不適切に指定されると、インポート対象の各行ごとにインポート・ユ ーティリティーによって警告が生成され、このためにインポートが失敗する 可能性があります。 *n* をゼロにした場合や、このオプションを指定しない 場合、発行された警告の回数に関係なくインポート操作は続行します。

### **XML FROM** *xml-path*

XML ファイルが含まれているパスを 1 つ以上指定します。

#### **XMLPARSE**

XML 文書の解析方法を指定します。このオプションが指定されていない場 合、XML 文書の解析の動作は、CURRENT XMLPARSE OPTION 特殊レジ スターの値によって決まります。

## **STRIP WHITESPACE**

XML 文書の解析時に空白文字を除去することを指定します。

## **PRESERVE WHITESPACE**

XML 文書の解析時に空白文字を除去しないことを指定します。

#### **XMLVALIDATE**

該当する場合に、XML 文書がスキーマに準拠しているかどうかの妥当性検 査を実行することを指定します。

## **USING XDS**

メイン・データ・ファイル内の XML Data Specifier (XDS) で識別 される XML スキーマに照らし合わせて、XML 文書が妥当性検査 されます。デフォルトでは、USING XDS 節によって XMLVALIDATE オプションが呼び出された場合、妥当性検査実行 のために使用されるスキーマは、その XDS の SCH 属性によって 決まります。 XDS の中で SCH 属性が指定されていない場合、 DEFAULT 節によってデフォルト・スキーマが指定されているので ない限り、スキーマ妥当性検査は実行されません。

DEFAULT、IGNORE、および MAP 節を使用することにより、スキ ーマ決定の動作を変更することができます。これら 3 つの節はオプ ションであり、相互に適用されるのではなく XDS の指定に直接適 用されます。例えば、DEFAULT 節で指定されているためにあるス キーマが選択された場合、それが IGNORE 節で指定されていたと しても無視されることはありません。同じように、MAP 節のペア の最初の部分で指定されているためにあるスキーマが選択された場 合、それが別の MAP 節のペアの 2 番目の部分で指定されていた としても再びマップされることはありません。

## **USING SCHEMA** *schema-sqlid*

指定されている SQL ID の XML スキーマに準拠しているかどう かについて、XML 文書の妥当性検査が実行されます。この場合、 すべての XML 列について XML Data Specifier (XDS) の SCH 属 性は無視されます。

## **USING SCHEMALOCATION HINTS**

ソース XML 文書の中で XML スキーマ・ロケーション・ヒントに よって指定されているスキーマに準拠しているかどうかについて、 XML 文書の妥当性検査が実行されます。その XML 文書の中に schemaLocation 属性が指定されていない場合、妥当性検査は実行さ れません。 USING SCHEMALOCATION HINTS 節が指定されてい るなら、すべての XML 列について XML Data Specifier (XDS) の SCH 属性は無視されます。

以下に示す XMLVALIDATE オプションの例を参照してください。

## 使用上の注意

インポート操作を開始する前に、すべての表操作が完了し、すべてのロックがペン ディング解除になっていることを確認してください。これは、WITH HOLD でオー プンされた、すべてのカーソルをクローズした後で COMMIT または ROLLBACK を発行することによって行われます。

インポート・ユーティリティーは、 SQL INSERT ステートメントを使用してター ゲット表に行を追加します。このユーティリティーは、入力ファイル中の各行のデ ータにつき 1 つずつ INSERT ステートメントを発行します。 INSERT ステートメ ントが失敗した場合、以下の 2 通りの結果のいずれかになります。

- 後続の INSERT ステートメントが成功すると予測される場合には、警告メッセー ジがメッセージ・ファイルに書き込まれ、処理が継続されます。
- v 後続の INSERT ステートメントが失敗すると予測され、データベースが損傷する 可能性がある場合には、エラー・メッセージがメッセージ・ファイルに書き込ま れ、処理が停止されます。

ユーティリティーは、REPLACE または REPLACE CREATE 操作中に、古い行が削 除された後、自動 COMMIT を実行します。したがって、表オブジェクトが切り捨 てられた後、システムに障害が起こったり、アプリケーションがデータベース・マ ネージャーに割り込んだりすると、元のデータがすべて失われてしまいます。これ らのオプションを使用する前に、元のデータがもはや必要ないことを確認してくだ さい。

CREATE、REPLACE、または REPLACE CREATE 操作時にログが満杯になると、 このユーティリティーは挿入されたレコードに対して自動 COMMIT を実行しま す。自動 COMMIT の後に、システムに障害が起こるか、またはアプリケーション がデータベース・マネージャーに割り込むと、部分的にデータの挿入された表はデ ータベース内に残ります。 REPLACE または REPLACE\_CREATE オプションを使 用してインポート操作全体をやり直すか、または正常にインポートされる行の数に 設定した RESTARTCOUNT パラメーターを指定して INSERT を使用してくださ い。

デフォルトでは、自動 COMMIT は INSERT または INSERT\_UPDATE オプション では実行されません。しかし、COMMITCOUNT パラメーターがゼロでない場合は 実行されます。自動の COMMIT が実行されない場合にログが満杯になると、 ROLLBACK が実行されます。

以下のいずれかの条件が真であると、オフライン・インポートでは自動の COMMIT は実行されません。

- v ターゲットは表ではなくビューである。
- v コンパウンド挿入を使用している。
- バッファー挿入を使用している。

デフォルトでは、オンライン・インポートは自動 COMMIT を実行して、アクティ ブ・ログ・スペースとロック・リストを両方とも解放します。自動 COMMIT が実 行されないのは、ゼロの COMMITCOUNT 値を指定した場合のみです。

インポート・ユーティリティーが COMMIT を実行するたびに、 2 つのメッセージ がメッセージ・ファイルに書き込まれます。一方は、コミットされるレコードの数 を示し、もう一方は、 COMMIT の成功後に書き込まれます。障害の後にインポー ト操作を再開するときには、スキップするレコードの数 (最後の正常なコミットか ら判別される) を指定してください。

インポート・ユーティリティーでは、多少の非互換性問題がある入力データは受け 入れられます (例えば、文字データは埋め込みまたは切り捨てを用いてインポート できます。数値データは異なる数値データ・タイプを用いてインポートできます)。 しかし、大きな非互換性問題のあるデータは受け入れられません。

それ自体以外への依存があるオブジェクト表や、基本表に何らかの依存 (それ自体 も含めて) があるオブジェクト・ビューを、 REPLACE または REPLACE\_CREATE することはできません。そのような表またはビューを置換するには、以下のとおり に行ってください。

1. その表が親となっているすべての外部キーをドロップします。

- 2. インポート・ユーティリティーを実行します。
- 3. 表を変更して、外部キーを再作成します。

外部キーの再作成中にエラーが発生する場合、参照整合性を保守するためにデータ を変更してください。

参照制約および外部キー定義は、PC/IXF ファイルから表を再作成する場合は保存さ れません。 (主キー定義は、データが前に SELECT \* を使ってエクスポートされた 場合、保存されます。)

リモート・データベースへのインポートでは、サーバーに、入力データ・ファイル のコピー、出力メッセージ・ファイル、およびデータベースのサイズ拡大を見込ん だ十分なディスク・スペースが必要とされます。

インポート操作がリモート・データベースに対して実行され、出力メッセージ・フ ァイルが非常に長い (60 KB より長い) 場合、クライアント上でユーザーに戻され るメッセージ・ファイルがインポート操作中に欠落することがあります。メッセー ジ情報の最初の 30 KB と最後の 30 KB は、常に保持されます。

PC/IXF ファイルのリモート・データベースへのインポートは、 PC/IXF ファイルが ディスケットにあるときよりも、ハード・ディスクにあるときの方がより速く行う ことができます。

**ASC**、**DEL**、または **WSF** のファイル形式のデータをインポートするためには、そ れ以前にデータベース表または階層がすでに存在していなければなりません。ただ し、表がまだ存在していない場合でも、IMPORT CREATE または IMPORT REPLACE CREATE を使えば、PC/IXF ファイルからデータをインポートする際に 表が作成されます。型付き表の場合、IMPORT CREATE によってタイプ階層と表階 層も作成されます。

PC/IXF インポートは、データベース間でデータ (階層データも含む) を移動する場 合に使用します。行区切り文字を含む文字データが区切り文字付き ASCII (DEL) フ ァイルにエクスポートされ、テキスト転送プログラムによって処理される場合、行 区切り文字を含むフィールドは長さが変わることがあります。ソースとターゲット

のデータベースが両方とも同じクライアントからアクセス可能である場合、ファイ ルのコピーというステップは必要ありません。

ASC および DEL ファイルのデータは、インポートを実行するクライアント・アプ リケーションのコード・ページであると仮定されます。異なるコード・ページのデ ータをインポートする場合は、異なるコード・ページを使用することのできる PC/IXF ファイルをお勧めします。 PC/IXF ファイルとインポート・ユーティリティ ーが同じコード・ページである場合は、通常のアプリケーションの場合のように処 理が行われます。それぞれのコード・ページが異なっており、FORCEIN オプション が指定されている場合、インポート・ユーティリティーは、PC/IXF ファイルのデー タのコード・ページと、インポートを実行中のアプリケーションのコード・ページ が同じであると見なします。この処理は、それら 2 つのコード・ページ用の変換テ ーブルが存在する場合であっても行われます。それぞれのコード・ページが異なっ ており、FORCEIN オプションが指定されておらず、変換テーブルが存在する場合、 PC/IXF ファイルのすべてのデータは、そのファイルのコード・ページからアプリケ ーションのコード・ページに変換されます。それぞれのコード・ページが異なって おり、FORCEIN オプションが指定されておらず、変換テーブルが存在しない場合、 インポート操作は失敗します。これが該当するのは、AIX オペレーティング・シス テムの DB2 クライアント上の PC/IXF ファイルの場合だけです。

8 KB ページ上の表オブジェクトの量が 1012 列の制限に近い場合、 PC/IXF デー タ・ファイルをインポートすると、 SQL ステートメントの最大サイズを超過する ため、DB2 はエラーを戻します。この状態が発生する可能性があるのは、列が CHAR、 VARCHAR、または CLOB タイプの場合だけです。 **DEL** または **ASC** ファイルのインポートでは、この制限は当てはまりません。 PC/IXF ファイルを使 って新しい表を作成している場合、別の方法として、db2look を使って表を作成した DDL ステートメントをダンプしてから、そのステートメント CLP から発行する、 という方法があります。

DB2 Connect は、DB2 for OS/390、DB2 for VM and VSE、および DB2 for OS/400 などの DRDA サーバーにデータをインポートするために使用できます。 PC/IXF インポート (INSERT オプション) だけがサポートされています。 RESTARTCOUNT パラメーターもサポートされていますが、COMMITCOUNT パラ メーターはサポートされていません。

型付き表に対して CREATE オプションを使うと、PC/IXF ファイルの中で定義され ているすべての副表が作成されます。副表定義は変更されません。型付き表に対し て CREATE 以外のオプションを使うと、トラバーサル順序リストによって、トラ バース順序を指定できます。その場合、トラバーサル順序リストはエクスポート操 作で使用されたものと一致していなければなりません。 PC/IXF ファイル形式の場 合は、ターゲット副表の名前を指定して、ファイルに格納されている全探索順序を 使用するだけです。

インポート・ユーティリティーは、以前 PC/IXF ファイルにエクスポートされた表 をリカバリーする場合に使用できます。その表は、エクスポート時の状態に戻りま す。

システム表、宣言された一時表、またはサマリー表にデータをインポートすること はできません。

<span id="page-95-0"></span>インポート・ユーティリティーを介してビューを作成することはできません。

マルチパート PC/IXF ファイルの個々のパートを Windows システムから AIX シス テムにコピーするインポート操作もサポートされています。IMPORT コマンドに は、最初のファイルの名前だけを指定する必要があります。例えば、IMPORT FROM data.ixf OF IXF INSERT INTO TABLE1 のように記述します。 data.002 などのファ イルも、data.ixf と同じディレクトリーに入れておく必要があります。

Windows オペレーティング・システムの場合は、以下のとおりです。

- v 論理分割された PC/IXF ファイルのインポートはサポートされていません。
- v 不正な形式の PC/IXF または WSF ファイルのインポートは、サポートされてい ません。

内部形式のセキュリティー・ラベルには、改行文字が含まれている可能性がありま す。 DEL ファイル形式を使用してファイルをインポートする場合、それらの改行 文字が間違って区切りと解釈される可能性があります。この問題が起きた場合は、 IMPORT コマンドで delprioritychar ファイル・タイプ修飾子を指定することによ って、区切り文字に以前のデフォルト優先順位を使用してください。

# フェデレーテッドに関する考慮事項

IMPORT コマンドで INSERT、UPDATE、または INSERT\_UPDATE コマンド・パ ラメーターを使用するときには、関係するニックネームに対する CONTROL 特権が あることを確認してください。インポート操作で使用するニックネームがすでに存 在することを確認する必要があります。そのほかにも、IMPORT コマンド・パラメ ーターのセクションに記載されているようないくつかの制約事項に注意する必要が あります。

一部のデータ・ソース (ODBC など) では、ニックネームへのインポートがサポー トされていません。

# インポート・ユーティリティーのファイル・タイプ修飾子

表 *14.* インポート・ユーティリティーの有効なファイル・タイプ修飾子*:* すべてのファイル形式

| 修飾子           | 説明                                                                                                    |
|---------------|----------------------------------------------------------------------------------------------------|
| compound= $x$ | x は、1 から 100 までの (両端を含む) 数値です。非アトミックのコンパウンド<br>SQL を使用してデータを挿入し、毎回 x 個のステートメントを試行します。                                                                                                    |
|               | この修飾子を指定した場合に、トランザクション・ログに十分な大きさがないと、<br>インポート操作は失敗します。トランザクション・ログは、COMMITCOUNT で指<br>定されている行数か、COMMITCOUNT が指定されていなければデータ・ファイル<br>に含まれている行数に対応できるだけの大きさでなければなりません。したがっ<br>て、トランザクション・ログのオーバーフローを回避するために、<br>COMMITCOUNT オプションを指定することをお勧めします。 |
|               | この修飾子は、INSERT_UPDATE モードや階層表とは互換性がありません。さら<br>に、usedefaults、identitymissing、identityignore、generatedmissing、<br>generatedignore の各修飾子とも互換性がありません。                                                                                             |

表 *14.* インポート・ユーティリティーの有効なファイル・タイプ修飾子*:* すべてのファイル形式 *(*続き*)*

| 修飾子              | 説明                                                                                                    |
|------------------|----------------------------------------------------------------------------------------------------|
| generatedignore  | この修飾子を指定すると、インポート・ユーティリティーは、データ・ファイルに<br>入っている、すべての生成済み列のデータを無視するようになります。その結果、<br>生成済み列のすべての値がユーティリティーによって生成されます。この修飾子を<br>generatedmissing 修飾子と一緒に使用することはできません。                                                                                                    |
| generatedmissing | この修飾子を指定すると、ユーティリティーは、入力データ・ファイルに生成済み<br>列のデータが入っていない (NULL もない)という想定で動作し、各行の値を生成<br>します。この修飾子を generatedignore 修飾子と一緒に使用することはできませ<br>$\mathcal{h}_{\alpha}$                                                                                                    |
| identityignore   | この修飾子を指定すると、インポート・ユーティリティーは、データ・ファイルに<br>入っている、ID 列のデータを無視するようになります。その結果、すべての<br>IDENTITY 値がユーティリティーによって生成されます。この動作は、<br>GENERATED ALWAYS の ID 列の場合も GENERATED BY DEFAULT の ID<br>列の場合も同じです。したがって、GENERATED ALWAYS 列の場合は、行がリ<br>ジェクトされません。この修飾子を identitymissing 修飾子と一緒に使用するこ<br>とはできません。                                                                                                    |
| identitymissing  | この修飾子を指定すると、ユーティリティーは、入力データ・ファイルに ID 列の<br>データが入っていない (NULL もない) という想定で動作し、各行の値を生成しま<br>す。この動作は、GENERATED ALWAYS の ID 列の場合も GENERATED BY<br>DEFAULT の ID 列の場合も同じです。この修飾子を identityignore 修飾子と一<br>緒に使用することはできません。                                                                                                    |
| lobsinfile       | lob-path では、LOB データが含まれているファイルのパスを指定します。<br>各パスには、データ・ファイルの LOB ロケーション指定子 (LLS) によって参照<br>されている LOB が少なくとも 1 つ入っているファイルが 1 つ以上含まれていま<br>す。LLS は、LOB ファイル・パスに格納されているファイルの LOB の位置を示<br>したストリング表記です。LLS の形式は、filename.ext.nnn.mmm/ になります<br>(filename.ext は、LOB が含まれているファイルの名前、nnn は、そのファイルに入<br>っている LOB のオフセット (バイト単位)、mmm は、その LOB の長さ (バイト<br>単位) です)。例えば、データ・ファイルにストリング db2exp.001.123.456/ が格<br>納されている場合は、ファイル db2exp.001 のオフセット 123 に LOB が配置され<br>ていて、その長さは 456 バイトということになります。<br>lobsinfile 修飾子を使用するときには、LOB ファイルの配置場所を LOBS FROM<br>節で指定します。 LOBS FROM 節を指定すると、 LOBSINFILE の動作が暗黙的に<br>アクティブになります。IMPORT ユーティリティーは、データをインポートする<br>ときに、LOB ファイルを検索するためのパスのリストを LOBS FROM 節から受<br>け取ります。<br>NULL LOB を指定する場合は、サイズとして -1 を入力します。サイズとして 0<br>を指定すると、長さ 0 の LOB として処理されます。長さ -1 の NULL LOB の<br>場合は、オフセットとファイル名が無視されます。例えば、NULL LOB の LLS<br>は、db2exp.001.7.-1/ のようになります。 |
| no_type_id       | 1 つの副表にインポートする場合にのみ有効です。通常の表からエクスポートした<br>データについて、この修飾子を使用してインポート操作を起動し、データを1つ<br>の副表に変換する、というのが典型的な使用法です。                                                                                                    |

表 *14.* インポート・ユーティリティーの有効なファイル・タイプ修飾子*:* すべてのファイル形式 *(*続き*)*

| 修飾子                       | 説明                                                                                                    |
|---------------------------|----------------------------------------------------------------------------------------------------|
| nodefaults                | ターゲット表の列のソース列を明示的に指定しない場合に、その表列が NULL 可<br>能でなければ、デフォルト値はロードされません。このオプションを指定しない状<br>態で、ターゲット表のいずれかの列のソース列を明示的に指定しない場合は、以下<br>のいずれか動作が発生します。                                                                                                    |
|                           | • 列のデフォルト値を指定できる場合は、そのデフォルト値がロードされます。                                                                                                    |
|                           | 列が NULL 可能で、その列のデフォルト値を指定できない場合は、NULL がロ<br>$\bullet$<br>ードされます。                                                                                                    |
|                           | • 列が NULL 可能ではなく、デフォルト値も指定できない場合は、エラーが戻さ<br>れ、ユーティリティーが処理を停止します。                                                                                                    |
| norowwarnings             | リジェクトされた行についてのすべての警告を抑止します。                                                                                                    |
| rowchangetimestampignore  | この修飾子を指定すると、インポート・ユーティリティーは、データ・ファイルに<br>入っている、ROW CHANGE TIMESTAMP 列のデータを無視するようになりま<br>す。その結果、すべての ROW CHANGE TIMESTAMP がユーティリティーによ<br>って生成されます。この動作は、GENERATED ALWAYS の列の場合も<br>GENERATED BY DEFAULT の列の場合も同じです。したがって、GENERATED<br>ALWAYS 列の場合は、行がリジェクトされません。この修飾子を<br>rowchangetimestampmissing 修飾子と一緒に使用することはできません。                                                                                                    |
| rowchangetimestampmissing | この修飾子を指定すると、ユーティリティーは、入力データ・ファイルに ROW<br>CHANGE TIMESTAMP 列のデータが入っていない (NULL もない) という想定で<br>動作し、各行の値を生成します。この動作は、GENERATED ALWAYS の列の場<br>合も GENERATED BY DEFAULT の列の場合も同じです。この修飾子を<br>rowchangetimestampignore 修飾子と一緒に使用することはできません。                                                                                                    |
| seclabelchar              | 入力ソース・ファイルに含まれているセキュリティー・ラベルが、デフォルトのエ<br>ンコード数値形式ではなく、ストリング・フォーマットのセキュリティー・ラベル<br>値であることを指定します。IMPORT は、ロード時に各セキュリティー・ラベル<br>を内部形式に変換します。ストリングが正しい形式になっていないと、行はロード<br>されず、警告 (SQLSTATE 01H53) が戻されます。ストリングが、表を保護するセ<br>キュリティー・ポリシーの一部である有効なセキュリティー・ラベルに対応してい<br>なければ、行はロードされず、警告 (SQLSTATE 01H53、SQLCODE SQL3243W)<br>が戻されます。                                                                                                    |
|                           | seclabelname 修飾子を指定した場合は、この修飾子を指定できません。そのような<br>ことをすると、インポートは失敗し、エラー (SQLCODE SQL3525N) が戻されま<br>す。                                                                                                    |
| seclabelname              | 入力ソース・ファイルに含まれているセキュリティー・ラベルが、デフォルトのエ<br>ンコード数値形式ではなく、名前で示されていることを指定します。IMPORT<br>は、その名前に対応する適切なセキュリティー・ラベルがあれば、その名前をその<br>セキュリティー・ラベルに変換します。表を保護するセキュリティー・ポリシー<br>に、その名前に対応するセキュリティー・ラベルが存在しなければ、行はロードさ<br>れず、警告 (SQLSTATE 01H53、SQLCODE SQL3244W) が戻されます。<br>seclabelchar 修飾子を指定した場合は、この修飾子を指定できません。そのような<br>ことをすると、インポートは失敗し、エラー (SQLCODE SQL3525N) が戻されま<br>す。<br>注: ファイル・タイプが ASC の場合、セキュリティー・ラベル名の後のスペース<br>は、名前の一部と解釈されます。そのような動作を避けるには、striptblanks ファイ<br>ル・タイプ修飾子を使用して、スペースを除去するようにします。 |

表 *14.* インポート・ユーティリティーの有効なファイル・タイプ修飾子*:* すべてのファイル形式 *(*続き*)*

| 修飾子         | 説明                                                                                                    |
|-------------|----------------------------------------------------------------------------------------------------|
| usedefaults | ターゲット表の列のソース列が指定されていても、1 つ以上の行インスタンスでそ<br>の列にデータが入っていない場合は、デフォルト値がロードされます。欠落データ<br>の例を以下に示します。                                                                                                    |
|             | • DEL ファイル: 列の値として、2 つの隣接した列区切り (",,") や、任意の数の<br>スペースで分離した 2 つの列区切り (", ,") が指定されている場合。                                                                                                    |
|             | • DEL/ASC/WSF ファイル: 十分な数の列がない行や、元の指定に対応した十分な<br>長さがない行。<br>注: ASC ファイルの場合、NULL 列値は、明示的な欠落とは見なされず、<br>NULL 列値の代わりにデフォルトが入ることもありません。数値、日付、時<br>刻、タイム・スタンプの列では、全桁スペース文字で NULL 列値を表記しま<br>す。また、どのタイプの列でも、NULL INDICATOR を使用すれば、その列が<br>NULL であることを示せます。 |
|             | このオプションを指定しない場合に、行インスタンスのソース列にデータが入って<br>いないと、以下のいずれかの動作が発生します。                                                                                                    |
|             | • DEL/ASC/WSF ファイル: 列が NULL 可能であれば、NULL がロードされま<br>す。列が NULL 可能でなければ、ユーティリティーによって行がリジェクトさ<br>れます。                                                                                                    |

表 *15.* インポート・ユーティリティーの有効なファイル・タイプ修飾子*: ASCII* ファイル形式 *(ASC/DEL)*

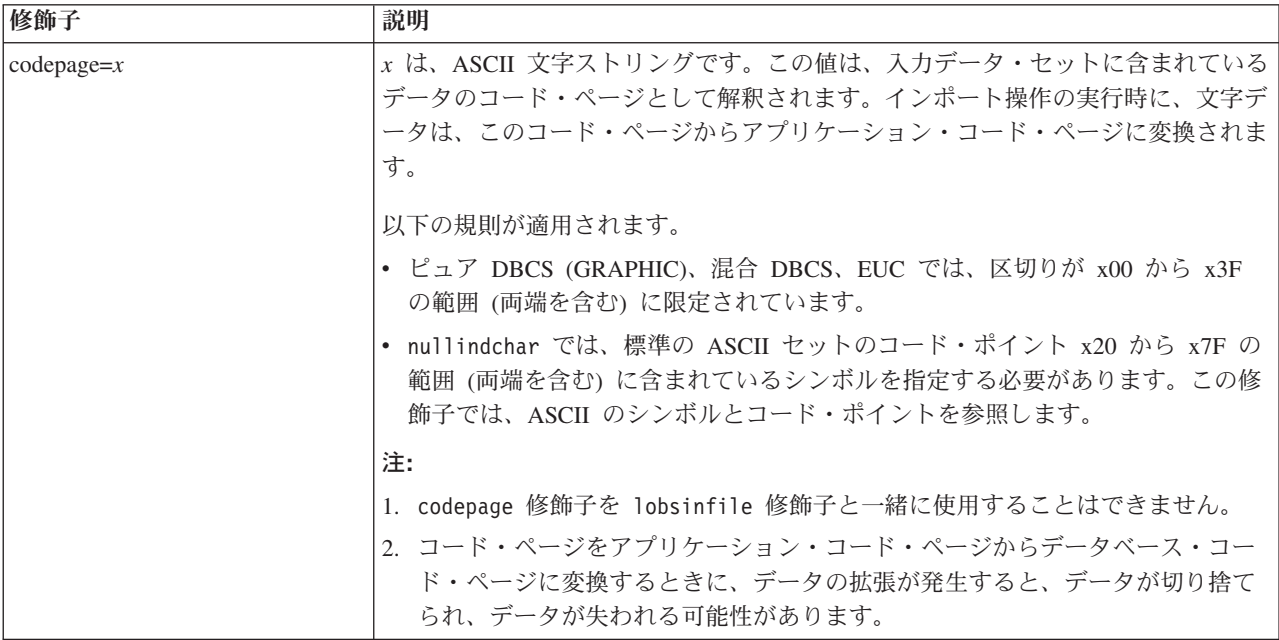

表 *15.* インポート・ユーティリティーの有効なファイル・タイプ修飾子*: ASCII* ファイル形式 *(ASC/DEL) (*続き*)*

| 修飾子                | 説明                                                                                                    |
|--------------------|----------------------------------------------------------------------------------------------------|
| dateformat=" $x$ " | x は、ソース・ファイルの日付の形式です。2 有効な日付エレメントは、以下のと<br>おりです。<br>- 年 (0000 から 9999 の範囲の 4 桁の数)<br>YYYY<br>- 月 (1 から 12 の範囲の 1 桁または 2 桁の数)<br>M<br>- 月 (1 から 12 の範囲の 2 桁の数。<br>МM<br>M とは相互に排他的)<br>- 日 (1 から 31 の範囲の 1 桁または 2 桁の数)<br>D<br>- 日 (1 から 31 の範囲の 2 桁の数。<br>DD<br>D とは相互に排他的)<br>- 元日から数えた日数 (001 から 366 の範囲の 3 桁の数。<br>DDD.<br>他の日または月エレメントとは<br>相互に排他的)<br>指定されていないそれぞれのエレメントには、デフォルト値の 1 が割り当てられ                                                                                                    |
|                    | ます。日付形式の例を以下に示します。<br>"D-M-YYYY"<br>"MM.DD.YYYY"<br>"YYYYDDD"                                                                                                    |
| implieddecimal     | 暗黙の小数点の位置が列定義によって決まるようになり、値の末尾という想定がな<br>くなります。例えば、値 12345 は DECIMAL(8,2) 列に 12345.00 としてではな<br>く、123.45 としてロードされます。                                                                                                    |
| timeformat=" $x$ " | x は、ソース・ファイルの時刻の形式です。2 有効な時刻エレメントは、以下のと<br>おりです。<br>- 時 (12 時間制の場合は 0 から 12、<br>Н.<br>24 時間制では 0 から 24 の範囲の<br>1 桁または 2 桁の数)<br>- 時 (12 時間制の場合は 0 から 12、<br>HH.<br>24 時間制では 0 から 24 の範囲の<br>2 桁の数;<br>H と相互に排他的)<br>- 分 (0 から 59 の範囲の<br>M<br>1 桁または 2 桁の数)<br>- 分 (0 から 59 の範囲の 2 桁の数。<br>МM<br>M とは相互に排他的)<br>- 秒 (0 から 59 の範囲の<br>S.<br>1 桁または 2 桁の数)<br>- 秒 (0 から 59 の範囲の 2 桁の数。<br>SS<br>S と相互に排他的)<br>SSSSS - 夜中の 12 時から数えた秒数<br>(00000 から 86399 の範囲の 5 桁の数。<br>他の時刻エレメントとは相互に排他的)<br>- 午前/午後の指定子 (AM または PM)<br>TT<br>指定されていないそれぞれのエレメントには、デフォルト値の 0 が割り当てられ<br>ます。時刻形式の例を以下に示します。<br>"HH:MM:SS"<br>"HH.MM TT"<br>"SSSSS" |

表 *15.* インポート・ユーティリティーの有効なファイル・タイプ修飾子*: ASCII* ファイル形式 *(ASC/DEL) (*続き*)*

| x は、ソース・ファイルのタイム・スタンプの形式です。2 有効なタイム・スタン<br>timestampformat=" $x$ "<br>プ・エレメントは、以下のとおりです。                                               |  |
|----------------------------------------------------------------------------------------------------|--|
| - 年 (0000 から 9999 の範囲の 4 桁の数)<br><b>YYYY</b><br>- 月 (1 から 12 の範囲の 1 桁または 2 桁の数)<br>M<br>- 月 (01 から 12 の 2 桁の数。<br>MM                   |  |
| M および MMM とは相互に排他的)<br>- 月 (大文字小文字を区別しない月名の 3 文字の省略形。<br><b>MMM</b><br>M と MM とは相互に排他的)                                                |  |
| - 日 (1 から 31 の範囲の 1 桁または 2 桁の数)<br>D<br>- 日 (1 から 31 の範囲の 2 桁の数。<br>DD                                                                 |  |
| D とは相互に排他的)<br>- 元日から数えた日数 (001 から 366 の範囲の 3 桁の数。<br><b>DDD</b><br>他の日または月のエレメントとは相互に排他的)                                             |  |
| - 時 (12 時間制の場合は 0 から 12、24 時間制では 0 から 24 の<br>H.<br>範囲の 1 桁または 2 桁の数。)                                                                 |  |
| - 時 (12 時間制の場合は 0 から 12、24 時間制では 0 から 24 の<br>HH<br>範囲の 2 桁の数。<br>H と相互に排他的)                                                           |  |
| - 分 (0 から 59 の範囲の 1 桁または 2 桁の数)<br>M<br>- 分 (0 から 59 の範囲の 2 桁の数。<br>МM<br>M (分) とは相互に排他的)                                              |  |
| - 秒 (0 から 59 の範囲の 1 桁または 2 桁の数)<br>S<br>- 秒 (0 から 59 の範囲の 2 桁の数。<br>SS<br>S と相互に排他的)                                                   |  |
| SSSSS - 夜中の 12 時から数えた秒数<br>(00000 から 86399 の範囲の 5 桁の数。                                                                                 |  |
| 他の時刻エレメントとは相互に排他的)<br>UUUUUU - マイクロ秒 (000000 から 999999 の範囲の 6 桁の数。<br>他のマイクロ秒エレメントとは相互に排他的)                                            |  |
| - マイクロ秒 (00000 から 99999 の範囲の 5 桁の数。<br>UUUUU<br>000000 から 999990 の範囲にマップされる。<br>他のマイクロ秒エレメントとは相互に排他的)                                  |  |
| - マイクロ秒 (0000 から 9999 の範囲の 4 桁の数。<br>UUUU<br>000000 から 999900 の範囲にマップされる。<br>他のマイクロ秒エレメントとは相互に排他的)                                     |  |
| - マイクロ秒 (000 から 999 の範囲の 3 桁の数。<br>UUU<br>000000 から 999000 の範囲にマップされる。<br>他のマイクロ秒エレメントとは相互に排他的)                                        |  |
| - マイクロ秒 (00 から 99 の範囲の 2 桁の数。<br>UU<br>000000 から 990000 の範囲にマップされる。<br>他のマイクロ秒エレメントとは相互に排他的)                                           |  |
| - マイクロ秒 (0 から 9 の範囲の 1 桁の数。<br>U<br>000000 から 900000 の範囲にマップされる。<br>他のマイクロ秒エレメントとは相互に排他的)                                              |  |
| - 午前/午後の指定子 (AM または PM)<br>TT.                                                                                                    |  |
| 指定されていない YYYY、M、MM、D、DD、DDD のいずれかのエレメントに<br>は、デフォルト値の 1 が割り当てられます。指定されていない MMM エレメント                                                   |  |
| には、デフォルト値の 'Jan' が割り当てられます。指定されていない他のすべての<br>エレメントには、デフォルト値の 0 が割り当てられます。タイム・スタンプ形式                                                    |  |
| の例を以下に示します。<br>"YYYY/MM/DD HH:MM:SS.UUUUUU"                                                                                            |  |
|                                                                                                    |  |
| MMM エレメントの有効な値は、<br>'jan', 'feb', 'mar', 'apr', 'may', 'jun', 'jul', 'aug', 'sep', 'oct', 'nov', 'dec' "C'<br>す。これらの値では、大/小文字は区別されません。 |  |

表 *15.* インポート・ユーティリティーの有効なファイル・タイプ修飾子*: ASCII* ファイル形式 *(ASC/DEL) (*続き*)*

| 修飾子                | 説明                                                                                                    |
|--------------------|----------------------------------------------------------------------------------------------------|
|                    | ユーザー定義の日付と時刻の形式が含まれているデータを schedule という表にイ<br>ンポートする例を以下に示します。                                                                                                    |
|                    | db2 import from delfile2 of del<br>modified by timestampformat="yyyy.mm.dd hh:mm tt"<br>insert into schedule                                                                                                    |
| usegraphiccodepage | usegraphiccodepage を指定すると、グラフィックまたは 2 バイト文字のラージ・<br>オブジェクト (DBCLOB) データ・フィールドにインポートするデータは、グラフ<br>ィック・コード・ページのデータであるという想定で、処理が行われます。残りの<br>データは、文字コード・ページのデータであるという想定になります。グラフィッ<br>ク・コード・ページは、文字コード・ページに関連付けられています。IMPORT<br>は、codepage 修飾子が指定されていればその修飾子によって、codepage 修飾子が<br>指定されていなければアプリケーションのコード・ページによって、文字コード・<br>ページを判別します。 |
|                    | ドロップ済み表のリカバリーで生成される区切り付きデータ・ファイルとこの修飾<br>子を併用するのは、リカバリーする表にグラフィック・データが入っている場合に<br>限られます。                                                                                                    |
|                    | 制約事項                                                                                                    |
|                    | EXPORT ユーティリティーで作成される DEL ファイルでは、<br>usegraphiccodepage 修飾子を指定しないでください。そのファイルには、1つの<br>コード・ページでエンコードされたデータだけが入っているからです。<br>usegraphiccodepage 修飾子は、ファイルに含まれている 2 バイト文字ラージ・オ<br>ブジェクト (DBCLOB) でも無視されます。                                                                                                    |
| xmlchar            | XML 文書が文字コード・ページでエンコードされていることを指定します。                                                                                                    |
|                    | 指定の文字コード・ページでエンコードされているものの、エンコード宣言が含ま<br>れていない XML 文書を処理するときに、このオプションは便利です。                                                                                                    |
|                    | それぞれの文書で、宣言タグが存在していて、エンコード属性が含まれている場合<br>は、そのエンコードが文字コード・ページと一致している必要があります。そうで<br>ないと、その文書が含まれている行はリジェクトされます。文字コード・ページ<br>は、codepage ファイル・タイプ修飾子で指定されている値か、その修飾子が指定<br>されていない場合はアプリケーション・コード・ページになります。デフォルトで<br>は、Unicode で文書がエンコードされているか、エンコード属性の宣言タグが含ま<br>れている、という想定になります。                                                      |

表 *15.* インポート・ユーティリティーの有効なファイル・タイプ修飾子*: ASCII* ファイル形式 *(ASC/DEL) (*続き*)*

| 修飾子        | 説明                                                                                                    |
|------------|----------------------------------------------------------------------------------------------------|
| xmlgraphic | XML 文書が指定のグラフィック・コード・ページでエンコードされていることを<br>指定します。                                                                                                    |
|            | 指定のグラフィック・コード・ページでエンコードされているものの、エンコード<br>宣言が含まれていない XML 文書を処理するときに、このオプションは便利です。                                                                                                    |
|            | それぞれの文書で、宣言タグが存在していて、エンコード属性が含まれている場合<br>は、そのエンコードがグラフィック・コード・ページと一致している必要がありま<br>す。そうでないと、その文書が含まれている行はリジェクトされます。グラフィッ<br>ク・コード・ページは、codepage ファイル・タイプ修飾子で指定されている値の<br>グラフィック・コンポーネントか、その修飾子が指定されていない場合はアプリケ<br>ーション・コード・ページのグラフィック・コンポーネントになります。デフォル<br>トでは、Unicode で文書がエンコードされているか、エンコード属性の宣言タグが<br>含まれている、という想定になります。<br>注: IMPORT コマンドで xmlgraphic 修飾子を指定する場合は、インポート対象の<br>XML 文書のエンコードが UTF-16 コード・ページになっている必要があります。<br>そうでない場合は、XML 文書が構文解析エラーでリジェクトされるか、表にイン<br>ポートされてもデータ破損が生じる可能性があります。 |

表 *16.* インポート・ユーティリティーの有効なファイル・タイプ修飾子*: ASC (*区切りなし *ASCII)* ファイル形式

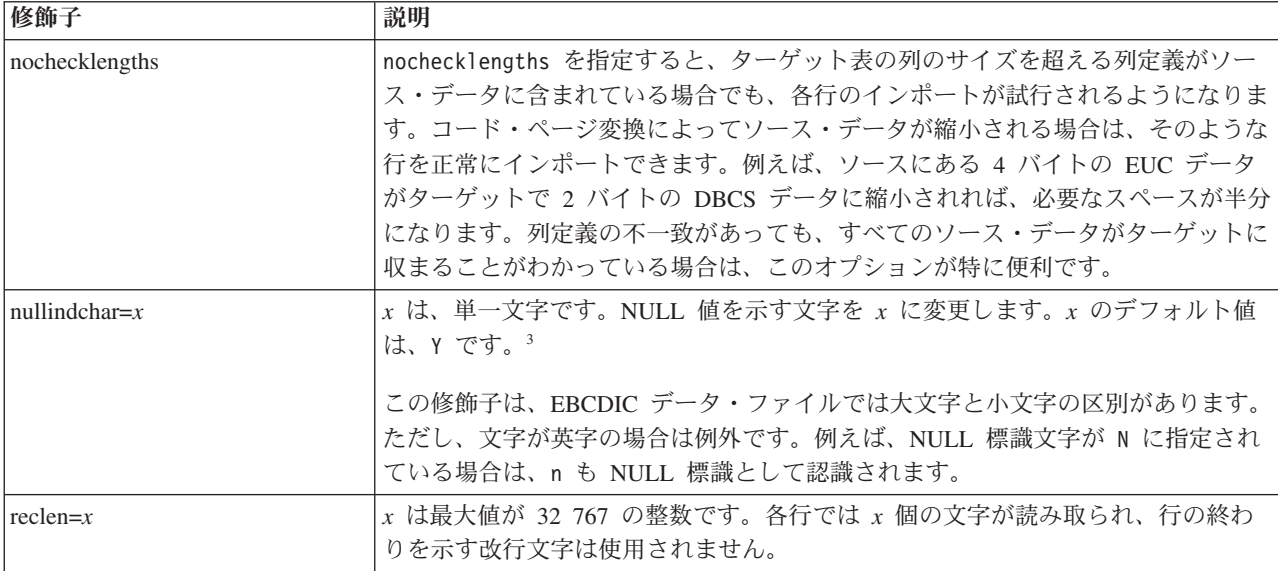

表 *16.* インポート・ユーティリティーの有効なファイル・タイプ修飾子*: ASC (*区切りなし *ASCII)* ファイル形式 *(*続 き*)*

| 修飾子          | 説明                                                                                                    |
|--------------|----------------------------------------------------------------------------------------------------|
| striptblanks | 可変長フィールドにデータをロードするときに、末尾ブランク・スペースを切り捨<br>てます。このオプションを指定しなければ、ブランク・スペースは維持されます。                                                                            |
|              | 以下の例では striptblanks を指定しているので、インポート・ユーティリティー<br>は、末尾ブランク・スペースを切り捨てます。                                                                                     |
|              | db2 import from myfile.asc of asc<br>modified by striptblanks<br>method 1 (1 10, 12 15) messages msgs.txt<br>insert into staff                            |
|              | このオプションを striptnulls と一緒に指定することはできません。これらは、<br>相互に排他的なオプションです。このオプションは、廃止オプションの t の代わ<br>りに用意されています。その廃止オプションは、旧バージョンとの互換性のためだ<br>けにサポートされています。           |
| striptnulls  | 可変長フィールドにデータをロードするときに、末尾 NULL (0x00 文字) を切り<br>捨てます。このオプションを指定しなければ、NULL は維持されます。                                                                         |
|              | このオプションを striptblanks と一緒に指定することはできません。これらは、<br>相互に排他的なオプションです。このオプションは、廃止オプションの<br>padwithzero の代わりに用意されています。その廃止オプションは、旧バージョン<br>との互換性のためだけにサポートされています。 |

表 *17.* インポート・ユーティリティーの有効なファイル・タイプ修飾子*: DEL (*区切り付き *ASCII)* ファイル形式

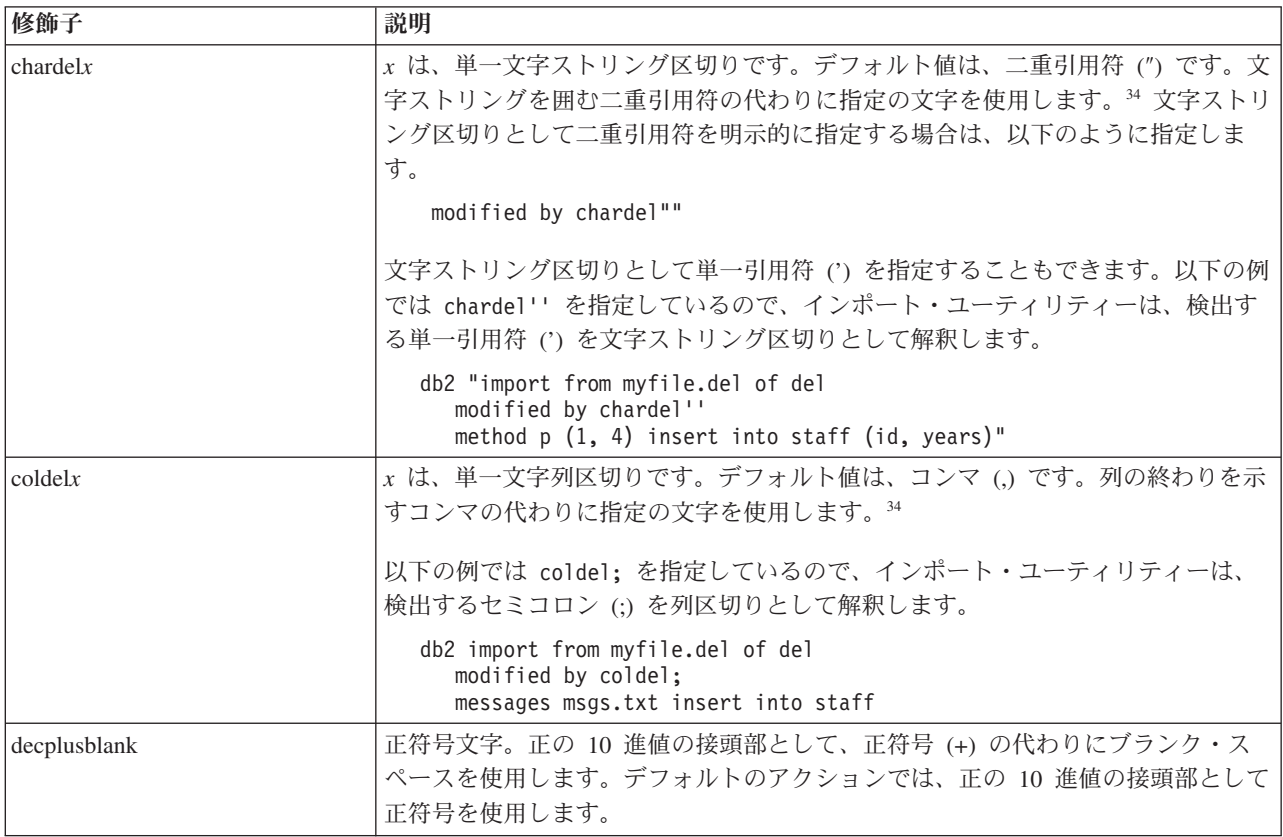

表 *17.* インポート・ユーティリティーの有効なファイル・タイプ修飾子*: DEL (*区切り付き *ASCII)* ファイル形式 *(*続 き*)*

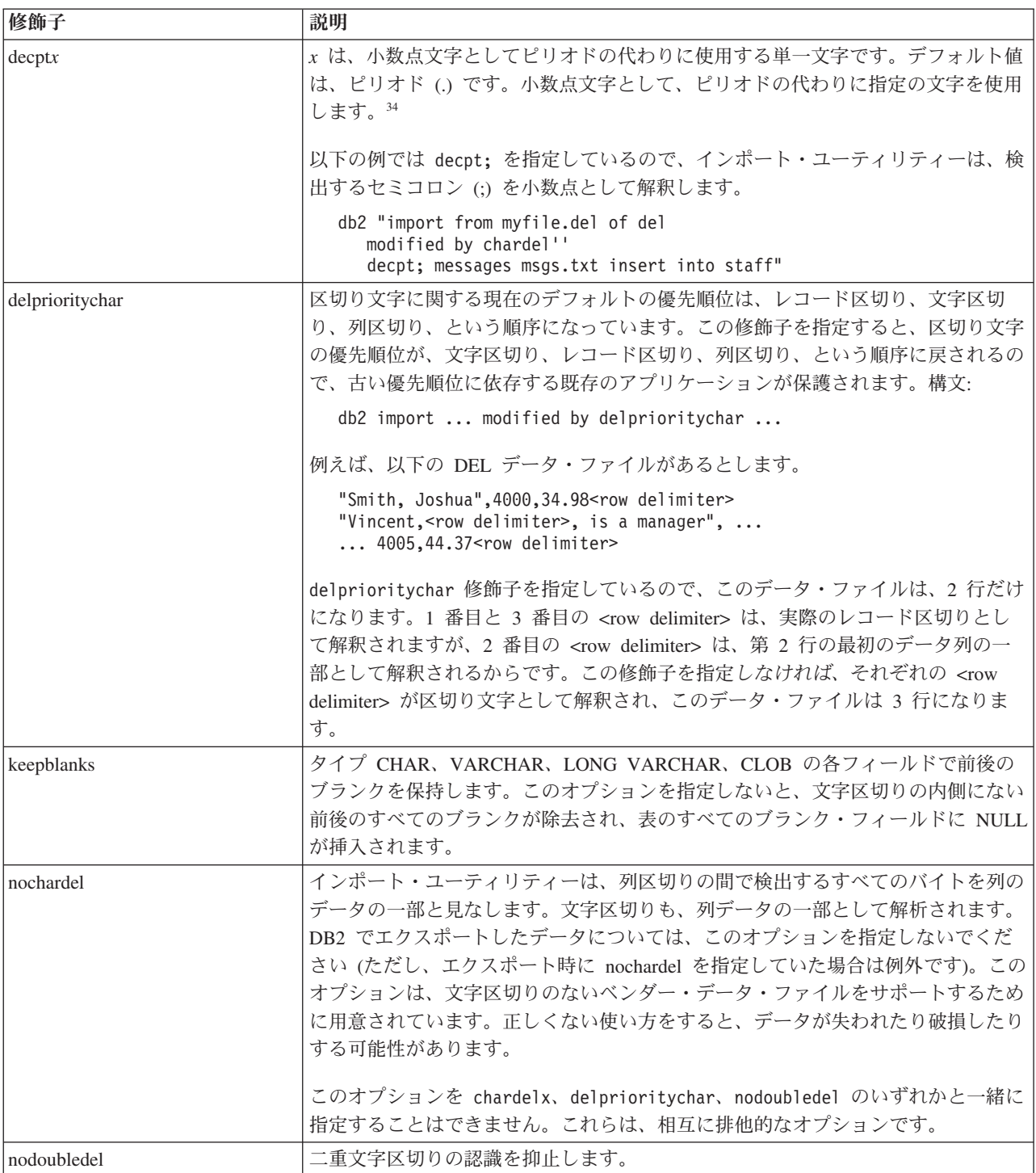

表 *18.* インポート・ユーティリティーの有効なファイル・タイプ修飾子*: IXF* ファイル形式

| 修飾子                | 説明                                                                                                    |
|--------------------|----------------------------------------------------------------------------------------------------|
| forcein            | ユーティリティーは、コード・ページの不一致があってもデータを受け入れ、コー<br>ド・ページの変換を抑止します。                                                                                                    |
|                    | 固定長ターゲット・フィールドについては、データを収容するだけの大きさがある<br>かどうかのチェックが行われます。nochecklengths を指定すると、チェックなし<br>で各行のインポートが試行されます。                                                                                                    |
| indexixf           | ユーティリティーは、既存の表に現在定義されているすべての索引をドロップし、<br>PC/IXF ファイルの索引定義から新しい索引を作成します。このオプションを使用<br>できるのは、表の内容を置き換える場合に限られます。ビューで使用することはで<br>きません。insert-column を指定した場合も、使用できません。                                                                                                    |
| indexschema=schema | 索引作成時に、索引名として指定の schema を使用します。 schema を指定しない<br>場合に、キーワード indexschema が指定されていれば、接続ユーザー ID が使用<br>されます。そのキーワードが指定されていなければ、IXF ファイルのスキーマが使<br>用されます。                                                                                                    |
| nochecklengths     | nochecklengths を指定すると、ターゲット表の列のサイズを超える列定義がソー<br>ス・データに含まれている場合でも、各行のインポートが試行されるようになりま<br>す。コード・ページ変換によってソース・データが縮小される場合は、そのような<br>行を正常にインポートできます。例えば、ソースにある 4 バイトの EUC データ<br>がターゲットで 2 バイトの DBCS データに縮小されれば、必要なスペースが半分<br>になります。列定義の不一致があっても、すべてのソース・データがターゲットに<br>収まることがわかっている場合は、このオプションが特に便利です。 |
| forcecreate        | インポート操作時に情報が欠落していたり、限定されていたりする場合でも、<br>SQL3311N を戻してから、表を作成することを指定します。                                                                                                    |

表 *19. codepage* と *usegraphiccodepage* を使用する場合の *IMPORT* の動作

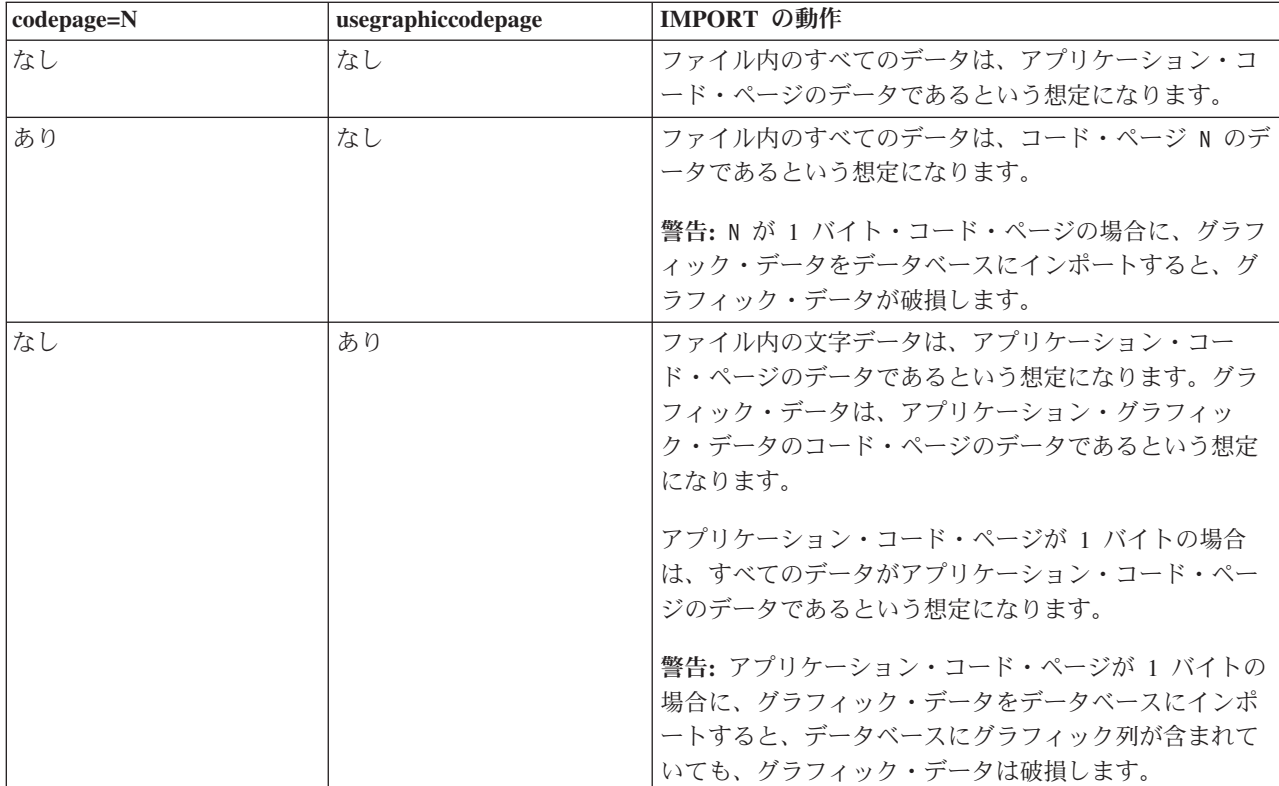

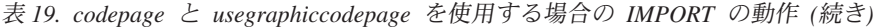

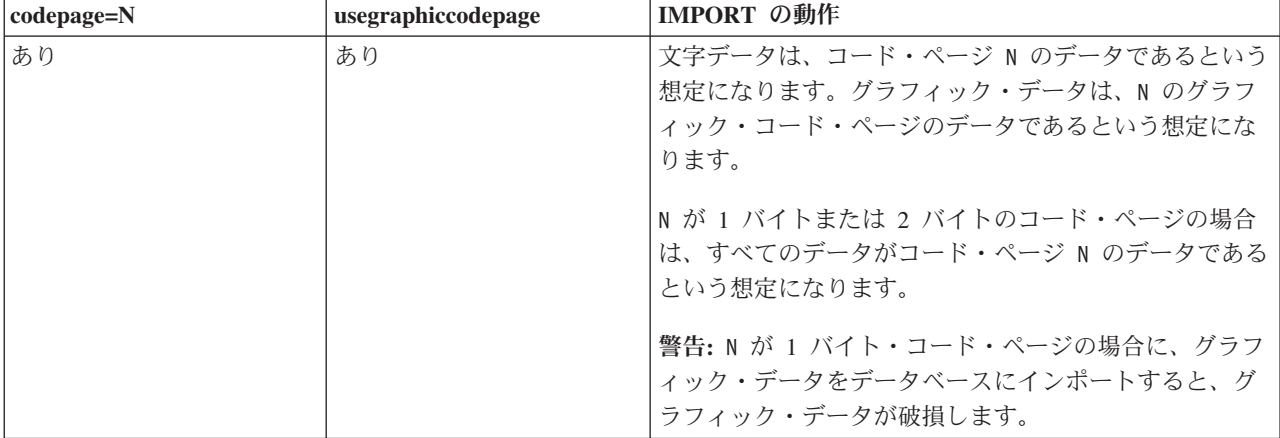

## 注**:**

- 1. MODIFIED BY オプションでサポートされていないファイル・タイプを使用し ようとしても、インポート・ユーティリティーからは警告が生成されません。 その場合は、インポート操作が失敗し、エラー・コードが戻されます。
- 2. 日付形式ストリングを二重引用符で囲むのは、必須です。フィールド区切り文 字には、a から z、A から Z、0 から 9 を組み込めません。フィールド区切り 文字として、DEL ファイル形式の文字区切りまたはフィールド区切りと同じ文 字を使用することはできません。エレメントの開始位置と終了位置があいまい でない場合は、フィールド区切り文字はオプションになります。修飾子によっ ては、項目が可変長の場合に D、H、M、S などのエレメントを使用すること があり、そのような場合は、開始位置と終了位置があいまいになることがあり ます。

タイム・スタンプ形式の場合は、月の記述子と分の記述子の間であいまいさが 残らないように注意する必要があります。どちらも、M という文字を使用する からです。月のフィールドは、他の日付フィールドと隣接している必要があり ます。分のフィールドは、他の時刻フィールドと隣接している必要がありま す。あいまいなタイム・スタンプ形式の例を以下に示します。

"M" (月または分のどちらにもとれる) "M:M" (月と分の区別がつかない) "M:YYYY:M" (両方とも月と解釈される) "S:M:YYYY" (時刻値と日付値の両方に隣接している)

あいまいな場合は、ユーティリティーによってエラー・メッセージが生成さ れ、操作は失敗します。

あいまいでないタイム・スタンプ形式の例を以下に示します。

"M:YYYY" (M (月)) "S:M" (M (分)) "M:YYYY:S:M" (M (月)....M (分)) "M:H:YYYY:M:D" (M (分)....M (月))

二重引用符や円記号など、いくつかの文字の前ではエスケープ文字を使用する 必要があります (¥ など)。

3. ファイル・タイプ修飾子 chardel、coldel、decpt に指定する文字値は、ソー ス・データのコード・ページに指定されている文字値でなければなりません。

文字コード・ポイント (文字シンボルではない) を指定する場合は、xJJ または 0xJJ という構文を使用できます (JJ は、コード・ポイントの 16 進表記です)。 例えば、列区切りとして # 文字を指定する場合は、以下のいずれかを使用しま す。

... modified by coldel# ...

- ... modified by coldel0x23 ... ... modified by coldelX23 ...
- 4. 区切り文字のオーバーライドとして使用できる文字に適用される制約事項につ いては、『データ移動のための区切り文字の制約事項』を参照してください。
- 5. ニックネームにインポートする場合、以下のファイル・タイプ修飾子は使用で きません。
	- indexixf
	- indexschema
	- dldelfiletype
	- nodefaults
	- usedefaults
	- no type idfiletype
	- generatedignore
	- generatedmissing
	- identityignore
	- identitymissing
	- lobsinfile
- 6. XML 列では、**WSF** ファイル形式はサポートされていません。
- 7. XML 列では、CREATE モードはサポートされていません。
- 8. すべての XML データをメイン・データ・ファイルとは別の XML ファイルに 配置する必要があります。メイン・データ・ファイルの各 XML 列に XML Data Specifier (XDS) (または NULL 値) が入っている必要があります。
- 9. ファイル・タイプ修飾子 XMLCHAR または XMLGRAPHIC が指定されている 場合を除き、XML 文書は、Unicode 形式であるか、エンコード属性の宣言タグ が含まれているという前提で処理が行われます。
- 10. 整形式でない文書が含まれている行はリジェクトされます。
- 11. XMLVALIDATE オプションを指定した場合、対応するスキーマによる妥当性検 査に成功した文書には、挿入時にスキーマ情報の注釈が付けられます。対応す るスキーマによる妥当性検査に失敗した文書が含まれている行はリジェクトさ れます。妥当性検査を正常に実行するには、インポートを起動するユーザーの 特権に、少なくとも以下のいずれかの権限が含まれている必要があります。
	- SYSADM または DBADM 権限
	- v 妥当性検査に使用する XML スキーマに対する USAGE 特権
- 12. 暗黙的な非表示設定になっている Row Change Timestamp 列が含まれている表 にインポートする場合は、その列の暗黙的な非表示のプロパティーが適用され ません。したがって、インポートするデータに列のデータが含まれていない場
合に、明示的な列リストも存在しなければ、インポート・コマンドで rowchangetimestampmissing ファイル・タイプ修飾子を指定することが必要で す。

## **IMPORT** コマンド **(ADMIN\_CMD** プロシージャーを使用**)**

外部ファイルのデータを、サポートされているファイル・フォーマットで表、階 層、ビュー、またはニックネームに挿入します。 LOAD はより高速な代替方法で す。しかしロード・ユーティリティーでは、階層レベルのデータのロードはサポー トされていません。

115 [ページの『インポート・ユーティリティーのファイル・タイプ修飾子』へ](#page-122-0)のク イック・リンク。

## 許可

- v INSERT オプションを使用して IMPORT コマンドを実行する場合、以下のいず れかが必要です。
	- *sysadm*
	- *dbadm*
	- 関係するそれぞれの表、ビュー、またはニックネームに対する CONTROL 特 権
	- 関係するそれぞれの表またはビューに対する INSERT および SELECT 特権
- v INSERT\_UPDATE オプションを使用して既存の表に IMPORT するには、以下の いずれかが必要です。
	- *sysadm*
	- *dbadm*
	- 関係するそれぞれの表、ビュー、またはニックネームに対する CONTROL 特 権
	- 関係するそれぞれの表またはビューに対する INSERT、 SELECT、 UPDATE、および DELETE 特権
- REPLACE または REPLACE CREATE オプションを使用して既存の表に IMPORT するには、以下のいずれかが必要です。
	- *sysadm*
	- *dbadm*
	- 表またはビューに対する CONTROL 特権
	- 表またはビューに対する INSERT、SELECT、および DELETE 特権
- CREATE または REPLACE CREATE オプションを使用して新規の表に IMPORT するには、以下のいずれかが必要です。
	- *sysadm*
	- *dbadm*
	- データベースに対する CREATETAB 権限、表スペースに対する USE 特権、 および以下のいずれか。
		- データベースに対する IMPLICIT\_SCHEMA 権限 (表の暗黙または明示スキ ーマ名がない場合)
- スキーマに対する CREATEIN 特権 (表のスキーマ名が既存のスキーマを指 す場合)
- CREATE または REPLACE CREATE オプションを使って、存在しない階層に IMPORT するには、以下のいずれかが必要です。
	- *sysadm*
	- *dbadm*
	- データベースに対する CREATETAB 権限および表スペースに対する USE 特 権と、以下のいずれか。
		- データベースに対する IMPLICIT\_SCHEMA 権限 (表のスキーマ名が存在し ない場合)
		- スキーマに対する CREATEIN 特権 (表のスキーマが存在する場合)
		- 階層全体に対して REPLACE\_CREATE オプションが使用されている場合 は、階層内のすべての副表に対する CONTROL 特権
- v REPLACE オプションを使用して既存の階層に IMPORT するには、以下のいず れかが必要です。
	- *sysadm*
	- *dbadm*
	- 階層内のすべての副表に対する CONTROL 特権
- v 保護列を持つ表にデータをインポートするには、表内のすべての保護列への書き 込みアクセスを可能にする LBAC 信用証明情報がセッション許可 ID に必要で す。そうでない場合、インポートは失敗し、エラー (SQLSTATE 42512) が戻され ます。
- v 保護されている行のある表にデータをインポートするには、セッション許可 ID に、以下の基準を満たす LBAC クリデンシャルが必要です。
	- 表を保護しているセキュリティー・ポリシーの一部である
	- 書き込みアクセスに関して、セッション許可 ID に付与された

挿入する行上のラベル、ユーザーの LBAC 信用証明情報、セキュリティー・ポリ シーの定義、および LBAC 規則によって、行上のラベルが決まります。

• REPLACE または REPLACE CREATE オプションが指定された場合、セッショ ン許可 ID には、その表をドロップするための権限が付与されていなければなり ません。

## 必要な接続

## コマンド構文

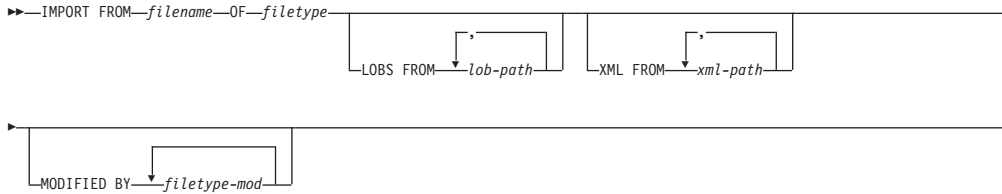

-

-

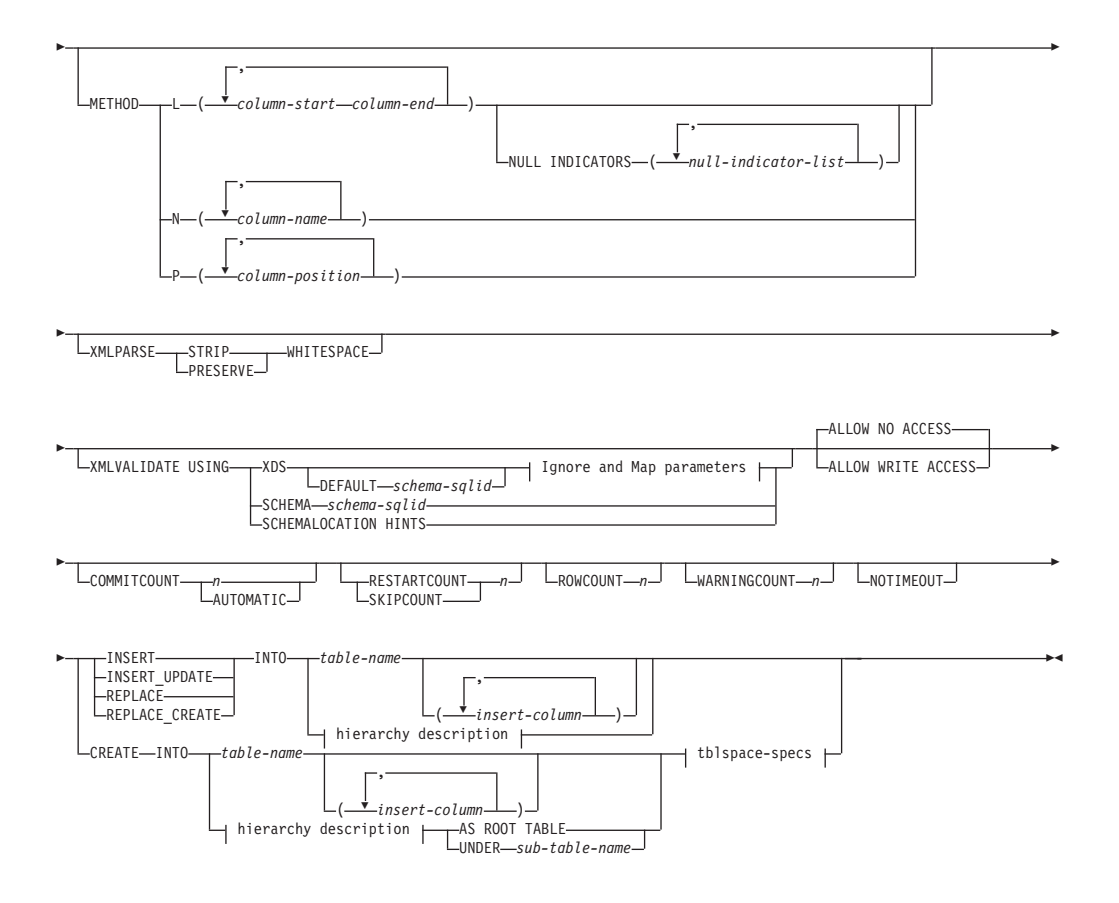

## **Ignore and Map parameters:**

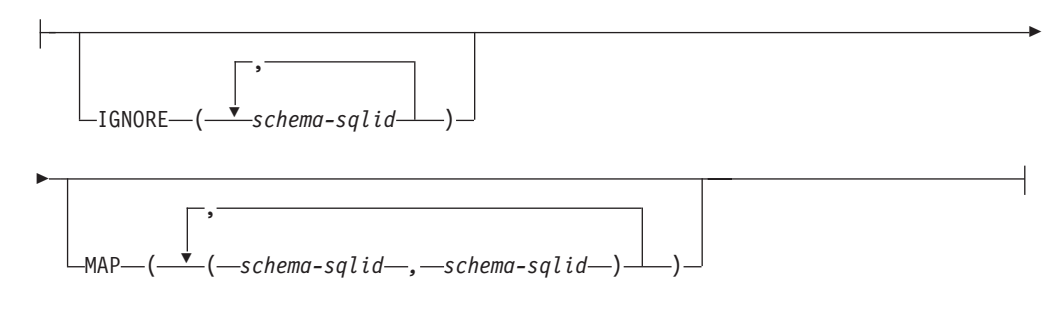

## **hierarchy description:**

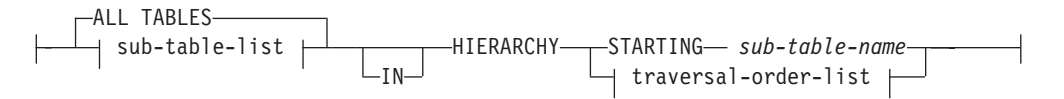

## **sub-table-list:**

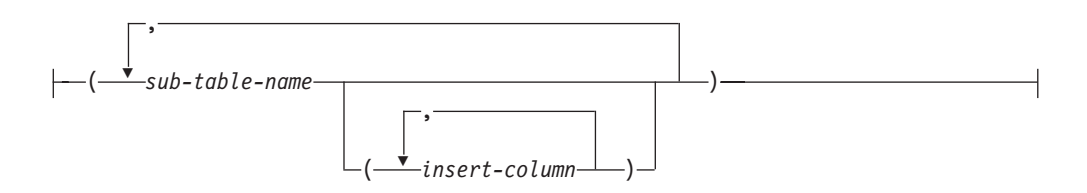

## **traversal-order-list:**

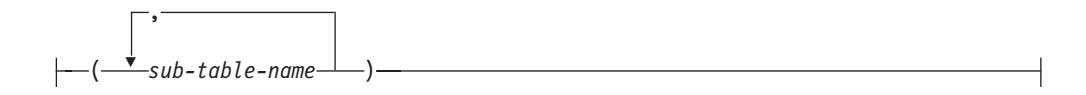

#### **tblspace-specs:**

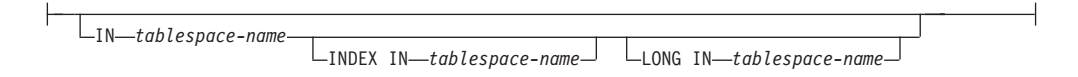

## コマンド・パラメーター

#### **ALL TABLES**

階層専用の暗黙キーワード。階層をインポートする場合、走査順序で指定さ れるすべての表をインポートすることがデフォルトです。

## **ALLOW NO ACCESS**

オフライン・モードでインポートを実行します。行の挿入の前には常に、タ ーゲット表に排他 (X) ロックがかけられます。これで、同時アプリケーシ ョンは表データにアクセスできなくなります。これがデフォルトのインポー ト動作です。

## **ALLOW WRITE ACCESS**

オンライン・モードでインポートを実行します。最初の行の挿入時には、タ ーゲット表に意図的排他 (IX) ロックがかけられます。これで、表データへ の同時の読み取りおよび書き出しアクセスが可能になります。オンライン・ モードには、REPLACE、CREATE、または REPLACE\_CREATE インポー ト・オプションとの互換性はありません。 オンライン・モードとバッファ ー挿入との連携はサポートされません。インポート操作によって挿入後のデ ータが定期的にコミットされるので、表ロックへのロック・エスカレーショ ンが削減され、アクティブなログ・スペースが使い果たされることはなくな ります。このようなコミットは、COMMITCOUNT オプションを使わなくて も実行されます。 各コミットごとに、インポートでは IX 表ロックが外さ れるので、コミットの完了後に再びロックの設定が試みられます。ニックネ ームにインポートするときにはこのパラメーターが必要で、有効な数値を使 って COMMITCOUNT を指定する必要があります (AUTOMATIC は有効な オプションとは見なされません)。

#### **AS ROOT TABLE**

1 つ以上の副表を、独立した表階層として作成します。

#### **COMMITCOUNT** *n* **| AUTOMATIC**

*n* 個のレコードがインポートされるたびに COMMIT を実行します。数 *n* を指定すると、インポートでは *n* 個のレコードのインポートの後にそのつ ど COMMIT が実行されます。コンパウンド挿入を使用した場合、ユーザー 指定のコミット頻度 *n* は、そのコンパウンド・カウント値に最も近い整数 の倍数に切り上げられます。 AUTOMATIC を指定すると、コミットの必要 時期はインポート操作で内部的に判別されます。 次の 2 つのうちのいずれ かの理由で、このユーティリティーはコミットを行います。

• アクティブ・ログ・スペースを使いきらないようにするため。

• ロックが行レベルから表レベルにエスカレーションしないようにするた め。

ALLOW WRITE ACCESS オプションを指定した場合に COMMITCOUNT オプションを指定しないと、インポート・ユーティリティーは、 COMMITCOUNT AUTOMATIC が指定されたものとしてコミットを実行し ます。

IMPORT コマンドがレコードを挿入または更新しようとして SQL0964C (ト ランザクション・ログがフル) を検出した場合、COMMITCOUNT *n* が指定 されているなら、IMPORT は、無条件のコミットを実行することによって 問題解決を試みた後、レコードの挿入または更新を再試行します。これでロ グ・フル条件が解決しない場合 (ログ・フルがデータベース上の他のアクテ ィビティーに起因する場合など)、予期されるように IMPORT コマンドは失 敗しますが、コミットされる行数は COMMITCOUNT *n* 値の倍数にならな いことがあります。既にコミットされた行が処理されないようにするには、 RESTARTCOUNT または SKIPCOUNT オプションを使用することができま す。

## **CREATE**

注**:** CREATE パラメーターは推奨されておらず、今後のリリースで除去さ れる可能性があります。さらに詳しくは、『IMPORT コマンドの推奨され なくなったオプション CREATE および REPLACE\_CREATE』を参照して ください。

データベースのコード・ページで表の定義と行の内容を作成します。 DB2 の表、副表、または階層からエクスポートされたデータの場合、索引も作成 されます。このオプションが階層に対するものである場合に、DB2 からデ ータがエクスポートされると、タイプ階層も作成されます。 このオプショ ンは、IXF ファイルの場合にのみ使用することができます。

ニックネームにインポートするときには、このパラメーターは無効です。

注**:** データが MVS ホスト・データベースからエクスポートされたもので、 ページ・サイズで計算した長さが 254 より大きい LONGVAR フィールド を含んでいる場合、CREATE は行が長過ぎるために失敗します。 制約事項 のリストについては、『『インポート済みの表の再作成』』を参照してくだ さい。この場合、その表は手動で作成します。そして、IMPORT に INSERT を指定して呼び出すか、または LOAD コマンドを使用してくださ い。

### **DEFAULT** *schema-sqlid*

このオプションは、USING XDS パラメーターを指定した場合にのみ使用で きます。 DEFAULT 節で指定されたスキーマは、インポート対象 XML 文 書の XML Data Specifier (XDS) に XML スキーマを指定する SCH 属性が 含まれていない場合に、妥当性検査のために使用するスキーマとなります。

DEFAULT 節は、IGNORE 節および MAP 節よりも優先されます。 XDS が DEFAULT 節を満たすなら、IGNORE と MAP の指定は無視されます。

**FROM** *filename*

### **HIERARCHY**

階層データをインポートするよう指定します。

#### **IGNORE** *schema-sqlid*

このオプションは、USING XDS パラメーターを指定した場合にのみ使用で きます。 IGNORE 節は、SCH 属性によって指定されていても無視するス キーマとして、1 つ以上のスキーマのリストを指定します。 インポートす る XML 文書の XML Data Specifier の中に SCH 属性が存在し、その SCH 属性によって指定されるスキーマが無視するスキーマ・リストに含ま れている場合には、インポートするその XML 文書についてスキーマ妥当 性検査は実行されません。

あるスキーマが IGNORE 節の中で指定されている場合、MAP 節のスキー マ・ペアの左辺にそれを含めることはできません。

IGNORE 節は XDS にのみ適用されます。 あるスキーマが IGNORE 節に よって指定されていても、それが MAP 節によってマップされているなら、 それ以降そのスキーマが無視されることはありません。

#### **IN** *tablespace-name*

表を作成する表スペースを指定します。表スペースは存在している必要があ り、REGULAR 表スペースでなければなりません。他の表スペースを指定 しない場合、すべての表パーツはこの表スペースに保管されます。この節を 指定しない場合、表は許可 ID によって作成された表スペース中に作成され ます。何も検出されない場合、その表はデフォルト表スペースの USERSPACE1 に入れられます。 USERSPACE1 がドロップされていた場 合、表作成は失敗します。

## **INDEX IN** *tablespace-name*

表の索引を作成する表スペースを指定します。このオプションは、IN 節で 指定される PRIMARY 表スペースが DMS 表スペースである場合のみ使用 できます。 指定した表スペースは存在している必要があり、かつ REGULAR または LARGE DMS 表スペースでなければなりません。

注**:** どの表スペースに索引を配置するかは、表を作成するときにのみ指定で きます。

## *insert-column*

データの挿入先となる表またはビュー内の列名を指定します。

#### **INSERT**

既存の表データを変更することなく、インポートされたデータを表に追加し ます。

#### **INSERT\_UPDATE**

インポートしたデータ行をターゲット表に追加するか、または主キーが一致 するものがあればターゲット表の既存行を更新します。

### **INTO** *table-name*

データのインポート先となるデータベース表を指定します。この表として、 システム表、宣言一時表、またはサマリー表は指定できません。

以前のサーバーの場合を除き、INSERT、INSERT\_UPDATE、または REPLACE オプションには、完全修飾または非修飾の表名を使用しなければ ならないようなときでも、別名を使用することができます。修飾子付き表名 は、*schema.tablename* の形式です。 *schema* には、表作成時のユーザー名が 入ります。

## **LOBS FROM** *lob-path*

LOB データ・ファイルの名前は、メイン・データ・ファイル (ASC、DEL、または IXF) の、LOB 列にロードされる列内に保管されま す。指定できるパスの最大数は 999 です。これによって、LOBSINFILE 動作 が暗黙的に活動化されます。

ニックネームにインポートするときには、このパラメーターは無効です。

## **LONG IN** *tablespace-name*

ロング列の値 (LONG VARCHAR、LONG VARGRAPHIC、LOB データ・ タイプ、またはソース・タイプとしてこれらが指定されている特殊タイプ) を保管する表スペースを指定します。このオプションは、 IN 節で指定した PRIMARY 表スペースが DMS 表スペースである場合のみ使用できます。 指定した表スペースは存在している必要があり、LARGE DMS 表スペース でなければなりません。

## **MAP** *schema-sqlid*

このオプションは、USING XDS パラメーターを指定した場合にのみ使用で きます。 MAP 節は、インポートする各 XML 文書について XML Data Specifier (XDS) の SCH 属性によって指定されるスキーマの代わりに使用 する代替スキーマを指定するのに使用します。 MAP 節には、それぞれがあ るスキーマから別のスキーマへのマッピングを表すスキーマ・ペアを 1 つ 以上列挙したリストを指定します。 ペア中の最初のスキーマは、XDS 内の SCH 属性によって参照されるスキーマを表します。ペア中の 2 番目のスキ ーマは、スキーマ検証の実行で使用する必要のあるスキーマを表します。

あるスキーマが MAP 節のスキーマ・ペアの左辺で指定されている場合、 IGNORE 節でさらにそれを指定することはできません。

スキーマ・ペアのマッピングが適用されたなら、その結果は最終的なもので す。マッピング操作は推移的ではないため、選択されたスキーマが、それ以 降に別のスキーマ・ペアのマッピングに適用されることはありません。

スキーマを複数回マップすることはできません。つまり、複数のペアの左辺 に指定することはできません。

## **METHOD**

**L** データのインポートを開始する列および終了する列の番号を指定し ます。列の番号は、データの行の先頭からのバイト単位のオフセッ トです。この番号は 1 から始まります。

> 注**:** このメソッドは、ASC ファイルの場合にのみ使用することがで き、そのファイル・タイプに対してのみ有効なオプションです。

**N** インポートするデータ・ファイルの中の列の名前を指定します。こ れらの列名の大文字小文字の区別は、システム・カタログ内の対応 する名前の大文字小文字の区別と一致しなければなりません。 NULL 可能ではない各表の列には、METHOD N リスト内に対応す る項目が必要です。例えば、データ・フィールドが F1、 F2、 F3、 F4、 F5、および F6 であり、表の列が C1 INT、C2 INT

NOT NULL、C3 INT NOT NULL、および C4 INT の場合、 method N (F2, F1, F4, F3) は有効な要求ですが、 method N (F2, F1) は無効です。

注**:** この方式は、IXF ファイルの場合にのみ使用することができま す。

**P** インポートする入力データ・フィールドのフィールド番号を指定し ます。

> 注**:** この方式は、IXF または DEL ファイルの場合にのみ使用で き、DEL ファイル・タイプに対してのみ有効なオプションです。

## **MODIFIED BY** *filetype-mod*

ファイル・タイプ修飾子オプションを指定します。 115 [ページの『インポ](#page-122-0) [ート・ユーティリティーのファイル・タイプ修飾子』を](#page-122-0)参照してください。

#### **NOTIMEOUT**

インポート・ユーティリティーがロックの待機中にタイムアウトしないこと を指定します。このオプションのほうが、 *locktimeout* データベース構成パ ラメーターより優先されます。他のアプリケーションは影響を受けません。

#### **NULL INDICATORS** *null-indicator-list*

このオプションは、METHOD L パラメーターを指定した場合にのみ使用で きます。つまり、入力ファイルが ASC ファイルの場合です。 NULL 標識 リストは、コンマで区切られた正の整数のリストで、各 NULL 標識フィー ルドの列の番号を指定します。列の番号は、データの行の先頭からのバイト 単位の、各 NULL 標識フィールドのオフセットです。 NULL 標識リスト には、METHOD L パラメーターで定義された各データ・フィールドに対す る 1 つの項目がなければなりません。列の番号がゼロであることは、対応 するデータ・フィールド内に必ずデータがあることを示します。

NULL 標識列中の Y の値は、その列データが NULL であることを指定し ます。 NULL 標識列に Y 以外 の文字を指定した場合は、列データが NULL ではなく、METHOD L オプションで指定された列データがインポー トされることを指定することになります。

nullindchar ファイル・タイプ修飾子を指定した MODIFIED BY オプショ ンを使用すれば、NULL 標識文字を変更することができます。

## **OF** *filetype*

入力ファイル内のデータのフォーマットを指定します。

- ASC (区切りなし ASCII フォーマット)
- v DEL (区切り文字付き ASCII フォーマット)。さまざまなデータベース・ マネージャーやファイル・マネージャー・プログラムで使用します
- v WSF (ワークシート・フォーマット)。以下のプログラムで使用します。
	- Lotus 1-2-3
	- Lotus Symphony
- v IXF (統合交換フォーマット、PC バージョン) は、DB2 専用のバイナリ ー・フォーマットです。

ニックネームにインポートするときには、WSF ファイル・タイプはサポー トされません。

#### **REPLACE**

データ・オブジェクトを切り捨てることによって表内の既存のデータすべて を削除してから、インポートしたデータを挿入します。表定義および索引定 義は変更されません。表がない場合は、このオプションを使用できません。 階層間でデータを移動する際にこのオプションを使用する場合は、階層全体 に関係したデータだけが置き換えられます。副表は置き換えられません。

ニックネームにインポートするときには、このパラメーターは無効です。

このオプションでは、CREATE TABLE ステートメントの NOT LOGGED INITIALLY (NLI) 節、あるいは ALTER TABLE ステートメントの ACTIVE NOT LOGGED INITIALLY 節は考慮されません。

NLI 節が呼び出される CREATE TABLE または ALTER TABLE ステート メントと同じトランザクションの中で、REPLACE オプションの指定された インポートが実行された場合、インポートにおいてその NLI 節は考慮され ません。挿入はすべてログに記録されます。

#### 予備手段 **1**

DELETE ステートメントを使用して表の内容を削除した後、 INSERT ステートメントによりインポートを呼び出す

#### 予備手段 **2**

表をドロップしてからそれを再作成した後、INSERT ステートメン トによってインポートを呼び出す

この制限は、DB2 Universal Database バージョン 7 および DB2 UDB バー ジョン 8 に適用されます。

## **REPLACE\_CREATE**

注: REPLACE CREATE パラメーターは推奨されておらず、今後のリリース で除去される可能性があります。さらに詳しくは、『IMPORT コマンドの 推奨されなくなったオプション CREATE および REPLACE CREATE』を 参照してください。

表がすでにある場合には、データ・オブジェクトを切り捨てることによって 表内の既存のデータすべてを削除し、表定義や索引定義は変えることなく、 インポートしたデータを挿入します。

表がまだない場合には、データベースのコード・ページで、表と索引の定義 と行の内容を作成します。制約事項のリストについては、『インポート済み の表の再作成』を参照してください。

このオプションは、IXF ファイルの場合にのみ使用することができます。階 層間でデータを移動する際にこのオプションを使用する場合は、階層全体に 関係したデータだけが置き換えられます。副表は置き換えられません。

ニックネームにインポートするときには、このパラメーターは無効です。

#### **RESTARTCOUNT** *n*

*n* + 1 の位置のレコードからインポート操作を開始するよう指定します。最

初の *n* 個のレコードはスキップされます。このオプションは機能的には SKIPCOUNT と同等です。 RESTARTCOUNT と SKIPCOUNT は相互に排 他的です。

## **ROWCOUNT** *n*

インポート (挿入または更新) するファイル内の物理レコードの数 *n* を指定 します。ユーザーは、SKIPCOUNT または RESTARTCOUNT オプションで 指示されたレコードから始めて、ファイルの *n* 行だけをインポートするこ とができます。 SKIPCOUNT または RESTARTCOUNT オプションの指定 がないと、最初の *n* 行がインポートされます。 SKIPCOUNT *m* または RESTARTCOUNT *m* を指定すると、行 *m*+1 から *m*+*n* がインポートされま す。コンパウンド挿入を使用した場合、ユーザー指定の ROWCOUNT *n* は、そのコンパウンド・カウント値に最も近い整数の倍数に切り上げられま す。

## **SKIPCOUNT** *n*

*n* + 1 の位置のレコードからインポート操作を開始するよう指定します。最 初の *n* 個のレコードはスキップされます。このオプションは機能的には RESTARTCOUNT と同等です。 SKIPCOUNT と RESTARTCOUNT は相互 に排他的です。

## **STARTING** *sub-table-name*

階層専用キーワード。 *sub-table-name* から始まるデフォルト順を要求しま す。 PC/IXF ファイルの場合、デフォルト順は入力ファイルに保管されてい る順です。 PC/IXF ファイル・フォーマットの場合、デフォルト順は有効な 唯一の順序です。

## *sub-table-list*

型付き表で INSERT または INSERT UPDATE オプションを指定した場 合、データのインポート先副表を指定するために副表名のリストが使われま す。

### *traversal-order-list*

型付き表で INSERT、INSERT UPDATE、または REPLACE オプションを 指定した場合、インポートする階層内の副表のトラバーサル順序を指定する ために副表名のリストを使います。

## **UNDER** *sub-table-name*

1 つ以上の副表を作成する場合に親表を指定します。

## **WARNINGCOUNT** *n*

*n* 個の警告後に、インポート操作を停止します。このパラメーターは、警告 は予期されないが、正しいファイルと表が使用されていることを確認するの が望ましい場合に設定してください。インポート・ファイルまたはターゲッ ト表が不適切に指定されると、インポート対象の各行ごとにインポート・ユ ーティリティーによって警告が生成され、このためにインポートが失敗する 可能性があります。 *n* をゼロにした場合や、このオプションを指定しない 場合、発行された警告の回数に関係なくインポート操作は続行します。

## **XML FROM** *xml-path*

XML ファイルが含まれているパスを 1 つ以上指定します。

#### **XMLPARSE**

XML 文書の解析方法を指定します。このオプションが指定されていない場 合、XML 文書の解析の動作は、CURRENT XMLPARSE OPTION 特殊レジ スターの値によって決まります。

#### **STRIP WHITESPACE**

XML 文書の解析時に空白文字を除去することを指定します。

#### **PRESERVE WHITESPACE**

XML 文書の解析時に空白文字を除去しないことを指定します。

#### **XMLVALIDATE**

該当する場合に、XML 文書がスキーマに準拠しているかどうかの妥当性検 査を実行することを指定します。

## **USING XDS**

メイン・データ・ファイル内の XML Data Specifier (XDS) で識別 される XML スキーマに照らし合わせて、XML 文書が妥当性検査 されます。デフォルトでは、USING XDS 節によって XMLVALIDATE オプションが呼び出された場合、妥当性検査実行 のために使用されるスキーマは、その XDS の SCH 属性によって 決まります。 XDS の中で SCH 属性が指定されていない場合、 DEFAULT 節によってデフォルト・スキーマが指定されているので ない限り、スキーマ妥当性検査は実行されません。

DEFAULT、IGNORE、および MAP 節を使用することにより、スキ ーマ決定の動作を変更することができます。これら 3 つの節はオプ ションであり、相互に適用されるのではなく XDS の指定に直接適 用されます。例えば、DEFAULT 節で指定されているためにあるス キーマが選択された場合、それが IGNORE 節で指定されていたと しても無視されることはありません。同じように、MAP 節のペア の最初の部分で指定されているためにあるスキーマが選択された場 合、それが別の MAP 節のペアの 2 番目の部分で指定されていた としても再びマップされることはありません。

#### **USING SCHEMA** *schema-sqlid*

指定されている SQL ID の XML スキーマに準拠しているかどう かについて、XML 文書の妥当性検査が実行されます。この場合、 すべての XML 列について XML Data Specifier (XDS) の SCH 属 性は無視されます。

### **USING SCHEMALOCATION HINTS**

ソース XML 文書の中で XML スキーマ・ロケーション・ヒントに よって指定されているスキーマに準拠しているかどうかについて、 XML 文書の妥当性検査が実行されます。その XML 文書の中に schemaLocation 属性が指定されていない場合、妥当性検査は実行さ れません。 USING SCHEMALOCATION HINTS 節が指定されてい るなら、すべての XML 列について XML Data Specifier (XDS) の SCH 属性は無視されます。

以下に示す XMLVALIDATE オプションの例を参照してください。

## 使用上の注意

インポート操作を開始する前に、すべての表操作が完了し、すべてのロックがペン ディング解除になっていることを確認してください。これは、WITH HOLD でオー プンされた、すべてのカーソルをクローズした後で COMMIT または ROLLBACK を発行することによって行われます。

インポート・ユーティリティーは、 SQL INSERT ステートメントを使用してター ゲット表に行を追加します。このユーティリティーは、入力ファイル中の各行のデ ータにつき 1 つずつ INSERT ステートメントを発行します。 INSERT ステートメ ントが失敗した場合、以下の 2 通りの結果のいずれかになります。

- v 後続の INSERT ステートメントが成功すると予測される場合には、警告メッセー ジがメッセージ・ファイルに書き込まれ、処理が継続されます。
- 後続の INSERT ステートメントが失敗すると予測され、データベースが損傷する 可能性がある場合には、エラー・メッセージがメッセージ・ファイルに書き込ま れ、処理が停止されます。

ユーティリティーは、REPLACE または REPLACE CREATE 操作中に、古い行が削 除された後、自動 COMMIT を実行します。したがって、表オブジェクトが切り捨 てられた後、システムに障害が起こったり、アプリケーションがデータベース・マ ネージャーに割り込んだりすると、元のデータがすべて失われてしまいます。これ らのオプションを使用する前に、元のデータがもはや必要ないことを確認してくだ さい。

CREATE、REPLACE、または REPLACE\_CREATE 操作時にログが満杯になると、 このユーティリティーは挿入されたレコードに対して自動 COMMIT を実行しま す。自動 COMMIT の後に、システムに障害が起こるか、またはアプリケーション がデータベース・マネージャーに割り込むと、部分的にデータの挿入された表はデ ータベース内に残ります。 REPLACE または REPLACE\_CREATE オプションを使 用してインポート操作全体をやり直すか、または正常にインポートされる行の数に 設定した RESTARTCOUNT パラメーターを指定して INSERT を使用してくださ い。

デフォルトでは、自動 COMMIT は INSERT または INSERT\_UPDATE オプション では実行されません。しかし、COMMITCOUNT パラメーターがゼロでない場合は 実行されます。自動の COMMIT が実行されない場合にログが満杯になると、 ROLLBACK が実行されます。

以下のいずれかの条件が真であると、オフライン・インポートでは自動の COMMIT は実行されません。

- v ターゲットは表ではなくビューである。
- コンパウンド挿入を使用している。
- バッファー挿入を使用している。

デフォルトでは、オンライン・インポートは自動 COMMIT を実行して、アクティ ブ・ログ・スペースとロック・リストを両方とも解放します。自動 COMMIT が実 行されないのは、ゼロの COMMITCOUNT 値を指定した場合のみです。

インポート・ユーティリティーが COMMIT を実行するたびに、 2 つのメッセージ がメッセージ・ファイルに書き込まれます。一方は、コミットされるレコードの数 を示し、もう一方は、 COMMIT の成功後に書き込まれます。障害の後にインポー ト操作を再開するときには、スキップするレコードの数 (最後の正常なコミットか ら判別される) を指定してください。

インポート・ユーティリティーでは、多少の非互換性問題がある入力データは受け 入れられます (例えば、文字データは埋め込みまたは切り捨てを用いてインポート できます。数値データは異なる数値データ・タイプを用いてインポートできます)。 しかし、大きな非互換性問題のあるデータは受け入れられません。

それ自体以外への依存があるオブジェクト表や、基本表に何らかの依存 (それ自体 も含めて) があるオブジェクト・ビューを、 REPLACE または REPLACE\_CREATE することはできません。そのような表またはビューを置換するには、以下のとおり に行ってください。

1. その表が親となっているすべての外部キーをドロップします。

2. インポート・ユーティリティーを実行します。

3. 表を変更して、外部キーを再作成します。

外部キーの再作成中にエラーが発生する場合、参照整合性を保守するためにデータ を変更してください。

参照制約および外部キー定義は、PC/IXF ファイルから表を再作成する場合は保存さ れません。 (主キー定義は、データが前に SELECT \* を使ってエクスポートされた 場合、保存されます。)

リモート・データベースへのインポートでは、サーバーに、入力データ・ファイル のコピー、出力メッセージ・ファイル、およびデータベースのサイズ拡大を見込ん だ十分なディスク・スペースが必要とされます。

インポート操作がリモート・データベースに対して実行され、出力メッセージ・フ ァイルが非常に長い (60 KB より長い) 場合、クライアント上でユーザーに戻され るメッセージ・ファイルがインポート操作中に欠落することがあります。メッセー ジ情報の最初の 30 KB と最後の 30 KB は、常に保持されます。

PC/IXF ファイルのリモート・データベースへのインポートは、 PC/IXF ファイルが ディスケットにあるときよりも、ハード・ディスクにあるときの方がより速く行う ことができます。

**ASC**、**DEL**、または **WSF** のファイル形式のデータをインポートするためには、そ れ以前にデータベース表または階層がすでに存在していなければなりません。ただ し、表がまだ存在していない場合でも、IMPORT CREATE または IMPORT REPLACE CREATE を使えば、PC/IXF ファイルからデータをインポートする際に 表が作成されます。型付き表の場合、IMPORT CREATE によってタイプ階層と表階 層も作成されます。

PC/IXF インポートは、データベース間でデータ (階層データも含む) を移動する場 合に使用します。行区切り文字を含む文字データが区切り文字付き ASCII (DEL) フ ァイルにエクスポートされ、テキスト転送プログラムによって処理される場合、行 区切り文字を含むフィールドは長さが変わることがあります。ソースとターゲット

のデータベースが両方とも同じクライアントからアクセス可能である場合、ファイ ルのコピーというステップは必要ありません。

ASC および DEL ファイルのデータは、インポートを実行するクライアント・アプ リケーションのコード・ページであると仮定されます。異なるコード・ページのデ ータをインポートする場合は、異なるコード・ページを使用することのできる PC/IXF ファイルをお勧めします。 PC/IXF ファイルとインポート・ユーティリティ ーが同じコード・ページである場合は、通常のアプリケーションの場合のように処 理が行われます。それぞれのコード・ページが異なっており、FORCEIN オプション が指定されている場合、インポート・ユーティリティーは、PC/IXF ファイルのデー タのコード・ページと、インポートを実行中のアプリケーションのコード・ページ が同じであると見なします。この処理は、それら 2 つのコード・ページ用の変換テ ーブルが存在する場合であっても行われます。それぞれのコード・ページが異なっ ており、FORCEIN オプションが指定されておらず、変換テーブルが存在する場合、 PC/IXF ファイルのすべてのデータは、そのファイルのコード・ページからアプリケ ーションのコード・ページに変換されます。それぞれのコード・ページが異なって おり、FORCEIN オプションが指定されておらず、変換テーブルが存在しない場合、 インポート操作は失敗します。これが該当するのは、AIX オペレーティング・シス テムの DB2 クライアント上の PC/IXF ファイルの場合だけです。

8 KB ページ上の表オブジェクトの量が 1012 列の制限に近い場合、 PC/IXF デー タ・ファイルをインポートすると、 SQL ステートメントの最大サイズを超過する ため、DB2 はエラーを戻します。この状態が発生する可能性があるのは、列が CHAR、 VARCHAR、または CLOB タイプの場合だけです。 **DEL** または **ASC** ファイルのインポートでは、この制限は当てはまりません。 PC/IXF ファイルを使 って新しい表を作成している場合、別の方法として、db2look を使って表を作成した DDL ステートメントをダンプしてから、そのステートメント CLP から発行する、 という方法があります。

DB2 Connect は、DB2 for OS/390、DB2 for VM and VSE、および DB2 for OS/400 などの DRDA サーバーにデータをインポートするために使用できます。 PC/IXF インポート (INSERT オプション) だけがサポートされています。 RESTARTCOUNT パラメーターもサポートされていますが、COMMITCOUNT パラ メーターはサポートされていません。

型付き表に対して CREATE オプションを使うと、PC/IXF ファイルの中で定義され ているすべての副表が作成されます。副表定義は変更されません。型付き表に対し て CREATE 以外のオプションを使うと、トラバーサル順序リストによって、トラ バース順序を指定できます。その場合、トラバーサル順序リストはエクスポート操 作で使用されたものと一致していなければなりません。 PC/IXF ファイル形式の場 合は、ターゲット副表の名前を指定して、ファイルに格納されている全探索順序を 使用するだけです。

インポート・ユーティリティーは、以前 PC/IXF ファイルにエクスポートされた表 をリカバリーする場合に使用できます。その表は、エクスポート時の状態に戻りま す。

システム表、宣言された一時表、またはサマリー表にデータをインポートすること はできません。

<span id="page-122-0"></span>インポート・ユーティリティーを介してビューを作成することはできません。

マルチパート PC/IXF ファイルの個々のパートを Windows システムから AIX シス テムにコピーするインポート操作もサポートされています。IMPORT コマンドに は、最初のファイルの名前だけを指定する必要があります。例えば、IMPORT FROM data.ixf OF IXF INSERT INTO TABLE1 のように記述します。 data.002 などのファ イルも、data.ixf と同じディレクトリーに入れておく必要があります。

Windows オペレーティング・システムの場合は、以下のとおりです。

- v 論理分割された PC/IXF ファイルのインポートはサポートされていません。
- v 不正な形式の PC/IXF または WSF ファイルのインポートは、サポートされてい ません。

内部形式のセキュリティー・ラベルには、改行文字が含まれている可能性がありま す。 DEL ファイル形式を使用してファイルをインポートする場合、それらの改行 文字が間違って区切りと解釈される可能性があります。この問題が起きた場合は、 IMPORT コマンドで delprioritychar ファイル・タイプ修飾子を指定することによ って、区切り文字に以前のデフォルト優先順位を使用してください。

## フェデレーテッドに関する考慮事項

IMPORT コマンドで INSERT、UPDATE、または INSERT\_UPDATE コマンド・パ ラメーターを使用するときには、関係するニックネームに対する CONTROL 特権が あることを確認してください。インポート操作で使用するニックネームがすでに存 在することを確認する必要があります。そのほかにも、IMPORT コマンド・パラメ ーターのセクションに記載されているようないくつかの制約事項に注意する必要が あります。

一部のデータ・ソース (ODBC など) では、ニックネームへのインポートがサポー トされていません。

## インポート・ユーティリティーのファイル・タイプ修飾子

表 *20.* インポート・ユーティリティーの有効なファイル・タイプ修飾子*:* すべてのファイル形式

| 修飾子           | 説明                                                                                                    |
|---------------|----------------------------------------------------------------------------------------------------|
| compound= $x$ | x は、1 から 100 までの (両端を含む) 数値です。非アトミックのコンパウンド<br>SQL を使用してデータを挿入し、毎回 x 個のステートメントを試行します。                                                                                                    |
|               | この修飾子を指定した場合に、トランザクション・ログに十分な大きさがないと、<br>インポート操作は失敗します。トランザクション・ログは、COMMITCOUNT で指<br>定されている行数か、COMMITCOUNT が指定されていなければデータ・ファイル<br>に含まれている行数に対応できるだけの大きさでなければなりません。したがっ<br>て、トランザクション・ログのオーバーフローを回避するために、<br>COMMITCOUNT オプションを指定することをお勧めします。 |
|               | この修飾子は、INSERT_UPDATE モードや階層表とは互換性がありません。さら<br>に、usedefaults、identitymissing、identityignore、generatedmissing、<br>generatedignore の各修飾子とも互換性がありません。                                                                                             |

表 *20.* インポート・ユーティリティーの有効なファイル・タイプ修飾子*:* すべてのファイル形式 *(*続き*)*

| 修飾子              | 説明                                                                                                    |
|------------------|----------------------------------------------------------------------------------------------------|
| generatedignore  | この修飾子を指定すると、インポート・ユーティリティーは、データ・ファイルに<br>入っている、すべての生成済み列のデータを無視するようになります。その結果、<br>生成済み列のすべての値がユーティリティーによって生成されます。この修飾子を<br>generatedmissing 修飾子と一緒に使用することはできません。                                                                                                    |
| generatedmissing | この修飾子を指定すると、ユーティリティーは、入力データ・ファイルに生成済み<br>列のデータが入っていない (NULL もない) という想定で動作し、各行の値を生成<br>します。この修飾子を generatedignore 修飾子と一緒に使用することはできませ<br>ん。                                                                                                    |
| identityignore   | この修飾子を指定すると、インポート・ユーティリティーは、データ・ファイルに<br>入っている、ID 列のデータを無視するようになります。その結果、すべての<br>IDENTITY 値がユーティリティーによって生成されます。この動作は、<br>GENERATED ALWAYS の ID 列の場合も GENERATED BY DEFAULT の ID<br>列の場合も同じです。したがって、GENERATED ALWAYS 列の場合は、行がリ<br>ジェクトされません。この修飾子を identitymissing 修飾子と一緒に使用するこ<br>とはできません。                                                                                                    |
| identitymissing  | この修飾子を指定すると、ユーティリティーは、入力データ・ファイルに ID 列の<br>データが入っていない (NULL もない) という想定で動作し、各行の値を生成しま<br>す。この動作は、GENERATED ALWAYS の ID 列の場合も GENERATED BY<br>DEFAULT の ID 列の場合も同じです。この修飾子を identityignore 修飾子と一<br>緒に使用することはできません。                                                                                                    |
| lobsinfile       | lob-path では、LOB データが含まれているファイルのパスを指定します。<br>各パスには、データ・ファイルの LOB ロケーション指定子 (LLS) によって参照<br>されている LOB が少なくとも 1 つ入っているファイルが 1 つ以上含まれていま<br>す。LLS は、LOB ファイル・パスに格納されているファイルの LOB の位置を示<br>したストリング表記です。LLS の形式は、filename.ext.nnn.mmm/ になります<br>(filename.ext は、LOB が含まれているファイルの名前、nnn は、そのファイルに入<br>っている LOB のオフセット (バイト単位)、mmm は、その LOB の長さ (バイト<br>単位) です)。例えば、データ・ファイルにストリング db2exp.001.123.456/ が格<br>納されている場合は、ファイル db2exp.001 のオフセット 123 に LOB が配置され<br>ていて、その長さは 456 バイトということになります。<br>lobsinfile 修飾子を使用するときには、LOB ファイルの配置場所を LOBS FROM<br>節で指定します。LOBS FROM 節を指定すると、LOBSINFILE の動作が暗黙的に<br>アクティブになります。IMPORT ユーティリティーは、データをインポートする<br>ときに、LOB ファイルを検索するためのパスのリストを LOBS FROM 節から受<br>け取ります。<br>NULL LOB を指定する場合は、サイズとして -1 を入力します。サイズとして 0<br>を指定すると、長さ 0 の LOB として処理されます。長さ -1 の NULL LOB の |
|                  | 場合は、オフセットとファイル名が無視されます。例えば、NULL LOB の LLS<br>は、db2exp.001.7.-1/ のようになります。<br>1 つの副表にインポートする場合にのみ有効です。通常の表からエクスポートした                                                                                                    |
| no_type_id       | データについて、この修飾子を使用してインポート操作を起動し、データを1つ<br>の副表に変換する、というのが典型的な使用法です。                                                                                                    |

表 *20.* インポート・ユーティリティーの有効なファイル・タイプ修飾子*:* すべてのファイル形式 *(*続き*)*

| 修飾子                       | 説明                                                                                                    |
|---------------------------|----------------------------------------------------------------------------------------------------|
| nodefaults                | ターゲット表の列のソース列を明示的に指定しない場合に、その表列が NULL 可<br>能でなければ、デフォルト値はロードされません。このオプションを指定しない状<br>態で、ターゲット表のいずれかの列のソース列を明示的に指定しない場合は、以下<br>のいずれか動作が発生します。                                                                                                    |
|                           | • 列のデフォルト値を指定できる場合は、そのデフォルト値がロードされます。                                                                                                    |
|                           | 列が NULL 可能で、その列のデフォルト値を指定できない場合は、NULL がロ<br>ードされます。                                                                                                    |
|                           | 列が NULL 可能ではなく、デフォルト値も指定できない場合は、エラーが戻さ<br>れ、ユーティリティーが処理を停止します。                                                                                                    |
| norowwarnings             | リジェクトされた行についてのすべての警告を抑止します。                                                                                                    |
| rowchangetimestampignore  | この修飾子を指定すると、インポート・ユーティリティーは、データ・ファイルに<br>入っている、ROW CHANGE TIMESTAMP 列のデータを無視するようになりま<br>す。その結果、すべての ROW CHANGE TIMESTAMP がユーティリティーによ<br>って生成されます。この動作は、GENERATED ALWAYS の列の場合も<br>GENERATED BY DEFAULT の列の場合も同じです。したがって、GENERATED<br>ALWAYS 列の場合は、行がリジェクトされません。この修飾子を<br>rowchangetimestampmissing 修飾子と一緒に使用することはできません。       |
| rowchangetimestampmissing | この修飾子を指定すると、ユーティリティーは、入力データ・ファイルに ROW<br>CHANGE TIMESTAMP 列のデータが入っていない (NULL もない) という想定で<br>動作し、各行の値を生成します。この動作は、GENERATED ALWAYS の列の場<br>合も GENERATED BY DEFAULT の列の場合も同じです。この修飾子を<br>rowchangetimestampignore 修飾子と一緒に使用することはできません。                                                                                          |
| seclabelchar              | 入力ソース・ファイルに含まれているセキュリティー・ラベルが、デフォルトのエ<br>ンコード数値形式ではなく、ストリング・フォーマットのセキュリティー・ラベル<br>値であることを指定します。IMPORT は、ロード時に各セキュリティー・ラベル<br>を内部形式に変換します。ストリングが正しい形式になっていないと、行はロード<br>されず、警告 (SQLSTATE 01H53) が戻されます。ストリングが、表を保護するセ<br>キュリティー・ポリシーの一部である有効なセキュリティー・ラベルに対応してい<br>なければ、行はロードされず、警告 (SQLSTATE 01H53、SQLCODE SQL3243W)<br>が戻されます。 |
|                           | seclabelname 修飾子を指定した場合は、この修飾子を指定できません。そのような<br>ことをすると、インボートは失敗し、エラー (SQLCODE SQL3525N) が戻されま<br>す。                                                                                                    |
| seclabelname              | 入力ソース・ファイルに含まれているセキュリティー・ラベルが、デフォルトのエ<br>ンコード数値形式ではなく、名前で示されていることを指定します。IMPORT<br>は、その名前に対応する適切なセキュリティー・ラベルがあれば、その名前をその<br>セキュリティー・ラベルに変換します。表を保護するセキュリティー・ポリシー<br>に、その名前に対応するセキュリティー・ラベルが存在しなければ、行はロードさ<br>れず、警告 (SQLSTATE 01H53、SQLCODE SQL3244W) が戻されます。<br>seclabelchar 修飾子を指定した場合は、この修飾子を指定できません。そのような                   |
|                           | ことをすると、インポートは失敗し、エラー (SQLCODE SQL3525N) が戻されま<br>す。<br>注: ファイル・タイプが ASC の場合、セキュリティー・ラベル名の後のスペース<br>は、名前の一部と解釈されます。そのような動作を避けるには、striptblanks ファイ<br>ル・タイプ修飾子を使用して、スペースを除去するようにします。                                                                                                    |

表 *20.* インポート・ユーティリティーの有効なファイル・タイプ修飾子*:* すべてのファイル形式 *(*続き*)*

| 修飾子         | 説明                                                                                                    |
|-------------|----------------------------------------------------------------------------------------------------|
| usedefaults | ターゲット表の列のソース列が指定されていても、1 つ以上の行インスタンスでそ<br>の列にデータが入っていない場合は、デフォルト値がロードされます。欠落データ<br>の例を以下に示します。                                                                                                    |
|             | ・ DEL ファイル: 列の値として、2 つの隣接した列区切り (",,") や、任意の数の<br>スペースで分離した 2 つの列区切り (", ,") が指定されている場合。                                                                                                    |
|             | ・ DEL/ASC/WSF ファイル: 十分な数の列がない行や、元の指定に対応した十分な<br>長さがない行。<br>注: ASC ファイルの場合、NULL 列値は、明示的な欠落とは見なされず、<br>NULL 列値の代わりにデフォルトが入ることもありません。数値、日付、時<br>刻、タイム・スタンプの列では、全桁スペース文字で NULL 列値を表記しま<br>す。また、どのタイプの列でも、NULL INDICATOR を使用すれば、その列が<br>NULL であることを示せます。 |
|             | このオプションを指定しない場合に、行インスタンスのソース列にデータが入って<br>いないと、以下のいずれかの動作が発生します。                                                                                                    |
|             | • DEL/ASC/WSF ファイル: 列が NULL 可能であれば、NULL がロードされま<br>す。 列が NULL 可能でなければ、 ユーティリティーによって行がリジェクトさ<br>れます。                                                                                                    |

表 *21.* インポート・ユーティリティーの有効なファイル・タイプ修飾子*: ASCII* ファイル形式 *(ASC/DEL)*

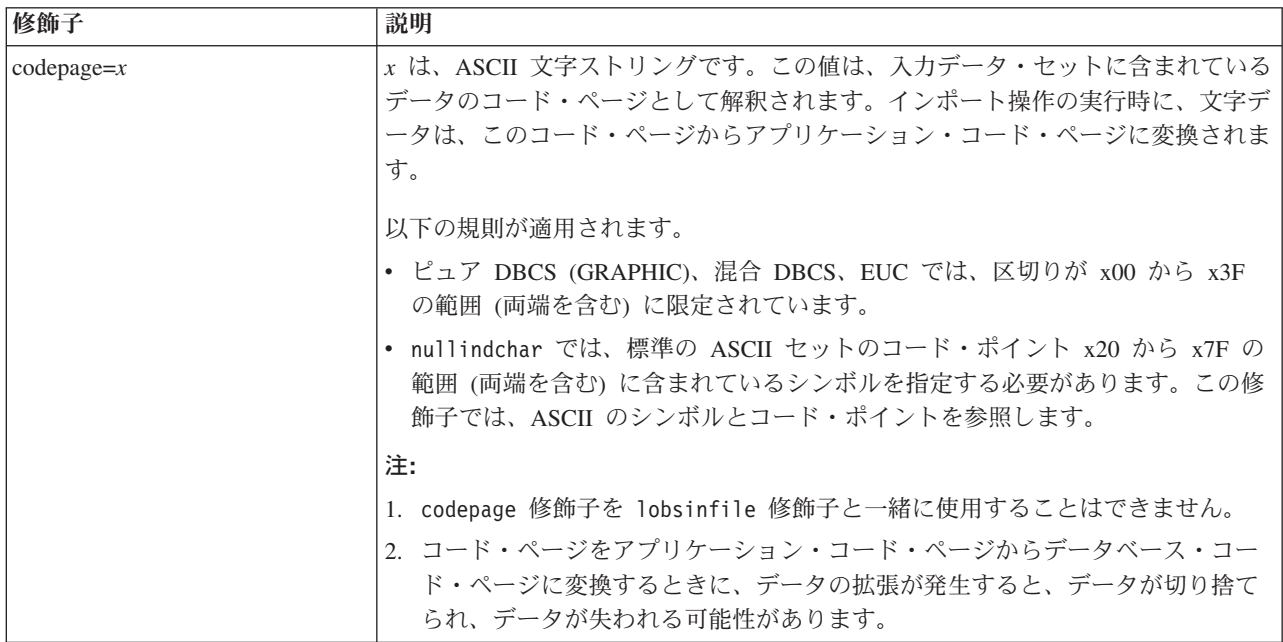

表 *21.* インポート・ユーティリティーの有効なファイル・タイプ修飾子*: ASCII* ファイル形式 *(ASC/DEL) (*続き*)*

| 修飾子                | 説明                                                                                                    |
|--------------------|----------------------------------------------------------------------------------------------------|
| dateformat=" $x$ " | x は、ソース・ファイルの日付の形式です。2 有効な日付エレメントは、以下のと<br>おりです。                                                                                                    |
|                    | - 年 (0000 から 9999 の範囲の 4 桁の数)<br>YYYY<br>- 月 (1 から 12 の範囲の 1 桁または 2 桁の数)<br>M<br>- 月 (1 から 12 の範囲の 2 桁の数。<br>МM<br>M とは相互に排他的)<br>- 日 (1 から 31 の範囲の 1 桁または 2 桁の数)<br>D<br>- 日 (1 から 31 の範囲の 2 桁の数。<br>DD<br>D とは相互に排他的)<br>- 元日から数えた日数 (001 から 366 の範囲の 3 桁の数。<br>DDD.<br>他の日または月エレメントとは<br>相互に排他的) |
|                    | 指定されていないそれぞれのエレメントには、デフォルト値の 1 が割り当てられ                                                                                                    |
|                    | ます。日付形式の例を以下に示します。<br>"D-M-YYYY"<br>"MM.DD.YYYY"<br>"YYYYDDD"                                                                                                    |
| implieddecimal     | 暗黙の小数点の位置が列定義によって決まるようになり、値の末尾という想定がな<br>くなります。例えば、値 12345 は DECIMAL(8,2) 列に 12345.00 としてではな<br>く、123.45 としてロードされます。                                                                                                    |
| timeformat=" $x$ " | x は、ソース・ファイルの時刻の形式です。2 有効な時刻エレメントは、以下のと<br>おりです。                                                                                                    |
|                    | - 時 (12 時間制の場合は 0 から 12、<br>H.<br>24 時間制では 0 から 24 の範囲の<br>1 桁または 2 桁の数)<br>- 時 (12 時間制の場合は 0 から 12、<br>HH<br>24 時間制では 0 から 24 の範囲の<br>2 桁の数;<br>H と相互に排他的)                                                                                                    |
|                    | - 分 (0 から 59 の範囲の<br>M<br>1 桁または 2 桁の数)                                                                                                    |
|                    | - 分 (0 から 59 の範囲の 2 桁の数。<br>МM<br>M とは相互に排他的)<br>- 秒 (0 から 59 の範囲の<br>S.                                                                                                    |
|                    | 1 桁または 2 桁の数)<br>- 秒 (0 から 59 の範囲の 2 桁の数。<br>SS<br>S と相互に排他的)                                                                                                    |
|                    | SSSSS - 夜中の 12 時から数えた秒数<br>(00000 から 86399 の範囲の 5 桁の数。                                                                                                    |
|                    | 他の時刻エレメントとは相互に排他的)<br>- 午前/午後の指定子 (AM または PM)<br>TT                                                                                                    |
|                    | 指定されていないそれぞれのエレメントには、デフォルト値の 0 が割り当てられ<br>ます。時刻形式の例を以下に示します。                                                                                                    |
|                    | "HH:MM:SS"<br>"HH.MM TT"<br>"SSSSS"                                                                                                    |

表 *21.* インポート・ユーティリティーの有効なファイル・タイプ修飾子*: ASCII* ファイル形式 *(ASC/DEL) (*続き*)*

| 修飾子                     | 説明                                                                                                    |
|-------------------------|----------------------------------------------------------------------------------------------------|
| timestampformat=" $x$ " | x は、ソース・ファイルのタイム・スタンプの形式です。2 有効なタイム・スタン<br>プ・エレメントは、以下のとおりです。                                                        |
|                         | - 年 (0000 から 9999 の範囲の 4 桁の数)<br><b>YYYY</b><br>- 月 (1 から 12 の範囲の 1 桁または 2 桁の数)<br>M<br>- 月 (01 から 12 の 2 桁の数。<br>МM |
|                         | M および MMM とは相互に排他的)<br>- 月 (大文字小文字を区別しない月名の 3 文字の省略形。<br><b>MMM</b><br>M と MM とは相互に排他的)                              |
|                         | - 日 (1 から 31 の範囲の 1 桁または 2 桁の数)<br>D<br>- 日 (1 から 31 の範囲の 2 桁の数。<br>DD                                               |
|                         | D とは相互に排他的)<br>- 元日から数えた日数 (001 から 366 の範囲の 3 桁の数。<br>DDD<br>他の日または月のエレメントとは相互に排他的)                                  |
|                         | - 時 (12 時間制の場合は 0 から 12、24 時間制では 0 から 24 の<br>H<br>範囲の 1 桁または 2 桁の数。)                                                |
|                         | - 時 (12 時間制の場合は 0 から 12、24 時間制では 0 から 24 の<br>HH<br>範囲の 2 桁の数。<br>H と相互に排他的)                                         |
|                         | - 分 (0 から 59 の範囲の 1 桁または 2 桁の数)<br>M<br>- 分 (0 から 59 の範囲の 2 桁の数。<br>MM<br>M (分) とは相互に排他的)                            |
|                         | - 秒 (0 から 59 の範囲の 1 桁または 2 桁の数)<br>S.<br>- 秒 (0 から 59 の範囲の 2 桁の数。<br>SS<br>S と相互に排他的)                                |
|                         | SSSSS - 夜中の 12 時から数えた秒数<br>(00000 から 86399 の範囲の 5 桁の数。                                                               |
|                         | 他の時刻エレメントとは相互に排他的)<br>UUUUUU - マイクロ秒 (000000 から 999999 の範囲の 6 桁の数。<br>他のマイクロ秒エレメントとは相互に排他的)                          |
|                         | UUUUU - マイクロ秒 (00000 から 99999 の範囲の 5 桁の数。<br>000000 から 999990 の範囲にマップされる。<br>他のマイクロ秒エレメントとは相互に排他的)                   |
|                         | - マイクロ秒 (0000 から 9999 の範囲の 4 桁の数。<br>UUUU<br>000000 から 999900 の範囲にマップされる。<br>他のマイクロ秒エレメントとは相互に排他的)                   |
|                         | - マイクロ秒 (000 から 999 の範囲の 3 桁の数。<br>UUU<br>000000 から 999000 の範囲にマップされる。<br>他のマイクロ秒エレメントとは相互に排他的)                      |
|                         | - マイクロ秒 (00 から 99 の範囲の 2 桁の数。<br>UU<br>000000 から 990000 の範囲にマップされる。                                                  |
|                         | 他のマイクロ秒エレメントとは相互に排他的)<br>- マイクロ秒 (0 から 9 の範囲の 1 桁の数。<br>U<br>000000 から 900000 の範囲にマップされる。<br>他のマイクロ秒エレメントとは相互に排他的)   |
|                         | - 午前/午後の指定子 (AM または PM)<br>TT                                                                                        |
|                         | 指定されていない YYYY、M、MM、D、DD、DDD のいずれかのエレメントに                                                                             |
|                         | は、デフォルト値の 1 が割り当てられます。指定されていない MMM エレメント<br>には、デフォルト値の 'Jan' が割り当てられます。指定されていない他のすべての                                |
|                         | エレメントには、デフォルト値の 0 が割り当てられます。タイム・スタンプ形式<br>の例を以下に示します。                                                                |
|                         | "YYYY/MM/DD HH:MM:SS.UUUUUU"                                                                                         |
|                         | MMM エレメントの有効な値は、                                                                                                    |
|                         | 'jan', 'feb', 'mar', 'apr', 'may', 'jun', 'jul', 'aug', 'sep', 'oct', 'nov', 'dec' "C'<br>す。これらの値では、大/小文字は区別されません。   |

表 *21.* インポート・ユーティリティーの有効なファイル・タイプ修飾子*: ASCII* ファイル形式 *(ASC/DEL) (*続き*)*

| 修飾子                | 説明                                                                                                    |
|--------------------|----------------------------------------------------------------------------------------------------|
|                    | ユーザー定義の日付と時刻の形式が含まれているデータを schedule という表にイ<br>ンポートする例を以下に示します。                                                                                                    |
|                    | db2 import from delfile2 of del<br>modified by timestampformat="yyyy.mm.dd hh:mm tt"<br>insert into schedule                                                                                                    |
| usegraphiccodepage | usegraphiccodepage を指定すると、グラフィックまたは 2 バイト文字のラージ・<br>オブジェクト (DBCLOB) データ・フィールドにインポートするデータは、グラフ<br>ィック・コード・ページのデータであるという想定で、処理が行われます。残りの<br>データは、文字コード・ページのデータであるという想定になります。グラフィッ<br>ク・コード・ページは、文字コード・ページに関連付けられています。IMPORT<br>は、codepage 修飾子が指定されていればその修飾子によって、codepage 修飾子が<br>指定されていなければアプリケーションのコード・ページによって、文字コード・<br>ページを判別します。 |
|                    | ドロップ済み表のリカバリーで生成される区切り付きデータ・ファイルとこの修飾<br>子を併用するのは、リカバリーする表にグラフィック・データが入っている場合に<br>限られます。                                                                                                    |
|                    | 制約事項                                                                                                    |
|                    | EXPORT ユーティリティーで作成される DEL ファイルでは、<br>usegraphiccodepage 修飾子を指定しないでください。そのファイルには、1つの<br>コード・ページでエンコードされたデータだけが入っているからです。<br>usegraphiccodepage 修飾子は、ファイルに含まれている 2 バイト文字ラージ・オ<br>ブジェクト (DBCLOB) でも無視されます。                                                                                                    |
| xmlchar            | XML 文書が文字コード・ページでエンコードされていることを指定します。                                                                                                    |
|                    | 指定の文字コード・ページでエンコードされているものの、エンコード宣言が含ま<br>れていない XML 文書を処理するときに、このオプションは便利です。                                                                                                    |
|                    | それぞれの文書で、宣言タグが存在していて、エンコード属性が含まれている場合<br>は、そのエンコードが文字コード・ページと一致している必要があります。そうで<br>ないと、その文書が含まれている行はリジェクトされます。文字コード・ページ<br>は、codepage ファイル・タイプ修飾子で指定されている値か、その修飾子が指定<br>されていない場合はアプリケーション・コード・ページになります。デフォルトで<br>は、Unicode で文書がエンコードされているか、エンコード属性の宣言タグが含ま<br>れている、という想定になります。                                                      |

表 *21.* インポート・ユーティリティーの有効なファイル・タイプ修飾子*: ASCII* ファイル形式 *(ASC/DEL) (*続き*)*

| XML 文書が指定のグラフィック・コード・ページでエンコードされていることを<br>xmlgraphic<br>指定します。<br>指定のグラフィック・コード・ページでエンコードされているものの、エンコード<br>宣言が含まれていない XML 文書を処理するときに、このオプションは便利です。<br>それぞれの文書で、宣言タグが存在していて、エンコード属性が含まれている場合<br>は、そのエンコードがグラフィック・コード・ページと一致している必要がありま                                                                                                    |  |
|----------------------------------------------------------------------------------------------------|--|
|                                                                                                    |  |
|                                                                                                    |  |
| す。そうでないと、その文書が含まれている行はリジェクトされます。グラフィッ<br>ク・コード・ページは、codepage ファイル・タイプ修飾子で指定されている値の<br>グラフィック・コンポーネントか、その修飾子が指定されていない場合はアプリケ<br>ーション・コード・ページのグラフィック・コンポーネントになります。デフォル<br>トでは、Unicode で文書がエンコードされているか、エンコード属性の宣言タグが<br>含まれている、という想定になります。<br>注: IMPORT コマンドで xmlgraphic 修飾子を指定する場合は、インポート対象の<br>XML 文書のエンコードが UTF-16 コード・ページになっている必要があります。<br>そうでない場合は、XML 文書が構文解析エラーでリジェクトされるか、表にイン<br>ポートされてもデータ破損が生じる可能性があります。 |  |

表 *22.* インポート・ユーティリティーの有効なファイル・タイプ修飾子*: ASC (*区切りなし *ASCII)* ファイル形式

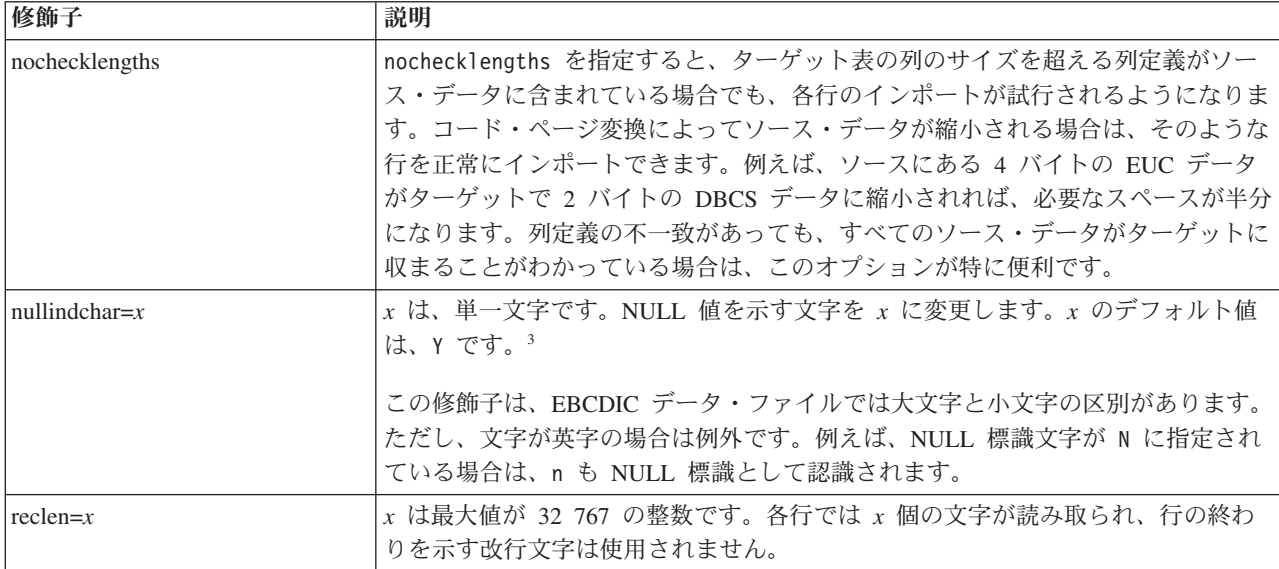

表 *22.* インポート・ユーティリティーの有効なファイル・タイプ修飾子*: ASC (*区切りなし *ASCII)* ファイル形式 *(*続 き*)*

| 修飾子          | 説明                                                                                                    |
|--------------|----------------------------------------------------------------------------------------------------|
| striptblanks | 可変長フィールドにデータをロードするときに、末尾ブランク・スペースを切り捨<br>てます。このオプションを指定しなければ、ブランク・スペースは維持されます。                                                                            |
|              | 以下の例では striptblanks を指定しているので、インポート・ユーティリティー<br>は、末尾ブランク・スペースを切り捨てます。                                                                                     |
|              | db2 import from myfile.asc of asc<br>modified by striptblanks<br>method $1$ (1 10, 12 15) messages msgs.txt<br>insert into staff                          |
|              | このオプションを striptnulls と一緒に指定することはできません。これらは、<br>相互に排他的なオプションです。このオプションは、廃止オプションの t の代わ<br>りに用意されています。その廃止オプションは、旧バージョンとの互換性のためだ<br>けにサポートされています。           |
| striptnulls  | 可変長フィールドにデータをロードするときに、末尾 NULL (0x00 文字) を切り<br>捨てます。このオプションを指定しなければ、NULL は維持されます。                                                                         |
|              | このオプションを striptblanks と一緒に指定することはできません。これらは、<br>相互に排他的なオプションです。このオプションは、廃止オプションの<br>padwithzero の代わりに用意されています。その廃止オプションは、旧バージョン<br>との互換性のためだけにサポートされています。 |

表 *23.* インポート・ユーティリティーの有効なファイル・タイプ修飾子*: DEL (*区切り付き *ASCII)* ファイル形式

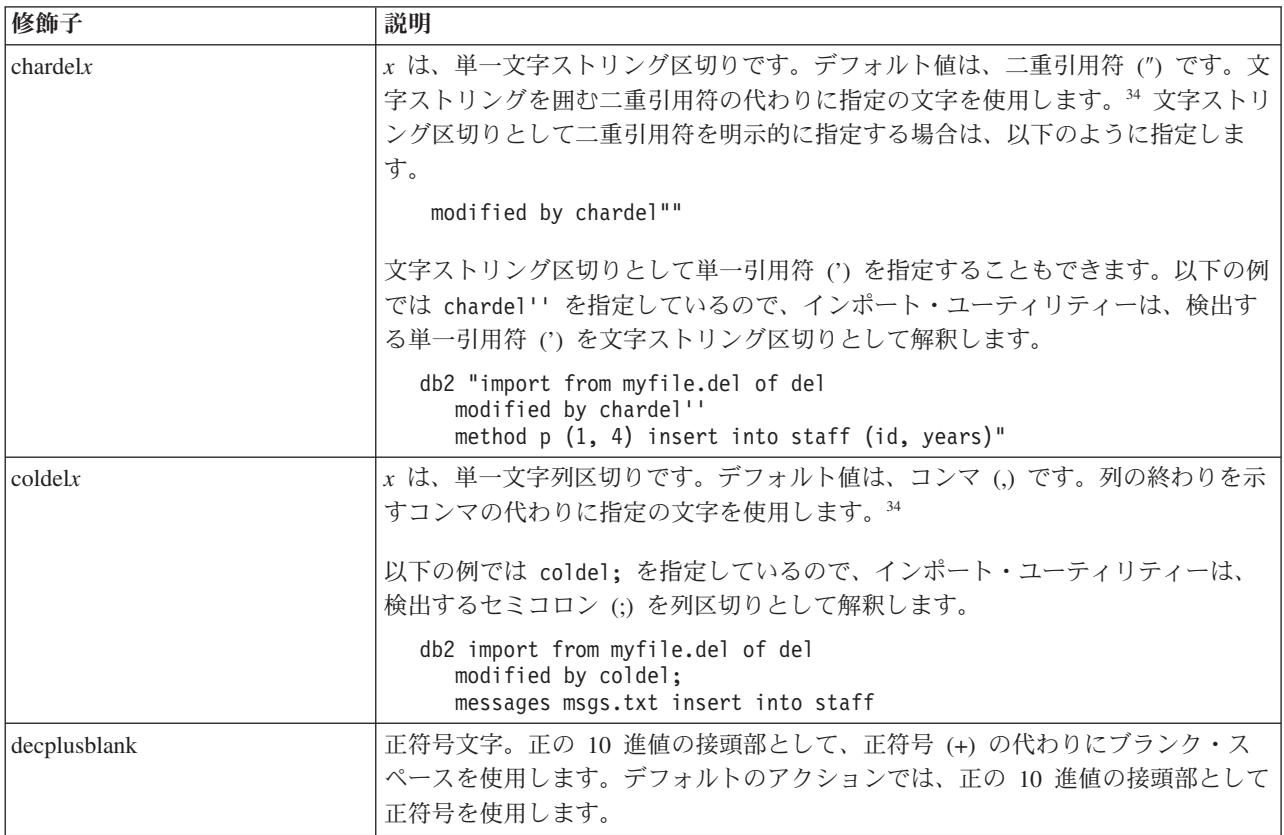

表 *23.* インポート・ユーティリティーの有効なファイル・タイプ修飾子*: DEL (*区切り付き *ASCII)* ファイル形式 *(*続 き*)*

| 修飾子             | 説明                                                                                                    |
|-----------------|----------------------------------------------------------------------------------------------------|
| decptx          | x は、小数点文字としてピリオドの代わりに使用する単一文字です。デフォルト値<br>は、ピリオド(.) です。小数点文字として、ピリオドの代わりに指定の文字を使用<br>します。34                                                                                                    |
|                 | 以下の例では decpt; を指定しているので、インポート・ユーティリティーは、検<br>出するセミコロン(;)を小数点として解釈します。                                                                                                    |
|                 | db2 "import from myfile.del of del<br>modified by chardel''<br>decpt; messages msgs.txt insert into staff"                                                                                                    |
| delprioritychar | 区切り文字に関する現在のデフォルトの優先順位は、レコード区切り、文字区切<br>り、列区切り、という順序になっています。この修飾子を指定すると、区切り文字<br>の優先順位が、文字区切り、レコード区切り、列区切り、という順序に戻されるの<br>で、古い優先順位に依存する既存のアプリケーションが保護されます。構文:<br>db2 import  modified by delprioritychar                                                                                |
|                 | 例えば、以下の DEL データ・ファイルがあるとします。                                                                                                    |
|                 | "Smith, Joshua", 4000, 34.98 <row delimiter=""><br/>"Vincent, &lt; row delimiter&gt;, is a manager", <br/><math>\ldots</math> 4005,44.37<row delimiter=""></row></row>                                                                                                    |
|                 | delprioritychar 修飾子を指定しているので、このデータ・ファイルは、2 行だけ<br>になります。1 番目と 3 番目の <row delimiter=""> は、実際のレコード区切りとし<br/>て解釈されますが、2 番目の <row delimiter=""> は、第 2 行の最初のデータ列の一<br/>部として解釈されるからです。この修飾子を指定しなければ、それぞれの <row<br>delimiter&gt; が区切り文字として解釈され、このデータ・ファイルは 3 行になりま<br/>す。</row<br></row></row> |
| keepblanks      | タイプ CHAR、VARCHAR、LONG VARCHAR、CLOB の各フィールドで前後の<br>ブランクを保持します。このオプションを指定しないと、文字区切りの内側にない<br>前後のすべてのブランクが除去され、表のすべてのブランク・フィールドに NULL<br>が挿入されます。                                                                                                    |
| nochardel       | インポート・ユーティリティーは、列区切りの間で検出するすべてのバイトを列の<br>データの一部と見なします。文字区切りも、列データの一部として解析されます。<br>DB2 でエクスポートしたデータについては、このオプションを指定しないでくだ<br>さい(ただし、エクスポート時に nochardel を指定していた場合は例外です)。この<br>オプションは、文字区切りのないベンダー・データ・ファイルをサポートするため<br>に用意されています。正しくない使い方をすると、データが失われたり破損したり<br>する可能性があります。               |
|                 | このオプションを chardelx、delprioritychar、nodoubledel のいずれかと一緒に<br>指定することはできません。これらは、相互に排他的なオプションです。                                                                                                    |
| nodoubledel     | 二重文字区切りの認識を抑止します。                                                                                                    |

表 *24.* インポート・ユーティリティーの有効なファイル・タイプ修飾子*: IXF* ファイル形式

| 修飾子                | 説明                                                                                                    |
|--------------------|----------------------------------------------------------------------------------------------------|
| forcein            | ユーティリティーは、コード・ページの不一致があってもデータを受け入れ、コー<br>ド・ページの変換を抑止します。                                                                                                    |
|                    | 固定長ターゲット・フィールドについては、データを収容するだけの大きさがある<br>かどうかのチェックが行われます。nochecklengths を指定すると、チェックなし<br>で各行のインポートが試行されます。                                                                                                    |
| indexixf           | ユーティリティーは、既存の表に現在定義されているすべての索引をドロップし、<br>PC/IXF ファイルの索引定義から新しい索引を作成します。このオプションを使用<br>できるのは、表の内容を置き換える場合に限られます。ビューで使用することはで<br>きません。insert-column を指定した場合も、使用できません。                                                                                                    |
| indexschema=schema | 索引作成時に、索引名として指定の schema を使用します。 schema を指定しない<br>場合に、キーワード indexschema が指定されていれば、接続ユーザー ID が使用<br>されます。そのキーワードが指定されていなければ、IXF ファイルのスキーマが使<br>用されます。                                                                                                    |
| nochecklengths     | nochecklengths を指定すると、ターゲット表の列のサイズを超える列定義がソー<br>ス・データに含まれている場合でも、各行のインポートが試行されるようになりま<br>す。コード・ページ変換によってソース・データが縮小される場合は、そのような<br>行を正常にインポートできます。 例えば、 ソースにある 4 バイトの EUC データ<br>がターゲットで 2 バイトの DBCS データに縮小されれば、必要なスペースが半分<br>になります。列定義の不一致があっても、すべてのソース・データがターゲットに<br>収まることがわかっている場合は、このオプションが特に便利です。 |
| forcecreate        | インポート操作時に情報が欠落していたり、限定されていたりする場合でも、<br>SQL3311N を戻してから、表を作成することを指定します。                                                                                                    |

表 *25. codepage* と *usegraphiccodepage* を使用する場合の *IMPORT* の動作

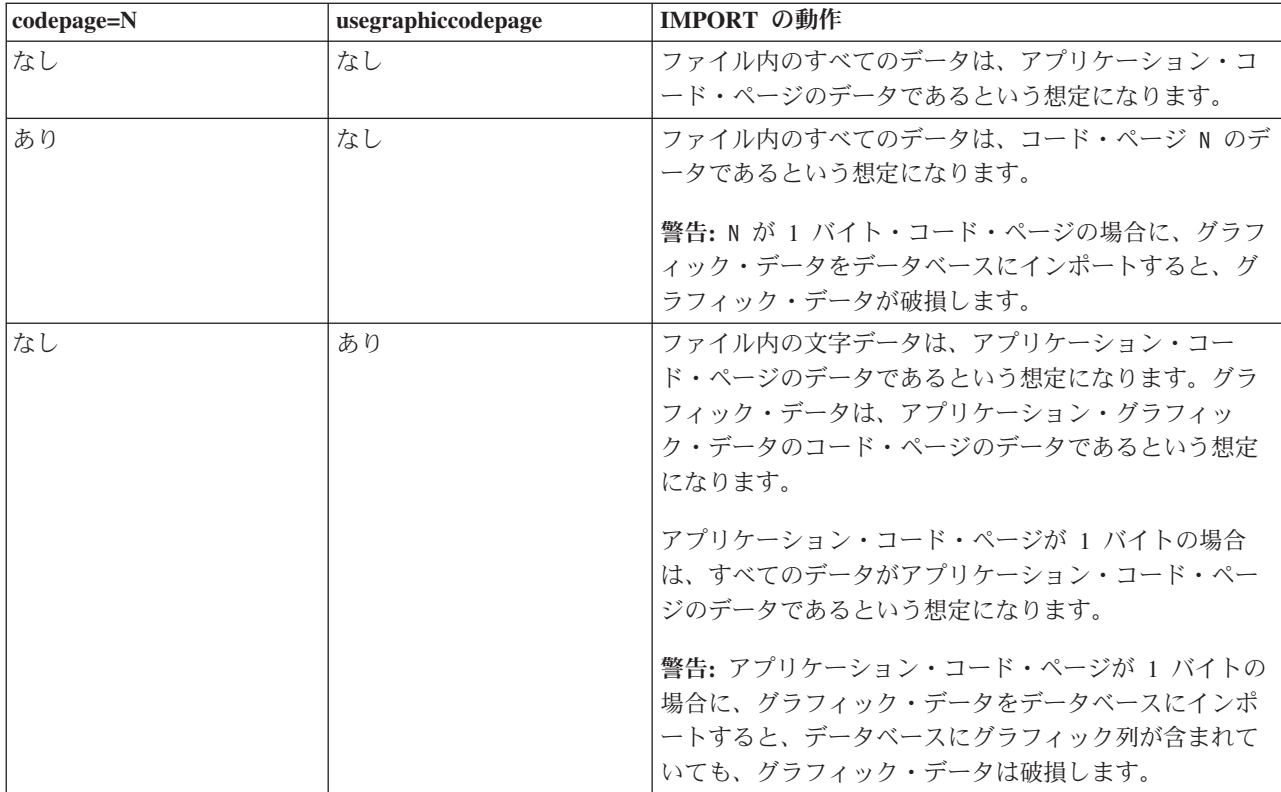

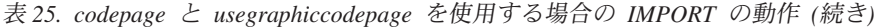

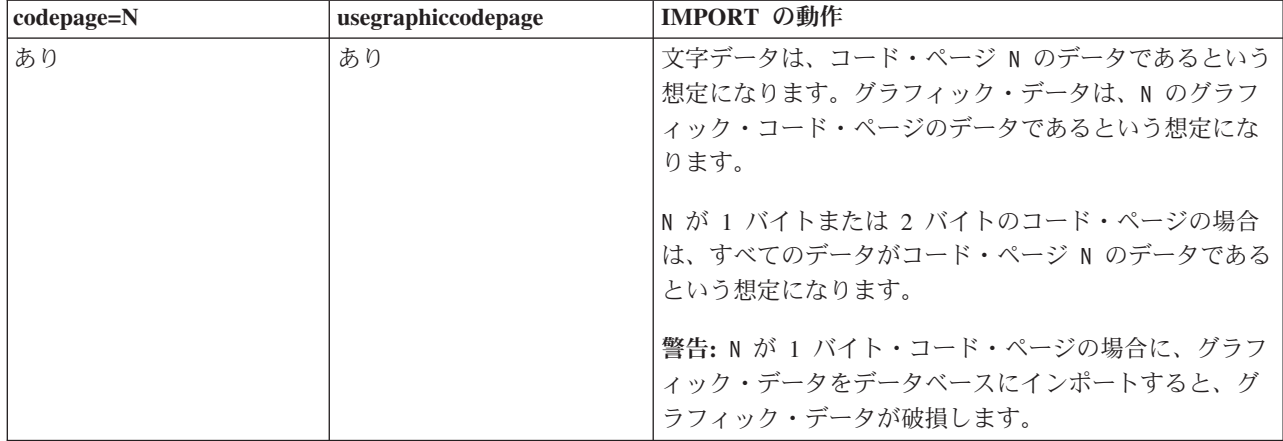

注**:**

- 1. MODIFIED BY オプションでサポートされていないファイル・タイプを使用し ようとしても、インポート・ユーティリティーからは警告が生成されません。 その場合は、インポート操作が失敗し、エラー・コードが戻されます。
- 2. 日付形式ストリングを二重引用符で囲むのは、必須です。フィールド区切り文 字には、a から z、A から Z、0 から 9 を組み込めません。フィールド区切り 文字として、DEL ファイル形式の文字区切りまたはフィールド区切りと同じ文 字を使用することはできません。エレメントの開始位置と終了位置があいまい でない場合は、フィールド区切り文字はオプションになります。修飾子によっ ては、項目が可変長の場合に D、H、M、S などのエレメントを使用すること があり、そのような場合は、開始位置と終了位置があいまいになることがあり ます。

タイム・スタンプ形式の場合は、月の記述子と分の記述子の間であいまいさが 残らないように注意する必要があります。どちらも、M という文字を使用する からです。月のフィールドは、他の日付フィールドと隣接している必要があり ます。分のフィールドは、他の時刻フィールドと隣接している必要がありま す。あいまいなタイム・スタンプ形式の例を以下に示します。

"M" (月または分のどちらにもとれる) "M:M" (月と分の区別がつかない) "M:YYYY:M" (両方とも月と解釈される) "S:M:YYYY" (時刻値と日付値の両方に隣接している)

あいまいな場合は、ユーティリティーによってエラー・メッセージが生成さ れ、操作は失敗します。

あいまいでないタイム・スタンプ形式の例を以下に示します。

"M:YYYY" (M (月)) "S:M" (M (分)) "M:YYYY:S:M" (M (月)....M (分)) "M:H:YYYY:M:D" (M (分)....M (月))

二重引用符や円記号など、いくつかの文字の前ではエスケープ文字を使用する 必要があります (¥ など)。

3. ファイル・タイプ修飾子 chardel、coldel、decpt に指定する文字値は、ソー ス・データのコード・ページに指定されている文字値でなければなりません。

文字コード・ポイント (文字シンボルではない) を指定する場合は、xJJ または 0xJJ という構文を使用できます (JJ は、コード・ポイントの 16 進表記です)。 例えば、列区切りとして # 文字を指定する場合は、以下のいずれかを使用しま す。

... modified by coldel# ...

- ... modified by coldel0x23 ...
- ... modified by coldelX23 ...
- 4. 区切り文字のオーバーライドとして使用できる文字に適用される制約事項につ いては、『データ移動のための区切り文字の制約事項』を参照してください。
- 5. ニックネームにインポートする場合、以下のファイル・タイプ修飾子は使用で きません。
	- $\cdot$  indexixf
	- indexschema
	- dldelfiletype
	- nodefaults
	- usedefaults
	- no type idfiletype
	- generatedignore
	- generatedmissing
	- identityignore
	- identitymissing
	- lobsinfile
- 6. XML 列では、**WSF** ファイル形式はサポートされていません。
- 7. XML 列では、CREATE モードはサポートされていません。
- 8. すべての XML データをメイン・データ・ファイルとは別の XML ファイルに 配置する必要があります。メイン・データ・ファイルの各 XML 列に XML Data Specifier (XDS) (または NULL 値) が入っている必要があります。
- 9. ファイル・タイプ修飾子 XMLCHAR または XMLGRAPHIC が指定されている 場合を除き、XML 文書は、Unicode 形式であるか、エンコード属性の宣言タグ が含まれているという前提で処理が行われます。
- 10. 整形式でない文書が含まれている行はリジェクトされます。
- 11. XMLVALIDATE オプションを指定した場合、対応するスキーマによる妥当性検 査に成功した文書には、挿入時にスキーマ情報の注釈が付けられます。対応す るスキーマによる妥当性検査に失敗した文書が含まれている行はリジェクトさ れます。妥当性検査を正常に実行するには、インポートを起動するユーザーの 特権に、少なくとも以下のいずれかの権限が含まれている必要があります。
	- SYSADM または DBADM 権限
	- 妥当性検査に使用する XML スキーマに対する USAGE 特権
- 12. 暗黙的な非表示設定になっている Row Change Timestamp 列が含まれている表 にインポートする場合は、その列の暗黙的な非表示のプロパティーが適用され ません。したがって、インポートするデータに列のデータが含まれていない場

合に、明示的な列リストも存在しなければ、インポート・コマンドで rowchangetimestampmissing ファイル・タイプ修飾子を指定することが必要で す。

# **db2Import -** 表、階層、ニックネーム、ビューへのデータのイン ポート

サポートされているファイル形式を用いて、外部ファイルから表、階層、ニックネ ーム、またはビューにデータを挿入します。ロード・ユーティリティーのほうが、 この関数より高速です。ただし、ロード・ユーティリティーは、階層レベルでのデ ータのロードや、ニックネームへのロードをサポートしていません。

## 許可

- v INSERT オプションを使用して IMPORT する場合、以下のいずれかが必要で す。
	- sysadm
	- dbadm
	- 関係するそれぞれの表、ビュー、またはニックネームに対する CONTROL 特 権
	- 関係するそれぞれの表またはビューに対する INSERT および SELECT 特権
- INSERT UPDATE オプションを使用して既存の表に IMPORT するには、以下の いずれかが必要です。
	- sysadm
	- dbadm
	- 表、ビュー、またはニックネームに対する CONTROL 特権
	- 関係するそれぞれの表またはビューに対する INSERT、 SELECT、 UPDATE、および DELETE 特権
- REPLACE または REPLACE CREATE オプションを使用して既存の表に IMPORT するには、以下のいずれかが必要です。
	- sysadm
	- dbadm
	- 表またはビューに対する CONTROL 特権
	- 表またはビューに対する INSERT、SELECT、および DELETE 特権
- · CREATE または REPLACE CREATE オプションを使用して新規の表に IMPORT するには、以下のいずれかが必要です。
	- sysadm
	- dbadm
	- データベースに対する CREATETAB 権限、表スペースに対する USE 特権、 および以下のいずれか。
		- データベースに対する IMPLICIT\_SCHEMA 権限 (表の暗黙または明示スキ ーマ名がない場合)
		- スキーマに対する CREATEIN 特権 (表のスキーマ名が既存のスキーマを指 す場合)
- CREATE または REPLACE CREATE オプションを使って、存在しない表または 階層に IMPORT するには、以下のいずれかが必要です。
	- sysadm
	- dbadm
	- データベースに対する CREATETAB 権限と、次のいずれか
		- データベースに対する IMPLICIT\_SCHEMA 権限 (表のスキーマ名が存在し ない場合)
		- スキーマに対する CREATEIN 特権 (表のスキーマが存在する場合)
		- 階層全体に対して REPLACE\_CREATE オプションが使用されている場合 は、階層内のすべての副表に対する CONTROL 特権
- v REPLACE オプションを使用して既存の階層に IMPORT するには、以下のいず れかが必要です。
	- sysadm
	- dbadm
	- 階層内のすべての副表に対する CONTROL 特権

## 必要な接続

データベース。暗黙的な接続が可能である場合には、デフォルトのデータベースへ の接続が確立されます。

## **API** 組み込みファイル

db2ApiDf.h

{

{

## **API** およびデータ構造構文

```
SQL_API_RC SQL_API_FN
 db2Import (
  db2Uint32 versionNumber,
  void * pParmStruct,
  struct sqlca * pSqlca);
```
typedef SQL\_STRUCTURE db2ImportStruct

```
char *piDataFileName;
  struct sqlu media list *piLobPathList;
  struct sqldcol *piDataDescriptor;
  struct sqlchar *piActionString;
  char *piFileType;
  struct sqlchar *piFileTypeMod;
  char *piMsgFileName;
  db2int16 iCallerAction;
  struct db2ImportIn *piImportInfoIn;
   struct db2ImportOut *poImportInfoOut;
  db2int32 *piNullIndicators;
  struct sqllob *piLongActionString;
} db2ImportStruct;
typedef SQL_STRUCTURE db2ImportIn
```

```
db2Uint64 iRowcount;
db2Uint64 iRestartcount;
db2Uint64 iSkipcount;
db2int32 *piCommitcount;
db2Uint32 iWarningcount;
db2Uint16 iNoTimeout;
```

```
db2Uint16 iAccessLevel;
  db2Uint16 *piXmlParse;
   struct db2DMUXmlValidate *piXmlValidate;
} db2ImportIn;
typedef SQL_STRUCTURE db2ImportOut
{
  db2Uint64 oRowsRead;
  db2Uint64 oRowsSkipped;
  db2Uint64 oRowsInserted;
   db2Uint64 oRowsUpdated;
   db2Uint64 oRowsRejected;
  db2Uint64 oRowsCommitted;
} db2ImportOut;
typedef SQL_STRUCTURE db2DMUXmlMapSchema
{
  struct db2Char iMapFromSchema;<br>struct db2Char iMapToSchema;
  struct db2Char
} db2DMUXmlMapSchema;
typedef SQL_STRUCTURE db2DMUXmlValidateXds
{
  struct db2Char *piDefaultSchema;
  db2Uint32 iNumIgnoreSchemas;
  struct db2Char *piIgnoreSchemas;
   db2Uint32 iNumMapSchemas;
  struct db2DMUXmlMapSchema *piMapSchemas;
} db2DMUXmlValidateXds;
typedef SQL_STRUCTURE db2DMUXmlValidateSchema
{
   struct db2Char *piSchema;
} db2DMUXmlValidateSchema;
typedef SQL_STRUCTURE db2DMUXmlValidate
\left\{ \right.db2Uint16 iUsing;
  struct db2DMUXmlValidateXds *piXdsArgs;
  struct db2DMUXmlValidateSchema *piSchemaArgs;
} db2DMUXmlValidate;
SQL_API_RC SQL_API_FN
  db2gImport (
  db2Uint32 versionNumber,
  void * pParmStruct,
  struct sqlca * pSqlca);
typedef SQL_STRUCTURE db2gImportStruct
{
  char *piDataFileName;
  struct sqlu media list *piLobPathList;
  struct sqldcol *piDataDescriptor;
  struct sqlchar *piActionString;
  char *piFileType;
  struct sqlchar *piFileTypeMod;
  char *piMsgFileName;
  db2int16 iCallerAction;
  struct db2gImportIn *piImportInfoIn;
  struct dbg2ImportOut *poImportInfoOut;
   db2int32 *piNullIndicators;
  db2Uint16 iDataFileNameLen;
   db2Uint16 iFileTypeLen;
   db2Uint16 iMsgFileNameLen;
  struct sqllob *piLongActionString;
} db2gImportStruct;
```
typedef SQL\_STRUCTURE db2gImportIn { db2Uint64 iRowcount; db2Uint64 iRestartcount; db2Uint64 iSkipcount; db2int32 \*piCommitcount; db2Uint32 iWarningcount; db2Uint16 iNoTimeout; db2Uint16 iAccessLevel; db2Uint16 \*piXmlParse; struct db2DMUXmlValidate \*piXmlValidate; } db2gImportIn; typedef SQL\_STRUCTURE db2gImportOut { db2Uint64 oRowsRead; db2Uint64 oRowsSkipped; db2Uint64 oRowsInserted; db2Uint64 oRowsUpdated; db2Uint64 oRowsRejected; db2Uint64 oRowsCommitted; } db2gImportOut;

## **db2Import API** パラメーター

#### **versionNumber**

入力。 2 番目のパラメーター pParmStruct として渡される構造のバージョ ンとリリースのレベルを指定します。

## **pParmStruct**

入出力。db2ImportStruct 構造を指すポインター。

**pSqlca** 出力。sqlca 構造を指すポインター。

## **db2ImportStruct** データ構造パラメーター

#### **piDataFileName**

入力。データがインポートされるパスおよび外部入力ファイル名を含むスト リングを指定します。

## **piLobPathList**

入力。 media\_type フィールドを SQLU\_LOCAL\_MEDIA に設定された sqlu\_media\_list、および LOB ファイルが置かれているクライアント上のパ スをリストするその sqlu\_media\_entry 構造を指すポインター。ニックネーム にインポートするときには、このパラメーターは無効です。

## **piDataDescriptor**

入力。外部ファイルからインポートするよう選択された列に関する情報を収 めた sqldcol 構造を指すポインターです。 dcolmeth フィールドの値によっ て、このパラメーターに提供される残りの情報をインポート・ユーティリテ ィーがどのように解釈するかが判別されます。このパラメーターの有効な値 は、次のとおりです。

## **SQL\_METH\_N**

名前。外部入力ファイルの列は、列名によって選択されます。

#### **SQL\_METH\_P**

位置。外部入力ファイルの列は、列の位置によって選択されます。

### **SQL\_METH\_L**

ロケーション。外部入力ファイルの列は、列のロケーションによっ て選択されます。以下のいずれかの条件のために無効であるロケー ションのペアを指定したインポート呼び出しは、データベース・マ ネージャーによってリジェクトされます。

- 開始または終了ロケーションが有効な範囲 (1 から符号付き 2 バ イト整数の最大値) に入っていない場合。
- 終了ロケーションーションよりも小さい場合。
- v ロケーションの対により定義された入力列幅に、ターゲット列の タイプおよび長さとの互換性がない場合。

開始ロケーションと終了ロケーションの対がゼロに等しい場合は、 NULL 可能列が NULL で埋め込まれることを示します。

### **SQL\_METH\_D**

デフォルト。 piDataDescriptor が NULL の場合、または SQL METH D に設定されている場合には、外部入力ファイルの列 のデフォルト選択が実行されます。この場合、列数および列指定配 列は、どちらも無視されます。 DEL、IXF、または WSF ファイル の場合、外部入力ファイルにある最初の n 個の列のデータは、その ままの順序で取り出されます。 n は、データがインポートされるデ ータベース列の数です。

#### **piActionString**

非推奨。piLongActionString に換わりました。

### **piLongActionString**

入力。 4 バイト長のフィールドが含まれる *sqllob* 構造を指すポインター と、それに続いて表に影響するアクションを指定する文字の配列。

文字配列の形式は、以下のようになります。

{INSERT | INSERT\_UPDATE | REPLACE | CREATE | REPLACE\_CREATE}  $INTO \{tname[(tcoTumm-list)]\}$ [{ALL TABLES | (tname[(tcolumn-list)][, tname[(tcolumn-list)]])}] [IN] HIERARCHY {STARTING tname | (tname[, tname])} [UNDER sub-table-name | AS ROOT TABLE]}

## **INSERT**

既存の表データを変更することなく、インポートされたデータを表 に追加します。

## **INSERT\_UPDATE**

主キー値が表にない場合はインポートした行を追加し、主キー値が ある場合はそれらの行を更新に使用します。このオプションは、タ ーゲット表に主キーがあり、指定された (または暗黙指定された) インポートされるターゲット列のリストに、主キーのすべての列が 組み込まれているときのみ有効です。このオプションは、ビューに は適用されません。

#### **REPLACE**

表オブジェクトを切り捨てることによって表から既存データをすべ て削除し、インポートされたデータを挿入します。表定義および索 引定義は変更されません。 (indexixf が FileTypeMod に入ってい

て、 FileType が SQL\_IXF である場合、索引は削除および置換さ れます。) 表がまだ定義されていない場合には、エラーが戻されま す。

注**:** 既存のデータを削除した後にエラーが発生した場合、そのデー タは失われてしまいます。

ニックネームにインポートするときには、このパラメーターは無効 です。

## **CREATE**

注**:** CREATE パラメーターは推奨されておらず、今後のリリースで 除去される可能性があります。さらに詳しくは、『IMPORT コマン ドの推奨されなくなったオプション CREATE および REPLACE CREATE』を参照してください。

指定された表が定義されていない場合に、指定された PC/IXF ファ イルにある情報を使用して表定義と行の内容が作成されます。 DB2 によりファイルが事前にエクスポートされている場合、索引も作成 されます。指定された表が既に存在している場合、エラーが戻され ます。このオプションは、PC/IXF ファイル形式にのみ有効です。 ニックネームにインポートするときには、このパラメーターは無効 です。

### **REPLACE\_CREATE**

注**:** REPLACE\_CREATE パラメーターは推奨されておらず、今後の リリースで除去される可能性があります。さらに詳しくは、 『IMPORT コマンドの推奨されなくなったオプション CREATE お よび REPLACE CREATE』を参照してください。

指定された表が定義されている場合に、 PC/IXF ファイルにある PC/IXF 行情報を使用して表の内容が置き換えられます。表がまだ 定義されていない場合は、指定された PC/IXF ファイルにある情報 を使用して表定義と行の内容が作成されます。 DB2 により PC/IXF ファイルが事前にエクスポートされている場合、索引も作成されま す。このオプションは、PC/IXF ファイル形式にのみ有効です。

注**:** 既存のデータを削除した後にエラーが発生した場合、そのデー タは失われてしまいます。

ニックネームにインポートするときには、このパラメーターは無効 です。

**tname** データが挿入される表、型付き表、ビュー、またはオブジェクト・ ビューの名前。以前のサーバーの場合を除き、REPLACE、 INSERT UPDATE、または INSERT には、修飾または非修飾の名前 を使わなければならないようなときでも、別名を指定することがで きます。ビューの場合、読み取り専用ビューにすることはできませ  $h<sub>o</sub>$ 

#### **tcolumn-list**

データが挿入される先の表またはビュー内にある列名のリスト。列 名は、コンマで区切らなければなりません。列名が指定されない場

合、 CREATE TABLE または ALTER TABLE ステートメントで定 義された列名が使用されます。型付き表に指定されている列のリス トがない場合、それぞれの副表のすべての列にデータが挿入されま す。

### **sub-table-name**

CREATE オプションで 1 つ以上の副表を作成する際に、親表を指 定します。

## **ALL TABLES**

階層専用の暗黙キーワード。階層をインポートする際、デフォルト では全探索順序リストで指定されているすべての表がインポートさ れます。

#### **HIERARCHY**

階層データをインポートするよう指定します。

## **STARTING**

階層専用のキーワード。指定された副表の名前から開始して、デフ ォルト順序を使用するよう指定します。

#### **UNDER**

階層および CREATE 専用のキーワード。新しい階層、副階層、ま たは副表を、指定された副表の下に作成するよう指定します。

### **AS ROOT TABLE**

階層および CREATE 専用のキーワード。新しい階層、副階層、ま たは副表を、独立型の階層として作成するよう指定します。

tname および tcolumn-list パラメーターは、 SQL INSERT ステートメント の tablename および colname リストに対応し、同一の制限の下にありま す。

tcolumn-list 内の列と、外部列 (指定または暗黙指定された) とは、リストま たは構造における位置に従って対応付けられます (sqldcol 構造で指定され た最初の列からのデータは、 tcolumn-list の最初のエレメントに対応する表 またはビュー・フィールドに挿入されます)。

異なる数の列が指定された場合、実際に処理される列の数は 2 つのうちの 小さい方です。このことにより、エラーが発生する (一部の NULL 不可の 表フィールドに入れるべき値がないため) か、または情報メッセージが表示 される (一部の外部ファイル列が無視されるため) 可能性があります。

ニックネームにインポートするときには、このパラメーターは無効です。

#### **piFileType**

入力。外部ファイル内のデータの形式を示すストリングを指定します。サポ ートされている外部ファイル形式は、以下のとおりです。

#### **SQL\_ASC**

区切り文字なし ASCII。

#### **SQL\_DEL**

区切り文字付き ASCII。これは dBase プログラム、BASIC プログ ラム、 IBM パーソナル・デシジョン・シリーズ・プログラム、お

よびその他の多数のデータベース・マネージャー/ファイル・マネー ジャーとの交換のための形式です。

#### **SQL\_IXF**

IXF (統合交換フォーマットの PC バージョン)。同じ表または別の データベース・マネージャー表へ再インポートできるよう、表から データをエクスポートする場合に推奨される方式です。

## **SQL\_WSF**

ワークシート形式。 Lotus Symphony および 1-2-3 プログラムとの 交換のための形式です。 ニックネームにインポートするときには、 WSF ファイル・タイプはサポートされません。

#### **piFileTypeMod**

入力。 2 バイトの長さフィールドと、 1 つ以上の処理オプションを指定す る文字の配列を含む構造を指すポインターです。このポインターが NULL であるか、このポインターが指す構造に 1 文字も入っていない場合、この アクションはデフォルトの指定が選択されたものとして解釈されます。

サポートされるすべてのファイル・タイプに、すべてのオプションを使用で きるわけではありません。以下の『インポート・ユーティリティーのファイ ル・タイプ修飾子』の関連リンクを参照してください。

#### **piMsgFileName**

入力。このユーティリティーが戻すエラー、警告、および情報メッセージの 宛先を含むストリングを指定します。オペレーティング・システム・ファイ ルまたは標準装置のパスおよび名前を指定できます。ファイルが既に存在す る場合は、そのファイルが付加されます。存在していない場合は、新たに作 成されます。

## **iCallerAction**

入力。呼び出し側が要求するアクションを示します。有効な値は以下のとお りです。

#### **SQLU\_INITIAL**

最初の呼び出し。この値は、API への最初の呼び出しの際には必ず 使用してください。最初の呼び出しまたは後続の呼び出しのいずれ かが戻され、要求されたインポート操作が完了する前に呼び出し側 のアプリケーションが何らかのアクションを行うことが必要な場 合、呼び出し側のアクションを以下のどちらかに設定しなければな りません。

## **SQLU\_CONTINUE**

処理の継続。この値を使用できるのは、最初の呼び出しが戻された ときにユーティリティーがユーザー入力 (例えば、テープの終わり 条件への応答) を要求した後で、 API への後続呼び出しを出す場合 だけです。この値は、ユーティリティーが要求したユーザー・アク ションが完了したら、ユーティリティーが最初の要求の処理を続行 するよう指定するものです。

## **SQLU\_TERMINATE**

処理の終了。この値を使用できるのは、最初の呼び出しが戻された ときにユーティリティーがユーザー入力 (例えば、テープの終わり 条件への応答) を要求した後で、 API への後続呼び出しを出す場合 だけです。この値は、ユーティリティーが要求したユーザー・アク ションが実行されなかった場合、ユーティリティーが最初の要求の 処理を中断するよう指定するものです。

## **piImportInfoIn**

入力。 db2ImportIn 構造を指すポインター。

## **poImportInfoOut**

出力。db2ImportOut 構造を指すポインター。

#### **piNullIndicators**

入力。 ASC ファイルの場合にのみ使用します。列データが NULL 可能で あるかどうかを示す整数の配列です。この配列内のエレメント数は、入力フ ァイル内の列数と一致していなければなりません。この配列のエレメントと データ・ファイルからインポートされる列との間には、 1 対 1 の順序付け られた対応関係があります。このため、エレメントの数は、

piDataDescriptor パラメーターの dcolnum フィールドと同じでなければなり ません。配列の各エレメントには、NULL 標識フィールドとして使用され る、データ・ファイル内の列を識別する数値、または表の列が NULL 可能 ではないことを示すゼロが含まれます。エレメントがゼロでない場合には、 データ・ファイル内の識別された列に Y または N が入っていなければな りません。Y は表列のデータが NULL であることを示し、N は表列のデー タが NULL ではないことを示します。

## **piXmlPathList**

入力。 media\_type フィールドを SQLU\_LOCAL\_MEDIA に設定された sqlu\_media\_list、および XML ファイルが置かれているクライアント上のパ スをリストするその sqlu\_media\_entry 構造を指すポインター。

## **db2ImportIn** データ構造パラメーター

#### **iRowcount**

入力。ロードされる物理レコードの数。これを使用すると、ファイル内の最 初の iRowcount 個の行だけをロードすることができます。 iRowcount が 0 の場合、インポートではファイルのすべての行が処理されます。

#### **iRestartcount**

入力。レコードを挿入または更新する前にスキップするレコードの数。機能 上は iSkipcount パラメーターと同等です。 iRestartcount パラメーターと iSkipcount パラメーターは、相互に排他的です。

#### **iSkipcount**

入力。レコードを挿入または更新する前にスキップするレコードの数。 iRestartcount と同じ機能です。

#### **piCommitcount**

入力。データベースにコミットする前にインポートするレコードの数。 piCommitcount 個のレコードがインポートされるたびに、コミットが実行さ れます。 NULL 値は、デフォルトのコミット・カウント値 (オフライン・ インポートの場合はゼロ、オンライン・インポートの場合は AUTOMATIC) を指定します。 Commitcount AUTOMATIC は、

DB2IMPORT\_COMMIT\_AUTO の値を渡すことによって指定されます。
### **iWarningcount**

入力。 iWarningcount 個の警告後に、インポート操作を停止します。このパ ラメーターは、警告は予期されないが、正しいファイルと表が使用されてい ることを確認するのが望ましい場合に設定してください。インポート・ファ イルまたはターゲット表が不適切に指定されると、インポート対象の各行ご とにインポート・ユーティリティーによって警告が生成され、このためにイ ンポートが失敗する可能性があります。

iWarningcount が 0 の場合、またはこのオプションが指定されていない場 合、警告が何度出されてもインポート操作は続行します。

#### **iNoTimeout**

入力。インポート・ユーティリティーがロックの待機中にタイムアウトしな いことを指定します。このオプションのほうが、locktimeout データベース 構成パラメーターより優先されます。他のアプリケーションは影響を受けま せん。有効な値は以下のとおりです。

### **DB2IMPORT\_LOCKTIMEOUT**

locktimeout 構成パラメーターの値を優先することを示します。

### **DB2IMPORT\_NO\_LOCKTIMEOUT**

タイムアウトしないことを示します。

### **iAccessLevel**

入力。アクセス・レベルを指定します。有効な値は以下のとおりです。

### **- SQLU\_ALLOW\_NO\_ACCESS**

インポート・ユーティリティーが表を排他ロックすることを指定し ます。

### **- SQLU\_ALLOW\_WRITE\_ACCESS**

インポート中も、表内のデータに対する読み取りまたは書き込みア クセスが可能であることを指定します。

最初の行の挿入時には、ターゲット表に意図的排他 (IX) ロックがかけられ ます。これで、表データへの同時の読み取りおよび書き出しアクセスが可能 になります。オンライン・モードには、REPLACE、CREATE、または REPLACE CREATE インポート・オプションとの互換性はありません。オ ンライン・モードとバッファー挿入との連携はサポートされません。インポ ート操作によって挿入後のデータが定期的にコミットされるので、表ロック へのロック・エスカレーションが削減され、アクティブなログ・スペースが 使い果たされることはなくなります。このようなコミットは、

piCommitCount パラメーターを使わなくても実行されます。各コミットごと に、インポートでは IX 表ロックが外されるので、コミットの完了後に再び ロックの設定が試みられます。ニックネームへのインポート時にはこのパラ メーターが必要であり、有効な数値を指定した piCommitCount パラメータ ーを指定する必要があります (AUTOMATIC は有効なオプションとは見な されません)。

### **piXmlParse**

入力。 XML 文書に対して行われる必要のある解析のタイプ。 include ディ レクトリーに入っている db2ApiDf ヘッダー・ファイル内の有効値は、次の とおりです。

### **DB2DMU\_XMLPARSE\_PRESERVE\_WS**

空白が保持されます。

### **DB2DMU\_XMLPARSE\_STRIP\_WS**

空白が取り除かれます。

#### **piXmlValidate**

入力。 db2DMUXmlValidate 構造を指すポインター。 XML 文書の XML スキーマ検証を行う必要があることを示します。

# **db2ImportOut** データ構造パラメーター

### **oRowsRead**

出力。インポート中にファイルから読み取られたレコードの数。

#### **oRowsSkipped**

出力。挿入または更新を開始する前にスキップしたレコードの数。

#### **oRowsInserted**

出力。ターゲット表に挿入された行の数。

### **oRowsUpdated**

出力。インポートされたレコード (主キーの値が既に表内に存在するレコー ド) からの情報によって更新された、ターゲット表内の行数。

### **oRowsRejected**

出力。インポートできなかったレコードの数。

### **oRowsCommitted**

出力。正常にインポートされ、データベースにコミット済みのレコード数。

### **db2DMUXmlMapSchema** データ構造パラメーター

#### **iMapFromSchema**

入力。マップ元の XML スキーマの SQL ID。

### **iMapToSchema**

入力。マップ先の XML スキーマの SQL ID。

## **db2DMUXmlValidateXds** データ構造パラメーター

### **piDefaultSchema**

入力。 XDS に SCH 属性が入っていない場合に検証で使用する必要のある XML スキーマの SQL ID。

### **iNumIgnoreSchemas**

入力。 XML スキーマが、XDS 内の SCH 属性によって参照される場合 に、XML スキーマ検証中に無視される XML スキーマの数。

### **piIgnoreSchemas**

入力。 XML スキーマが、XDS 内の SCH 属性によって参照される場合 に、XML スキーマ検証中に無視される XML スキーマのリスト。

### **iNumMapSchemas**

入力。 XML スキーマ検証中にマップされる XML スキーマの数。スキー マ・マップのペア中の最初のスキーマは、XDS 内の SCH 属性によって参 照されるスキーマを表します。ペア中の 2 番目のスキーマは、スキーマ検 証の実行で使用する必要のあるスキーマを表します。

### **piMapSchemas**

入力。 XML スキーマ・ペアのリスト。各ペアは、1 つのスキーマから別 のものへのマッピングを表します。ペア中の最初のスキーマは、XDS 内の SCH 属性によって参照されるスキーマを表します。ペア中の 2 番目のスキ ーマは、スキーマ検証の実行で使用する必要のあるスキーマを表します。

# **db2DMUXmlValidateSchema** データ構造パラメーター

#### **piSchema**

入力。使用する XML スキーマの SQL ID。

# **db2DMUXmlValidate** データ構造パラメーター

**iUsing** 入力。 XML スキーマ検証の実行で何を使用するかの指定。 include ディレ クトリーに入っている db2ApiDf ヘッダー・ファイル内の有効値は、次のと おりです。

### **- DB2DMU\_XMLVAL\_XDS**

検証は、XDS に従って行う必要があります。これは、CLP ″XMLVALIDATE USING XDS″ 節に対応します。

### **- DB2DMU\_XMLVAL\_SCHEMA**

検証は、指定されたスキーマに従って行う必要があります。これ は、CLP ″XMLVALIDATE USING SCHEMA″ 節に対応します。

### **- DB2DMU\_XMLVAL\_SCHEMALOC\_HINTS**

検証は、XML 文書内に入っている schemaLocation ヒントに従って 行う必要があります。これは、″XMLVALIDATE USING SCHEMALOCATION HINTS″ 節に対応します。

# **piXdsArgs**

入力。 CLP ″XMLVALIDATE USING XDS″ 節に対応する引数を表す db2DMUXmlValidateXds 構造を指すポインター。

このパラメーターが適用されるのは、同じ構造内の iUsing パラメーターを DB2DMU\_XMLVAL\_XDS に設定する場合のみです。

### **piSchemaArgs**

入力。 CLP ″XMLVALIDATE USING SCHEMA″ 節に対応する引数を表す db2DMUXmlValidateSchema 構造を指すポインター。

このパラメーターが適用されるのは、同じ構造内の iUsing パラメーターを DB2DMU\_XMLVAL\_SCHEMA に設定する場合のみです。

# **db2gImportStruct** データ構造固有のパラメーター

### **iDataFileNameLen**

入力。 piDataFileName パラメーターの長さ (バイト単位) を指定します。

### **iFileTypeLen**

入力。 piFileType パラメーターの長さ (バイト単位) を指定します。

### **iMsgFileNameLen**

入力。 piMsgFileName パラメーターの長さ (バイト単位) を指定します。

# 使用上の注意

インポート操作を開始する前に、以下の 2 つの方法のいずれかで、すべての表操作 を完了し、すべてのロックを解放する必要があります。

- v WITH HOLD 節を使って定義したすべてのオープン・カーソルをクローズし、 COMMIT ステートメントを実行して、データの変更をコミットします。
- v ROLLBACK ステートメントを実行して、データ変更をロールバックします。

インポート・ユーティリティーは、 SQL INSERT ステートメントを使用してター ゲット表に行を追加します。

このユーティリティーは、入力ファイル中の各行のデータにつき 1 つずつ INSERT ステートメントを発行します。 INSERT ステートメントが失敗した場合、以下の 2 通りの結果のいずれかになります。

- v 後続の INSERT ステートメントが成功すると予測される場合には、警告メッセー ジがメッセージ・ファイルに書き込まれ、処理が継続されます。
- v 後続の INSERT ステートメントが失敗すると予測され、データベースが損傷する 可能性がある場合には、エラー・メッセージがメッセージ・ファイルに書き込ま れ、処理が停止されます。

このユーティリティーは、 REPLACE または REPLACE CREATE 操作時に以前の 行が削除された後、自動 COMMIT を実行します。したがって、表オブジェクトが 切り捨てられた後、システムに障害が起こったり、アプリケーションがデータベー ス・マネージャーに割り込んだりすると、元のデータのすべてが失われてしまいま す。これらのオプションを使用する前に、元のデータがもはや必要ないことを確認 してください。

CREATE、REPLACE、または REPLACE\_CREATE 操作時にログが満杯になると、 このユーティリティーは挿入されたレコードに対して自動 COMMIT を実行しま す。自動 COMMIT の後に、システムに障害が起こるか、またはアプリケーション がデータベース・マネージャーに割り込むと、部分的にデータの挿入された表はデ ータベース内に残ります。 REPLACE または REPLACE\_CREATE オプションを使 用してインポート操作全体を再実行するか、または iRestartcount パラメーターを正 常にインポートされた行の数に設定して INSERT を使用してください。

デフォルトでは、自動 COMMIT は INSERT または INSERT\_UPDATE オプション では実行されません。ただし、\*piCommitcount パラメーターがゼロでない場合は実 行されます。ログが満杯であれば、ROLLBACK が実行されます。

インポート・ユーティリティーが COMMIT を実行するたびに、 2 つのメッセージ がメッセージ・ファイルに書き込まれます。一方は、コミットされるレコードの数 を示し、もう一方は、 COMMIT の成功後に書き込まれます。障害の後にインポー ト操作を再開するときには、スキップするレコードの数 (最後の正常なコミットか ら判別される) を指定してください。

インポート・ユーティリティーでは、多少の非互換性問題がある入力データは受け 入れられます (例えば、文字データは埋め込みまたは切り捨てを用いてインポート できます。数値データは異なる数値データ・タイプを用いてインポートできます)。 しかし、大きな非互換性問題のあるデータは受け入れられません。

オブジェクト表に何らかの従属 (それ自体への従属は除く) がある場合は、そのオブ ジェクト表を REPLACE または REPLACE\_CREATE することはできません。ま た、オブジェクト・ビューの基本表に何らかの従属 (それ自体への従属を含む) があ る場合は、そのオブジェクト・ビューを REPLACE または REPLACE\_CREATE す ることはできません。そのような表またはビューを置換するには、以下のとおりに 行ってください。

1. その表が親となっているすべての外部キーをドロップします。

2. インポート・ユーティリティーを実行します。

3. 表を変更して、外部キーを再作成します。

外部キーの再作成中にエラーが発生する場合、参照整合性を保守するためにデータ を変更してください。

PC/IXF ファイルから表を作成する場合、参照制約と外部キー定義は保存されませ ん。 (主キー定義は、データが前に SELECT \* を使ってエクスポートされた場合、 保存されます。)

リモート・データベースへのインポートでは、サーバーに、入力データ・ファイル のコピー、出力メッセージ・ファイル、およびデータベースのサイズ拡大を見込ん だ十分なディスク・スペースが必要とされます。

インポート操作がリモート・データベースに対して実行され、出力メッセージ・フ ァイルが非常に長くなった (60 KB を超過) 場合、クライアントのユーザーに戻さ れるメッセージ・ファイルがインポート操作中に欠落する可能性があります。メッ セージ情報の最初の 30 KB と最後の 30 KB は、常に保持されます。

piDataDescriptor でデフォルト以外の値を使用したり、 piLongActionString で明示的 な表列のリストを指定したりすると、リモート・データベースへのインポート速度 は遅くなります。

ASC、DEL、または WSF のファイル形式のデータをインポートするためには、そ れ以前にデータベース表または階層がすでに存在していなければなりません。ただ し、表がまだ存在していない場合でも、IMPORT CREATE または IMPORT REPLACE\_CREATE を使えば、PC/IXF ファイルからデータをインポートする際に 表が作成されます。型付き表の場合、IMPORT CREATE はタイプ階層と表階層も作 成することができます。

PC/IXF インポートは、データベース間でデータ (階層データも含む) を移動する場 合に使用します。行区切り文字を含む文字データが区切り文字付き ASCII (DEL) フ ァイルにエクスポートされ、テキスト転送プログラムによって処理される場合、行 区切り文字を含むフィールドは長さが変わることがあります。

ASC および DEL ファイルのデータは、インポートを実行するクライアント・アプ リケーションのコード・ページであると仮定されます。異なるコード・ページのデ ータをインポートする場合は、異なるコード・ページを使用することのできる PC/IXF ファイルをお勧めします。 PC/IXF ファイルとインポート・ユーティリティ ーが同じコード・ページである場合は、通常のアプリケーションの場合のように処 理が行われます。それぞれのコード・ページが異なっており、FORCEIN オプション が指定されている場合、インポート・ユーティリティーは、PC/IXF ファイルのデー タのコード・ページと、インポートを実行中のアプリケーションのコード・ページ

が同じであると見なします。この処理は、それら 2 つのコード・ページ用の変換テ ーブルが存在する場合であっても行われます。それぞれのコード・ページが異なっ ており、FORCEIN オプションが指定されておらず、変換テーブルが存在する場合、 PC/IXF ファイルのすべてのデータは、そのファイルのコード・ページからアプリケ ーションのコード・ページに変換されます。それぞれのコード・ページが異なって おり、FORCEIN オプションが指定されておらず、変換テーブルが存在しない場合、 インポート操作は失敗します。これが適用されるのは、DB2 for AIX クライアント 上の PC/IXF ファイルの場合だけです。

8KB ページ上の表オブジェクトの量が 1012 列の制限に近い場合、 PC/IXF デー タ・ファイルをインポートすると、 SQL ステートメントの最大サイズを超過する ため、DB2 はエラーを戻します。この状態が発生する可能性があるのは、列が CHAR、 VARCHAR、または CLOB タイプの場合だけです。 DEL または ASC フ ァイルのインポートには、この制限事項は適用されません。

DB2 Connect を使用して、DB2 for OS/390、DB2 for VM and VSE、および DB2 for OS/400 などの DRDA サーバーからデータをインポートできます。サポートさ れているのは、PC/IXF インポート (INSERT オプション) だけです。 restartcnt パ ラメーターもサポートされていますが、 commitcnt パラメーターはサポートされて いません。

型付き表で CREATE オプションを使用するときは、 PC/IXF ファイルで定義され ているすべての副表を作成してください。副表の定義は変更できません。型付き表 で CREATE 以外のオプションを使用するときは、全探索順序リストによって全探 索順序を指定できます。このため、全探索順序リストはエクスポート操作時に使用 したものと一致する必要があります。 PC/IXF ファイル形式の場合は、ターゲット 副表の名前を指定して、ファイルに格納されている全探索順序を使用するだけで す。インポート・ユーティリティーは、以前 PC/IXF ファイルにエクスポートされ た表をリカバリーする場合に使用できます。その表は、エクスポート時の状態に戻 ります。

システム表、宣言された一時表、またはサマリー表にデータをインポートすること はできません。

インポート・ユーティリティーを介してビューを作成することはできません。

Windows オペレーティング・システムの場合は、以下のとおりです。

- v 論理分割された PC/IXF ファイルのインポートはサポートされていません。
- v 不正な形式の PC/IXF または WSF ファイルのインポートは、サポートされてい ません。

# フェデレーテッドに関する考慮事項

db2Import API、および INSERT、UPDATE、または INSERT\_UPDATE パラメータ ーを使用するときには、関係するニックネームに対する CONTROL 特権があること を確認してください。インポート操作で使用したいニックネームが既に存在するこ とを確認する必要があります。

# インポート・セッション **- CLP** の例

### 例 **1**

次に示すのは myfile.ixf から STAFF 表に情報をインポートする方法の例です。

db2 import from myfile.ixf of ixf messages msg.txt insert into staff

SQL3150N The H record in the PC/IXF file has product "DB2 01.00", date "19970220", and time "140848".

SQL3153N The T record in the PC/IXF file has name "myfile", qualifier "  $\cdot$  ". ", and source "

SQL3109N The utility is beginning to load data from file "myfile".

SQL3110N The utility has completed processing. "58" rows were read from the input file.

SQL3221W ...Begin COMMIT WORK. Input Record Count = "58".

SQL3222W ...COMMIT of any database changes was successful.

SQL3149N "58" rows were processed from the input file. "58" rows were successfully inserted into the table. "0" rows were rejected.

### 例 **2**

次の例では、ID 列が含まれている表にインポートする方法を示します。

TABLE1 には、以下の 4 つの列があります。

- C1 VARCHAR(30)
- C2 INT GENERATED BY DEFAULT AS IDENTITY
- $\cdot$  C3 DECIMAL(7.2)
- $\cdot$  C<sub>4</sub> CHAR(1)

TABLE2 は、C2 が GENERATED ALWAYS ID 列であることを除き、 TABLE1 と同じです。

DATAFILE1 内のデータ・レコード (DEL フォーマット):

"Liszt" "Hummel",,187.43, H "Grieg",100, 66.34, G "Satie",101, 818.23, I

DATAFILE2 内のデータ・レコード (DEL フォーマット):

"Liszt", 74.49, A "Hummel", 0.01, H "Grieg", 66.34, G "Satie", 818.23, I

以下のコマンドでは、行 1 および 2 の ID 値が生成されます。これは、 DATAFILE1 内にこれらの行の ID 値が存在しないためです。ただし、行 3 および 4 には、ユーザー提供の ID 値である 100 および 101 がそれぞれ割り当てられま す。

db2 import from datafile1.del of del replace into table1

DATAFILE1 を TABLE1 にインポートして、すべての行の ID 値が生成されるよう にするには、以下のコマンドのいずれかを発行してください。

db2 import from datafile1.del of del method P(1, 3, 4) replace into table1 (c1, c3, c4) db2 import from datafile1.del of del modified by identityignore replace into table1

DATAFILE2 を TABLE1 にインポートして、それぞれの行ごとに ID 値が生成され るようにするには、以下のコマンドのいずれかを発行してください。

db2 import from datafile2.del of del replace into table1 (c1, c3, c4) db2 import from datafile2.del of del modified by identitymissing replace into table1

識別に関係するファイル・タイプ修飾子を使用せずに DATAFILE1 を TABLE2 に インポートすると、行 1 と 2 は挿入されますが、行 3 と 4 はリジェクトされま す。これは、行 3 と 4 では独自に非 NULL 値が提供されており、 ID 列が GENERATED ALWAYS であるためです。

#### 例 **3**

次の例では、NULL 標識が含まれている表にインポートする方法を示します。

TABLE1 には以下に示す 5 つの列があります。

- COL1 VARCHAR 20 NOT NULL WITH DEFAULT
- COL2 SMALLINT
- COL3 CHAR 4
- COL4 CHAR 2 NOT NULL WITH DEFAULT
- v COL5 CHAR 2 NOT NULL

ASCFILE1 には以下に示す 6 つのエレメントがあります。

- v ELE1、位置 01 から 20
- v ELE2、位置 21 から 22
- v ELE5、位置 23 から 23
- v ELE3、位置 24 から 27
- v ELE4、位置 28 から 31
- v ELE6、位置 32 から 32
- v ELE6、位置 33 から 40

データ・レコード:

```
1...5....10...15...20...25...30...35...40
Test data 1 XXN 123abcdN
Test data 2 and 3 QQY wxyzN
Test data 4,5 and 6 WWN6789 Y
```
以下のコマンドは、ASCFILE1 から TABLE1 にレコードをインポートします。

```
db2 import from ascfile1 of asc
method L (1 20, 21 22, 24 27, 28 31)
null indicators (0, 0, 23, 32)
insert into table1 (col1, col5, col2, col3)
```
注**:**

- 1. COL4 は入力ファイルにはないので、そのデフォルト値 (NOT NULL WITH DEFAULT と定義されている) を使用して TABLE1 に挿入されます。
- 2. 位置 23 および 32 は、TABLE1 の COL2 と COL3 に NULL をロードするか どうかを行ごとに示すために使用されます。特定のレコードのうち列の NULL 標識位置が Y なら、その列は NULL になります。それが N の場合は、入力レ コードのその列のデータ位置 (L(........) で定義) にあるデータ値が、その行の列 データのソースとして使用されます。この例では、行 1 のどの列も NULL では なく、行 2 の COL2 は NULL であり、行 3 の COL3 は NULL です。
- 3. この例では、COL1 と COL5 の NULL INDICATORS は 0 (ゼロ) として指定 されますが、それはそのデータを NULL 不可能であることを示しています。
- 4. 特定の列に対する NULL INDICATOR は入力レコードのどの位置でも可能です が、その位置は必ず指定しなければならず、 Y または N のいずれかの値が提供 される必要があります。

# 第 **4** 章 ロード・ユーティリティー

# ロードの概要

ロード・ユーティリティーを使用すれば、新しく作成した表やすでにデータが入っ ている表に、大量のデータを効率よく移動することができます。このユーティリテ ィーは、XML、ラージ・オブジェクト (LOB)、ユーザー定義タイプ (UDT) などの ほとんどのデータ・タイプを処理できます。インポート・ユーティリティーは SQL INSERT を実行するのに対し、ロード・ユーティリティーはフォーマット設定した ページをデータベースに直接書き込むため、インポート・ユーティリティーよりも 処理が高速です。ロード・ユーティリティーはトリガーを起動したり、参照制約や 表制約のチェックを実行したりしません (索引の一意性の妥当性チェックを除く)。

ロードのプロセスは、以下に示す 4 つの明確なフェーズ (段階) で構成されていま す (図 3 を参照)。

1. ロード

ロード・フェーズ中に、データは表にロードされ、必要に応じて索引キーと表統 計が集められます。保管点または整合点は、LOAD コマンドの **SAVECOUNT** パラメーターによって指定されるインターバルで確立されます。保管点の時点で 正常にロードされた入力行の数を示すメッセージが生成されます。

2. 構築

構築フェーズ中には、ロード・フェーズ中に収集した索引キーに基づいて索引が 生成されます。索引キーはロード・フェーズ中にソートされ、索引統計が集めら れます (STATISTICS USE PROFILE オプションを指定してプロファイルが索引 統計情報の収集を示す場合)。この統計データは、RUNSTATS コマンドによって 収集される統計とよく似たものです。

3. 削除

削除フェーズ中に、ユニーク・キーまたは主キー違反の発生した行が表から除か れます。削除されるこれらの行はロード例外表に保管されます (表が指定された 場合)。

4. 索引コピー

索引コピー・フェーズでは、SYSTEM TEMPORARY 表スペースから元の表スペ ースに索引データがコピーされます。これは、READ ACCESS オプションを指 定したロード操作時に、索引作成に SYSTEM TEMPORARY 表スペースが指定 されていた場合にのみ発生します。

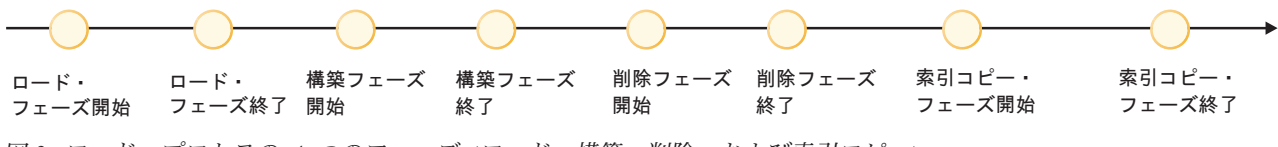

図 *3.* ロード・プロセスの *4* つのフェーズ *(*ロード、構築、削除、および索引コピー*)*。

注**:** ロード・ユーティリティーを呼び出した後で LIST UTILITIES コマンドを使っ て、ロード操作の進行状況をモニターすることができます。

データをロードするには、以下の情報が必要になります。

- v 入力となるファイル、Named PIPE、または装置のパスと名前。
- ターゲット表の名前または別名。
- v 入力ソースのフォーマット。このフォーマットは、DEL、ASC、PC/IXF、または CURSOR です。
- v 入力データを表に追加するか、それとも表内の既存データを置換するか。
- v アプリケーション・プログラミング・インターフェース (API) db2Load によって ユーティリティーが起動される場合、メッセージ・ファイル名。

ロード・モード

v **INSERT**

このモードのロードは、既存のデータに変更を加えずに表に対して入力データを 付加します。

v **REPLACE**

このモードのロードは、表から既存のデータを削除して、表に入力データを追加 します。

v **RESTART**

このモードでは、中断したロードが再開されます。ほとんどの場合、ロードは失 敗したフェーズから再開されます。失敗したフェーズがロード・フェーズだった 場合、ロードは最後に成功した整合点から再開されます。

v **TERMINATE**

このモードでは、失敗したロード操作がロールバックされます。

指定できるオプションは次のとおりです。

- v ロードするデータがクライアントに置かれていること (リモート接続されたクラ イアントからロード・ユーティリティーを起動する場合)。 CLIENT オプション を指定したとしても、XML および LOB データは常にサーバーから読み取られ ることに注意してください。
- v データのロードに使用する方式: 列のロケーション、列名、または相対列ロケー ション。
- v ユーティリティーが整合点を確立する頻度。
- v データの挿入先となる表の列の名前。
- v ロード操作の進行中に、表の中に事前に存在するデータを照会できるかどうか。
- v ロード操作で、他のユーティリティーまたはアプリケーションが表の使用を終了 するのを待機するようにするか、あるいは続行する前にその他のアプリケーショ ンからの接続を強制的に切断するか。
- v 索引を作成する代替 SYSTEM TEMPORARY 表スペース。
- LOB が格納されている入力ファイルのパスと名前。

注**:** ロード・ユーティリティーは COMPACT LOB オプションを考慮しません。

v メッセージ・ファイル名。ロード操作においては、メッセージ・ファイルを作成 するよう指定できます。メッセージ・ファイルには、それらの操作に関連したエ ラー、警告、および通知の各メッセージが入れられます。これらのファイルの名 前は、MESSAGES パラメーターで指定します。

注**:**

- 1. メッセージ・ファイルの内容を表示できるのは、操作が終了した後でのみで す。ロード操作の実行中にロード・メッセージを表示するには、LOAD QUERY コマンドを使用できます。
- 2. メッセージ・ファイル内では、各メッセージはそれぞれ新たな行で始まり、 DB2 メッセージ検索機能により提供される情報がそこに入れられます。
- v ロードしている列値に暗黙の小数点があるかどうか。
- v 表をロードした後、使用可能なフリー・スペースの大きさをユーティリティーが 変更するかどうか。
- v ロード・プロセス中に統計情報を収集するかどうか。このオプションは、ロード 操作を REPLACE モードで実行する場合にのみサポートされます。統計は、表に 定義されているプロファイルに従って収集されます。 LOAD コマンドの実行の 前に、RUNSTATS コマンドを使用してこのプロファイルをあらかじめ作成してお く必要があります。プロファイルを作成していない場合に、プロファイルに従っ て統計を収集するようロード操作に指示すると、エラー・メッセージが戻されま す。

既存データが入っている表にロードする場合、統計情報は収集されません。追加 がなされた表に関する現行の統計情報を収集するには、ロード・プロセスの完了 後に RUNSTATS ユーティリティーを呼び出します。ユニーク索引のある表に関 する統計情報を収集していて、削除フェーズ中に重複キーが削除された場合、そ れらのレコードの削除に合わせて統計情報が更新されることはありません。重複 レコードの有効な数を入手する場合は、ロード操作中には統計情報を収集しない でください。その代わりに、ロード・プロセスの完了後に RUNSTATS ユーティ リティーを呼び出すようにしてください。

v 変更部分のコピーを維持するかどうか。これにより、データベースのロールフォ ワード・リカバリーが可能になります。このオプションは、データベースのロー ルフォワード・リカバリーが無効になっている場合、つまりデータベース構成パ ラメーター *logarchmeth1* および *logarchmeth2* が OFF に設定されている場合に はサポートされません。コピーが作成されていないのにロールフォワード・リカ バリーが有効になっていると、ロード操作の完了時に表スペースがバックアッ プ・ペンディング状態のままになります。

データベースを完全にリカバリーできるようにするには、ログを記録する必要が あります。ロード・ユーティリティーを利用した場合、データのロードに関連し たロギングはほとんど不要です。ログを記録する代わりに、表のうちのロードし た部分のコピーを作成することもできます。障害発生後にデータベースをリカバ リーできるようになっているデータベース環境では、以下のいずれかを実行でき ます。

- 表のうちのロードした部分のコピーを作成することを明示的に要求する。
- 表の属する表スペースのバックアップを、ロード操作の完了直後に取る。

データベース構成パラメーター *logindexbuild* を設定し、しかも COPY YES リカ バリー可能性オプションと INCREMENTAL 索引作成オプションを指定してロー ド操作を起動した場合、そのロードでは索引の修正がすべてログ記録されます。 これらのオプションを使用する利点は、このロードのログ・レコードを先へ順に

たどっていけば、索引のリカバリーも行われるという点にあります (これに対し て、通常は、ロードで REBUILD 索引付けモードを使わないかぎり、索引はリカ バリーされません)。

既存データが入っている表にロードする際、データベースがリカバリー可能でな い場合は、ロード・ユーティリティーを呼び出す前に、そのデータベースあるい はロードする表の表スペースのバックアップ・コピーがあることを確認し、エラ ーがあってもリカバリーできるようにしておいてください。

リカバリー可能なデータベースで複数のロード操作を連続して実行する場合は、 それぞれのロード操作をリカバリー不能に指定しておき、一連のロードの最後に バックアップを取ることにより、各ロード操作を COPY YES オプション付きで 呼び出す場合よりも短い時間で一連の操作を実行できます。

NONRECOVERABLE オプションを使用すると、あるロード・トランザクション をリカバリー不能としてマークし、それ以降にロールフォワード操作を実行して もリカバリーできなくするよう指定できます。ロールフォワード・ユーティリテ ィーはそのトランザクションをスキップし、データのロード先の表を ″invalid (無 効)″ としてマークします。さらに、このユーティリティーは、それ以降のその表 に対するトランザクションをすべて無視します。ロールフォワードの完了後、こ のような表はドロップすることしかできません (図 4 を参照)。このオプションを 指定すると、表スペースはロード操作後にバックアップ・ペンディング状態にな りません。また、ロードしたデータのコピーをロード操作中に作成する必要はあ りません。

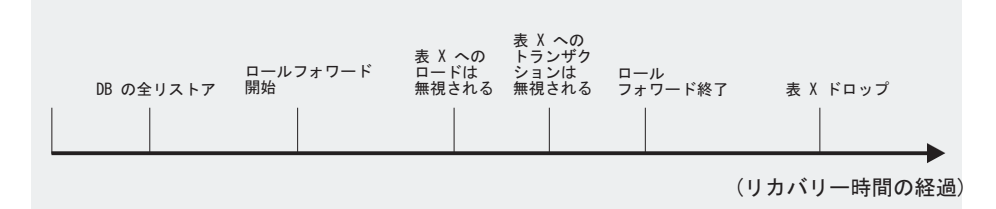

図 *4.* ロールフォワード操作時のリカバリー不能処理

v ロード操作中の一時ファイル作成時に使用する完全修飾パス。パス名は、LOAD コマンドの TEMPFILES PATH パラメーターで指定します。デフォルト値はデー タベースのパスです。このパスはサーバー・マシン上にあり、 DB2 のインスタ ンスが排他的にアクセスします。そのため、このパラメーターに指定するパス名 の修飾は、クライアントではなくサーバーのディレクトリー構造を反映していな ければならず、 DB2 インスタンス所有者にはそのパスに対して読み取りと書き 込みの両方の許可が必要です。

# ロードを使用するために必要な特権と権限

ユーザーは、特権によってデータベース・リソースを作成したりアクセスしたりす ることが可能になります。権限レベルは、特権をグループ化する手段となるもので あり、さらに高水準のデータベース・マネージャーの保守およびユーティリティー のさまざまな操作を提供します。それらの働きにより、データベース・マネージャ

ーとそのデータベース・オブジェクトへのアクセスが制御されます。ユーザーは、 適切な許可 (必要な特権または権限) が付与されているオブジェクトにしかアクセス できません。

データを表にロードするには、以下のいずれかが必要です。

- SYSADM 権限
- DBADM 権限
- v データベースに対する LOAD 権限と次のいずれか
	- 表の INSERT 特権。INSERT モード、および (直前のロード INSERT 操作を 終了するための) TERMINATE モード、もしくは (直前のロード INSERT 操作 を再始動するための) RESTART モードでロード・ユーティリティーが呼び出 される場合。
	- 表の INSERT および DELETE 特権。REPLACE モード、および (直前のロー ド REPLACE 操作を終了するための) TERMINATE モード、もしくは (直前の ロード REPLACE 操作を再始動するための) RESTART モードでロード・ユー ティリティーが呼び出される場合。
	- 例外表の INSERT 特権 (例外表をロード操作の一部として使用する場合)。
	- SYSCAT.TABLES の SELECT 特権は、LOAD がカタログ表を照会する場合に 必要です。

すべてのロード・プロセス (および一般にすべての DB2 サーバー・プロセス) はイ ンスタンス所有者が所有しており、これらのプロセスはすべてインスタンスの ID を使って必要なファイルにアクセスするため、インスタンス所有者にはデータ・フ ァイルを入力するために読み取りアクセスが必要です。だれがコマンドを呼び出す かに関係なく、これらの入力データ・ファイルはインスタンス所有者から読み取り 可能になっていなければなりません。

REPLACE オプションを指定する場合、セッション許可 ID には表をドロップする ための権限が必要です。

Windows、およびWindows.NET オペレーティング・システムで、DB2 が Windows サービスとして実行されている場合、ネットワーク・ドライブに常駐するファイル からデータをロードするには、これらのファイルに対する読み取りアクセスを持つ ユーザー・アカウントの下で実行するようにDB2 のサービスを構成する必要があり ます。

注**:**

- v 保護列を持つ表にデータをインポートするには、表内のすべての保護列への書き 込みアクセスを可能にする LBAC 信用証明情報がセッション許可 ID に必要で す。
- v 保護行を持つ表にデータをロードするには、表を保護するセキュリティー・ポリ シーの一部である、書き込みアクセス用のセキュリティー・ラベルが、セッショ ン許可 ID に対して付与されていなければなりません。

# **LOAD** 権限

データベース・レベルの LOAD 権限、および表に対する INSERT 特権を持ってい るユーザーは、 LOAD コマンドを使用してデータを表にロードすることができま す。

データベース・レベルの LOAD 権限、および表に対する INSERT 特権を持ってい るユーザーは、直前のロード操作でデータを挿入するロードを行った場合に、 LOAD RESTART または LOAD TERMINATE を行うことができます。

データベース・レベルの LOAD 権限、および表に対する INSERT 特権と DELETE 特権を持っているユーザーは、 LOAD REPLACE コマンドを使用できます。

直前のロード操作でロード置換を行った場合、ユーザーは、DELETE 特権が付与さ れていないと、 LOAD RESTART または LOAD TERMINATE を行うことができま せん。

ロード操作の一部として例外表が使用される場合、ユーザーには、その例外表に対 する INSERT 特権が必要です。

この権限を持っているユーザーは、 QUIESCE TABLESPACES FOR TABLE、 RUNSTATS、および LIST TABLESPACES コマンドを実行することができます。

# データのロード

ロード・ユーティリティーを使用すれば、新しく作成した表やすでにデータが入っ ている表に、大量のデータを効率よく移動することができます。

ロード・ユーティリティーを起動するには、その前にデータのロード先となるデー タベースに接続されているか、または暗黙接続が可能な状態になっていなければな りません。ユーティリティーは COMMIT ステートメントを発行するため、ロー ド・ユーティリティーの呼び出し前に COMMIT または ROLLBACK ステートメン トを発行することにより、すべてのトランザクションを完了し、すべてのロックを 解除しておかなければなりません。データは入力ファイルに示されている順序でロ ードされます。ただしマルチディメンション・クラスタリング (MDC) 表、パーテ ィション表、または anyorder ファイル・タイプ修飾子を使用する場合を除きま す。特定の順序を望む場合には、ロード操作を試行する前にデータをソートしてく ださい。クラスタリングする必要がある場合は、ロードする前にクラスタリング索 引に従ってデータをソートしておいてください。マルチディメンション・クラスタ リング (MDC) 表にデータをロードする際には、ロード操作前のソートは必要あり ません。データは MDC 表定義に従ってクラスター化されます。パーティション表 にデータをロードする際には、ロード操作前のソートは必要ありません。データは 表定義に従ってパーティション化されます。

ロード・ユーティリティーにはいくつかの制約事項が適用されます (このリストで そのすべてが挙げられているわけではありません)。

- v ニックネームへのデータのロードはサポートされていません。
- v 型付き表または構造化タイプ列をもつ表へのデータのロードはサポートされてい ません。
- v 宣言された一時表へのデータのロードはサポートされていません。
- v XML データはサーバー・サイドからのみ読み取ることができます。クライアン トから XML ファイルを読み取る場合、インポート・ユーティリティーを使用し ます。
- バックアップ・ペンディング状態にある表スペースで表を作成またはドロップす ることはできません。
- DB2 Connect、あるいは DB2 バージョン 2 より前のサーバー・レベルを経由し てアクセスされるデータベースにデータをロードすることはできません。現行で のみ利用可能なオプションは、旧リリースのサーバーでは使用できません。
- v LOAD REPLACE 操作中にエラーが発生すると、表のオリジナル・データは失わ れます。ロード操作を再開できるようにするには、入力データのコピーを作成し ておいてください。
- v 新しくロードした行ではトリガーが起動されません。トリガーに関連付けられた ビジネス・ルールは、ロード・ユーティリティーによって適用されません。
- 暗号化されたデータのロードは、サポートされていません。

パーティション表にロードする際には、ロード・ユーティリティーにいくつかの制 約事項が適用されます (このリストですべてを取り上げているわけではありませ  $\lambda$ <sub>)</sub>。

- v パーティション・エージェントが複数存在する場合、整合点はサポートされませ  $h<sub>o</sub>$
- データ・パーティションのサブセットにデータをロードしている間、その他のデ ータ・パーティションを完全にオンラインにしておく機能はサポートされませ ん。
- v ロード操作または SET INTEGRITY ペンディング操作で使用される例外表は、パ ーティション化できません。
- v ロード・ユーティリティーが挿入モードまたは再始動モードで実行されていて、 デタッチされた従属データがロード・ターゲット表にある場合には、ユニーク索 引を再作成することはできません。

ロード・ユーティリティーは、コマンド行プロセッサー (CLP)、コントロール・セ ンターの「ロード」ウィザード、またはアプリケーション・プログラミング・イン ターフェース (API)、 db2Load から起動できます。

### 「ロード」ウィザードの使用

- 1. コントロール・センターから、「表」フォルダーが見つかるまでオブジェクト・ ツリーを展開します。
- 2. 「表」フォルダーをクリックします。ウィンドウの右側部分 (コンテンツ・ペイ ン) に、既存の表がすべて表示されます。
- 3. コンテンツ・ペインで対象の表を右クリックし、ポップアップ・メニューから 「ロード」を選択します。「ロード」ウィザードがオープンします。
- 4. データを正常にロードするには、ウィザードの各ページに必要な情報を指定しま す。

ロード・ウィザードについての詳細は、オンライン・ヘルプ機能によって提供され ます。

**CLP** を使用した **LOAD** コマンドの発行

CLP によって発行する LOAD コマンドの例を以下に示します。

db2 load from stafftab.ixf of ixf messages staff.msgs insert into userid.staff copy yes use tsm data buffer 4000

この例の詳細は次のとおりです。

- v 警告メッセージやエラー・メッセージはすべて staff.msgs ファイルに入れられ ます。
- v 変更された部分のコピーは、Tivoli® Storage Manager (TSM) に保管されます。
- 4,000 ページ分のバッファー・スペースがロード操作中に使用されます。

CLP によって発行する LOAD コマンドの別の例を以下に示します。

db2 load from stafftab.ixf of ixf messages staff.msgs tempfiles path /u/myuser replace into staff

この例の詳細は次のとおりです。

- v 表データは置換されます。
- v TEMPFILES PATH パラメーターを使用して、一時ファイルを書き込むサーバ ー・パスとして /u/myuser を指定しています。

注**:** これらの例では、ロード用入力ファイルに相対パス名を使っています。相対パ ス名を使用できるのは、データベースと同じデータベース・パーティション上にあ るクライアントから呼び出す場合だけです。できれば完全修飾パス名を使用してく ださい。

ロード・ユーティリティーを呼び出した後で LIST UTILITIES コマンドを使って、 ロード操作の進行状況をモニターすることができます。 INSERT モード、 REPLACE モード、または RESTART モードで実行するロード操作の場合、進行状 況の詳細モニタリングのサポートを利用することができます。現在のロード・フェ ーズに関する詳細情報を表示するには、SHOW DETAILS オプションを指定して LIST UTILITIES コマンドを出します。 TERMINATE モードで実行するロード操作 では、詳細情報は得られません。 LIST UTILITIES コマンドは、ロード終了ユーテ ィリティーが現在稼働中であることを示すだけです。

ロード操作は、ユニーク制約、パーティション表の範囲制約、生成される列、およ び LBAC セキュリティー規則を保守します。他のすべての制約では、表は、ロード 操作の開始時点に「SET INTEGRITY ペンディング」状態に置かれます。ロード操 作が完了したら、SET INTEGRITY ステートメントを使って、表の「SET INTEGRITY ペンディング」状態を終了しなければなりません。

# **XML** データのロード

ロード・ユーティリティーを使用して、大量の XML データを表に効率的に移動で きます。

データを XML 表列にロードする場合、XML FROM オプションを使用して入力 XML データ (1 つまたは複数) のパスを指定できます。例えば、データを XML フ ァイルから ″/home/user/xmlpath/xmlfile1.xml″ にロードするには、以下のコマンドを 使用できます。

LOAD FROM data1.del OF DEL XML FROM /home/user/xmlpath INSERT INTO USER.T1

区切られた ASCII 入力ファイル ″data1.del″ には、ロードする XML データの場所 を説明する XML データ指定子 (XDS) が含まれます。例えば、以下の XDS は、 ファイル ″xmldata.ext″ 内のオフセット 123 バイトにある長さが 456 バイトの XML 文書について説明しています。

<XDS FIL='xmldata.ext' OFF='123' LEN='456' />

# スキーマに対して挿入された文書を検証する

XMLVALIDATE オプションにより、 XML 文書がロードされるときに、それらを XML スキーマに対して妥当性検査できます。次の例では、区切られた ASCII 入力 ファイル ″data2.del″ 内で XDS によって識別されるスキーマに対して、着信 XML 文書が検証されます。

LOAD FROM data2.del OF DEL XML FROM /home/user/xmlpath XMLVALIDATE USING XDS INSERT INTO USER.T2

この場合、XDS には XML スキーマの完全修飾 SQL ID ″S1.SCHEMA\_A″ のある SCH 属性が妥当性検査で使用するために含まれます。

<XDS FIL='xmldata.ext' OFF='123' LEN='456' SCH='S1.SCHEMA\_A' />

# 構文解析オプションの指定

XMLPARSE オプションを使用して、ロードされた XML 文書の空白文字を保存す るかストリップするかを指定できます。次の例では、SQL ID ″S2.SCHEMA\_A″ の あるスキーマに対してすべてのロードされた XML 文書が検証されて、これらの文 書は空白文字を保存しながら構文解析されます。

LOAD FROM data2.del OF DEL XML FROM /home/user/xmlpath XMLPARSE PRESERVE WHITESPACE XMLVALIDATE USING SCHEMA S2.SCHEMA A INSERT INTO USER.T1

# パーティション表におけるロードの考慮事項

以下の一般制約事項を除き、既存のすべてのロード・フィーチャーはターゲット表 がパーティション化されている場合にサポートされます。

- パーティション・エージェントが複数存在する場合、整合点はサポートされませ  $h_{\alpha}$
- データ・パーティションのサブセットにデータをロードしている間、その他のデ ータ・パーティションを完全にオンラインのままにしておく機能はサポートされ ません。
- v ロード操作で使用される例外表は、パーティション化できません。
- v ロード・ユーティリティーが挿入モードまたは再始動モードで実行されていて、 デタッチされた従属データがロード・ターゲット表にある場合には、ユニーク索 引を再作成することはできません。
- MDC 表のロードと同様、入力データ・レコードの厳密な順序は、パーティショ ン表をロードする際には保持されません。順序はセルまたはデータ・パーティシ ョンの中のみで維持されます。
- 各データベース・パーティションで複数のフォーマッターを使用するロード操作 では、入力レコードの大まかな順序のみを保持します。各データベース・パーテ ィション上で単一のフォーマッターを実行すると、入力レコードがセルまたは表

パーティション・キーごとにグループ化されます。各データベース・パーティシ ョン上で単一のフォーマッターを実行するには、明示的に CPU\_PARALLELISM に 1 を要求してください。

### 一般的なロードの動作

ロード・ユーティリティーは、データ・レコードを適切なデータ・パーティション に挿入します。ロードの前に入力データをパーティション化するための外部ユーテ ィリティー (スプリッターなど) を使用する上での要件はありません。

ロード・ユーティリティーは、アタッチまたはデタッチされたデータ・パーティシ ョンにアクセスしません。データは可視のデータ・パーティションのみに挿入され ます。可視のデータ・パーティションは、アタッチされたりデタッチされたりしま せん。また、ロード置換操作では、アタッチまたはデタッチされたデータ・パーテ ィションを切り捨てることはありません。ロード・ユーティリティーではカタロ グ・システム表上のロックを獲得するため、ロード・ユーティリティーはコミット されていない ALTER TABLE トランザクションがあれば待機します。そのような トランザクションは、カタログ表内の関連する行の排他ロックを獲得します。排他 ロックを終了しなければロード操作は進行できません。これは、ロード操作の実行 中は、コミットされていない ALTER TABLE ...ATTACH、DETACH、または ADD PARTITION トランザクションはありえないということを意味します。アタッチまた はデタッチされたデータ・パーティションに宛てられたすべての入力ソース・レコ ードはリジェクトされ、例外表が指定されている場合にはそこから取得できます。 ターゲット表データ・パーティションの一部がアタッチまたはデタッチされた状態 であったことを示すため、通知メッセージがメッセージ・ファイルに書き込まれま す。ターゲット表に対応するカタログ表の関連する行のロックは、ロード・ユーテ ィリティーの実行中に ALTER TABLE ...ATTACH、DETACH、または ADD PARTITION 操作を実行することによりユーザーがターゲット表のパーティションを 変更することを防ぎます。

#### 無効な行の処理

ロード・ユーティリティーで可視のデータ・パーティションのいずれにも属さない レコードが検出されると、そのレコードはリジェクトされ、ロード・ユーティリテ ィーは処理を継続します。範囲制約違反のためにリジェクトされたレコードの数は 明示的には表示されませんが、リジェクトされたレコードの全体数には含められま す。範囲違反のためにレコードをリジェクトしても行の警告数は増加しません。範 囲違反が検出されたものの、レコードごとのメッセージはログに記録されないとい うことを示す単一のメッセージ (SQL0327N) がロード・ユーティリティーのメッセ ージ・ファイルに書き込まれます。例外表には、ターゲット表のすべての列に加え て、特定の行で発生した違反のタイプを記述する列が含まれます。無効データを含 む行 (パーティション化できないデータを含む) は、ダンプ・ファイルに書き込まれ ます。

例外表への挿入は非効率であるため、どの制約違反を例外表に挿入するかを制御で きます。例えば、ロード・ユーティリティーのデフォルトの動作は、範囲制約違反 またはユニーク制約違反のためにリジェクトされた (その違反がなければ有効だっ た) 行を例外表に挿入することです。この動作は、FOR EXCEPTION 節を使用し、 NORANGEEXC (範囲制約違反の場合) または NOUNIQUEEXC (ユニーク制約違反 の場合) を指定することによってオフにすることができます。それらの制約違反を

例外表に挿入しないことを指定する場合、または例外表を指定しない場合、範囲制 約またはユニーク制約に違反する行に関する情報は失われます。

# 履歴ファイル

ターゲット表がパーティション化されている場合、対応する履歴ファイルの項目 は、ターゲット表により範囲を設定された表スペースのリストを含みません。操作 対象のオブジェクト ID (「T」ではなく「R」) は、ロード操作がパーティション表 に対して実行されたことを示します。

### ロード操作の終了

ロード置換を終了すると、すべてのデータ・パーティションが完全に切り捨てら れ、ロード挿入を終了すると、すべてのデータ・パーティションがロード前の長さ に切り捨てられます。ロード・コピー・フェーズで失敗したオンライン・ロード操 作の終了中に索引は無効になります。索引にタッチしたオフライン・ロード操作を 終了する時にも索引は無効になります (それが無効になるのは、索引付けモードが 再作成されているか増分保守の間にキーが挿入されたために索引が不整合状態にな っているためです)。データを複数のターゲットにロードしても、ロード・フェーズ 中に取られた整合点からロード操作を再始動できない点を除き、ロード・リカバリ ー操作に何の影響もありません。この場合、ターゲット表がパーティション化され ている場合には、SAVECOUNT ロード・オプションは無視されます。この動作は、 MDC ターゲット表へのデータのロードと一貫しています。

### 生成列

生成される列がパーティション・キー、ディメンション・キー、または分散キーの いずれかにある場合、 generatedoverride ファイル・タイプ修飾子は無視され、ロ ード・ユーティリティーは generatedignore ファイル・タイプ修飾子が指定された 場合のように値を生成します。ここで不正な生成列値をロードすると、レコードが 不適切な物理ロケーション (例えば不適切なデータ・パーティション、MDC ブロッ ク、またはデータベース・パーティション) に配置されてしまう可能性がありま す。例えば、あるレコードがいったん間違ったデータ・パーティションに置かれる と、整合性の設定ではそのレコードを別の物理ロケーションに移動しなければなり ませんが、それはオンラインでの整合性の設定操作中には行えません。

### データの可用性

現行のオンライン・ロード・アルゴリズムは、パーティション表に拡張されていま す。LOAD コマンドでオンライン・ロード (ALLOW READ ACCESS) を指定する と、複数のリーダーが同時に表全体 (ロードするデータ・パーティションとロード しないものの両方を含む) にアクセスすることができます。

#### データ・パーティションの状態

ロードに成功した後、特定の条件下では、可視のデータ・パーティションの表の状 態が「SET INTEGRITY ペンディング」または「読み取りアクセスのみ」のいずれ かまたは両方に変更される場合があります。ロード操作で保守できない制約が表に ある場合に、データ・パーティションはこれらの状態になる可能性があります。そ のような制約には、チェック制約とデタッチされたマテリアライズ照会表が含まれ る場合があります。ロード操作に失敗すると、すべての可視のデータ・パーティシ ョンの表の状態が「ロード・ペンディング」になります。

#### エラー分離

データ・パーティション・レベルでのエラー分離はサポートされていません。エラ

ーを分離するとは、エラーにならなかったデータ・パーティションでロードを継続 し、エラーになったデータ・パーティションで停止するということを意味します。 エラーは異なるデータベース・パーティションの間で分離できますが、ロード・ユ ーティリティーは可視のデータ・パーティションのサブセット上でトランザクショ ンをコミットしたり、残りの可視のデータ・パーティションをロールバックしたり することはできません。

### その他の考慮事項

- v いずれかの索引が無効とマークされている場合には増分索引付けはサポートされ ません。索引の再作成が必要な場合、またはデタッチされた従属物が SET INTEGRITY ステートメントでの妥当性検査を必要としている場合には、索引は 無効であると見なされます。
- v 範囲別パーティション化、ハッシュによる分散、またはディメンションによる編 成のいずれかのアルゴリズムの組み合わせを使用してパーティション化された表 へのロードもサポートされています。
- v ロードの影響を受けるオブジェクトと表スペース ID のリストが含まれるログ・ レコードの場合、これらのログ・レコード (LOAD START および COMMIT (PENDING LIST)) のサイズは非常に大きくなる場合があり、そうなると、他のア プリケーションで使用できるアクティブ・ログ・スペースの量が減少してしまい ます。
- v 表がパーティション化されていて、かつ分散されている場合、パーティション・ データベースのロードがすべてのデータベース・パーティションには影響を与え ない場合があります。出力データベース・パーティション上のオブジェクトのみ が変更されます。
- v ロード操作中、パーティション表のメモリー使用量は表の数とともに増加しま す。増加の合計は直線的にならない点に注意してください。データ・パーティシ ョンの数に比例するのはメモリー所要量全体のうちのほんの僅かだからです。

# **LBAC** で保護されたデータのロードに関する考慮事項

保護行が含まれている表へのロード操作を正常に実行するには、LBAC (ラベル・ベ ースのアクセス制御) 信用証明情報が必要です。さらに、ターゲット表に関連付け られているセキュリティー・ポリシーで有効なセキュリティー・ラベル、または有 効なセキュリティー・ラベルに変換できるセキュリティー・ラベルを用意すること も必要です。

有効な LBAC 信用証明情報がなければ、ロードは失敗し、エラー (SQLSTATE 42512) が返されます。入力データにセキュリティー・ラベルが含まれていない場合 や、セキュリティー・ラベルが内部のバイナリー・フォーマットでない場合は、い くつかのファイル・タイプ修飾子を使用して、ロード操作を進めることができま す。

保護行が含まれている表にデータをロードする場合は、ターゲット表にデータ・タ イプ DB2SECURITYLABEL の列が 1 つ含まれています。入力データ行にその列の 値が含まれていなければ、その行はリジェクトされます。ただし、ロード・コマン ドに usedefaults ファイル・タイプ修飾子が指定されている場合は例外です。その 場合に、その表を保護しているセキュリティー・ポリシーで書き込みアクセスが認 められているセキュリティー・ラベルがあれば、そのセキュリティー・ラベルが使

用されます。書き込みアクセスが認められているセキュリティー・ラベルがなけれ ば、その行はリジェクトされ、処理が次の行に移ります。

保護行が含まれている表にデータをロードする場合に、入力データにデータ・タイ プ DB2SECURITYLABEL の列の値が含まれていれば、その表にデータを挿入する 場合と同じ規則が当てはまります。ロード対象の行を保護しているセキュリティ ー・ラベル (データ・ファイル内のその行にあるセキュリティー・ラベル) が書き込 み可能であれば、その行の保護のためにそのセキュリティー・ラベルが使用されま す。(つまり、そのセキュリティー・ラベルがデータ・タイプ

DB2SECURITYLABEL の列に書き込まれます。)そのセキュリティー・ラベルで保 護されている行への書き込みができない場合の動作は、ソース表を保護しているセ キュリティー・ポリシーの作成方法によって異なります。

- v ポリシーを作成した CREATE SECURITY POLICY ステートメントにオプション RESTRICT NOT AUTHORIZED WRITE SECURITY LABEL が含まれていた場合 には、行はリジェクトされます。
- CREATE SECURITY POLICY ステートメントにそのオプションが組み込まれて いなかった場合や、 OVERRIDE NOT AUTHORIZED WRITE SECURITY LABEL オプションが代わりに組み込まれていた場合は、データ・ファイルに含 まれているその行のためのセキュリティー・ラベルは無視されます。書き込みア クセスが認められているセキュリティー・ラベルがあれば、その行の保護のため にそのセキュリティー・ラベルが使用されます。この場合、エラーや警告は出さ れません。書き込みアクセスが認められているセキュリティー・ラベルがなけれ ば、その行はリジェクトされ、処理が次の行に移ります。

### 区切り文字に関する考慮事項

データ・タイプ DB2SECURITYLABEL の列にデータをロードする場合、デフォル トでは、データ・ファイル内の値は、そのセキュリティー・ラベルの内部表記を構 成する実際のバイトと見なされます。ただし、生データには改行文字が含まれてい る場合があり、その場合、LOAD コマンドは、その改行文字を行の区切り文字と誤 解してしまう可能性があります。この問題がある場合は、行区切り文字よりもスト リング区切り文字を優先するために、delprioritychar ファイル・タイプ修飾子を 使用します。delprioritychar を使用すると、ストリング区切り文字の中にあるレ コード区切り文字または列区切り文字は、区切り文字と見なされなくなります。 delprioritychar ファイル・タイプ修飾子は、改行文字が含まれている値が存在し ない場合に使用しても差し支えありません。ただし、ロードの速度は少し低下しま す。

ロード対象のデータが ASC 形式の場合は、ロードされたセキュリティー・ラベル やセキュリティー・ラベル名に末尾空白が組み込まれる事態を回避するために、追 加の手順を実行する必要があります。ASCII フォーマットでは、列位置が区切りと して使用されるので、可変長フィールドにロードするときにこの問題が発生する可 能性があります。末尾ブランク・スペースを切り捨てるには、striptblanks ファイ ル・タイプ修飾子を使用します。

#### 非標準のセキュリティー・ラベル値

セキュリティー・ラベルの値が、セキュリティー・ラベルの各コンポーネントの値 を含んだストリングになっている場合、例えば、*S:(ALPHA,BETA)* のようになってい る場合でも、データ・ファイルをロードできます。そのためには、ファイル・タイ プ修飾子 seclabelchar を使用する必要があります。 seclabelchar を使用する

と、データ・タイプ DB2SECURITYLABEL の列の値は、セキュリティー・ラベル 用のストリング・フォーマットで記述されたセキュリティー・ラベルを含む、スト リング定数と見なされます。ストリングが正しい形式でなければ、その行は挿入さ れず、警告 (SQLSTATE 01H53) が返されます。そのストリングが、表を保護して いるセキュリティー・ポリシーに組み込まれている有効なセキュリティー・ラベル を記述したものでない場合も、その行は挿入されず、警告 (SQLSTATE 01H53) が 返されます。

セキュリティー・ラベル列の値がセキュリティー・ラベル名になっている場合も、 データ・ファイルをロードできます。この種のファイルをロードするには、ファイ ル・タイプ修飾子 seclabelname を使用する必要があります。seclabelname を使用 すると、データ・タイプ DB2SECURITYLABEL の列のすべての値は、既存のセキ ュリティー・ラベルの名前を含んだストリング定数と見なされます。表を保護して いるセキュリティー・ポリシーでその名前のセキュリティー・ラベルが存在しなけ れば、その行はロードされず、警告 (SQLSTATE 01H53) が返されます。

### リジェクトされた行

ロード中にリジェクトされた行は、リジェクトされた理由に応じて、ダンプ・ファ イルか例外表のいずれかに送られます (それらが LOAD コマンドで指定された場 合)。構文解析エラーが原因でリジェクトされた行はダンプ・ファイルに送られま す。セキュリティー・ポリシーを違反した行は例外表に送られます。

# 例

すべての例で、入力データ・ファイル myfile.del は DEL 形式になっています。す べての場合のデータのロード先は、以下のステートメントで作成された REPS とい う名前の表です。

create table reps (row\_label db2securitylabel, id integer, name char(30)) security policy data access\_policy

次の例の入力ファイルには、デフォルト形式のセキュリティー・ラベルが含まれて いると見なされます。

db2 load from myfile.del of del modified by delprioritychar insert into reps

次の例の入力ファイルには、セキュリティー・ラベル・ストリング・フォーマット のセキュリティー・ラベルが含まれていると見なされます。

db2 load from myfile.del of del modified by seclabelchar insert into reps

次の例の入力ファイルには、セキュリティー・ラベル列のセキュリティー・ラベル 名が含まれていると見なされます。

db2 load from myfile.del of del modified by seclabelname insert into reps

# **ID** 列のロードに関する考慮事項

ロード・ユーティリティーを使用すると、入力データに ID 列の値があるかどうか にかかわりなく、ID 列が含まれている表にデータをロードできます。

ID 関連のファイル・タイプ修飾子が使用されない場合、このユーティリティーは次 のような規則に従って動作します。

- v ID 列が GENERATED ALWAYS の場合、入力ファイル内の対応する行の中に ID 列用の値がないか、または NULL 値が明示的に指定されているときに、表の 行用の ID 値が生成されます。 ID 列に非 NULL 値を指定すると、その行はリ ジェクトされます (SQL3550W)。
- v ID 列が GENERATED BY DEFAULT の場合、ユーザー提供値が指定されていれ ば、ロード・ユーティリティーはその値を使用します。データが欠落しているか または明示的に NULL であれば、値が生成されます。

ロード・ユーティリティーは、ユーザー提供の ID 値に関して、 ID 列のデータ・ タイプ (SMALLINT、INT、BIGINT、または DECIMAL) の値に対して通常以外の 妥当性検査は行いません。値が重複していても報告されません。

ほとんどの場合、ロード・ユーティリティーは、行への ID 列値の割り当て順がデ ータ・ファイル内での出現順と同じになることを保証できません。 ID 列値の割り 当てはロード・ユーティリティーが並列で管理するため、これらの値は任意の順に 割り当てられます。これについての例外は、以下のとおりです。

- 単一パーティション・データベースでは、CPU\_PARALLELISM が 1 に設定され ているとき、行は並列に処理されません。この場合、ID 列値は暗黙のうちに、デ ータ・ファイル・パラメーター内での行の出現順と同じ順序で割り当てられま す。
- v 複数パーティション・データベースでは、ID 列値が分散キーにある場合、およ び単一パーティション・エージェントがある場合 (つまり、複数パーティショ ン・エージェントまたは anyorder ファイル・タイプ修飾子を指定しない場合)、 ID 列値はデータ・ファイルでの行の出現順と同じ順序で割り当てられます。

表をパーティション・データベースにロードするときに、表のパーティション・キ ーに ID 列があり、identityoverride 修飾子が指定されていない場合、

SAVECOUNT オプションを指定できません。パーティション・キーに ID 列があ り、ID 値が生成されている場合、少なくとも 1 つのデータベース・パーティショ ン上のロード・フェーズからロードを再始動するには、ロード・フェーズの最初か らロード全体を再始動する必要があります。これは、整合点が見つからないことを 意味します。

注**:** 以下の基準すべてが満たされている場合、ロード RESTART 操作は許可されま せん。

- v ロードされている表がパーティション・データベース環境にあり、分散キーにあ る ID 列、または分散キーの一部となる生成列で参照される ID 列のいずれかを 少なくとも 1 つその表に含む。
- v identityoverride 修飾子が指定されていない。
- 失敗した前回のロード操作には、ロード・フェーズの後に失敗したデータベー ス・パーティションのロードが含まれていた。

代わりに LOAD TERMINATE または LOAD REPLACE 操作を実行してください。

ID 列が含まれている表にデータをロードする操作を簡略化するには、ファイル・タ イプ修飾子として、identitymissing、 identityignore、および identityoverride の 3 つのうちのいずれかを使用する方法があります。これらの指定は相互に排他的 です。

### **ID** 列を持たないデータのロード

identitymissing 修飾子は、入力データ・ファイルに ID 列の値が入っていない (NULL すらない) 場合に、 ID 列を持つ表のロードを容易にします。例えば、次の ような SQL ステートメントで定義された表があるとします。

create table table1 (c1 varchar(30), c2 int generated by default as identity, c3 decimal(7,2),  $c4$  char $(1)$ )

ID 列を持たない表からエクスポートされたファイル (load.del) からデータを TABLE1 にロードする場合、以下の例を参照してください。

Robert, 45.2, J Mike, 76.9, K Leo, 23.4, I

このファイルをロードする 1 つの方法は、次のように LOAD コマンドを使用し て、ロードする列を明示的にリストすることです。

db2 load from load.del of del replace into table1 (c1, c3, c4)

ただし、多くの列を持つ表の場合、この構文は扱いにくく、誤りを生じる可能性が あります。ファイルをロードする別の方法は、次のように identitymissing ファイ ル・タイプ修飾子を使うことです。

db2 load from load.del of del modified by identitymissing replace into table1

このコマンドを実行すると、データ・ファイルの 3 つの列が TABLE1 の c1、c3、 および c4 にロードされます。値は c2 の各行に生成されます。

### **ID** 列を持つデータのロード

identityignore 修飾子を指定すると、ロード・ユーティリティーは、入力データ・ ファイルに ID 列用のデータが入っていても、そのデータを無視して、各行ごとに ID 値を生成します。例えば、上記で定義したように、ユーザーが次のようなデータ の入ったデータ・ファイル (load.del) から TABLE1 をロードするとします。

Robert, 1, 45.2, J Mike, 2, 76.9, K Leo, 3, 23.4, I

ユーザー指定値の 1、2、および 3 が ID 列に使われない場合は、次のような LOAD コマンドを発行することができます。

db2 load from load.del of del method P(1, 3, 4) replace into table1 (c1, c3, c4)

ここでも、表に多くの列があると、このアプローチは扱いにくく、誤りを生じる可 能性があります。次のように identityignore 修飾子を使用すると、構文が単純化 されます。

db2 load from load.del of del modified by identityignore replace into table1

### ユーザー指定値を持つデータのロード

identityoverride 修飾子は、 GENERATED ALWAYS ID 列をもつ表にユーザー 指定値をロードするために使用します。これが非常に役立つのは、別のデータベー ス・システムからデータをマイグレーションするときに GENERATED ALWAYS と

して表を定義しなければならない場合、または ROLLFORWARD DATABASE コマ ンドで DROPPED TABLE RECOVERY オプションを使用してリカバリーしたデー タから表をロードする場合です。この修飾子を使用した場合、 ID 列でデータ (ま たは NULL データ) の入っていない行はリジェクトされます (SQL3116W)。この修 飾子を使用すると、 GENERATED ALWAYS 列の固有性特性に違反する可能性があ ることも覚えておいてください。この違反が発生した場合にはまず LOAD TERMINATE 操作を実行し、その後、LOAD INSERT または LOAD REPLACE 操 作を実行してください。

# 生成列のロードに関する考慮事項

入力データに生成列の値があるかどうかに関係なく、ID 列以外の生成列が含まれて いる表にデータをロードできます。ロード・ユーティリティーは列値を生成しま す。

生成列関連のファイル・タイプ修飾子が使用されない場合、ロード・ユーティリテ ィーは次のような規則に従って動作します。

- v データ・ファイルの対応する行に列の値が欠落している場合や NULL 値が提供さ れている場合には、生成列に値が作成されます。生成列に非 NULL 値を指定する と、その行はリジェクトされます (SQL3550W)。
- v NULL 可能列でない生成列用に NULL 値が作成されると、データの行全体がリ ジェクトされます (SQL0407N)。これが起きるのは、例えば、NULL 可能列でな い生成列が 2 つの表の列の合計として定義されていて、それらの表の列にデー タ・ファイルに NULL 値が組み込まれた場合です。

生成列が含まれている表にデータをロードする操作を簡略化するには、ファイル・ タイプ修飾子として、generatedmissing、 generatedignore、および generatedoverride の 3 つのうちのいずれかを使用する方法があります。これらの 指定は相互に排他的です。

### 生成列のないデータのロード

generatedmissing 修飾子は、表内に存在する生成列の値が入力データ・ファイル内 に入っていない (NULL すらない) 場合に、生成列を持つ表のロードを容易にしま す。例えば、次のような SQL ステートメントで定義された表があるとします。

CREATE TABLE table1 (c1 INT,

c2 INT, g1 INT GENERATED ALWAYS AS (c1 + c2), g2 INT GENERATED ALWAYS AS  $(2 * c1)$ ,

 $c3$  CHAR $(1)$ )

生成列を持たない表からエクスポートされたファイル (load.del) からデータを TABLE1 にロードする場合、以下の例を参照してください。

このファイルをロードする 1 つの方法は、次のように LOAD コマンドを使用し て、ロードする列を明示的にリストすることです。

DB2 LOAD FROM load.del of del REPLACE INTO table1 (c1, c2, c3)

<sup>1, 5,</sup> J

<sup>2, 6,</sup> K

<sup>3, 7,</sup> I

ただし、多くの列を持つ表の場合、この構文は扱いにくく、誤りを生じる可能性が あります。ファイルをロードする別の方法は、次のように generatedmissing ファ イル・タイプ修飾子を使うことです。

DB2 LOAD FROM load.del of del MODIFIED BY generatedmissing REPLACE INTO table1

このコマンドを実行すると、データ・ファイルの 3 つの列が TABLE1 の c1、c2、 および c3 にロードされます。 generatedmissing 修飾子により、TABLE1 の列 g1 と g2 の値が自動的に生成されます。それらの値はデータ・ファイル列にマップさ れません。

#### 生成列のあるデータのロード

generatedignore 修飾子を指定すると、ロード・ユーティリティーは、ターゲット 表にあるすべての生成列用のデータが入力データ・ファイルに入っていても、その データを無視して、生成される各列に計算された値をロードします。例えば、上記 で定義したように、次のようなデータの入ったデータ・ファイル (load.del) から TABLE1 をロードするとします。

1, 5, 10, 15, J 2, 6, 11, 16, K 3, 7, 12, 17, I

生成列に関連したファイル・タイプ修飾子が使用されない場合、ユーザー指定の非 NULL 値 10、11、12 (g1 の場合)、および 15、16、17 (g2 の場合) により、行は リジェクトされます (SQL3550W)。これを回避するには、次のような LOAD コマン ドを発行します。

DB2 LOAD FROM load.del of del method P(1, 2, 5) REPLACE INTO table1 (c1, c2, c3)

ここでも、表に多くの列があると、このアプローチは扱いにくく、誤りを生じる可 能性があります。次のように generatedignore 修飾子を使用すると、構文が単純化 されます。

DB2 LOAD FROM load.del of del MODIFIED BY generatedignore REPLACE INTO table1

このコマンドを実行すると、データ・ファイルの列が TABLE1 の c1 (データ 1、2、3 が入る)、c2 (データ 5、6、7 が入る)、および c3 (データ J、K、I が入 る) にロードされます。 generatedignore 修飾子により TABLE1 の列 g1 と g2 の値が自動的に生成され、データ・ファイルの列 (10、11、12 および 15、16、17) は無視されます。

#### ユーザー指定値を持つデータのロード

generatedoverride 修飾子は、生成列をもつ表にユーザー指定値をロードするため に使用します。これが役立つのは、別のデータベース・システムからデータをマイ グレーションする場合、または ROLLFORWARD DATABASE コマンドの RECOVER DROPPED TABLE オプションを使用してリカバリーしたデータから表 をロードする場合です。この修飾子を使用した場合、 NULL 不能の生成列でデータ (または NULL データ) の入っていない行はリジェクトされます (SQL3116W)。

この修飾子が使用される場合、ロード操作の後、表は SET INTEGRITY ペンディン グ状態になります。ユーザー指定値を検証せずに、表を SET INTEGRITY ペンディ ング状態から解放するには、以下のコマンドを発行します。

SET INTEGRITY FOR *table-name* GENERATED COLUMN IMMEDIATE UNCHECKED

表を SET INTEGRITY ペンディング状態から解放し、ユーザー指定値を強制的に検 査するには、以下のコマンドを発行します。

SET INTEGRITY FOR *table-name* IMMEDIATE CHECKED

生成される列がパーティション・キー、ディメンション・キー、または分散キーの いずれかにある場合、 generatedoverride 修飾子は無視され、ロード・ユーティリ ティーは generatedignore 修飾子が指定された場合のように値を生成します。これ は、ユーザー指定の生成列値がその生成列の定義と矛盾するようなシナリオを回避 するために行われます。そのような矛盾があると、結果として生成されるレコード は不適切な物理ロケーション (例えば不適切なデータ・パーティション、MDC ブロ ック、またはデータベース・パーティション) に配置されてしまいます。

注**:** 列値の生成がロードでサポートされないケースが 1 つあります。生成された列 式のうちの 1 つに、FENCED であるユーザー定義関数が入っている場合です。そ のような表へのロードを試みると、ロード操作は失敗します。ただし、 generatedoverride ファイル・タイプ修飾子を使えば、その種の生成列に自分独自 の値を指定することができます。

# バージョン **7** 以前のクライアントとバージョン **8** 以降のサーバーを同時に使用す る場合の考慮事項

バージョン 7 以前のクライアントとバージョン 8 以降のサーバーとの間でロード 操作を開始する場合、ロード・ユーティリティーは、生成列がある表を SET INTEGRITY ペンディング状態にします。バージョン 7 以前のクライアントが生成 列のある表にデータをロードするのに使用されたために、表が SET INTEGRITY ペ ンディング状態になった場合には、以下のステートメントを発行してその状態を解 除し、強制的に値を生成してください。

SET INTEGRITY FOR *table-name* IMMEDIATE CHECKED FORCE GENERATED;

# **CURSOR** ファイル・タイプを使用したデータの移動

LOAD コマンドを使用する際に CURSOR ファイルを指定することにより、中間エ クスポート・ファイルを作成しなくても、 SQL 照会の結果を直接ターゲット表に ロードすることができます。

さらに、SQL 照会内でニックネームを参照するか、DECLARE CURSOR ステート メント内で DATABASE オプションを使用するか、または API インターフェース の使用時に sqlu remotefetch entry メディア項目を使用することによって、別のデー タベースからデータをロードすることができます。

CURSOR ファイル・タイプを使ってデータを移動するための方法は 3 つありま す。 1 つ目の方法はコマンド行プロセッサー (CLP) を使用する方法で、2 つ目は API を使用する方法、3 つ目は ADMIN\_CMD プロシージャーを使用する方法で す。 CLP と ADMIN\_CMD プロシージャーの主な違いが以下の表で略述されてい ます。

表 *26.* : CLP と ADMIN\_CMD プロシージャーの違い。

|               |                    | ADMIN_CMD プロシージャ                |
|---------------|--------------------|---------------------------------|
| 相違            | <b>CLP</b>         |                                 |
| 構文            | 照会ステートメント、および      | 照会ステートメント、および                   |
|               | カーソルで使用されるソー       | カーソルで使用されるソー                    |
|               | ス・データベースは、LOAD     | ス・データベースは、LOAD                  |
|               | コマンドの外部で、          | コマンドの内部で、LOAD                   |
|               | DECLARE CURSOR ステー | from (DATABASE                  |
|               | トメントを使って定義されま      | database-alias query-statement) |
|               | す。                 | を使って定義されます。                     |
| 別のデータベースにアクセス | 現在接続しているものとは別      | 現在接続しているものとは別                   |
| するためのユーザー許可   | のデータベースにデータがあ      | のデータベースにデータがあ                   |
|               | る場合、DATABASE キーワ   | る場合、照会ステートメント                   |
|               | ードを DECLARE CURSOR | の前に LOAD コマンドで                  |
|               | ステートメント内で使用する      | DATABASE キーワードを使                |
|               | 必要があります。同ステート      | 用する必要があります。ター                   |
|               | メントにユーザー ID とパス    | ゲット・データベースにアク                   |
|               | ワードを指定することもでき      | セスするには、ソース・デー                   |
|               | ます。 DECLARE CURSOR | タベースの接続に対して明示                   |
|               | ステートメントにユーザー       | 的に指定したユーザー ID と                 |
|               | ID およびパスワードを指定     | パスワードが必要です。ソー                   |
|               | しない場合、ソース・データ      | ス・データベースにユーザー                   |
|               | ベースの接続に対して明示的      | Ⅳ またはパスワードを指定                   |
|               | に指定するユーザー ID およ    | することはできません。その                   |
|               | びパスワードがターゲット・      | ため、ターゲット・データベ                   |
|               | データベースのアクセスに使      | ースとの接続確立時にユーザ                   |
|               | 用されます。             | ー ID およびパスワードを指                 |
|               |                    | 定しなかった場合、または指                   |
|               |                    | 定されたユーザー ID とパス                 |
|               |                    | ワードを使ってソース・デー                   |
|               |                    | タベースに対して認証を行え                   |
|               |                    | ない場合、ADMIN CMD プ                |
|               |                    | ロシージャーを使ってロード                   |
|               |                    | を実行することはできませ                    |
|               |                    | $\mathcal{h}_{\alpha}$          |

CLP から LOAD FROM CURSOR 操作を実行するには、まず SQL 照会に対して カーソルを宣言しなければなりません。これが宣言できたら、宣言されるカーソル の名前を *cursorname* に、また CURSOR をファイル・タイプにして、LOAD コマ ンドを発行できます。

例えば、以下のようにします。

1. 以下の定義に従い、ソース表とターゲット表の両方が同じデータベースに存在す ると仮定します。

表 ABC.TABLE1 には次の 3 つの列があります。

- v ONE INT
- $\cdot$  TWO CHAR(10)
- THREE DATE

表 ABC.TABLE2 には次の 3 つの列があります。

- ONE VARCHAR
- TWO INT
- THREE DATE

以下の CLP コマンドを実行すると、すべてのデータが ABC.TABLE1 から ABC.TABLE2 にロードされます。

DECLARE mycurs CURSOR FOR SELECT TWO, ONE, THREE FROM abc.table1 LOAD FROM mycurs OF cursor INSERT INTO abc.table2

注**:** 上記の例では、CLP を介して SQL 照会からロードする方法を示します。た だし、db2Load API を介して SQL 照会からロードすることもできます。 *sqlu\_statement\_entry* 構造および SQLU\_SQL\_STMT メディア・タイプを使用する には sqlu\_media\_list 構造の *piSourceList* を定義します。そして *piFileType* の値 を SQL\_CURSOR として定義します。

2. 以下の定義に従い、ソース表とターゲット表がそれぞれ異なるデータベースに存 在すると仮定します。

データベース「dbsource」の表 ABC.TABLE1 には次の 3 つの列があります。

- ONE INT
- $\cdot$  TWO CHAR(10)
- THREE DATE

データベース「dbtarget」の表 ABC.TABLE2 には次の 3 つの列があります。

- ONE VARCHAR
- TWO INT
- THREE DATE

フェデレーションを可能にし、データ・ソース ('dsdbsource') をカタログした場合 は、次の例に示すとおり、ソース・データベースに対してニックネームを宣言した 後、このニックネームに対してカーソルを宣言し、FROM CURSOR オプションを 指定して LOAD コマンドを呼び出すことができます。

CREATE NICKNAME myschema1.table1 FOR dsdbsource.abc.table1 DECLARE mycurs CURSOR FOR SELECT TWO,ONE,THREE FROM myschema1.table1 LOAD FROM mycurs OF cursor INSERT INTO abc.table2

あるいは以下の例で示されているように、DECLARE CURSOR ステートメントの DATABASE オプションを使用することもできます。

DECLARE mycurs CURSOR DATABASE dbsource USER dsciaraf USING mypasswd FOR SELECT TWO,ONE,THREE FROM abc.table1 LOAD FROM mycurs OF cursor INSERT INTO abc.table2

DECLARE CURSOR ステートメントの DATABASE オプション (ロード API 使用 時の remotefetch メディア・タイプに相当する) を使用することには、ニックネーム のアプローチに勝る利点があります。

パフォーマンス

remotefetch メディア・タイプを使ったデータのフェッチは、ロード操作と緊密に統 合されています。ニックネームのアプローチと比べて、レコード・フェッチのため の遷移の層が少なくなります。さらに、複数パーティション・データベースでソー ス表とターゲット表が全く均等に分散されている場合、ロード・ユーティリティー はデータのフェッチを並列的に処理します。これにより、パフォーマンスは向上し ます。

### 使いやすさ

フェデレーションの使用可能化、リモート・データ・ソースの定義、またはニック ネームの宣言は不要です。必要なのは DATABASE オプション (および必要な場合 は USER および USING オプション) の指定だけです。

このメソッドはカタログされているデータベースで使用できますが、ニックネーム の使用は、簡単にカタログできない各種データ・ソースからのフェッチのための堅 固な機構を提供します。

この remotefetch 機能をサポートするために、ロード・ユーティリティーは SOURCEUSEREXIT 機能をサポートするインフラストラクチャーを利用します。ロ ード・ユーティリティーは、アプリケーションとして実行されるプロセスを作成 し、それによってソース・データベースへの接続を管理し、フェッチを実行しま す。このアプリケーションはロード・ユーティリティーが実行されるトランザクシ ョンではなく、固有のトランザクションと関連付けられます。

### 注**:**

- 1. 上記の例では、CLP を介して DECLARE CURSOR ステートメントの DATABASE オプションを使用することにより、カタログされているデータベー スに対する SQL 照会からロードを行う方法を示しています。しかし、db2Load API を介して、カタログされているデータベースに対する SQL 照会からロード を行うこともできます。その場合は、*db2LoadStruct* 構造の *piSourceList* および *piFileTypevalues* を、それぞれ sqlu\_remotefetch\_entry メディア項目および SQLU\_REMOTEFETCH メディア・タイプを使用するよう定義します。
- 2. 上記の例で示したとおり、SQL 照会のソース列タイプはターゲット列タイプと 互換性がなければなりませんが、同一である必要はありません。

# 制約事項

DATABASE オプションを使用して定義されているカーソルからロードする場合 (db2Load API で sqlu\_remotefetch\_entry メディア項目を使用する場合も同様)、次の 制約事項が適用されます。

- 1. SOURCEUSEREXIT オプションを並行して指定することはできません。
- 2. METHOD N オプションはサポートされません。
- 3. usedefaults ファイル・タイプ修飾子はサポートされません。

# 従属即時ステージング表の伝搬

ロードされる表が即時伝搬属性を持つステージング表の基礎表であり、ロード操作 が挿入モードで実行される場合には、従属即時ステージング表への後続の伝搬は増 分になります。

増分伝搬時には、基礎表にある追加行に対応する行がステージング表に追加されま す。基礎表が大きく、追加データが少ない場合には、増分伝搬の速度はそれだけ速 くなります。また、ステージング表を使用して、その従属据え置きマテリアライズ 照会表をリフレッシュすると、パフォーマンスが改善されます。増分伝搬が許可さ れず、ステージング表に不完全というマークが付けられる場合もあります。つま り、CONST CHECKED 列のステージング・バイトの値は F になります。この状態 では、ステージング表を使用して、従属据え置きマテリアライズ照会表をリフレッ シュすることはできず、マテリアライズ照会表の保守プロセスでフル・リフレッシ ュが必要になります。

表が不完全状態で、INCREMENTAL オプションが指定されているにもかかわらず、 表の増分伝搬が実行できない場合、エラーが戻されます。以下のいずれかが発生す ると、システムは即時データ伝搬をオフにし、表状態を不完全に設定します。

- v ステージング表の基礎表でロード置換操作が実行されるか、または基礎表に対す る最後の整合性チェックの後で NOT LOGGED INITIALLY WITH EMPTY TABLE オプションが活動化された場合。
- v ステージング表の従属マテリアライズ照会表、またはステージング表が REPLACE または INSERT モードでロードされた場合。
- v 整合性チェック時に FULL ACCESS オプションを使用することによってステー ジング表が伝搬される前に、基礎表が SET INTEGRITY ペンディング状態ではな くなった場合。
- v ステージング表の基礎表で、整合性のチェックが非増分的に実行された場合。
- ステージング表またはその基礎表が入った表スペースがある時点でロールフォワ ードされており、ステージング表とその基礎表が異なる表スペースに常駐する場 合。

ステージング表で、 SYSCAT.TABLES カタログの CONST CHECKED 列に W 値 があり、 NOT INCREMENTAL オプションが指定されていない場合、ステージング 表への増分伝搬が実行され、 SYSCAT.TABLES の CONST\_CHECKED 列には、す べてのデータをシステムがチェックしたわけではないことを示す U というマークが 付けられます。

以下の例は、ステージング表 G1 の基礎表 UT1 およびその従属据え置きマテリア ライズ照会表 AST1 へのロード挿入操作を示します。このシナリオでは、UT1 の整 合性チェックと AST1 のリフレッシュの両方が増分的に処理されます。

LOAD FROM IMTFILE1.IXF of IXF INSERT INTO UT1; LOAD FROM IMTFILE2.IXF of IXF INSERT INTO UT1; SET INTEGRITY FOR UT1, G1 IMMEDIATE CHECKED;

REFRESH TABLE AST1 INCREMENTAL;

# 従属即時マテリアライズ照会表のリフレッシュ

即時リフレッシュ・マテリアライズ照会表の基礎表が INSERT オプションを使用し てロードされる場合には、 REFRESH IMMEDIATE で定義される従属マテリアライ ズ照会表で SET INTEGRITY ステートメントを実行すると、マテリアライズ照会表 で増分リフレッシュが実行されます。

増分リフレッシュ時には、基礎表にある追加行に対応する行が更新され、マテリア ライズ照会表に挿入されます。基礎表が大きく、追加データが少ない場合には、増 分リフレッシュの速度はそれだけ速くなります。増分リフレッシュが許可されず、 フル・リフレッシュ (つまり、マテリアライズ照会表定義照会の再計算) が使用され る場合もあります。

INCREMENTAL オプションを指定したにもかかわらず、マテリアライズ照会表の増 分的な処理を実行できない場合、以下に示す条件が成立するならエラーが戻されま す。

- v マテリアライズ照会表の基礎表でロード置換操作が実行されるか、または基礎表 に対する最後の整合性チェックの後で NOT LOGGED INITIALLY WITH EMPTY TABLE オプションが活動化された場合。
- v マテリアライズ照会表がロードされている場合 (REPLACE または INSERT モー ドのいずれかで)。
- v 整合性チェック時に FULL ACCESS オプションを使用することによってマテリ アライズ照会表がリフレッシュされる前に、基礎表が SET INTEGRITY ペンディ ング状態ではなくなった場合。
- v マテリアライズ照会表の基礎表で、整合性のチェックが非増分的に実行された場 合。
- v マテリアライズ照会表が、マイグレーション前の SET INTEGRITY ペンディング 状態にあった場合。
- v マテリアライズ照会表またはその基礎表が入った表スペースがある時点でロール フォワードされており、マテリアライズ照会表とその基礎表が異なる表スペース に常駐する場合。

マテリアライズ照会表で、SYSCAT.TABLES カタログの CONST\_CHECKED 列に 1 つまたは複数の W 値がある場合で、 SET INTEGRITY ステートメントに NOT INCREMENTAL オプションが指定されていない場合、表は増分にリフレッシュさ れ、SYSCAT.TABLES の CONST CHECKED 列には、すべてのデータをシステム がチェックしたわけではないことを示す U というマークが付けられます。

以下の例は、マテリアライズ照会表 AST1 の基礎表 UTI へのロード挿入操作を示 します。 UT1 でデータ整合性がチェックされ、データ移動不可モードになりま す。 AST1 の増分リフレッシュが完了すると、UT1 はフル・アクセス状態に戻りま す。このシナリオでは、UT1 の整合性チェックと AST1 のリフレッシュの両方が増 分的に処理されます。

LOAD FROM IMTFILE1.IXF of IXF INSERT INTO UT1; LOAD FROM IMTFILE2.IXF of IXF INSERT INTO UT1; SET INTEGRITY FOR UT1 IMMEDIATE CHECKED; REFRESH TABLE AST1;

# のマルチディメンション・クラスタリングの考慮事項

以下の制約事項はマルチディメンション・クラスタリング (MDC) 表へのデータの ロード時に適用されます。

- v LOAD コマンドの SAVECOUNT オプションはサポートされていません。
- v これらの表は独自のフリー・スペースを管理するため、 totalfreespace ファイ ル・タイプ修飾子はサポートされていません。
- MDC 表には anyorder ファイル・タイプ修飾子が必要です。 anyorder 修飾子 を使わないで MDC 表へのロードを実行すると、 anyorder 修飾子はユーティリ ティーによって暗黙的に使用可能になります。

MDC 表に LOAD コマンドを使用する場合には、ユニーク制約の違反は以下のよう に処理されます。

- ロードするデータと同じユニーク・キーを持つレコードが (ロード操作の開始前 に既に) 表に存在する場合、元のレコードは残り、新規レコードが削除フェーズ で削除されます。
- ロードするデータと同じユニーク・キーを持つレコードが (ロード操作の開始前 には) 表に存在しない場合、ユニーク・キーとそれと重複する (同じユニーク・キ ーを持つ) レコードの両方が表にロードされる場合には、レコードのうち 1 つだ けがロードされ、その他のレコードは削除フェーズで除去されます。

注**:** どのレコードがロードされて、どのレコードが削除されるかを判別するため の明示的な技法はありません。

### パフォーマンスの考慮

MDC 表のロード時のロード・ユーティリティーのパフォーマンスを改善するには、 *util\_heap\_sz* データベース構成パラメーター値を大きくしなければなりません。ユー ティリティーで使用できるメモリーを増やすと、 mdc-load アルゴリズムのパフォー マンスが大きく向上します。こうすると、ロード・フェーズで実行されるデータの クラスタリング時に、ディスクの入出力を減らすことができます。 LOAD コマンド の DATA BUFFER オプションが指定される際には、この値も大きくしなければな りません。 LOAD コマンドを使用して複数の MDC 表を同時にロードする場合に は、それに応じて、*util\_heap\_sz* の値を大きくしなければなりません。

すべての MDC 表にはブロック索引があるため、MDC ロード操作には常に構築フ ェーズがあります。

ロード・フェーズでは、ブロック・マップの保守のために余分のロギングが実行さ れます。割り振られるエクステントごとに、おおよそ 2 つの余分のログ・レコード があります。パフォーマンスを良くするためには、このことを考慮に入れた値に *logbufsz* データベース構成パラメーターを設定する必要があります。

MDC 表にデータをロードするために、索引付きのシステム一時表が使用されます。 表のサイズはロードされる個々のセルの数に比例します。表にあるそれぞれの行の サイズは MDC 次元キーのサイズに比例します。ロード操作時にこの表の操作によ るディスク入出力を最小限に抑えるには、 TEMPORARY 表スペースのバッファ ー・プールの大きさが十分であることを確認してください。

# カスタマイズしたアプリケーション **(**ユーザー出口**)** を使用したデ ータの移動

ロード SOURCEUSEREXIT オプションを使用すると、カスタマイズしたスクリプト または実行ファイル (ここではユーザー出口と呼びます) をロード・ユーティリティ ーが実行するための機構が提供されます。

ユーザー出口の目的は、1 つ以上の Named PIPE に、ロード・ユーティリティーに よって同時に読み取られるデータを取り込むことです。複数パーティション・デー タベースでは、ユーザー出口の複数のインスタンスを同時に呼び出すことにより、 入力データの並列処理を実現することができます。

図 5 で示されているとおり、ロード・ユーティリティーは 1 つ以上の Named PIPE を作成し、カスタマイズされた実行ファイルを実行するためのプロセスを作成しま す。ユーザー出口による Named PIPE へのデータのフィードとロード・ユーティリ ティーによる読み取りは並行して行われます。

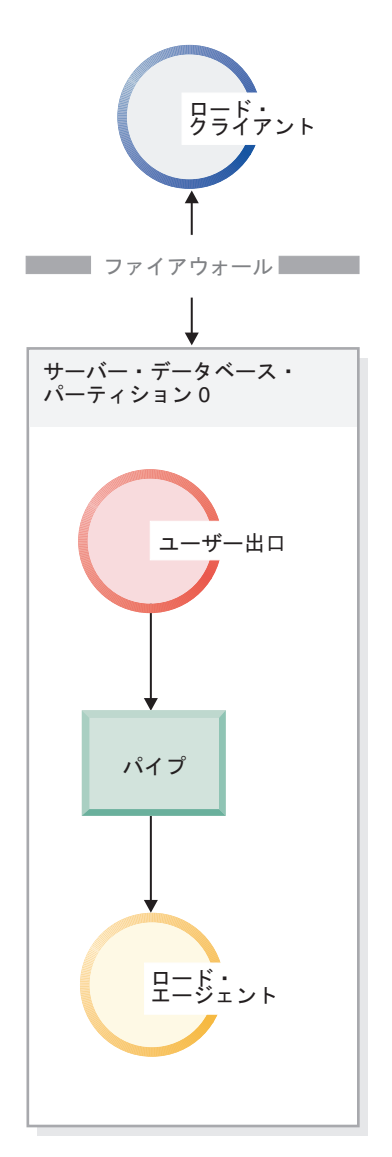

図 *5.* ロード・ユーティリティーは着信データをパイプから読み取って、処理します。

パイプにフィードされるデータは、指定されるロード・オプション (ファイル・タ イプおよびファイル・タイプ修飾子を含む) を反映しなければなりません。ロー ド・ユーティリティーは、指定されるデータ・ファイルを直接的には読み取りませ ん。代わりに、指定されるデータ・ファイルはユーザー出口に対する引数として、 その実行時に渡されます。

# ユーザー出口の呼び出し

ユーザー出口は DB2 インストール・ディレクトリー (多くの場合 sqllib) の bin サ ブディレクトリーになければなりません。ロード・ユーティリティーは、次のコマ ンド行引数を使ってユーザー出口の実行ファイルを呼び出します。
<base pipename> <number of source media> <source media 1> <source media 2> ... <user exit ID> <number of user exits> <database partition number>

各部分の定義は次のとおりです。

### **<base pipename >**

ロード・ユーティリティーによって作成され、データの読み取り元となる Named PIPE のベース名です。ユーティリティーは、LOAD コマンドに対 して提供される各ソース・ファイルにつき 1 つのパイプを作成します。こ れらのパイプには .xxx が付加されます。xxx は、提供されるソース・ファ イルの索引です。例えば、LOAD コマンドに 2 つのソース・ファイルが提 供され、ユーザー出口に渡される <base pipename> 引数が pipe123 である 場合、ユーザー出口がデータをフィードする 2 つの名前付きパイプは pipe123.000 および pipe123.001 となります。パーティション・データベ ース環境では、ロード・ユーティリティーは基本のパイプ名にデータベー ス・パーティション (DBPARTITION) 番号 .yyy を付加して、 pipe123.xxx.yyy. というパイプ名になります。

### **<number of source media>**

後に続くメディア引数の数です。

## **<source media 1> <source media 2> ...**

LOAD コマンドで指定される 1 つ以上のソース・ファイルのリストです。 各ソース・ファイルは二重引用符で囲まれます。

**<user exit ID>**

PARALLELIZE オプションを使用可能にした場合に使うことができる特殊値 です。この整数値 (1 から N の範囲で、N は作成されるユーザー出口の総 数) は、実行中のユーザー出口の特定のインスタンスを識別します。 PARALLELIZE オプションが使用可能でない場合、この値はデフォルトの 1 になります。

## **<number of user exits>**

PARALLELIZE オプションを使用可能にした場合に使うことができる特殊値 です。この値は、現在実行中のユーザー出口の総数を表します。 PARALLELIZE オプションが使用可能でない場合、この値はデフォルトの 1 になります。

### **<database partition number>**

PARALLELIZE オプションを使用可能にした場合に使うことができる特殊値 です。これはユーザー出口が実行しているデータベース・パーティション (DBPARTITION) 番号です。 PARALLELIZE オプションが使用可能でない 場合、この値はデフォルトの 0 になります。

# 追加のオプションとフィーチャー

以下のセクションでは、SOURCEUSEREXIT 機能の追加オプションについて説明し ます。

#### **REDIRECT**

このオプションにより、ユーザー出口プロセスの STDIN ハンドルにデータ を渡すか、または STDOUT および STDERR ハンドルからデータを取り込 むことが可能になります。

#### **INPUT FROM BUFFER <br/>**  $\leq$ **buffer>**

これにより、ユーザー出口の STDIN 入力ストリームに直接情報を渡すこと が可能になります。ユーザー出口を実行するプロセスを作成した後、ロー ド・ユーティリティーはこの新規プロセスの STDIN のファイル記述子を獲 得し、指定されたバッファーに渡します。ユーザー出口は STDIN を読み取 って情報を獲得します。ロード・ユーティリティーは STDIN を使用して <buffer> の内容をユーザー出口に送るだけで、その内容の解釈や変更は行い ません。例えば、ユーザー出口が STDIN から 8 バイトのユーザー ID と 8 バイトのパスワードの 2 つの値を読み取るように設計されている場合、C で作成されたユーザー出口実行ファイルには次の行が含まれるかもしれませ  $h<sub>o</sub>$ 

rc = read (stdin, pUserID, 8);

 $rc = read (stdin, pPasswd, 8);$ 

ユーザーは、以下の LOAD コマンドに示すように、INPUT FROM BUFFER オプションを使ってこの情報を渡すことができます。

#### **LOAD FROM** myfile1 **OF DEL INSERT INTO** table1 **SOURCEUSEREXIT** myuserexit1 **REDIRECT INPUT FROM BUFFER** myuseridmypasswd

注**:** ロード・ユーティリティーは <buffer> のサイズを LOB 値の最大サイ ズに制限します。しかし、コマンド行プロセッサー (CLP) の場合は、 <buffer> のサイズは CLP ステートメントの最大サイズに制限されます。ま た、CLP の場合、<buffer> に含める文字を従来の ASCII 文字のみにするこ とも勧められています。 db2Load API を使ってロード・ユーティリティー が呼び出される場合、あるいはその代わりに INPUT FROM FILE オプショ ンが使用される場合、これらの問題を回避できます。

### **INPUT FROM FILE <filename>**

クライアント・サイドのファイルの内容をユーザー出口の STDIN 入力スト リームに直接渡すことが可能になります。このオプションはほぼ INPUT FROM BUFFER オプションと同じですが、このオプションには潜在的 CLP の制限がありません。ファイル名はクライアント・サイドの完全修飾ファイ ルでなければならず、LOB 値の最大サイズ以下でなければなりません。

### **OUTPUT TO FILE <filename>**

ユーザー出口プロセスの STDOUT および STDERR ストリームを取り込 み、それをサーバー・サイドのファイルに入れることが可能になります。ユ ーザー出口実行可能ファイルを実行するプロセスを作成した後、ロード・ユ ーティリティーはこの新規プロセスの STDOUT および STDERR ハンドル を指定のファイル名にリダイレクトします。このオプションは、ユーザー出 口内のエラーおよびアクティビティーのデバッグとロギングを行うのに便利 です。ファイル名は、サーバー・サイドの完全修飾ファイルでなければなり ません。 PARALLELIZE オプションが有効になっている場合は、ユーザー 出口ごとに 1 つのファイルが存在し、それぞれのファイルには 3 桁の数値 ID が付加されます (例えば *filename.000*)。

### **PARALLELIZE**

このオプションは、複数のユーザー出口プロセスを同時に呼び出すことによ り、ロード・ユーティリティーに入るデータのスループットを向上させるこ とができます。このオプションは、複数パーティション・データベースにの み適用できます。ロード操作中にデータが複数のデータベース・パーティシ

ョンに分散される場合、呼び出されるユーザー出口インスタンスの数は分散 エージェントの数と同じになります。ロード操作中にデータが複数のデータ ベース・パーティションに分散されない場合は、ロードするエージェントの 数と同じになります。

各ユーザー出口に渡される <user exit ID>、<number of user exits>、および <database partition number> 引数は、それぞれユーザー出口の固有 ID (1 から N)、 総数 (N)、およびユーザー出口インスタンスが実行されているデータベース・パー ティション (DBPARTITION) 番号を表します。各ユーザー出口プロセスが Named PIPE に書き出すどのデータも、他の並行プロセスによって複写されることがないよ うにしなければなりません。ユーザー出口アプリケーションがそうするための方法 はたくさんありますが、これらの値はデータの複写を防ぐ上で役に立つかもしれま せん。例えば、各データのレコードに固有の整数の列値が含まれる場合、ユーザー 出口アプリケーションは <user exit ID> および <number of user exits> の値を使用 して、各ユーザー出口インスタンスが固有の結果セットを自分の名前付きパイプに 戻すようにすることができます。ユーザー出口アプリケーションは、次のように **MODULUS** プロパティーを使用することができるかもしれません。

```
i = <user exit ID>
N = <number of user exits>
```

```
foreach record
{
   if ((unique-integer MOD N) == i)
   {
    write this record to my named-pipe
   }
}
```
作成されるユーザー出口プロセスの数は、データベース・パーティションに指定さ れる分散モードによって異なります。

1. 176 [ページの図](#page-183-0) 6 が示すように、PARTITION\_AND\_LOAD (デフォルト) または PARTITION ONLY (PARALLEL なし) が指定されている場合は、各事前分散エ ージェントごとに 1 つのユーザー出口プロセスが作成されます。 .

<span id="page-183-0"></span>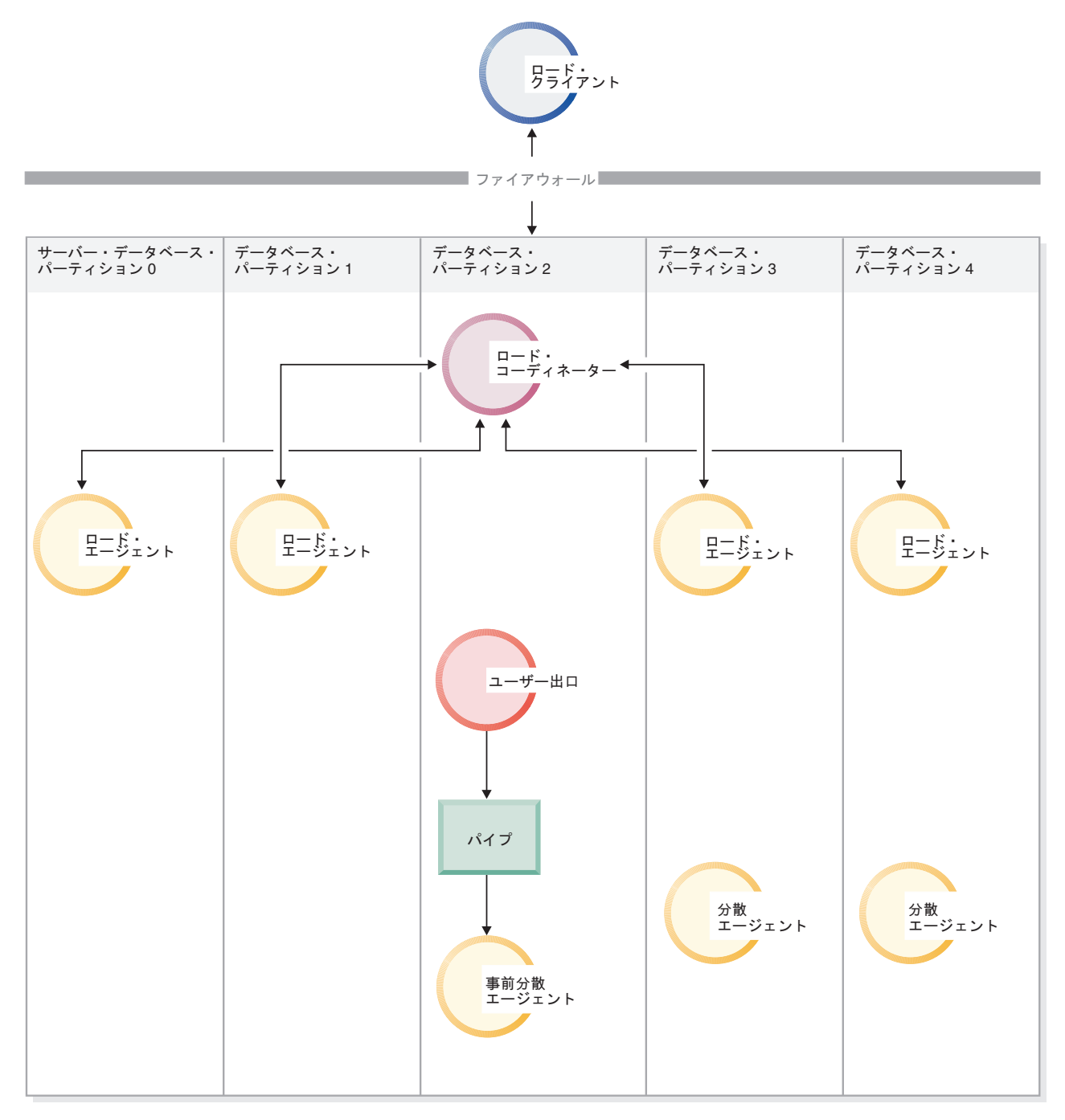

図 *6. PARTITION\_AND\_LOAD (*デフォルト*)* または *PARTITION\_ONLY (PARALLEL* なし*)* が指定されている場合に実行 される各種タスク。

> 2. 177 [ページの図](#page-184-0) 7 が示すように、PARTITION\_AND\_LOAD (デフォルト) または PARTITION\_ONLY (PARALLEL あり) が指定されている場合は、各分散エージ ェントごとに 1 つのユーザー出口プロセスが作成されます。

<span id="page-184-0"></span>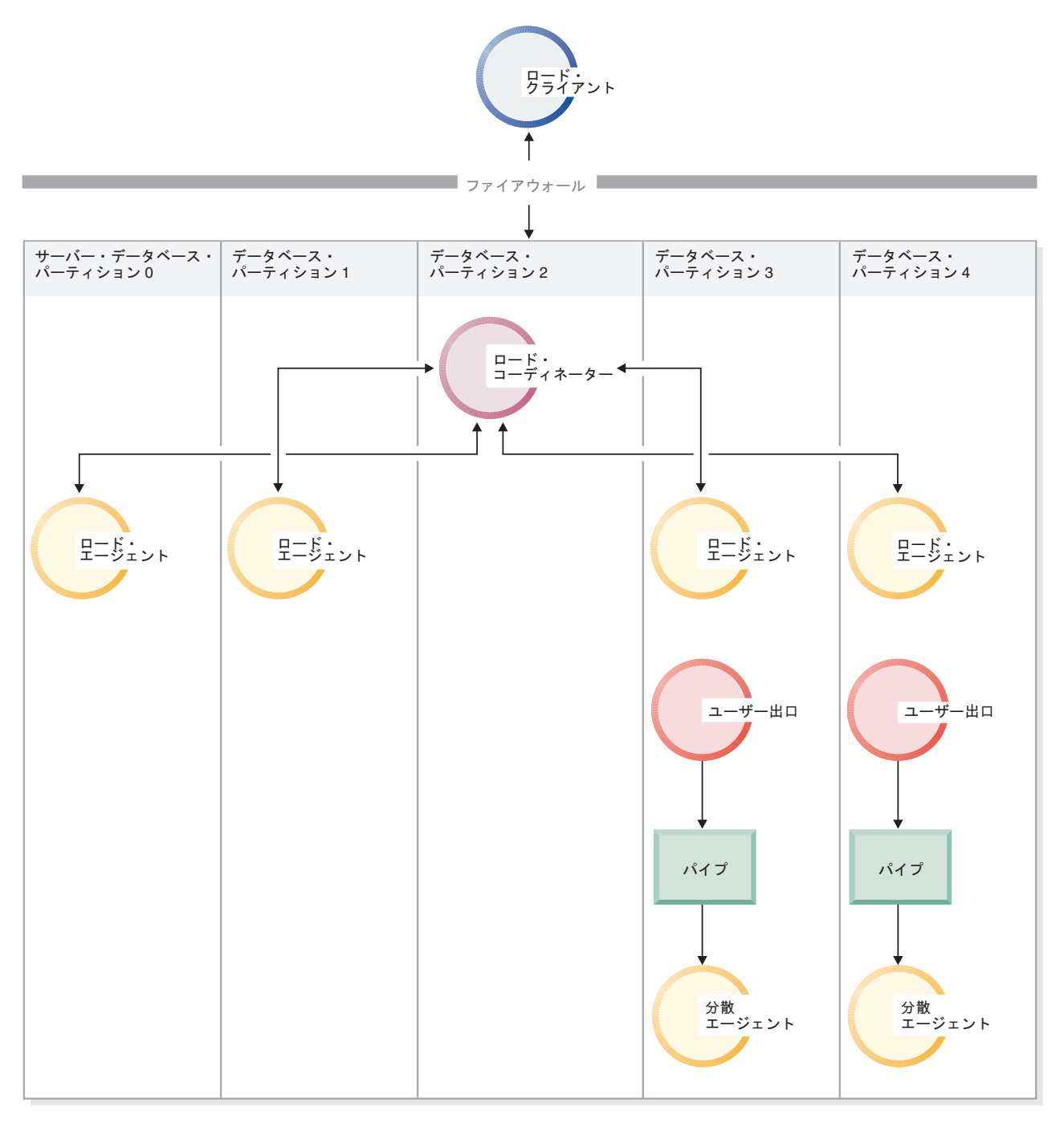

図 *7. PARTITION\_AND\_LOAD (*デフォルト*)* または *PARTITION\_ONLY (PARALLEL* あり*)* が指定されている場合に実行 される各種タスク。

> 3. 178 [ページの図](#page-185-0) 8 が示すように、 LOAD\_ONLY または LOAD\_ONLY\_VERIFY\_PART が指定されている場合は、ロード・エージェント ごとに 1 つのユーザー出口プロセスが作成されます。

<span id="page-185-0"></span>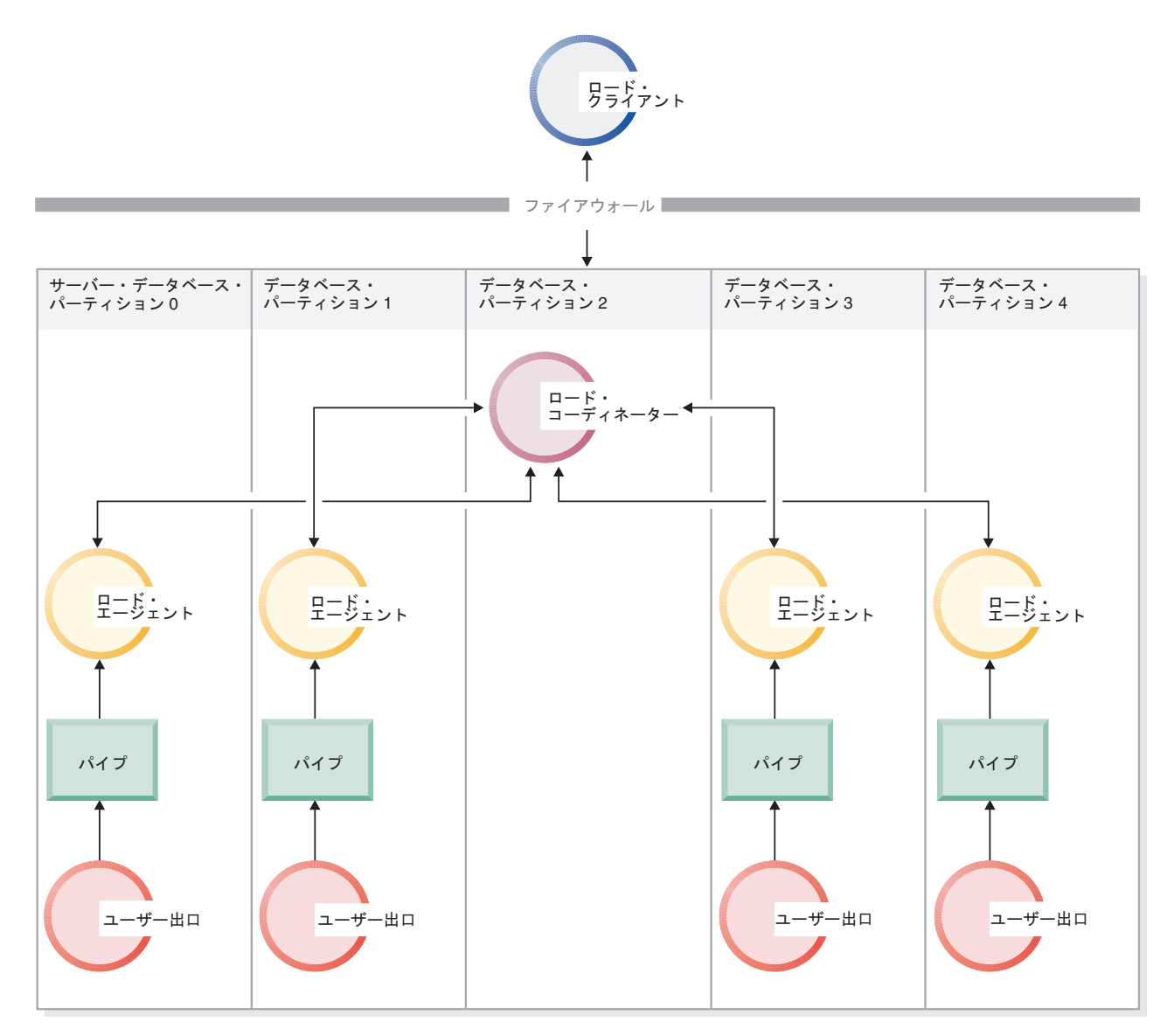

図 *8. LOAD\_ONLY* または *LOAD\_ONLY\_VERIFY\_PART* が指定される場合に実行される各種タスク。

## 制約事項

• SOURCEUSEREXIT PARALLELIZE オプションを指定しないと、 LOAD ONLY および LOAD\_ONLY\_VERIFY\_PART の partitioned-db-cfg モード・オプションは サポートされません。

# ロードに関する追加の考慮事項

# 並列処理とロード

ロード・ユーティリティーは、複数のプロセッサーや複数の記憶装置が使用されて いるハードウェア構成 (対称マルチプロセッサー (SMP) 環境など) を利用します。

ロード・ユーティリティーを使って大容量データの並列処理を実行する方法はいく つかあります。その 1 つは複数の記憶装置を使用する方法であり、ロード操作中に 入出力の並列処理が可能になります ( 179 [ページの図](#page-186-0) 9 を参照)。別の方法は SMP

<span id="page-186-0"></span>環境における複数のプロセッサーの使用が関係しており、パーティション内の並列 処理が可能になります (図 10 を参照)。これらの両方の方法を併用すれば、データ のロード時間をさらに短くすることができます。

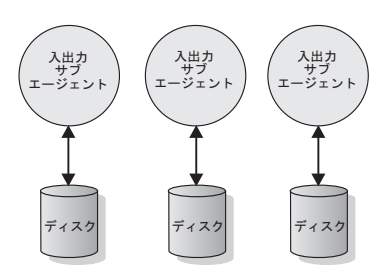

図 *9.* データ・ロード時に入出力の並列処理を利用する

ソース・データ (DEL、ASC、IXF、CURSOR)

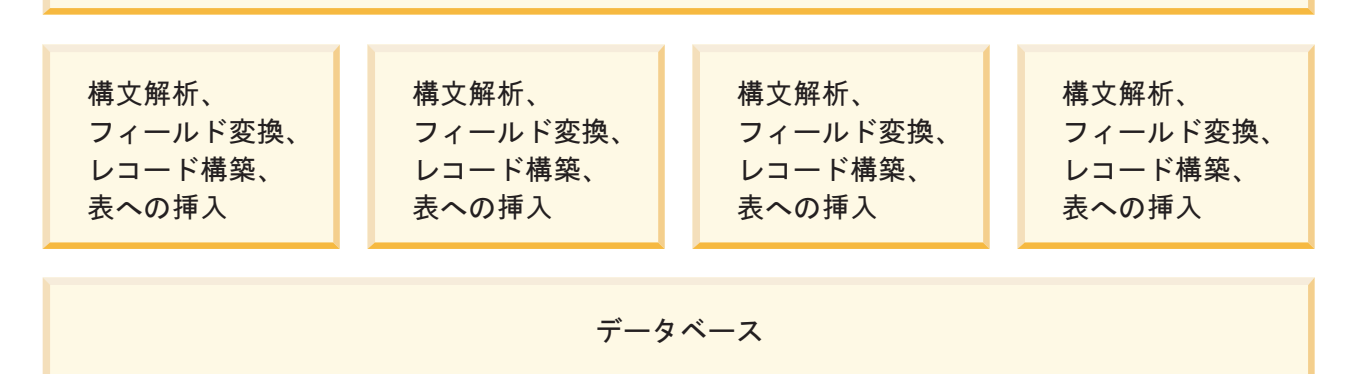

図 *10.* データ・ロード時のパーティション内の並列処理の利用

# ロード操作時の索引作成

索引は、ロード操作の構築フェーズで作成されます。 LOAD コマンドで指定できる 索引付けモードは 4 つあります。

- 1. REBUILD。すべての索引を再作成します。
- 2. INCREMENTAL。索引を新しいデータで拡張します。
- 3. AUTOSELECT。ロード・ユーティリティーが REBUILD モードか INCREMENTAL モードかを自動的に決定します。 AUTOSELECT がデフォルト です。ロード REPLACE 操作が実行される場合は REBUILD 索引付けモードが 使用されます。ロード REPLACE 操作が実行されない場合、索引付けモード は、新しくロードされたデータの量に対する表内の既存のデータ量の比率に基づ いて選択されます。比率が十分に大きい場合は INCREMENTAL 索引付けモード が選択されます。そうでない場合、REBUILD 索引付けモードが選択されます。
- 4. DEFERRED。このモードが指定されている場合、ロード・ユーティリティーは索 引を作成しようとしません。索引には最新表示が必要であるというマークが付け られ、最初にアクセスされるときに強制的に再作成されることがあります。次の 状況では DEFERRED オプションを使用できません。
- v ALLOW READ ACCESS オプションが指定される場合 (このオプションは索 引を保守せず、索引スキャナーは有効な索引を必要とする)
- 表に対してユニーク索引が定義される場合
- v XML データがロードされる場合 (XML Path 索引はユニーク索引であり、デ フォルトでは表に XML 列が追加されるたびに作成される)

ALLOW READ ACCESS オプションを指定するロード操作では、選択した索引付け モードによっては、スペース使用量およびロギングに特に配慮する必要がありま す。 ALLOW READ ACCESS オプションが指定されると、ロード・ユーティリテ ィーは、索引が再作成中であっても引き続きそれらを照会に使用できるようにしま す。

ALLOW READ ACCESS モードのロード操作で INDEXING MODE INCREMENTAL オプションを指定する際には、ロード・ユーティリティーは、索引 ツリーの整合性を保護するログ・レコードを作成します。書き込まれるログ・レコ ードの数は、挿入されるキーの数の一部であり、同様の SQL 挿入操作で必要とさ れる数よりずっと少ない数です。 INDEXING MODE INCREMENTAL オプション を指定した ALLOW NO ACCESS モードのロード操作は、通常のスペース割り振 りログのほかには、小さなログ・レコードしか作成しません。

注**:** COPY YES を指定せず、*logindexrebuild* 構成パラメーターを ON に設定した場 合にのみこのことは当てはまります。

ALLOW READ ACCESS モードのロード操作で INDEXING MODE REBUILD オプ ションを指定すると、元の索引と同じ表スペースか、または SYSTEM TEMPORARY 表スペースのいずれかで、新しい索引がシャドー として作成されま す。元の索引は変更されずにロード操作で使用することができ、表は排他ロックさ れたままでロード操作の終わりに新規索引に置き換えられるだけです。ロード操作 に失敗してトランザクションがロールバックされる場合でも、元の索引は変更され ません。

デフォルトでは、シャドー索引は、元の索引と同じ表スペースに作成されます。元 の索引と新規索引の両方が同時に保守されるため、同時に両方の索引を保留できる 十分な表スペースがなければなりません。ロード操作が打ち切られると、新規索引 の作成に使用される余分のスペースが解放されます。ロード操作がコミットされる と、元の索引に使用されるスペースが解放され、新規索引が現行の索引になりま す。元の索引と同じ表スペースに新規索引が作成されると、元の索引の置換がほと んど同時に行われます。

SMS 表スペースで索引が作成される場合、 .IN1 接尾部および .INX 接尾部のある 表スペース・ディレクトリーで索引ファイルを見ることができます。これらの接尾 部は、どれが元の索引で、どれがシャドー索引であるかを示しません。ただし、 DMS 表スペースで索引が作成される場合、新規のシャドー索引は不可視になりま す。

## 索引作成パフォーマンスの改善

### **SYSTEM TEMPORARY** 表スペースでの新規索引の作成

元の表スペースでスペースが不足しないようにするために、新規索引を SYSTEM TEMPORARY 表スペースに作成することができます。 USE <tablespace-name> オ

プションを使用すると、 INDEXING MODE REBUILD および ALLOW READ ACCESS オプションを使用する際に、 SYSTEM TEMPORARY 表スペースで索引 を再作成できます。システム一時表は SMS 表スペースまたは DMS 表スペースの どちらでもかまいませんが、 SYSTEM TEMPORARY 表スペースのページ・サイズ は、元の索引表スペースのページ・サイズに一致しなければなりません。

ロード操作が ALLOW READ ACCESS モードでない場合、または索引付けモード に互換性がない場合には、 USE <tablespace-name> オプションは無視されます。 USE <tablespace-name> オプションは、 INDEXING MODE REBUILD または INDEXING MODE AUTOSELECT オプションでのみサポートされます。 INDEXING MODE AUTOSELECT オプションが指定されており、ロード・ユーティ リティーが索引の増分保守を選択する場合には、 USE <tablespace-name> は無視さ れます。

ロード再開操作では、元のロード操作で代替表スペースを使用しなかった場合で も、代替表スペースを使用して索引を作成できます。元のロード操作が ALLOW READ ACCESS モードで発行されなかった場合には、 ALLOW READ ACCESS モ ードでロード再開操作を発行することはできません。ロード終了操作では索引を再 作成しないため、 USE <tablespace-name> は無視されます。

ロード操作の構築フェーズでは、 SYSTEM TEMPORARY 表スペースに索引が作成 されます。その後、索引コピー・フェーズで、 SYSTEM TEMPORARY 表スペース から元の索引表スペースに索引がコピーされます。元の索引表スペースに新規索引 用の十分なスペースがあることを確認するには、構築フェーズで元の表スペースに スペースを割り振らなければなりません。したがって、ロード操作で索引スペース が不足する場合には、構築フェーズでこれを実行します。この場合、元の索引が消 失することはありません。

索引コピー・フェーズは、構築および削除フェーズの後に実行されます。索引コピ ー・フェーズが始まる前に、表が排他的にロックされます。つまり、索引コピー・ フェーズ全体に渡って、読み取りアクセスは使用不可になります。索引コピー・フ ェーズは物理コピーであるため、表はかなりの期間使用できなくなります。

注**:** SYSTEM TEMPORARY 表スペースまたは索引表スペースのどちらかが DMS 表スペースである場合、 SYSTEM TEMPORARY 表スペースの読み取りにより、 SYSTEM TEMPORARY 表スペースでのランダム入出力が発生し、そのために遅延 が生じる可能性があります。索引表スペースへの書き込みはこれまでどおり最適化 され、DISK\_PARALLELISM 値が使用されます。

### 大規模な索引に関する考慮事項

ロード時の大規模な索引作成のパフォーマンスの改善には、*sortheap* データベース 構成パラメーターの調整が役に立つことがあります。 *sortheap* は、ロード操作中に 索引キーのソート処理専用に割り振るメモリーの大きさを指定します。例えば、キ ーのソート処理で索引ごとに 4000 ページの主メモリーを使用するようロード・ユ ーティリティーに指示するには、*sortheap* を 4000 ページに設定し、データベース からすべてのアプリケーションを切り離した後、LOAD コマンドを発行します。

索引が大きすぎてメモリー内でソートできないと、ソート・スピルが起こります。 つまり、データは、複数の「ソート実行」で分割され、後で組み合わせられる TEMPORARY 表スペースに保管されます。ソート・スピルが発生したかどうかの判

別を行うには、sort\_overflows モニター・エレメントを使用します。 *sortheap* パラ メーターのサイズを大きくしてもソート・スピルを避けられない場合、 TEMPORARY 表スペースのバッファー・プールを十分大きくして、スピルが原因で 生じるディスク入出力量を最小化することを確認してください。さらに、複数のソ ート実行の組み合わせにおいて入出力並列処理を実現するため、 TEMPORARY 表 スペースの宣言時に、それぞれが異なるディスク装置に存在する複数のコンテナー を指定することをお勧めします。ロード操作はすべてのキーをメモリー内に維持す るため、表に複数の索引が定義されている場合は、それに比例してメモリーの消費 量が増加します。

### 索引作成の据え置き

一般的に言えば、索引作成を据え置くよりも、REBUILD または INCREMENTAL モードのいずれかを指定することによりロード操作中に索引を作成する方が効率的 です。 図 11 で示すように、多くの場合、表はデータのロード、索引の構築、統計 の収集という 3 つのステップによって構築されます。このため、ロード操作中、索 引の作成中 (表ごとに複数の索引が可能)、および統計の収集中 (表データと索引す べてに対する入出力が発生) に、複数のデータ入出力が発生することになります。 別の方法として、ロード・ユーティリティーがデータを一括してこれらの作業を実 行するようにすれば、さらに時間が短くなります。ただし、ユニーク索引がある場 合、重複データが検出されるとロードのパフォーマンスは低下します。

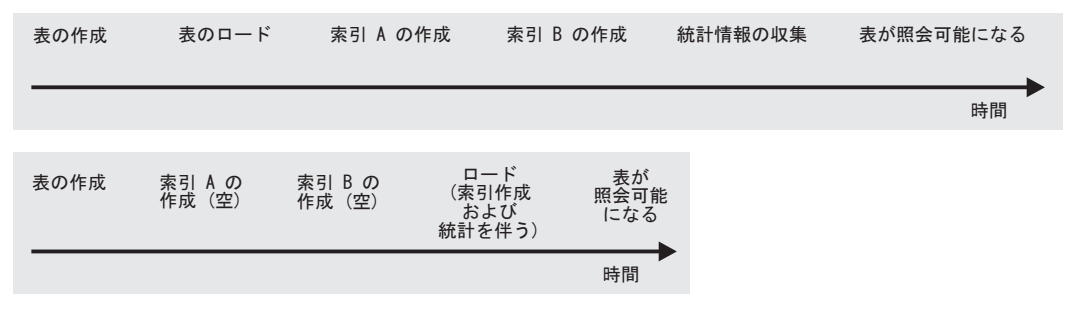

図 *11.* 索引作成と統計収集の並行処理によるロード・パフォーマンスの向上: 多くの場合、表はデータのロード、索 引の構築、統計の収集という 3 つのステップによって構築されます。このため、ロード操作中、索引の作成中 (表ごと に複数の索引が可能)、および統計の収集中 (表データと索引すべてに対する入出力が発生) に、複数のデータ入出力が 発生することになります。別の方法として、ロード・ユーティリティーがデータを一括してこれらの作業を実行するよ うにすれば、さらに時間が短くなります。

> 場合によっては、索引作成を据え置き、CREATE INDEX ステートメントを呼び出 すことでパフォーマンスが改善されることもあります。索引再作成時のソートが使 用するページの最大数は *sortheap* で指定されています。さらにスペースが必要な場 合は、TEMP バッファー・プールが使用され、(最終的には) ディスクにスピルされ ます。ロードがスピルされ、結果としてパフォーマンスが低下する場合には、 INDEXING MODE DEFERRED を使用して LOAD を実行し、索引を後で再作成し たほうが賢明な場合があります。 CREATE INDEX は、一度に 1 つの索引を作成 するので、表を何度もスキャンしてキーを収集するのに比べてメモリーの使用量を 削減できます。

> ロード操作と同時に索引を作成する代わりに、 CREATE INDEX ステートメントを 使用して索引を作成する別の利点は、CREATE INDEX ステートメントでは、

INTRA PARALLEL がオンになっているとキーのソートに複数のプロセス、つまり スレッドを使用できることにあります。実際の索引の構築は、並列で実行されませ  $h_{\circ}$ 

# ロード操作時のコンプレッション・ディクショナリーの作成

一定の基準を満たすロード INSERT およびロード REPLACE 操作は、ディクショ ナリー自動作成 (ADC) のトリガーとなります。十分なデータが処理された後、 COMPRESS 属性が有効になっており、かつコンプレッション・ディクショナリーを 持たない表に対してロードが実行されると ADC が発生します。

データ行圧縮は、静的なディクショナリー・ベースの圧縮アルゴリズムを使用し て、データを圧縮します。しかし、圧縮を行うにはまずディクショナリーが表に存 在していなければなりません。ロード操作時のデフォルトの動作では (KEEPDICTIONARY オプションによって示される)、既存のディクショナリーを使 用するか、ディクショナリーが存在しない場合はデータの特定のしきい値 (約 1 MB) をスキャンしてからディクショナリーを生成します。ロード・ユーティリティ ーは、ターゲット表に存在するデータを使用してディクショナリーを作成します (このデータはその表に保管されるデータの種類を代表するものであると想定)。ター ゲット表の既存のデータが不足している場合、ロード・ユーティリティーはまず十 分な入力データをサンプリングし、その後入力データと既存のデータの両方を使用 してディクショナリーを作成します。

範囲パーティション表で ADC が発生すると、パーティションはそれぞれ個々の表 のように扱われます。ディクショナリーがパーティション間で共有されることはあ りません。 ADC はすでにディクショナリーが存在するパーティションでは発生せ ず、各パーティションで生成されるディクショナリーはそのパーティションの既存 のデータにのみ (必要な場合はロードされたデータも可) 基づきます。

INSERT モードで実行されるロードはすべて暗黙的に KEEPDICTIONARY の動作に 従います。しかし、ロード REPLACE 操作に関しては、RESETDICTIONARY オプ ションというもう 1 つの選択肢があります。

### **KEEPDICTIONARY** オプションを使用したロード **REPLACE**

KEEPDICTIONARY オプションを使用するロード REPLACE は既存のディクショナ リーを維持し、ターゲット表の COMPRESS 属性が有効になっている限り、そのデ ィクショナリーを使用して、ロードされたデータを圧縮します。ディクショナリー が存在しない場合、ロード・ユーティリティーは COMPRESS 属性が有効になって いる表に対して新規のディクショナリーを生成します (ただし、表にロードされて いるデータがしきい値の 1 MB を超える場合に限ります)。ターゲット表のデータ は置き換えられるので、ロード・ユーティリティーは入力データのみを使ってディ クショナリーを作成します。ディクショナリーの作成後、そのディクショナリーは 表に挿入され、ロード操作が継続します。

## **RESETDICTIONARY** オプションを使用したロード **REPLACE**

COMPRESS 属性がオンになっている表にロードする際に RESETDICTIONARY オ プションを使用することには 2 つの重要な含意があります。まず、LOAD REPLACE が完了した後で、ターゲット表に少しでもデータが存在していれば、 ADC が発生します。つまり、1 行でもデータが存在していれば、それに基づいて新 規のコンプレッション・ディクショナリーを作成できるということです。もう 1 つ は、次のいずれかの状況が存在する場合、既存のディクショナリーは置換ではなく 削除される (ターゲット表はコンプレッション・ディクショナリーを失うことにな る) という含意です。

- v COMPRESS 属性がオフになっている表に対して操作が実行される場合。
- v 何もロードされない場合 (ゼロ行)。この場合、通知ログに ADM5591W が出力さ れます。

注**:** RESETDICTIONARY オプションを指定した LOAD REPLACE 後に LOAD TERMINATE 操作を実行する場合、既存のコンプレッション・ディクショナリーは 置換ではなく削除されます。

## パフォーマンスへの影響

ADC がロード操作のパフォーマンスに影響を与える要因として次のものがありま す。

- v 表データの初期スキャン LOAD INSERT では、コンプレッション・ディクショナリーを作成する前に、 ADC の最小しきい値だけでなく既存の表データすべてをスキャンします。そのた め、表のサイズが大きければ大きいほどこのスキャンに時間がかかります。
- v コンプレッション・ディクショナリーを作成するための追加処理 ディクショナリーの作成に実際にかかる時間は最小時間です。さらに、いったん ディクショナリーが作成されると、ADC はデフォルトでオフになります。

# ロード・パフォーマンスを改善するためのオプション

ロード・パフォーマンスを最適化するために使用できる各種コマンド・パラメータ ーがあります。さらに、ロード固有のファイル・タイプ修飾子もいくつかあり、そ れらは時としてユーティリティーのパフォーマンスを著しく向上させる場合があり ます。

## コマンド・パラメーター

DISK\_PARALLELISM、CPU\_PARALLELISM、および DATA BUFFER の各パラメ ーターがユーザーによって指定されていない場合、ロード・ユーティリティーはこ れらのパラメーターの最適な値を決定することにより、パフォーマンスを最大にす るよう試みます。最適化は、ユーティリティー・ヒープにおける使用可能なサイズ とフリー・スペースに基づいてなされます。これらのパラメーターを特定の必要に 合わせて調整しようとする前に、オートノミック DISK\_PARALLELISM および CPU\_PARALLELISM 設定の使用を考慮してください。

以下に、ロード・ユーティリティーで利用可能な各種オプションとパフォーマンス との関係を説明します。

## **ALLOW READ ACCESS**

このオプションを使用すると、ロード操作の進行中に表を照会することがで きます。ロード操作前に表に存在していたデータのみ表示できます。 INDEXING MODE INCREMENTAL オプションも指定されているときに、 ロード操作が失敗した場合には、後続のロード終了操作で、索引での矛盾を 訂正する必要があります。これを行うには、相当量の入出力を伴う索引スキ

ャンが必要になります。ロード終了操作に ALLOW READ ACCESS オプシ ョンも指定されている場合には、入出力にバッファー・プールが使用されま す。

## **COPY YES** または **NO**

このパラメーターは、ロード操作中に入力データのコピーを作成するかどう かを指定するのに使用します。 COPY YES (順方向リカバリーが有効にな っている場合のみ適用可能) を指定すると、ロードするデータはすべてロー ド操作中にコピーされるため、ロードのパフォーマンスは低下します。入出 力活動が増加すると、入出力制約のシステムにおけるロード時間が大きくな ることがあります。複数の装置やディレクトリー (異なるディスク上にある) を指定することにより、この操作によって生じるパフォーマンス上の不利を いくらか相殺できます。 COPY NO (順方向リカバリーが有効になっている 場合のみ適用可能) を指定すると、ロード・パフォーマンスに影響はありま せん。ただし、ロードされる表に関連した表スペースはすべて「バックアッ プ・ペンディング」状態になり、それらの表スペースをバックアップしてか らでないと表にアクセスできなくなります。

### **CPU\_PARALLELISM**

このパラメーターは、パーティション内並列処理 (マシンが対応している場 合) を利用してロードのパフォーマンスを大幅に向上させたい場合に使用し ます。このパラメーターには、ロード・ユーティリティーがデータ・レコー ドの構文解析、変換、およびフォーマット設定に使用するプロセス数または スレッド数を指定します。指定可能な最大数は 30 です。指定された値をサ ポートするためのメモリーが十分でない場合、ユーティリティーはこの値を 調整します。このパラメーターを指定しない場合、ロード・ユーティリティ ーはシステムの CPU 数に基づくデフォルト値を選択します。

パラメーターの値に関係なく、ソース・データ内のレコードの順序は保持さ れます (図 12を参照)。ただし、次の条件を満たしている必要があります。

- v anyorder ファイル・タイプ修飾子が指定されていない
- PARTITIONING DBPARTNUMS オプション (パーティション化で複数の パーティションが使用される) が指定されていない

表に LOB または LONG VARCHAR のいずれかのデータが収められている と、CPU\_PARALLELISM は 1 に設定されます。この場合、並列処理はサ ポートされません。

このパラメーターの使用は対称マルチプロセッサー (SMP) ハードウェアに 限定されていませんが、非 SMP 環境でこのパラメーターを使っても、明確 なパフォーマンスの向上は期待できません。

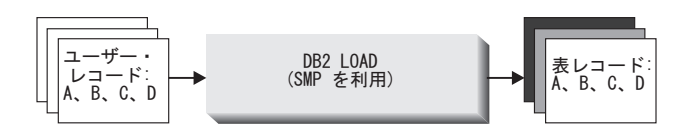

図 *12.* ロード操作中にパーティション内並列処理を利用した場合にソース・データのレコード順序は保持される

### **DATA BUFFER**

DATA BUFFER パラメーターは、ロード・ユーティリティーにバッファー として割り当てるメモリーの合計を指定します (4 KB 単位)。このバッファ

ーは、サイズに応じていくつかのエクステント にしておくことをお勧めし ます。データ・バッファーはユーティリティー・ヒープから割り当てられま す。 DB2 ユーティリティーが使用するメモリーは、システム上の利用可能 なストレージの大きさに応じてなるべく大きくするようにしてください。そ れに応じて、データベース構成パラメーター *util\_heap\_sz* (ユーティリティ ー・ヒープ・サイズ) を変更できます。 *util\_heap\_sz* のデフォルト値は 5,000 (4 KB) ページです。ロードはユーティリティー・ヒープからのメモ リーを利用するいくつかのユーティリティーの 1 つにすぎないため、ロー ド・ユーティリティーから利用可能なページ数としてこのパラメーターで定 義する数はなるべく 50% を超えないようにし、ユーティリティー・ヒープ にも十分な大きさを定義するようにしてください。

## **DISK\_PARALLELISM**

DISK\_PARALLELISM パラメーターは、ロード・ユーティリティーがデー タ・レコードをディスクに書き込むのに使用するプロセス数またはスレッド 数を指定します。このパラメーターは、データのロード時に使用可能なコン テナーを利用してロードのパフォーマンスを大幅に向上させたい場合に使用 します。指定可能な最大数は、CPU\_PARALLELISM 値 (ロード・ユーティ リティーが実際に使用している値) の 4 倍か 50 のいずれか大きい方で す。デフォルトでは、 DISK\_PARALLELISM はロードする表のオブジェク トを備えたすべての表スペース上にある表スペース・コンテナーの合計数と 等しい値です (この値が指定可能な最大数を超えていない場合)。

#### **NONRECOVERABLE**

順方向リカバリーが有効になっており、ロールフォワード時に表に対するロ ード・トランザクションをリカバリーする必要がない場合にこのパラメータ ーを使用します。 NONRECOVERABLE ロードのパフォーマンスと COPY NO ロードのパフォーマンスは同じです。しかし、データ損失の可能性に関 しては大きな違いがあります。 NONRECOVERABLE ロードは、表に完全 にアクセスできるようにする一方で、その表をロールフォワード・リカバリ ー不可能としてマークします。これによって問題が生じる場合があります。 ロード操作によってロールフォワードする必要がある場合、ロードされたデ ータおよび表に対するそれ以降の更新がすべて失われる可能性があります。 COPY NO ロードは、従属表スペースをすべて「バックアップ・ペンディン グ」状態にして、バックアップが実行されるまで表にアクセスできないよう にします。その種のロードの後にはバックアップが強制されるため、ロード されたデータまたは表に対してそれ以降行われる更新が失われる危険はあり ません。つまり、COPY NO ロードを使用すると完全なリカバリーが行えま す。

注**:** これ以後のリストアやロールフォワード・リカバリー操作の間にそれら のロード・トランザクションが検出された場合、表は更新されずに invalid としてマークされます。それ以降、この表に対する処理は無視されます。ロ ールフォワード操作の完了後は表のドロップのみが可能です。

#### **SAVECOUNT**

このパラメーターは、ロード操作のロード・フェーズ中 に整合点を確立す るインターバルを設定するのに使用します。整合点を確立するために実行さ れる活動を同期化するには時間がかかります。これをあまりに頻繁に実行す ると、ロードのパフォーマンスがかなり低下します。大量の行をロードする

ことになっている場合は、SAVECOUNT 値を大きく指定することをお勧め します (例えば 1 億個のレコードが関係するロード操作の場合は値 10,000,000 など)。

ロード再開操作は、最後の整合点から自動的に続行します。ただし、ロー ド・フェーズから再開する場合に限ります。

### **STATISTICS USE PROFILE**

表統計プロファイルで指定した統計を収集します。このパラメーターを使用 すると、ロード操作の完了後に RUNSTATS ユーティリティーを呼び出す場 合よりも効率よくデータ分散と索引統計情報を収集することができます。た だし、ロード操作そのもののパフォーマンスは低下します (特に DETAILED INDEXES ALL を指定した場合)。

最適なパフォーマンスを得るために、アプリケーションには入手可能な最大 限のデータ分散と索引統計情報が必要です。統計情報が更新されると、アプ リケーションではその最新の統計情報に基づいて表データへの新しいアクセ ス・パスを使用できます。表への新しいアクセス・パスは、BIND コマンド を使ってアプリケーション・パッケージを再バインドすることにより作成で きます。表統計プロファイルは、SET PROFILE オプションを指定して RUNSTATS コマンドを実行することによって作成されます。

データを大規模な表にロードする場合は、*stat\_heap\_sz* (統計ヒープのサイ ズ) データベース構成パラメーターに指定する値をさらに大きくすることを お勧めします。

### **USE <tablespace-name>**

ALLOW READ ACCESS ロードが行われており、索引付けモードが REBUILD である場合にこのパラメーターを使用すると、 SYSTEM TEMPORARY 表スペースで索引を再構築し、ロード操作の索引コピー・フ ェーズで索引表スペースにコピーし直すことができます。

デフォルトでは、完全に再構築された索引 (シャドー索引とも呼ばれる) は、元の索引と同じ表スペースに作成されます。この場合、元の索引とシャ ドー索引の両方が同じ表スペースに同時に置かれているため、リソース問題 の原因となる可能性があります。シャドー索引が元の索引と同じ表スペース に作成される場合には、元の索引は即座にシャドーに置き換えられます。た だし、SYSTEM TEMPORARY 表スペースにシャドー索引が作成される場合 には、ロード操作で索引コピー・フェーズが必要になります。このフェーズ では、SYSTEM TEMPORARY 表スペースから索引表スペースに索引をコピ ーします。このコピーに関連した入出力はかなり大きくなります。表スペー スのいずれかが DMS 表スペースである場合、 SYSTEM TEMPORARY 表 スペースの入出力の順序が変わる可能性があります。

DISK PARALLELISM オプションにより指定される値は、索引コピー・フ ェーズで優先されます。

#### **WARNINGCOUNT**

このパラメーターには、ロード操作を強制終了するまでにユーティリティー が戻すことのできる警告の数の限界値を指定します。警告が少ししかない、 あるいはまったくないことが予想される場合、 WARNINGCOUNT パラメ ーターを比較的低い数値に設定してください。 WARNINGCOUNT の数に 達すると、ロード操作は停止します。これを指定することにより、ロード操 作を完了する前に問題を訂正することが可能になります。

# ファイル・タイプ修飾子

### **ANYORDER**

デフォルトでは、ロード・ユーティリティーはソース・データのレコード順序を保 持します。 SMP 環境でロードが行われるときにその順序を保持するには、並列処 理間で同期する必要があります。

SMP 環境で anyorder ファイル・タイプ修飾子を指定すると、順序を保持しないと いう指示がロード・ユーティリティーに与えられます。これにより、その順序を保 持するために必要な同期をしないですむため、効率が上がります。しかし、ロード するデータがあらかじめソートされている場合、anyorder を指定するとその順序が 崩れてしまい、あらかじめソートしておくことによるメリットがそれ以降の照会で 失われてしまいます。

注**:** CPU\_PARALLELISM が 1 の場合、anyorder ファイル・タイプ修飾子は何の影 響も及ぼしません。また、この修飾子には SAVECOUNT オプションとの互換性が ありません。

## **BINARYNUMERICS**、**ZONEDDECIMAL**、および **PACKEDDECIMAL**

固定長の区切りなし ASCII (ASC) ソース・データの場合、数値データをバイナリー で表現するとロード時のパフォーマンスが向上します。 packeddecimal ファイル・ タイプ修飾子が指定される場合、ロード・ユーティリティーは 10 進データをパッ ク 10 進数フォーマット (バイトにつき 2 桁) として解釈します。 zoneddecimal ファイル・タイプ修飾子が指定される場合、ロード・ユーティリティーは 10 進デ ータをゾーン 10 進フォーマット (バイトにつき 1 桁) として解釈します。それ以 外の数値タイプの場合はすべて、binarynumerics ファイル・タイプ修飾子が指定さ れると、ロード・ユーティリティーはデータをバイナリー・フォーマットとして解 釈します。

### 注**:**

- v binarynumerics、packeddecimal、または zoneddecimal ファイル・タイプ修飾子 が指定されると、プラットフォームに関係なく、数値データはビッグ・エンディ アン (最上位のバイトから記録/送信する) フォーマットとして解釈されます。
- v packeddecimal ファイル・タイプ修飾子と zoneddecimal ファイル・タイプ修飾 子を同時に指定することはできません。
- v packeddecimal および zoneddecimal ファイル・タイプ修飾子は 10 進ターゲッ ト列に対してのみ適用され、バイナリー・データはターゲット列の定義と一致し なければなりません。
- v binarynumerics、packeddecimal、または zoneddecimal ファイル・タイプ修飾子 を指定するときは、reclen ファイル・タイプ修飾子も指定する必要があります。

### **FASTPARSE**

注意して使用してください。ロードされているデータが有効であることが明確な場 合は、注意が必要なデータのロードを行う場合に比べ、徹底した構文検査をロード の際に実行する必要はない可能性があります。実際、このステップの有効範囲を狭 めることによって、約 10% から 20% ほどロードのパフォーマンスを向上させるこ とができます。これは fastparse ファイル・タイプ修飾子を使用することによって 行えます。この修飾子は ASC および DEL ファイルのユーザー指定の列値に対し て実行されるデータ・チェックを簡略化します。

#### **NOROWWARNINGS**

ロード操作中にリジェクトされた行に関する警告メッセージは、指定されたファイ ルに書き込まれます。しかし、リジェクトされたレコード、無効なレコード、また は切り捨てられたレコードをロード・ユーティリティーが大量に処理する必要があ る場合は、ロードのパフォーマンスに対してマイナスの影響を与える可能性があり ます。多数の警告が予期されるような場合は、norowwarnings ファイル・タイプ修 飾子を使用してこれらの警告の記録を抑制すると良いでしょう。

## **PAGEFREESPACE**、**INDEXFREESPACE**、および **TOTALFREESPACE**

データを表に挿入し、更新していくうちに、表や索引の再編成が必要になります。 1 つの解決策は、pagefreespace、indexfreespace、および totalfreespace を使っ て表および索引のフリー・スペースの量を増やすことです。最初の 2 つの修飾子は PCTFREE の値に優先し、フリー・スペースとして残されるデータおよび索引ページ のパーセンテージを指定します。一方、totalfreespace はフリー・スペースとして 表に追加される総ページ数のパーセンテージを指定します。

# 参照整合性を維持するためのロードのフィーチャー

一般的に、ロード・ユーティリティーはインポート・ユーティリティーより効率的 なユーティリティーですが、ロードされる情報の参照整合性を保つためにさまざま なフィーチャーを必要とします。

- 表ロック。これは並行性制御を提供し、ロード操作中、データ・アクセスが無制 限に行われないようにします。
- v 表の状態 および 表スペースの状態。これを使用すると、データへのアクセスを 制御するか、または特定のユーザー処置を引き出すことができます。
- v ロード例外表。知らずに無効データの行が削除されることがないようにします。

# ロード操作に続く整合性違反のチェック

以下のいずれかの状態が存在する場合は、ロード操作の後に、その表が READ また は NO ACCESS モードで SET INTEGRITY ペンディング状態になっていることが あります。

- v 表に表チェック制約または参照整合性制約が定義されている場合。
- v この表に生成列があり、 V7 以前のクライアントを使用してロード操作が開始さ れた場合。
- v この表に従属する IMMEDIATE 指定のマテリアライズ照会表またはこの表を参 照する IMMEDIATE 指定のステージング表がある場合。
- v 表がステージング表またはマテリアライズ照会表の場合。

ロードした表の SET INTEGRITY ペンディング状態は、その表に対応する SYSCAT.TABLES 項目の STATUS フラグに示されます。 STATUS の値が N で、また ACCESS MODE の値が F である場合に、ロードした表が完全に使用可能となります。 これは表が完全にアクセス可能であり、通常状態であることを示します。

ロードされる表に従属表がある場合には、SET INTEGRITY PENDING CASCADE パラメーターを指定して、ロードされる表の SET INTEGRITY ペンディング状態が 即時に従属表にカスケードされるようにするかどうかを指示できます。

ロードされる表に、従属外部キー表、従属マテリアライズ照会表、および従属ステ ージング表と共に制約があるときに、すべての表がロード操作前に通常状態である 場合には、指定されるロード・パラメーターに基づいて、以下のような結果になり ます。

## **INSERT**、**ALLOW READ ACCESS**、および **SET INTEGRITY PENDING CASCADE IMMEDIATE**

ロードされる表、その従属マテリアライズ照会表、および従属ステージング 表は、読み取りアクセスを持つ SET INTEGRITY ペンディング状態になり ます。

# **INSERT**、**ALLOW READ ACCESS**、および **SET INTEGRITY PENDING CASCADE DEFERRED**

ロードされる表だけが読み取りアクセスを持つ SET INTEGRITY ペンディ ング状態に置かれます。従属外部キー表、従属マテリアライズ照会表、およ び従属ステージング表は元の状態のままです。

# **INSERT**、**ALLOW NO ACCESS**、および **SET INTEGRITY PENDING CASCADE IMMEDIATE**

ロードされる表、その従属マテリアライズ照会表、および従属ステージング 表は、アクセスを持たない SET INTEGRITY ペンディング状態になりま す。

# **INSERT** または **REPLACE**、**ALLOW NO ACCESS**、および **SET INTEGRITY PENDING CASCADE DEFERRED**

ロードされる表だけが、アクセスを持たない SET INTEGRITY ペンディン グ状態になります。従属外部キー表、IMMEDIATE 指定の従属マテリアラ イズ照会表、および IMMEDIATE 指定の従属ステージング表は元の状態の ままです。

# **REPLACE**、**ALLOW NO ACCESS**、および **SET INTEGRITY PENDING CASCADE IMMEDIATE**

表およびそのすべての従属外部キー表、IMMEDIATE 指定の従属マテリア ライズ照会表、および IMMEDIATE 指定の従属ステージング表は、アクセ スを持たない SET INTEGRITY ペンディング状態になります。

注**:** ロード置換操作で ALLOW READ ACCESS オプションを指定すると、エラー が発生します。

SET INTEGRITY ペンディング状態を除去するには、SET INTEGRITY ステートメ ントを使用します。 SET INTEGRITY ステートメントは表をチェックして制約違反 がないかどうかを調べ、その表の SET INTEGRITY ペンディング状態を終了しま す。すべてのロード操作が INSERT モードで実行される場合、SET INTEGRITY ス テートメントを使用して制約を増分的に処理します (つまり表のうち追加された部 分だけをチェックして、制約違反がないかどうかを調べます)。例えば、以下のよう にします。

db2 load from infile1.ixf of ixf insert into table1 db2 set integrity for table1 immediate checked

制約違反がないかどうかをチェックするのは TABLE1 のうち追加部分だけです。追 加部分だけをチェックして制約違反がないかどうかを調べることにより、表全体を チェックするよりも時間が短くてすみます。これは、大きな表にデータを少しだけ 追加した場合に特に有効です。

SET INTEGRITY PENDING CASCADE DEFERRED オプションを指定して表がロ ードされるときに、 SET INTEGRITY ステートメントを使用して整合性違反をチェ ックする場合には、従属表はアクセスを持たない SET INTEGRITY ペンディング状 態になります。表をこの状態から解除する場合には、明示的要求を発行する必要が あります。

従属マテリアライズ照会表または従属ステージング表を持つ表が INSERT オプショ ンを使用してロードされるときに、SET INTEGRITY ステートメントを使用して整 合性違反をチェックする場合には、表は SET INTEGRITY ペンディング状態ではな くなり、No Data Movement モードに入れられます。これは、従属マテリアライズ 照会表の後続の増分リフレッシュ、および従属ステージング表の増分伝搬を容易に するために実行されます。 No Data Movement 状態では、表内の行の移動の原因と なるような操作は許可されません。

No Data Movement 状態は、SET INTEGRITY ステートメントを発行する際に FULL ACCESS オプションを指定することによりオーバーライドできます。表は完 全にアクセス可能になりますが、従属マテリアライズ照会表の完全再計算が後続の REFRESH TABLE ステートメントで実行され、従属ステージング表は不完全な状態 になります。

ロード操作で ALLOW READ ACCESS オプションが指定されている場合には、 SET INTEGRITY ステートメントを使用して制約違反がチェックされるまで、表は 読み取りアクセス状態のままです。ロード操作がコミットされたら、アプリケーシ ョンは表で、ロード操作前に存在したデータを照会できますが、SET INTEGRITY ステートメントが発行されるまでは、新しくロードされたデータを表示することは できません。

制約違反をチェックする前に、いくつかのロード操作を表で実行できます。 ALLOW READ ACCESS モードですべてのロード操作が完了した場合には、最初の ロード操作の前に表に存在していたデータだけが照会に使用できます。

表が 1 つでも複数でも、このステートメントを 1 回呼び出すだけでチェックでき ます。従属表を独自にチェックする場合、その親表が SET INTEGRITY ペンディン グ状態になっていてはなりません。そうしないと、親表と従属表の両方を同時にチ ェックしなければならなくなります。参照整合性が循環している場合、その循環に 関係しているすべての表を 1 回の SET INTEGRITY ステートメント呼び出しに組 み込む必要があります。従属表をロードしている間に、親表に制約違反がないかど うかをチェックするのがよいかもしれません。ただしこれが可能なのは、2 つの表 が同じ表スペースにない場合だけです。

SET INTEGRITY ステートメントの発行時に INCREMENTAL オプションを指定す ると、増分処理を明示的に要求することができます。しかし、ほとんどの場合 DB2 データベースは増分処理を選択するため、このオプションは不要です。増分処理を

実行できない場合には、自動的に全処理が実行されます。 INCREMENTAL オプシ ョンを指定したにもかかわらず増分処理を実行できない場合、以下に示す条件が成 立するならエラーが戻されます。

- v 表が SET INTEGRITY ペンディング状態の間に、この表に新しく制約が追加され る場合。
- v 表に対する最後の整合性チェックの後で、ロード置換操作が行われるか、または NOT LOGGED INITIALLY WITH EMPTY TABLE オプションが活動化される場 合。
- v 親表が、ロード置換されるか、または増分ではない方法で整合性チェックされる 場合。
- v 表が、マイグレーション前の SET INTEGRITY ペンディング状態にある場合。マ イグレーション後に最初に表が整合性チェックされるときは、完全処理が必要。
- v 表またはその親表の入った表スペースがある時点でロールフォワードされ、表と その親が異なる表スペースに配置される場合。

表で SYSCAT.TABLES カタログの CONST CHECKED 列に 1 つまたは複数の W 値があるときに、SET INTEGRITY ステートメントに NOT INCREMENTAL オプ ションが指定されていない場合、表は増分処理され、SYSCAT.TABLES の CONST\_CHECKED 列には、すべてのデータをシステムがチェックしたわけではな いことを示す U というマークが付けられます。

SET INTEGRITY ステートメントは、制約違反のある行を削除した結果として DELETE トリガーを起動することはありませんが、表が SET INTEGRITY ペンデ ィング状態ではなくなるとトリガーが起動されます。そのため、例外表のデータを 収集して、ロードした表に例外表の行を挿入すると、その表に定義されている INSERT トリガーが起動されます。これについては考慮が必要です。 1 つの選択肢 は、INSERT トリガーをいったんドロップしてから例外表から行を挿入し、その後 で INSERT トリガーを再作成することです。

# **SET INTEGRITY** を使用した制約違反の検査

一般的に、表の整合性処理を手動で行う必要があるのは、次の 3 つの場合です。表 にデータをロードした後、表に制約を追加して表を変更する場合、そして表を変更 して生成された列を追加する場合の 3 つです。

- 表の制約のチェックおよび表上で整合性処理の実行をオンにするには、以下のい ずれかを実行する必要があります。
	- SYSADM または DBADM 権限
	- チェックする表に対する CONTROL 権限、および、例外が 1 つ以上の表にポ ストされる場合は例外表に対する INSERT 特権
	- ステートメントによって暗黙的に SET INTEGRITY ペンディング状態に置か れるすべての直下の外部キー表上、直下の IMMEDIATE で定義されるマテリ アライズ照会表上、および直下の IMMEDIATE で定義されるステージング表 上の CONTROL 特権。
	- LOAD 権限、および例外が 1 つ以上の表にポストされる場合は、次のものが 必要です。
		- チェックする各表に対する SELECT および DELETE 特権
		- 例外表に対する INSERT 特権
- 表上で整合性処理を実行せずに表の制約のチェックをオンにするには、以下のい ずれかを実行する必要があります。
	- SYSADM または DBADM 権限
	- チェックする表に対する CONTROL 特権
	- ステートメントによって暗黙的に SET INTEGRITY ペンディング状態に置か れる個々の直下の外部キー表上、直下の IMMEDIATE で定義されるマテリア ライズ照会表上、および直下の IMMEDIATE で定義されるステージング表上 の CONTROL 特権。
- v 制約のチェック、即時リフレッシュ、または表に対する即時伝搬をオフにするに は、以下のいずれかを実行する必要があります。
	- SYSADM または DBADM 権限
	- 表上、すべての子孫外部キー表上、直下のマテリアライズ照会表上、およびス テートメントによって整合性チェックをオフにする直接のステージング表上の CONTROL 特権。
	- LOAD 権限

表に制約が定義されていたり、従属外部キー表、従属マテリアライズ照会表、従属 ステージング表がある場合には、ロード操作により、表が自動的に SET INTEGRITY ペンディング状態になります。ロード操作が完了すると、ロードされ たデータの整合性をチェックしたり、表の制約のチェックをオンにすることができ ます。 表に従属外部キー表、従属マテリアライズ照会表、従属ステージング表があ る場合、それらは自動的に SET INTEGRITY ペンディング状態になります。「整合 性の設定」ウィンドウを使用して、それらの各表の整合性処理を個別に行う必要が あります。

外部キー、制約のチェックまたは生成された列を追加して表を変更する場合には、 表を変更する前に、制約のチェックをオフにする必要があります。 制約を追加した 後には、新しく追加した制約に対して既存のデータが違反していないかチェックし て、制約のチェックをオンに戻す必要があります。 さらに、表にデータをロードす る場合、表へのデータのロードが完了しないと、表でチェック制約を活動化するこ とはできません。表にデータをインポートする場合、表にデータをインポートする 前にチェック制約を活動化してください。

制約のチェックとは、制約違反、外部キー違反、および生成された列の違反のチェ ックを指します。整合性処理とは、制約のチェックの実行に加えて、ID および生成 済み列の移植、マテリアライズ照会表のリフレッシュ、およびステージング表への 伝搬を指します。

通常は、表の参照整合性およびチェック制約は自動的に強制され、マテリアライズ 照会表は自動的に即時リフレッシュされ、ステージング表は自動的に伝搬されま す。 状況によっては、この動作を手動で変更する必要がある場合があります。

コントロール・センターを使用して制約違反をチェックするには、以下のようにし ます。

1. 次のようにして、「整合性の設定」ウィンドウをオープンします。コントロー ル・センターで、「表」フォルダーが表示されるまでオブジェクト・ツリーを展 開します。「表」フォルダーをクリックします。既存の表は、 ウィンドウの右

側のペインに表示されます。使用する表を右クリックして、ポップアップ・メニ ューから「整合性の設定」を選択します。「整合性の設定」ウィンドウがオープ ンします。

- 2. 処理する表の「現行の整合性状況」を確認する。
- 3. 表の制約チェックをオンにして、表データをチェックしないようにするには、次 のようにしてください。
	- a. 「検査せずに即時にペンディング状態から出る」ラジオ・ボタンを選択す る。
	- b. オンにする整合性処理のタイプを指定する。
	- c. 表に対してデータ移動操作を即時に行いたい場合 (再編成や再配布など) は、 「フル・アクセス権限」ラジオ・ボタンを選択する。ただし、以降の従属マ テリアライズ照会表のリフレッシュには、もっと長い時間がかかります。表 に関連したマテリアライズ照会表がある場合は、マテリアライズ照会表をリ フレッシュするために必要な時間を削減するために、このラジオ・ボタンを 選択しないことをお勧めします。
- 4. 表の制約のチェックをオンにして、既存の表データをチェックするには、次のよ うにしてください。
	- a. 「検査して即時にペンディング状態から出る」ラジオ・ボタンを選択する。
	- b. 実行する整合性処理のタイプを選択する。「現行の保全状況」にマテリアラ イズ照会表のチェック制約値が不完全であると表示されている場合には、マ テリアライズ照会表を増分リフレッシュできません。
	- c. オプション: 整合性処理中に ID または生成された列を移植したい場合は、 「強制生成」チェック・ボックスを選択する。
	- d. 表がステージング表でない場合は、「整理」チェック・ボックスのチェック が外れていることを確認する。
	- e. 表に対してデータ移動操作を即時に行いたい場合は、「フル・アクセス権 限」ラジオ・ボタンを選択する。
	- f. オプション: 例外表を指定する。参照あるいはチェック制約の違反が起きてい る行は、表から削除され、例外表にコピーされます。例外表を指定しない場 合で制約違反が起きている場合、検出された最初の違反のみが返され、表は SET INTEGRITY ペンディング状態のままです。
- 5. 表に対する制約のチェック、即時リフレッシュ、即時伝搬をオフにするには、次 のようにしてください。
	- a. 「オフ」ラジオ・ボタンを選択する。表は SET INTEGRITY ペンディング状 態となります。
	- b. 「カスケード」オプションを使用して、即時にカスケードするかカスケード を遅らせるかを指定する。即時にカスケードする場合は、「マテリアライズ 照会表」、「外部キー表」、「ステージング表」チェック・ボックスを使用 して、カスケードする表を指示する。

注**:** 親表の制約のチェックをオフにして、外部キー表への変更をカスケード することを指定すると、そのすべての従属外部キー表の外部キー制約もオフ になります。基礎表の制約のチェックをオフにして、チェック・ペンディン グ状態をマテリアライズ照会表にカスケードすることを指定すると、そのす べての従属マテリアライズ照会表の即時リフレッシュ・プロパティーもオフ

になります。基礎表の制約のチェックをオフにして、SET INTEGRITY ペン ディング状態をステージング表にカスケードすることを指定すると、そのす べての従属ステージング表の即時伝搬プロパティーもオフになります。

コマンド行を使用して制約違反をチェックするには、SET INTEGRITY ステートメ ントを使用します。

### トラブルシューティングのヒント

症状 表の制約のチェック、即時リフレッシュ、即時伝搬をオンにしようとする と、以下のエラー・メッセージを受け取ります。

### **DB2** メッセージ

親表または基礎表 TABLE2 が SET INTEGRITY ペンディング状態 の場合や、SET INTEGRITY ステートメントによって SET INTEGRITY ペンディング状態になるような場合は、SET INTEGRITY ステートメントを使って従属表 TABLE1 をチェックで きません。

TABLE1 とは、制約のチェック、即時リフレッシュ、即時伝搬をオ ンにしようとしている表で、 TABLE2 に従属しています。

### 考えられる原因

制約のチェック、即時リフレッシュ、または即時伝搬は、SET INTEGRITY ペンディング状態の親または基礎表をもつ表ではオンにできません。

処置 表の制約のチェックをオンにして、親または基礎表を SET INTEGRITY ペ ンディング状態から解放してください。まず、DB2 メッセージで親または 基礎表として示されている表から行います。その表が別の表に従属している 場合には、従属性チェーンの上部にある表のトップダウン・アプローチで、 制約のチェックをオンにする必要があります。

アテンション**:** 選択した表に 1 つ以上の表との循環参照制約のリレーショ ンシップがある場合は、「整合性の設定」ウィンドウを使って制約のチェッ クをオンにすることはできません。この場合、SQL SET INTEGRITY コマ ンドを発行するには、コマンド・エディターを使用する必要があります。

# ロード操作時の表のロッキング

大抵の場合、ロード・ユーティリティーは、表レベル・ロックを使用して、表への アクセスを制限します。ロックのレベルは、ロード操作の段階、およびロード操作 が読み取りアクセスを許可するように指定されているかどうかによって異なりま す。

ALLOW NO ACCESS モードのロード操作は、ロード中に表に対して超排他ロック (Z-lock) を使用します。

ALLOW READ ACCESS モードのロード操作を開始する前に、ロード・ユーティリ ティーは、ロード操作前に開始したすべてのアプリケーションが、ターゲット表に 対するロックを解放するのを待機します。ロード操作の始めに、ロード・ユーティ リティーは表に対する更新ロック (U ロック) を獲得します。これは、データがコ ミットされるまで、このロックを保留します。ロード・ユーティリティーが表に対 する U ロックを獲得する時、ロード操作の開始前に表に対するロックを保留するす べてのアプリケーションがそれらのロック (互換性のあるロックでも) を解放するの を待機します。これは U ロックを Z ロックに一時的にアップグレードすることに よって達成されます。ターゲット表に新しく表ロック要求が出されても、要求され るロックがロード操作の U ロックと互換性のあるものである限り、Z ロックがこ れと競合することはありません。データがコミットされるときに、ロード・ユーテ ィリティーはロックを Z ロックにアップグレードするため、コミット時には、競合 するロックを持つアプリケーションが終了するまでロード・ユーティリティーが待 機することで、いくらかの遅延が発生する場合があります。

注**:** アプリケーションが表に対するロックを解放するのを待機する間に、ロード操 作がロードを開始しないうちにタイムアウトになる可能性があります。ただし、デ ータをコミットするために必要な Z ロックを待機している間に、ロード操作がタイ ムアウトになることはありません。

### 競合するロックを持つアプリケーション

LOAD コマンドの LOCK WITH FORCE オプションを使用すると、ターゲット表 に対する競合するロックを保留するアプリケーションを強制的にオフにし、ロード 操作を継続できるようにすることができます。 ALLOW READ ACCESS モードの ロード操作を継続するためにまず、以下のロックを保留するアプリケーションが強 制的にオフにされます。

- v 表更新ロックと競合する表ロック (例: インポートまたは挿入)。
- ロード操作のコミット・フェーズで存在するすべての表ロック。

システム・カタログ表に対する競合するロックを保留するアプリケーションは、ロ ード・ユーティリティーによって強制的にオフにされることはありません。ロー ド・ユーティリティーによってアプリケーションが強制的にシステムからオフにさ れると、アプリケーションはそのデータベース接続を失い、エラーが戻されます (SQL1224N)。

リカバリー可能データベースのロード操作に COPY NO オプションが指定される場 合、表スペースがバックアップ・ペンディング状態になるまで、ターゲット表スペ ースのすべてのオブジェクトが共用モードでロックされます。これは、アクセス・ モードにかかわりなく発生します。 LOCK WITH FORCE オプションが指定されて いる場合には、共用ロックと競合する表スペースにあるオブジェクトに対してロッ クを保留するすべてのアプリケーションが強制的にオフになります。

# 読み取りアクセス・ロード操作

ロード・ユーティリティーは、他のアプリケーションがロード中の表に対して行う アクセスの量を制御する 2 つのオプションを提供します。 ALLOW NO ACCESS オプションは表を排他的にロックし、表のロード時には、表データへのアクセスを 許可しません。

ALLOW NO ACCESS オプションはデフォルトの動作です。 ALLOW READ ACCESS オプションは、他のアプリケーションによる表へのすべての書き込みアク セスを行えないようにしますが、既存のデータへの読み取りアクセスは許可しま す。この項では、ALLOW READ ACCESS オプションを扱います。

ロード操作を開始する前に存在する表データおよび索引データは、ロード操作の進 行中に照会で表示できます。次のような例を考察してみます。

```
1. 1 つの整数列のある表を作成します。
```
create table ED (ed int)

```
2. 3 つの行をロードします。
```
load from File1 of del insert into ED

```
...
Number of rows read = 3<br>Number of rows skipped = 0Number of rows skipped
Number of rows loaded = 3Number of rows rejected = 0<br>Number of rows deleted = 0Number of rows deleted
Number of rows committed = 3
```

```
3. 表を照会します。
```
select \* from ED

```
ED
-----------
         1
         2
         3
```
3 record(s) selected.

4. ALLOW READ ACCESS オプションを指定してロード操作を実行し、さらに 2 つの行のデータをロードします。

load from File2 of del insert into ED allow read access

5. 同時に、他の接続ではロード操作の進行中に表を照会します。

```
select * from ED
ED
-----------
         1
         2
         3
```
3 record(s) selected.

6. ロード操作が終了するのを待ってから、表を照会します。

```
select * from ED
```
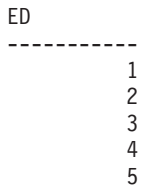

5 record(s) selected.

ALLOW READ ACCESS オプションは、ロード操作が進行中の場合やロード操作が 失敗した後でも、ユーザーがいつでも表データにアクセスできるようにするため、 大量のデータをロードする際に大変便利です。 ALLOW READ ACCESS モードの ロード操作の動作は、アプリケーションの分離レベルに依存しません。つまり、ど の分離レベルであっても、事前に存在するデータを常に読み取ることができます が、ロード操作が終了するまでは新しくロードされたデータを読み取ることはでき ません。

ロード操作の最初と最後という 2 つの場合を除いては、その操作中ずっと読み取り アクセスが提供されます。

最初に、ロード操作はそのセットアップ・フェーズの終わり近くの少しの間、特殊 Z ロックを獲得します。この特殊 Z ロックを要求するロード操作より先に、表に対 する非互換のロックを保持するアプリケーションがあった場合、ロード操作はこの 非互換のロックが解放されるのを一定期間だけ待ち、その後タイムアウトになって 失敗します。時間は *locktimeout* データベース構成パラメーターによって決定されま す。 LOCK WITH FORCE オプションを指定すると、ロード操作は他のアプリケー ションを強制的にオフにし、タイムアウトになるのを回避します。ロード操作は特 殊 Z ロックを獲得し、このフェーズをコミットし、このロックを解放した後、ロー ド・フェーズに移ります。 ALLOW READ ACCESS モードでロード操作を開始し た後、何らかのアプリケーションが表を読み取ろうとしてロックを要求した場合、 ロックは付与されます。これが、この特殊 Z ロックと競合することはありません。 新しいアプリケーションがターゲット表から既存のデータを読み取ろうとする場合 に、これが可能です。

次に、ロード操作の最後でデータをコミットする前に、ロード・ユーティリティー は表に対する超排他ロック (Z ロック) を獲得します。ロード・ユーティリティー は、表に対してロックを保持しているすべてのアプリケーションがこれらを解放す るまで待機します。これは、データがコミットされる前の遅延の原因となることが あります。 LOCK WITH FORCE オプションを使用すると、競合するアプリケーシ ョンを強制的にオフにし、待機せずにロード操作が継続されます。通常、ALLOW READ ACCESS モードのロード操作は、短期間の排他ロックを獲得します。しか し、USE <tablespace-name> オプションが指定されている場合には、索引コピー・フ ェーズの期間ずっと排他ロックが続きます。

複数のデータベース・パーティションで定義されている表に対してロード・ユーテ ィリティーが実行している間、ロード・プロセス・モデルはそれぞれのデータベー ス・パーティションで個別に実行します。つまり、他のデータベース・パーティシ ョンからは独立してロックが獲得および解放されます。したがって、照会その他の 操作が並行して実行された場合、同じロックに対して競合するため、デッドロック の可能性があります。例えば、データベース・パーティション 0 の表ロックが操作 A に認可され、データベース・パーティション 1 の表ロックがロード操作に認可さ れたとします。ロード操作がデータベース・パーティション 0 の表ロックを待って 待機している間、操作 A はデータベース・パーティション 1 の表ロックが認可さ れるまで待機するため、デッドロックが発生する可能性があります。この場合、デ ッドロック検出機能はいずれかの操作を任意にロールバックします。

注**:**

- 1. ロード操作が中断または失敗すると、このロード操作の発行時に指定されたもの と同じアクセス・レベルで継続します。したがって、ALLOW NO ACCESS モ ードのロード操作が失敗すると、ロードが終了するか、またはロード再開が発行 されるまで、表データはアクセス不可になります。 ALLOW READ ACCESS モ ードのロード操作が打ち切られても、既存の表データはこれまでどおり読み取り アクセスが可能です。
- 2. 中断または失敗したロード操作に ALLOW READ ACCESS オプションが指定さ れていた場合には、ロード再開操作またはロード終了操作にもこれを指定するこ とができます。しかし、中断または失敗したロード操作に ALLOW NO

ACCESS オプションが指定されていた場合には、ロード再開操作またはロード終 了操作に ALLOW READ ACCESS オプションを指定することはできません。

以下の場合には、ALLOW READ ACCESS オプションはサポートされません。

- v REPLACE オプションが指定されている場合。ロード置換操作では、新規データ をロードする前に既存の表データを切り捨てるため、ロード操作の完了後まで照 会できる既存のデータはありません。
- v 索引に無効のマークが付き、再作成されるのを待機している場合。一部のロール フォワード・シナリオで、または db2dart コマンドの使用時に、索引に無効のマ ークが付く可能性があります。
- INDEXING MODE DEFERRED オプションが指定されている場合。このモードで は、索引に再作成が必要というマークが付けられます。
- v ALLOW NO ACCESS ロード操作が再開処理中または終了処理中の場合。これが 完全にオンラインになるまで、表に対して ALLOW READ ACCESS モードのロ ード操作を実行することはできません。
- ロード操作が、SET INTEGRITY PENDING NO ACCESS 状態の表で実行されて いる場合。これは、制約付きの表に対する複数のロード操作でも同じです。 SET INTEGRITY ステートメントが発行されるまで、表がオンラインになることはあ りません。

一般に、表データがオフラインになっている場合には、この表がオンラインになる までロード操作時に読み取りアクセスを使用することはできません。

# ロード操作時およびロード操作後の表スペースの状態

ロード・ユーティリティーは、表スペースの状態を使用して、ロード操作時のデー タベースの整合性を保持します。これらの状態は、データへのアクセスを制御する かユーザー処置を引き出すことによって機能します。

ロード・ユーティリティーは、ロード操作に関係する表スペースを静止させる (表 スペースに対して永続ロックを置く) ことはなく、COPY NO パラメーターが指定 されているロード操作の場合にのみ、表スペース状態を使用します。

表スペースの状態は、LIST TABLESPACES コマンドを使用することによって検査 できます。表スペースは同時に複数の状態になる場合もあります。 LIST TABLESPACES によって戻される状態は以下のとおりです。

正常

「正常」という状態は、表スペースが作成された後の最初の状態であり、現在、表 スペースに表れるような (異常な) 状態がないことを示しています。

### ロード進行中

「ロード進行中」という状態は、表スペースに進行中のロードがあることを示して います。この状態にあると、ロード操作時に従属表のバックアップを行えません。 ロード・ユーティリティーは、リカバリー可能データベースで **COPY NO** パラメ ーターを指定した場合のみ表スペースを「ロード進行中」の状態にするため、表ス ペースの状態は (すべてのロード操作で使用される)「ロード進行中」の表の状態と は異なります。表スペースはロード操作の間はこの状態のままです。

#### バックアップ・ペンディング

リカバリー可能データベースに対してロード操作を実行し、**COPY NO** パラメータ ーを指定すると、表スペースは最初のコミット後、「バックアップ・ペンディン グ」という表スペースの状態になります。「バックアップ・ペンディング」の状態 にある表スペースは更新できません。表スペースの「バックアップ・ペンディン グ」状態を解除する唯一の方法は、表スペースをバックアップすることです。ロー ド操作をキャンセルしても、表スペースの状態はロード操作の開始時に変更されて いてロールバックできないため、表スペースは引き続き「バックアップ・ペンディ ング」状態のままです。

### リストア・ペンディング

**COPY NO** オプションを指定して正常なロード操作を実行し、データベースをリス トアし、その操作によってロールフォワードを行った場合、関連する表スペースは 「リストア・ペンディング」という状態になります。表スペースを「リストア・ペ ンディング」状態から解除するには、リストア操作を実行しなければなりません。

## 表スペースの状態の例

以下のようにして、入力ファイル (staffdata.del) を表 NEWSTAFF にロードすると します。

update db cfg for sample using logretain recovery; backup db sample; connect to sample; create table newstaff like staff; load from staffdata.del of del insert into newstaff copy no; connect reset;

さらに、別のセッションを開き、次のコマンドを発行します。

connect to sample; list tablespaces; connect reset;

USERSPACE1 (サンプル・データベースのデフォルトの表スペース) は「ロード進 行中」の状態になり、最初のコミット後は「バックアップ・ペンディング」の状態 にもなります。ロード操作の完了後、LIST TABLESPACES コマンドを実行するこ とにより、USERSPACE1 が現在「バックアップ・ペンディング」の状態にあること が分かります。

 $Table space ID = 2$ Name = USERSPACE1  $State$  = 0x0020 Detailed explanation: Backup pending

Type  $\qquad \qquad = 0$ atabase managed space Contents = All permanent data. Large table space.

# ロード操作時およびロード操作後の表の状態

ロード・ユーティリティーは、表の状態を使用して、ロード操作時のデータベース の整合性を保持します。これらの状態は、データへのアクセスを制御するかユーザ ー処置を引き出すことによって機能します。

表の状態を判別するには、LOAD QUERY コマンドを発行します。このコマンドは ロード操作の状態も検査します。表は同時に複数の状態になる場合もあります。 LOAD QUERY によって戻される状態は以下のとおりです。

### 正常状態

「正常」という状態は、表が作成された後の最初の状態であり、現在、表に表れる ような (異常な) 状態がないことを示しています。

### 読み取りアクセスのみ

ALLOW READ ACCESS オプションを指定すると、表は「読み取りアクセスのみ」 の状態になります。ロード・コマンドを呼び出す前に存在した表のデータが、ロー ド操作時に読み取り専用モードで使用可能になります。 ALLOW READ ACCESS オプションを指定したときに、ロード操作が失敗した場合には、ロード操作の前に 表に存在していたデータが、失敗後も読み取り専用モードで引き続き使用可能にな ります。

### ロード進行中

「ロード進行中」という表の状態は、表に進行中のロードがあることを示していま す。ロード・ユーティリティーは、ロードが正常に完了すると、この過渡状態を解 除します。しかし、ロード操作が失敗または中断されると、表の状態は「ロード・ ペンディング」に変わります。

### 再配分進行中

「再配分進行中」という表の状態は、表に進行中の再配分があることを示していま す。再配分ユーティリティーは、表の処理が正常に完了すると、この過渡状態を解 除します。しかし、再配分操作が失敗または中断されると、表の状態は「再配分ペ ンディング」に変わります。

#### ロード・ペンディング

「ロード・ペンディング」という表の状態は、ロード操作が失敗または中断された ことを示しています。以下のいずれかのステップを行うことにより、「ロード・ペ ンディング」状態を解除することができます。

- v 失敗の原因に対処します。例えば、ロード・ユーティリティーがディスク・スペ ースを使い果たした場合、表スペースにコンテナーを追加します。その後、ロー ド操作を再開します。
- ロード操作を終了します。
- v ロード操作が失敗したその同じ表に対し、LOAD REPLACE 操作を実行します。
- ロードする表の表スペースを、最新の表スペースまたはデータベース・バックア ップを指定した RESTORE DATABASE コマンドを使ってリカバリーした後、そ れ以降のリカバリー処理を実行します。

### 再配分ペンディング

「再配分ペンディング」という表の状態は、再配分操作が失敗または中断されたこ とを示します。 REDISTRIBUTE CONTINUE または REDISTRIBUTE ABORT 操作 を実行すると、「再配分ペンディング」の状態を解除できます。

## ロード再始動不可

「ロード再始動不可」の状態の表は部分的にロードされ、ロード再開操作を行うこ とができません。表は次の 2 つの状況で「ロード再始動不可」の状態になります。

v 正常に再開または終了できなかった失敗ロード操作の後ロールフォワード操作を 実行した場合

v 表の状態が「ロード進行中」または「ロード・ペンディング」になっている間に 行われたオンライン・バックアップからリストア操作を実行した場合

表は「ロード・ペンディング」状態にもなります。表の「ロード再始動不可」の状 態を解除するには、LOAD TERMINATE または LOAD REPLACE コマンドを発行 します。

### **SET INTEGRITY** ペンディング

「SET INTEGRITY ペンディング」という状態は、ロードされた表に未確認の制約 があることを示しています。ロード・ユーティリティーは、制約のある表でロード 操作を開始する際に、表をこの状態にします。表の SET INTEGRITY ペンディング 状態を解除するには、SET INTEGRITY ステートメントを使用してください。

### タイプ **1** 索引

「タイプ 1 索引」という状態は、表が現在タイプ 1 索引を使用していることを示 します。このタイプは現在非推奨となっています。この索引に対して REORG ユー ティリティーを使用する場合、この索引は、CONVERT オプションを使用してタイ プ 2 に変換できます。

#### 使用不可

リカバリー不能のロード操作からロールフォワードを実行すると、表は「使用不 可」状態になります。この状態の表は使用することができません。ドロップする か、バックアップからリストアする必要があります。

## 複数の状態にある表の例

以下のようにして、相当量のデータを持つ入力ファイル (staffdata.del) を表 NEWSTAFF にロードするとします。

connect to sample; create table newstaff like staff; load from staffdata.del of del insert into newstaff allow read access; connect reset;

さらに、別のセッションを開き、次のコマンドを発行します。

connect to sample; load query table newstaff; connect reset;

LOAD QUERY コマンドを実行すると、NEWSTAFF 表の状態が「読み取りアクセ スのみ」と「ロード進行中」であることが分かります。

Tablestate: Load in Progress Read Access Only

# ロード例外表

ロード例外表は、ロード操作時にユニーク索引規則、範囲制約、およびセキュリテ ィー・ポリシーに違反したすべての行を 1 つにまとめたレポートです。ロード例外 表は LOAD コマンドの FOR EXCEPTION 節を使用することによって指定します。

制約事項**:** 例外表には、ID 列も、他のどのタイプの生成列も入れることはできませ ん。 1 次表内に ID 列があると、例外表内のそれに対応する列には、その列のタイ

プ、長さ、および NULL 可能性の属性しか入れることはできません。さらに、例外 表をパーティション化したり、例外表にユニーク索引を入れたりすることもできま せん。

ロード・ユーティリティーで使用される例外表は、SET INTEGRITY ステートメン トが使用する例外表と同一のものです。これはロード中の表の定義を反映するユー ザー作成の表であり、追加の列がいくつか入っています。

ロード例外表は、ロードされている表の存在する表スペース、またはその他の表ス ペースに割り当てることができます。どちらにしても、ロード例外表およびロード されている表は同じデータベース・パーティション・グループに割り当て、どちら も同じ分散キーを使用するようにしてください。

### 例外表を使用する状況

ユニーク索引を含むデータ、および重複レコードが含まれている可能性のあるデー タをロードするときは、例外表を使用します。例外表を指定していない場合に重複 レコードが検出されると、ロード操作はそのまま継続してしまい、削除された重複 レコードに関する警告メッセージだけが出されます。重複レコードはログに記録さ れません。

ロード操作の完了後、エラーになったデータを例外表の中にある情報を使って訂正 することができます。その後、訂正したデータを表に挿入できます。

行は例外表の中の既存の情報に追加されます。表が空であることを確かめるための 検査は行われないため、前回のロード操作で無効だった行に新規の情報が単に追加 されます。現在のロード操作で無効な行だけが必要な場合には、ユーティリティー を呼び出す前に既存の行を削除しておくことができます。または、ロード操作を定 義するときに、違反が発見された時刻、および違反した制約の名前を例外表に記録 するように指定できます。

削除イベントは発生するたびに記録されるため、固有性の条件に違反するレコード が多数あると、ロードの削除フェーズ中にログが満杯になる可能性があります。

無効なデータが原因で索引の構築前にリジェクトされた行は、例外表に挿入されま せん。

# 失敗した、または不完全なロード

## 中断したロード操作の再始動

ロード操作中に失敗や中断が発生した場合は、ロード・ユーティリティーを使用し て操作を終了するか、表を再ロードするか、またはロード操作を再始動することが できます。

実在しないデータ・ファイルや無効な列名などのユーザー・エラーが原因でロー ド・ユーティリティーを開始することすらできない場合、その操作はターゲット表 を通常の状態にしたまま終了します。

ロード操作を開始すると、ターゲット表の状態は「ロード進行中」になります。操 作が失敗すると表の状態は「ロード・ペンディング」に変わります。表のこの状態 を解除するには、LOAD TERMINATE を発行して操作をロールバックするか、 LOAD REPLACE を発行して表全体を再ロードするか、または LOAD RESTART を発行することができます。

一般的に、この状態における最良の選択はロード操作を再始動することです。ロー ド・ユーティリティーはロード操作を最初からではなく、その進行内の最後に正常 に到達した点から再開するので、この選択は時間の節約になります。操作を再開す る正確な場所は、元のコマンドで指定されたパラメーターによって異なります。 SAVECOUNT オプションが指定されており、前回のロード操作が失敗した場所がロ ード・フェーズである場合、ロード操作は到達した最後の整合点から再開します。 上記以外の場合、ロード操作は正常に到達した最後のフェーズ (ロード、構築、ま たは削除フェーズ) の最初から再開します。

XML 文書をロードしている場合は、動作が若干異なります。SAVECOUNT オプシ ョンは XML データのロードではサポートされていないため、ロード・フェーズ中 に失敗したロード操作は、操作の最初から再開します。他のデータ・タイプと同様 に、構築フェーズ中にロードが失敗した場合、REBUILD モードでは索引が構築さ れるので、各行からすべての索引キーを取り出すために表がスキャンされます。し かし、各 XML 文書も索引キーを選択するためにスキャンされる必要があります。 キーのために XML 文書をスキャンするこの処理には、文書を再び構文解析するこ とが必要ですが、これはコストのかかる操作になります。さらに、内部の XML 索 引 (領域の索引やパスの索引など) が、最初に再構築される必要があります。これに は、XDA オブジェクトのスキャンも必要です。

ロード操作の失敗の原因となった状況を修正した後、ロード・コマンドを再発行し ます。元のコマンドと同じパラメーターを正確に指定することにより、必要な一時 ファイルをロード・ユーティリティーが見つけられるようにしてください。この例 外は、読み取りアクセスを許可しない場合です。 ALLOW READ ACCESS オプシ ョンを指定したロード操作は、ALLOW NO ACCESS オプションとして再開するこ とも可能です。

注**:** ロード・ユーティリティーが作成した一時ファイルは、決して削除したり変更 したりしないでください。

以下のコマンドの実行によりロード操作が発生し、そのロード操作が失敗したとし ます。

LOAD FROM *file\_name* OF file\_type SAVECOUNT *n* MESSAGES *message\_file load\_method* INTO *target\_tablename*

この場合、指定したロード・メソッド (load\_method) を RESTART メソッドで置き 換えることによってこれを再開します。

LOAD FROM *file\_name* OF file\_type SAVECOUNT *n* MESSAGES *message\_file* RESTART INTO *target\_tablename*

# 失敗したロードのうち、再開できないもの

操作に関連した表の状態が「ロード再始動不可」になっている場合は、失敗または 中断されたロード操作を再開することができません。表がその状態になるのには、 以下の理由があります。

- v 正常に再開または終了されなかった失敗ロード操作の後ロールフォワード操作が 実行された
- v 表の状態が「ロード進行中」または「ロード・ペンディング」になっている間に 行われたオンライン・バックアップからリストア操作が実行された

LOAD TERMINATE または LOAD REPLACE コマンドのいずれかを発行してくだ さい。

# **ALLOW READ ACCESS** ロード操作の再開または終了

ALLOW READ ACCESS オプションを指定するロード操作が中断またはキャンセル された場合にも、ALLOW READ ACCESS オプションを使用してその操作を再開ま たは終了することができます。 ALLOW READ ACCESS オプションを使用するこ とにより、終了または再開操作の進行中に、他のアプリケーションは表データを照 会することができます。 ALLOW READ ACCESS モードのロード操作と同様に、 表はデータがコミットされるまで排他的にロックされます。

索引オブジェクトが使用できない場合や、無効のマークが付いている場合には、 ALLOW READ ACCESS モードでロード再開または終了操作を実行することは許可 されません。

索引コピー・フェーズで元のロード操作が中断またはキャンセルされた場合、索引 が壊れている可能性があるために、 ALLOW READ ACCESS モードの再開操作は 許可されません。

ロード・フェーズで ALLOW READ ACCESS モードのロード操作が中断またはキ ャンセルされた場合、ロード・フェーズで再開します。ロード・フェーズ以外のフ ェーズで中断またはキャンセルされた場合には、構築フェーズで再開します。元の ロード操作が ALLOW NO ACCESS モードである場合、元のロード操作が削除フ ェーズに到達するときに索引が有効であれば、そのフェーズで再開操作が行われま す。索引に無効のマークが付いている場合には、ロード・ユーティリティーは構築 フェーズからロード操作を再開します。

注**:** INDEXING MODE INCREMENTAL オプションが指定されている場合でも、す べてのロード再開操作は REBUILD 索引付けモードを選択します。

LOAD TERMINATE コマンドを発行すると、通常、中断またはキャンセルされたロ ード操作が最小限の遅延でロールバックされます。ただし、ALLOW READ ACCESS および INDEXING MODE INCREMENTAL が指定されているロード操作 で LOAD TERMINATE コマンドを発行すると、ロード・ユーティリティーが索引 をスキャンし、矛盾があればそれを修正する際に、遅延が生じる可能性がありま す。この遅延の長さは、索引のサイズによって異なり、ロード終了操作に ALLOW READ ACCESS オプションが指定されているかどうかにかかわりなく発生します。 構築フェーズの前に元のロード操作が失敗した場合には、この遅延は発生しませ ん。

注**:** 索引での矛盾を修正することから発生する遅延は、索引に無効というマークを 付けて、これらを再構築することによって発生する遅延よりもはるかに小さくなり ます。

ロード再始動操作は、ロード再始動不可の状態にある表には実行できません。ロー ルフォワード操作時には、この表はロード再始動不可の表状態になる可能性があり ます。これはロード操作の終了前のある時点までロールフォワードを実行する場 合、あるいは中断またはキャンセルされたロード操作を介してロールフォワードを 実行するものの、ロード終了操作またはロード再開操作の終わりまでロールフォワ ードしない場合に発生します。

# ロード・コピー・ロケーション・ファイルを使ったデータのリカバ リー

**DB2LOADREC** レジストリー変数は、ロード・コピーのロケーション情報の入って いるファイルを示すのに使用します。このファイルは、ロールフォワード・リカバ リー中にロード・コピーの位置情報として使用されます。

**DB2LOADREC** には以下に関する情報があります。

- メディアの種類
- 使用するメディア装置の数
- v 表のロード操作中に生成されるロード・コピーのロケーション
- ロード・コピーのファイル名 (もしあれば)

ロケーション・ファイルが存在しない場合、あるいはファイル内に一致する項目が ない場合は、ログ・レコードからの情報が使用されます。

ファイル内の情報は、ロールフォワード・リカバリーの実行前に上書きされること があります。

### 注**:**

- 1. 複数パーティション・データベースでは、 db2set コマンドを使用して、すべて のデータベース・パーティション・サーバーに **DB2LOADREC** レジストリー変 数を設定する必要があります。
- 2. 複数パーティション・データベースでは、それぞれのデータベース・パーティシ ョン・サーバーにロード・コピー・ファイルが存在しなければならず、ファイル 名 (パスも含む) は同じでなければなりません。
- 3. **DB2LOADREC** レジストリー変数によって識別されるファイルの項目が有効で はない場合、無効な項目を置き換える情報を提供するために古いロード・コピ ー・ロケーション・ファイルが使用されます。

ロケーション・ファイルには、以下の情報が提供されます。最初の 5 つのパラメー ターには有効な値を指定する必要があり、これらのパラメーターはロード・コピー を識別するために使用されます。全体の構造は記録されるロード・コピーごとに繰 り返されます。例えば、以下のようにします。

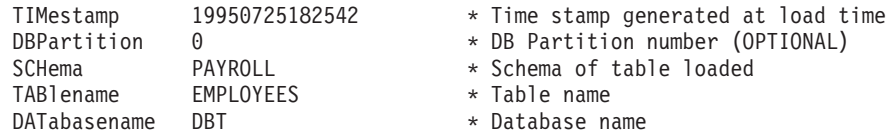

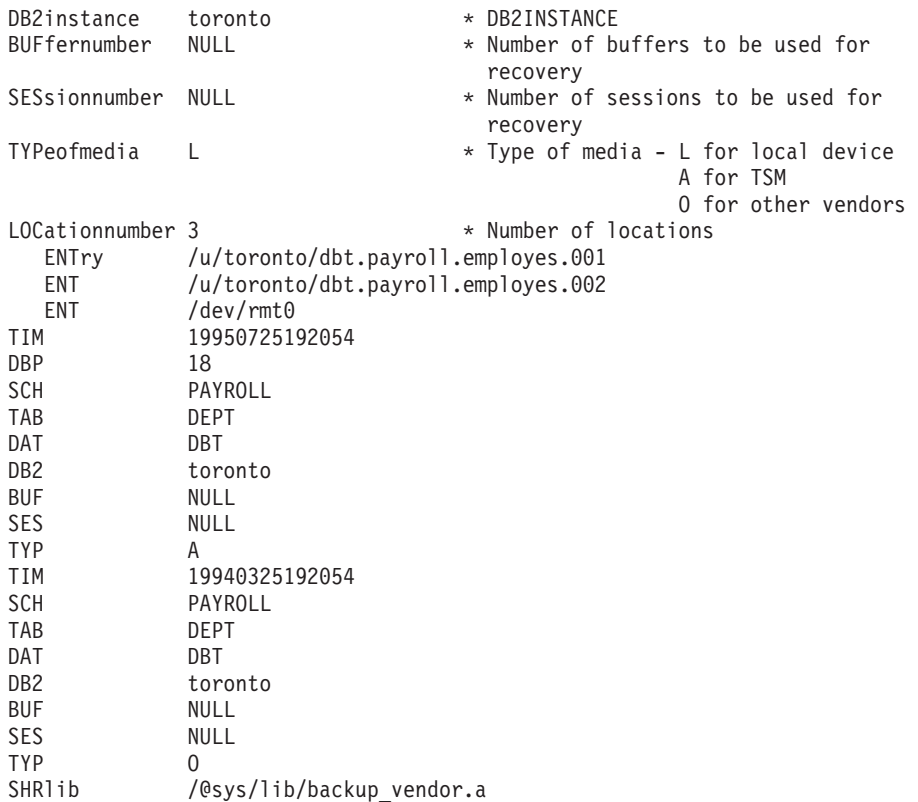

- 注**:**
- 1. 重要なのは各キーワードの最初の 3 文字です。すべてのキーワードは、指定さ れた順序になっている必要があります。ブランク行は使用できません。
- 2. タイム・スタンプのフォーマットは *yyyymmddhhmmss* です。
- 3. フィールドはすべて必須ですが、BUF と SES (NULL 可能)、および DBP (リス トから省略可能) は例外です。 SES が NULL の場合には、 *dft\_loadrec\_ses* 構 成パラメーターによって指定される値が使用されます。 BUF が NULL の場合 には、デフォルト値は SES+2 です。
- 4. ロケーション・ファイルにある項目が 1 つでも無効な場合には、以前のロー ド・コピー・ロケーション・ファイルの値が使用されます。
- 5. メディアの種類には、ローカル装置 (テープ、ディスク、またはディスケットの 場合は L)、 TSM (A)、あるいは他のベンダー (O) のいずれかを指定できます。 種類が L の場合、ロケーション項目に続けてロケーションの数を指定する必要 があります。種類が A の場合、それ以上入力する必要はありません。種類が O の場合は、共有ライブラリー名を指定する必要があります。
- 6. SHRlib パラメーターは、ロード・コピー・データを格納する機能を持つライブ ラリーを指します。
- 7. COPY NO または NONRECOVERABLE オプションを指定してロード操作を呼 び出し、かつ操作の完了後にデータベースまたは関連する表スペースのバックア ップ・コピーを取らない場合、ロード操作の後の時点でこのデータベースまたは 表スペースをリストアすることはできません。つまり、ロールフォワード・リカ バリーを使ってもデータベースや表スペースをロード操作後の状態に再作成する ことはできません。データベースや表スペースをリストアできるのは、ロード操 作より前の時点の状態だけです。

特定のロード・コピーを使用する場合には、データベースのリカバリー履歴ファイ ルを使用して、特定のロード操作のタイム・スタンプを判別できます。複数パーテ ィション・データベースでは、リカバリー履歴ファイルは各データベース・パーテ ィションにローカルに存在します。

# ロード・ダンプ・ファイル

dumpfile ファイル・タイプ修飾子を指定すると、リジェクトされた行を書き込む例 外表の名前とロケーションをロード・ユーティリティーに対して指示できます。

パーティション・データベース環境での実行時には、パーティション化サブエージ ェントまたはロード・サブエージェントによって行がリジェクトされることがあり ます。そのため、ダンプ・ファイル名には、サブエージェントのタイプを特定する 拡張子と、例外が生成されたデータベース・パーティション番号が付けられます。 例えば、次のようなダンプ・ファイル値を指定したとします。

dumpfile = "/u/usrname/dumpit"

この場合、データベース・パーティション 5 でロード・サブエージェントによって リジェクトされた行は、 /u/usrname/dumpit.load.005 という名前のファイルに保 管され、データベース・パーティション 2 でロード・サブエージェントによってリ ジェクトされた行は、 /u/usrname/dumpit.load.002 という名前のファイルに保管 され、データベース・パーティション 2 でパーティション化サブエージェントによ ってリジェクトされた行は、 /u/usrname/dumpit.part.002 という名前のファイル に保管される、などとなります。

ロード・サブエージェントによって行がリジェクトされた場合に、その行が 32,768 バイト未満の長さであると、そのレコード全体がダンプ・ファイルにコピーされま すが、それ以上の長さの場合は、行の断片 (レコードの最終バイトを含む) がファイ ルに書き込まれます。

パーティション化サブエージェントによって行がリジェクトされた場合、レコー ド・サイズに関係なく、その行全体がダンプ・ファイルにコピーされます。

# ロード一時ファイル

DB2 は、ロード処理中にバイナリーの一時ファイルを作成します。このファイル は、ロード・クラッシュ・リカバリー、ロード終了操作、警告およびエラー・メッ セージ、および実行時制御データに使用されます。

ロード一時ファイルは、ロード操作がエラーなしで完了した時点で削除されます。 一時ファイルが書き込まれるパスは、 LOAD コマンドの *temp-pathname* パラメー ターまたは db2Load API の *piTempFilesPath* パラメーターで指定できます。デフォ ルトのパスは、データベース・ディレクトリーのサブディレクトリーです。

一時ファイルのパスはサーバー・マシン上にあり、DB2 のインスタンスが排他的に アクセスします。そのため、*temp-pathname* パラメーターに指定するパス名の修飾は クライアントではなくサーバーのディレクトリー構造を反映したものでなければな らず、 DB2 インスタンス所有者にはそのパスに対して読み取りと書き込みの両方 の許可が必要です。
注**:** MPP システムにおいては、一時ファイルのパスは NFS マウント上ではなく、 ローカル・ディスク上のパスにしてください。パスが NFS マウント上にあると、 ロード操作中のパフォーマンスがかなり低下します。

重要**:** このパスに書き込まれる一時ファイルは、どのような状況にあっても決して 手を加えないでください。一時ファイルに手を加えるとロード操作における誤動作 の原因となり、データベースが危険な状態になります。

# ロード・ユーティリティーのログ・レコード

ユーティリティー管理機能は、ロード・ユーティリティーなどのいくつかの DB2 ユーティリティーに関連するログ・レコードを生成します。

以下のログ・レコードには、ロード操作時の特定の活動の開始点または終了点が記 録されます。

- v ロード開始。このログ・レコードはロード操作の開始に関連したものです。
- v ロード削除開始。このログ・レコードはロード操作の削除フェーズの開始に関連 したものです。削除フェーズは、主キー値が重複している場合にのみ開始されま す。削除フェーズでは、表レコードに対する各削除操作または索引キーが記録さ れます。
- v ロード削除終了。このログ・レコードはロード操作の削除フェーズの終了に関連 したものです。この削除フェーズは、正常なロード操作のロールフォワード・リ カバリー中に繰り返されます。
- v ロード・ペンディング・リスト。このログ・レコードは、ロード・トランザクシ ョンがコミットした時点で書き込まれ、通常のトランザクション・コミット・ロ グ・レコードの代わりに使用されます。

以下のリストは、ロード・ユーティリティーが、入力データのサイズに従って作成 するログ・レコードを説明します。

- ユーティリティーによって、DMS 表スペースに割り振られたり削除されたりする すべての表スペース・エクステントにつき、2 つのログ・レコードが作成されま す。
- v 消費される ID 値の塊ごとにログ・レコードが作成されます。
- ログ・レコードは、ロード操作の削除フェーズで削除されるデータ行または索引 キーごとに作成されます。
- v ALLOW READ ACCESS および INDEXING MODE INCREMENTAL オプション を指定してロード操作を実行する際に、索引ツリーの整合性を保守するためのロ グ・レコードが作成されます。ログ記録されるレコードの数は、完全にログ記録 される索引への挿入よりずっと少なくなります。

# ロードの概要 **-** パーティション・データベース環境

複数パーティション・データベースでは、大量のデータが多数のデータベース・パ ーティションに散在しています。データの各部分がどのデータベース・パーティシ ョンに入るかは、分散キーによって決定されます。また、適切なデータベース・パ ーティションにデータをロードする前に、データを分散 しておく必要があります。

複数パーティション・データベースに表をロードする際に、ロード・ユーティリテ ィーは以下を実行できます。

- 入力データを並列で分散します。
- v データをそれぞれ対応するデータベース・パーティションに同時にロードしま す。
- v あるシステムから別のシステムにデータを転送します。

複数パーティション・データベースへのデータのロードは、セットアップとロード の 2 つのフェーズで実行されます。セットアップ・フェーズ では表ロックなどの データベース・パーティション・リソースが獲得され、ロード・フェーズ ではデー タがデータベース・パーティションにロードされます。 LOAD コマンドの ISOLATE\_PART\_ERRS オプションを使用すると、これらのフェーズのいずれかで発 生するエラーを処理する方法、および 1 つまたは複数のデータベース・パーティシ ョンでのエラーが、エラーのないデータベース・パーティションでのロード操作に どのように影響を与えるかを選択できます。

複数パーティション・データベースにデータをロードする際には、以下のいずれか のモードを使用できます。

### **PARTITION\_AND\_LOAD**

データは (多くの場合は並列で) 分散され、それぞれ対応するデータベー ス・パーティションに同時にロードされます。

### **PARTITION\_ONLY**

データは (多くの場合は並列で) 分散され、それぞれのロード・データベー ス・パーティションの指定したファイルに出力が書き込まれます。それぞれ のファイルにはパーティション・ヘッダーがあり、データがいくつかのデー タベース・パーティションに分散された方法、および LOAD\_ONLY モード を使用してデータベースにファイルをロードできることを示します。

### **LOAD\_ONLY**

データはすでにいくつかのデータベース・パーティションに分散されている ものとします。この場合は分散プロセスが省略され、データはそれぞれ対応 するデータベース・パーティションに同時にロードされます。

### **LOAD\_ONLY\_VERIFY\_PART**

データはすでにいくつかのデータベース・パーティションに分散されている ものとしますが、データ・ファイルにはパーティション・ヘッダーがありま せん。分散プロセスは省略され、データはそれぞれ対応するデータベース・ パーティションに同時にロードされます。ロード操作時には、それぞれの行 が正しいデータベース・パーティションにあることがチェックされます。 dumpfile ファイル・タイプ修飾子が指定されている場合には、データベー ス・パーティション違反のある行がダンプ・ファイルに入れられます。そう でなければ、行は廃棄されます。ロードしている特定のデータベース・パー ティションにデータベース・パーティション違反がある場合、そのデータベ ース・パーティションのロード・メッセージ・ファイルに 1 つの警告が書 き込まれます。

### **ANALYZE**

すべてのデータベース・パーティションに均一に分散する最適な分散マップ が生成されます。

### 概念および用語

複数データベース・パーティションを持つパーティション・データベース環境での ロード・ユーティリティーの動作および操作について説明する際には、以下の用語 が使用されます。

- v コーディネーター・パーティション は、ロード操作を実行するためにユーザーが 接続するデータベース・パーティションです。 PARTITION AND LOAD、PARTITION ONLY、および ANALYZE モードでは、 LOAD コマンドの CLIENT オプションが指定されていない限り、データ・ファ イルはこのデータベース・パーティションに存在するものとされます。 CLIENT を指定すると、ロードされるデータが、リモートで接続されるクライアントに存 在することを示します。
- PARTITION AND LOAD、PARTITION ONLY、および ANALYZE モードでは、 事前パーティション化エージェント がユーザー・データを読み取り、データを分 散するパーティション化エージェント にラウンドロビン方式でこれを分散しま す。この処理は、コーディネーター・パーティションで常に実行されます。どの ロード操作の場合でも、 1 つのデータベース・パーティションにつき最大 1 つ のパーティション化エージェントが許可されます。
- PARTITION AND LOAD、LOAD ONLY、および LOAD ONLY VERIFY PART モードでは、それぞれの出力データベース・パーティションでロード・エージェ ント が実行し、そのデータベース・パーティションへのデータのロードを調整し ます。
- ファイル・エージェントへのロード は、 PARTITION ONLY ロード操作時にそ れぞれの出力データベース・パーティションで実行します。これらはパーティシ ョン化エージェントからデータを受信し、これをデータベース・パーティション にあるファイルに書き込みます。
- SOURCEUSEREXIT オプションを使用すると、カスタマイズしたスクリプトまた は実行ファイル (ここではユーザー出口と呼びます) をロード・ユーティリティー が実行するための機構が提供されます。

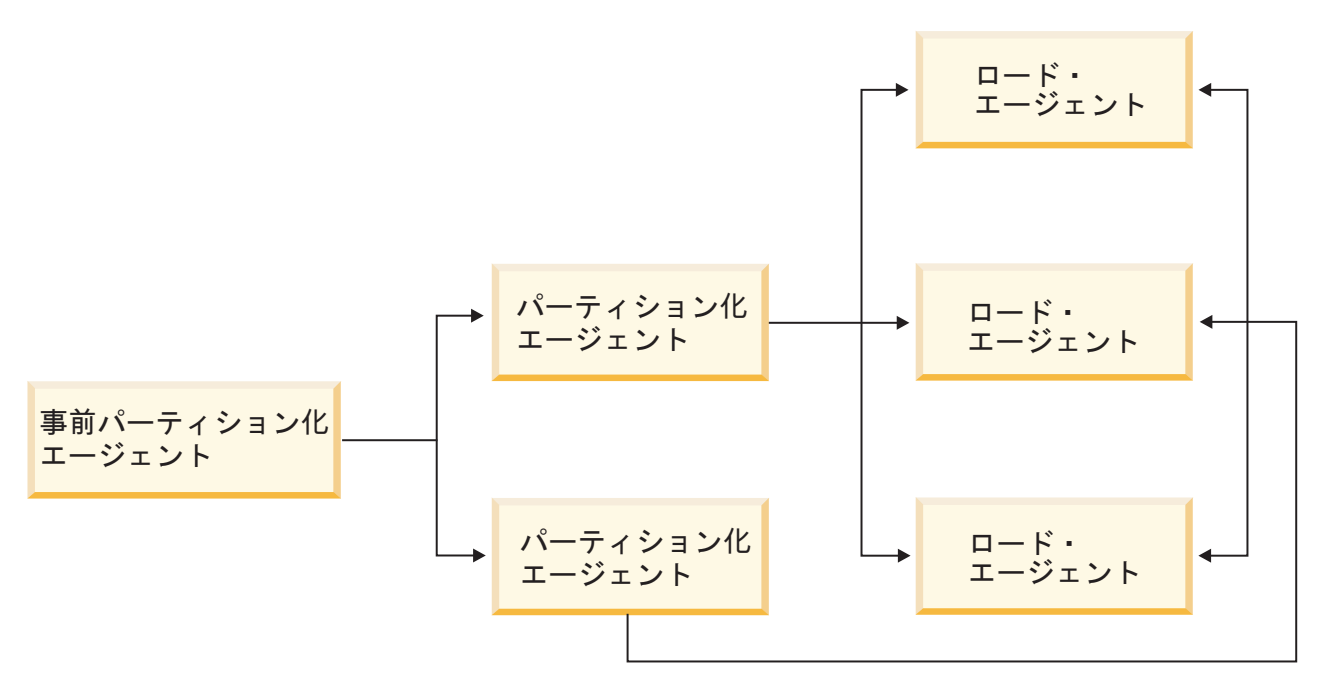

図 *13.* パーティション・データベース・ロードの概説: 事前パーティション化エージェントによりソース・データを 読み、2 つのパーティション化エージェントそれぞれに約半分のデータが送られます。パーティション化エージェント はデータを分散し、各パーティションを 3 つのデータベース・パーティションのいずれかに送ります。各データベー ス・パーティションのロード・エージェントがデータをロードします。

## パーティション・データベース環境でのデータのロード

ロード・ユーティリティーを使用して、パーティション・データベース環境にデー タをロードします。

複数パーティションを持つデータベースに表をロードする前に確認する事項 :

- 1. データベース・マネージャー構成パラメーター *svcename*、およびプロファイ ル・レジストリー変数 **DB2COMM** が正しく設定されていることを確認してくだ さい。ロード・ユーティリティーは TCP/IP を使用して事前パーティション化エ ージェントからパーティション化エージェントにデータを転送し、さらにパーテ ィション化エージェントからロード・データベース・パーティションにデータを 転送するため、このことは重要です。
- 2. ロード・ユーティリティーを起動するには、その前にデータのロード先となるデ ータベースに接続されているか、または暗黙接続が可能な状態になっていなけれ ばなりません。ロード・ユーティリティーは COMMIT ステートメントを発行す るため、ロード・ユーティリティーの呼び出し前に COMMIT または ROLLBACK ステートメントを発行することにより、すべてのトランザクション を完了し、すべてのロックを解除しておかなければなりません。 PARTITION AND LOAD、 PARTITION ONLY、または ANALYZE モードが使 用されている場合には、ロードされるデータ・ファイルは、以下の状態になって いない限り、このデータベース・パーティションになければなりません。
	- a. CLIENT オプションが指定されている場合。この場合には、データがクライ アント・マシンになければなりません。
- b. 入力ソース・データが CURSOR である場合。この場合には、入力ファイル はありません。
- 3. 設計アドバイザーを実行して、各表ごとに最適なデータベース・パーティション を決定します。詳しくは、データベース・パフォーマンスのチューニングの『設 計アドバイザー』を参照してください。

ロード・ユーティリティーを使用して複数パーティション・データベースにデータ をロードする際には、以下の制約が適用されます。

- v ロード操作の入力ファイルのロケーションとして磁気テープ装置を指定すること はできません。
- v ANALYZE モードが使用されていない限り、ROWCOUNT オプションはサポート されません。
- v ターゲット表に分散に必要な ID 列があり、identityoverride ファイル・タイプ 修飾子が指定されていない場合、または複数のデータベース・パーティションを 使ってデータを分散してからロードする場合、LOAD コマンドにおいて 0 より 大きい SAVECOUNT 値の使用はサポートされていません。
- ID 列が分散キーの一部を構成している場合は、PARTITION AND LOAD モード だけがサポートされます。
- v LOAD コマンドの CLIENT オプションを指定する際には、 LOAD\_ONLY およ びLOAD\_ONLY\_VERIFY\_PART モードは使用できません。
- CURSOR 入力ソース・タイプを指定する際には、LOAD\_ONLY\_VERIFY\_PART モードは使用できません。
- LOAD コマンドの ALLOW READ ACCESS および COPY YES オプションを指 定する際には、分散エラー分離モード LOAD\_ERRS\_ONLY および SETUP\_AND\_LOAD\_ERRS は使用できません。
- OUTPUT DBPARTNUMS および PARTITIONING DBPARTNUMS オプションに よって指定されるデータベース・パーティションがオーバーラップしない場合に は、複数のロード操作が同じ表に同時にデータをロードすることができます。例 えば、表がデータベース・パーティション 0 から 3 に定義されている場合、 1 つのロード操作がデータベース・パーティション 0 および 1 にデータをロード する一方で、 2 番目のロード操作でデータベース・パーティション 2 および 3 にデータをロードすることができます。
- v 区切りなし ASCII (ASC) および区切り付き ASCII (DEL) ファイルのみ、複数の データベース・パーティションにまたがる複数の表に分散できます。 PC/IXF フ ァイルは分散できませんが、LOAD\_ONLY\_VERIFY\_PART モードでロード操作 を行って、複数のデータベース・パーティションに分散されている表にロードす ることはできます。

以下の例では、LOAD コマンドを使用して各種のロード操作を開始する方法を説明 します。以下の例で使用されるデータベースには、5 つのデータベース・パーティ ション、0、1、2、3、および 4 があります。データベース・パーティションにはそ れぞれローカル・ディレクトリー /db2/data/ があります。データベース・パーテ ィション 0、1、3、および 4 では、2 つの表、TABLE1 および TABLE2 が定義さ れます。クライアントからロードする際には、ユーザーにはデータベース・パーテ ィションのいずれかではないリモート・クライアントへのアクセスがあります。

サーバー・パーティションからのロード

### 分散およびロードの例

このシナリオでは、 TABLE1 が定義されているか、または定義されていないデータ ベース・パーティションに接続しているものとします。データ・ファイル load.del は、このデータベース・パーティションの現行作業ディレクトリーにあります。 load.del から、TABLE1 が定義されているすべてのデータベース・パーティション にデータをロードするには、次のコマンドを発行します。

LOAD FROM LOAD.DEL of DEL REPLACE INTO TABLE1

注**:** この例では、すべてのパーティション・データベース環境の構成パラメーター でデフォルト値を使用します。MODE パラメーターのデフォルトは PARTITION\_AND\_LOAD で、 OUTPUT\_DBPARTNUMS オプションのデフォルト は、TABLE1 が定義されているすべてのデータベース・パーティションです。ま た、PARTITIONING DBPARTNUMS のデフォルトは、LOAD コマンド規則に従っ て選択したデータベース・パーティションのセットです。この規則は、データベー ス・パーティションが指定されていない場合にそれを選択するためのものです。

データがデータベース・パーティション 3 および 4 に分散されるようにロード操 作を実行するには、以下のコマンドを発行します。

LOAD FROM LOAD.DEL of DEL REPLACE INTO TABLE1 PARTITIONED DB CONFIG PARTITIONING\_DBPARTNUMS (3,4)

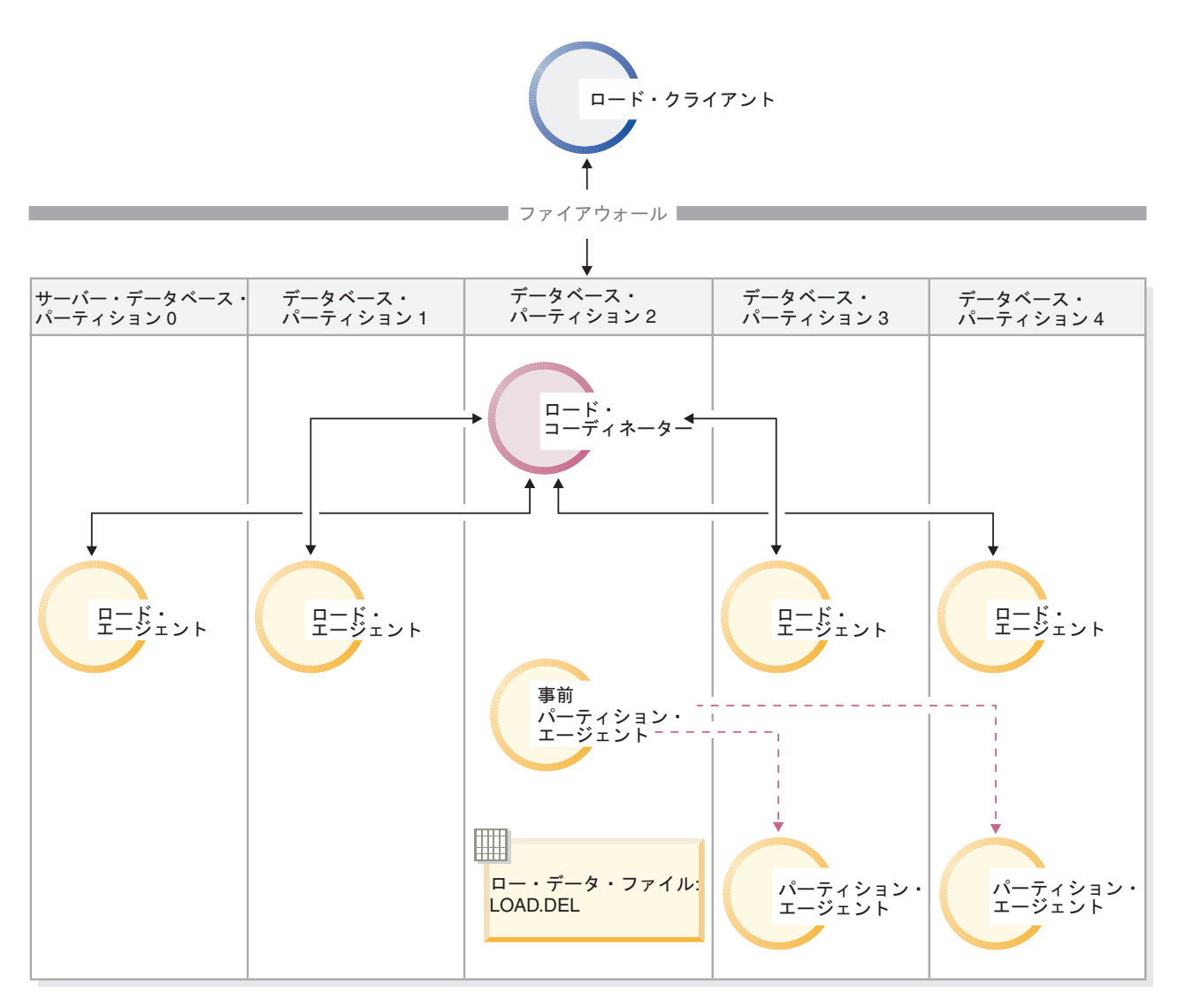

図 *14.* : この図では、前のコマンドが発行された結果の動作を説明します。データは、データベース・パーティショ ン 3 および 4 にロードされます。

#### 分散のみの例

このシナリオでは、 TABLE1 が定義されているか、または定義されていないデータ ベース・パーティションに接続しているものとします。データ・ファイル load.del は、このデータベース・パーティションの現行作業ディレクトリーにあります。 TABLE1 が定義されているすべてのデータベース・パーティションに load.del を 分散する (ロードはしない) には、データベース・パーティション 3 および 4 を使 用し、以下のコマンドを発行します。

LOAD FROM LOAD.DEL of DEL REPLACE INTO TABLE1

PARTITIONED DB CONFIG MODE PARTITION\_ONLY PART\_FILE\_LOCATION /db2/data PARTITIONING DBPARTNUMS (3,4)

これにより、ファイル load.del.xxx は、それぞれのデータベース・パーティショ ンにある /db2/data ディレクトリーに保管されます。ここで、xxx は、3 桁表記の データベース・パーティション番号です。

データベース・パーティション 0 (PARTITIONING\_DBPARTNUMS のデフォルト) で実行しているパーティション化エージェントを 1 つだけ使用して、 load.del フ ァイルをデータベース・パーティション 1 および 3 に分散するには、以下のコマ ンドを発行します。

LOAD FROM LOAD.DEL OF DEL REPLACE INTO TABLE1 PARTITIONED DB CONFIG MODE PARTITION\_ONLY PART\_FILE\_LOCATION /db2/data OUTPUT DBPARTNUMS  $(1,3)$ 

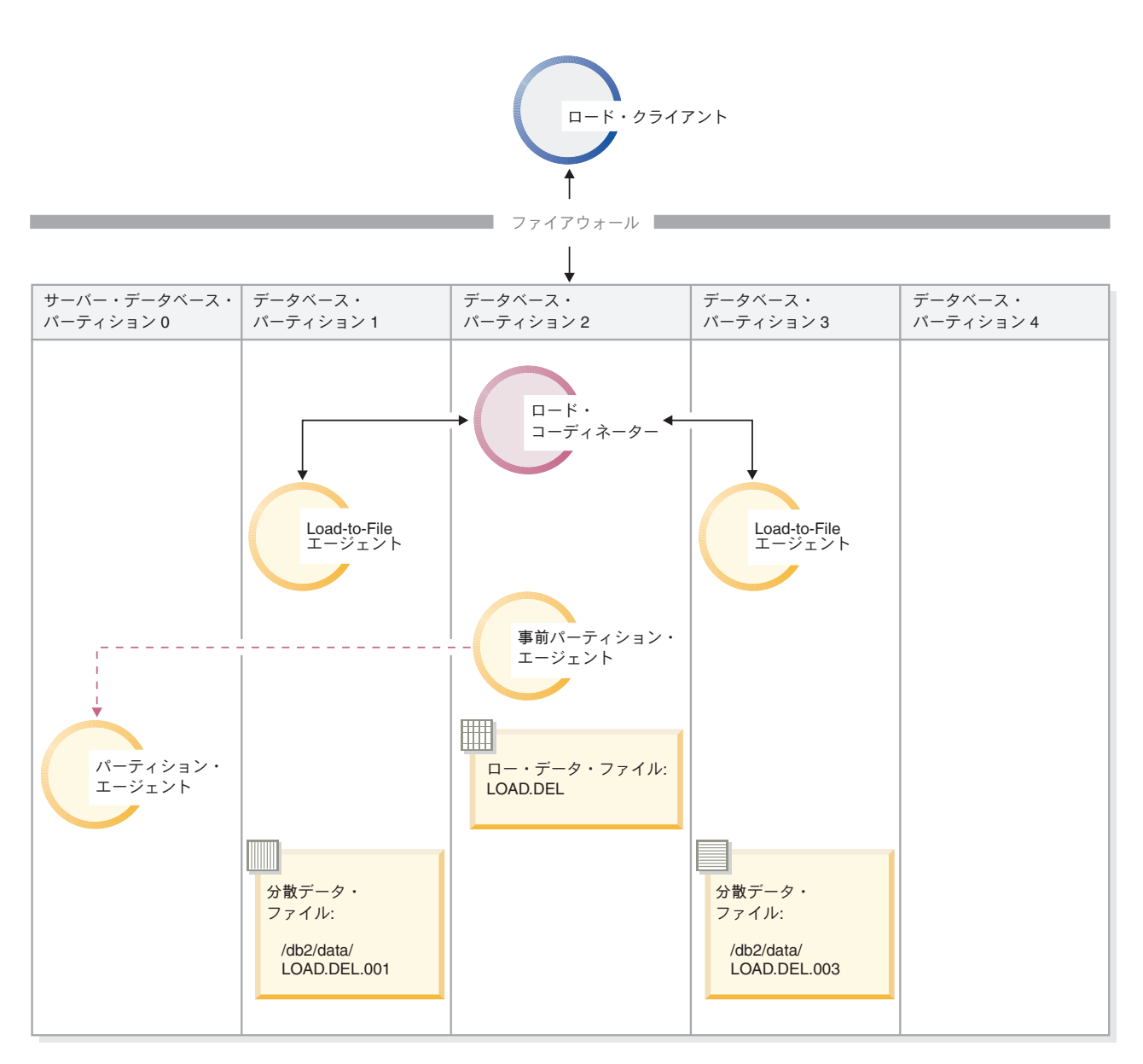

図 *15.* : この図では、前のコマンドが発行された結果の動作を説明します。データは、データベース・パーティショ ン 0 で実行する 1 パーティション化エージェントを使用して、データベース・パーティション 1 および 3 にロード されます。

#### ロードのみの例

すでに PARTITION\_ONLY モードでロード操作を実行しており、 TABLE1 が定義 されているすべてのデータベース・パーティションにそれぞれのロード・データベ

ース・パーティションの /db2/data ディレクトリーにあるパーティション・ファイ ルをロードする場合には、以下のコマンドを発行します。

LOAD FROM LOAD.DEL OF DEL REPLACE INTO TABLE1 PARTITIONED DB CONFIG MODE LOAD\_ONLY

PART\_FILE\_LOCATION /db2/data

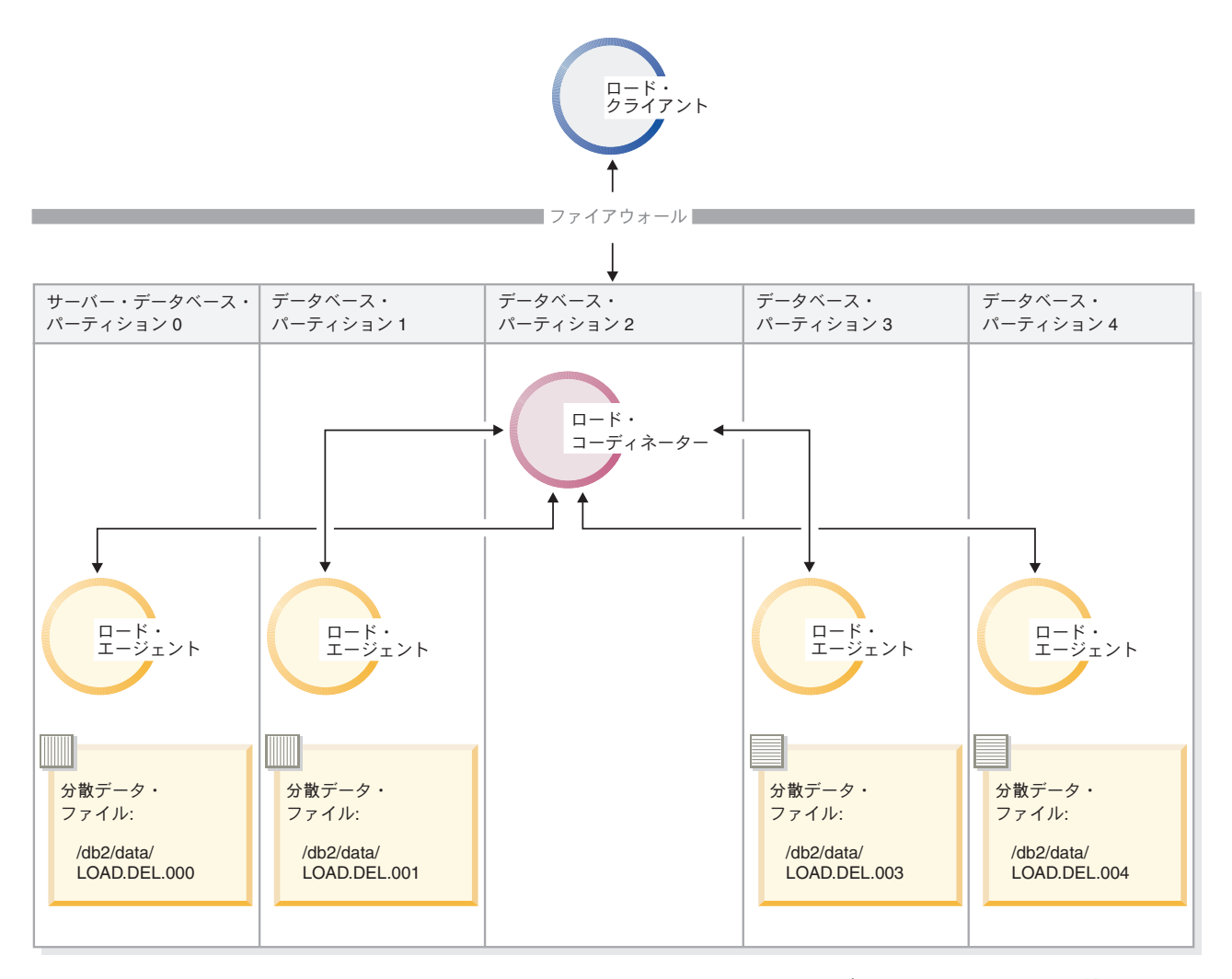

図 *16.* : この図では、前のコマンドが発行された結果の動作を説明します。分散データは、TABLE1 が定義されてい るすべてのデータベース・パーティションにロードされます。

> データベース・パーティション 4 にだけロードするには、以下のコマンドを発行し ます。

LOAD FROM LOAD.DEL OF DEL REPLACE INTO TABLE1 PARTITIONED DB CONFIG MODE LOAD\_ONLY PART\_FILE\_LOCATION /db2/data OUTPUT\_DBPARTNUMS (4)

### 分散マップ・ヘッダーのない事前分散ファイルのロード

LOAD コマンドを使用して、分散ヘッダーのないデータ・ファイルを、いくつかの データベース・パーティションに直接ロードすることができます。 TABLE1 が定義 されているそれぞれのデータベース・パーティションの /db2/data ディレクトリー

にデータ・ファイルが存在しており、この名前が load.del.xxx である場合 (xxx はデータベース・パーティション番号)、以下のコマンドを発行することによってフ ァイルをロードできます。

LOAD FROM LOAD.DEL OF DEL modified by dumpfile=rejected.rows REPLACE INTO TABLE1 PARTITIONED DB CONFIG MODE LOAD ONLY VERIFY PART PART\_FILE\_LOCATION /db2/data

データベース・パーティション 1 にだけデータをロードするには、以下のコマンド を発行します。

LOAD FROM LOAD.DEL OF DEL modified by dumpfile=rejected.rows REPLACE INTO TABLE1 PARTITIONED DB CONFIG MODE LOAD ONLY VERIFY PART PART FILE LOCATION /db2/data OUTPUT DBPARTNUMS (1)

注**:** ロード元のデータベース・パーティションにない行が指定された場合には、こ れはリジェクトされ、ダンプ・ファイルに入れられます。

リモート・クライアントから複数パーティション・データベースへのロード

リモート・クライアントにあるファイルから複数パーティション・データベースに データをロードするには、 LOAD コマンドの CLIENT オプションを指定して、サ ーバー・パーティションにデータ・ファイルが存在しないことを示す必要がありま す。例えば、以下のようにします。

LOAD CLIENT FROM LOAD.DEL OF DEL REPLACE INTO TABLE1

注**:** LOAD\_ONLY または LOAD\_ONLY\_VERIFY\_PART モードを CLIENT オプシ ョンと共に使用することはできません。

### カーソルからのロード

単一パーティション・データベースの場合と同様に、カーソルから複数パーティシ ョン・データベースにロードすることができます。この例では、PARTITION\_ONLY および LOAD\_ONLY モードの場合、 PART\_FILE\_LOCATION オプションは完全 修飾ファイル名を指定しなければなりません。この名前は、それぞれの出力データ ベース・パーティションで作成またはロードされる分散ファイルの完全修飾基本フ ァイル名になります。ターゲット表に LOB 列がある場合には、指定されたベース 名で複数のファイルを作成できます。

将来 TABLE2 にロードする目的で、 /db2/data/select.out.xxx (ここで、xxx は データベース・パーティション番号) という名前のそれぞれのデータベース・パー ティションにあるファイルに、ステートメント SELECT \* FROM TABLE1 の応答セッ ト内のすべての行を分散するには、以下のコマンドを発行します。

DECLARE C1 CURSOR FOR SELECT \* FROM TABLE1

LOAD FROM C1 OF CURSOR REPLACE INTO TABLE2 PARTITIONED DB CONFIG MODE PARTITION\_ONLY PART FILE LOCATION /db2/data/select.out

上記の操作によって生成されるデータ・ファイルは、以下の LOAD コマンドを発行 することによってロードできます。

LOAD FROM C1 OF CURSOR REPLACE INTO TABLE2 PARTITIONED CB CONFIG MODE LOAD\_ONLY PART\_FILE\_LOCATION /db2/data/select.out

# パーティション・データベース環境でのデータのロード **-** ヒント

複数パーティション・データベースに表をロードする前に、以下のことを考慮して ください。

- ロード構成オプションに慣れるために、まず小さなデータを使ってこのユーティ リティーを操作してください。
- v 入力データがあらかじめソートされている場合、または特定の順序になっている 場合に、ロード・プロセス中にその順序を維持するとき、分散に使用するデータ ベース・パーティションは 1 つだけにしてください。並列分散では、必ずしもデ ータを受け取ったのと同じ順序でロードするとは限りません。 LOAD コマンド で anyorder 修飾子を指定しないと、ロード・ユーティリティーはデフォルトで 単一パーティション化エージェントを選択します。
- v 複数に分割されたファイルからラージ・オブジェクト (LOB) をロードする場合 (つまりロード・ユーティリティーの lobsinfile 修飾子を使っている場合)、 LOB ファイルの入っているすべてのディレクトリーは、ロード先のすべてのデー タベース・パーティションから読み取り可能でなければなりません。 LOB を処 理する場合、ロードのパラメーター *lob-path* は完全修飾パスでなければなりませ  $h<sub>o</sub>$
- ISOLATE PART ERRS オプションを SETUP ERRS ONLY または SETUP\_AND\_LOAD\_ERRS に設定することにより、(起動時に) ロード操作でロー ド・データベース・パーティションや関連する表スペースまたは表がオフライン になっていることを検出した場合でも、複数パーティション・データベースで実 行されているジョブを続行させることができます。
- · STATUS INTERVAL ロード構成オプションを使用して、複数パーティション· データベースで実行されているジョブの進行をモニターします。ロード操作は、 指定された時間間隔でメッセージを生成し、事前パーティション化エージェント によって読み取られたデータの量をメガバイト単位で表示します。これらのメッ セージは、事前パーティション化エージェント・メッセージ・ファイルにダンプ されます。ロード操作中にこのファイルの内容を表示するには、コーディネータ ー・パーティションに接続してから、ターゲット表に対して LOAD QUERY コ マンドを発行します。
- (PARTITIONING DBPARTNUMS オプションで定義される) 分散プロセスに関係 しているデータベース・パーティションが、 (OUTPUT\_DBPARTNUMS オプショ ンで定義される) ロード・データベース・パーティションと異なっている場合、 CPU サイクルに対する競合が少なくなるため、パフォーマンスの改善が望めま す。複数パーティション・データベースにデータをロードする際には、ロード・ ユーティリティーを分散操作にもロード操作にも関係しないデータベース・パー ティションで起動してください。
- v LOAD コマンドに MESSAGES パラメーターを指定すると、事前パーティション 化、パーティション化、およびロード・エージェントからのメッセージ・ファイ ルを保管して、ロード操作の終了時に参照できるようにします。ロード操作中に これらのファイルの内容を表示するには、希望するデータベース・パーティショ ンに接続してから、ターゲット表に対して LOAD QUERY コマンドを発行しま す。
- ロード・ユーティリティーは、統計情報を収集する出力データベース・パーティ ションを 1 つだけ選択します。そのデータベース・パーティションを指定するに は、 RUN STAT DBPARTNUM データベース構成オプションを使用できます。
- 複数パーティション・データベースでデータをロードする場合、事前に設計アド バイザーを実行して、各表ごとに最適なパーティションを判別します。詳しく は、データベース・パフォーマンスのチューニングの『『設計アドバイザー』』 を参照してください。

### トラブルシューティング

ロード・ユーティリティーが停止した場合には、以下を実行できます。

- STATUS INTERVAL パラメーターを使用して、複数パーティション・データベ ース・ロード操作の進行をモニターすることができます。状況インターバル情報 は、コーディネーター・パーティションの事前パーティション化エージェント・ メッセージ・ファイルにダンプされます。
- パーティション化エージェント・メッセージ・ファイルをチェックして、それぞ れのデータベース・パーティションでのパーティション化エージェント・プロセ スの状況を調べます。エラーなしでロードが進行しており、TRACE オプション が設定された場合には、これらのメッセージ・ファイル内に多くのレコードに関 するトレース・メッセージがあるはずです。
- v ロード・メッセージ・ファイルをチェックして、ロード・エラー・メッセージが あるかどうかを調べます。

注**:** これらのファイルを出力するためには、LOAD コマンドの MESSAGES オプ ションを指定しなければなりません。

v ロード・プロセスのいずれかに問題が発生したことを暗示するエラーを発見した 場合、現在のロード操作を中断します。

# **LOAD QUERY** コマンドを使用したパーティション・データベー ス環境でのロード操作のモニター

パーティション・データベース環境でロード操作を行う際、いくつかのロード・プ ロセスによって、それらが実行されるデータベース・パーティションにメッセー ジ・ファイルが作成されます。

これらのメッセージ・ファイルには、すべての情報、ロード操作の実行時に生成さ れる警告およびエラー・メッセージが保管されます。ユーザーが表示できるメッセ ージ・ファイルを生成するロード・プロセスは、ロード・エージェント、事前パー ティション化エージェント、およびパーティション化エージェントです。メッセー ジ・ファイルの内容は、ロード操作が終了してからでなければ使用できません。

ロード操作時に個々のデータベース・パーティションに接続し、ターゲット表に対 して LOAD QUERY コマンドを発行できます。このコマンドが CLP から発行され ると、LOAD QUERY コマンドで指定された表の、現在このデータベース・パーテ ィションにあるすべてのメッセージ・ファイルの内容が表示されます。

例えば、データベース・パーティション 0 から 3 で構成されるデータベース WSDB の表、TABLE1 が定義されているとします。データベース・パーティション 0 に接続され、以下の LOAD コマンドを発行します。

load from load.del of del replace into table1 partitioned db config partitioning\_dbpartnums (1)

このコマンドは、データベース・パーティション 0、1、2、および 3 で実行するロ ード・エージェント、データベース・パーティション 1 で実行するパーティション 化エージェント、データベース・パーティション 0 で実行する事前パーティション 化エージェントを組み込むロード操作を開始します。

データベース・パーティション 0 には、事前パーティション化エージェントのメッ セージ・ファイルが 1 つ、およびそのデータベース・パーティションでのロード・ エージェントのファイルが 1 つ配備されます。これらのファイルの内容を同時に表 示するには、新しいセッションを開始し、以下のコマンドを CLP から発行しま す。

set client connect node 0 connect to wsdb load query table table1

データベース・パーティション 1 には、ロード・エージェントのファイルが 1 つ、およびパーティション化エージェントのファイルが 1 つ配備されます。これら のファイルの内容を表示するには、新しいセッションを開始し、以下のコマンドを CLP から発行します。

set client connect node 1 connect to wsdb load query table table1

注**:** STATUS\_INTERVAL ロード構成オプションによって生成されるメッセージは、 事前パーティション化エージェント・メッセージ・ファイルに表示されます。ロー ド操作時にこれらのメッセージを表示するには、コーディネーター・パーティショ ンに接続してから、LOAD QUERY コマンドを発行しなければなりません。

### メッセージ・ファイルの内容の保管

db2Load API を介してロード操作が開始される場合には、メッセージ・オプション (piLocalMsgFileName) を指定しなければならず、メッセージ・ファイルはサーバー からクライアントに移動して、表示できるように保管されます。

CLP から開始される複数パーティション・データベースのロード操作では、メッセ ージ・ファイルがコンソールに表示されたり、保持されたりすることはありませ ん。複数パーティション・データベースのロードの完了後にこれらのファイルの内 容を保管または表示するには、LOAD コマンドの MESSAGES オプションを指定し なければなりません。このオプションが使用される場合、ロード操作が完了する と、それぞれのデータベース・パーティションのメッセージ・ファイルはクライア ント・マシンに転送され、MESSAGES オプションによって示されるベース名を使用 してファイルに保管されます。複数パーティション・データベースのロード操作の 場合の、生成されたロード・プロセスに対応するファイルの名前を以下にリストし ます。

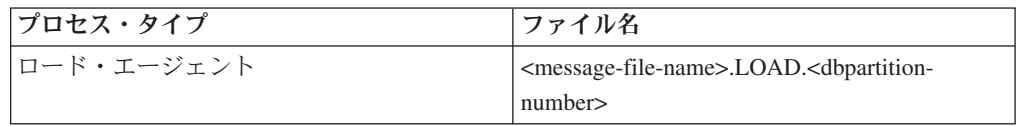

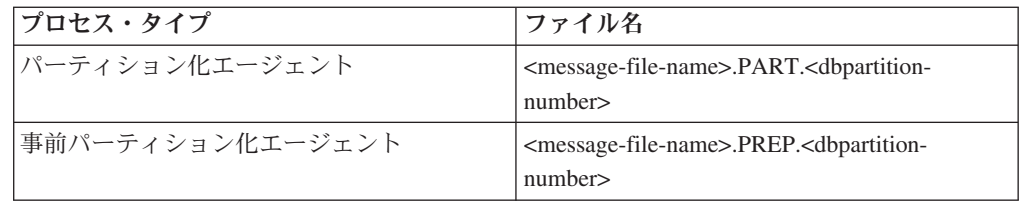

例えば、MESSAGES オプションが /wsdb/messages/load を指定すると、データベ ース・パーティション 2 のロード・エージェント・メッセージ・ファイルは /wsdb/messages/load.LOAD.002 です。

注**:** CLP から開始した複数パーティション・データベースのロード操作には、 MESSAGES オプションを使用することを強くお勧めします。

# パーティション・データベース環境でのロード操作の再開、再始 動、または終了

パーティション・データベース環境でロード操作が失敗した場合、その後に実行す べきステップは、失敗がいつ発生したかによって異なります。

複数パーティション・データベースでのロード・プロセスは 2 つのステージで構成 されます。

1. 1 つはセットアップ・ステージ です。このステージ中に、出力データベース・ パーティションに対する表ロックなどのデータベース・パーティション・レベル のリソースを取得します。

通常、セットアップ・ステージで障害が発生した場合には、操作の再始動および 終了は必要ではありません。行うべき作業は、失敗したロード操作で指定された エラー分離モードによって異なります。

セットアップ・ステージ・エラーを分離しないことをロード操作で指定した場 合、ロード操作全体がキャンセルされ、それぞれのデータベース・パーティショ ンの表の状態は、ロード操作以前の状態にロールバックされます。

セットアップ・ステージ・エラーを分離することをロード操作で指定した場合、 ロード操作は、セットアップ・ステージが正常に実行されたデータベース・パー ティションで継続しますが、失敗したそれぞれのデータベース・パーティション にある表は、ロード操作以前の状態にロールバックされます。これは、セットア ップ・ステージ中に失敗するパーティションとロード・ステージ中に失敗するパ ーティションがある場合、単一のロード操作が複数のステージで失敗する可能性 があることを意味します。

2. もう 1 つはロード・ステージ です。このステージ中にデータがフォーマットさ れ、データベース・パーティション上の表にロードされます。

複数パーティション・データベースのロード操作のロード・ステージで少なくと も 1 つのデータベース・パーティションにおいてロード操作が失敗した場合に は、LOAD RESTART または LOAD TERMINATE コマンドを発行しなければな りません。これが必要になるのは、複数パーティション・データベースでのデー タのロードが単一のトランザクションで実行されるためです。

ロード失敗の原因となった問題を修正できる場合は LOAD RESTART を選択し てください。ロードの再始動操作が開始されると、ロードが中断した時点から、 すべてのデータベース・パーティションでロード操作が継続されるので、これは 時間の節約になります。

表を初期ロード操作前の状態に戻す場合は LOAD TERMINATE を選択してくだ さい。

手順

### ロードがいつ失敗したかの判別

パーティション環境でロード操作が失敗したらまず、どのパーティションでロード 操作が失敗したか、またそれぞれどのステージで失敗したかを判別する必要があり ます。これは、パーティション・サマリーを調べることによって行えます。ロー ド・コマンドが CLP から発行された場合、パーティション・サマリーはロードの 最後に表示されます (以下の例を参照)。ロード・コマンドが db2Load API から発 行された場合、パーティション・サマリーは db2PartLoadOut 構造の poAgentInfoList フィールドで確認できます。

ある特定のパーティションの ″Agent Type″ の項目が ″LOAD″ となっている場合、 そのパーティションがロード・ステージに達していることを示しています。それ以 外の場合、失敗はセットアップ・ステージ中に発生したことを示します。負の SQL コードは失敗を示します。以下は、ロード・ステージ中にパーティション 1 で失敗 したロードの例です。

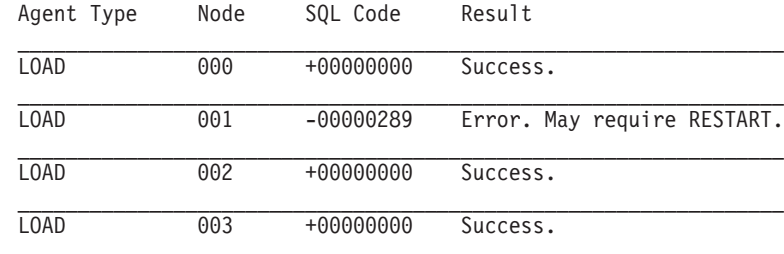

.

. .

### 失敗したロードの再開、再始動、または終了

セットアップ・ステージ中に失敗するのは、SETUP\_ERRS\_ONLY または SETUP\_AND\_LOAD\_ERRS を指定した ISOLATE\_PART\_ERRS オプションを使用す るロードだけです。このステージ中に少なくとも 1 つの出力データベース・パーテ ィションで失敗したロードについては、 LOAD REPLACE または LOAD INSERT コマンドを発行することができます。 OUTPUT\_DBPARTNUMS オプションを使用 して、失敗が発生したデータベース・パーティションのみを指定してください。

ロード・ステージ中に少なくとも 1 つの出力データベース・パーティションで失敗 するロードについては、LOAD RESTART または LOAD TERMINATE コマンドを 発行してください。

セットアップ・ステージ中に少なくとも 1 つの出力データベース・パーティション で、またロード・ステージ中に少なくとも 1 つの出力データベース・パーティショ ンで失敗するロードについては、前述したとおり、失敗したロードを再開するため

に 2 つのロード操作 (1 つはセットアップ・ステージでの失敗に対するもので、も う 1 つはロード・ステージでの失敗に対するもの) を実行する必要があります。こ のタイプの失敗ロード操作を効率的に取り消すには、LOAD TERMINATE コマンド を発行します。ただし、セットアップ・ステージ中に失敗したパーティション上の 表に対しては変更が行われず、ロード・ステージ中に失敗したパーティションに関 してはすべての変更が取り消されたため、このコマンドを発行した後はそれに伴う 対応をすべてのパーティションに対して行う必要があります。

例えば、データベース・パーティション 0 から 3 で構成されるデータベース WSDB で TABLE1 が定義されているとします。以下のコマンドが発行されます。

load from load.del of del insert into table1 partitioned db config isolate part errs setup and load errs

セットアップ・ステージ中に出力データベース・パーティション 1 で失敗が発生し ます。セットアップ・ステージ・エラーは分離されるため、ロード操作は継続しま す。しかし、ロード・ステージ中にパーティション 3 で失敗が発生します。ロード を操作を再開するには、以下のコマンドを発行します。

load from load.del of del replace into table1 partitioned db config output\_dbpartnums (1)

load from load.del of del restart into table1 partitioned db config isolate part errs setup and load errs

注**:** ロード再始動操作では、LOAD RESTART コマンドで指定されるオプションが 使用されるため、元の LOAD コマンドで指定されるものと同一であることが重要で す。

# マイグレーションおよびバージョン互換性

複数パーティション・データベースにおいて DB2 Universal Database バージョン 8 以前のロードの動作に戻る場合は、**DB2\_PARTITIONEDLOAD\_DEFAULT** レジス トリー変数を使用できます。

注**:** バージョン 9.5 以降、DB2\_PARTITIONEDLOAD\_DEFAULT レジストリー変数 は非推奨となり、将来のリリースでは存在しなくなる可能性があります。

複数パーティション・データベースにおいて DB2 UDBバージョン 8 以前の LOAD コマンドの動作に戻ると、パーティション・データベース構成オプションを追加で 指定しなくても、有効な分散ヘッダーのあるファイルを単一データベース・パーテ ィションにロードすることができます。これは、

**DB2 PARTITIONEDLOAD DEFAULT** の値を NO に設定することによって行えま す。単一データベース・パーティションに LOAD コマンドを発行する既存のスクリ プトを変更したくない場合、このオプションを使用することをお勧めします。例え ば、4 つのデータベース・パーティションを持つデータベース・パーティション・ グループに属する表のデータベース・パーティション 3 に配布ファイルをロードす るには、以下のコマンドを発行します。

db2set DB2\_PARTITIONEDLOAD\_DEFAULT=NO

それから、DB2 コマンド行プロセッサーから以下のコマンドを発行します。 CONNECT RESET

SET CLIENT CONNECT NODE 3

CONNECT TO DB MYDB

LOAD FROM LOAD.DEL OF DEL REPLACE INTO TABLE1

複数パーティション・データベースでは、複数パーティション・データベース・ロ ード構成オプションが指定されない場合には、表が定義されているすべてのデータ ベース・パーティションでロード操作が実行されます。入力ファイルには分散ヘッ ダーは必要ではなく、 MODE オプションはデフォルトの PARTITION\_AND\_LOAD になります。単一データベース・パーティションをロードするには、 OUTPUT DBPARTNUMS オプションを指定しなければなりません。

# リファレンス **-** パーティション環境でのロード

# パーティション・データベース環境でのロード・セッション **- CLP** の例

以下の例は、複数パーティション・データベースでのデータのロードを示していま す。

データベースに 0 から 3 の番号の付いた 4 つのデータベース・パーティションが あります。データベース WSDB がすべてのデータベース・パーティションで定義 されており、表 TABLE1 が、すべてのデータベース・パーティションでも定義され ているデフォルト・データベース・パーティション・グループにあります。

### 例 **1**

データベース・パーティション 0 にあるユーザー・データ・ファイル load.del か ら TABLE1 にデータをロードするには、データベース・パーティション 0 に接続 してから、以下のコマンドを発行します。

load from load.del of del replace into table1

Agent Type Node SQL Code Result

ロード操作が正常に実行された場合、出力は以下のようになります。

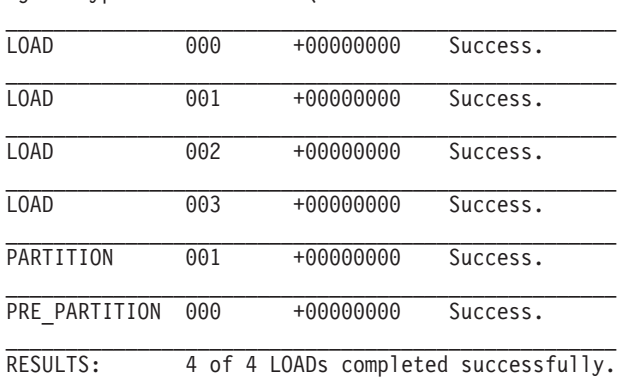

Summary of Partitioning Agents: Rows Read  $= 100000$ <br>Rows Rejected  $= 0$ Rows Rejected  $= 0$ <br>Rows Partitioned  $= 100000$ Rows Partitioned Summary of LOAD Agents: Number of rows read  $= 100000$ <br>Number of rows skipped  $= 0$ Number of rows skipped

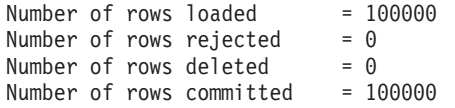

出力では、それぞれのデータベース・パーティションごとに 1 つのロード・エージ ェントがあり、それぞれが正常に実行されたことを示しています。また、コーディ ネーター・パーティションで実行する事前パーティション化エージェントが 1 つ、 およびデータベース・パーティション 1 で実行するパーティション化エージェント が 1 つあったことも示しています。これらのプロセスは、通常の SQL 戻りコード 0 を戻して正常に完了しました。統計のサマリーでは、事前パーティション化エー ジェントは 100,000 行を読み取り、パーティション化エージェントは 100,000 行を 分散し、ロード・エージェントによってロードされるすべての行の合計は、100,000 行であることを示します。

#### 例 **2**

以下の例では、データは PARTITION ONLY モードで TABLE1 にロードされま す。分散出力ファイルは、ディレクトリー /db/data の出力データベース・パーテ ィションのそれぞれに保管されます。

load from load.del of del replace into table1 partitioned db config mode partition only part file location /db/data

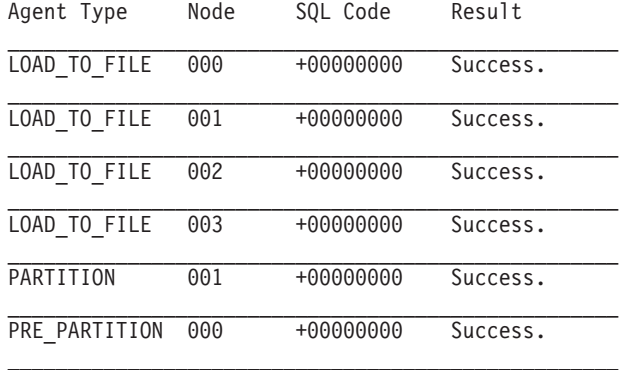

LOAD コマンドからの出力は、以下のようになります。

Summary of Partitioning Agents: Rows Read  $= 100000$ Rows Rejected  $= 0$ <br>Rows Partitioned  $= 100000$ Rows Partitioned

出力では、それぞれの出力データベース・パーティションで実行する load-to-file エ ージェントがあり、これらのエージェントが正常に実行されたことを示していま す。コーディネーター・パーティションには事前パーティション化エージェントが あり、データベース・パーティション 1 で実行するパーティション化エージェント があります。統計のサマリーでは、事前パーティション化エージェントによって 100,000 行が正常に読み取られ、パーティション化エージェントによって 100,000 行が正常に分散されたことを示しています。表には行がロードされなかったため、 ロードされた行の数のサマリーは表示されません。

例 **3**

上記の PARTITION\_ONLY ロード操作時に生成されたファイルをロードするには、 以下のコマンドを発行します。

load from load.del of del replace into table1 partitioned db config mode load\_only part\_file\_location /db/data

ロード・コマンドからの出力は、以下のようになります。

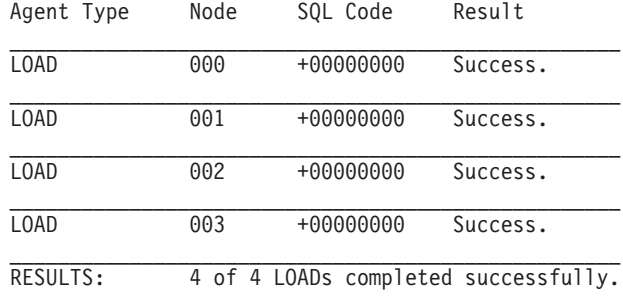

Summary of LOAD Agents: Number of rows read  $= 100000$ <br>Number of rows skipped  $= 0$ Number of rows skipped  $= 0$ <br>Number of rows loaded  $= 100000$ Number of rows loaded Number of rows rejected  $= 0$ Number of rows deleted  $= 0$ <br>Number of rows committed  $= 100000$ Number of rows committed

出力では、それぞれの出力データベース・パーティションのロード・エージェント が正常に実行し、すべてのロード・エージェントによってロードされる行の数の合 計が 100,000 であることを示しています。分散は実行されなかったため、分散され る行のサマリーはありません。

### 例 **4 -** ロード操作の失敗

以下の LOAD コマンドを発行したとします。

load from load.del of del replace into table1

ロード操作中に、ロード・データベース・パーティションの 1 つが表スペースでス ペース不足になっているため、以下の出力が戻されます。

SQL0289N Unable to allocate new pages in table space "DMS4KT". SQLSTATE=57011

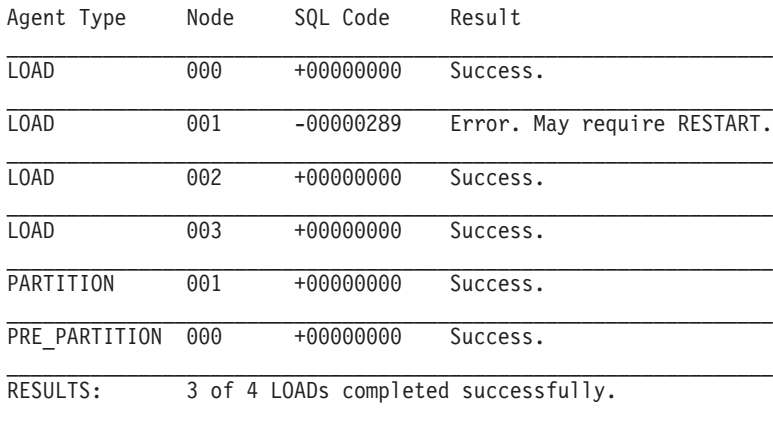

Summary of Partitioning Agents: Rows Read  $= 0$ 

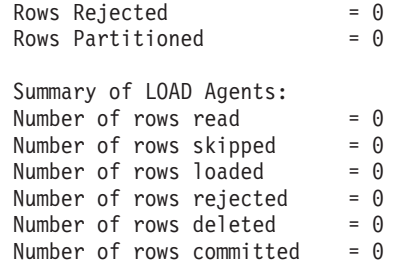

出力では、ロード操作でエラー SQL0289 が戻されたことを示します。このデータ ベース・パーティションのサマリーでは、データベース・パーティション 1 でスペ ースが足りないことを示しています。データベース・パーティション 1 の表スペー スのコンテナーにスペースが追加された場合、以下のようにしてロード操作を再始 動できます。

load from load.del of del restart into table1

### パーティション・データベース環境でのロード構成オプション

### **MODE X**

複数パーティション・データベースをロードする際に実行するロード操作の モードを指定します。 PARTITION AND LOAD がデフォルトです。有効 な値は以下のとおりです。

- PARTITION AND LOAD. データは (多くの場合は並列で) 分散され、そ れぞれ対応するデータベース・パーティションに同時にロードされます。
- PARTITION ONLY. データは (多くの場合は並列で) 分散され、それぞれ のロード・データベース・パーティションの指定したファイルに出力が書 き込まれます。 CURSOR 以外のファイル・タイプの場合、各データベー ス・パーティションの出力ファイル名のフォーマットは filename.xxx で す。ここで filename は、LOAD コマンドで指定された入力ファイル名 で、 xxx は 3 桁のデータベース・パーティション番号です。 CURSOR ファイル・タイプの場合、各データベース・パーティションの出力ファイ ルの名前は PART FILE LOCATION オプションによって決められます。 各データベース・パーティションの分散ファイルの位置を指定する方法の 詳細については、 PART FILE LOCATION オプションを参照してくださ  $\mathcal{U}^{\lambda}$

### 注**:**

- 1. このモードは CLI ロード操作には使用できません。
- 2. 分散に必要な ID 列が表に収められている場合は、 identityoverride ファイル・タイプ修飾子が指定されない限り、このモードはサポート されません。
- 3. ファイル・タイプ CURSOR 用に生成される分散ファイルは、DB2 の 異なるリリース間で互換性がありません。これは、前のリリースで生 成されたファイル・タイプ CURSOR の分散ファイルは、 LOAD ONLY モードを使用してロードできないということを意味しま す。同様に、現行リリースで生成されたファイル・タイプ CURSOR の分散ファイルは、将来のリリースでは LOAD ONLY モードを使用 してロードできません。

• LOAD ONLY。 データはすでに分散されているものとします。この場合 は分散プロセスが省略され、データはそれぞれ対応するデータベース・パ ーティションに同時にロードされます。 CURSOR 以外のファイル・タイ プの場合、各データベース・パーティションの入力ファイル名のフォーマ ットは filename.xxx となります。ここで filename は、LOAD コマン ドで指定されたファイルの名前で、 xxx は 3 桁のデータベース・パーテ ィション番号です。 CURSOR ファイル・タイプの場合、各データベー ス・パーティションの入力ファイルの名前は PART\_FILE\_LOCATION オ プションによって決められます。各データベース・パーティションの分散 ファイルの位置を指定する方法の詳細については、 PART\_FILE\_LOCATION オプションを参照してください。

注**:**

- 1. このモードは CLI ロード操作には使用できず、 LOAD コマンドの CLIENT オプションが指定されている場合にも使用できません。
- 2. 分散に必要な ID 列が表に収められている場合は、 identityoverride ファイル・タイプ修飾子が指定されない限り、このモードはサポート されません。
- v LOAD\_ONLY\_VERIFY\_PART. データはすでに分散されているものとしま すが、データ・ファイルにはパーティション・ヘッダーがありません。分 散プロセスは省略され、データはそれぞれ対応するデータベース・パーテ ィションに同時にロードされます。ロード操作時には、それぞれの行が正 しいデータベース・パーティションにあることがチェックされます。 dumpfile ファイル・タイプ修飾子が指定されている場合には、データベ ース・パーティション違反のある行がダンプ・ファイルに入れられます。 そうでなければ、行は廃棄されます。ロードしている特定のデータベー ス・パーティションにデータベース・パーティション違反がある場合、そ のデータベース・パーティションのロード・メッセージ・ファイルに 1 つの警告が書き込まれます。各データベース・パーティションの入力ファ イル名のフォーマットは filename.xxx となり、ここで filename は LOAD コマンドで指定されたファイルの名前で、 xxx は 3 桁のデータ ベース・パーティション番号です。各データベース・パーティションの分 散ファイルの位置を指定する方法の詳細については、 PART FILE LOCATION オプションを参照してください。

注**:**

- 1. このモードは CLI ロード操作には使用できず、 LOAD コマンドの CLIENT オプションが指定されている場合にも使用できません。
- 2. 分散に必要な ID 列が表に収められている場合は、 identityoverride ファイル・タイプ修飾子が指定されない限り、このモードはサポート されません。
- v ANALYZE。 すべてのデータベース・パーティションに均一に分散する 最適な分散マップが生成されます。

### **PART\_FILE\_LOCATION X**

PARTITION\_ONLY、LOAD\_ONLY、および LOAD\_ONLY\_VERIFY\_PART モードでは、このパラメーターは、分散ファイルのロケーションを指定する ために使用できます。このロケーションは、OUTPUT\_DBPARTNUMS オプ

ションによって指定される各データベース・パーティションに存在しなけれ ばなりません。指定されたロケーションが相対パス名の場合には、そのパス が現行ディレクトリーに追加されて、分散ファイルのロケーションが作成さ れます。

CURSOR ファイル・タイプの場合、このオプションを指定しなければなら ず、ロケーションは完全修飾されたファイル名を参照していなければなりま せん。この名前は、PARTITION\_ONLY モードの場合は、各出力データベー ス・パーティションで作成された分散ファイルの完全修飾された基本ファイ ル名、または LOAD ONLY モードの場合は、各データベース・パーティシ ョンから読み取ることのできるファイルのロケーションです。 PARTITION ONLY モードの使用時に、ターゲット表中に LOB 列がある と、指定した基本名のファイルが複数作成されることがあります。

CURSOR 以外のファイル・タイプの場合、このオプションが指定されない と、現行ディレクトリーが分散ファイルに使用されます。

#### **OUTPUT\_DBPARTNUMS X**

X は、データベース・パーティション番号のリストを示します。データベー ス・パーティション番号は、ロード操作が実行されるデータベース・パーテ ィションを示します。データベース・パーティション番号は、表が定義され ているデータベース・パーティションのサブセットでなければなりません。 デフォルトでは、すべてのデータベース・パーティションが選択されます。 リストは括弧で囲まなければならず、リスト内のアイテムはコンマで区切ら なければなりません。範囲を指定できます (例えば、(0, 2 to 10, 15))。

### **PARTITIONING\_DBPARTNUMS X**

X は、分散プロセスで使用されるデータベース・パーティション番号のリス トを示します。リストは括弧で囲まなければならず、リスト内のアイテムは コンマで区切らなければなりません。範囲を指定できます (例えば、(0, 2 to 10, 15))。分散プロセスで指定されるデータベース・パーティションは、ロ ードされるデータベース・パーティションと異なっていてもかまいません。 PARTITIONING\_DBPARTNUMS が指定されない場合には、最適なパフォー マンスを実現するために、ロード・ユーティリティーにより必要なデータベ ース・パーティションの数と使用するデータベース・パーティションが判別 されます。

LOAD コマンドで anyorder ファイル・タイプ修飾子が指定されていない 場合、ロード・セッションではパーティション化エージェントが 1 つだけ 使用されます。さらに、OUTPUT DBPARTNUMS オプションにデータベー ス・パーティションが 1 つだけ指定されている場合、またはロード操作の コーディネーター・パーティションが OUTPUT\_DBPARTNUMS のエレメ ントではない場合、分散プロセスでロード操作のコーディネーター・パーテ ィションが使用されます。その他の場合には、OUTPUT\_DBPARTNUMS で 最初のデータベース・パーティション (コーディネーター・パーティション ではない) が分散プロセスで使用されます。

anyorder ファイル・タイプ修飾子が指定されている場合には、分散プロセ スで使用されるデータベース・パーティションの数は、 (OUTPUT\_DBPARTNUMS のパーティションの数)/4 + 1 で決定されます。

### **MAX\_NUM\_PART\_AGENTS X**

ロード・セッションで使用されるパーティション化エージェントの最大数を 指定します。デフォルトは 25 です。

### **ISOLATE\_PART\_ERRS X**

個々のデータベース・パーティションで発生するエラーにロード操作がどの ように対応するかを指示します。 LOAD コマンドで ALLOW READ ACCESS および COPY YES オプションの両方が指定される場合 (この場合 のデフォルトは NO ISOLATION) を除き、デフォルトは LOAD\_ERRS\_ONLY です。有効な値は以下のとおりです。

- SETUP ERRS ONLY。 セットアップ時にデータベース・パーティション にエラーが発生すると (データベース・パーティションへのアクセス時の 障害、またはデータベース・パーティション上の表スペースまたは表への アクセス時の障害など)、ロード操作は障害のあるデータベース・パーテ ィションでは停止しますが、残りのデータベース・パーティションでは実 行を継続します。データのロード中にデータベース・パーティションでエ ラーが発生すると、全体の操作が失敗します。
- LOAD ERRS ONLY。 セットアップ時にデータベース・パーティション にエラーが発生すると、ロード操作全体が失敗します。データのロード中 にエラーが発生する場合、ロード操作はエラーが生じたデータベース・パ ーティションで停止します。残りのデータベース・パーティションでは、 障害が発生するか、すべてのデータがロードされるまでロードが継続され ます。新しくロードされたデータは、ロード再始動操作が実行されて正常 に完了するまで表示されません。

注**:** LOAD コマンドで ALLOW READ ACCESS および COPY YES オ プションの両方が指定される場合には、このモードは使用できません。

v SETUP\_AND\_LOAD\_ERRS。 このモードでは、セットアップまたはデー タのロード時に生じるデータベース・パーティション・レベルのエラーに よって、影響を受けたデータベース・パーティション上でのみ、処理が停 止します。 LOAD\_ERRS\_ONLY モードの場合と同様、データのロード中 にパーティション・エラーが発生した場合、新しくロードされたデータは ロード再始動操作が実行されて正常に完了するまで表示されません。

注**:** LOAD コマンドで ALLOW READ ACCESS および COPY YES オ プションの両方が指定される場合には、このモードは使用できません。

• NO ISOLATION。 ロード操作時にエラーがあれば、ロード操作は失敗し ます。

### **STATUS\_INTERVAL X**

X は、読み取られたデータのボリュームを通知する頻度を示します。メジャ ー単位はメガバイト (MB) です。デフォルトは 100 MB です。有効な値は 1 から 4000 の整数です。

### **PORT\_RANGE X**

X は、内部通信のためのソケットの作成に使う TCP ポートの範囲を表しま す。デフォルトの範囲は 6000 から 6063 です。 **DB2ATLD\_PORTS** レジ ストリー変数の値が起動時に定義される場合には、その値は PORT\_RANGE ロード構成オプションの値で置き換えられます。 **DB2ATLD\_PORTS** レジ ストリー変数の場合、範囲は以下のフォーマットで提供されます。

<lower-port-number:higher-port-number>

- CLP からの場合は、以下のフォーマットです。
	- ( lower-port-number, higher-port-number )

### **CHECK\_TRUNCATION**

プログラムが入出力時にデータ・レコードの切り捨てをチェックするように 指定します。デフォルトの動作では、入出力時にはデータの切り捨てをチェ ックしません。

### **MAP\_FILE\_INPUT X**

X は、分散マップの入力ファイル名を指定します。このパラメーターはカス タマイズされた分散マップの入ったファイルを示すため、分散マップがカス タマイズされている場合にはこのパラメーターを指定しなければなりませ ん。カスタマイズされた分散マップを作成するには、 db2gpmap プログラ ムを使用してデータベース・システム・カタログ表からマップを抽出する か、または、LOAD コマンドの ANALYZE モードを使用して最適なマップ を生成します。ロード操作を継続するには、その前に ANALYZE モードを 使用して生成されるマップをデータベース内のそれぞれのデータベース・パ ーティションに移動する必要があります。

### **MAP\_FILE\_OUTPUT X**

X は、分散マップの出力ファイル名を示します。出力ファイルが作成され るのは、LOAD コマンドが発行されたデータベース・パーティションで す。ただし、これは、そのデータベース・パーティションが、パーティショ ン化の実行されるデータベース・パーティション・グループに関係している 場合です。パーティション化に関係していないデータベース・パーティショ ン (PARTITIONING\_DBPARTNUMS によって定義される) 上で LOAD コ マンドが呼び出された場合、出力ファイルは、

PARTITIONING DBPARTNUMS パラメーターを使って最初に定義されたデ ータベース・パーティションに作成されます。次のパーティション・データ ベース環境のセットアップを考慮してください。

serv3 で次の LOAD コマンドを実行すると、serv1 上に分散マップが作成さ れます。

LOAD FROM file OF ASC METHOD L ( ...) INSERT INTO table CONFIG MODE ANALYZE PARTITIONING\_DBPARTNUMS(1,2,3,4) MAP\_FILE\_OUTPUT '/home/db2user/distribution.map'

このパラメーターは、ANALYZE モードが指定される際に使用しなければ なりません。すべてのデータベース・パーティションに均一に分散する最適 な分散マップが生成されます。このパラメーターが指定されておらず ANALYZE モードが指定されている場合には、プログラムは終了してエラ ーを戻します。

### **TRACE X**

データ変換プロセスとハッシュ値の出力のダンプを調べることが必要になっ た場合にトレースするレコードの数を指定します。デフォルトは 0 です。

#### **NEWLINE**

入力データ・ファイルが、それぞれのレコードが改行文字によって区切られ た ASC ファイルであり、 LOAD コマンドで reclen ファイル・タイプ修 飾子が指定されている場合に使用されます。このオプションが指定される と、それぞれのレコードの改行文字がチェックされます。また、reclen フ ァイル・タイプ修飾子で指定されたレコード長もチェックされます。

#### **DISTFILE X**

このオプションを指定すると、ロード・ユーティリティーは、指定された名 前のデータベース・パーティション分散ファイルを生成します。データベー ス・パーティション分散ファイルには 4096 個の整数が入っており、それぞ れはターゲット表の分散マップの各項目に対応しています。ファイル内の各 整数は、ロードされる入力ファイルの中で、対応する分散マップ項目にハッ シュされる行数を表します。この情報はデータの中のスキューを識別するの に役立ちます。さらに、ユーティリティーの ANALYZE モードを使って表 の新しい分散マップを生成すべきかどうか判断するのに役立ちます。このオ プションを指定しない場合、ロード・ユーティリティーのデフォルト動作と して、配布ファイルを生成しません。

注**:** このオプションを指定すると、最大で 1 つの分散エージェントがロー ド操作のために使用されます。複数の分散エージェントを明示的に要求した 場合でも、1 つのみが使用されます。

### **OMIT\_HEADER**

分散ファイルに分散マップ・ヘッダーを組み込まないように指定します。指 定されていなければ、ヘッダーが生成されます。

### **RUN\_STAT\_DBPARTNUM X**

LOAD コマンドに STATISTICS YES パラメーターが指定された場合に は、 1 つのデータベース・パーティションでのみ統計が収集されます。こ のパラメーターは、統計を収集するデータベース・パーティションを指定し ます。値が -1 か、またはまったく指定されない場合には、出力データベー ス・パーティション・リストの最初のデータベース・パーティションで統計 が収集されます。

# リファレンス **-** ロード

### **LOAD**

データを DB2 表にロードします。サーバー上に存在するデータは、ファイル、テ ープ、または名前付きパイプの形式にすることができます。 表の COMPRESS 属性が YES に設定されている場合、ロードされるデータは、表内にディクショナリーがす でに存在するデータおよびデータベース・パーティションごとに圧縮の対象となり ます。

254 [ページの『ロード・ユーティリティーのファイル・タイプ修飾子』へ](#page-261-0)のクイッ ク・リンク。

### 制約事項

ロード・ユーティリティーでは、階層レベルのデータのロードはサポートされてい ません。ロード・ユーティリティーには、範囲クラスター表との互換性はありませ  $h<sub>o</sub>$ 

### 有効範囲

このコマンドは、一度の要求で複数のデータベース・パーティションに対して発行 できます。

### 許可

以下のいずれか。

- v *sysadm*
- *dbadm*
- v データベースに対する LOAD 権限と次のいずれか
	- ロード・ユーティリティーが INSERT モード、 TERMINATE モード (それま でのロード挿入操作を終了する)、または RESTART モード (以前のロード挿 入操作を再開する) で呼び出された場合には、その表に対する INSERT 特権。
	- ロード・ユーティリティーが REPLACE モード、 TERMINATE モード (それ までのロード置換操作を終了する)、または RESTART モード (以前のロード 置換操作を再開する) で呼び出された場合には、その表に対する INSERT およ び DELETE 特権。
	- 例外表の INSERT 特権 (例外表をロード操作の一部として使用する場合)。
- v 保護列を持つ表にデータをインポートするには、表内のすべての保護列への書き 込みアクセスを可能にする LBAC 信用証明情報がセッション許可 ID に必要で す。そうでない場合は、ロードが失敗してエラー (SQLSTATE 5U014) が戻され ます。
- v 保護された行を持つ表にデータをロードするには、セッション許可 ID が、以下 の基準を満たすセキュリティー・ラベルを保持していなければなりません。
	- 表を保護しているセキュリティー・ポリシーの一部である
	- 書き込みアクセスまたは全アクセスを対象としてセッション許可 ID に認可さ れた。

こうしたセキュリティー・ラベルをセッション許可 ID が保持していない場合 は、ロードが失敗してエラー (SQLSTATE 5U014) が戻されます。このセキュリ ティー・ラベルは、セッション許可 ID の LBAC 信用証明情報が、データ内の ロードされる行を保護するセキュリティー・ラベルにその許可 ID が書き込むこ とを許可しない場合に、その行を保護するために使用されます。ただし、表を保 護しているセキュリティー・ポリシーが CREATE SECURITY POLICY ステート メントの RESTRICT NOT AUTHORIZED WRITE SECURITY LABEL オプショ ンを使用して作成されている場合は、その状況にはなりません。その場合は、ロ ードが失敗してエラー (SQLSTATE 42519) が戻されます。

v REPLACE オプションを指定する場合、セッション許可 ID には表をドロップす るための権限が必要です。

すべてのロード・プロセス (および一般にすべての DB2 サーバー・プロセス) はイ ンスタンス所有者によって所有されており、それらのプロセスすべてにおいて、必 要なファイルにアクセスするためにそのインスタンス所有者の ID を使用するた め、インスタンス所有者には入力データ・ファイルに対する読み取りアクセス権が 必要です。だれがコマンドを呼び出すかに関係なく、これらの入力データ・ファイ ルはインスタンス所有者から読み取り可能になっていなければなりません。

### 必要な接続

インスタンス。明示的なアタッチは必要ありません。データベースへの接続が確立 されている場合には、ローカル・インスタンスへの暗黙的な接続が試みられます。

### コマンド構文

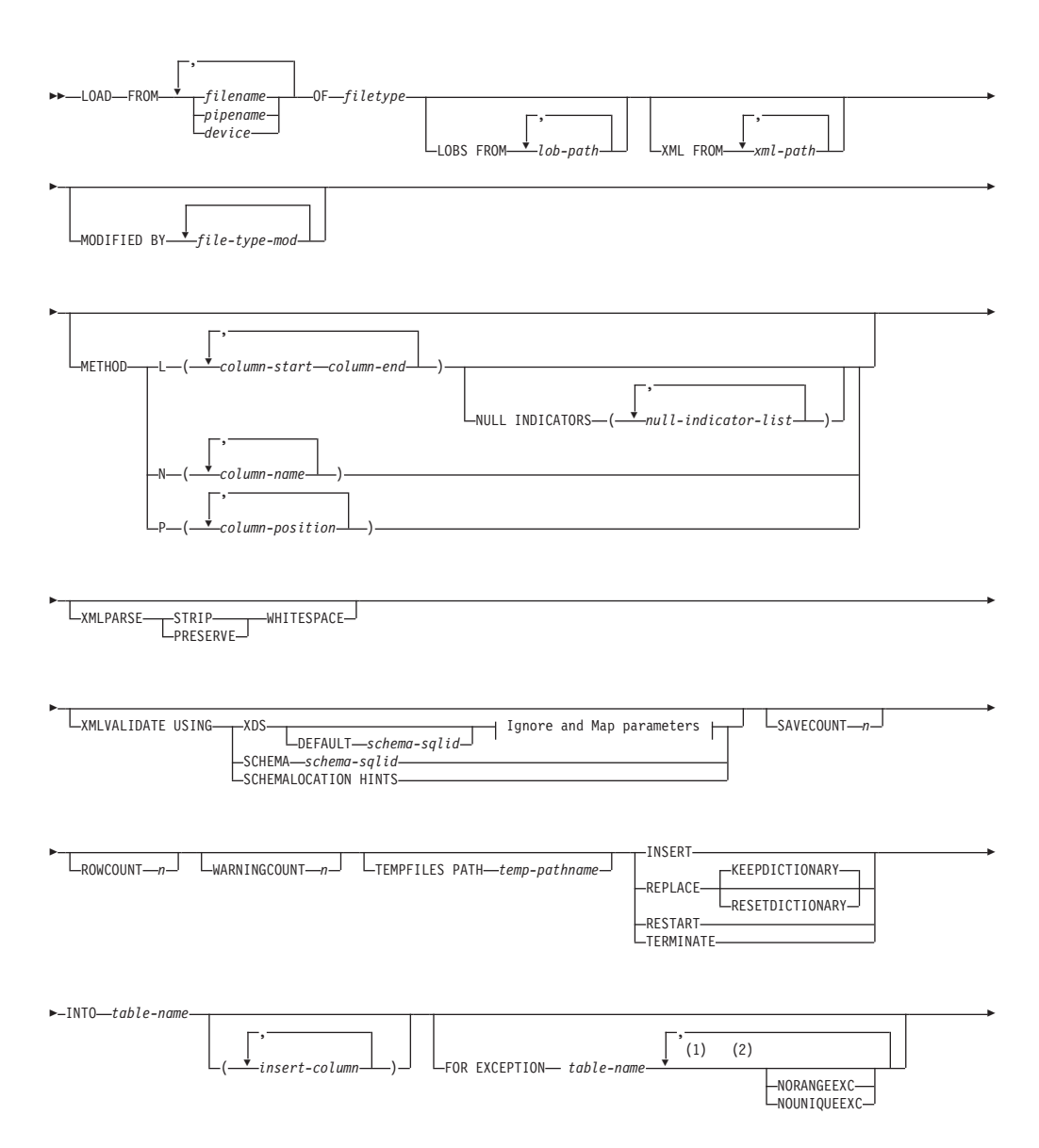

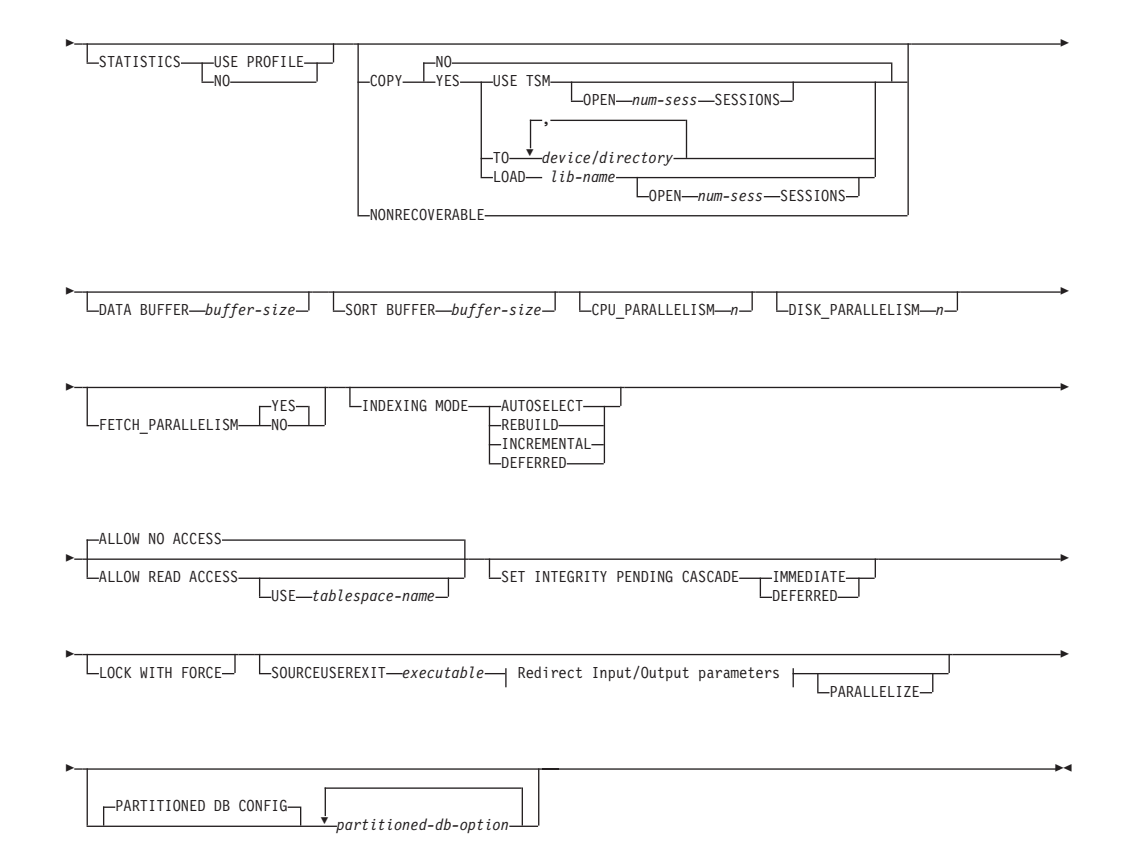

### **Ignore and Map parameters:**

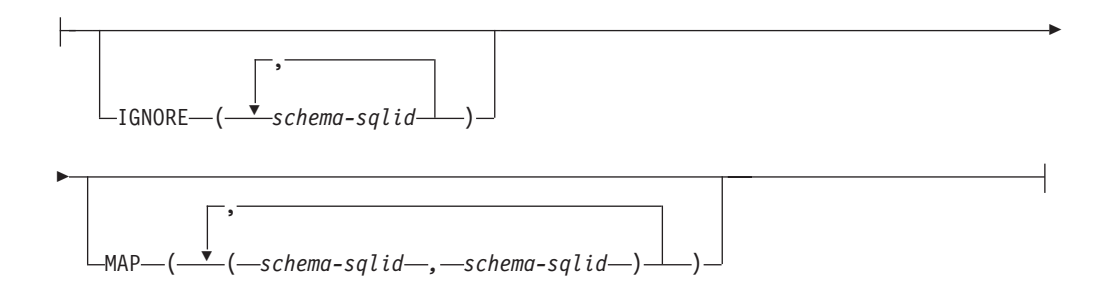

### **Redirect Input/Output parameters:**

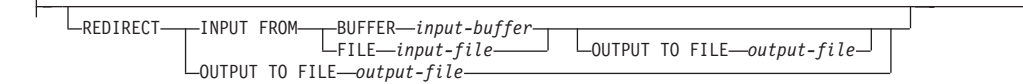

### 注**:**

- **1** これらのキーワードの出現順序は任意です。
- **2** これらのキーワードは、それぞれ 1 回だけ出現できます。

## コマンド・パラメーター

**FROM** *filename* **|** *pipename* **|** *device*

### 注**:**

- 1. *ADMIN\_CMD* プロシージャーを使用した *EXPORT* コマンド を使用して データをファイルにエクスポートした場合、そのデータ・ファイルは fenced ユーザー ID によって所有されます。このファイルは通常、イン スタンス所有者がアクセスすることはできません。 LOAD を CLP また は ADMIN CMD プロシージャーから実行するには、インスタンス所有 者 ID はデータ・ファイルにアクセスできなければならないので、デー タ・ファイルに対する読み取りアクセス権限をインスタンス所有者に付 与する必要があります。
- 2. ファイルが物理的には分割されてはいるが論理的には 1 つのファイルで ある場合には、複数の IXF ファイルからのデータのロードがサポートさ れています。ファイルが論理的にも物理的にも分割されている場合は、 サポートされていません。 (複数の物理ファイルがすべて 一度の EXPORT コマンドの呼び出しで作成された場合、それらは論理的には 1 つであると見なされます。)

### **OF** *filetype*

データのフォーマットを指定します。

- ASC (区切りなし ASCII フォーマット)。
- v DEL (区切り付き ASCII フォーマット)。
- v IXF (統合交換フォーマット、PC バージョン) は、DB2 専用のバイナリ ー・フォーマットです。
- CURSOR (SELECT または VALUES ステートメントに対して宣言された カーソル)。

### **LOBS FROM** *lob-path*

ロードする LOB 値が収められているデータ・ファイルへのパス。パスの最 後は斜線 (/) でなければなりません。 LOB データ・ファイルの名前は、メ イン・データ・ファイル (ASC、DEL、または IXF) の、LOB 列にロードさ れる列内に保管されます。指定できるパスの最大数は 999 です。これによ って、LOBSINFILE 動作が暗黙的に活動化されます。

CURSOR ファイル・タイプと併せて指定された場合、このオプションは無 視されます。

### **MODIFIED BY** *file-type-mod*

ファイル・タイプ修飾子オプションを指定します。 254 [ページの『ロー](#page-261-0) [ド・ユーティリティーのファイル・タイプ修飾子』を](#page-261-0)参照してください。

#### **METHOD**

**L** データのロードを開始する列および終了する列の番号を指定しま す。列の番号は、データの行の先頭からのバイト単位のオフセット です。この番号は 1 から始まります。このメソッドは、ASC ファ イルの場合にのみ使用することができ、そのファイル・タイプに対 してのみ有効なメソッドです。

### **NULL INDICATORS** *null-indicator-list*

このオプションは、METHOD L パラメーターを指定した場 合だけ使用できます (つまり、入力ファイルが ASC ファイ ルの場合)。 NULL 標識リストは、コンマで区切られた正の 整数のリストで、各 NULL 標識フィールドの列の番号を指

定します。列の番号は、データの行の先頭からのバイト単位 の、各 NULL 標識フィールドのオフセットです。 NULL 標識リストには、METHOD L パラメーターで定義された各 データ・フィールドに対する 1 つの項目がなければなりま せん。列の番号がゼロであることは、対応するデータ・フィ ールド内に必ずデータがあることを示します。

NULL 標識列中の Y の値は、その列データが NULL であ ることを指定します。 NULL 標識列に Y 以外 の文字を指 定した場合は、列データが NULL ではなく、METHOD L オプションで指定された列データがロードされることを指定 することになります。

NULL 標識文字は MODIFIED BY オプションを使用して変 更できます。

- **N** ロードするデータ・ファイルの中の列の名前を指定します。これら の列名の大文字小文字の区別は、システム・カタログ内の対応する 名前の大文字小文字の区別と一致しなければなりません。 NULL 可能ではない各表の列には、METHOD N リスト内に対応する項目 が必要です。例えば、データ・フィールドが F1、 F2、 F3、 F4、 F5、および F6 であり、表の列が C1 INT、C2 INT NOT NULL、C3 INT NOT NULL、および C4 INT の場合、 method N (F2, F1, F4, F3) は有効な要求ですが、 method N (F2, F1) は無 効です。この方式は、ファイル・タイプ IXF または CURSOR の 場合にのみ使用することができます。
- **P** ロードする入力データ・フィールドのフィールド番号 (1 から始ま る) を指定します。 NULL 可能ではない各表の列には、METHOD P リスト内に対応する項目が必要です。たとえば、データ・フィー ルドが F1、 F2、 F3、 F4、 F5、および F6 であり、表の列が C1 INT、C2 INT NOT NULL、C3 INT NOT NULL、および C4 INT の場合、 method P (2, 1, 4, 3) は有効な要求ですが、 method P (2, 1) は無効です。この方式は、ファイル・タイプ IXF、DEL、ま たは CURSOR の場合にのみ使用でき、 DEL ファイル・タイプに 対してのみ有効な方式です。

### **XML FROM** *xml-path*

XML ファイルが含まれているパスを 1 つ以上指定します。 XDS は、メ イン・データ・ファイル (ASC、DEL、または IXF) の、XML 列にロード される列内に保管されます。

#### **XMLPARSE**

XML 文書の解析方法を指定します。このオプションが指定されていない場 合、XML 文書の解析の動作は、CURRENT XMLPARSE OPTION 特殊レジ スターの値によって決まります。

### **STRIP WHITESPACE**

XML 文書の解析時に空白文字を除去することを指定します。

### **PRESERVE WHITESPACE**

XML 文書の解析時に空白文字を除去しないことを指定します。

### **XMLVALIDATE**

該当する場合に、XML 文書がスキーマに準拠しているかどうかの妥当性検 査を実行することを指定します。

### **USING XDS**

メイン・データ・ファイル内の XML Data Specifier (XDS) で識別 される XML スキーマに照らし合わせて、XML 文書が妥当性検査 されます。デフォルトでは、USING XDS 節によって XMLVALIDATE オプションが呼び出された場合、妥当性検査実行 のために使用されるスキーマは、その XDS の SCH 属性によって 決まります。 XDS の中で SCH 属性が指定されていない場合、 DEFAULT 節によってデフォルト・スキーマが指定されているので ない限り、スキーマ妥当性検査は実行されません。

DEFAULT、IGNORE、および MAP 節を使用することにより、スキ ーマ決定の動作を変更することができます。これら 3 つの節はオプ ションであり、相互に適用されるのではなく XDS の指定に直接適 用されます。例えば、DEFAULT 節で指定されているためにあるス キーマが選択された場合、それが IGNORE 節で指定されていたと しても無視されることはありません。同じように、MAP 節のペア の最初の部分で指定されているためにあるスキーマが選択された場 合、それが別の MAP 節のペアの 2 番目の部分で指定されていた としても再びマップされることはありません。

### **USING SCHEMA** *schema-sqlid*

指定されている SQL ID の XML スキーマに準拠しているかどう かについて、XML 文書の妥当性検査が実行されます。この場合、 すべての XML 列について XML Data Specifier (XDS) の SCH 属 性は無視されます。

### **USING SCHEMALOCATION HINTS**

ソース XML 文書の中で XML スキーマ・ロケーション・ヒントに よって指定されているスキーマに準拠しているかどうかについて、 XML 文書の妥当性検査が実行されます。その XML 文書の中に schemaLocation 属性が指定されていない場合、妥当性検査は実行さ れません。 USING SCHEMALOCATION HINTS 節が指定されてい るなら、すべての XML 列について XML Data Specifier (XDS) の SCH 属性は無視されます。

以下に示す XMLVALIDATE オプションの例を参照してください。

#### **IGNORE** *schema-sqlid*

このオプションは、USING XDS パラメーターを指定した場合にのみ使用で きます。 IGNORE 節は、SCH 属性によって指定されていても無視するス キーマとして、1 つ以上のスキーマのリストを指定します。 ロードする XML 文書の XML Data Specifier の中に SCH 属性が存在し、その SCH 属性によって指定されるスキーマが IGNORE のスキーマ・リストに含まれ ている場合には、ロードするその XML 文書についてスキーマ妥当性検査 は実行されません。

あるスキーマが IGNORE 節の中で指定されている場合、MAP 節のスキー マ・ペアの左辺にそれを含めることはできません。

IGNORE 節は XDS にのみ適用されます。 あるスキーマが IGNORE 節に よって指定されていても、それが MAP 節によってマップされているなら、 それ以降そのスキーマが無視されることはありません。

### **DEFAULT** *schema-sqlid*

このオプションは、USING XDS パラメーターを指定した場合にのみ使用で きます。 DEFAULT 節で指定されたスキーマは、ロード対象 XML 文書の XML Data Specifier (XDS) に XML スキーマを指定する SCH 属性が含ま れていない場合に、妥当性検査のために使用するスキーマとなります。

DEFAULT 節は、IGNORE 節および MAP 節よりも優先されます。 XDS が DEFAULT 節を満たすなら、IGNORE と MAP の指定は無視されます。

#### **MAP** *schema-sqlid*

このオプションは、USING XDS パラメーターを指定した場合にのみ使用で きます。 MAP 節は、ロードする各 XML 文書について XML Data Specifier (XDS) の SCH 属性によって指定されるスキーマの代わりに使用 する代替スキーマを指定するのに使用します。MAP 節には、それぞれがあ るスキーマから別のスキーマへのマッピングを表すスキーマ・ペアを 1 つ 以上列挙したリストを指定します。 ペア中の最初のスキーマは、XDS 内の SCH 属性によって参照されるスキーマを表します。ペア中の 2 番目のスキ ーマは、スキーマ検証の実行で使用する必要のあるスキーマを表します。

あるスキーマが MAP 節のスキーマ・ペアの左辺で指定されている場合、 IGNORE 節でさらにそれを指定することはできません。

スキーマ・ペアのマッピングが適用されたなら、その結果は最終的なもので す。マッピング操作は推移的ではないため、選択されたスキーマが、それ以 降に別のスキーマ・ペアのマッピングに適用されることはありません。

スキーマを複数回マップすることはできません。つまり、複数のペアの左辺 に指定することはできません。

### **SAVECOUNT** *n*

ロード・ユーティリティーが *n* 行ごとに整合点を取ることを指定します。 この値はページ・カウントに変換され、エクステント・サイズのインターバ ルに切り上げられます。メッセージは整合点において発行されるので、 LOAD QUERY を使用してロード操作をモニターする場合には、このオプ ションを選択する必要があります。 *n* の値が十分な大きさでない場合、各 整合点で実行される活動の同期化によってパフォーマンスに影響してしまい ます。

デフォルト値はゼロですが、それは、必要がなければ整合点は確立されない ことを意味します。

CURSOR ファイル・タイプと併せて指定された場合、このオプションは無 視されます。

### **ROWCOUNT** *n*

ロードするファイル内の物理レコードの数 *n* を指定します。ユーザーはフ ァイル内の最初の *n* 個の行だけをロードできます。

### **WARNINGCOUNT** *n*

*n* 個の警告後に、ロード操作を停止します。このパラメーターは、警告は予 期されないが、正しいファイルと表が使用されていることを確認するのが望 ましい場合に設定してください。ロード・ファイルまたはターゲット表が不 適切に指定されると、ロード対象の各行ごとにロード・ユーティリティーに よって警告が生成され、このためにロードが失敗する可能性があります。 *n* がゼロの場合、またはこのオプションが指定されていない場合、何度警告が 出されてもロード操作は続行します。警告のしきい値に達したためにロード 操作が停止された場合でも、あらためて RESTART モードでロード操作を 開始できます。ロード操作は、最後の整合点から自動的に続行します。また は、入力ファイルの先頭から REPLACE モードであらためてロード操作を 開始できます。

### **TEMPFILES PATH** *temp-pathname*

ロード操作時に一時ファイルを作成する場合に使用するパスの名前を指定し ます。これはサーバー・データベース・パーティションに従って完全に修飾 しなければなりません。

一時ファイルは、ファイル・システムのスペースを使用します。場合によっ ては、このスペースが相当必要になります。以下に示すのは、すべての一時 ファイルにどの程度のファイル・システム・スペースを割り振るべきかの見 積もりです。

- v ロード・ユーティリティーが生成するメッセージごとに 136 バイト
- v データ・ファイルに長フィールド・データまたは LOB が入っている場合 は、 15 KB のオーバーヘッド。 INSERT オプションを指定した場合 で、表の中に多量の長フィールドまたは LOB データがすでにある場合に は、この数値はこれよりもかなり大きくなる場合があります。

### **INSERT**

ロード・ユーティリティーを実行できる 4 つのモードのうちの 1 つ。既存 の表データを変更することなく、ロードされたデータを表に追加します。

### **REPLACE**

ロード・ユーティリティーを実行できる 4 つのモードのうちの 1 つ。表か ら既存データをすべて削除し、ロードされたデータを挿入します。表定義お よび索引定義は変更されません。階層間でデータを移動する際にこのオプシ ョンを使用する場合は、階層全体に関係したデータだけが置き換えられま す。副表は置き換えられません。

### **KEEPDICTIONARY**

LOAD REPLACE 操作の後も、既存のコンプレッション・ディクシ ョナリーを保持します。表の COMPRESS 属性が YES になってい ると、新しく置換するデータは、ロードの呼び出し前に存在してい たディクショナリーに基づく圧縮の対象になります。表にディクシ ョナリーが存在していなかった場合は、表の COMPRESS 属性が YES になっている限り、置換によって表に挿入されるデータによっ て新しいディクショナリーが作成されます。この場合、コンプレッ ション・ディクショナリーを作成するために必要なデータの量は、 ADC のポリシーによって左右されます。そのデータは、圧縮され ていない状態で表に取り込まれます。表にディクショナリーが挿入 されると、その後にロードされる残りのデータは、そのディクショ

ナリーによる圧縮の対象になります。これはデフォルトのパラメー ターです。要約を以下の表 1 に示します。

表 *27. LOAD REPLACE KEEPDICTIONARY*

| 圧縮 | ディクショ<br>ナリーが存<br>在するかど<br>うか | 結果                                                                               |
|----|-------------------------------|----------------------------------------------------------------------------------|
| Y  | Y                             | ディクショナリーを保存します。すべての入力行が既存のディク<br>ショナリーによる圧縮の対象になります。                             |
| Y  | N                             | 十分なユーザー・データが存在する場合にのみ、新しいディクシ<br>ョナリーを表に挿入します。残りの行は、ディクショナリーの作<br>成後に圧縮の対象になります。 |
| N  | Y                             | ディクショナリーを保存します。すべての入力行が圧縮されませ<br>$h_{\alpha}$                                    |
| ΙN | N                             | 影響はありません。すべての行が圧縮されません。                                                          |

### **RESETDICTIONARY**

表の COMPRESS 属性が YES の場合にこのディレクティブを指定 すると、LOAD REPLACE 処理の実行時に、表のデータ・オブジェ クトに対応した新しいディクショナリーが作成されます。 COMPRESS 属性が NO で、表の中にディクショナリーがすでに存 在している場合は、そのディクショナリーが除去されるだけで、新 しいディクショナリーが表に挿入されることはありません。コンプ レッション・ディクショナリーは、1 つのユーザー・レコードだけ でも作成できます。ロードするデータ・セットのサイズがゼロの場 合は、既存のディクショナリーが存在していても、そのディクショ ナリーは保持されません。このディレクティブを指定した場合、デ ィクショナリーを作成するために必要なデータの量は、ADC のポ リシーに左右されません。要約を以下の表 2 に示します。

表 *28. LOAD REPLACE RESETDICTIONARY*

| 圧縮 | ディクショ<br>ナリーが存<br>在するかど<br>うか | 結果                                                          |
|----|-------------------------------|-------------------------------------------------------------|
| Y  | Y                             | 新しいディクショナリーを作成します。* ロードする残りの行<br>は、ディクショナリーの作成後に圧縮の対象になります。 |
| Y  | N                             | 新しいディクショナリーを作成します。残りの行は、ディクショ<br>ナリーの作成後に圧縮の対象になります。        |
| N  | Y                             | ディクショナリーを除去します。すべての入力行が圧縮されませ<br>$\mathcal{h}_{\alpha}$     |
| N  | N                             | 影響はありません。すべての行が圧縮されません。                                     |

\* ディクショナリーが存在し、圧縮属性が有効になっていても、表 パーティションにロードするレコードがない場合は、新しいディク ショナリーを作成できません。RESETDICTIONARY 操作では、既 存のディクショナリーが維持されなくなります。

### **TERMINATE**

ロード・ユーティリティーを実行できる 4 つのモードのうちの 1 つ。以前 に割り込みを受けたロード操作を終了し、ロード操作が開始された時点まで 操作をロールバックします。途中に整合点があっても通過します。その操作 に関係する表スペースの状態は通常に戻され、すべての表オブジェクトの整 合性が保たれます (索引オブジェクトが無効とマークされる場合があります が、そのような場合には、次回のアクセス時に索引の再作成が自動的に行わ れます)。終了するロード操作が LOAD REPLACE の場合、その表は LOAD TERMINATE 操作完了後に空の表まで切り捨てられます。終了する ロード操作が LOAD INSERT の場合、その表は LOAD TERMINATE 操作 完了後も元のレコードをすべて保持します。ディクショナリー管理の要約を 以下の表 3 に示します。

LOAD TERMINATE オプションでは、表スペースのバックアップ・ペンデ ィング状態は解除されません。

#### **RESTART**

ロード・ユーティリティーを実行できる 4 つのモードのうちの 1 つ。以前 に割り込みを受けたロード操作を再開します。ロード操作は、ロード、作 成、または削除フェーズの最後の整合点から自動的に続行されます。ディク ショナリー管理の要約を以下の表 4 に示します。

#### **INTO** *table-name*

データのロード先となるデータベース表を指定します。この表として、シス テム表または宣言一時表は指定できません。別名、完全修飾、または非修飾 の表名を指定することができます。修飾子付き表名は、schema.tablename の形式です。非修飾の表名を指定すると、その表は CURRENT SCHEMA で修飾されます。

### *insert-column*

データの挿入先となる表の列を指定します。

ロード・ユーティリティーは、1 つ以上のスペースを使った名前の列を解析 できません。例えば、次のようにします。

は、Int 4 列があるためエラーになります。これは、次のようにして二重引 用符で列名を囲むことによって解決できます。

### **FOR EXCEPTION** *table-name*

エラーが発生した行のコピー先となる例外表を指定します。ユニーク索引ま たは主キー索引に違反した行がすべてコピーされます。非修飾の表名を指定 すると、その表は CURRENT SCHEMA で修飾されます。

例外表に書き込まれる情報は、ダンプ・ファイルには書き込まれません 。 パーティション・データベース環境では、ロードする表を定義されたデータ ベース・パーティションの例外表を定義する必要があります。ダンプ・ファ イルには、無効であるか構文エラーであるためにロードできない行が入りま す。

### **NORANGEEXC**

範囲違反のためにリジェクトされた行は、例外表に挿入しないことを指定し ます。

### **NOUNIQUEEXC**

ユニーク制約に違反しているためにリジェクトされた行は、例外表に挿入し ないことを指定します。

### **STATISTICS USE PROFILE**

この表で定義されているプロファイルに従ってロード中に統計を収集するよ うロード操作に指示します。そのプロファイルは、ロードの実行前に作成さ れていなければなりません。そのプロファイルは、RUNSTATS コマンドで 作成します。プロファイルが存在しない場合に、プロファイルに従って統計 を収集するようロード操作に指示すると、警告メッセージが戻されて統計は 収集されません。

### **STATISTICS NO**

統計データを収集せず、したがってカタログ内の統計データも変更しないこ とを指定します。これはデフォルトです。

### **COPY NO**

順方向リカバリーが使用可能 (つまり、*logretain* または *userexit* がオン) に なっていれば、表が存在している表スペースをバックアップ・ペンディング 状態にするよう指定します。 COPY NO オプションを使用する場合も、表 スペース状態は LOAD IN PROGRESS になります。これは、一時的な状態 であり、ロードが完了するか打ち切られると解除されます。表スペースのバ ックアップまたはデータベースの完全バックアップを実行しない限り、表ス ペースのどの表のデータも更新または削除できません。ただし、SELECT ス テートメントを使用すれば、どの表のデータにもアクセス可能です。

リカバリー可能データベースでの COPY NO を指定した LOAD は、表ス ペースをバックアップ・ペンディング状態のままにします。例えば、COPY NO を指定した LOAD および INDEXING MODE DEFERRED を実行する と、索引はリフレッシュが必要な状態になります。表での照会には、索引ス キャンが必要なものがあり、索引がリフレッシュされるまで、成功しませ ん。バックアップ・ペンディング状態にある表スペース内に常駐する場合、 索引はリフレッシュできません。この場合、表へのアクセスは、バックアッ プが行われるまで許可されません。索引リフレッシュは、索引が照会によっ てアクセスされたときに、データベースによって自動的に行われます。 COPY NO、COPY YES、NONRECOVERABLE のいずれも指定しない場合 に、データベースがリカバリー可能であれば (つまり、**logretain** または **logarchmeth1** が有効になっていれば)、COPY NO がデフォルトになりま す。

### **COPY YES**

ロードするデータのコピーを保存することを指定します。順方向リカバリー が使用禁止 (つまり *logretain* と *userexit* が両方ともオフ) であれば、この オプションは無効です。

### **USE TSM**

Tivoli Storage Manager (TSM) を使ってコピーを保管することを指 定します。

### **OPEN** *num-sess* **SESSIONS**

TSM またはベンダー製品とともに使用する入出力セッションの数で す。デフォルト値は 1 です。
### **TO** *device/directory*

コピー・イメージを作成する先の装置またはディレクトリーを指定 します。

## **LOAD** *lib-name*

使用するバックアップおよびリストア I/O ベンダー関数を含む共有 ライブラリー (Windows オペレーティング・システムでは DLL) の 名前。絶対パスで指定することができます。絶対パスを指定しない 場合、デフォルトでユーザー出口プログラムの存在するパスになり ます。

## **NONRECOVERABLE**

ロード・トランザクションがリカバリー不能としてマークされており、それ 以降のロールフォワード・アクションによってそれをリカバリーさせること は不可能であることを指定します。ロールフォワード・ユーティリティー は、そのトランザクションをスキップし、データのロード先の表に

「invalid」(無効) としてマークします。さらに、このユーティリティーは、 それ以降のその表に対するトランザクションをすべて無視します。ロールフ ォワード操作が完了すると、そのような表は、ドロップするか、またはリカ バリー不能なロード操作完了後のコミット・ポイントの後に取られたバック アップ (全バックアップまたは表スペースのバックアップ) からのみ、リス トアすることができます。

このオプションを指定すると、表スペースはロード操作後にバックアップ・ ペンディング状態になりません。また、ロードしたデータのコピーをロード 操作中に作成する必要はありません。 COPY NO、COPY

YES、NONRECOVERABLE のいずれも指定しない場合に、データベースが リカバリー不能であれば (つまり、**logretain** または **logarchmeth1** が有効に なっていなければ)、NONRECOVERABLE がデフォルトになります。

## **WITHOUT PROMPTING**

データ・ファイルのリストにロードするすべてのファイルを含め、しかもリ ストに入っている装置またはディレクトリーがロード操作全体で十分である ということを指定します。続きの入力ファイルが見つからなかったり、ロー ド操作が終了する前にコピー先がいっぱいになるとロード操作は失敗し、表 はロード・ペンディング状態のままになります。

### **DATA BUFFER** *buffer-size*

ユーティリティー内でデータを転送するためのバッファー・スペースとして 使用する 4 KB ページ数を設定します (並列処理の度合いには依存しませ ん)。指定する値がアルゴリズム上の最小値より小さい場合、最小限必要な リソースが使用され、警告は戻されません。

このメモリーは、ユーティリティー・ヒープから直接に割り当てられ、その サイズは *util\_heap\_sz* データベース構成パラメーターで修正可能です。

値が指定されていない場合、実行時にユーティリティーによって適切なデフ ォルトが計算されます。デフォルトは、ローダーのインスタンス生成時にユ ーティリティー・ヒープで使用できるフリー・スペースの割合と、表の一部 の特性に基づいて決まります。

### **SORT BUFFER** *buffer-size*

このオプションは、ロード操作時に SORTHEAP データベース構成パラメー

ターをオーバーライドする値を指定します。これは、索引とともに表をロー ドする場合、また INDEXING MODE パラメーターが DEFERRED として 指定されていない場合にのみ関係があります。指定される値は、SORTHEAP の値を超えることはできません。このパラメーターは、SORTHEAP の値を 変更せずに多くの索引を持つ表をロードする際に使用されるソート・メモリ ーのスロットルで役に立ちます。これは、一般的な照会処理にも影響を与え ます。

## **CPU\_PARALLELISM** *n*

表オブジェクトの作成時に、レコードの解析、変換、およびフォーマット設 定のためにロード・ユーティリティーによって作成されるプロセスまたはス レッドの数を指定します。このパラメーターは、パーティション内並列処理 を活用するために設計されています。これは、事前にソートされたデータを ロードする際に役立ちます (ソース・データのレコード順序が保持されるた め)。このパラメーターの値が 0 の場合や、このパラメーターを指定しなか った場合、ロード・ユーティリティーは、実行時に自動的に計算された適切 なデフォルト値 (通常は使用可能な CPU の数に基づく) を使用します。

## 注**:**

- 1. LOB または LONG VARCHAR フィールドのどちらかの入った表でこの パラメーターを使用する場合、システムの CPU の数またはユーザーが 指定した値には関係なく、値は 1 になります。
- 2. SAVECOUNT パラメーターに指定する値が小さいと、データと表のメタ データの両方をフラッシュするために、ローダーがさらに多くの入出力 操作を実行することになります。 CPU PARALLELISM が 1 より大き いなら、フラッシュ操作は非同期になり、ローダーは CPU を活用でき ます。 CPU PARALLELISM が 1 に設定されている場合、ローダーは 整合点において入出力を待ちます。 CPU\_PARALLELISM を 2 に設定 し、SAVECOUNT を 10 000 に設定したロード操作は、CPU が 1 つし かなくても、同じ操作で CPU\_PARALLELISM を 1 に設定した場合よ り速く完了します。

### **DISK\_PARALLELISM** *n*

表スペース・コンテナーにデータを書き込むためにロード・ユーティリティ ーが作成するプロセスまたはスレッドの数を指定します。値を指定しない場 合、ユーティリティーは表スペース・コンテナーの数と表の特性に基づい て、自動的に計算された適切なデフォルトを選択します。

### **FETCH\_PARALLELISM YES | NO**

DATABASE キーワードを使用してカーソルが宣言されていてカーソルから のロードを実行するとき、または API の sqlu\_remotefetch\_entry メディ ア項目を使用するとき、このオプションが YES に設定されていると、ロー ド・ユーティリティーは、リモート・データ・ソースからのフェッチの並列 化を試みます (可能な場合)。 NO に設定されている場合、並列フェッチは 行われません。デフォルト値は、YES です。詳細については、『*CURSOR* ファイル・タイプを使用したデータの移動』を参照してください。

## **INDEXING MODE**

ロード・ユーティリティーが索引を再作成するのか、それとも索引を増分で 拡張するのかを指定します。有効な値は以下のとおりです。

## **AUTOSELECT**

REBUILD モードと INCREMENTAL モードのいずれにするかを、 ロード・ユーティリティーが自動的に決定します。決定は、ロード されるデータ量と索引ツリーの深さに基づいて行われます。索引ツ リーの深さに関連する情報は索引オブジェクトに保管されていま す。この情報を設定するために、RUNSTATS は不要です。 AUTOSELECT がデフォルトの索引付けモードです。

#### **REBUILD**

すべての索引が再作成されます。古い表データの索引キー部分も、 追加される新しい表データの索引キー部分もすべてソートできるよ うにするため、ロード・ユーティリティーには十分なリソースが必 要となります。

## **INCREMENTAL**

索引に新しいデータが取り込まれて拡張します。このアプローチで は、索引のフリー・スペースが消費されます。このアプローチで は、新たに挿入されるレコードの索引キーを追加するためのソー ト・スペースだけがあれば十分です。この方式がサポートされるの は、索引オブジェクトが有効で、かつロード操作の開始時にアクセ ス可能な場合だけです (例えば、 DEFERRED モードが指定された ロード操作の直後では、この方式は無効です)。このモードを指定し たものの、索引の状態などの理由でサポートされない場合は、警告 が戻され、REBUILD モードでロード操作が続行されます。同様 に、ロード作成フェーズでロード再開操作を開始した場合も、 INCREMENTAL モードはサポートされません。

以下の条件がすべて真の場合、増分索引の作成はサポートされませ  $h<sub>o</sub>$ 

- v LOAD COPY オプションが指定されている (USEREXIT または LOGRETAIN オプションを指定した *logarchmeth1*)。
- 表が DMS 表スペース内に存在している。
- v 索引オブジェクトの存在している表スペースが、ロードしようと している表に属する他の表オブジェクトによって共有されてい る。

この制限を迂回するため、索引は別々の表スペースに置くようお勧 めします。

### **DEFERRED**

このモードが指定されている場合、ロード・ユーティリティーは索 引の作成を試みません。リフレッシュが必要であることを示すマー クが索引に付けられます。ロード操作とは関係のないこのような索 引に最初にアクセスするときは、再作成が強制的に実行されたり、 データベースの再始動時に索引が再作成されたりする場合がありま す。 このアプローチでは、最も大きい索引のキー部分をすべて処理 できるだけのソート・スペースが必要です。索引を作成するために その後かかる合計時間は、REBUILD モードの場合よりも長くなり ます。したがって、この索引作成据え置きモードで複数のロード操 作を実行する場合、最初の非ロード・アクセス時に索引を再作成で

きるようにしておくよりも、順序列内の最後のロード操作で索引の 再作成を実行できるようにした方が (パフォーマンスの観点から) 賢明であるといえます。

据え置き索引作成がサポートされるのは、非ユニーク索引がある表 だけです。そのため、ロード・フェーズで挿入される重複キーがロ ード操作後は永続的ではなくなります。

### **ALLOW NO ACCESS**

ロードを使用すると、ロード中に、排他的アクセスのためにターゲット表が ロックされます。ロード中、表の状態は LOAD IN PROGRESS に設定され ます。 ALLOW NO ACCESS はデフォルトの動作です。これは、LOAD REPLACE で唯一有効なオプションです。

表に制約があると、表の状態は、LOAD IN PROGRESS の他に、SET INTEGRITY PENDING に設定されます。表の SET INTEGRITY PENDING 状態を解除するには、SET INTEGRITY ステートメントを使用する必要があ ります。

## **ALLOW READ ACCESS**

ロードを使用すると、ターゲット表は共用モードでロックされます。表の状 態は、LOAD IN PROGRESS および READ ACCESS の両方に設定されま す。表のロード中、データの非デルタ部分にアクセスすることができます。 つまり、表を読み取る側はロードの開始前に存在していたデータにはアクセ スができ、ロード中のデータはロードが完了するまで利用できない、という ことです。 ALLOW READ ACCESS ロードの LOAD TERMINATE または LOAD RESTART はこのオプションを使用できますが、ALLOW NO ACCESS ロードの LOAD TERMINATE または LOAD RESTART はこのオ プションを使用できません。また、ターゲット表上の索引が要再作成のマー クが付けられると、このオプションは無効になります。

表に制約があると、表の状態は、LOAD IN PROGRESS、および READ ACCESS の他に、SET INTEGRITY PENDING に設定されます。ロードの 終了時に、表の状態 LOAD IN PROGRESS は解除されますが、表の状態 SET INTEGRITY PENDING および READ ACCESS はそのまま残ります。 表の SET INTEGRITY PENDING を解除するには、SET INTEGRITY ステ ートメントを使用する必要があります。表が SET INTEGRITY PENDING および READ ACCESS の状態にある間、データの非デルタ部分には引き続 き読み取りアクセスできますが、データの新しい (デルタ) 部分には、 SET INTEGRITY ステートメントが完了するまでアクセス不能のままになりま す。ユーザーは、SET INTEGRITY ステートメントを発行しないで、同じ表 上で複数のロードを実行できます。ただし、元の (チェック済み) データ は、 SET INTEGRITY ステートメントが発行されるまで可視のままです。

ALLOW READ ACCESS は、以下の修飾子もサポートします。

#### **USE** *tablespace-name*

索引が再作成される場合、表スペース *tablespace-name* に索引のシ ャドー・コピーが作成され、ロード終了時の INDEX COPY PHASE で、元の表スペース上にコピーされます。 SYSTEM TEMPORARY 表スペースのみ、このオプションを使用できます。指定されない場 合、シャドー索引が、索引オブジェクトと同じ表スペース内に作成 されます。シャドー・コピーが索引オブジェクトと同じ表スペース

内に作成される場合、古い索引オブジェクトを介したシャドー索引 オブジェクトのコピーは瞬時に終了します。シャドー・コピーが索 引オブジェクトとは異なる表スペースにある場合、物理コピーが実 行されます。これにはかなりの入出力および時間を要します。コピ ーは、表がオフラインの間、ロード終了時の INDEX COPY PHASE で行われます。

このオプションをしないと、シャドー索引は元の索引と同じ表スペ ースに作成されます。デフォルトでは、元の索引とシャドー索引の 両方が同時に同じ表スペースに常駐するため、 1 つの表スペース内 に両方の索引を保留するためのスペースが不足する場合がありま す。このオプションを使用すれば、索引用の十分な表スペースを確 保できます。

ユーザーが INDEXING MODE REBUILD または INDEXING MODE AUTOSELECT を指定しない場合、このオプションは無視さ れます。このオプションは INDEXING MODE AUTOSELECT が選 択され、ロードが索引を徐々に更新することを選択した場合にも無 視されます。

## **SET INTEGRITY PENDING CASCADE**

LOAD によって表が SET INTEGRITY PENDING 状態になる場合、 SET INTEGRITY PENDING CASCADE オプションを使用することによって、ユ ーザーはロードされる表の SET INTEGRITY PENDING 状態を即時にすべ ての下層 (下層外部キー表、下層即時マテリアライズ照会表、および下層即 時ステージング表を含む) にカスケードするかどうか指定することができま す。

## **IMMEDIATE**

SET INTEGRITY PENDING 状態が即時にすべての下層外部キー 表、下層即時マテリアライズ照会表、および下層ステージング表に 拡張されることを示します。 LOAD INSERT 操作の場合、 IMMEDIATE オプションが指定されている場合でも、 SET INTEGRITY PENDING 状態は下層外部キー表に拡張されません。

後で (SET INTEGRITY ステートメントの IMMEDIATE CHECKED オプションを使用して) ロードされる表の制約違反をチェックする 際、SET INTEGRITY PENDING READ ACCESS 状態だった下層外 部キー表は、SET INTEGRITY PENDING NO ACCESS 状態になり ます。

### **DEFERRED**

ロードされる表だけが、SET INTEGRITY PENDING 状態になるこ とを示します。下層外部キー表、下層即時マテリアライズ照会表、 および下層即時ステージング表は、未変更のままになります。

下層外部キー表は、(SET INTEGRITY ステートメントの IMMEDIATE CHECKED オプションを使用して) その親表の制約違 反がチェックされるとき、後で暗黙的に SET INTEGRITY PENDING 状態になる場合があります。下層即時マテリアライズ照 会表および下層即時ステージング表は、その基礎表のいずれかの保 全性違反がチェックされる際、暗黙的に SET INTEGRITY PENDING 状態になります。従属表が SET INTEGRITY PENDING

状態になったことを示す警告が戻されます (SQLSTATE 01586)。こ の下層表がいつ SET INTEGRITY PENDING 状態になるかについて は、 SQL リファレンスにある SET INTEGRITY ステートメントの 「注」の項を参照してください。

SET INTEGRITY PENDING CASCADE オプションが指定されない場合、次 のようになります。

v ロードされる表だけが、SET INTEGRITY PENDING 状態になります。下 層外部キー表、下層即時マテリアライズ照会表、および下層即時ステージ ング表の状態は、未変更のままになり、後にロードされた表の制約違反が チェックされる際に、暗黙的に SET INTEGRITY PENDING 状態になる 場合があります。

LOAD によってターゲット表が SET INTEGRITY PENDING 状態にならな い場合、SET INTEGRITY PENDING CASCADE オプションは無視されま す。

## **LOCK WITH FORCE**

ユーティリティーはロード・プロセス中に、表ロックなどの様々なロックを 獲得します。ロックを獲得する際、このオプションを使用すると、ロードは 待機することなく、またタイムアウトになることなく、ターゲット表に競合 するロックを持つ他のアプリケーションを強制的にオフにします。システ ム・カタログ表に対する競合するロックを保留するアプリケーションは、ロ ード・ユーティリティーによって強制的にオフにされることはありません。 強制されたアプリケーションは、ロールバックし、ロード・ユーティリティ ーが必要とするロックをリリースします。その後、ロード・ユーティリティ ーを続行できます。このオプションは、FORCE APPLICATIONS コマンド と同じ権限 (SYSADM または SYSCTRL) を必要とします。

ALLOW NO ACCESS は、ロード操作の開始時に競合するロックを持つア プリケーションを強制的にロールバックさせる場合があります。ロードの開 始時に、ユーティリティーは、表の照会または変更を試みているアプリケー ションを強制的にロールバックさせる場合があります。

ALLOW READ ACCESS は、ロード操作の開始時および終了時に競合する ロックを持つアプリケーションを強制的にロールバックさせる場合がありま す。ロードの開始時に、ロード・ユーティリティーは、表の変更を試みてい るアプリケーションを強制的にロールバックさせる場合があります。ロード 操作の終了時に、ロード・ユーティリティーは、表の照会または変更を試み ているアプリケーションを強制的にロールバックさせる場合があります。

### **SOURCEUSEREXIT***executable*

このユーティリティーにデータを送るために呼び出される実行可能ファイル 名を指定します。

## **REDIRECT**

### **INPUT FROM**

### **BUFFER** *input-buffer*

*input-buffer* で指定されたバイトのストリームが、所 定の実行可能ファイルを実行するプロセスの STDIN ファイル記述子に渡されます。

**FILE** *input-file*

このクライアント・サイドのファイルの内容が、所 定の実行可能ファイルを実行するプロセスの STDIN ファイル記述子に渡されます。

## **OUTPUT TO**

### **FILE** *output-file*

STDOUT および STDERR ファイル記述子が、指定 した完全に修飾されたサーバー・サイドのファイル に取り込まれます。

## **PARALLELIZE**

複数のユーザー出口プロセスを同時に呼び出すことによって、ロー ド・ユーティリティーへのデータ入力のスループットを高めます。 このオプションは、複数パーティション・データベース環境でのみ 適用でき、単一パーティション・データベース環境では無視されま す。

詳細については、『カスタマイズしたアプリケーション *(*ユーザー出口*)* を 使用したデータの移動』を参照してください。

### **PARTITIONED DB CONFIG** *partitioned-db-option*

複数のデータベース・パーティションに分散した表へのロードの実行を可能 にします。 PARTITIONED DB CONFIG パラメーターを使用すると、パー ティション・データベース固有の構成オプションを指定することができま す。 *partitioned-db-option* の値は、以下のいずれかになります。

PART\_FILE\_LOCATION x OUTPUT DBPARTNUMS x PARTITIONING DBPARTNUMS x MODE x MAX\_NUM\_PART\_AGENTS\_x ISOLATE\_PART\_ERRS x STATUS INTERVAL x PORT RANGE x CHECK TRUNCATION MAP FILE INPUT x MAP\_FILE\_OUTPUT x TRACE x NEWLINE DISTFILE x OMIT\_HEADER RUN\_STAT\_DBPARTNUM x

これらのオプションの詳しい説明については、『パーティション・データベ ース環境でのロード構成オプション』を参照してください。

### **RESTARTCOUNT**

予約済み。

**USING** *directory* 予約済み。

## **XML** 文書からデータをロードする例

**XML** 文書からのデータのロード

## 例 **1**

ユーザーは、表に挿入する文書を記述するために、XDS フィールドを使用してデー タ・ファイルを構成しました。内容は以下のとおりです。

1, "<XDS FIL=""file1.xml"" />" 2, "<XDS FIL='file2.xml' OFF='23' LEN='45' />"

第 1 行では、XML 文書が file1.xml というファイル名で指定されています。文字 区切りである二重引用符が XDS 内でも使用されているので、XDS 内の二重引用符 は二重になっています。第 2 行では、XML 文書が file2.xml というファイル名で 指定されています。その文書の開始点のバイト・オフセットは 23、長さは 45 バイ トです。

### 例 **2**

ユーザーは、XML 列の構文解析や妥当性検査のオプションを指定しないでロード・ コマンドを実行し、データのロードに成功します。

LOAD FROM data.del of DEL INSERT INTO mytable

## **CURSOR** からの **XML** データのロード

カーソルからデータをロードする操作は、通常のリレーショナル列タイプの場合と 同じです。ユーザーには 2 つの表 T1 と T2 があり、それぞれは C1 という 1 つ の XML 列だけで構成されています。T1 から T2 への LOAD を実行するために、 ユーザーはまずカーソルを宣言します。

DECLARE X1 CURSOR FOR SELECT C1 FROM T1;

次に、ユーザーは、カーソル・タイプを使用して LOAD を実行します。

LOAD FROM X1 of CURSOR INSERT INTO T2

カーソル・タイプに XML 固有の LOAD オプションを適用する操作は、ファイル からロードする場合と同じです。

## 使用上の注意

- v データは、入力ファイル内に並んでいる順序でロードされます。特定の順序を希 望する場合には、ロードが試行される前にデータをソートしてください。ソー ス・データの順序を保持する必要がなければ、ANYORDER ファイル・タイプ修 飾子を使用できます。この修飾子については、以下の『ロード・ユーティリティ ーのファイル・タイプ修飾子』セクションを参照してください。
- v ロード・ユーティリティーは、既存の定義に基づいて索引を作成します。ユニー ク・キーの重複を処理するのに、例外表が使用されます。ユーティリティーは、 参照保全を強制したり、制約検査を実行したり、ロードする表に従属するマテリ アライズ照会表を更新したりすることはありません。参照制約またはチェック制 約を含む表は、SET INTEGRITY ペンディング状態になります。 REFRESH IMMEDIATE として定義されているサマリー表、およびロードする表に依存する

サマリー表もまた、SET INTEGRITY ペンディング状態になります。この表に関 して、SET INTEGRITY ペンディング状態を解除するには、SET INTEGRITY ス テートメントを発行してください。ロード操作は、複製されたマテリアライズ照 会表に対しては実行できません。

- クラスタリング索引が表に存在する場合、ロード前にクラスタリング索引でデー タをソートしてください。ただし、データはマルチディメンション・クラスタリ ング (MDC) 表にロードする前にソートする必要はありません。
- v 保護された表へのロード時に例外表を指定すると、無効なセキュリティー・ラベ ルで保護されている行がその表に送られます。そのため、例外表にアクセスでき るユーザーは、通常はアクセス権限のないデータにアクセスできてしまう可能性 があります。セキュリティー・レベルを上げるために、誰に例外表アクセス権限 を付与するかに注意し、行が修復されてロードする表にコピーされたら直ちにそ れぞれの行を削除するとともに、使い終えた例外表は直ちにドロップしてくださ い。
- 内部形式のセキュリティー・ラベルには、改行文字が含まれている可能性があり ます。 DEL ファイル形式を使用するファイルをロードする場合、この改行文字 が区切り文字と間違われることがあります。この問題が起きた場合は、LOAD コ マンドで delprioritychar ファイル・タイプ修飾子を指定することによって、区切 り文字に以前のデフォルト優先順位を使用してください。
- v DECLARE CURSOR コマンドの実行中に指定した DATABASE キーワードが CURSOR ファイル・タイプを使用してロードを実行する場合、現在接続されている データベース (ロード用) の認証に使用されるユーザー ID およびパスワードが (DECLARE CURSOR コマンドの DATABASE オプションによって指定された) ソ ース・データベースの認証に使用されます。ユーザー ID またはパスワードがロ ード・データベースの接続に指定されない場合、ソース・データベースのユーザ ー ID とパスワードは DECLARE CURSOR コマンドの実行中に指定する必要が あります。
- マルチパート PC/IXF ファイルの個々のパートを Windows システムから AIX システムにコピーするロード操作もサポートされています。すべてのファイルの 名前を LOAD コマンドに指定する必要があります。例えば、LOAD FROM DATA.IXF, DATA.002 OF IXF INSERT INTO TABLE1 のように記述します。論理分割 PC/IXF ファイルから Windows オペレーティング・システムにロードする操作 は、サポートされていません。
- v 失敗した LOAD を再開する場合の動作は、既存の動作と同じで、BUILD フェー ズでは、索引の REBUILD モードの使用が強制されます。

## **LOAD TERMINATE** と **LOAD RESTART** のディクショナリー管理 のまとめ

TERMINATE ディレクティブの下で LOAD 処理を実行する場合のコンプレッショ ン・ディクショナリー管理の動作を以下の表にまとめます。

表 *29. LOAD TERMINATE* のディクショナリー管理

| 表の<br><b>COMPRESS</b> 属 | LOAD の前にディ<br>クショナリーが存 | <b>TERMINATE: LOAD</b><br><b>REPLACE</b><br>KEEPDICTIONARY また | <b>TERMINATE: LOAD</b><br><b>REPLACE</b> |
|-------------------------|------------------------|---------------------------------------------------------------|------------------------------------------|
| 性                       | 在するかどうか                | は LOAD INSERT                                                 | <b>RESETDICTIONARY</b>                   |
| <b>YES</b>              | <b>YES</b>             | 既存のディクショナリー<br>を維持します。                                        | 何も維持しません。                                |
| <b>YES</b>              | N <sub>O</sub>         | 何も維持しません。                                                     | 何も維持しません。                                |
| N <sub>O</sub>          | <b>YES</b>             | 既存のディクショナリー<br>を維持します。                                        | 何も維持しません。                                |
| N <sub>O</sub>          | NO.                    | Do nothing.                                                   | Do nothing.                              |

LOAD RESTART は、到達した最後の整合点まで表を切り捨てます。最後の LOAD 整合点が取られた時点で表にコンプレッション・ディクショナリーが存在していた 場合は、LOAD RESTART 処理によって、コンプレッション・ディクショナリーが 表に配置されます。その場合、LOAD RESTART が新しいディクショナリーを作成 するわけではありません。考えられる条件を以下の表 4 にまとめます。

表 *30. LOAD RESTART* のディクショナリー管理

| 表の<br><b>COMPRESS</b> 属<br>性 | LOAD の整合点の<br>前にディクショナ<br>リーが存在するか<br>どうか | <b>RESTART: LOAD</b><br><b>REPLACE</b><br>KEEPDICTIONARY また<br>は LOAD INSERT | <b>RESTART: LOAD</b><br><b>REPLACE</b><br><b>RESETDICTIONARY</b> |
|------------------------------|-------------------------------------------|------------------------------------------------------------------------------|------------------------------------------------------------------|
| <b>YES</b>                   | <b>YES</b>                                | 既存のディクショナリーを丨<br>維持します。                                                      | 既存のディクショナリ<br>ーを維持します。                                           |
| <b>YES</b>                   | N <sub>O</sub>                            | ADC に基づいてディクシ<br>ョナリーを作成します。                                                 | ディクショナリーを作<br>成します。                                              |
| N <sub>O</sub>               | <b>YES</b>                                | 既存のディクショナリーを   既存のディクショナリ<br>維持します。                                          | ーを除去します。                                                         |
| N <sub>O</sub>               | N <sub>O</sub>                            | Do nothing.                                                                  | Do nothing.                                                      |

# ロード・ユーティリティーのファイル・タイプ修飾子

表 *31.* ロード・ユーティリティーの有効なファイル・タイプ修飾子*:* すべてのファイル形式

| 修飾子             | 説明                                                                                                    |
|-----------------|----------------------------------------------------------------------------------------------------|
| anyorder        | この修飾子は、cpu_parallelism パラメーターと一緒に使用します。ソース・データ<br>の順序を保持する必要はない、という意味の指定なので、SMP システムのパフォ<br>ーマンスがさらに向上します。cpu_parallelism の値が 1 になっていると、このオ<br>プションは無視されます。このオプションは、SAVECOUNT > 0 の場合はサポー<br>トされません。整合点の後のクラッシュ・リカバリーでは、順序のとおりにデータ<br>をロードする必要があるからです。 |
| generatedignore | この修飾子を指定すると、ロード・ユーティリティーは、データ・ファイルに入っ<br>ている、すべての生成済み列のデータを無視するようになります。その結果、すべ<br>ての生成済み列の値がユーティリティーによって生成されます。この修飾子を<br>generatedmissing 修飾子または generatedoverride 修飾子と一緒に使用すること<br>はできません。                                                            |

表 *31.* ロード・ユーティリティーの有効なファイル・タイプ修飾子*:* すべてのファイル形式 *(*続き*)*

| 修飾子               | 説明                                                                                                    |
|-------------------|----------------------------------------------------------------------------------------------------|
| generatedmissing  | この修飾子を指定すると、ユーティリティーは、入力データ・ファイルに生成済み<br>列のデータが入っていない (NULL もない) という想定で動作します。その結果、<br>すべての生成済み列の値がユーティリティーによって生成されます。この修飾子を<br>generatedignore 修飾子または generatedoverride 修飾子と一緒に使用すること<br>はできません。                                                                                                    |
| generatedoverride | この修飾子を指定すると、ロード・ユーティリティーは、表の中のすべての生成済<br>み列でユーザー指定データを受け入れるようになります(この種の列の通常の規則<br>とは反対の動作です)。別のデータベース・システムからデータをマイグレーショ<br>ンする場合や、ROLLFORWARD DATABASE コマンドの RECOVER DROPPED<br>TABLE オプションを使用してリカバリーしたデータから表をロードする場合は、<br>この修飾子を使用すると便利です。この修飾子を使用すると、NULL 不可の生成済<br>み列にデータのない行や NULL データが入っている行は、リジェクトされます<br>(SQL3116W)。この修飾子を使用すると、表は Set Integrity Pending 状態になりま<br>す。ユーザー指定値を検証しないで表の Set Integrity Pending 状態を解除する場合<br>は、ロード操作の後に以下のコマンドを実行します。<br>SET INTEGRITY FOR < table-name > GENERATED COLUMN<br>IMMEDIATE UNCHECKED<br>ユーザー指定値の検証を強制実行して表の Set Integrity Pending 状態を解除する場<br>合は、ロード操作の後に以下のコマンドを実行します。<br>SET INTEGRITY FOR < table-name > IMMEDIATE CHECKED.<br>この修飾子を指定した場合、パーティション・キー、ディメンション・キー、分散<br>キーのいずれかに生成済み列があれば、LOAD コマンドの実行時にその修飾子が<br>自動的に generatedignore に変換され、ロードの処理が進められます。つまり、<br>生成済み列のすべての値が再生成される結果になります。<br>この修飾子を generatedmissing 修飾子または generatedignore 修飾子と一緒に<br>使用することはできません。 |
| identityignore    | この修飾子を指定すると、ロード・ユーティリティーは、データ・ファイルに入っ<br>ている、ID 列のデータを無視するようになります。その結果、すべての<br>IDENTITY 値がユーティリティーによって生成されます。この動作は、<br>GENERATED ALWAYS の ID 列の場合も GENERATED BY DEFAULT の ID<br>列の場合も同じです。したがって、GENERATED ALWAYS 列の場合は、行がリ<br>ジェクトされません。この修飾子を identitymissing 修飾子または<br>identityoverride 修飾子と一緒に使用することはできません。                                                                                                    |
| identitymissing   | この修飾子を指定すると、ユーティリティーは、入力データ・ファイルに ID 列の<br>データが入っていない (NULL もない)という想定で動作し、各行の値を生成しま<br>す。この動作は、GENERATED ALWAYS の ID 列の場合も GENERATED BY<br>DEFAULT の ID 列の場合も同じです。この修飾子を identityignore 修飾子また<br>は identityoverride 修飾子と一緒に使用することはできません。                                                                                                    |

表 *31.* ロード・ユーティリティーの有効なファイル・タイプ修飾子*:* すべてのファイル形式 *(*続き*)*

| 修飾子                    | 説明                                                                                                    |
|------------------------|----------------------------------------------------------------------------------------------------|
| identityoverride       | この修飾子を使用するのは、GENERATED ALWAYS として定義されている ID<br>列がロード対象の表に存在している場合に限られます。この修飾子を指定すると、<br>ユーティリティーは、そのような列で明示的な非 NULL データを受け入れるよう<br>になります (この種の ID 列の通常の規則とは反対の動作です)。表を<br>GENERATED ALWAYS として定義しなければならない状況で別のデータベー<br>ス・システムからデータをマイグレーションする場合や、ROLLFORWARD<br>DATABASE コマンドの DROPPED TABLE RECOVERY オプションを使用してリ<br>カバリーしたデータから表をロードする場合は、この修飾子を使用すると便利で<br>す。この修飾子を使用すると、ID 列にデータのない行や NULL データが入ってい<br>る行は、リジェクトされます (SQL3116W)。この修飾子を identitymissing 修飾<br>子または identityignore 修飾子と一緒に使用することはできません。このオプシ<br>ョンを使用すると、ロード・ユーティリティーは、表の ID 列に入っている値のユ<br>ニーク性を保持したり検証したりする操作を試行しなくなります。 |
| $index free space = x$ | x は、0 から 99 までの (両端を含む) 整数です。この値は、ロード操作で索引を<br>再作成するときに、各索引ページに残すフリー・スペースのパーセンテージとして<br>解釈されます。INDEXING MODE INCREMENTAL を指定したロード操作では、<br>このオプションが無視されます。ページの最初の項目は、制限なしで追加されま<br>す。その後の項目は、フリー・スペースのパーセンテージしきい値を保持するため<br>に追加されます。デフォルト値は、CREATE INDEX の実行時に使用されていた値<br>です。                                                                                                    |
|                        | この値は、CREATE INDEX ステートメントで指定されている PCTFREE 値より<br>も優先されます。 indexfreespace オプションの対象になるのは、索引のリーフ・ペ<br>ージだけです。                                                                                                    |
| lobsinfile             | lob-path では、LOB データが含まれているファイルのパスを指定します。<br>ASC、DEL、IXF のロード入力ファイルには、LOB 列に LOB データが入ってい<br>るファイルの名前が含まれています。                                                                                                    |
|                        | このオプションを CURSOR ファイル・タイプと併用することはできません。                                                                                                    |
|                        | lobsinfile 修飾子を使用するときには、LOB ファイルの配置場所を LOBS FROM<br>節で指定します。LOBS FROM 節を指定すると、LOBSINFILE の動作が暗黙的に<br>アクティブになります。LOAD ユーティリティーは、データをロードするとき<br>に、LOB ファイルを検索するためのパスのリストを LOBS FROM 節から受け取<br>ります。                                                                                                    |
|                        | 各パスには、データ・ファイルの LOB ロケーション指定子 (LLS) によって参照<br>されている LOB が少なくとも 1 つ入っているファイルが 1 つ以上含まれていま<br>す。LLS は、LOB ファイル・パスに格納されているファイルの LOB の位置を示<br>したストリング表記です。LLS の形式は、filename.ext.nnn.mmm/ になります<br>(filename.ext は、LOB が含まれているファイルの名前、nnn は、そのファイルに入<br>っている LOB のオフセット (バイト単位)、mmm は、その LOB の長さ (バイト<br>単位) です)。例えば、データ・ファイルにストリング db2exp.001.123.456/ が格<br>納されている場合は、ファイル db2exp.001 のオフセット 123 に LOB が配置され<br>ていて、その長さは 456 バイトということになります。                                                                                                    |
|                        | NULL LOB を指定する場合は、サイズとして -1 を入力します。サイズとして 0<br>を指定すると、長さ 0 の LOB として処理されます。長さ -1 の NULL LOB の<br>場合は、オフセットとファイル名が無視されます。例えば、NULL LOB の LLS<br>は、db2exp.001.7.-1/ のようになります。                                                                                                    |

表 *31.* ロード・ユーティリティーの有効なファイル・タイプ修飾子*:* すべてのファイル形式 *(*続き*)*

| 修飾子                       | 説明                                                                                                    |
|---------------------------|----------------------------------------------------------------------------------------------------|
| noheader                  | ヘッダー検査コードをスキップします (該当するのは、単一パーティションのデー<br>タベース・パーティション・グループに存在する表へのロード操作だけです)。                                                                                                    |
|                           | 単一パーティションのデータベース・パーティション・グループに存在する表に対<br>してデフォルトの MPP ロード (モード PARTITION_AND_LOAD) を使用する場<br>合は、ファイルにヘッダーが存在するとは考えられません。したがって、noheader                                                                                                    |
|                           | 修飾子を指定する必要はありません。LOAD_ONLY モードを使用する場合は、フ<br>ァイルにヘッダーが存在すると考えられます。noheader 修飾子が必要になるのは、<br>ヘッダーのないファイルを使用して LOAD_ONLY 操作を実行する場合に限られま<br>す。                                                                                                    |
| norowwarnings             | リジェクトされた行についてのすべての警告を抑止します。                                                                                                    |
| $page$ freespace= $x$     | x は、0 から 100 までの (両端を含む) 整数です。この値は、各データ・ページに<br>残すフリー・スペースのパーセンテージとして解釈されます。最小行サイズのた<br>め、指定した値が無効である場合(例えば、長さが少なくとも 3 000 バイトの行<br>で、x の値が 50 である場合)、その行は新しいページに置かれます。値として<br>100 を指定すると、各行が新しいページに配置されます。表の PCTFREE 値は、<br>ページごとに指定されたフリー・スペースの量を決定します。ロード操作の<br>pagefreespace 値または表の PCTFREE 値が設定されていないと、ユーティリティ<br>ーはそれぞれのページで可能なかぎり多くのスペースを満たします。pagefreespace<br>に設定されている値は、表で指定されている PCTFREE 値をオーバーライドしま<br>す。 |
| rowchangetimestampignore  | この修飾子を指定すると、ロード・ユーティリティーは、データ・ファイルに入っ<br>ている、ROW CHANGE TIMESTAMP 列のデータを無視するようになります。そ<br>の結果、すべての ROW CHANGE TIMESTAMP がユーティリティーによって生<br>成されます。この動作は、GENERATED ALWAYS の列の場合も GENERATED<br>BY DEFAULT の列の場合も同じです。したがって、GENERATED ALWAYS 列の<br>場合は、行がリジェクトされません。この修飾子を rowchangetimestampmissing<br>修飾子または rowchangetimestampoverride 修飾子と一緒に使用することはできま<br>せん。                                                          |
| rowchangetimestampmissing | この修飾子を指定すると、ユーティリティーは、入力データ・ファイルに ROW<br>CHANGE TIMESTAMP 列のデータが入っていない (NULL もない) という想定で<br>動作し、各行の値を生成します。この動作は、GENERATED ALWAYS の列の場<br>合も GENERATED BY DEFAULT の列の場合も同じです。この修飾子を<br>rowchangetimestampignore 修飾子または rowchangetimestampoverride 修飾子と<br>一緒に使用することはできません。                                                                                                    |

表 *31.* ロード・ユーティリティーの有効なファイル・タイプ修飾子*:* すべてのファイル形式 *(*続き*)*

| 修飾子                        | 説明                                                                                                    |
|----------------------------|----------------------------------------------------------------------------------------------------|
| rowchangetimestampoverride | この修飾子を使用するのは、GENERATED ALWAYS として定義されている ROW<br>CHANGE TIMESTAMP 列がロード対象の表に存在している場合に限られます。こ<br>の修飾子を指定すると、ユーティリティーは、そのような列で明示的な非 NULL<br>データを受け入れるようになります (この種の ROW CHANGE TIMESTAMP 列の<br>通常の規則とは反対の動作です)。表を GENERATED ALWAYS として定義しなけ<br>ればならない状況で別のデータベース・システムからデータをマイグレーションす<br>る場合や、 ROLLFORWARD DATABASE コマンドの DROPPED TABLE<br>RECOVERY オプションを使用してリカバリーしたデータから表をロードする場合<br>は、この修飾子を使用すると便利です。この修飾子を使用すると、ROW CHANGE<br>TIMESTAMP 列にデータのない行や NULL データが入っている行は、リジェクト<br>されます (SQL3116W)。この修飾子を rowchangetimestampmissing 修飾子または<br>rowchangetimestampignore 修飾子と一緒に使用することはできません。このオプ<br>ションを使用すると、ロード・ユーティリティーは、表の ROW CHANGE<br>TIMESTAMP 列に入っている値のユニーク性を保持したり検証したりする操作を<br>試行しなくなります。 |
| seclabelchar               | 入力ソース・ファイルに含まれているセキュリティー・ラベルが、デフォルトのエ<br>ンコード数値形式ではなく、ストリング・フォーマットのセキュリティー・ラベル<br>値であることを指定します。LOAD は、ロード時に各セキュリティー・ラベルを<br>内部形式に変換します。ストリングが正しい形式になっていないと、行はロードさ<br>れず、警告 (SQLSTATE 01H53、SQLCODE SQL3242W) が戻されます。ストリン<br>グが、表を保護するセキュリティー・ポリシーの一部である有効なセキュリティ<br>ー・ラベルに対応していなければ、行はロードされず、警告 (SQLSTATE<br>01H53、SQLCODE SQL3243W)が戻されます。                                                                                                    |
|                            | seclabelname 修飾子を指定した場合は、この修飾子を指定できません。そのような<br>ことをすると、ロードは失敗し、エラー (SQLCODE SQL3525N) が戻されます。                                                                                                    |
|                            | 1 つの DB2SECURITYLABEL 列だけで構成されている表の場合は、データ・ファイル<br>を以下のように記述します。<br>"CONFIDENTIAL: ALPHA: G2"<br>"CONFIDENTIAL; SIGMA: G2"<br>"TOP SECRET: ALPHA: G2"                                                                                                    |
|                            | このデータのロードまたはインポートでは、以下のように SECLABELCHAR ファ<br>イル・タイプ修飾子を使用する必要があります。                                                                                                    |
|                            | LOAD FROM input.del OF DEL MODIFIED BY SECLABELCHAR INSERT INTO t1                                                                                                    |

表 *31.* ロード・ユーティリティーの有効なファイル・タイプ修飾子*:* すべてのファイル形式 *(*続き*)*

| 修飾子                 | 説明                                                                                                    |
|---------------------|----------------------------------------------------------------------------------------------------|
| seclabelname        | 入力ソース・ファイルに含まれているセキュリティー・ラベルが、デフォルトのエ<br>ンコード数値形式ではなく、名前で示されていることを指定します。LOAD は、<br>その名前に対応する適切なセキュリティー・ラベルがあれば、その名前をそのセキ<br>ュリティー・ラベルに変換します。表を保護するセキュリティー・ポリシーに、そ<br>の名前に対応するセキュリティー・ラベルが存在しなければ、行はロードされず、<br>警告 (SQLSTATE 01H53、SQLCODE SQL3244W) が戻されます。                                                                                |
|                     | seclabelchar 修飾子を指定した場合は、この修飾子を指定できません。そのような<br>ことをすると、ロードは失敗し、エラー (SQLCODE SQL3525N) が戻されます。                                                                                                    |
|                     | 1 つの DB2SECURITYLABEL 列だけで構成されている表の場合は、データ・ファイル<br>に以下のようなセキュリティー・ラベル名を組み込みます。                                                                                                    |
|                     | "LABEL1"<br>"LABEL1"<br>"LABEL2"                                                                                                    |
|                     | このデータのロードまたはインポートでは、以下のように SECLABELNAME ファイ<br>ル・タイプ修飾子を使用する必要があります。                                                                                                    |
|                     | LOAD FROM input.del OF DEL MODIFIED BY SECLABELNAME INSERT INTO t1                                                                                                    |
|                     | 注: ファイル・タイプが ASC の場合、セキュリティー・ラベル名の後のスペース<br>は、名前の一部と解釈されます。そのような動作を避けるには、striptblanks ファイ<br>ル・タイプ修飾子を使用して、スペースを除去するようにします。                                                                                                    |
| totalfreespace= $x$ | x は、0 以上の整数です。この値は、表の合計ページ数に対する、フリー・スペー<br>スとして表の末尾に追加するページ数のパーセンテージとして解釈されます。例え<br>ば、x が 20 で、データのロード後に表に 100 個のデータ・ページがある場合<br>は、20個の空ページが追加されます。表のデータ・ページの総数は、120 になり<br>ます。データ・ページの総数は、表の索引ページの数に関する因子にはなりませ<br>ん。このオプションは、索引オブジェクトには影響しません。このオプションを指<br>定して 2 つのロード操作を実行する場合、最初のロード操作で末尾に追加された<br>スペースが 2番目のロード操作で再利用されるわけでありません。    |
| usedefaults         | ターゲット表の列のソース列が指定されていても、1つ以上の行インスタンスでそ<br>の列にデータが入っていない場合は、デフォルト値がロードされます。欠落データ<br>の例を以下に示します。                                                                                                    |
|                     | • DEL ファイル: 列の値として、2 つの隣接した列区切り (",,") や、任意の数の<br>スペースで分離した 2 つの列区切り (", ,") が指定されている場合。<br>· DEL/ASC/WSF ファイル: 十分な数の列がない行や、元の指定に対応した十分な<br>長さがない行。ASC ファイルの場合、NULL 列値は、明示的な欠落とは見なさ<br>れず、NULL 列値の代わりにデフォルトが入ることもありません。数値、日<br>付、時刻、タイム・スタンプの列では、全桁スペース文字で NULL 列値を表記<br>します。また、どのタイプの列でも、NULL INDICATOR を使用すれば、その<br>列が NULL であることを示せます。 |
|                     | このオプションを指定しない場合に、行インスタンスのソース列にデータが入って<br>いないと、以下のいずれかの動作が発生します。                                                                                                    |
|                     | • DEL/ASC/WSF ファイル: 列が NULL 可能であれば、NULL がロードされま<br>す。列が NULL 可能でなければ、ユーティリティーによって行がリジェクトさ<br>れます。                                                                                                    |

表 *32.* ロード・ユーティリティーの有効なファイル・タイプ修飾子*: ASCII* ファイル形式 *(ASC/DEL)*

| 修飾子                | 説明                                                                                                    |
|--------------------|----------------------------------------------------------------------------------------------------|
| $codepage=x$       | x は、ASCII 文字ストリングです。この値は、入力データ・セットに含まれている<br>データのコード・ページとして解釈されます。ロード操作の実行時に、文字データ<br>(および文字で指定されている数値データ)は、このコード・ページからデータベー<br>ス・コード・ページに変換されます。                                                                                                    |
|                    | 以下の規則が適用されます。                                                                                                    |
|                    | • DBCS のみ (GRAPHIC)、混合 DBCS、および EUC の場合、区切り文字の範囲<br>は x00 から x3F に制限されます。                                                                                                    |
|                    | • EBCDIC コード・ページで指定された DEL データの場合、区切り文字は<br>DBCS のシフトイン文字およびシフトアウト文字と同じであってはなりません。                                                                                                    |
|                    | • nullindchar では、標準の ASCII セットのコード・ポイント x20 から x7F の<br>範囲 (両端を含む) に含まれているシンボルを指定する必要があります。この修<br>飾子では、ASCII のシンボルとコード・ポイントを参照します。EBCDIC デー<br>タでは、コード・ポイントが違っていても、対応するシンボルを使用できます。                                                                                                    |
|                    | このオプションを CURSOR ファイル・タイプと併用することはできません。                                                                                                    |
| dateformat=" $x''$ | x は、ソース・ファイルの日付の形式です。 「有効な日付エレメントは、以下のと<br>おりです。<br>- 年(0000 から 9999 の範囲の 4 桁の数)<br>YYYY<br>- 月 (1 から 12 の範囲の 1 桁または 2 桁の数)<br>M<br>- 月 (1 から 12 の範囲の 2 桁の数。<br>МM<br>M とは相互に排他的)<br>- 日 (1 から 31 の範囲の 1 桁または 2 桁の数)<br>D.<br>- 日 (1 から 31 の範囲の 2 桁の数。<br>DD.<br>D とは相互に排他的)<br>- 元日から数えた日数 (001 から 366 の範囲の 3 桁の数。<br>DDD<br>他の日または月エレメントとは<br>相互に排他的) |
|                    | 指定されていないそれぞれのエレメントには、デフォルト値の 1 が割り当てられ<br>ます。日付形式の例を以下に示します。<br>"D-M-YYYY"<br>"MM.DD.YYYY"<br>"YYYYDDD"                                                                                                    |

表 *32.* ロード・ユーティリティーの有効なファイル・タイプ修飾子*: ASCII* ファイル形式 *(ASC/DEL) (*続き*)*

| 修飾子               | 説明                                                                                                    |
|-------------------|----------------------------------------------------------------------------------------------------|
| dumpfile = $x$    | x は、リジェクトされた行を書き込む例外ファイルの(サーバー・データベース・<br>パーティションに応じた)完全修飾名です。1 つのレコードごとに、最大 32 KB<br>のデータが書き込まれます。以下は、ダンプ・ファイルの指定方法を示す例です。                                                                                                    |
|                   | db2 load from data of del<br>modified by dumpfile = $/u$ /user/filename<br>insert into table name                                                                                                    |
|                   | このファイルは、インスタンス所有者によって作成され、所有されます。デフォル<br>トのファイル許可をオーバーライドする場合は、dumpfileaccessall ファイル・タ<br>イプ修飾子を使用します。<br>注:                                                                                                    |
|                   | 1. パーティション・データベース環境では、ロードする側のデータベース・パー<br>ティションから見てローカルのパスを指定する必要があります。そうすれば、<br>同時に実行するいくつかのロード操作が同じファイルに書き込もうとする、と<br>いう事態を避けられます。                                                                                                    |
|                   | 2. ファイルの内容は、非同期のバッファー・モードでディスクに書き込まれま<br>す。ロード操作が失敗した場合や割り込みが発生した場合は、ディスクにコミ<br>ットされたレコードの数を確実に把握する方法がありません。LOAD RESTART<br>後の整合性も保証できません。ファイルのロード操作が完了したと想定できる<br>のは、ロード操作が開始と完了が 1回のパスで完結している場合に限られま<br>す。                                                                                                    |
|                   | 3. 指定したファイルがすでに存在している場合は、再作成ではなく追加になりま<br>す。                                                                                                    |
| dumpfileaccessall | ダンプ・ファイルの作成時に、読み取りアクセスを 'OTHERS' に付与します。                                                                                                    |
|                   | このファイル・タイプ修飾子が有効なのは、以下の場合に限られます。                                                                                                    |
|                   | 1. dumpfile ファイル・タイプ修飾子と併用する場合                                                                                                    |
|                   | 2. ユーザーがロードのターゲット表に対する SELECT 特権を持っている場合                                                                                                    |
|                   | 3. UNIX オペレーティング・システムに配置されている DB2 サーバー・データ<br>ベース・パーティションで実行する場合                                                                                                    |
|                   | 指定したファイルがすでに存在している場合は、そのファイルの許可が変更なしで<br>そのまま使用されます。                                                                                                    |
| fastparse         | 注意して使用してください。ユーザー指定の列値の構文検査が削減されるので、パ<br>フォーマンスは向上します。表の正しいアーキテクチャーは確保できますが(つま<br>り、ユーティリティーは、セグメンテーション違反やトラップを回避するための十<br>分なデータ・チェックを実行しますが)、データの一貫性に関する検証は実行しま<br>せん。このオプションを使用するのは、データの一貫性と正確さに自信がある場合<br>だけにしてください。例えば、ユーザー指定のデータに無効なタイム・スタンプ列<br>値:1>0-00-20-07.11.12.000000 が含まれている場合でも、FASTPARSE が指定さ<br>れていれば、その値は表に挿入されてしまいますが、FASTPARSE が指定されてい<br>なければ、その値はリジェクトされます。 |
| implieddecimal    | 暗黙の小数点の位置が列定義によって決まるようになり、値の末尾という想定がな<br>くなります。例えば、値 12345 は DECIMAL(8,2) 列に 12345.00 としてではな<br>く、123.45 としてロードされます。                                                                                                    |
|                   | この修飾子を packeddecimal 修飾子と一緒に使用することはできません。                                                                                                    |

表 *32.* ロード・ユーティリティーの有効なファイル・タイプ修飾子*: ASCII* ファイル形式 *(ASC/DEL) (*続き*)*

| 修飾子                | 説明                                                                                  |
|--------------------|-------------------------------------------------------------------------------------|
| timeformat=" $x$ " | χは、ソース・ファイルの時刻の形式です。' 有効な時刻エレメントは、以下のと                                              |
|                    | おりです。                                                                               |
|                    | - 時 (12 時間制の場合は 0 から 12、<br>H<br>24 時間制では 0 から 24 の範囲の                              |
|                    | 1 桁または 2 桁の数)<br>- 時 (12 時間制の場合は 0 から 12、<br>HH.<br>24 時間制では 0 から 24 の範囲の<br>2 桁の数; |
|                    | H と相互に排他的)<br>- 分(0 から 59 の範囲の<br>M<br>1 桁または 2 桁の数)                                |
|                    | - 分 (0 から 59 の範囲の 2 桁の数。<br><b>MM</b><br>M とは相互に排他的)                                |
|                    | S.<br>- 秒(0 から 59 の範囲の<br>1 桁または 2 桁の数)                                             |
|                    | - 秒 (0 から 59 の範囲の 2 桁の数。<br><b>SS</b><br>S と相互に排他的)                                 |
|                    | - 夜中の 12 時から数えた秒数<br>SSSSS<br>(00000 から 86399 の範囲の 5 桁の数。<br>他の時刻エレメントとは相互に排他的)     |
|                    | - 午前/午後の指定子 (AM または PM)<br><b>TT</b>                                                |
|                    | 指定されていないそれぞれのエレメントには、デフォルト値の 0 が割り当てられ                                              |
|                    | ます。時刻形式の例を以下に示します。                                                                  |
|                    | "HH:MM:SS"<br>"HH.MM TT"<br>"SSSSS"                                                 |

表 *32.* ロード・ユーティリティーの有効なファイル・タイプ修飾子*: ASCII* ファイル形式 *(ASC/DEL) (*続き*)*

| 修飾子                     | 説明                                                                                                    |
|-------------------------|----------------------------------------------------------------------------------------------------|
| timestampformat=" $x$ " | x は、ソース・ファイルのタイム・スタンプの形式です。1 有効なタイム・スタン                                                                       |
|                         | プ・エレメントは、以下のとおりです。                                                                                            |
|                         | - 年 (0000 から 9999 の範囲の 4 桁の数)<br>YYYY<br>- 月 (1 から 12 の範囲の 1 桁または 2 桁の数)<br>M<br>- 月 (01 から 12 の 2 桁の数。<br>MM |
|                         | M および MMM とは相互に排他的)<br>- 月 (大文字小文字を区別しない月名の 3 文字の省略形。<br><b>MMM</b><br>M と MM とは相互に排他的)                       |
|                         | - 日 (1 から 31 の範囲の 1 桁または 2 桁の数)<br>D<br>- 日 (1 から 31 の範囲の 2 桁の数。<br>DD<br>D とは相互に排他的)                         |
|                         | - 元日から数えた日数 (001 から 366 の範囲の 3 桁の数。<br><b>DDD</b><br>他の日または月のエレメントとは相互に排他的)                                   |
|                         | - 時 (12 時間制の場合は 0 から 12、24 時間制では 0 から 24 の<br>H.<br>範囲の 1 桁または 2 桁の数。)                                        |
|                         | - 時 (12 時間制の場合は 0 から 12、24 時間制では 0 から 24 の<br><b>HH</b><br>範囲の 2 桁の数。<br>H と相互に排他的)                           |
|                         | - 分 (0 から 59 の範囲の 1 桁または 2 桁の数)<br>M<br>- 分 (0 から 59 の範囲の 2 桁の数。<br>MM<br>M (分) とは相互に排他的)                     |
|                         | - 秒 (0 から 59 の範囲の 1 桁または 2 桁の数)<br>S.<br>- 秒 (0 から 59 の範囲の 2 桁の数。<br><b>SS</b><br>S と相互に排他的)                  |
|                         | SSSSS - 夜中の 12 時から数えた秒数<br>(00000 から 86399 の範囲の 5 桁の数。<br>他の時刻エレメントとは相互に排他的)                                  |
|                         | UUUUUU - マイクロ秒 (000000 から 999999 の範囲の 6 桁の数。<br>他のマイクロ秒エレメントとは相互に排他的)                                         |
|                         | UUUUU - マイクロ秒 (00000 から 99999 の範囲の 5 桁の数。<br>000000 から 999990 の範囲にマップされる。<br>他のマイクロ秒エレメントとは相互に排他的)            |
|                         | - マイクロ秒 (0000 から 9999 の範囲の 4 桁の数。<br>UUUU<br>000000 から 999900 の範囲にマップされる。<br>他のマイクロ秒エレメントとは相互に排他的)            |
|                         | - マイクロ秒 (000 から 999 の範囲の 3 桁の数。<br>UUU<br>000000 から 999000 の範囲にマップされる。<br>他のマイクロ秒エレメントとは相互に排他的)               |
|                         | - マイクロ秒 (00 から 99 の範囲の 2 桁の数。<br>UU<br>000000 から 990000 の範囲にマップされる。<br>他のマイクロ秒エレメントとは相互に排他的)                  |
|                         | - マイクロ秒 (0 から 9 の範囲の 1 桁の数。<br>U<br>000000 から 900000 の範囲にマップされる。<br>他のマイクロ秒エレメントとは相互に排他的)                     |
|                         | - 午前/午後の指定子 (AM または PM)<br>ΤT                                                                                 |

表 *32.* ロード・ユーティリティーの有効なファイル・タイプ修飾子*: ASCII* ファイル形式 *(ASC/DEL) (*続き*)*

| 修飾子                      | 説明                                                                                                    |
|--------------------------|----------------------------------------------------------------------------------------------------|
| timestampformat="x" (続き) | 指定されていない YYYY、M、MM、D、DD、DDD のいずれかのエレメントに<br>は、デフォルト値の 1 が割り当てられます。指定されていない MMM エレメント<br>には、デフォルト値の 'Jan' が割り当てられます。指定されていない他のすべての<br>エレメントには、デフォルト値の 0 が割り当てられます。タイム・スタンプ形式<br>の例を以下に示します。<br>"YYYY/MM/DD HH:MM:SS.UUUUUU" |
|                          | MMM エレメントの有効な値は、<br>'jan', 'feb', 'mar', 'apr', 'may', 'jun', 'jul', 'aug', 'sep', 'oct', 'nov', 'dec' "C'<br>す。これらの値では、大/小文字は区別されません。                                                                                     |
|                          | TIMESTAMPFORMAT 修飾子を指定しなかった場合、ロード・ユーティリティー<br>は、タイム・スタンプ・フィールドで以下の 2 つの有効な形式のいずれかを使用<br>します。<br>YYYY-MM-DD-HH.MM.SS<br>YYYY-MM-DD HH:MM:SS                                                                                 |
|                          | ロード・ユーティリティーは、DD と HH の間の区切り文字に基づいて形式を選<br>択します。ダッシュ '-' になっていれば、ロード・ユーティリティーは、通常のダ<br>ッシュとドットの形式 (YYYY-MM-DD-HH.MM.SS) を使用します。ブランク・ス<br>ペースになっていれば、ロード・ユーティリティーは、HH と MM と SS の間を<br>区切るためにコロン ':' を使用します。                |
|                          | どちらの形式でも、マイクロ秒のフィールド (UUUUUU) を組み込むと、ロード・<br>ユーティリティーは、区切り文字としてドット '' を使用します。<br>YYYY-MM-DD-HH.MM.SS.UUUUUU も YYYY-MM-DD HH:MM:SS.UUUUUU も<br>有効です。                                                                        |
|                          | ユーザー定義の日付と時刻の形式が含まれているデータを schedule という表にロ<br>ードする例を以下に示します。<br>db2 load from delfile2 of del<br>modified by timestampformat="yyyy.mm.dd hh:mm tt"<br>insert into schedule                                                 |

表 *32.* ロード・ユーティリティーの有効なファイル・タイプ修飾子*: ASCII* ファイル形式 *(ASC/DEL) (*続き*)*

| 修飾子                | 説明                                                                                                    |
|--------------------|----------------------------------------------------------------------------------------------------|
| usegraphiccodepage | usegraphiccodepage を指定すると、グラフィックまたは 2 バイト文字のラージ・<br>オブジェクト (DBCLOB) データ・フィールドにロードするデータは、グラフィッ<br>ク・コード・ページのデータであるという想定で、処理が行われます。残りのデー<br>タは、文字コード・ページのデータであるという想定になります。グラフィック・<br>コード・ページは、文字コード・ページに関連付けられています。LOAD は、<br>codepage 修飾子が指定されていればその修飾子によって、codepage 修飾子が指定<br>されていなければデータベースのコード・ページによって、文字コード・ページを<br>判別します。 |
|                    | ドロップ済み表のリカバリーで生成される区切り付きデータ・ファイルとこの修飾<br>子を併用するのは、リカバリーする表にグラフィック・データが入っている場合に<br>限られます。                                                                                                    |
|                    | 制約事項                                                                                                    |
|                    | EXPORT ユーティリティーで作成される DEL ファイルでは、<br>usegraphiccodepage 修飾子を指定しないでください。そのファイルには、1 つの<br>コード・ページでエンコードされたデータだけが入っているからです。<br>usegraphiccodepage 修飾子は、ファイルに含まれている 2 バイト文字ラージ・オ<br>ブジェクト (DBCLOB) でも無視されます。                                                                                                    |
| xmlchar            | XML 文書が文字コード・ページでエンコードされていることを指定します。                                                                                                    |
|                    | 指定の文字コード・ページでエンコードされているものの、エンコード宣言が含ま<br>れていない XML 文書を処理するときに、このオプションは便利です。                                                                                                    |
|                    | それぞれの文書で、宣言タグが存在していて、エンコード属性が含まれている場合<br>は、そのエンコードが文字コード・ページと一致している必要があります。そうで<br>ないと、その文書が含まれている行はリジェクトされます。文字コード・ページ<br>は、codepage ファイル・タイプ修飾子で指定されている値か、その修飾子が指定<br>されていない場合はアプリケーション・コード・ページになります。デフォルトで<br>は、Unicode で文書がエンコードされているか、エンコード属性の宣言タグが含ま<br>れている、という想定になります。                                                 |
| xmlgraphic         | XML 文書が指定のグラフィック・コード・ページでエンコードされていることを<br>指定します。                                                                                                    |
|                    | 指定のグラフィック・コード・ページでエンコードされているものの、エンコード<br>宣言が含まれていない XML 文書を処理するときに、このオプションは便利です。                                                                                                    |
|                    | それぞれの文書で、宣言タグが存在していて、エンコード属性が含まれている場合<br>は、そのエンコードがグラフィック・コード・ページと一致している必要がありま<br>す。そうでないと、その文書が含まれている行はリジェクトされます。グラフィッ<br>ク・コード・ページは、codepage ファイル・タイプ修飾子で指定されている値の<br>グラフィック・コンポーネントか、その修飾子が指定されていない場合はアプリケ<br>ーション・コード・ページのグラフィック・コンポーネントになります。デフォル<br>トでは、Unicode で文書がエンコードされているか、エンコード属性の宣言タグが<br>含まれている、という想定になります。     |

表 *33.* ロード・ユーティリティーの有効なファイル・タイプ修飾子*: ASC* ファイル形式 *(*区切りなし *ASCII)*

| 修飾子             | 説明                                                                                                    |
|-----------------|----------------------------------------------------------------------------------------------------|
| binarynumerics  | 数値データ (DECIMAL ではない) は、文字表現ではなく 2 進形式でなければなり<br>ません。このようにして、コストのかかる変換を回避します。                                                                                                    |
|                 | このオプションは、reclen オプションで指定する固定長レコードを使用する定位<br>置 ASC でのみサポートされています。                                                                                                    |
|                 | 以下の規則が適用されます。                                                                                                    |
|                 | • データ・タイプ間の変換は実行されません(ただし、<br>BIGINT、INTEGER、SMALLINT は例外です)。                                                                                                    |
|                 | • データ長は、ターゲット列の定義と一致している必要があります。                                                                                                    |
|                 | • FLOAT は、IEEE 浮動小数点形式でなければなりません。                                                                                                    |
|                 | • ロード・ソース・ファイルのバイナリー・データは、ロード操作を実行するプラ<br>ットフォームにかかわりなく、ビッグ・エンディアンであると見なされます。                                                                                                    |
|                 | この修飾子によって影響を受ける列のデータとして NULL を入れることはできま<br>せん。通常は NULL として解釈されるブランクは、この修飾子の使用時にはバイ<br>ナリー値として解釈されます。                                                                                                    |
| nochecklengths  | nochecklengths を指定すると、ターゲット表の列のサイズを超える列定義がソー<br>ス・データに含まれている場合でも、各行のロードが試行されるようになります。<br>コード・ページ変換によってソース・データが縮小される場合は、そのような行を<br>正常にロードできます。例えば、ソースにある 4 バイトの EUC データがターゲ<br>ットで 2 バイトの DBCS データに縮小されれば、必要なスペースが半分になりま<br>す。列定義の不一致があっても、すべてのソース・データがターゲットに収まるこ<br>とがわかっている場合は、このオプションが特に便利です。 |
| $nullindchar=x$ | $x$ は、単一文字です。NULL 値を示す文字を $x$ に変更します。 $x$ のデフォルト値<br>は、Y です。 <sup>2</sup>                                                                                                    |
|                 | この修飾子は、EBCDIC データ・ファイルでは大文字と小文字の区別があります。<br>ただし、文字が英字の場合は例外です。例えば、NULL 標識文字が N に指定され<br>ている場合は、n も NULL 標識として認識されます。                                                                                                    |
| packeddecimal   | パック 10 進数データを直接ロードします。DECIMAL フィールド・タイプは、<br>binarynumerics 修飾子の対象に含まれていません。                                                                                                    |
|                 | このオプションは、reclen オプションで指定する固定長レコードを使用する定位<br>置 ASC でのみサポートされています。                                                                                                    |
|                 | 符号ニブルとしてサポートされている値は、以下のとおりです。                                                                                                    |
|                 | $+$ = $0xC$ $0xA$ $0xE$ $0xF$<br>$- = 0xD 0xB$                                                                                                    |
|                 | この修飾子によって影響を受ける列のデータとして NULL を入れることはできま<br>せん。通常は NULL として解釈されるブランクは、この修飾子の使用時にはバイ<br>ナリー値として解釈されます。                                                                                                    |
|                 | サーバー・プラットフォームにかかわりなく、ロード・ソース・ファイルのバイナ<br>リー・データのバイト・オーダーは、ビッグ・エンディアンであると見なされま<br>す。したがって、Windows オペレーティング・システムでこの修飾子を使用する<br>場合は、バイト・オーダーを逆にしてはなりません。                                                                                                    |
|                 | この修飾子を implieddecimal 修飾子と一緒に使用することはできません。                                                                                                    |

表 *33.* ロード・ユーティリティーの有効なファイル・タイプ修飾子*: ASC* ファイル形式 *(*区切りなし *ASCII) (*続き*)*

| 修飾子          | 説明                                                                                                    |
|--------------|----------------------------------------------------------------------------------------------------|
| $reclen=x$   | $x$ は最大値が 32 767 の整数です。各行では $x$ 個の文字が読み取られ、行の終わ<br>りを示す改行文字は使用されません。                                                                                      |
| striptblanks | 可変長フィールドにデータをロードするときに、末尾ブランク・スペースを切り捨<br>てます。このオプションを指定しなければ、ブランク・スペースは維持されます。                                                                            |
|              | このオプションを striptnulls と一緒に指定することはできません。これらは、<br>相互に排他的なオプションです。このオプションは、廃止オプションの t の代わ<br>りに用意されています。その廃止オプションは、旧バージョンとの互換性のためだ<br>けにサポートされています。           |
| striptnulls  | 可変長フィールドにデータをロードするときに、末尾 NULL (0x00 文字) を切り<br>捨てます。このオプションを指定しなければ、NULL は維持されます。                                                                         |
|              | このオプションを striptblanks と一緒に指定することはできません。これらは、<br>相互に排他的なオプションです。このオプションは、廃止オプションの<br>padwithzero の代わりに用意されています。その廃止オプションは、旧バージョン<br>との互換性のためだけにサポートされています。 |
| zoneddecimal | ゾーン 10 進数をロードします。DECIMAL フィールド・タイプは、<br>BINARYNUMERICS 修飾子の対象に含まれていません。このオプションは、<br>RECLEN オプションで指定する固定長レコードを使用する定位置 ASC でのみサ<br>ポートされています。               |
|              | ハーフバイト符号値は、以下のいずれかになります。<br>$+$ = $0xC$ $0xA$ $0xE$ $0xF$<br>$- = 0xD 0xB$                                                                                |
|              | 数字としてサポートされている値は、0x0 から 0x9 です。                                                                                                    |
|              | ゾーンとしてサポートされている値は、0x3 から 0xF です。                                                                                                    |

表 *34.* ロード・ユーティリティーの有効なファイル・タイプ修飾子*: DEL* ファイル形式 *(*区切り付き *ASCII)*

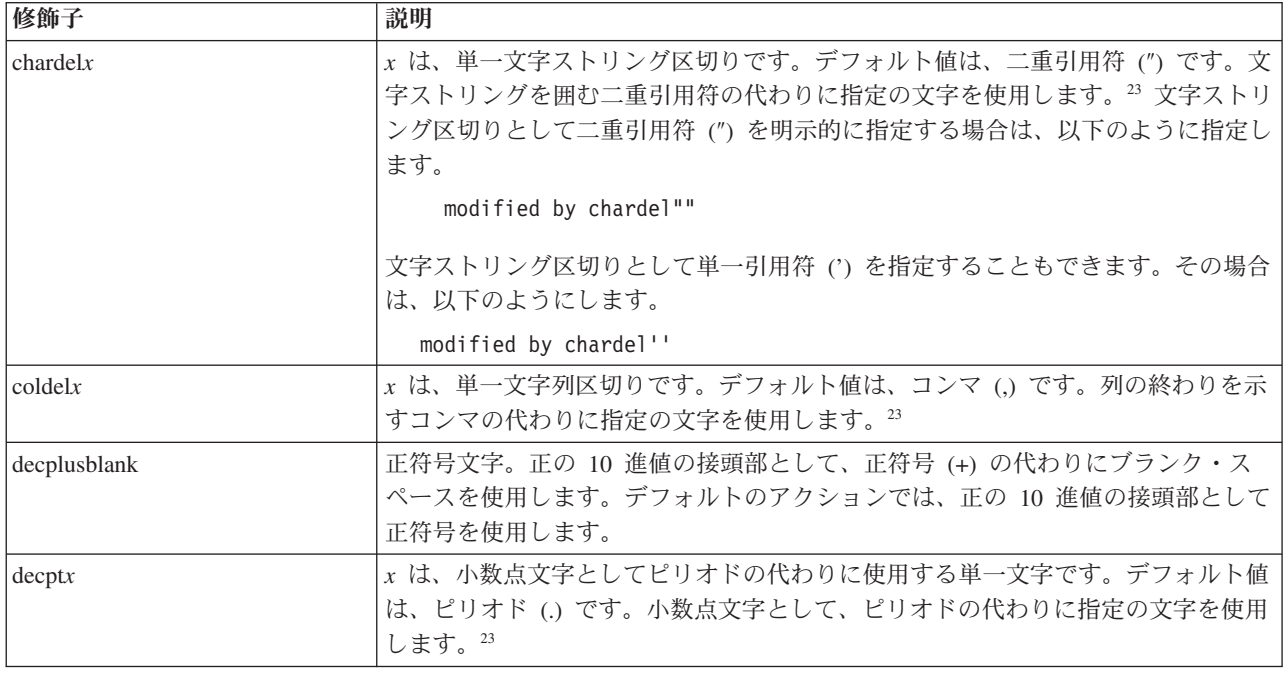

表 *34.* ロード・ユーティリティーの有効なファイル・タイプ修飾子*: DEL* ファイル形式 *(*区切り付き *ASCII) (*続き*)*

| 修飾子             | 説明                                                                                                    |
|-----------------|----------------------------------------------------------------------------------------------------|
| delprioritychar | 区切り文字に関する現在のデフォルトの優先順位は、レコード区切り、文字区切<br>り、列区切り、という順序になっています。この修飾子を指定すると、区切り文字<br>の優先順位が、文字区切り、レコード区切り、列区切り、という順序に戻されるの<br>で、古い優先順位に依存する既存のアプリケーションが保護されます。構文:                                                                                                    |
|                 | db2 load  modified by delprioritychar                                                                                                    |
|                 | 例えば、以下の DEL データ・ファイルがあるとします。                                                                                                    |
|                 | "Smith, Joshua", 4000, 34.98 <row delimiter=""><br/>"Vincent, &lt; row delimiter&gt;, is a manager", <br/><math>\ldots</math> 4005,44.37<row delimiter=""></row></row>                                                                                                    |
|                 | delprioritychar 修飾子を指定しているので、このデータ・ファイルは、2 行だけ<br>になります。1番目と 3番目の <row delimiter=""> は、実際のレコード区切りとし<br/>て解釈されますが、2番目の <row delimiter=""> は、第2行の最初のデータ列の一<br/>部として解釈されるからです。この修飾子を指定しなければ、それぞれの <row<br>delimiter&gt; が区切り文字として解釈され、このデータ・ファイルは 3 行になりま<br/>す。</row<br></row></row> |
| keepblanks      | タイプ CHAR、VARCHAR、LONG VARCHAR、CLOB の各フィールドで前後の<br>ブランクを保持します。このオプションを指定しないと、文字区切りの内側にない<br>前後のすべてのブランクが除去され、表のすべてのブランク・フィールドに NULL<br>が挿入されます。                                                                                                    |
|                 | データ・ファイルにある前後のスペースをすべて保持して、TABLE1 という表にデ<br>ータをロードする例を以下に示します。                                                                                                    |
|                 | db2 load from delfile3 of del<br>modified by keepblanks<br>insert into table1                                                                                                    |
| nochardel       | ロード・ユーティリティーは、列区切りの間で検出するすべてのバイトを列のデー<br>タの一部と見なします。文字区切りも、列データの一部として解析されます。DB2<br>でエクスポートしたデータについては、このオプションを指定しないでください<br>(ただし、エクスポート時に nochardel を指定していた場合は例外です)。このオプ<br>ションは、文字区切りのないベンダー・データ・ファイルをサポートするために用<br>意されています。正しくない使い方をすると、データが失われたり破損したりする<br>可能性があります。             |
|                 | このオプションを chardelx、delprioritychar、nodoubledel のいずれかと一緒に<br>指定することはできません。これらは、相互に排他的なオプションです。                                                                                                    |
| nodoubledel     | 二重文字区切りの認識を抑止します。                                                                                                    |

## 表 *35.* ロード・ユーティリティーの有効なファイル・タイプ修飾子*: IXF* ファイル形式

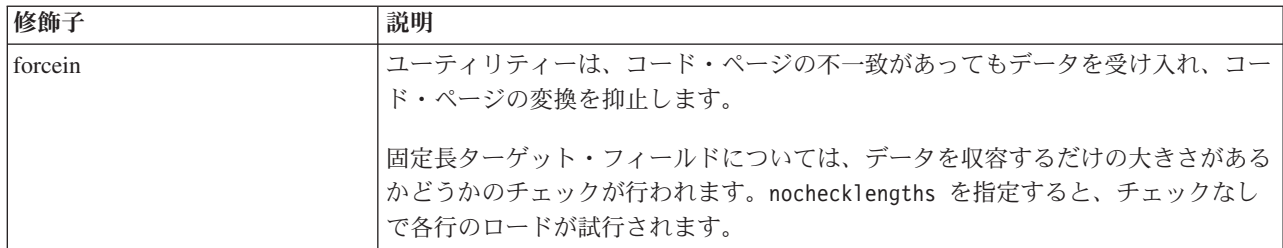

表 *35.* ロード・ユーティリティーの有効なファイル・タイプ修飾子*: IXF* ファイル形式 *(*続き*)*

| 修飾子            | 説明                                           |
|----------------|----------------------------------------------|
| nochecklengths | nochecklengths を指定すると、ターゲット表の列のサイズを超える列定義がソー |
|                | ス・データに含まれている場合でも、各行のロードが試行されるようになります。        |
|                | コード・ページ変換によってソース・データが縮小される場合は、そのような行を        |
|                | 正常にロードできます。例えば、ソースにある 4 バイトの EUC データがターゲ     |
|                | ットで 2 バイトの DBCS データに縮小されれば、必要なスペースが半分になりま    |
|                | す。列定義の不一致があっても、すべてのソース・データがターゲットに収まるこ        |
|                | とがわかっている場合は、このオプションが特に便利です。                  |

注**:**

1. 日付形式ストリングを二重引用符で囲むのは、必須です。フィールド区切り文字 には、a から z、A から Z、0 から 9 を組み込めません。フィールド区切り文 字として、DEL ファイル形式の文字区切りまたはフィールド区切りと同じ文字 を使用することはできません。エレメントの開始位置と終了位置があいまいでな い場合は、フィールド区切り文字はオプションになります。修飾子によっては、 項目が可変長の場合に D、H、M、S などのエレメントを使用することがあり、 そのような場合は、開始位置と終了位置があいまいになることがあります。

タイム・スタンプ形式の場合は、月の記述子と分の記述子の間であいまいさが残 らないように注意する必要があります。どちらも、M という文字を使用するか らです。月のフィールドは、他の日付フィールドと隣接している必要がありま す。分のフィールドは、他の時刻フィールドと隣接している必要があります。あ いまいなタイム・スタンプ形式の例を以下に示します。

"M" (月または分のどちらにもとれる) "M:M" (月と分の区別がつかない) "M:YYYY:M" (両方とも月と解釈される) "S:M:YYYY" (時刻値と日付値の両方に隣接している)

あいまいな場合は、ユーティリティーによってエラー・メッセージが生成され、 操作は失敗します。

あいまいでないタイム・スタンプ形式の例を以下に示します。

"M:YYYY" (M (月)) "S:M" (M (分)) "M:YYYY:S:M" (M (月)....M (分)) "M:H:YYYY:M:D" (M (分)....M (月))

二重引用符や円記号など、いくつかの文字の前ではエスケープ文字を使用する必 要があります (¥ など)。

2. ファイル・タイプ修飾子 chardel、coldel、decpt に指定する文字値は、ソース・ データのコード・ページに指定されている文字値でなければなりません。

文字コード・ポイント (文字シンボルではない) を指定する場合は、xJJ または 0xJJ という構文を使用できます (JJ は、コード・ポイントの 16 進表記です)。 例えば、列区切りとして # 文字を指定する場合は、以下のいずれかを使用しま す。

... modified by coldel# ... ... modified by coldel0x23 ... ... modified by coldelX23 ...

- 3. 区切り文字のオーバーライドとして使用できる文字に適用される制約事項につい ては、『データ移動のための区切り文字の制約事項』を参照してください。
- 4. MODIFIED BY オプションでサポートされていないファイル・タイプを使用しよ うとしても、ロード・ユーティリティーからは警告が生成されません。その場合 は、ロード操作が失敗し、エラー・コードが戻されます。
- 5. 暗黙的な非表示設定になっている Row Change Timestamp 列が含まれている表 にインポートする場合は、その列の暗黙的な非表示のプロパティーが適用されま せん。したがって、インポートするデータに列のデータが含まれていない場合 に、明示的な列リストも存在しなければ、インポート・コマンドで rowchangetimestampmissing ファイル・タイプ修飾子を指定することが必要です。

表 *36. codepage* と *usegraphiccodepage* を使用する場合の *LOAD* の動作

| codepage=N | usegraphiccodepage | LOAD の動作                                                                                                    |
|------------|--------------------|----------------------------------------------------------------------------------------------------|
| なし         | なし                 | ファイル内のすべてのデータは、CLIENT オプションが<br>指定されている場合でも、アプリケーション・コード・<br>ページではなくデータベース・コード・ページのデータ<br>であるという想定になります。                                                                   |
| あり         | なし                 | ファイル内のすべてのデータは、 コード・ページ N のデ<br>ータであるという想定になります。                                                                                                    |
|            |                    | 警告: N が 1 バイト・コード・ページの場合に、グラフ<br>ィック・データをデータベースにロードすると、グラフ<br>ィック・データが破損します。                                                                                               |
| なし         | あり                 | ファイル内の文字データは、CLIENT オプションが指定<br>されている場合でも、データベース・コード・ページの<br>データであるという想定になります。グラフィック・デ<br>ータは、CLIENT オプションが指定されている場合で<br>も、データベース・グラフィック・データのコード・ペ<br>ージのデータであるという想定になります。 |
|            |                    | データベース・コード・ページが 1 バイトの場合は、す<br>ベてのデータがデータベース・コード・ページのデータ<br>であるという想定になります。                                                                                                 |
|            |                    | 警告: グラフィック・データを 1 バイトのデータベース<br>にロードすると、グラフィック・データが破損します。                                                                                                    |
| あり         | あり                 | 文字データは、コード・ページ N のデータであるという<br>想定になります。 グラフィック・データは、N のグラフ<br>ィック・コード・ページのデータであるという想定にな<br>ります。                                                                            |
|            |                    | Ν が 1 バイトまたは 2 バイトのコード・ページの場合<br>は、すべてのデータがコード・ページNのデータである<br>という想定になります。                                                                                                  |
|            |                    | 警告: N が 1 バイト・コード・ページの場合に、グラフ<br>ィック・データをデータベースにロードすると、グラフ<br>ィック・データが破損します。                                                                                               |

# **LOAD** コマンド **(ADMIN\_CMD** プロシージャーを使用**)**

データを DB2 表にロードします。サーバー上に存在するデータは、ファイル、テ ープ、または名前付きパイプの形式にすることができます。 表の COMPRESS 属性が YES に設定されている場合、ロードされるデータは、表内にディクショナリーがす でに存在するデータおよびデータベース・パーティションごとに圧縮の対象となり ます。

292 [ページの『ロード・ユーティリティーのファイル・タイプ修飾子』へ](#page-299-0)のクイッ ク・リンク。

## 制約事項

ロード・ユーティリティーでは、階層レベルのデータのロードはサポートされてい ません。ロード・ユーティリティーには、範囲クラスター表との互換性はありませ  $h_{\circ}$ 

## 有効範囲

このコマンドは、一度の要求で複数のデータベース・パーティションに対して発行 できます。

## 許可

以下のいずれか。

- v *sysadm*
- v *dbadm*
- v データベースに対する LOAD 権限と次のいずれか
	- ロード・ユーティリティーが INSERT モード、 TERMINATE モード (それま でのロード挿入操作を終了する)、または RESTART モード (以前のロード挿 入操作を再開する) で呼び出された場合には、その表に対する INSERT 特権。
	- ロード・ユーティリティーが REPLACE モード、 TERMINATE モード (それ までのロード置換操作を終了する)、または RESTART モード (以前のロード 置換操作を再開する) で呼び出された場合には、その表に対する INSERT およ び DELETE 特権。
	- 例外表の INSERT 特権 (例外表をロード操作の一部として使用する場合)。
- v 保護列を持つ表にデータをインポートするには、表内のすべての保護列への書き 込みアクセスを可能にする LBAC 信用証明情報がセッション許可 ID に必要で す。そうでない場合は、ロードが失敗してエラー (SQLSTATE 5U014) が戻され ます。
- v 保護された行を持つ表にデータをロードするには、セッション許可 ID が、以下 の基準を満たすセキュリティー・ラベルを保持していなければなりません。
	- 表を保護しているセキュリティー・ポリシーの一部である
	- 書き込みアクセスまたは全アクセスを対象としてセッション許可 ID に認可さ れた。

こうしたセキュリティー・ラベルをセッション許可 ID が保持していない場合 は、ロードが失敗してエラー (SQLSTATE 5U014) が戻されます。このセキュリ ティー・ラベルは、セッション許可 ID の LBAC 信用証明情報が、データ内の

ロードされる行を保護するセキュリティー・ラベルにその許可 ID が書き込むこ とを許可しない場合に、その行を保護するために使用されます。ただし、表を保 護しているセキュリティー・ポリシーが CREATE SECURITY POLICY ステート メントの RESTRICT NOT AUTHORIZED WRITE SECURITY LABEL オプショ ンを使用して作成されている場合は、その状況にはなりません。その場合は、ロ ードが失敗してエラー (SQLSTATE 42519) が戻されます。

v REPLACE オプションを指定する場合、セッション許可 ID には表をドロップす るための権限が必要です。

すべてのロード・プロセス (および一般にすべての DB2 サーバー・プロセス) はイ ンスタンス所有者によって所有されており、それらのプロセスすべてにおいて、必 要なファイルにアクセスするためにそのインスタンス所有者の ID を使用するた め、インスタンス所有者には入力データ・ファイルに対する読み取りアクセス権が 必要です。だれがコマンドを呼び出すかに関係なく、これらの入力データ・ファイ ルはインスタンス所有者から読み取り可能になっていなければなりません。

## 必要な接続

インスタンス。明示的なアタッチは必要ありません。データベースへの接続が確立 されている場合には、ローカル・インスタンスへの暗黙的な接続が試みられます。

## コマンド構文

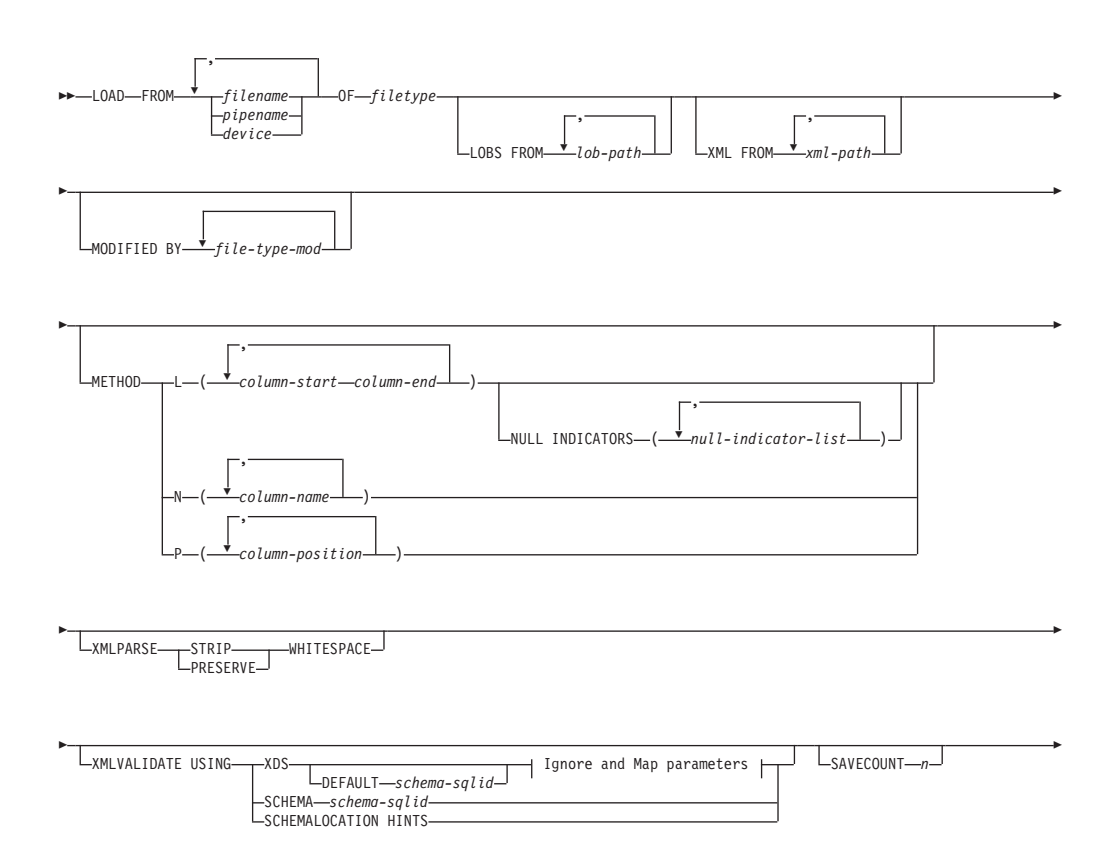

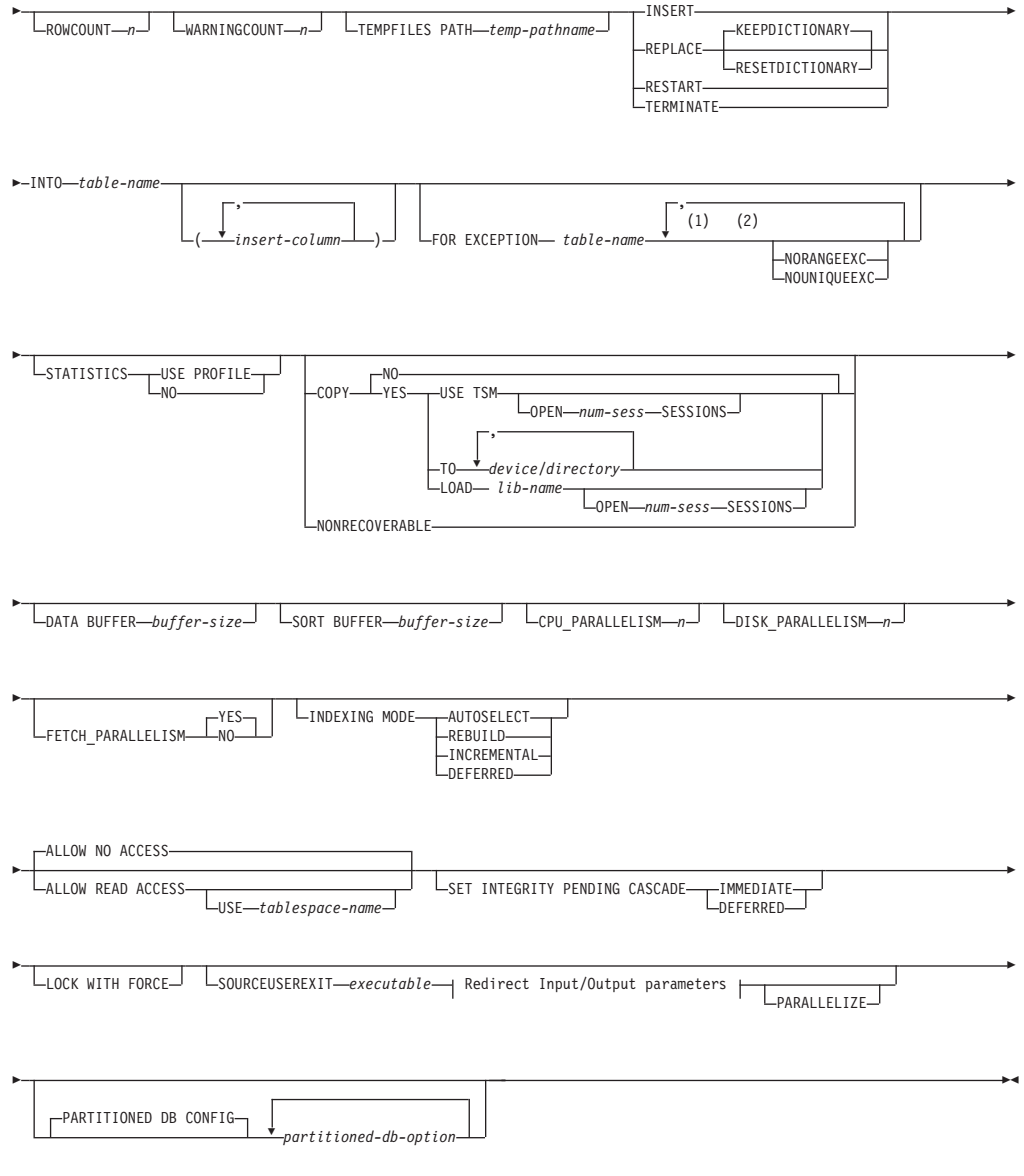

# **Ignore and Map parameters:**

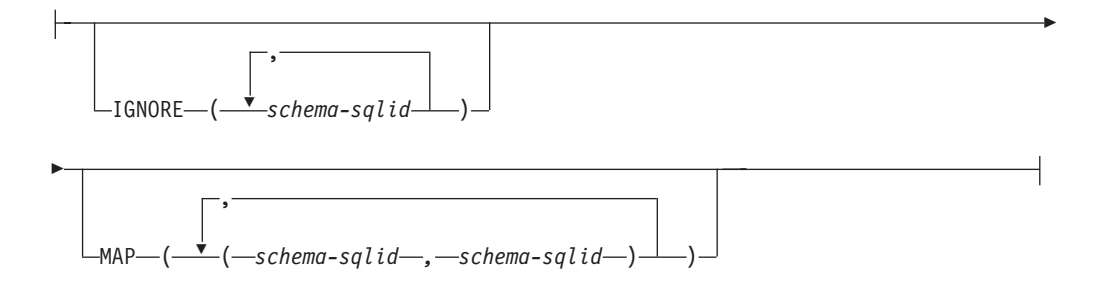

## **Redirect Input/Output parameters:**

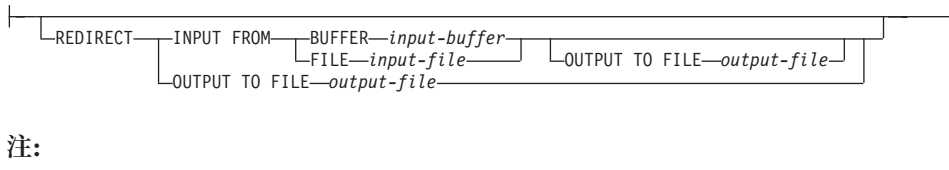

- **1** これらのキーワードの出現順序は任意です。
- **2** これらのキーワードは、それぞれ 1 回だけ出現できます。

## コマンド・パラメーター

**FROM** *filename* **|** *pipename* **|** *device*

注**:**

- 1. *ADMIN\_CMD* プロシージャーを使用した *EXPORT* コマンド を使用して データをファイルにエクスポートした場合、そのデータ・ファイルは fenced ユーザー ID によって所有されます。このファイルは通常、イン スタンス所有者がアクセスすることはできません。 LOAD を CLP また は ADMIN\_CMD プロシージャーから実行するには、インスタンス所有 者 ID はデータ・ファイルにアクセスできなければならないので、デー タ・ファイルに対する読み取りアクセス権限をインスタンス所有者に付 与する必要があります。
- 2. ファイルが物理的には分割されてはいるが論理的には 1 つのファイルで ある場合には、複数の IXF ファイルからのデータのロードがサポートさ れています。ファイルが論理的にも物理的にも分割されている場合は、 サポートされていません。 (複数の物理ファイルがすべて 一度の EXPORT コマンドの呼び出しで作成された場合、それらは論理的には 1 つであると見なされます。)

## **OF** *filetype*

データのフォーマットを指定します。

- ASC (区切りなし ASCII フォーマット)。
- v DEL (区切り付き ASCII フォーマット)。
- v IXF (統合交換フォーマット、PC バージョン) は、DB2 専用のバイナリ ー・フォーマットです。
- CURSOR (SELECT または VALUES ステートメントに対して宣言された カーソル)。

## **LOBS FROM** *lob-path*

ロードする LOB 値が収められているデータ・ファイルへのパス。パスの最 後は斜線 (/) でなければなりません。 LOB データ・ファイルの名前は、メ イン・データ・ファイル (ASC、DEL、または IXF) の、LOB 列にロードさ れる列内に保管されます。指定できるパスの最大数は 999 です。これによ って、LOBSINFILE 動作が暗黙的に活動化されます。

CURSOR ファイル・タイプと併せて指定された場合、このオプションは無 視されます。

## **MODIFIED BY** *file-type-mod*

ファイル・タイプ修飾子オプションを指定します。 292 [ページの『ロー](#page-299-0) [ド・ユーティリティーのファイル・タイプ修飾子』を](#page-299-0)参照してください。

### **METHOD**

**L** データのロードを開始する列および終了する列の番号を指定しま す。列の番号は、データの行の先頭からのバイト単位のオフセット です。この番号は 1 から始まります。このメソッドは、ASC ファ イルの場合にのみ使用することができ、そのファイル・タイプに対 してのみ有効なメソッドです。

## **NULL INDICATORS** *null-indicator-list*

このオプションは、METHOD L パラメーターを指定した場 合だけ使用できます (つまり、入力ファイルが ASC ファイ ルの場合)。 NULL 標識リストは、コンマで区切られた正の 整数のリストで、各 NULL 標識フィールドの列の番号を指 定します。列の番号は、データの行の先頭からのバイト単位 の、各 NULL 標識フィールドのオフセットです。 NULL 標識リストには、METHOD L パラメーターで定義された各 データ・フィールドに対する 1 つの項目がなければなりま せん。列の番号がゼロであることは、対応するデータ・フィ ールド内に必ずデータがあることを示します。

NULL 標識列中の Y の値は、その列データが NULL であ ることを指定します。 NULL 標識列に Y 以外 の文字を指 定した場合は、列データが NULL ではなく、METHOD L オプションで指定された列データがロードされることを指定 することになります。

NULL 標識文字は MODIFIED BY オプションを使用して変 更できます。

- **N** ロードするデータ・ファイルの中の列の名前を指定します。これら の列名の大文字小文字の区別は、システム・カタログ内の対応する 名前の大文字小文字の区別と一致しなければなりません。 NULL 可能ではない各表の列には、METHOD N リスト内に対応する項目 が必要です。例えば、データ・フィールドが F1、 F2、 F3、 F4、 F5、および F6 であり、表の列が C1 INT、C2 INT NOT NULL、C3 INT NOT NULL、および C4 INT の場合、 method N (F2, F1, F4, F3) は有効な要求ですが、 method N (F2, F1) は無 効です。この方式は、ファイル・タイプ IXF または CURSOR の 場合にのみ使用することができます。
- **P** ロードする入力データ・フィールドのフィールド番号 (1 から始ま る) を指定します。 NULL 可能ではない各表の列には、METHOD P リスト内に対応する項目が必要です。たとえば、データ・フィー ルドが F1、 F2、 F3、 F4、 F5、および F6 であり、表の列が C1 INT、C2 INT NOT NULL、C3 INT NOT NULL、および C4 INT の場合、 method P (2, 1, 4, 3) は有効な要求ですが、 method P (2, 1) は無効です。この方式は、ファイル・タイプ IXF、DEL、ま たは CURSOR の場合にのみ使用でき、 DEL ファイル・タイプに 対してのみ有効な方式です。

### **XML FROM** *xml-path*

XML ファイルが含まれているパスを 1 つ以上指定します。 XDS は、メ イン・データ・ファイル (ASC、DEL、または IXF) の、XML 列にロード される列内に保管されます。

### **XMLPARSE**

XML 文書の解析方法を指定します。このオプションが指定されていない場 合、XML 文書の解析の動作は、CURRENT XMLPARSE OPTION 特殊レジ スターの値によって決まります。

### **STRIP WHITESPACE**

XML 文書の解析時に空白文字を除去することを指定します。

### **PRESERVE WHITESPACE**

XML 文書の解析時に空白文字を除去しないことを指定します。

### **XMLVALIDATE**

該当する場合に、XML 文書がスキーマに準拠しているかどうかの妥当性検 査を実行することを指定します。

### **USING XDS**

メイン・データ・ファイル内の XML Data Specifier (XDS) で識別 される XML スキーマに照らし合わせて、XML 文書が妥当性検査 されます。デフォルトでは、USING XDS 節によって XMLVALIDATE オプションが呼び出された場合、妥当性検査実行 のために使用されるスキーマは、その XDS の SCH 属性によって 決まります。 XDS の中で SCH 属性が指定されていない場合、 DEFAULT 節によってデフォルト・スキーマが指定されているので ない限り、スキーマ妥当性検査は実行されません。

DEFAULT、IGNORE、および MAP 節を使用することにより、スキ ーマ決定の動作を変更することができます。これら 3 つの節はオプ ションであり、相互に適用されるのではなく XDS の指定に直接適 用されます。例えば、DEFAULT 節で指定されているためにあるス キーマが選択された場合、それが IGNORE 節で指定されていたと しても無視されることはありません。同じように、MAP 節のペア の最初の部分で指定されているためにあるスキーマが選択された場 合、それが別の MAP 節のペアの 2 番目の部分で指定されていた としても再びマップされることはありません。

### **USING SCHEMA** *schema-sqlid*

指定されている SQL ID の XML スキーマに準拠しているかどう かについて、XML 文書の妥当性検査が実行されます。この場合、 すべての XML 列について XML Data Specifier (XDS) の SCH 属 性は無視されます。

## **USING SCHEMALOCATION HINTS**

ソース XML 文書の中で XML スキーマ・ロケーション・ヒントに よって指定されているスキーマに準拠しているかどうかについて、 XML 文書の妥当性検査が実行されます。その XML 文書の中に schemaLocation 属性が指定されていない場合、妥当性検査は実行さ

れません。 USING SCHEMALOCATION HINTS 節が指定されてい るなら、すべての XML 列について XML Data Specifier (XDS) の SCH 属性は無視されます。

以下に示す XMLVALIDATE オプションの例を参照してください。

### **IGNORE** *schema-sqlid*

このオプションは、USING XDS パラメーターを指定した場合にのみ使用で きます。 IGNORE 節は、SCH 属性によって指定されていても無視するス キーマとして、1 つ以上のスキーマのリストを指定します。 ロードする XML 文書の XML Data Specifier の中に SCH 属性が存在し、その SCH 属性によって指定されるスキーマが IGNORE のスキーマ・リストに含まれ ている場合には、ロードするその XML 文書についてスキーマ妥当性検査 は実行されません。

注**:**

あるスキーマが IGNORE 節の中で指定されている場合、MAP 節のスキー マ・ペアの左辺にそれを含めることはできません。

IGNORE 節は XDS にのみ適用されます。 あるスキーマが IGNORE 節に よって指定されていても、それが MAP 節によってマップされているなら、 それ以降そのスキーマが無視されることはありません。

### **DEFAULT** *schema-sqlid*

このオプションは、USING XDS パラメーターを指定した場合にのみ使用で きます。 DEFAULT 節で指定されたスキーマは、ロード対象 XML 文書の XML Data Specifier (XDS) に XML スキーマを指定する SCH 属性が含ま れていない場合に、妥当性検査のために使用するスキーマとなります。

DEFAULT 節は、IGNORE 節および MAP 節よりも優先されます。 XDS が DEFAULT 節を満たすなら、IGNORE と MAP の指定は無視されます。

### **MAP** *schema-sqlid*

このオプションは、USING XDS パラメーターを指定した場合にのみ使用で きます。 MAP 節は、ロードする各 XML 文書について XML Data Specifier (XDS) の SCH 属性によって指定されるスキーマの代わりに使用 する代替スキーマを指定するのに使用します。MAP 節には、それぞれがあ るスキーマから別のスキーマへのマッピングを表すスキーマ・ペアを 1 つ 以上列挙したリストを指定します。 ペア中の最初のスキーマは、XDS 内の SCH 属性によって参照されるスキーマを表します。ペア中の 2 番目のスキ ーマは、スキーマ検証の実行で使用する必要のあるスキーマを表します。

あるスキーマが MAP 節のスキーマ・ペアの左辺で指定されている場合、 IGNORE 節でさらにそれを指定することはできません。

スキーマ・ペアのマッピングが適用されたなら、その結果は最終的なもので す。マッピング操作は推移的ではないため、選択されたスキーマが、それ以 降に別のスキーマ・ペアのマッピングに適用されることはありません。

スキーマを複数回マップすることはできません。つまり、複数のペアの左辺 に指定することはできません。

### **SAVECOUNT** *n*

ロード・ユーティリティーが *n* 行ごとに整合点を取ることを指定します。 この値はページ・カウントに変換され、エクステント・サイズのインターバ ルに切り上げられます。メッセージは整合点において発行されるので、 LOAD QUERY を使用してロード操作をモニターする場合には、このオプ ションを選択する必要があります。 *n* の値が十分な大きさでない場合、各 整合点で実行される活動の同期化によってパフォーマンスに影響してしまい ます。

デフォルト値はゼロですが、それは、必要がなければ整合点は確立されない ことを意味します。

CURSOR ファイル・タイプと併せて指定された場合、このオプションは無 視されます。

### **ROWCOUNT** *n*

ロードするファイル内の物理レコードの数 *n* を指定します。ユーザーはフ ァイル内の最初の *n* 個の行だけをロードできます。

### **WARNINGCOUNT** *n*

*n* 個の警告後に、ロード操作を停止します。このパラメーターは、警告は予 期されないが、正しいファイルと表が使用されていることを確認するのが望 ましい場合に設定してください。ロード・ファイルまたはターゲット表が不 適切に指定されると、ロード対象の各行ごとにロード・ユーティリティーに よって警告が生成され、このためにロードが失敗する可能性があります。 *n* がゼロの場合、またはこのオプションが指定されていない場合、何度警告が 出されてもロード操作は続行します。警告のしきい値に達したためにロード 操作が停止された場合でも、あらためて RESTART モードでロード操作を 開始できます。ロード操作は、最後の整合点から自動的に続行します。また は、入力ファイルの先頭から REPLACE モードであらためてロード操作を 開始できます。

### **TEMPFILES PATH** *temp-pathname*

ロード操作時に一時ファイルを作成する場合に使用するパスの名前を指定し ます。これはサーバー・データベース・パーティションに従って完全に修飾 しなければなりません。

一時ファイルは、ファイル・システムのスペースを使用します。場合によっ ては、このスペースが相当必要になります。以下に示すのは、すべての一時 ファイルにどの程度のファイル・システム・スペースを割り振るべきかの見 積もりです。

- v ロード・ユーティリティーが生成するメッセージごとに 136 バイト
- v データ・ファイルに長フィールド・データまたは LOB が入っている場合 は、 15 KB のオーバーヘッド。 INSERT オプションを指定した場合 で、表の中に多量の長フィールドまたは LOB データがすでにある場合に は、この数値はこれよりもかなり大きくなる場合があります。

#### **INSERT**

ロード・ユーティリティーを実行できる 4 つのモードのうちの 1 つ。既存 の表データを変更することなく、ロードされたデータを表に追加します。

### **REPLACE**

ロード・ユーティリティーを実行できる 4 つのモードのうちの 1 つ。表か

ら既存データをすべて削除し、ロードされたデータを挿入します。表定義お よび索引定義は変更されません。階層間でデータを移動する際にこのオプシ ョンを使用する場合は、階層全体に関係したデータだけが置き換えられま す。副表は置き換えられません。

### **KEEPDICTIONARY**

LOAD REPLACE 操作の後も、既存のコンプレッション・ディクシ ョナリーを保持します。表の COMPRESS 属性が YES になってい ると、新しく置換するデータは、ロードの呼び出し前に存在してい たディクショナリーに基づく圧縮の対象になります。表にディクシ ョナリーが存在していなかった場合は、表の COMPRESS 属性が YES になっている限り、置換によって表に挿入されるデータによっ て新しいディクショナリーが作成されます。この場合、コンプレッ ション・ディクショナリーを作成するために必要なデータの量は、 ADC のポリシーによって左右されます。そのデータは、圧縮され ていない状態で表に取り込まれます。表にディクショナリーが挿入 されると、その後にロードされる残りのデータは、そのディクショ ナリーによる圧縮の対象になります。これはデフォルトのパラメー ターです。要約を以下の表 1 に示します。

表 *37. LOAD REPLACE KEEPDICTIONARY*

| 圧縮 | ディクショ<br>ナリーが存<br>在するかど<br>うか | 結果                                                                               |
|----|-------------------------------|----------------------------------------------------------------------------------|
| Y  | Y                             | ディクショナリーを保存します。すべての入力行が既存のディク<br>ショナリーによる圧縮の対象になります。                             |
| Y  | N                             | 十分なユーザー・データが存在する場合にのみ、新しいディクシ<br>ョナリーを表に挿入します。残りの行は、ディクショナリーの作<br>成後に圧縮の対象になります。 |
| N  | Y                             | ディクショナリーを保存します。すべての入力行が圧縮されませ<br>$h_{\alpha}$                                    |
| N  | N                             | 影響はありません。すべての行が圧縮されません。                                                          |

### **RESETDICTIONARY**

表の COMPRESS 属性が YES の場合にこのディレクティブを指定 すると、LOAD REPLACE 処理の実行時に、表のデータ・オブジェ クトに対応した新しいディクショナリーが作成されます。 COMPRESS 属性が NO で、表の中にディクショナリーがすでに存 在している場合は、そのディクショナリーが除去されるだけで、新 しいディクショナリーが表に挿入されることはありません。コンプ レッション・ディクショナリーは、1 つのユーザー・レコードだけ でも作成できます。ロードするデータ・セットのサイズがゼロの場 合は、既存のディクショナリーが存在していても、そのディクショ ナリーは保持されません。このディレクティブを指定した場合、デ ィクショナリーを作成するために必要なデータの量は、ADC のポ リシーに左右されません。要約を以下の表 2 に示します。

表 *38. LOAD REPLACE RESETDICTIONARY*

| 圧縮 | ディクショ<br>ナリーが存<br>存するかど<br>うか | 結果                                                          |
|----|-------------------------------|-------------------------------------------------------------|
| Y  | Y                             | 新しいディクショナリーを作成します。* ロードする残りの行<br>は、ディクショナリーの作成後に圧縮の対象になります。 |
| Y  | N                             | 新しいディクショナリーを作成します。残りの行は、ディクショ<br>ナリーの作成後に圧縮の対象になります。        |
| N  | Y                             | ディクショナリーを除去します。すべての入力行が圧縮されませ<br>$\mathcal{h}_{\alpha}$     |
| N  | N                             | 影響はありません。すべての行が圧縮されません。                                     |

\* ディクショナリーが存在し、圧縮属性が有効になっていても、表 パーティションにロードするレコードがない場合は、新しいディク ショナリーを作成できません。RESETDICTIONARY 操作では、既 存のディクショナリーが維持されなくなります。

### **TERMINATE**

ロード・ユーティリティーを実行できる 4 つのモードのうちの 1 つ。以前 に割り込みを受けたロード操作を終了し、ロード操作が開始された時点まで 操作をロールバックします。途中に整合点があっても通過します。その操作 に関係する表スペースの状態は通常に戻され、すべての表オブジェクトの整 合性が保たれます (索引オブジェクトが無効とマークされる場合があります が、そのような場合には、次回のアクセス時に索引の再作成が自動的に行わ れます)。終了するロード操作が LOAD REPLACE の場合、その表は LOAD TERMINATE 操作完了後に空の表まで切り捨てられます。終了する ロード操作が LOAD INSERT の場合、その表は LOAD TERMINATE 操作 完了後も元のレコードをすべて保持します。ディクショナリー管理の要約を 以下の表 3 に示します。

LOAD TERMINATE オプションでは、表スペースのバックアップ・ペンデ ィング状態は解除されません。

#### **RESTART**

ロード・ユーティリティーを実行できる 4 つのモードのうちの 1 つ。以前 に割り込みを受けたロード操作を再開します。ロード操作は、ロード、作 成、または削除フェーズの最後の整合点から自動的に続行されます。ディク ショナリー管理の要約を以下の表 4 に示します。

#### **INTO** *table-name*

データのロード先となるデータベース表を指定します。この表として、シス テム表または宣言一時表は指定できません。別名、完全修飾、または非修飾 の表名を指定することができます。修飾子付き表名は、schema.tablename の形式です。非修飾の表名を指定すると、その表は CURRENT SCHEMA で修飾されます。

### *insert-column*

データの挿入先となる表の列を指定します。
ロード・ユーティリティーは、1 つ以上のスペースを使った名前の列を解析 できません。例えば、次のようにします。

は、Int 4 列があるためエラーになります。これは、次のようにして二重引 用符で列名を囲むことによって解決できます。

## **FOR EXCEPTION** *table-name*

エラーが発生した行のコピー先となる例外表を指定します。ユニーク索引ま たは主キー索引に違反した行がすべてコピーされます。非修飾の表名を指定 すると、その表は CURRENT SCHEMA で修飾されます。

例外表に書き込まれる情報は、ダンプ・ファイルには書き込まれません 。 パーティション・データベース環境では、ロードする表を定義されたデータ ベース・パーティションの例外表を定義する必要があります。ダンプ・ファ イルには、無効であるか構文エラーであるためにロードできない行が入りま す。

# **NORANGEEXC**

範囲違反のためにリジェクトされた行は、例外表に挿入しないことを指定し ます。

#### **NOUNIQUEEXC**

ユニーク制約に違反しているためにリジェクトされた行は、例外表に挿入し ないことを指定します。

### **STATISTICS USE PROFILE**

この表で定義されているプロファイルに従ってロード中に統計を収集するよ うロード操作に指示します。そのプロファイルは、ロードの実行前に作成さ れていなければなりません。そのプロファイルは、RUNSTATS コマンドで 作成します。プロファイルが存在しない場合に、プロファイルに従って統計 を収集するようロード操作に指示すると、警告メッセージが戻されて統計は 収集されません。

### **STATISTICS NO**

統計データを収集せず、したがってカタログ内の統計データも変更しないこ とを指定します。これはデフォルトです。

## **COPY NO**

順方向リカバリーが使用可能 (つまり、*logretain* または *userexit* がオン) に なっていれば、表が存在している表スペースをバックアップ・ペンディング 状態にするよう指定します。 COPY NO オプションを使用する場合も、表 スペース状態は LOAD IN PROGRESS になります。これは、一時的な状態 であり、ロードが完了するか打ち切られると解除されます。表スペースのバ ックアップまたはデータベースの完全バックアップを実行しない限り、表ス ペースのどの表のデータも更新または削除できません。ただし、SELECT ス テートメントを使用すれば、どの表のデータにもアクセス可能です。

リカバリー可能データベースでの COPY NO を指定した LOAD は、表ス ペースをバックアップ・ペンディング状態のままにします。例えば、COPY NO を指定した LOAD および INDEXING MODE DEFERRED を実行する と、索引はリフレッシュが必要な状態になります。表での照会には、索引ス キャンが必要なものがあり、索引がリフレッシュされるまで、成功しませ ん。バックアップ・ペンディング状態にある表スペース内に常駐する場合、 索引はリフレッシュできません。この場合、表へのアクセスは、バックアッ

プが行われるまで許可されません。索引リフレッシュは、索引が照会によっ てアクセスされたときに、データベースによって自動的に行われます。 COPY NO、COPY YES、NONRECOVERABLE のいずれも指定しない場合 に、データベースがリカバリー可能であれば (つまり、**logretain** または **logarchmeth1** が有効になっていれば)、COPY NO がデフォルトになりま す。

### **COPY YES**

ロードするデータのコピーを保存することを指定します。順方向リカバリー が使用禁止 (つまり *logretain* と *userexit* が両方ともオフ) であれば、この オプションは無効です。

# **USE TSM**

Tivoli Storage Manager (TSM) を使ってコピーを保管することを指 定します。

### **OPEN** *num-sess* **SESSIONS**

TSM またはベンダー製品とともに使用する入出力セッションの数で す。デフォルト値は 1 です。

# **TO** *device/directory*

コピー・イメージを作成する先の装置またはディレクトリーを指定 します。

# **LOAD** *lib-name*

使用するバックアップおよびリストア I/O ベンダー関数を含む共有 ライブラリー (Windows オペレーティング・システムでは DLL) の 名前。絶対パスで指定することができます。絶対パスを指定しない 場合、デフォルトでユーザー出口プログラムの存在するパスになり ます。

### **NONRECOVERABLE**

ロード・トランザクションがリカバリー不能としてマークされており、それ 以降のロールフォワード・アクションによってそれをリカバリーさせること は不可能であることを指定します。ロールフォワード・ユーティリティー は、そのトランザクションをスキップし、データのロード先の表に

「invalid」(無効) としてマークします。さらに、このユーティリティーは、 それ以降のその表に対するトランザクションをすべて無視します。ロールフ ォワード操作が完了すると、そのような表は、ドロップするか、またはリカ バリー不能なロード操作完了後のコミット・ポイントの後に取られたバック アップ (全バックアップまたは表スペースのバックアップ) からのみ、リス トアすることができます。

このオプションを指定すると、表スペースはロード操作後にバックアップ・ ペンディング状態になりません。また、ロードしたデータのコピーをロード 操作中に作成する必要はありません。 COPY NO、COPY

YES、NONRECOVERABLE のいずれも指定しない場合に、データベースが リカバリー不能であれば (つまり、**logretain** または **logarchmeth1** が有効に なっていなければ)、NONRECOVERABLE がデフォルトになります。

### **WITHOUT PROMPTING**

データ・ファイルのリストにロードするすべてのファイルを含め、しかもリ ストに入っている装置またはディレクトリーがロード操作全体で十分である

ということを指定します。続きの入力ファイルが見つからなかったり、ロー ド操作が終了する前にコピー先がいっぱいになるとロード操作は失敗し、表 はロード・ペンディング状態のままになります。

### **DATA BUFFER** *buffer-size*

ユーティリティー内でデータを転送するためのバッファー・スペースとして 使用する 4 KB ページ数を設定します (並列処理の度合いには依存しませ ん)。指定する値がアルゴリズム上の最小値より小さい場合、最小限必要な リソースが使用され、警告は戻されません。

このメモリーは、ユーティリティー・ヒープから直接に割り当てられ、その サイズは *util\_heap\_sz* データベース構成パラメーターで修正可能です。

値が指定されていない場合、実行時にユーティリティーによって適切なデフ ォルトが計算されます。デフォルトは、ローダーのインスタンス生成時にユ ーティリティー・ヒープで使用できるフリー・スペースの割合と、表の一部 の特性に基づいて決まります。

### **SORT BUFFER** *buffer-size*

このオプションは、ロード操作時に SORTHEAP データベース構成パラメー ターをオーバーライドする値を指定します。これは、索引とともに表をロー ドする場合、また INDEXING MODE パラメーターが DEFERRED として 指定されていない場合にのみ関係があります。指定される値は、SORTHEAP の値を超えることはできません。このパラメーターは、SORTHEAP の値を 変更せずに多くの索引を持つ表をロードする際に使用されるソート・メモリ ーのスロットルで役に立ちます。これは、一般的な照会処理にも影響を与え ます。

# **CPU\_PARALLELISM** *n*

表オブジェクトの作成時に、レコードの解析、変換、およびフォーマット設 定のためにロード・ユーティリティーによって作成されるプロセスまたはス レッドの数を指定します。このパラメーターは、パーティション内並列処理 を活用するために設計されています。これは、事前にソートされたデータを ロードする際に役立ちます (ソース・データのレコード順序が保持されるた め)。このパラメーターの値が 0 の場合や、このパラメーターを指定しなか った場合、ロード・ユーティリティーは、実行時に自動的に計算された適切 なデフォルト値 (通常は使用可能な CPU の数に基づく) を使用します。

## 注**:**

- 1. LOB または LONG VARCHAR フィールドのどちらかの入った表でこの パラメーターを使用する場合、システムの CPU の数またはユーザーが 指定した値には関係なく、値は 1 になります。
- 2. SAVECOUNT パラメーターに指定する値が小さいと、データと表のメタ データの両方をフラッシュするために、ローダーがさらに多くの入出力 操作を実行することになります。 CPU PARALLELISM が 1 より大き いなら、フラッシュ操作は非同期になり、ローダーは CPU を活用でき ます。 CPU PARALLELISM が 1 に設定されている場合、ローダーは 整合点において入出力を待ちます。 CPU PARALLELISM を 2 に設定 し、SAVECOUNT を 10 000 に設定したロード操作は、CPU が 1 つし かなくても、同じ操作で CPU PARALLELISM を 1 に設定した場合よ り速く完了します。

### **DISK\_PARALLELISM** *n*

表スペース・コンテナーにデータを書き込むためにロード・ユーティリティ ーが作成するプロセスまたはスレッドの数を指定します。値を指定しない場 合、ユーティリティーは表スペース・コンテナーの数と表の特性に基づい

て、自動的に計算された適切なデフォルトを選択します。

### **FETCH\_PARALLELISM YES | NO**

DATABASE キーワードを使用してカーソルが宣言されていてカーソルから のロードを実行するとき、または API の sqlu\_remotefetch\_entry メディ ア項目を使用するとき、このオプションが YES に設定されていると、ロー ド・ユーティリティーは、リモート・データ・ソースからのフェッチの並列 化を試みます (可能な場合)。 NO に設定されている場合、並列フェッチは 行われません。デフォルト値は、YES です。詳細については、『*CURSOR* ファイル・タイプを使用したデータの移動』を参照してください。

### **INDEXING MODE**

ロード・ユーティリティーが索引を再作成するのか、それとも索引を増分で 拡張するのかを指定します。有効な値は以下のとおりです。

### **AUTOSELECT**

REBUILD モードと INCREMENTAL モードのいずれにするかを、 ロード・ユーティリティーが自動的に決定します。決定は、ロード されるデータ量と索引ツリーの深さに基づいて行われます。索引ツ リーの深さに関連する情報は索引オブジェクトに保管されていま す。この情報を設定するために、RUNSTATS は不要です。 AUTOSELECT がデフォルトの索引付けモードです。

### **REBUILD**

すべての索引が再作成されます。古い表データの索引キー部分も、 追加される新しい表データの索引キー部分もすべてソートできるよ うにするため、ロード・ユーティリティーには十分なリソースが必 要となります。

# **INCREMENTAL**

索引に新しいデータが取り込まれて拡張します。このアプローチで は、索引のフリー・スペースが消費されます。このアプローチで は、新たに挿入されるレコードの索引キーを追加するためのソー ト・スペースだけがあれば十分です。この方式がサポートされるの は、索引オブジェクトが有効で、かつロード操作の開始時にアクセ ス可能な場合だけです (例えば、 DEFERRED モードが指定された ロード操作の直後では、この方式は無効です)。このモードを指定し たものの、索引の状態などの理由でサポートされない場合は、警告 が戻され、REBUILD モードでロード操作が続行されます。同様 に、ロード作成フェーズでロード再開操作を開始した場合も、 INCREMENTAL モードはサポートされません。

以下の条件がすべて真の場合、増分索引の作成はサポートされませ  $h_{\circ}$ 

- v LOAD COPY オプションが指定されている (USEREXIT または LOGRETAIN オプションを指定した *logarchmeth1*)。
- 表が DMS 表スペース内に存在している。

v 索引オブジェクトの存在している表スペースが、ロードしようと している表に属する他の表オブジェクトによって共有されてい る。

この制限を迂回するため、索引は別々の表スペースに置くようお勧 めします。

# **DEFERRED**

このモードが指定されている場合、ロード・ユーティリティーは索 引の作成を試みません。リフレッシュが必要であることを示すマー クが索引に付けられます。ロード操作とは関係のないこのような索 引に最初にアクセスするときは、再作成が強制的に実行されたり、 データベースの再始動時に索引が再作成されたりする場合がありま す。 このアプローチでは、最も大きい索引のキー部分をすべて処理 できるだけのソート・スペースが必要です。索引を作成するために その後かかる合計時間は、REBUILD モードの場合よりも長くなり ます。したがって、この索引作成据え置きモードで複数のロード操 作を実行する場合、最初の非ロード・アクセス時に索引を再作成で きるようにしておくよりも、順序列内の最後のロード操作で索引の 再作成を実行できるようにした方が (パフォーマンスの観点から) 賢明であるといえます。

据え置き索引作成がサポートされるのは、非ユニーク索引がある表 だけです。そのため、ロード・フェーズで挿入される重複キーがロ ード操作後は永続的ではなくなります。

# **ALLOW NO ACCESS**

ロードを使用すると、ロード中に、排他的アクセスのためにターゲット表が ロックされます。ロード中、表の状態は LOAD IN PROGRESS に設定され ます。 ALLOW NO ACCESS はデフォルトの動作です。これは、LOAD REPLACE で唯一有効なオプションです。

表に制約があると、表の状態は、LOAD IN PROGRESS の他に、SET INTEGRITY PENDING に設定されます。表の SET INTEGRITY PENDING 状態を解除するには、SET INTEGRITY ステートメントを使用する必要があ ります。

### **ALLOW READ ACCESS**

ロードを使用すると、ターゲット表は共用モードでロックされます。表の状 態は、LOAD IN PROGRESS および READ ACCESS の両方に設定されま す。表のロード中、データの非デルタ部分にアクセスすることができます。 つまり、表を読み取る側はロードの開始前に存在していたデータにはアクセ スができ、ロード中のデータはロードが完了するまで利用できない、という ことです。 ALLOW READ ACCESS ロードの LOAD TERMINATE または LOAD RESTART はこのオプションを使用できますが、ALLOW NO ACCESS ロードの LOAD TERMINATE または LOAD RESTART はこのオ プションを使用できません。また、ターゲット表上の索引が要再作成のマー クが付けられると、このオプションは無効になります。

表に制約があると、表の状態は、LOAD IN PROGRESS、および READ ACCESS の他に、SET INTEGRITY PENDING に設定されます。ロードの 終了時に、表の状態 LOAD IN PROGRESS は解除されますが、表の状態 SET INTEGRITY PENDING および READ ACCESS はそのまま残ります。

表の SET INTEGRITY PENDING を解除するには、SET INTEGRITY ステ ートメントを使用する必要があります。表が SET INTEGRITY PENDING および READ ACCESS の状態にある間、データの非デルタ部分には引き続 き読み取りアクセスできますが、データの新しい (デルタ) 部分には、 SET INTEGRITY ステートメントが完了するまでアクセス不能のままになりま す。ユーザーは、SET INTEGRITY ステートメントを発行しないで、同じ表 上で複数のロードを実行できます。ただし、元の (チェック済み) データ は、 SET INTEGRITY ステートメントが発行されるまで可視のままです。

ALLOW READ ACCESS は、以下の修飾子もサポートします。

### **USE** *tablespace-name*

索引が再作成される場合、表スペース *tablespace-name* に索引のシ ャドー・コピーが作成され、ロード終了時の INDEX COPY PHASE で、元の表スペース上にコピーされます。 SYSTEM TEMPORARY 表スペースのみ、このオプションを使用できます。指定されない場 合、シャドー索引が、索引オブジェクトと同じ表スペース内に作成 されます。シャドー・コピーが索引オブジェクトと同じ表スペース 内に作成される場合、古い索引オブジェクトを介したシャドー索引 オブジェクトのコピーは瞬時に終了します。シャドー・コピーが索 引オブジェクトとは異なる表スペースにある場合、物理コピーが実 行されます。これにはかなりの入出力および時間を要します。コピ ーは、表がオフラインの間、ロード終了時の INDEX COPY PHASE で行われます。

このオプションをしないと、シャドー索引は元の索引と同じ表スペ ースに作成されます。デフォルトでは、元の索引とシャドー索引の 両方が同時に同じ表スペースに常駐するため、 1 つの表スペース内 に両方の索引を保留するためのスペースが不足する場合がありま す。このオプションを使用すれば、索引用の十分な表スペースを確 保できます。

ユーザーが INDEXING MODE REBUILD または INDEXING MODE AUTOSELECT を指定しない場合、このオプションは無視さ れます。このオプションは INDEXING MODE AUTOSELECT が選 択され、ロードが索引を徐々に更新することを選択した場合にも無 視されます。

# **SET INTEGRITY PENDING CASCADE**

LOAD によって表が SET INTEGRITY PENDING 状態になる場合、 SET INTEGRITY PENDING CASCADE オプションを使用することによって、ユ ーザーはロードされる表の SET INTEGRITY PENDING 状態を即時にすべ ての下層 (下層外部キー表、下層即時マテリアライズ照会表、および下層即 時ステージング表を含む) にカスケードするかどうか指定することができま す。

#### **IMMEDIATE**

SET INTEGRITY PENDING 状態が即時にすべての下層外部キー 表、下層即時マテリアライズ照会表、および下層ステージング表に 拡張されることを示します。 LOAD INSERT 操作の場合、 IMMEDIATE オプションが指定されている場合でも、 SET INTEGRITY PENDING 状態は下層外部キー表に拡張されません。

後で (SET INTEGRITY ステートメントの IMMEDIATE CHECKED オプションを使用して) ロードされる表の制約違反をチェックする 際、SET INTEGRITY PENDING READ ACCESS 状態だった下層外 部キー表は、SET INTEGRITY PENDING NO ACCESS 状態になり ます。

### **DEFERRED**

ロードされる表だけが、SET INTEGRITY PENDING 状態になるこ とを示します。下層外部キー表、下層即時マテリアライズ照会表、 および下層即時ステージング表は、未変更のままになります。

下層外部キー表は、(SET INTEGRITY ステートメントの IMMEDIATE CHECKED オプションを使用して) その親表の制約違 反がチェックされるとき、後で暗黙的に SET INTEGRITY PENDING 状態になる場合があります。下層即時マテリアライズ照 会表および下層即時ステージング表は、その基礎表のいずれかの保 全性違反がチェックされる際、暗黙的に SET INTEGRITY PENDING 状態になります。従属表が SET INTEGRITY PENDING 状態になったことを示す警告が戻されます (SQLSTATE 01586)。こ の下層表がいつ SET INTEGRITY PENDING 状態になるかについて は、 SQL リファレンスにある SET INTEGRITY ステートメントの 「注」の項を参照してください。

SET INTEGRITY PENDING CASCADE オプションが指定されない場合、次 のようになります。

v ロードされる表だけが、SET INTEGRITY PENDING 状態になります。下 層外部キー表、下層即時マテリアライズ照会表、および下層即時ステージ ング表の状態は、未変更のままになり、後にロードされた表の制約違反が チェックされる際に、暗黙的に SET INTEGRITY PENDING 状態になる 場合があります。

LOAD によってターゲット表が SET INTEGRITY PENDING 状態にならな い場合、SET INTEGRITY PENDING CASCADE オプションは無視されま す。

### **LOCK WITH FORCE**

ユーティリティーはロード・プロセス中に、表ロックなどの様々なロックを 獲得します。ロックを獲得する際、このオプションを使用すると、ロードは 待機することなく、またタイムアウトになることなく、ターゲット表に競合 するロックを持つ他のアプリケーションを強制的にオフにします。システ ム・カタログ表に対する競合するロックを保留するアプリケーションは、ロ ード・ユーティリティーによって強制的にオフにされることはありません。 強制されたアプリケーションは、ロールバックし、ロード・ユーティリティ ーが必要とするロックをリリースします。その後、ロード・ユーティリティ ーを続行できます。このオプションは、FORCE APPLICATIONS コマンド と同じ権限 (SYSADM または SYSCTRL) を必要とします。

ALLOW NO ACCESS は、ロード操作の開始時に競合するロックを持つア プリケーションを強制的にロールバックさせる場合があります。ロードの開 始時に、ユーティリティーは、表の照会または変更を試みているアプリケー ションを強制的にロールバックさせる場合があります。

ALLOW READ ACCESS は、ロード操作の開始時および終了時に競合する ロックを持つアプリケーションを強制的にロールバックさせる場合がありま す。ロードの開始時に、ロード・ユーティリティーは、表の変更を試みてい るアプリケーションを強制的にロールバックさせる場合があります。ロード 操作の終了時に、ロード・ユーティリティーは、表の照会または変更を試み ているアプリケーションを強制的にロールバックさせる場合があります。

#### **SOURCEUSEREXIT***executable*

このユーティリティーにデータを送るために呼び出される実行可能ファイル 名を指定します。

# **REDIRECT**

### **INPUT FROM**

**BUFFER** *input-buffer*

*input-buffer* で指定されたバイトのストリームが、所 定の実行可能ファイルを実行するプロセスの STDIN ファイル記述子に渡されます。

### **FILE** *input-file*

このクライアント・サイドのファイルの内容が、所 定の実行可能ファイルを実行するプロセスの STDIN ファイル記述子に渡されます。

## **OUTPUT TO**

#### **FILE** *output-file*

STDOUT および STDERR ファイル記述子が、指定 した完全に修飾されたサーバー・サイドのファイル に取り込まれます。

### **PARALLELIZE**

複数のユーザー出口プロセスを同時に呼び出すことによって、ロー ド・ユーティリティーへのデータ入力のスループットを高めます。 このオプションは、複数パーティション・データベース環境でのみ 適用でき、単一パーティション・データベース環境では無視されま す。

詳細については、『カスタマイズしたアプリケーション *(*ユーザー出口*)* を 使用したデータの移動』を参照してください。

# **PARTITIONED DB CONFIG** *partitioned-db-option*

複数のデータベース・パーティションに分散した表へのロードの実行を可能 にします。 PARTITIONED DB CONFIG パラメーターを使用すると、パー ティション・データベース固有の構成オプションを指定することができま す。 *partitioned-db-option* の値は、以下のいずれかになります。

PART\_FILE\_LOCATION x OUTPUT DBPARTNUMS x PARTITIONING\_DBPARTNUMS x MODE x MAX\_NUM\_PART\_AGENTS\_x ISOLATE\_PART\_ERRS x STATUS INTERVAL x PORT\_RANGE\_x CHECK\_TRUNCATION MAP\_FILE\_INPUT x

MAP\_FILE\_OUTPUT x TRACE x NEWLINE DISTFILE x OMIT\_HEADER RUN\_STAT\_DBPARTNUM x

これらのオプションの詳しい説明については、『パーティション・データベ ース環境でのロード構成オプション』を参照してください。

# **RESTARTCOUNT**

予約済み。

**USING** *directory* 予約済み。

# **XML** 文書からデータをロードする例

**XML** 文書からのデータのロード

### 例 **1**

ユーザーは、表に挿入する文書を記述するために、XDS フィールドを使用してデー タ・ファイルを構成しました。内容は以下のとおりです。

1, "<XDS FIL=""file1.xml"" />"

2, "<XDS FIL='file2.xml' OFF='23' LEN='45' />"

第 1 行では、XML 文書が file1.xml というファイル名で指定されています。文字 区切りである二重引用符が XDS 内でも使用されているので、XDS 内の二重引用符 は二重になっています。第 2 行では、XML 文書が file2.xml というファイル名で 指定されています。その文書の開始点のバイト・オフセットは 23、長さは 45 バイ トです。

# 例 **2**

ユーザーは、XML 列の構文解析や妥当性検査のオプションを指定しないでロード・ コマンドを実行し、データのロードに成功します。

LOAD FROM data.del of DEL INSERT INTO mytable

# **CURSOR** からの **XML** データのロード

カーソルからデータをロードする操作は、通常のリレーショナル列タイプの場合と 同じです。ユーザーには 2 つの表 T1 と T2 があり、それぞれは C1 という 1 つ の XML 列だけで構成されています。T1 から T2 への LOAD を実行するために、 ユーザーはまずカーソルを宣言します。

DECLARE X1 CURSOR FOR SELECT C1 FROM T1;

次に、ユーザーは、カーソル・タイプを使用して LOAD を実行します。

LOAD FROM X1 of CURSOR INSERT INTO T2

カーソル・タイプに XML 固有の LOAD オプションを適用する操作は、ファイル からロードする場合と同じです。

# 使用上の注意

- v データは、入力ファイル内に並んでいる順序でロードされます。特定の順序を希 望する場合には、ロードが試行される前にデータをソートしてください。ソー ス・データの順序を保持する必要がなければ、ANYORDER ファイル・タイプ修 飾子を使用できます。この修飾子については、以下の『ロード・ユーティリティ ーのファイル・タイプ修飾子』セクションを参照してください。
- v ロード・ユーティリティーは、既存の定義に基づいて索引を作成します。ユニー ク・キーの重複を処理するのに、例外表が使用されます。ユーティリティーは、 参照保全を強制したり、制約検査を実行したり、ロードする表に従属するマテリ アライズ照会表を更新したりすることはありません。参照制約またはチェック制 約を含む表は、SET INTEGRITY ペンディング状態になります。 REFRESH IMMEDIATE として定義されているサマリー表、およびロードする表に依存する サマリー表もまた、SET INTEGRITY ペンディング状態になります。この表に関 して、SET INTEGRITY ペンディング状態を解除するには、SET INTEGRITY ス テートメントを発行してください。ロード操作は、複製されたマテリアライズ照 会表に対しては実行できません。
- v クラスタリング索引が表に存在する場合、ロード前にクラスタリング索引でデー タをソートしてください。ただし、データはマルチディメンション・クラスタリ ング (MDC) 表にロードする前にソートする必要はありません。
- v 保護された表へのロード時に例外表を指定すると、無効なセキュリティー・ラベ ルで保護されている行がその表に送られます。そのため、例外表にアクセスでき るユーザーは、通常はアクセス権限のないデータにアクセスできてしまう可能性 があります。セキュリティー・レベルを上げるために、誰に例外表アクセス権限 を付与するかに注意し、行が修復されてロードする表にコピーされたら直ちにそ れぞれの行を削除するとともに、使い終えた例外表は直ちにドロップしてくださ  $\mathcal{U}$
- 内部形式のセキュリティー・ラベルには、改行文字が含まれている可能性があり ます。 DEL ファイル形式を使用するファイルをロードする場合、この改行文字 が区切り文字と間違われることがあります。この問題が起きた場合は、LOAD コ マンドで delprioritychar ファイル・タイプ修飾子を指定することによって、区切 り文字に以前のデフォルト優先順位を使用してください。
- v DECLARE CURSOR コマンドの実行中に指定した DATABASE キーワードが CURSOR ファイル・タイプを使用してロードを実行する場合、現在接続されている データベース (ロード用) の認証に使用されるユーザー ID およびパスワードが (DECLARE CURSOR コマンドの DATABASE オプションによって指定された) ソ ース・データベースの認証に使用されます。ユーザー ID またはパスワードがロ ード・データベースの接続に指定されない場合、ソース・データベースのユーザ ー ID とパスワードは DECLARE CURSOR コマンドの実行中に指定する必要が あります。
- マルチパート PC/IXF ファイルの個々のパートを Windows システムから AIX システムにコピーするロード操作もサポートされています。すべてのファイルの 名前を LOAD コマンドに指定する必要があります。例えば、LOAD FROM DATA.IXF, DATA.002 OF IXF INSERT INTO TABLE1 のように記述します。論理分割 PC/IXF ファイルから Windows オペレーティング・システムにロードする操作 は、サポートされていません。

v 失敗した LOAD を再開する場合の動作は、既存の動作と同じで、BUILD フェー ズでは、索引の REBUILD モードの使用が強制されます。

# **LOAD TERMINATE** と **LOAD RESTART** のディクショナリー管理 のまとめ

TERMINATE ディレクティブの下で LOAD 処理を実行する場合のコンプレッショ ン・ディクショナリー管理の動作を以下の表にまとめます。

| 表の<br><b>COMPRESS</b> 属<br>性 | LOAD の前にディ<br>クショナリーが存<br>在するかどうか | <b>TERMINATE: LOAD</b><br><b>REPLACE</b><br>KEEPDICTIONARY また<br>は LOAD INSERT | <b>TERMINATE: LOAD</b><br><b>REPLACE</b><br><b>RESETDICTIONARY</b> |
|------------------------------|-----------------------------------|--------------------------------------------------------------------------------|--------------------------------------------------------------------|
| <b>YES</b>                   | <b>YES</b>                        | 既存のディクショナリー<br>を維持します。                                                         | 何も維持しません。                                                          |
| <b>YES</b>                   | N <sub>O</sub>                    | 何も維持しません。                                                                      | 何も維持しません。                                                          |
| N <sub>O</sub>               | <b>YES</b>                        | 既存のディクショナリー<br>を維持します。                                                         | 何も維持しません。                                                          |
| N <sub>O</sub>               | N <sub>O</sub>                    | Do nothing.                                                                    | Do nothing.                                                        |

表 *39. LOAD TERMINATE* のディクショナリー管理

LOAD RESTART は、到達した最後の整合点まで表を切り捨てます。最後の LOAD 整合点が取られた時点で表にコンプレッション・ディクショナリーが存在していた 場合は、LOAD RESTART 処理によって、コンプレッション・ディクショナリーが 表に配置されます。その場合、LOAD RESTART が新しいディクショナリーを作成 するわけではありません。考えられる条件を以下の表 4 にまとめます。

表 *40. LOAD RESTART* のディクショナリー管理

| 表の<br>COMPRESS 属<br>l性. | LOAD の整合点の<br>前にディクショナ<br>リーが存在するか<br>どうか | <b>RESTART: LOAD</b><br><b>REPLACE</b><br>KEEPDICTIONARY また<br>は LOAD INSERT | <b>RESTART: LOAD</b><br><b>REPLACE</b><br><b>RESETDICTIONARY</b> |
|-------------------------|-------------------------------------------|------------------------------------------------------------------------------|------------------------------------------------------------------|
| <b>YES</b>              | <b>YES</b>                                | 既存のディクショナリーを   既存のディクショナリ<br>維持します。                                          | ーを維持します。                                                         |
| <b>YES</b>              | N <sub>O</sub>                            | ADC に基づいてディクシ<br>ョナリーを作成します。                                                 | ディクショナリーを作<br>成します。                                              |
| <b>NO</b>               | <b>YES</b>                                | 既存のディクショナリーを   既存のディクショナリ<br>維持します。                                          | ーを除去します。                                                         |
| <b>NO</b>               | N <sub>O</sub>                            | Do nothing.                                                                  | Do nothing.                                                      |

# ロード・ユーティリティーのファイル・タイプ修飾子

表 *41.* ロード・ユーティリティーの有効なファイル・タイプ修飾子*:* すべてのファイル形式

| 修飾子               | 説明                                                                                                    |
|-------------------|----------------------------------------------------------------------------------------------------|
| anyorder          | この修飾子は、cpu_parallelism パラメーターと一緒に使用します。ソース・データ<br>の順序を保持する必要はない、という意味の指定なので、SMP システムのパフォ<br>ーマンスがさらに向上します。cpu_parallelism の値が 1 になっていると、このオ<br>プションは無視されます。このオプションは、SAVECOUNT > 0 の場合はサポー<br>トされません。整合点の後のクラッシュ・リカバリーでは、順序のとおりにデータ<br>をロードする必要があるからです。                                                                                                    |
| generatedignore   | この修飾子を指定すると、ロード・ユーティリティーは、データ・ファイルに入っ<br>ている、すべての生成済み列のデータを無視するようになります。その結果、すべ<br>ての生成済み列の値がユーティリティーによって生成されます。この修飾子を<br>generatedmissing 修飾子または generatedoverride 修飾子と一緒に使用すること<br>はできません。                                                                                                    |
| generatedmissing  | この修飾子を指定すると、ユーティリティーは、入力データ・ファイルに生成済み<br>列のデータが入っていない (NULL もない) という想定で動作します。その結果、<br>すべての生成済み列の値がユーティリティーによって生成されます。この修飾子を<br>generatedignore 修飾子または generatedoverride 修飾子と一緒に使用すること<br>はできません。                                                                                                    |
| generatedoverride | この修飾子を指定すると、ロード・ユーティリティーは、表の中のすべての生成済<br>み列でユーザー指定データを受け入れるようになります (この種の列の通常の規則<br>とは反対の動作です)。別のデータベース・システムからデータをマイグレーショ<br>ンする場合や、ROLLFORWARD DATABASE コマンドの RECOVER DROPPED<br>TABLE オプションを使用してリカバリーしたデータから表をロードする場合は、<br>この修飾子を使用すると便利です。この修飾子を使用すると、NULL 不可の生成済<br>み列にデータのない行や NULL データが入っている行は、リジェクトされます<br>(SQL3116W)。この修飾子を使用すると、表は Set Integrity Pending 状態になりま<br>す。ユーザー指定値を検証しないで表の Set Integrity Pending 状態を解除する場合<br>は、ロード操作の後に以下のコマンドを実行します。<br>SET INTEGRITY FOR < table-name > GENERATED COLUMN<br>IMMEDIATE UNCHECKED<br>ユーザー指定値の検証を強制実行して表の Set Integrity Pending 状態を解除する場<br>合は、ロード操作の後に以下のコマンドを実行します。<br>SET INTEGRITY FOR < table-name > IMMEDIATE CHECKED.<br>この修飾子を指定した場合、パーティション・キー、ディメンション・キー、分散<br>キーのいずれかに生成済み列があれば、LOAD コマンドの実行時にその修飾子が<br>自動的に generatedignore に変換され、ロードの処理が進められます。つまり、<br>生成済み列のすべての値が再生成される結果になります。<br>この修飾子を generatedmissing 修飾子または generatedignore 修飾子と一緒に<br>使用することはできません。 |
| identityignore    | この修飾子を指定すると、ロード・ユーティリティーは、データ・ファイルに入っ<br>ている、ID 列のデータを無視するようになります。その結果、すべての<br>IDENTITY 値がユーティリティーによって生成されます。この動作は、<br>GENERATED ALWAYS の ID 列の場合も GENERATED BY DEFAULT の ID<br>列の場合も同じです。したがって、GENERATED ALWAYS 列の場合は、行がリ<br>ジェクトされません。この修飾子を identitymissing 修飾子または<br>identityoverride 修飾子と一緒に使用することはできません。                                                                                                    |

表 *41.* ロード・ユーティリティーの有効なファイル・タイプ修飾子*:* すべてのファイル形式 *(*続き*)*

| 修飾子                    | 説明                                                                                                    |
|------------------------|----------------------------------------------------------------------------------------------------|
| identitymissing        | この修飾子を指定すると、ユーティリティーは、入力データ・ファイルに ID 列の<br>データが入っていない (NULL もない) という想定で動作し、各行の値を生成しま<br>す。この動作は、GENERATED ALWAYS の ID 列の場合も GENERATED BY<br>DEFAULT の ID 列の場合も同じです。この修飾子を identityignore 修飾子また<br>は identityoverride 修飾子と一緒に使用することはできません。                                                                                                    |
| identityoverride       | この修飾子を使用するのは、GENERATED ALWAYS として定義されている ID<br>列がロード対象の表に存在している場合に限られます。この修飾子を指定すると、<br>ユーティリティーは、そのような列で明示的な非 NULL データを受け入れるよう<br>になります (この種の ID 列の通常の規則とは反対の動作です)。表を<br>GENERATED ALWAYS として定義しなければならない状況で別のデータベー<br>ス・システムからデータをマイグレーションする場合や、 ROLLFORWARD<br>DATABASE コマンドの DROPPED TABLE RECOVERY オプションを使用してリ<br>カバリーしたデータから表をロードする場合は、この修飾子を使用すると便利で<br>す。この修飾子を使用すると、ID 列にデータのない行や NULL データが入ってい<br>る行は、リジェクトされます (SQL3116W)。この修飾子を identitymissing 修飾<br>子または identityignore 修飾子と一緒に使用することはできません。このオプシ<br>ョンを使用すると、ロード・ユーティリティーは、表の ID 列に入っている値のユ<br>ニーク性を保持したり検証したりする操作を試行しなくなります。 |
| $index free space = x$ | x は、0 から 99 までの (両端を含む) 整数です。この値は、ロード操作で索引を<br>再作成するときに、各索引ページに残すフリー・スペースのパーセンテージとして<br>解釈されます。INDEXING MODE INCREMENTAL を指定したロード操作では、<br>このオプションが無視されます。ページの最初の項目は、制限なしで追加されま<br>す。その後の項目は、フリー・スペースのパーセンテージしきい値を保持するため<br>に追加されます。デフォルト値は、CREATE INDEX の実行時に使用されていた値<br>です。<br>この値は、CREATE INDEX ステートメントで指定されている PCTFREE 値より<br>も優先されます。 indexfreespace オプションの対象になるのは、索引のリーフ・ペ<br>ージだけです。                                                                                                    |

表 *41.* ロード・ユーティリティーの有効なファイル・タイプ修飾子*:* すべてのファイル形式 *(*続き*)*

| 修飾子                   | 説明                                                                                                    |
|-----------------------|----------------------------------------------------------------------------------------------------|
| lobsinfile            | lob-path では、LOB データが含まれているファイルのパスを指定します。<br>ASC、DEL、IXF のロード入力ファイルには、LOB 列に LOB データが入ってい<br>るファイルの名前が含まれています。                                                                                                    |
|                       | このオプションを CURSOR ファイル・タイプと併用することはできません。                                                                                                    |
|                       | lobsinfile 修飾子を使用するときには、LOB ファイルの配置場所を LOBS FROM<br>節で指定します。LOBS FROM 節を指定すると、LOBSINFILE の動作が暗黙的に<br>アクティブになります。LOAD ユーティリティーは、データをロードするとき<br>に、LOB ファイルを検索するためのパスのリストを LOBS FROM 節から受け取<br>ります。                                                                                                    |
|                       | 各パスには、データ・ファイルの LOB ロケーション指定子 (LLS) によって参照<br>されている LOB が少なくとも 1 つ入っているファイルが 1 つ以上含まれていま<br>す。LLS は、LOB ファイル・パスに格納されているファイルの LOB の位置を示<br>したストリング表記です。LLS の形式は、filename.ext.nnn.mmm/ になります<br>(filename.ext は、LOB が含まれているファイルの名前、nnn は、そのファイルに入<br>っている LOB のオフセット (バイト単位)、mmm は、その LOB の長さ (バイト<br>単位) です)。例えば、データ・ファイルにストリング db2exp.001.123.456/ が格<br>納されている場合は、ファイル db2exp.001 のオフセット 123 に LOB が配置され<br>ていて、その長さは 456 バイトということになります。 |
|                       | NULL LOB を指定する場合は、サイズとして -1 を入力します。サイズとして 0<br>を指定すると、長さ 0 の LOB として処理されます。長さ -1 の NULL LOB の<br>場合は、オフセットとファイル名が無視されます。例えば、NULL LOB の LLS<br>は、db2exp.001.7.-1/ のようになります。                                                                                                    |
| noheader              | ヘッダー検査コードをスキップします (該当するのは、単一パーティションのデー<br>タベース・パーティション・グループに存在する表へのロード操作だけです)。<br>単一パーティションのデータベース・パーティション・グループに存在する表に対<br>してデフォルトの MPP ロード (モード PARTITION_AND_LOAD) を使用する場<br>合は、ファイルにヘッダーが存在するとは考えられません。したがって、noheader<br>修飾子を指定する必要はありません。LOAD_ONLY モードを使用する場合は、フ<br>ァイルにヘッダーが存在すると考えられます。noheader 修飾子が必要になるのは、<br>ヘッダーのないファイルを使用して LOAD_ONLY 操作を実行する場合に限られま<br>す。                                                                     |
| norowwarnings         | リジェクトされた行についてのすべての警告を抑止します。                                                                                                    |
| $page$ freespace= $x$ | x は、0 から 100 までの (両端を含む) 整数です。この値は、各データ・ページに<br>残すフリー・スペースのパーセンテージとして解釈されます。最小行サイズのた<br>め、指定した値が無効である場合(例えば、長さが少なくとも 3 000 バイトの行<br>で、x の値が 50 である場合)、その行は新しいページに置かれます。値として<br>100 を指定すると、各行が新しいページに配置されます。表の PCTFREE 値は、<br>ページごとに指定されたフリー・スペースの量を決定します。ロード操作の<br>pagefreespace 値または表の PCTFREE 値が設定されていないと、ユーティリティ<br>ーはそれぞれのページで可能なかぎり多くのスペースを満たします。pagefreespace<br>に設定されている値は、表で指定されている PCTFREE 値をオーバーライドしま<br>す。                     |

表 *41.* ロード・ユーティリティーの有効なファイル・タイプ修飾子*:* すべてのファイル形式 *(*続き*)*

| 修飾子                        | 説明                                                                                                    |
|----------------------------|----------------------------------------------------------------------------------------------------|
| rowchangetimestampignore   | この修飾子を指定すると、ロード・ユーティリティーは、データ・ファイルに入っ<br>ている、ROW CHANGE TIMESTAMP 列のデータを無視するようになります。そ<br>の結果、すべての ROW CHANGE TIMESTAMP がユーティリティーによって生<br>成されます。この動作は、GENERATED ALWAYS の列の場合も GENERATED<br>BY DEFAULT の列の場合も同じです。したがって、GENERATED ALWAYS 列の<br>場合は、行がリジェクトされません。この修飾子を rowchangetimestampmissing<br>修飾子または rowchangetimestampoverride 修飾子と一緒に使用することはできま<br>せん。                                                                                                    |
| rowchangetimestampmissing  | この修飾子を指定すると、ユーティリティーは、入力データ・ファイルに ROW<br>CHANGE TIMESTAMP 列のデータが入っていない (NULL もない) という想定で<br>動作し、各行の値を生成します。この動作は、GENERATED ALWAYS の列の場<br>合も GENERATED BY DEFAULT の列の場合も同じです。この修飾子を<br>rowchangetimestampignore 修飾子または rowchangetimestampoverride 修飾子と<br>一緒に使用することはできません。                                                                                                    |
| rowchangetimestampoverride | この修飾子を使用するのは、GENERATED ALWAYS として定義されている ROW<br>CHANGE TIMESTAMP 列がロード対象の表に存在している場合に限られます。こ<br>の修飾子を指定すると、ユーティリティーは、そのような列で明示的な非 NULL<br>データを受け入れるようになります (この種の ROW CHANGE TIMESTAMP 列の<br>通常の規則とは反対の動作です)。表を GENERATED ALWAYS として定義しなけ<br>ればならない状況で別のデータベース・システムからデータをマイグレーションす<br>る場合や、 ROLLFORWARD DATABASE コマンドの DROPPED TABLE<br>RECOVERY オプションを使用してリカバリーしたデータから表をロードする場合<br>は、この修飾子を使用すると便利です。この修飾子を使用すると、ROW CHANGE<br>TIMESTAMP 列にデータのない行や NULL データが入っている行は、リジェクト<br>されます (SQL3116W)。この修飾子を rowchangetimestampmissing 修飾子または<br>rowchangetimestampignore 修飾子と一緒に使用することはできません。このオプ<br>ションを使用すると、ロード・ユーティリティーは、表の ROW CHANGE<br>TIMESTAMP 列に入っている値のユニーク性を保持したり検証したりする操作を<br>試行しなくなります。 |

表 *41.* ロード・ユーティリティーの有効なファイル・タイプ修飾子*:* すべてのファイル形式 *(*続き*)*

| 修飾子          | 説明                                                                                                    |
|--------------|----------------------------------------------------------------------------------------------------|
| seclabelchar | 入力ソース・ファイルに含まれているセキュリティー・ラベルが、デフォルトのエ<br>ンコード数値形式ではなく、ストリング・フォーマットのセキュリティー・ラベル<br>値であることを指定します。LOAD は、ロード時に各セキュリティー・ラベルを<br>内部形式に変換します。ストリングが正しい形式になっていないと、行はロードさ<br>れず、警告 (SQLSTATE 01H53、SQLCODE SQL3242W) が戻されます。ストリン<br>グが、表を保護するセキュリティー・ポリシーの一部である有効なセキュリティ<br>ー・ラベルに対応していなければ、行はロードされず、警告 (SQLSTATE<br>01H53、SQLCODE SQL3243W) が戻されます。 |
|              | seclabelname 修飾子を指定した場合は、この修飾子を指定できません。そのような<br>ことをすると、ロードは失敗し、エラー (SQLCODE SQL3525N) が戻されます。                                                                                                    |
|              | 1 つの DB2SECURITYLABEL 列だけで構成されている表の場合は、データ・ファイル<br>を以下のように記述します。<br>"CONFIDENTIAL:ALPHA:G2"<br>"CONFIDENTIAL; SIGMA: G2"                                                                                                    |
|              | "TOP SECRET: ALPHA: G2"<br>このデータのロードまたはインポートでは、以下のように SECLABELCHAR ファ<br>イル・タイプ修飾子を使用する必要があります。<br>LOAD FROM input.del OF DEL MODIFIED BY SECLABELCHAR INSERT INTO t1                                                                                                    |
| seclabelname | 入力ソース・ファイルに含まれているセキュリティー・ラベルが、デフォルトのエ<br>ンコード数値形式ではなく、名前で示されていることを指定します。LOAD は、<br>その名前に対応する適切なセキュリティー・ラベルがあれば、その名前をそのセキ<br>ュリティー・ラベルに変換します。表を保護するセキュリティー・ポリシーに、そ<br>の名前に対応するセキュリティー・ラベルが存在しなければ、行はロードされず、<br>警告 (SQLSTATE 01H53、SQLCODE SQL3244W) が戻されます。                                                                                   |
|              | seclabelchar 修飾子を指定した場合は、この修飾子を指定できません。そのような<br>ことをすると、ロードは失敗し、エラー (SQLCODE SQL3525N) が戻されます。                                                                                                    |
|              | 1 つの DB2SECURITYLABEL 列だけで構成されている表の場合は、データ・ファイル<br>に以下のようなセキュリティー・ラベル名を組み込みます。<br>"LABEL1"<br>"LABEL1"<br>"LABEL2"                                                                                                    |
|              | このデータのロードまたはインポートでは、以下のように SECLABELNAME ファイ<br>ル・タイプ修飾子を使用する必要があります。                                                                                                    |
|              | LOAD FROM input.del OF DEL MODIFIED BY SECLABELNAME INSERT INTO t1                                                                                                    |
|              | 注: ファイル・タイプが ASC の場合、セキュリティー・ラベル名の後のスペース<br>は、名前の一部と解釈されます。そのような動作を避けるには、striptblanks ファイ<br>ル・タイプ修飾子を使用して、スペースを除去するようにします。                                                                                                    |

表 *41.* ロード・ユーティリティーの有効なファイル・タイプ修飾子*:* すべてのファイル形式 *(*続き*)*

| 修飾子                 | 説明                                                                                                    |
|---------------------|----------------------------------------------------------------------------------------------------|
| totalfreespace= $x$ | x は、0 以上の整数です。この値は、表の合計ページ数に対する、フリー・スペー<br>スとして表の末尾に追加するページ数のパーセンテージとして解釈されます。例え<br>ば、x が 20 で、データのロード後に表に 100 個のデータ・ページがある場合<br>は、20 個の空ページが追加されます。表のデータ・ページの総数は、120 になり<br>ます。データ・ページの総数は、表の索引ページの数に関する因子にはなりませ<br>ん。このオプションは、索引オブジェクトには影響しません。このオプションを指<br>定して 2 つのロード操作を実行する場合、最初のロード操作で末尾に追加された<br>スペースが 2 番目のロード操作で再利用されるわけでありません。 |
| usedefaults         | ターゲット表の列のソース列が指定されていても、1つ以上の行インスタンスでそ<br>の列にデータが入っていない場合は、デフォルト値がロードされます。欠落データ<br>の例を以下に示します。<br>• DEL ファイル: 列の値として、2 つの隣接した列区切り (",,") や、任意の数の<br>スペースで分離した 2 つの列区切り (", ,") が指定されている場合。<br>• DEL/ASC/WSF ファイル: 十分な数の列がない行や、元の指定に対応した十分な<br>長さがない行。ASC ファイルの場合、NULL 列値は、明示的な欠落とは見なさ                                                     |
|                     | れず、NULL 列値の代わりにデフォルトが入ることもありません。数値、日<br>付、時刻、タイム・スタンプの列では、全桁スペース文字で NULL 列値を表記<br>します。また、どのタイプの列でも、NULL INDICATOR を使用すれば、その<br>列が NULL であることを示せます。                                                                                                    |
|                     | このオプションを指定しない場合に、行インスタンスのソース列にデータが入って<br>いないと、以下のいずれかの動作が発生します。                                                                                                    |
|                     | • DEL/ASC/WSF ファイル: 列が NULL 可能であれば、NULL がロードされま<br>す。列が NULL 可能でなければ、ユーティリティーによって行がリジェクトさ<br>れます。                                                                                                    |

表 *42.* ロード・ユーティリティーの有効なファイル・タイプ修飾子*: ASCII* ファイル形式 *(ASC/DEL)*

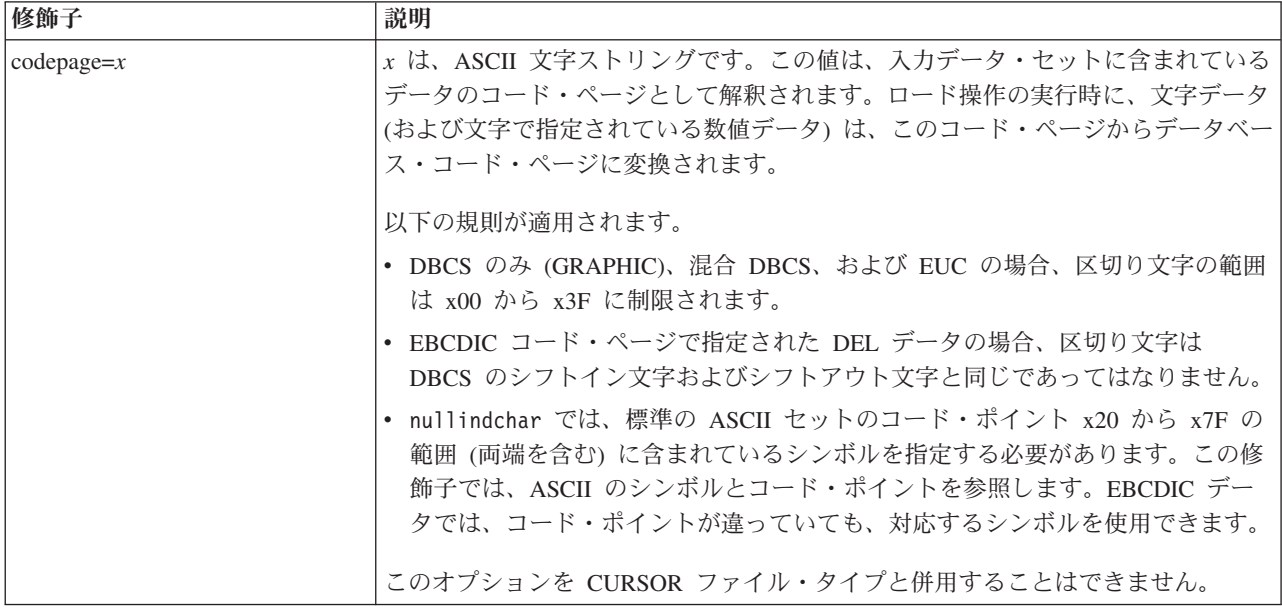

表 *42.* ロード・ユーティリティーの有効なファイル・タイプ修飾子*: ASCII* ファイル形式 *(ASC/DEL) (*続き*)*

| 修飾子                | 説明                                                                                                    |
|--------------------|----------------------------------------------------------------------------------------------------|
| dateformat=" $x$ " | x は、ソース・ファイルの日付の形式です。1 有効な日付エレメントは、以下のと<br>おりです。<br>- 年 (0000 から 9999 の範囲の 4 桁の数)<br>YYYY<br>- 月 (1 から 12 の範囲の 1 桁または 2 桁の数)<br>M<br>- 月 (1 から 12 の範囲の 2 桁の数。<br>MM<br>M とは相互に排他的)<br>- 日 (1 から 31 の範囲の 1 桁または 2 桁の数)<br>D<br>- 日 (1 から 31 の範囲の 2 桁の数。<br>DD<br>D とは相互に排他的)<br>- 元日から数えた日数 (001 から 366 の範囲の 3 桁の数。<br>DDD<br>他の日または月エレメントとは<br>相互に排他的)<br>指定されていないそれぞれのエレメントには、デフォルト値の 1 が割り当てられ<br>ます。日付形式の例を以下に示します。<br>"D-M-YYYY"<br>"MM.DD.YYYY" |
|                    | "YYYYDDD"                                                                                                    |
| dumpfile = $x$     | x は、リジェクトされた行を書き込む例外ファイルの(サーバー・データベース·<br>パーティションに応じた)完全修飾名です。1 つのレコードごとに、最大 32 KB<br>のデータが書き込まれます。以下は、ダンプ・ファイルの指定方法を示す例です。<br>db2 load from data of del<br>modified by dumpfile = $/u$ /user/filename<br>insert into table name                                                                                                    |
|                    | このファイルは、インスタンス所有者によって作成され、所有されます。デフォル<br>トのファイル許可をオーバーライドする場合は、dumpfileaccessall ファイル・タ<br>イプ修飾子を使用します。<br>注:                                                                                                    |
|                    | 1. パーティション・データベース環境では、ロードする側のデータベース・パー<br>ティションから見てローカルのパスを指定する必要があります。そうすれば、<br>同時に実行するいくつかのロード操作が同じファイルに書き込もうとする、と<br>いう事態を避けられます。                                                                                                    |
|                    | 2. ファイルの内容は、非同期のバッファー・モードでディスクに書き込まれま<br>す。ロード操作が失敗した場合や割り込みが発生した場合は、ディスクにコミ<br>ットされたレコードの数を確実に把握する方法がありません。LOAD RESTART<br>後の整合性も保証できません。ファイルのロード操作が完了したと想定できる<br>のは、ロード操作が開始と完了が 1回のパスで完結している場合に限られま<br>す。                                                                                                    |
|                    | 3. 指定したファイルがすでに存在している場合は、再作成ではなく追加になりま<br>す。                                                                                                    |

表 *42.* ロード・ユーティリティーの有効なファイル・タイプ修飾子*: ASCII* ファイル形式 *(ASC/DEL) (*続き*)*

| 修飾子                | 説明                                                                             |
|--------------------|--------------------------------------------------------------------------------|
| dumpfileaccessall  | ダンプ・ファイルの作成時に、読み取りアクセスを 'OTHERS' に付与します。                                       |
|                    | このファイル・タイプ修飾子が有効なのは、以下の場合に限られます。                                               |
|                    | 1. dumpfile ファイル・タイプ修飾子と併用する場合                                                 |
|                    | 2. ユーザーがロードのターゲット表に対する SELECT 特権を持っている場合                                       |
|                    | 3. UNIX オペレーティング・システムに配置されている DB2 サーバー・データ                                     |
|                    | ベース・パーティションで実行する場合                                                             |
|                    | 指定したファイルがすでに存在している場合は、そのファイルの許可が変更なしで                                          |
|                    | そのまま使用されます。                                                                    |
| fastparse          | 注意して使用してください。ユーザー指定の列値の構文検査が削減されるので、パ                                          |
|                    | フォーマンスは向上します。表の正しいアーキテクチャーは確保できますが (つま                                         |
|                    | り、ユーティリティーは、セグメンテーション違反やトラップを回避するための十                                          |
|                    | 分なデータ・チェックを実行しますが)、データの一貫性に関する検証は実行しま<br>せん。このオプションを使用するのは、データの一貫性と正確さに自信がある場合 |
|                    | だけにしてください。例えば、ユーザー指定のデータに無効なタイム・スタンプ列                                          |
|                    | 値:1>0-00-20-07.11.12.000000 が含まれている場合でも、FASTPARSE が指定さ                         |
|                    | れていれば、その値は表に挿入されてしまいますが、FASTPARSE が指定されてい                                      |
|                    | なければ、その値はリジェクトされます。                                                            |
| implieddecimal     | 暗黙の小数点の位置が列定義によって決まるようになり、値の末尾という想定がな                                          |
|                    | くなります。例えば、値 12345 は DECIMAL(8,2) 列に 12345.00 としてではな                            |
|                    | く、123.45 としてロードされます。                                                           |
|                    | この修飾子を packeddecimal 修飾子と一緒に使用することはできません。                                      |
| timeformat=" $x$ " | x は、ソース・ファイルの時刻の形式です。1 有効な時刻エレメントは、以下のと                                        |
|                    | おりです。                                                                          |
|                    | - 時 (12 時間制の場合は 0 から 12、<br>H.<br>24 時間制では 0 から 24 の範囲の                        |
|                    | 1 桁または 2 桁の数)                                                                  |
|                    | - 時 (12 時間制の場合は 0 から 12、<br>HH                                                 |
|                    | 24 時間制では 0 から 24 の範囲の<br>2 桁の数;                                                |
|                    | H と相互に排他的)                                                                     |
|                    | - 分 (0 から 59 の範囲の<br>M<br>1 桁または 2 桁の数)                                        |
|                    | - 分 (0 から 59 の範囲の 2 桁の数。<br>МM<br>M とは相互に排他的)                                  |
|                    | - 秒 (0 から 59 の範囲の<br>S.                                                        |
|                    | 1 桁または 2 桁の数)<br>- 秒 (0 から 59 の範囲の 2 桁の数。<br>SS.                               |
|                    | S と相互に排他的)<br>SSSSS - 夜中の 12 時から数えた秒数                                          |
|                    | (00000 から 86399 の範囲の 5 桁の数。                                                    |
|                    | 他の時刻エレメントとは相互に排他的)<br>- 午前/午後の指定子 (AM または PM)<br>TT                            |
|                    | 指定されていないそれぞれのエレメントには、デフォルト値の 0 が割り当てられ                                         |
|                    | ます。時刻形式の例を以下に示します。                                                             |
|                    | "HH:MM:SS"                                                                     |
|                    | "HH.MM TT"<br>"SSSSS"                                                          |
|                    |                                                                                |

表 *42.* ロード・ユーティリティーの有効なファイル・タイプ修飾子*: ASCII* ファイル形式 *(ASC/DEL) (*続き*)*

| 修飾子                     | 説明                                                                                      |
|-------------------------|-----------------------------------------------------------------------------------------|
| timestampformat=" $x$ " | x は、ソース・ファイルのタイム・スタンプの形式です。1 有効なタイム・スタン                                                 |
|                         | プ・エレメントは、以下のとおりです。                                                                      |
|                         | - 年 (0000 から 9999 の範囲の 4 桁の数)<br>YYYY                                                   |
|                         | - 月 (1 から 12 の範囲の 1 桁または 2 桁の数)<br>M                                                    |
|                         | - 月 (01 から 12 の 2 桁の数。<br>МM                                                            |
|                         | M および MMM とは相互に排他的)<br>- 月 (大文字小文字を区別しない月名の 3 文字の省略形。<br><b>MMM</b><br>M と MM とは相互に排他的) |
|                         | - 日 (1 から 31 の範囲の 1 桁または 2 桁の数)<br>D                                                    |
|                         | - 日 (1 から 31 の範囲の 2 桁の数。<br>DD                                                          |
|                         | D とは相互に排他的)                                                                             |
|                         | - 元日から数えた日数 (001 から 366 の範囲の 3 桁の数。<br><b>DDD</b>                                       |
|                         | 他の日または月のエレメントとは相互に排他的)<br>- 時 (12 時間制の場合は 0 から 12、24 時間制では 0 から 24 の<br>H               |
|                         | 範囲の 1 桁または 2 桁の数。)                                                                      |
|                         | - 時 (12 時間制の場合は 0 から 12、24 時間制では 0 から 24 の<br>HH.                                       |
|                         | 範囲の 2 桁の数。                                                                              |
|                         | H と相互に排他的)                                                                              |
|                         | - 分 (0 から 59 の範囲の 1 桁または 2 桁の数)<br>M                                                    |
|                         | - 分 (0 から 59 の範囲の 2 桁の数。<br>MM<br>M (分) とは相互に排他的)                                       |
|                         | - 秒 (0 から 59 の範囲の 1 桁または 2 桁の数)<br>S.                                                   |
|                         | - 秒 (0 から 59 の範囲の 2 桁の数。<br><b>SS</b>                                                   |
|                         | S と相互に排他的)                                                                              |
|                         | SSSSS - 夜中の 12 時から数えた秒数                                                                 |
|                         | (00000 から 86399 の範囲の 5 桁の数。                                                             |
|                         | 他の時刻エレメントとは相互に排他的)                                                                      |
|                         | UUUUUU - マイクロ秒 (000000 から 999999 の範囲の 6 桁の数。<br>他のマイクロ秒エレメントとは相互に排他的)                   |
|                         | UUUUU - マイクロ秒 (00000 から 99999 の範囲の 5 桁の数。                                               |
|                         | 000000 から 999990 の範囲にマップされる。                                                            |
|                         | 他のマイクロ秒エレメントとは相互に排他的)                                                                   |
|                         | - マイクロ秒 (0000 から 9999 の範囲の 4 桁の数。<br>UUUU                                               |
|                         | 000000 から 999900 の範囲にマップされる。                                                            |
|                         | 他のマイクロ秒エレメントとは相互に排他的)<br>- マイクロ秒 (000 から 999 の範囲の 3 桁の数。                                |
|                         | UUU<br>000000 から 999000 の範囲にマップされる。                                                     |
|                         | 他のマイクロ秒エレメントとは相互に排他的)                                                                   |
|                         | UU<br>- マイクロ秒 (00 から 99 の範囲の 2 桁の数。                                                     |
|                         | 000000 から 990000 の範囲にマップされる。                                                            |
|                         | 他のマイクロ秒エレメントとは相互に排他的)                                                                   |
|                         | - マイクロ秒 (0 から 9 の範囲の 1 桁の数。<br>U                                                        |
|                         | 000000 から 900000 の範囲にマップされる。<br>他のマイクロ秒エレメントとは相互に排他的)                                   |
|                         | - 午前/午後の指定子 (AM または PM)<br><b>TT</b>                                                    |
|                         |                                                                                         |

表 *42.* ロード・ユーティリティーの有効なファイル・タイプ修飾子*: ASCII* ファイル形式 *(ASC/DEL) (*続き*)*

| 修飾子                      | 説明                                                                                                    |
|--------------------------|----------------------------------------------------------------------------------------------------|
| timestampformat="x" (続き) | 指定されていない YYYY、M、MM、D、DD、DDD のいずれかのエレメントに<br>は、デフォルト値の 1 が割り当てられます。指定されていない MMM エレメント<br>には、デフォルト値の 'Jan' が割り当てられます。指定されていない他のすべての<br>エレメントには、デフォルト値の 0 が割り当てられます。タイム・スタンプ形式<br>の例を以下に示します。<br>"YYYY/MM/DD HH:MM:SS.UUUUUU" |
|                          | MMM エレメントの有効な値は、<br>'jan'、'feb'、'mar'、'apr'、'may'、'jun'、'jul'、'aug'、'sep'、'oct'、'nov'、'dec' で<br>す。これらの値では、大/小文字は区別されません。                                                                                                  |
|                          | TIMESTAMPFORMAT 修飾子を指定しなかった場合、ロード・ユーティリティー<br>は、タイム・スタンプ・フィールドで以下の 2 つの有効な形式のいずれかを使用<br>します。<br>YYYY-MM-DD-HH.MM.SS<br>YYYY-MM-DD HH:MM:SS                                                                                 |
|                          | ロード・ユーティリティーは、DD と HH の間の区切り文字に基づいて形式を選<br>択します。ダッシュ '-' になっていれば、ロード・ユーティリティーは、通常のダ<br>ッシュとドットの形式 (YYYY-MM-DD-HH.MM.SS) を使用します。ブランク・ス<br>ペースになっていれば、ロード・ユーティリティーは、HH と MM と SS の間を<br>区切るためにコロン ':' を使用します。                |
|                          | どちらの形式でも、マイクロ秒のフィールド (UUUUUU) を組み込むと、ロード・<br>ユーティリティーは、区切り文字としてドット '' を使用します。<br>YYYY-MM-DD-HH.MM.SS.UUUUUU $\ddagger$ YYYY-MM-DD HH:MM:SS.UUUUUU $\ddagger$<br>有効です。                                                      |
|                          | ユーザー定義の日付と時刻の形式が含まれているデータを schedule という表にロ<br>ードする例を以下に示します。<br>db2 load from delfile2 of del<br>modified by timestampformat="yyyy.mm.dd hh:mm tt"<br>insert into schedule                                                 |

表 *42.* ロード・ユーティリティーの有効なファイル・タイプ修飾子*: ASCII* ファイル形式 *(ASC/DEL) (*続き*)*

| 修飾子                | 説明                                                                                                    |  |  |
|--------------------|----------------------------------------------------------------------------------------------------|--|--|
| usegraphiccodepage | usegraphiccodepage を指定すると、グラフィックまたは 2 バイト文字のラージ・<br>オブジェクト (DBCLOB) データ・フィールドにロードするデータは、グラフィッ<br>ク・コード・ページのデータであるという想定で、処理が行われます。残りのデー<br>夕は、文字コード・ページのデータであるという想定になります。グラフィック・<br>コード・ページは、文字コード・ページに関連付けられています。LOAD は、<br>codepage 修飾子が指定されていればその修飾子によって、codepage 修飾子が指定<br>されていなければデータベースのコード・ページによって、文字コード・ページを<br>判別します。 |  |  |
|                    | ドロップ済み表のリカバリーで生成される区切り付きデータ・ファイルとこの修飾<br>子を併用するのは、リカバリーする表にグラフィック・データが入っている場合に<br>限られます。                                                                                                    |  |  |
|                    | 制約事項                                                                                                    |  |  |
|                    | EXPORT ユーティリティーで作成される DEL ファイルでは、<br>usegraphiccodepage 修飾子を指定しないでください。そのファイルには、1 つの<br>コード・ページでエンコードされたデータだけが入っているからです。<br>usegraphiccodepage 修飾子は、ファイルに含まれている 2 バイト文字ラージ・オ<br>ブジェクト (DBCLOB) でも無視されます。                                                                                                    |  |  |
| xmlchar            | XML 文書が文字コード・ページでエンコードされていることを指定します。                                                                                                    |  |  |
|                    | 指定の文字コード・ページでエンコードされているものの、エンコード宣言が含ま<br>れていない XML 文書を処理するときに、このオプションは便利です。                                                                                                    |  |  |
|                    | それぞれの文書で、宣言タグが存在していて、エンコード属性が含まれている場合<br>は、そのエンコードが文字コード・ページと一致している必要があります。そうで<br>ないと、その文書が含まれている行はリジェクトされます。文字コード・ページ<br>は、codepage ファイル・タイプ修飾子で指定されている値か、その修飾子が指定<br>されていない場合はアプリケーション・コード・ページになります。デフォルトで<br>は、Unicode で文書がエンコードされているか、エンコード属性の宣言タグが含ま<br>れている、という想定になります。                                                 |  |  |
| xmlgraphic         | XML 文書が指定のグラフィック・コード・ページでエンコードされていることを<br>指定します。                                                                                                    |  |  |
|                    | 指定のグラフィック・コード・ページでエンコードされているものの、エンコード<br>宣言が含まれていない XML 文書を処理するときに、このオプションは便利です。                                                                                                    |  |  |
|                    | それぞれの文書で、宣言タグが存在していて、エンコード属性が含まれている場合<br>は、そのエンコードがグラフィック・コード・ページと一致している必要がありま<br>す。そうでないと、その文書が含まれている行はリジェクトされます。グラフィッ<br>ク・コード・ページは、codepage ファイル・タイプ修飾子で指定されている値の<br>グラフィック・コンポーネントか、その修飾子が指定されていない場合はアプリケ<br>ーション・コード・ページのグラフィック・コンポーネントになります。デフォル<br>トでは、Unicode で文書がエンコードされているか、エンコード属性の宣言タグが<br>含まれている、という想定になります。     |  |  |

表 *43.* ロード・ユーティリティーの有効なファイル・タイプ修飾子*: ASC* ファイル形式 *(*区切りなし *ASCII)*

| 修飾子             | 説明                                                                                                    |  |  |
|-----------------|----------------------------------------------------------------------------------------------------|--|--|
| binarynumerics  | 数値データ (DECIMAL ではない) は、文字表現ではなく 2 進形式でなければなり<br>ません。このようにして、コストのかかる変換を回避します。                                                                                                    |  |  |
|                 | このオプションは、reclen オプションで指定する固定長レコードを使用する定位<br>置 ASC でのみサポートされています。                                                                                                    |  |  |
|                 | 以下の規則が適用されます。                                                                                                    |  |  |
|                 | • データ・タイプ間の変換は実行されません (ただし、<br>BIGINT、INTEGER、SMALLINT は例外です)。                                                                                                    |  |  |
|                 | • データ長は、ターゲット列の定義と一致している必要があります。                                                                                                    |  |  |
|                 | • FLOAT は、IEEE 浮動小数点形式でなければなりません。                                                                                                    |  |  |
|                 | • ロード・ソース・ファイルのバイナリー・データは、ロード操作を実行するプラ<br>ットフォームにかかわりなく、ビッグ・エンディアンであると見なされます。                                                                                                    |  |  |
|                 | この修飾子によって影響を受ける列のデータとして NULL を入れることはできま<br>せん。通常は NULL として解釈されるブランクは、この修飾子の使用時にはバイ<br>ナリー値として解釈されます。                                                                                                    |  |  |
| nochecklengths  | nochecklengths を指定すると、ターゲット表の列のサイズを超える列定義がソー<br>ス・データに含まれている場合でも、各行のロードが試行されるようになります。<br>コード・ページ変換によってソース・データが縮小される場合は、そのような行を<br>正常にロードできます。例えば、ソースにある 4 バイトの EUC データがターゲ<br>ットで 2 バイトの DBCS データに縮小されれば、必要なスペースが半分になりま<br>す。列定義の不一致があっても、すべてのソース・データがターゲットに収まるこ<br>とがわかっている場合は、このオプションが特に便利です。 |  |  |
| $nullindchar=x$ | $x$ は、単一文字です。NULL 値を示す文字を $x$ に変更します。 $x$ のデフォルト値<br>は、Y です。 <sup>2</sup>                                                                                                    |  |  |
|                 | この修飾子は、EBCDIC データ・ファイルでは大文字と小文字の区別があります。<br>ただし、文字が英字の場合は例外です。例えば、NULL 標識文字が N に指定され<br>ている場合は、n も NULL 標識として認識されます。                                                                                                    |  |  |
| packeddecimal   | パック 10 進数データを直接ロードします。DECIMAL フィールド・タイプは、<br>binarynumerics 修飾子の対象に含まれていません。                                                                                                    |  |  |
|                 | このオプションは、reclen オプションで指定する固定長レコードを使用する定位<br>置 ASC でのみサポートされています。                                                                                                    |  |  |
|                 | 符号ニブルとしてサポートされている値は、以下のとおりです。                                                                                                    |  |  |
|                 | $+$ = 0xC 0xA 0xE 0xF<br>$- = 0xD 0xB$                                                                                                    |  |  |
|                 | この修飾子によって影響を受ける列のデータとして NULL を入れることはできま<br>せん。通常は NULL として解釈されるブランクは、この修飾子の使用時にはバイ<br>ナリー値として解釈されます。                                                                                                    |  |  |
|                 | サーバー・プラットフォームにかかわりなく、ロード・ソース・ファイルのバイナ<br>リー・データのバイト・オーダーは、ビッグ・エンディアンであると見なされま<br>す。したがって、Windows オペレーティング・システムでこの修飾子を使用する<br>場合は、バイト・オーダーを逆にしてはなりません。                                                                                                    |  |  |
|                 | この修飾子を implieddecimal 修飾子と一緒に使用することはできません。                                                                                                    |  |  |

表 *43.* ロード・ユーティリティーの有効なファイル・タイプ修飾子*: ASC* ファイル形式 *(*区切りなし *ASCII) (*続き*)*

| 修飾子          | 説明                                                                                                    |
|--------------|----------------------------------------------------------------------------------------------------|
| $reclen=x$   | $x$ は最大値が 32 767 の整数です。各行では $x$ 個の文字が読み取られ、行の終わ<br>りを示す改行文字は使用されません。                                                                                      |
| striptblanks | 可変長フィールドにデータをロードするときに、末尾ブランク・スペースを切り捨<br>てます。このオプションを指定しなければ、ブランク・スペースは維持されます。                                                                            |
|              | このオプションを striptnulls と一緒に指定することはできません。これらは、<br>相互に排他的なオプションです。このオプションは、廃止オプションの t の代わ<br>りに用意されています。その廃止オプションは、旧バージョンとの互換性のためだ<br>けにサポートされています。           |
| striptnulls  | 可変長フィールドにデータをロードするときに、末尾 NULL (0x00 文字) を切り<br>捨てます。このオプションを指定しなければ、NULL は維持されます。                                                                         |
|              | このオプションを striptblanks と一緒に指定することはできません。これらは、<br>相互に排他的なオプションです。このオプションは、廃止オプションの<br>padwithzero の代わりに用意されています。その廃止オプションは、旧バージョン<br>との互換性のためだけにサポートされています。 |
| zoneddecimal | ゾーン 10 進数をロードします。DECIMAL フィールド・タイプは、<br>BINARYNUMERICS 修飾子の対象に含まれていません。このオプションは、<br>- RECLEN オプションで指定する固定長レコードを使用する定位置 ASC でのみサ<br>ポートされています。             |
|              | ハーフバイト符号値は、以下のいずれかになります。<br>$+$ = $0xC$ $0xA$ $0xE$ $0xF$<br>$- = 0xD 0xB$                                                                                |
|              | 数字としてサポートされている値は、0x0 から 0x9 です。                                                                                                    |
|              | ゾーンとしてサポートされている値は、0x3 から 0xF です。                                                                                                    |

表 *44.* ロード・ユーティリティーの有効なファイル・タイプ修飾子*: DEL* ファイル形式 *(*区切り付き *ASCII)*

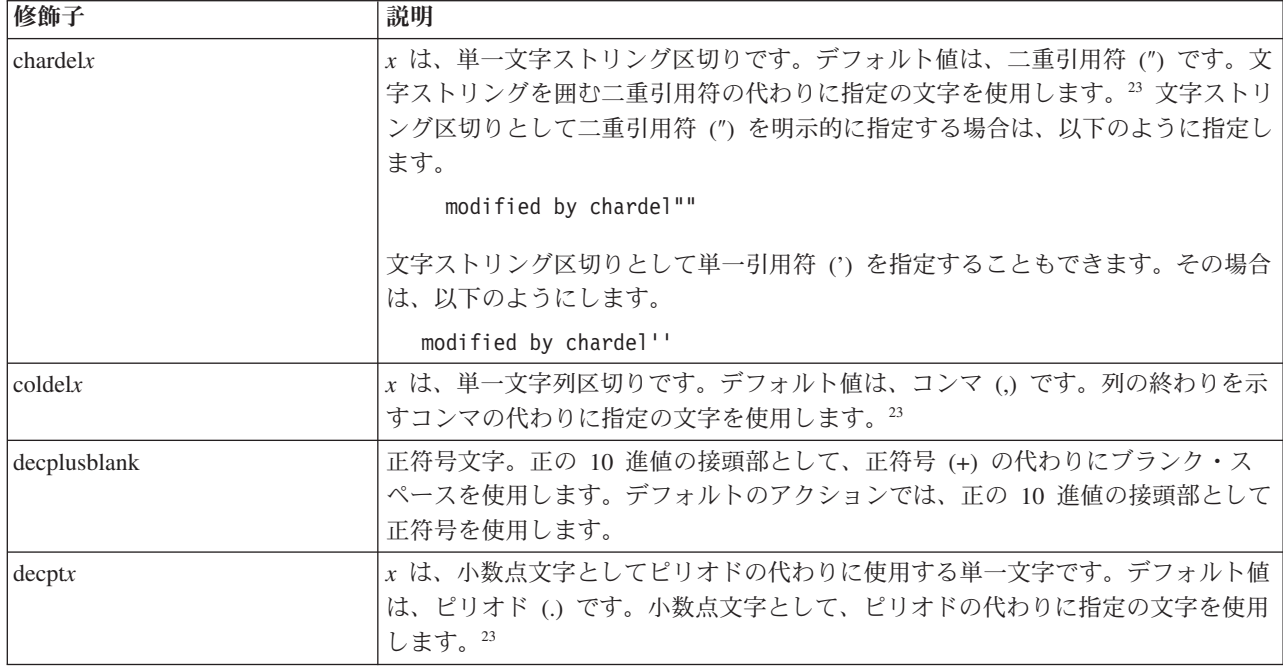

表 *44.* ロード・ユーティリティーの有効なファイル・タイプ修飾子*: DEL* ファイル形式 *(*区切り付き *ASCII) (*続き*)*

| 修飾子             | 説明                                                                                                    |
|-----------------|----------------------------------------------------------------------------------------------------|
| delprioritychar | 区切り文字に関する現在のデフォルトの優先順位は、レコード区切り、文字区切<br>り、列区切り、という順序になっています。この修飾子を指定すると、区切り文字<br>の優先順位が、文字区切り、レコード区切り、列区切り、という順序に戻されるの<br>で、古い優先順位に依存する既存のアプリケーションが保護されます。構文:                                                                                                    |
|                 | db2 load  modified by delprioritychar                                                                                                    |
|                 | 例えば、以下の DEL データ・ファイルがあるとします。                                                                                                    |
|                 | "Smith, Joshua", 4000, 34.98 <row delimiter=""><br/>"Vincent, &lt; row delimiter&gt;, is a manager", <br/><math>\ldots</math> 4005,44.37<row delimiter=""></row></row>                                                                                                    |
|                 | delprioritychar 修飾子を指定しているので、このデータ・ファイルは、2 行だけ<br>になります。1番目と 3番目の <row delimiter=""> は、実際のレコード区切りとし<br/>て解釈されますが、2 番目の <row delimiter=""> は、第 2 行の最初のデータ列の一<br/>部として解釈されるからです。この修飾子を指定しなければ、それぞれの <row<br>delimiter&gt; が区切り文字として解釈され、このデータ・ファイルは 3 行になりま<br/>す。</row<br></row></row> |
| keepblanks      | タイプ CHAR、VARCHAR、LONG VARCHAR、CLOB の各フィールドで前後の<br>ブランクを保持します。このオプションを指定しないと、文字区切りの内側にない<br>前後のすべてのブランクが除去され、表のすべてのブランク・フィールドに NULL<br>が挿入されます。                                                                                                    |
|                 | データ・ファイルにある前後のスペースをすべて保持して、TABLE1 という表にデ<br>ータをロードする例を以下に示します。                                                                                                    |
|                 | db2 load from delfile3 of del<br>modified by keepblanks<br>insert into table1                                                                                                    |
| nochardel       | ロード・ユーティリティーは、列区切りの間で検出するすべてのバイトを列のデー<br>タの一部と見なします。文字区切りも、列データの一部として解析されます。DB2<br>でエクスポートしたデータについては、このオプションを指定しないでください<br>(ただし、エクスポート時に nochardel を指定していた場合は例外です)。このオプ<br>ションは、文字区切りのないベンダー・データ・ファイルをサポートするために用<br>意されています。正しくない使い方をすると、データが失われたり破損したりする<br>可能性があります。                |
|                 | このオプションを chardelx、delprioritychar、nodoubledel のいずれかと一緒に<br>指定することはできません。これらは、相互に排他的なオプションです。                                                                                                    |
| nodoubledel     | 二重文字区切りの認識を抑止します。                                                                                                    |

# 表 *45.* ロード・ユーティリティーの有効なファイル・タイプ修飾子*: IXF* ファイル形式

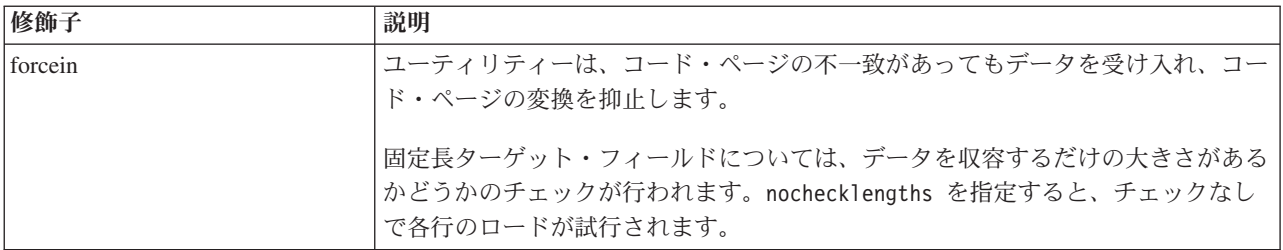

表 *45.* ロード・ユーティリティーの有効なファイル・タイプ修飾子*: IXF* ファイル形式 *(*続き*)*

| 修飾子            | 説明                                           |
|----------------|----------------------------------------------|
| nochecklengths | nochecklengths を指定すると、ターゲット表の列のサイズを超える列定義がソー |
|                | ス・データに含まれている場合でも、各行のロードが試行されるようになります。        |
|                | コード・ページ変換によってソース・データが縮小される場合は、そのような行を        |
|                | 正常にロードできます。例えば、ソースにある 4 バイトの EUC データがターゲ     |
|                | ットで 2 バイトの DBCS データに縮小されれば、必要なスペースが半分になりま    |
|                | す。列定義の不一致があっても、すべてのソース・データがターゲットに収まるこ        |
|                | とがわかっている場合は、このオプションが特に便利です。                  |

注**:**

1. 日付形式ストリングを二重引用符で囲むのは、必須です。フィールド区切り文字 には、a から z、A から Z、0 から 9 を組み込めません。フィールド区切り文 字として、DEL ファイル形式の文字区切りまたはフィールド区切りと同じ文字 を使用することはできません。エレメントの開始位置と終了位置があいまいでな い場合は、フィールド区切り文字はオプションになります。修飾子によっては、 項目が可変長の場合に D、H、M、S などのエレメントを使用することがあり、 そのような場合は、開始位置と終了位置があいまいになることがあります。

タイム・スタンプ形式の場合は、月の記述子と分の記述子の間であいまいさが残 らないように注意する必要があります。どちらも、M という文字を使用するか らです。月のフィールドは、他の日付フィールドと隣接している必要がありま す。分のフィールドは、他の時刻フィールドと隣接している必要があります。あ いまいなタイム・スタンプ形式の例を以下に示します。

"M" (月または分のどちらにもとれる) "M:M" (月と分の区別がつかない) "M:YYYY:M" (両方とも月と解釈される) "S:M:YYYY" (時刻値と日付値の両方に隣接している)

あいまいな場合は、ユーティリティーによってエラー・メッセージが生成され、 操作は失敗します。

あいまいでないタイム・スタンプ形式の例を以下に示します。

"M:YYYY" (M (月)) "S:M" (M (分)) "M:YYYY:S:M" (M (月)....M (分)) "M:H:YYYY:M:D" (M (分)....M (月))

二重引用符や円記号など、いくつかの文字の前ではエスケープ文字を使用する必 要があります (¥ など)。

2. ファイル・タイプ修飾子 chardel、coldel、decpt に指定する文字値は、ソース・ データのコード・ページに指定されている文字値でなければなりません。

文字コード・ポイント (文字シンボルではない) を指定する場合は、xJJ または 0xJJ という構文を使用できます (JJ は、コード・ポイントの 16 進表記です)。 例えば、列区切りとして # 文字を指定する場合は、以下のいずれかを使用しま す。

... modified by coldel# ... ... modified by coldel0x23 ... ... modified by coldelX23 ...

- 3. 区切り文字のオーバーライドとして使用できる文字に適用される制約事項につい ては、『データ移動のための区切り文字の制約事項』を参照してください。
- 4. MODIFIED BY オプションでサポートされていないファイル・タイプを使用しよ うとしても、ロード・ユーティリティーからは警告が生成されません。その場合 は、ロード操作が失敗し、エラー・コードが戻されます。
- 5. 暗黙的な非表示設定になっている Row Change Timestamp 列が含まれている表 にインポートする場合は、その列の暗黙的な非表示のプロパティーが適用されま せん。したがって、インポートするデータに列のデータが含まれていない場合 に、明示的な列リストも存在しなければ、インポート・コマンドで rowchangetimestampmissing ファイル・タイプ修飾子を指定することが必要です。

表 *46. codepage* と *usegraphiccodepage* を使用する場合の *LOAD* の動作

| codepage=N | usegraphiccodepage | LOAD の動作                                                                                                    |
|------------|--------------------|----------------------------------------------------------------------------------------------------|
| なし         | なし                 | ファイル内のすべてのデータは、CLIENT オプションが<br>指定されている場合でも、アプリケーション・コード・<br>ページではなくデータベース・コード・ページのデータ<br>であるという想定になります。                                                                                                  |
| あり         | なし                 | ファイル内のすべてのデータは、 コード・ページ N のデ<br>ータであるという想定になります。<br>警告: N が 1 バイト・コード・ページの場合に、グラフ<br>ィック・データをデータベースにロードすると、グラフ<br>ィック・データが破損します。                                                                          |
| なし         | あり                 | ファイル内の文字データは、CLIENT オプションが指定<br>されている場合でも、データベース・コード・ページの<br>データであるという想定になります。グラフィック・デ<br>ータは、CLIENT オプションが指定されている場合で<br>も、データベース・グラフィック・データのコード・ペ<br>ージのデータであるという想定になります。<br>データベース・コード・ページが 1 バイトの場合は、す |
|            |                    | ベてのデータがデータベース・コード・ページのデータ<br>であるという想定になります。<br>警告: グラフィック・データを 1 バイトのデータベース<br>にロードすると、グラフィック・データが破損します。                                                                                                  |
| あり         | あり                 | 文字データは、コード・ページ N のデータであるという<br>想定になります。グラフィック・データは、N のグラフ<br>ィック・コード・ページのデータであるという想定にな<br>ります。<br>N が 1 バイトまたは 2 バイトのコード・ページの場合<br>は、すべてのデータがコード・ページ N のデータである                                            |
|            |                    | という想定になります。<br>警告: N が 1 バイト・コード・ページの場合に、グラフ<br>ィック・データをデータベースにロードすると、グラフ<br>ィック・データが破損します。                                                                                                    |

# **db2Load -** 表へのデータのロード

データを DB2 表にロードします。サーバー上にあるデータは、ファイル、カーソ ル、テープ、または名前付きパイプの形式とすることができます。リモートで接続 しているクライアント上にあるデータは、完全修飾ファイル、カーソル、または名 前付きパイプの形式とすることができます。ロード・ユーティリティーはインポー ト・ユーティリティーよりも高速ですが、階層レベルでのデータのロードまたはニ ックネームへのロードをサポートしません。

# 許可

以下のいずれか。

- *sysadm*
- *dbadm*
- データベースに対するロード権限と以下のもの
	- 表の INSERT 特権 (ロード・ユーティリティーが INSERT モード、 TERMINATE モード、または RESTART モードで呼び出される場合)。 TERMINATE モードは直前のロード挿入操作を終了するためのもので、 RESTART モードは直前のロード挿入操作を再開するためのものです。
	- 表の INSERT および DELETE 特権 (ロード・ユーティリティーが REPLACE モード、 TERMINATE モード、または RESTART モードで呼び出される場 合)。 TERMINATE モードは直前のロード置換操作を終了するためのもので、 RESTART モードは直前のロード置換操作を再開するためのものです。
	- 例外表の INSERT 特権 (例外表をロード操作の一部として使用する場合)。

注**:** 一般的に、すべてのロード処理、およびすべての DB2 サーバー処理は、インス タンス所有者に所有されています。これらのすべての処理では、インスタンス所有 者の ID を使用して、必要なファイルにアクセスします。そのため、インスタンス 所有者は、誰がコマンドを呼び出すかに関係なく、入力ファイルへの読み取りアク セスを持っている必要があります。

# 必要な接続

データベース。暗黙的な接続が可能である場合には、デフォルトのデータベースへ の接続が確立されます。 Linux、UNIX、または Windows クライアントから Linux、UNIX、または Windows データベース・サーバーへのユーティリティー・ア クセスは、DB2 Connect ゲートウェイまたはループバック環境を経由してではな く、エンジンを使用した直接接続でなければなりません。

インスタンス。明示的なアタッチは必要ありません。データベースへの接続が確立 されている場合には、ローカル・インスタンスへの暗黙的な接続が試みられます。

# **API** 組み込みファイル

db2ApiDf.h

# **API** およびデータ構造構文

SQL\_API\_RC SQL\_API\_FN db2Load ( db2Uint32 versionNumber, void \* pParmStruct,

```
struct sqlca * pSqlca);
typedef SQL_STRUCTURE db2LoadStruct
{
  struct sqlu media list *piSourceList;
  struct sqlu media list *piLobPathList;
  struct sqldcol *piDataDescriptor;
  struct sqlchar *piActionString;
  char *piFileType;
  struct sqlchar *piFileTypeMod;
  char *piLocalMsgFileName;
  char *piTempFilesPath;
  struct sqlu_media_list *piVendorSortWorkPaths;
  struct sqlu_media_list *piCopyTargetList;
   db2int32 *piNullIndicators;
  struct db2LoadIn *piLoadInfoIn;
  struct db2LoadOut *poLoadInfoOut;
  struct db2PartLoadIn *piPartLoadInfoIn;
  struct db2PartLoadOut *poPartLoadInfoOut;
  db2int16 iCallerAction;
   struct sqlu media list *piXmlPathList;
  struct sqllob *piLongActionString;} db2LoadStruct;
typedef SQL_STRUCTURE db2LoadUserExit
{
  db2Char iSourceUserExitCmd;
  struct db2Char *piInputStream;
   struct db2Char *piInputFileName;
   struct db2Char *piOutputFileName;
  db2Uint16 *piEnableParallelism;
} db2LoadUserExit;
typedef SQL_STRUCTURE db2LoadIn
{
   db2Uint64 iRowcount;
  db2Uint64 iRestartcount;
   char *piUseTablespace;
   db2Uint32 iSavecount;
  db2Uint32 iDataBufferSize;
  db2Uint32 iSortBufferSize;
  db2Uint32 iWarningcount;
  db2Uint16 iHoldQuiesce;
   db2Uint16 iCpuParallelism;
   db2Uint16 iDiskParallelism;
   db2Uint16 iNonrecoverable;
  db2Uint16 iIndexingMode;
   db2Uint16 iAccessLevel;
   db2Uint16 iLockWithForce;
  db2Uint16 iCheckPending;
  char iRestartphase;
  char iStatsOpt;
   db2Uint16 *piXmlParse;
   db2DMUXmlValidate *piXmlValidate;
  db2Uint16 iSetIntegrityPending;
  struct db2LoadUserExit *piSourceUserExit;
} db2LoadIn;
typedef SQL_STRUCTURE db2LoadOut
{
  db2Uint64 oRowsRead;
   db2Uint64 oRowsSkipped;
  db2Uint64 oRowsLoaded;
  db2Uint64 oRowsRejected;
   db2Uint64 oRowsDeleted;
  db2Uint64 oRowsCommitted;
} db2LoadOut;
```

```
typedef SQL_STRUCTURE db2PartLoadIn
{
   char *piHostname;
  char *piFileTransferCmd;
  char *piPartFileLocation;
  struct db2LoadNodeList *piOutputNodes;
  struct db2LoadNodeList *piPartitioningNodes;
   db2Uint16 *piMode;
  db2Uint16 *piMaxNumPartAgents;
   db2Uint16 *piIsolatePartErrs;
   db2Uint16 *piStatusInterval;
   struct db2LoadPortRange *piPortRange;
  db2Uint16 *piCheckTruncation;
  char *piMapFileInput;
  char *piMapFileOutput;
   db2Uint16 *piTrace;
   db2Uint16 *piNewline;
   char *piDistfile;
  db2Uint16 *piOmitHeader;
   SQL_PDB_NODE_TYPE *piRunStatDBPartNum;
} db2PartLoadIn;
typedef SQL_STRUCTURE db2LoadNodeList
{
   SQL PDB NODE TYPE *piNodeList;
   db2Uint16 iNumNodes;
} db2LoadNodeList;
typedef SQL_STRUCTURE db2LoadPortRange
{
   db2Uint16 iPortMin;
  db2Uint16 iPortMax;
} db2LoadPortRange;
typedef SQL_STRUCTURE db2PartLoadOut
{
  db2Uint64 oRowsRdPartAgents;
  db2Uint64 oRowsRejPartAgents;
  db2Uint64 oRowsPartitioned;
  struct db2LoadAgentInfo *poAgentInfoList;
  db2Uint32 iMaxAgentInfoEntries;
  db2Uint32 oNumAgentInfoEntries;
} db2PartLoadOut;
typedef SQL_STRUCTURE db2LoadAgentInfo
{
   db2int32 oSqlcode;
   db2Uint32 oTableState;
  SQL_PDB_NODE_TYPE_oNodeNum;
  db2Uint16 oAgentType;
} db2LoadAgentInfo;
SQL_API_RC SQL_API_FN
  db2gLoad (
  db2Uint32 versionNumber,
   void * pParmStruct,
  struct sqlca * pSqlca);
typedef SQL_STRUCTURE db2gLoadStruct
{
  struct sqlu media list *piSourceList;
  struct sqlu media list *piLobPathList;
  struct sqldcol *piDataDescriptor;
   struct sqlchar *piActionString;
   char *piFileType;
   struct sqlchar *piFileTypeMod;
  char *piLocalMsgFileName;
```

```
char *piTempFilesPath;
   struct sqlu media list *piVendorSortWorkPaths;
  struct sqlu<sup>_media_list</sup> *piCopyTargetList;
  db2int32 *piNullIndicators;
  struct db2gLoadIn *piLoadInfoIn;
  struct db2LoadOut *poLoadInfoOut;
  struct db2gPartLoadIn *piPartLoadInfoIn;
   struct db2PartLoadOut *poPartLoadInfoOut;
  db2int16 iCallerAction;
  db2Uint16 iFileTypeLen;
   db2Uint16 iLocalMsgFileLen;
  db2Uint16 iTempFilesPathLen;
  struct sqlu media list *piXmlPathList;
  struct sqllob *piLongActionString;} db2gLoadStruct;
typedef SQL_STRUCTURE db2gLoadIn
{
  db2Uint64 iRowcount;
  db2Uint64 iRestartcount;
   char *piUseTablespace;
   db2Uint32 iSavecount;
  db2Uint32 iDataBufferSize;
  db2Uint32 iSortBufferSize;
  db2Uint32 iWarningcount;
   db2Uint16 iHoldQuiesce;
  db2Uint16 iCpuParallelism;
  db2Uint16 iDiskParallelism;
  db2Uint16 iNonrecoverable;
   db2Uint16 iIndexingMode;
   db2Uint16 iAccessLevel;
  db2Uint16 iLockWithForce;
   db2Uint16 iCheckPending;
  char iRestartphase;
   char iStatsOpt;
   db2Uint16 iUseTablespaceLen;
   db2Uint16 iSetIntegrityPending;
   db2Uint16 *piXmlParse;
   db2DMUXmlValidate *piXmlValidate;
   struct db2LoadUserExit *piSourceUserExit;
} db2gLoadIn;
typedef SQL_STRUCTURE db2gPartLoadIn
{
  char *piHostname;
  char *piFileTransferCmd;
  char *piPartFileLocation;
   struct db2LoadNodeList *piOutputNodes;
   struct db2LoadNodeList *piPartitioningNodes;
  db2Uint16 *piMode;
  db2Uint16 *piMaxNumPartAgents;
   db2Uint16 *piIsolatePartErrs;
   db2Uint16 *piStatusInterval;
   struct db2LoadPortRange *piPortRange;
   db2Uint16 *piCheckTruncation;
  char *piMapFileInput;
   char *piMapFileOutput;
   db2Uint16 *piTrace;
  db2Uint16 *piNewline;
  char *piDistfile;
  db2Uint16 *piOmitHeader;
   void *piReserved1;
   db2Uint16 iHostnameLen;
   db2Uint16 iFileTransferLen;
   db2Uint16 iPartFileLocLen;
   db2Uint16 iMapFileInputLen;
   db2Uint16 iMapFileOutputLen;
   db2Uint16 iDistfileLen;
```
} db2gPartLoadIn;

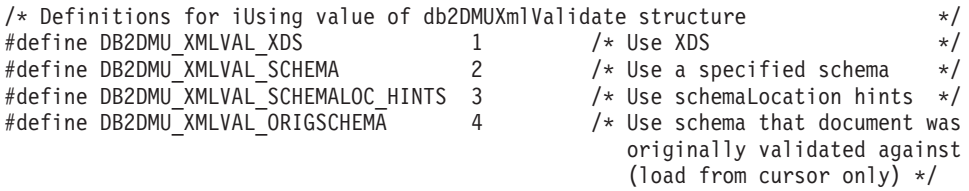

# **db2Load API** パラメーター

#### **versionNumber**

入力。 2 番目のパラメーター pParmStruct として渡される、構造のバージ ョンとリリース・レベルを指定します。

### **pParmStruct**

入力。 db2LoadStruct 構造を指すポインター。

**pSqlca** 出力。sqlca 構造を指すポインター。

# **db2LoadStruct** データ構造パラメーター

## **piSourceList**

入力。ソース・ファイル、装置、ベンダー、パイプ、または SQL ステート メントを提供するのに使用される、 sqlu\_media\_list 構造を指すポインタ ー。

この構造に提供される情報は、media\_type フィールドの値によって異なりま す。有効な値は以下のとおりです (インクルード・ディレクトリーの sqlutil ヘッダー・ファイルで定義される)。

# **SQLU\_SQL\_STMT**

media type フィールドがこの値に設定されている場合、呼び出し側 は、ターゲット・フィールドの pStatement フィールドで SQL 照会 を提供します。 pStatement フィールドは、sqlu\_statement\_entry のタ イプです。セッション・フィールドは値を 1 に設定していなければ なりません。これは、ロード・ユーティリティーはロードごとに 1 つの SQL 照会だけを受け取るからです。

### **SQLU\_SERVER\_LOCATION**

media type フィールドがこの値に設定されている場合、呼び出し側 から sqlu\_location\_entry 構造によって情報が提供されます。 sessions フィールドは、提供される sqlu\_location\_entry 構造の数を 示します。これは、ファイル、装置、および Named PIPE に使用さ れます。

## **SQLU\_CLIENT\_LOCATION**

media\_type フィールドがこの値に設定されている場合、呼び出し側 から sqlu location entry 構造によって情報が提供されます。 sessions フィールドは、提供される sqlu\_location\_entry 構造の数を 示します。これは、完全修飾ファイル、および Named PIPE に使用 されます。この media\_type が有効なのは、リモートで接続されて いるクライアントを使用して API を呼び出している場合だけであ ることに注意してください。

### **SQLU\_TSM\_MEDIA**

media\_type フィールドがこの値に設定されている場合、sqlu\_vendor 構造が使用されます。 filename には、ロードされるデータに固有の ID が入ります。 sessions の値がいくつであっても、 sqlu\_vendor 項目の数は 1 つだけにする必要があります。 sessions フィールド は、開始される TSM セッションの数を示します。ロード・ユーテ ィリティーは、異なるシーケンス番号を持つセッションを開始しま すが、ロードされるデータは、1 つの sqlu\_vendor 項目にあるもの と同じです。

## **SQLU\_OTHER\_MEDIA**

media\_type フィールドがこの値に設定されている場合、sqlu\_vendor 構造が使用されます。 shr\_lib には共有ライブラリー名、filename にはロードされるデータに固有の ID が入ります。 sessions の値が いくつであっても、 sqlu\_vendor 項目の数は 1 つだけにする必要が あります。 sessions フィールドは、開始されるその他のベンダー・ セッションの数を示します。ロード・ユーティリティーは、異なる シーケンス番号を持つセッションを開始しますが、ロードされるデ ータは、1 つの sqlu\_vendor 項目にあるものと同じです。

# **SQLU\_REMOTEFETCH**

media type フィールドがこの値に設定されている場合、呼び出し側 から sqlu\_remotefetch\_entry 構造によって情報が提供されます。セッ ション・フィールドは値を 1 に設定していなければなりません。

# **piLobPathList**

入力。 sqlu\_media\_list 構造を指すポインター。ファイル・タイプが IXF、ASC、および DEL の場合は、ロードされる個々の LOB ファイルの ロケーションを識別する、完全修飾パスまたは装置のリスト。ファイル名 は、IXF、ASC、または DEL ファイルで検索され、提供されたパスに追加 されます。

この構造に提供される情報は、media\_type フィールドの値によって異なりま す。有効な値は以下のとおりです (インクルード・ディレクトリーの sqlutil ヘッダー・ファイルで定義される)。

# **SQLU\_LOCAL\_MEDIA**

この値に設定されている場合、呼び出し側から sqlu\_media\_entry 構 造によって情報が提供されます。 sessions フィールドは、提供され る sqlu\_media\_entry 構造の数を示します。

#### **SQLU\_TSM\_MEDIA**

この値に設定されている場合、sqlu\_vendor 構造が使用されます。 filename には、ロードされるデータに固有の ID が入ります。 sessions の値がいくつであっても、 sqlu\_vendor 項目の数は 1 つだ けにする必要があります。 sessions フィールドは、開始される TSM セッションの数を示します。ロード・ユーティリティーは、異 なるシーケンス番号を持つセッションを開始しますが、ロードされ るデータは、1 つの sqlu\_vendor 項目にあるものと同じです。

### **SQLU\_OTHER\_MEDIA**

この値に設定されている場合、sqlu\_vendor 構造が使用されます。 shr lib には共有ライブラリー名、filename にはロードされるデータ

に固有の ID が入ります。 sessions の値がいくつであっても、 sqlu\_vendor 項目の数は 1 つだけにする必要があります。 sessions フィールドは、開始されるその他のベンダー・セッションの数を示 します。ロード・ユーティリティーは、異なるシーケンス番号を持 つセッションを開始しますが、ロードされるデータは、1 つの sqlu\_vendor 項目にあるものと同じです。

### **piDataDescriptor**

入力。外部ファイルからロードするよう選択された列に関する情報を含む sqldcol 構造を指すポインター。

piFileType パラメーターが SQL\_ASC に設定されている場合、この構造の dcolmeth フィールドを SQL\_METH\_L に設定する必要があります。ユーザ ーは、ロードする各列の開始位置と終了位置を指定します。

ファイル・タイプ SQL DEL の場合、 dcolmeth は SQL METH P または SOL METH D のどちらかにすることができます。 SOL METH P の場 合、ソース列の位置を提供する必要があります。 SQL\_METH\_D の場合 は、ファイル内の最初の列が表の最初の列にロードされ、以下同様に続きま す。

ファイル・タイプが SQL IXF の場合、dcolmeth は SQL METH P、 SQL\_METH\_D、または SQL\_METH\_N のいずれかにすることができます。 この場合は、SOL\_METH\_N が sqldcol 構造でファイル列名が提供されるべ きであることを示す点を除き、 DEL ファイルに関する規則が適用されま す。

# **piActionString**

推奨されません。piLongActionString に換わりました。

### **piLongActionString**

入力。 4 バイト長のフィールドが含まれる *sqllob* 構造を指すポインター と、それに続いて表に影響するアクションを指定する文字の配列。

文字配列の形式は、以下のようになります。

"INSERT|REPLACE KEEPDICTIONARY|REPLACE RESETDICTIONARY|RESTART|TERMINATE INTO tbname [(column\_list)] [FOR EXCEPTION e\_tbname]"

### **INSERT**

既存の表データを変更することなく、ロードされたデータを表に追 加します。

#### **REPLACE**

表から既存データをすべて削除し、ロードされたデータを挿入しま す。表定義および索引定義は変更されません。

### **RESTART**

以前に割り込みを受けたロード操作を再開します。ロード操作は、 ロード、作成、または削除フェーズの最後の整合点から自動的に続 行されます。

### **TERMINATE**

以前に割り込みを受けたロード操作を終了し、ロード操作が開始さ れた時点まで操作をロールバックします。途中に整合点があっても 通過します。その操作に関係する表スペースの状態は通常に戻さ

れ、すべての表オブジェクトの整合性が保たれます (索引オブジェ クトが無効とマークされる場合がありますが、そのような場合に は、次回のアクセス時に索引の再作成が自動的に行われます)。表の 存在する表スペースがロード・ペンディング状態でなければ、この オプションは表スペースの状態に影響しません。

ロード終了オプションでは、表スペースのバックアップ・ペンディ ング状態は解除されません。

### **tbname**

データのロード先の表の名前。システム表または宣言された一時表 を指定することはできません。別名、完全修飾、または非修飾の表 名を指定することができます。修飾された表名は、schema.tablename の形式になります。非修飾の表名を指定すると、その表は CURRENT SCHEMA で修飾されます。

#### **(column\_list)**

データの挿入先の表の列名のリスト。列名は、コンマで区切らなけ ればなりません。名前にスペースまたは小文字が含まれている場合 には、それを引用符で囲まなければなりません。

# **FOR EXCEPTION e\_tbname**

エラーが発生した行のコピー先となる例外表を指定します。例外表 は、ユニーク索引の規則、範囲制約、およびセキュリティー・ポリ シーに違反する行のコピーを保管するために使用されます。

# **NORANGEEXC**

範囲違反のためにリジェクトされた行は、例外表に挿入しないこと を指定します。

### **NOUNIQUEEXC**

ユニーク制約に違反しているためにリジェクトされた行は、例外表 に挿入しないことを指定します。

# **piFileType**

入力。入力データ・ソースの形式を示すストリング。サポートされている外 部の形式 (sqlutil で定義) は、以下のとおりです。

# **SQL\_ASC**

区切り文字なし ASCII。

### **SQL\_DEL**

区切り文字付き ASCII。これは dBase プログラム、BASIC プログ ラム、 IBM パーソナル・デシジョン・シリーズ・プログラム、お よびその他の多数のデータベース・マネージャー/ファイル・マネー ジャーとの交換のための形式です。

#### **SQL\_IXF**

IXF (統合交換フォーマットの PC バージョン)。表からデータをエ クスポートする場合の推奨方式で、同じ表または別のデータベー ス・マネージャー表にそれをロードすることが可能です。

#### **SQL\_CURSOR**

SQL 照会。 piSourceList パラメーターによって渡された

sqlu\_media\_list 構造のタイプは SQLU\_SQL\_STMT または SQLU\_REMOTEFETCH のいずれかであり、SQL 照会または表名を 参照します。

# **piFileTypeMod**

入力。 sqlchar 構造を指すポインターと、それに続いて 1 つ以上の処理オ プションを指定する文字の配列。このポインターが NULL であるか、この ポインターが指す構造に 1 文字も入っていない場合、このアクションはデ フォルトの指定が選択されたものとして解釈されます。

サポートされるすべてのファイル・タイプに、すべてのオプションを使用で きるわけではありません。関連リンクの「ロード・ユーティリティー用のフ ァイル・タイプ修飾子」を参照してください。

### **piLocalMsgFileName**

入力。出力メッセージの書き込み先となるローカル・ファイルの名前を含む ストリング。

### **piTempFilesPath**

入力。一時ファイル用のサーバー上で使用されるパス名を含むストリング。 一時ファイルは、メッセージや整合点を格納したり、フェーズ情報を削除し たりするために作成されます。

### **piVendorSortWorkPaths**

入力。ベンダー・ソート作業ディレクトリーを指定する sqlu\_media\_list 構 造を指すポインター。

### **piCopyTargetList**

入力。 sqlu\_media\_list 構造へのポインター。これは、 (コピー・イメージを 作成する予定の場合) コピー・イメージの書き込み先となるターゲット・パ ス、装置、または共有ライブラリーのリストを提供するときに使用します。

この構造に入力する値は、media\_type フィールドの値によって異なります。 このパラメーターの有効な値は以下のとおりです (インクルード・ディレク トリーの sqlutil ヘッダー・ファイルで定義される)。

### **SQLU\_LOCAL\_MEDIA**

コピーをローカル・メディアに書き込む予定の場合、media\_type を この値に設定し、ターゲットに関する情報を sqlu\_media\_entry 構造 に提供してください。 sessions フィールドは、提供される sqlu\_media\_entry 構造の数を示します。

#### **SQLU\_TSM\_MEDIA**

コピーを TSM に書き込む予定の場合、この値を使用してくださ い。それ以外の情報は特に必要ありません。

### **SQLU\_OTHER\_MEDIA**

ベンダー製品を使用する予定の場合、この値を使用し、 sqlu\_vendor 構造を介して追加の情報を提供してください。この構造の shr\_lib フィールドをベンダー製品の共用ライブラリー名に設定してくださ い。 sessions の値に関係なく、1 つの sqlu\_vendor 項目だけを提供 してください。 sessions フィールドは、提供される sqlu\_media\_entry 構造の数を示します。ロード・ユーティリティー
は、異なるシーケンス番号を持つセッションを開始しますが、ロー ドされるデータは、1 つの sqlu\_vendor 項目で提供されているもの と同じです。

#### **piNullIndicators**

入力。 ASC ファイルの場合にのみ使用します。列データが NULL 可能で あるかどうかを示す整数の配列です。この配列のエレメントと、データ・フ ァイルからロードされる列との間には、 1 対 1 の順序付けられた対応関係 があります。要するに、エレメントの数は、piDataDescriptor パラメーター の dcolnum フィールドと同じでなければなりません。配列の各エレメント には、NULL 標識フィールドとして使用される、データ・ファイル内のロケ ーションを識別する数値、または表列が NULL 可能ではないことを示すゼ ロが含まれます。エレメントがゼロでない場合には、データ・ファイル内の 識別されたロケーションに Y または N が入っていなければなりません。 Y は表列のデータが NULL であることを示し、 N は表列のデータが NULL ではないことを示します。

#### **piLoadInfoIn**

入力。 db2LoadIn 構造を指すポインター。

#### **poLoadInfoOut**

出力。db2LoadOut 構造を指すポインター。

## **piPartLoadInfoIn**

入力。 db2PartLoadIn 構造を指すポインター。

#### **poPartLoadInfoOut**

出力。db2PartLoadOut 構造を指すポインター。

#### **iCallerAction**

入力。呼び出し側が要求するアクションを示します。有効な値は以下のとお りです (インクルード・ディレクトリーの sqlutil ヘッダー・ファイルで定 義される)。

#### **SQLU\_INITIAL**

最初の呼び出し。この値 (または SQLU\_NOINTERRUPT) は、API への最初の呼び出しの際には必ず使用してください。

### **SQLU\_NOINTERRUPT**

最初の呼び出し。処理を中断しません。この値 (または SQLU\_INITIAL) は、API への最初の呼び出しの際には必ず使用し てください。

最初の呼び出しまたは後続の呼び出しのいずれかが戻され、要求さ れたロード操作が完了する前に呼び出し側のアプリケーションが何 らかのアクションを行うことが必要な場合、呼び出し側のアクショ ンを以下のどちらかに設定する必要があります。

### **SQLU\_CONTINUE**

処理の継続。この値を使用できるのは、最初の呼び出しが戻された ときにユーティリティーがユーザー入力 (例えば、テープの終わり 条件への応答) を要求した後で、 API への後続呼び出しを出す場合 だけです。この値は、ユーティリティーが要求したユーザー・アク ションが完了したら、ユーティリティーが最初の要求の処理を続行 するよう指定するものです。

## **SQLU\_TERMINATE**

処理の終了。ロード中の表スペースを LOAD\_PENDING 状態にし たまま、ロード・ユーティリティーを早期に終了させます。このオ プションは、これ以上データの処理が行われない場合に指定しま す。

### **SQLU\_ABORT**

処理の終了。ロード中の表スペースを LOAD\_PENDING 状態にし たまま、ロード・ユーティリティーを早期に終了させます。このオ プションは、これ以上データの処理が行われない場合に指定しま す。

## **SQLU\_RESTART**

処理の再開。

### **SQLU\_DEVICE\_TERMINATE**

単一の装置の終了。このオプションは、ユーティリティーが装置か らの読み取りを停止しても、データの処理をさらに続ける場合に指 定します。

### **piXmlPathList**

入力。 media\_type フィールドを SQLU\_LOCAL\_MEDIA に設定された sqlu\_media\_list、および xml ファイルが置かれているクライアント上のパス をリストするその sqlu\_media\_entry 構造を指すポインター。

## **db2LoadUserExit** データ構造パラメーター

### **iSourceUserExitCmd**

入力。データをユーティリティーに送るために使用される実行可能ファイル の完全修飾名。セキュリティー上の理由で、この実行可能ファイルはサーバ ー上の sqllib/bin ディレクトリー内に置く必要があります。

piSourceUserExit 構造が NULL ではない場合、このパラメーターは必須で す。

piInputStream、piInputFileName、piOutputFileName、piEnableParallelism の各 フィールドはオプションです。

## **piInputStream**

入力。 STDIN を経由してユーザー出口アプリケーションに直接渡される汎 用バイト・ストリーム。このバイト・ストリームにどんなデータを含める か、およびどんなフォーマットにするかについては、ユーザーが完全に制御 できます。ロード・ユーティリティーは、このバイト・ストリームをサーバ ーに送り、プロセスの STDIN にフィードして、ユーザー出口アプリケーシ ョンに渡すだけです (コード・ページの変換またはバイト・ストリームの変 更は行われません)。ユーザー出口アプリケーションは STDIN から引数を 読み取り、適切な方法でデータを使用します。

このフィーチャーの重要な属性の 1 つは、機密情報 (ユーザー ID、パスワ ードなど) を隠す機能です。

#### **piInputFileName**

入力。完全修飾されたクライアント・サイド・ファイルの名前を含みます。 そのファイルの内容は、プロセスの STDIN をフィードすることによりユー ザー出口アプリケーションに渡されます。

#### **piOutputFileName**

入力。サーバー・サイド・ファイルの完全修飾名。ユーザー出口アプリケー ションを実行しているプロセスの STDOUT および STDERR ストリーム は、このファイルにストリーム入力されます。 piEnableParallelism が TRUE のとき、複数のファイル (ユーザー出口インスタンスごとに 1 つ) が作成さ れて、各ファイル名には 3 桁の数字のノード番号値が付加されます (<filename>.000 など)。

#### **piEnableParallelism**

入力。ユーザー出口アプリケーションの起動を並列化するようにユーティリ ティーに指示するフラグ。

## **db2LoadIn** データ構造パラメーター

### **iRowcount**

入力。ロードされる物理レコードの数。これを使用すると、ファイル内の最 初の rowcnt 個の行だけをロードすることができます。

#### **iRestartcount**

入力。将来の使用のために予約されています。

#### **piUseTablespace**

入力。索引が再作成されている場合、索引のシャドー・コピーが表スペース iUseTablespaceName 内に作成され、ロード終了時に元の表スペースにコピ ーされます。 SYSTEM TEMPORARY 表スペースのみ、このオプションを 使用できます。指定されない場合、シャドー索引が、索引オブジェクトと同 じ表スペース内に作成されます。

シャドー・コピーが索引オブジェクトと同じ表スペース内に作成される場 合、古い索引オブジェクトを介したシャドー索引オブジェクトのコピーは瞬 時に終了します。シャドー・コピーが索引オブジェクトとは異なる表スペー スにある場合、物理コピーが実行されます。これにはかなりの入出力および 時間を要します。コピーは、表がロード終了時にオフラインであるときに行 われます。

iAccessLevel が SQLU\_ALLOW\_NO\_ACCESS である場合、このフィールド は無視されます。

ユーザーが INDEXING MODE REBUILD または INDEXING MODE AUTOSELECT を指定しない場合、このオプションは無視されます。このオ プションは INDEXING MODE AUTOSELECT が選択され、ロードが索引 を徐々に更新することを選択した場合にも無視されます。

## **iSavecount**

整合点を確立する前にロードするレコードの数。この値はページ・カウント に変換され、エクステント・サイズのインターバルに切り上げられます。そ れぞれの整合点でメッセージが発行されるため、 db2LoadQuery - 照会のロ ードを用いてロード操作をモニターする場合には、このオプションを選択す

る必要があります。 savecount の値が十分な大きさでない場合、各整合点で 実行される活動の同期化によってパフォーマンスに影響してしまいます。

デフォルト値は 0 ですが、それは、必要がなければ整合点は確立されない ことを意味します。

#### **iDataBufferSize**

ユーティリティー内でデータ転送用のバッファー・スペースとして使用され る 4KB ページの数 (並列処理の度合いとは無関係)。指定された値がアルゴ リズムの最小値よりも小さい場合には、必要最低限のページが使用され、警 告は戻されません。

このメモリーは、ユーティリティー・ヒープから直接に割り当てられ、その サイズは util heap sz データベース構成パラメーターで修正可能です。

値が指定されていない場合、実行時にユーティリティーによって適切なデフ ォルトが計算されます。デフォルトは、ローダーのインスタンス生成時にユ ーティリティー・ヒープで使用できるフリー・スペースの割合と、表の一部 の特性に基づいて決まります。

#### **iSortBufferSize**

入力。このオプションは、ロード操作時に SORTHEAP データベース構成パ ラメーターをオーバーライドする値を指定します。これは表を索引とともに ロードする場合、および iIndexingMode パラメーターが SQLU\_INX\_DEFERRED として指定されない場合にのみ関係があります。指 定される値は、SORTHEAP の値を超えることはできません。このパラメー ターは、一般的な照会処理にも影響を与える SORTHEAP の値を変更せず に、 LOAD によって使用されるソート・メモリーをスロットルするために

# 役立ちます。

## **iWarningcount**

入力。 warningcnt 個の警告後に、ロード操作を停止します。このパラメー ターは、警告は予期されないが、正しいファイルと表が使用されていること を確認するのが望ましい場合に設定してください。ロード・ファイルまたは ターゲット表が不適切に指定されると、ロード対象の各行ごとにロード・ユ ーティリティーによって警告が生成され、このためにロードが失敗する可能 性があります。 warningcnt が 0 であるか、またはこのオプションを指定し ていない場合には、ロード操作は、発行された警告の数に関係なく続行され ます。

警告のしきい値を超過したためにロード操作が停止された場合には、 RESTART モードでもう一度ロード操作を開始することができます。ロード 操作は、最後の整合点から自動的に続行します。または、入力ファイルの先 頭から REPLACE モードであらためてロード操作を開始できます。

### **iHoldQuiesce**

入力。ユーティリティーによって、ロード後に表を排他静止状態のままにす る場合は TRUE、それ以外の場合は FALSE に値が設定されるフラグ。

#### **iCpuParallelism**

入力。ロード・ユーティリティーが表オブジェクトの作成時にレコードを解 析、変換、および形式化するために作成するプロセスつまりスレッドの数。 このパラメーターは、パーティション内並列処理を活用するために設計され ています。これは、事前にソートされたデータをロードする際に役立ちます (ソース・データのレコード順序が保持されるため)。このパラメーターの値 がゼロである場合には、ロード・ユーティリティーは実行時に適切なデフォ ルト値を使用します。注: このパラメーターが LOB または LONG VARCHAR フィールドを含む表について使用されると、システム CPU の 数やユーザーによって指定された値に関係なく、値は 1 になります。

#### **iDiskParallelism**

入力。ロード・ユーティリティーがデータを表スペース・コンテナーに書き 込むために作成するプロセスつまりスレッドの数。値を指定しない場合、ユ ーティリティーは表スペース・コンテナーの数と表の特性に基づいて、自動 的に計算された適切なデフォルトを選択します。

#### **iNonrecoverable**

入力。ロード・トランザクションがリカバリー不能としてマークされ、後続 のロールフォワード・アクションによってリカバリーできない場合には、 SOLU NON RECOVERABLE LOAD に設定します。ロールフォワード・ユ ーティリティーはそのトランザクションをスキップし、データのロード先の 表を ″invalid (無効)″ としてマークします。さらに、このユーティリティー は、それ以降のその表に対するトランザクションをすべて無視します。ロー ルフォワードが完了したら、そのような表はドロップするしかありません。 このオプションを指定すると、表スペースはロード操作後にバックアップ・ ペンディング状態になりません。また、ロードしたデータのコピーをロード 操作中に作成する必要はありません。ロード・トランザクションがリカバリ ー可能としてマークされる場合には、 SQLU\_RECOVERABLE\_LOAD に設 定します。

#### **iIndexingMode**

入力。索引付けモードを指定します。有効な値は以下のとおりです (インク ルード・ディレクトリーの sqlutil ヘッダー・ファイルで定義される)。

## **SQLU\_INX\_AUTOSELECT**

LOAD は REBUILD と INCREMENTAL 索引モードの間で選択し ます。

#### **SQLU\_INX\_REBUILD**

表索引を再作成します。

#### **SQLU\_INX\_INCREMENTAL**

既存の索引を拡張します。

#### **SQLU\_INX\_DEFERRED**

表索引を更新しません。

## **iAccessLevel**

入力。アクセス・レベルを指定します。有効な値は以下のとおりです。

#### **SQLU\_ALLOW\_NO\_ACCESS**

ロードが表を排他ロックするように指定します。

#### **SQLU\_ALLOW\_READ\_ACCESS**

表の元データ (非差分部分) が、ロードが進行中の間、リーダーに 対して可視のままであるように指定します。このオプションは、ロ ードの付加 (例えば、ロードの挿入など) に対してのみ有効です。 ロード置換に対しては無視されます。

#### **iLockWithForce**

入力。ブール・フラグ。 TRUE に設定された場合、ロードは必要に応じて 他のアプリケーションに対し、必ず即時に表ロックを得るように強制しま す。このオプションは、FORCE APPLICATIONS コマンドと同じ権限 (SYSADM または SYSCTRL) を必要とします。

SQLU\_ALLOW\_NO\_ACCESS ロードは、ロード操作の開始時に、アプリケ ーションの競合を強制終了させることができます。ロードの開始時に、この ユーティリティーは、表の照会または変更を試みているアプリケーションを 強制終了させることができます。

SOLU ALLOW READ ACCESS ロードは、ロード操作の開始時または終了 時に、アプリケーションの競合を強制終了させることができます。ロードの 開始時に、このロード・ユーティリティーは、表の変更を試みているアプリ ケーションを強制終了させることができます。ロードの終了時に、このロー ド・ユーティリティーは、表の照会または変更を試みているアプリケーショ ンを強制終了させることができます。

#### **iCheckPending**

バージョン 9.1 では、このパラメーターは推奨されていません。代わりに iSetIntegrityPending パラメーターを使用します。

## **iRestartphase**

入力。予約済み。有効な値は、シングル・スペース文字 ' ' です。

#### **iStatsOpt**

入力。収集する統計の細分性。有効な値は以下のとおりです。

### **SQLU\_STATS\_NONE**

統計は収集されません。

## **SQLU\_STATS\_USE\_PROFILE**

現在の表に定義されたプロファイルに基づいて、統計が収集されま す。このプロファイルを作成するには、RUNSTATS コマンドを使 用する必要があります。現在の表に関するプロファイルが存在しな い場合、警告が戻され、統計は収集されません。

### **iSetIntegrityPending**

入力。表を SET INTEGRITY ペンディング状態にするように指定します。 SOLU SI PENDING CASCADE IMMEDIATE が指定されている場合、 SET INTEGRITY ペンディング状態は即時にすべての従属表および下層表にカス ケードされます。値として SOLU SI PENDING CASCADE DEFERRED が 指定されている場合、SET INTEGRITY ペンディング状態の従属表へのカス ケードは、ターゲット表の保全性違反がチェックされるまで据え置かれま す。このオプションが指定されない場合、

SQLU\_SI\_PENDING\_CASCADE\_DEFERRED がデフォルト値となります。

## **piSourceUserExit**

入力。 db2LoadUserExit 構造を指すポインター。

#### **piXmlParse**

入力。 XML 文書に対して行われる必要のある解析のタイプ。 include ディ レクトリーに入っている db2ApiDf ヘッダー・ファイル内の有効値は、次の とおりです。

#### **DB2DMU\_XMLPARSE\_PRESERVE\_WS**

空白が保持されます。

#### **DB2DMU\_XMLPARSE\_STRIP\_WS**

空白が取り除かれます。

#### **piXmlValidate**

入力。 db2DMUXmlValidate 構造を指すポインター。 XML 文書の XML スキーマ検証を行う必要があることを示します。

 $/*$  XML Validate structure  $*$ typedef SQL\_STRUCTURE db2DMUXmlValidate

```
{
  db2Uint16 iUsing; /* What to use to perform *//* validation */<br>/* Arguments for */
  struct db2DMUXmlValidateXds *piXdsArgs; /* Arguments for */
                                           /* XMLVALIDATE USING XDS */
  struct db2DMUXmlValidateSchema *piSchemaArgs; /* Arguments for
                                           /* XMLVALIDATE USING SCHEMA */
} db2DMUXmlValidate;
```
## **db2LoadOut** データ構造パラメーター

## **oRowsRead**

出力。ロード操作中に読み取られたレコードの数。

## **oRowsSkipped**

出力。ロード操作が開始される前にスキップされたレコードの数。

#### **oRowsLoaded**

出力。ターゲット表にロードされた行の数。

## **oRowsRejected**

出力。ロードできなかったレコードの数。

### **oRowsDeleted**

出力。削除された重複行の数。

### **oRowsCommitted**

出力。処理されたレコードの合計数。正常にロードされ、データベースにコ ミットされたレコードの数と、スキップまたはリジェクトされたレコードの 数の合計。

## **db2PartLoadIn** データ構造パラメーター

#### **piHostname**

入力。 iFileTransferCmd パラメーターのホスト名。 NULL の場合、ホスト 名のデフォルトは「nohost」です。このパラメーターは、推奨されていませ ん。

### **piFileTransferCmd**

入力。ファイル転送コマンドのパラメーター。必要ない場合、NULL に設定 する必要があります。このパラメーターは、推奨されていません。代わりに piSourceUserExit パラメーターを使用します。

### **piPartFileLocation**

入力。 PARTITION\_ONLY、LOAD\_ONLY、および LOAD ONLY VERIFY PART モードでは、このパラメーターは、パーティ ション・ファイルのロケーションを指定するために使用できます。このロケ ーションは、piOutputNodes オプションで指定された各データベース・パー ティションに存在している必要があります。

SOL CURSOR ファイル・タイプの場合、このパラメーターは NULL にす ることはできません。ロケーションはパスを参照しませんが、完全修飾され たファイル名を参照します。これは、PARTITION\_ONLY モードの場合は、 各出力データベース・パーティションで作成されたパーティション・ファイ ルの完全修飾された基本ファイル名であり、LOAD\_ONLY モードの場合 は、各データベース・パーティションから読み取られるファイルのロケーシ ョンです。 PARTITION ONLY モードの場合、ターゲット表に LOB 列が 存在するならば、指定された基本名のファイルが複数作成されることがあり ます。 SOL CURSOR 以外のファイル・タイプでは、このパラメーターの 値が NULL の場合、デフォルトで現行ディレクトリーになります。

#### **piOutputNodes**

入力。ロード出力データベース・パーティションのリスト。 NULL は、タ ーゲット表が定義されたすべてのノードを示します。

#### **piPartitioningNodes**

入力。パーティション・ノードのリスト。 NULL はデフォルトを示しま す。

**piMode**

入力。パーティション・データベースのロード・モードを指定します。有効 な値は以下のとおりです (インクルード・ディレクトリーの db2ApiDf ヘッ ダー・ファイルで定義される)。

## **- DB2LOAD\_PARTITION\_AND\_LOAD**

データは (多くの場合は並列で) 分散され、それぞれ対応するデー タベース・パーティションに同時にロードされます。

#### **- DB2LOAD\_PARTITION\_ONLY**

データは (多くの場合は並列で) 分散され、それぞれのロード・デ ータベース・パーティションの指定したファイルに出力が書き込ま れます。 SQL CURSOR 以外のファイル・タイプに関して、各デー タベース・パーティション上の出力ファイルの名前の形式は filename.xxx となります。ここで、filename は、piSourceList で指定 された最初の入力ファイルの名前で、 xxx はデータベース・パーテ ィションの番号です。SQL\_CURSOR ファイル・タイプの場合、各 データベース・パーティション上の出力ファイルの名前は、 piPartFileLocation パラメーターによって判別されます。各データベ ース・パーティション上のデータベース・パーティション・ファイ ルの位置の指定方法については、piPartFileLocation パラメーターを 参照してください。

注**:** このモードは CLI LOAD には使用できません。

#### **DB2LOAD\_LOAD\_ONLY**

データはすでに分散されているものとします。この場合は分散プロ セスが省略され、データはそれぞれ対応するデータベース・パーテ ィションに同時にロードされます。 SQL\_CURSOR 以外のファイ ル・タイプの場合、各データベース・パーティションの入力ファイ ル名の形式は filename.xxx となり、ここで、filename は

piSourceList で指定された最初のファイルの名前で、 xxx は 13 桁 のデータベース・パーティション番号です。 SQL\_CURSOR ファイ ル・タイプの場合、各データベース・パーティション上の入力ファ イルの名前は piPartFileLocation パラメーターによって判別されま す。各データベース・パーティション上のデータベース・パーティ ション・ファイルの位置の指定方法については、piPartFileLocation パラメーターを参照してください。

注**:** このモードは、リモート・クライアント上にあるデータ・ファ イルのロード時に使用したり、または CLI LOAD には使用できま せん。

#### **DB2LOAD\_LOAD\_ONLY\_VERIFY\_PART**

データが既に分散されているとみなします。しかし、データ・ファ イルにはデータベース・パーティション・ヘッダーがありません。 分散プロセスは省略され、データはそれぞれ対応するデータベー ス・パーティションに同時にロードされます。ロード操作時には、 それぞれの行が正しいデータベース・パーティションにあることが チェックされます。 dumpfile ファイル・タイプ修飾子が指定され ている場合には、データベース・パーティション違反のある行がダ ンプ・ファイルに入れられます。そうでなければ、行は廃棄されま す。データベース・パーティション違反が特定のロード・データベ ース・パーティションに存在する場合、1 つの警告が、そのデータ ベース・パーティションのロード・メッセージ・ファイルに書き込 まれます。各データベース・パーティションの入力ファイル名の形 式は filename.xxx となります。ここで、filename は piSourceList で 指定された最初のファイルの名前で、 xxx は 13 桁のデータベー ス・パーティション番号です。

注**:** このモードは、リモート・クライアント上にあるデータ・ファ イルのロード時に使用したり、または CLI LOAD には使用できま せん。

#### **DB2LOAD\_ANALYZE**

すべてのデータベース・パーティションに均一に分散する最適な分 散マップが生成されます。

## **piMaxNumPartAgents**

入力。パーティション・エージェントの最大数。 NULL 値はデフォルトを 示します。デフォルトは 25 です。

## **piIsolatePartErrs**

入力。ロード操作が、個々のデータベース・パーティションで発生するエラ ーに対応する方法を示します。有効な値は以下のとおりです (インクルー ド・ディレクトリーの db2ApiDf ヘッダー・ファイルで定義される)。

#### **DB2LOAD\_SETUP\_ERRS\_ONLY**

このモードでは、セットアップ時にデータベース・パーティション で生じるエラー (例えば、データベース・パーティションへのアク セスに関する問題や、データベース・パーティションの表スペース または表へのアクセスに関する問題) によって、失敗したデータベ ース・パーティションではロード操作が停止してしまいますが、残

りのデータベース・パーティションでは操作が続行されます。デー タのロード中にデータベース・パーティションで生じるエラーによ って、全操作が失敗し、各データベース・パーティションの最後の 整合点にロールバックされます。

#### **DB2LOAD\_LOAD\_ERRS\_ONLY**

このモードでは、セットアップ時にデータベース・パーティション で生じるエラーによって、ロード操作全体が失敗します。データの ロード中にエラーが生じた場合、エラーのあるデータベース・パー ティションは最後の整合点にロールバックされます。ロード操作 は、失敗が生じるまで、またはすべてのデータがロードされるま で、残りのデータベース・パーティションで続行します。すべての データがロードされたデータベース・パーティションでは、ロード 操作後は、データは可視ではありません。他のデータベース・パー ティションで生じたエラーのため、トランザクションは打ち切られ ます。すべてのデータベース・パーティション上のデータは、ロー ドの再開操作が実行されるまで、不可視のままです。これにより、 ロード操作が完了したデータベース・パーティション上では新たに ロードされたデータが可視になり、エラーが発生したデータベー ス・パーティションではロード操作が再開されます。

注**:** iAccessLevel が SQLU\_ALLOW\_READ\_ACCESS に設定されて いる場合や、コピー・ターゲットが指定されている場合、このモー ドは使用できません。

## **DB2LOAD\_SETUP\_AND\_LOAD\_ERRS**

このモードでは、セットアップまたはデータのロード時に生じるデ ータベース・パーティション・レベルのエラーによって、影響を受 けたデータベース・パーティション上でのみ、処理が停止します。 DB2LOAD LOAD ERRS ONLY モードと同様、データ・ロード中 にデータベース・パーティション・エラーが生じた場合、すべての データベース・パーティション上のデータは、ロードの再開操作が 実行されるまで不可視のままです。

注: iAccessLevel が SOLU ALLOW READ ACCESS に設定されて いる場合や、コピー・ターゲットが指定されている場合、このモー ドは使用できません。

#### **DB2LOAD\_NO\_ISOLATION**

ロード操作時にエラーが生じると、トランザクションは打ち切られ ます。パラメーターが NULL の場合、iAccessLevel が

SOLU ALLOW READ ACCESS に設定されない限り、またはコピ ー・ターゲットが指定されない限り、デフォルトは

DB2LOAD LOAD ERRS ONLY になります。設定または指定され ている場合、デフォルトは DB2LOAD\_NO\_ISOLATION です。

#### **piStatusInterval**

入力。進行メッセージを生成する前に、ロードするデータの MB 数を指定 します。有効な値は、1 から 4000 の範囲の整数です。 NULL が指定され る場合、デフォルト値の 100 が使用されます。

### **piPortRange**

入力。内部通信用の TCP ポート範囲。 NULL の場合、使用されるポート 範囲は 6000 から 6063 です。

## **piCheckTruncation**

入力。ロードで入出力時にレコードの切り捨てをチェックします。有効な値 は TRUE および FALSE です。 NULL の場合、デフォルトは FALSE で す。

## **piMapFileInput**

入力。分散マップの入力ファイル名。モードが ANALYZE ではない場合、 このパラメーターは NULL に設定する必要があります。モードが ANALYZE の場合、このパラメーターは指定する必要があります。

## **piMapFileOutput**

入力。分散マップの出力ファイル名。 piMapFileInput に対する規則は、こ こでも同じく適用されます。

### **piTrace**

入力。すべてのデータ変換プロセスのダンプ、およびハッシュ値の出力を検 討する必要がある場合、トレースするレコードの数を指定します。 NULL の場合、レコード数のデフォルトは 0 です。

#### **piNewline**

入力。 RECLEN ファイル・タイプ修飾子も指定されている場合、ロードで ASC データ・レコードの終端で改行文字をチェックするように強制しま す。指定可能な値は TRUE および FALSE です。 NULL の場合、値のデ フォルトは FALSE です。

#### **piDistfile**

入力。データベース・パーティション分散ファイル名。 NULL が指定され た場合、値はデフォルトの ″DISTFILE″ になります。

## **piOmitHeader**

入力。 DB2LOAD PARTITION ONLY モードを使用する場合に、分散マッ プのヘッダーをデータベース・パーティション・ファイルに組み込まないこ とを示します。指定可能な値は TRUE および FALSE です。 NULL の場 合、デフォルトは FALSE です。

## **piRunStatDBPartNum**

統計を収集するデータベース・パーティションを指定します。デフォルト値 は、出力データベース・パーティション・リスト内の最初のデータベース・ パーティションです。

## **db2LoadNodeList** データ構造パラメーター

## **piNodeList**

入力。ノード番号の配列。

## **iNumNodes**

入力。 piNodeList 配列内のノードの数。 0 がデフォルトで、これはターゲ ット表が定義されているすべてのノードです。

## **db2LoadPortRange** データ構造パラメーター

## **iPortMin**

入力。ポート番号の下限。

## **iPortMax**

入力。ポート番号の上限。

## **db2PartLoadOut** データ構造パラメーター

### **oRowsRdPartAgents**

出力。すべてのパーティション・エージェントによって読み取られる行の総 数。

## **oRowsRejPartAgents**

出力。すべてのパーティション・エージェントによってリジェクトされる行 の総数。

#### **oRowsPartitioned**

出力。すべてのパーティション・エージェントによってパーティション分割 される行の総数。

#### **poAgentInfoList**

出力。パーティション・データベースへのロード操作時には、ロード・エー ジェント、パーティション・エージェント、事前パーティション・エージェ ント、ファイル転送コマンド・エージェント、およびファイルへのロード・ エージェントなどのロード処理エンティティーが関係してくる可能性があり ます (これらについては、「Data Movement Guide」で説明されています)。 poAgentInfoList 出力パラメーターの目的は、呼び出し側に、ロード操作に関 係した各ロード・エージェントに関する情報を戻すことです。リスト内の各 項目には、以下の情報が含まれます。

#### **oAgentType**

項目が記述するロード・エージェントの種類を示すタグ。

**oNodeNum**

エージェントが実行されたデータベース・パーティションの数。

**oSqlcode**

エージェントの処理の結果の最終 sqlcode。

#### **oTableState**

エージェントが実行されるデータベース・パーティション上の表の 最終状況 (ロード・エージェントに関係するもののみ)。

API を呼び出す前に、このリストにメモリーを割り振るのは、API の呼び 出し側の責任です。呼び出し側は、iMaxAgentInfoEntries パラメーターにメ モリーを割り振った項目の数も示す必要があります。呼び出し側が poAgentInfoList を NULL に設定する場合、または iMaxAgentInfoEntries を 0 に設定する場合、ロード・エージェントに関する情報は戻されません。

## **iMaxAgentInfoEntries**

入力。 poAgentInfoList 用にユーザーが割り振ったエージェント情報の項目 の最大数。一般に、このパラメーターは、ロード操作に関係したデータベー ス・パーティション数の 3 倍の数に設定すれば十分です。

#### **oNumAgentInfoEntries**

出力。ロード操作によって生成されたエージェント情報の項目の実際の数。 iMaxAgentInfoEntries が oNumAgentInfoEntries の値以上である場合に限り、 この項目数は poAgentInfoList パラメーターでユーザーに戻されます。 iMaxAgentInfoEntries が oNumAgentInfoEntries より小さい場合、 poAgentInfoList に戻される項目数は iMaxAgentInfoEntries と等しくなりま す。

## **db2LoadAgentInfo** データ構造パラメーター

### **oSqlcode**

出力。エージェントの処理の結果の最終 sqlcode。

### **oTableState**

出力。この出力パラメーターの目的は、ロード操作後に、表のいかなる状態 も報告しないことです。その目的は、ロード処理中に表に何が起きたかにつ いての一般情報を呼び出し側に提供するために、発生し得る表の状況の、小 さなサブセットだけを報告することです。この値は、ロード・エージェント にのみ関係があります。可能な値は以下のとおりです。

### **DB2LOADQUERY\_NORMAL**

ロードがデータベース・パーティションで正常に完了し、表が LOAD IN PROGRESS (または LOAD PENDING) 状態ではなくな ったことを示します。この場合、制約事項をさらに処理する必要が あるために、表が引き続き SET INTEGRITY PENDING 状態である ことがありますが、これは正常な状態なので報告はされません。

### **DB2LOADQUERY\_UNCHANGED**

エラーが原因でロード・ジョブが処理を打ち切ったが、db2Load を 呼び出す前の状態がどのようなものであっても、データベース・パ ーティション上の表の状態はまだ変更されていないことを示しま す。ロードの再始動、またはそのようなデータベース・パーティシ ョン上での操作の終了を実行する必要はありません。

## **DB2LOADQUERY\_LOADPENDING**

処理中にロード・ジョブが打ち切られたが、データベース・パーテ ィション上の表は LOAD PENDING 状態のままであることを示し ます。これは、そのデータベース・パーティションでのロード・ジ ョブを、終了または再始動する必要があることを意味しています。

## **oNodeNum**

出力。エージェントが実行されたデータベース・パーティションの数。

#### **oAgentType**

出力。エージェント・タイプ。有効な値は以下のとおりです (インクルー ド・ディレクトリーの db2ApiDf ヘッダー・ファイルで定義される)。

- v DB2LOAD\_LOAD\_AGENT
- v DB2LOAD\_PARTITIONING\_AGENT
- v DB2LOAD\_PRE\_PARTITIONING\_AGENT
- v DB2LOAD\_FILE\_TRANSFER\_AGENT
- DB2LOAD LOAD TO FILE AGENT

## **db2gLoadStruct** データ構造固有パラメーター

## **iFileTypeLen**

入力。 iFileType パラメーターの長さ (バイト単位) を指定します。

## **iLocalMsgFileLen**

入力。 iLocalMsgFileName パラメーターの長さ (バイト単位) を指定しま す。

## **iTempFilesPathLen**

入力。 iTempFilesPath パラメーターの長さ (バイト単位) を指定します。

#### **piXmlPathList**

入力。 media\_type フィールドを SQLU\_LOCAL\_MEDIA に設定された sqlu\_media\_list、および xml ファイルが置かれているクライアント上のパス をリストするその sqlu\_media\_entry 構造を指すポインター。

# **db2gLoadIn** データ構造固有パラメーター

## **iUseTablespaceLen**

入力。 piUseTablespace パラメーターの長さ (バイト単位)。

#### **piXmlParse**

入力。 XML 文書に対して行われる必要のある解析のタイプ。 include ディ レクトリーに入っている db2ApiDf ヘッダー・ファイル内の有効値は、次の とおりです。

## **DB2DMU\_XMLPARSE\_PRESERVE\_WS**

空白が保持されます。

## **DB2DMU\_XMLPARSE\_STRIP\_WS**

空白が取り除かれます。

#### **piXmlValidate**

入力。 db2DMUXmlValidate 構造を指すポインター。 XML 文書の XML スキーマ検証を行う必要があることを示します。

 $/*$  XML Validate structure  $*/$ 

typedef SQL\_STRUCTURE db2DMUXmlValidate {

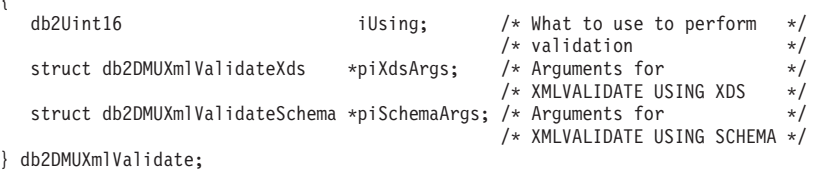

## **db2gPartLoadIn** データ構造固有パラメーター

#### **piReserved1**

将来の使用のために予約されています。

### **iHostnameLen**

入力。 piHostname パラメーターの長さ (バイト単位)。

## **iFileTransferLen**

入力。 piFileTransferCmd パラメーターの長さ (バイト単位)。

#### **iPartFileLocLen**

入力。 piPartFileLocation パラメーターの長さ (バイト単位)。

#### **iMapFileInputLen**

入力。 piMapFileInput パラメーターの長さ (バイト単位)。

#### **iMapFileOutputLen**

入力。 piMapFileOutput パラメーターの長さ (バイト単位)。

#### **iDistfileLen**

入力。 piDistfile パラメーターの長さ (バイト単位)。

## 使用上の注意

データは、入力ファイル内に並んでいる順序でロードされます。特定の順序を希望 する場合には、ロードが試行される前にデータをソートしてください。

ロード・ユーティリティーは、既存の定義に基づいて索引を作成します。ユニー ク・キーの重複を処理するのに、例外表が使用されます。ユーティリティーは、参 照保全を強制したり、制約検査を実行したり、ロードする表に従属するサマリー表 を更新したりすることはありません。参照制約またはチェック制約を含む表は、SET INTEGRITY ペンディング状態になります。 REFRESH IMMEDIATE として定義さ れているサマリー表、およびロードする表に依存するサマリー表もまた、SET INTEGRITY ペンディング状態になります。表の SET INTEGRITY ペンディング状 態を解除するには、SET INTEGRITY ステートメントを発行してください。ロード 操作は、複製されたサマリー表では実行できません。

クラスタリング索引の場合、ロードする前に、データをクラスタリング索引でソー トする必要があります。多次元クラスターされた (MDC) 表にロードする場合は、 データをソートする必要はありません。

# ロード・セッション **- CLP** の例

## 例 **1**

TABLE1 には以下に示す 5 つの列があります。

- COL1 VARCHAR 20 NOT NULL WITH DEFAULT
- COL2 SMALLINT
- COL3 CHAR 4
- COL4 CHAR 2 NOT NULL WITH DEFAULT
- COL5 CHAR 2 NOT NULL

ASCFILE1 には以下に示す 6 つのエレメントがあります。

- v ELE1、位置 01 から 20
- ELE2、位置 21 から 22
- v ELE3、位置 23 から 23
- ELE4、位置 24 から 27
- v ELE5、位置 28 から 31
- v ELE6、位置 32 から 32
- v ELE7、位置 33 から 40

```
1...5...10...15...20...25...30...35...40
Test data 1 XXN 123abcdN
Test data 2 and 3 QQY XXN
Test data 4,5 and 6 WWN6789 Y
```
以下に示すコマンドで、ファイルから表をロードします。

```
db2 load from ascfile1 of asc modified by striptblanks reclen=40
   method L (1 20, 21 22, 24 27, 28 31)
   null indicators (0,0,23,32)
   insert into table1 (col1, col5, col2, col3)
```
注**:**

- 1. MODIFIED BY パラメーターで striptblanks を指定すると、 VARCHAR 列の 中のブランクが切り捨てられるようになります (例えば、行 1、2、および 3 の 長さがそれぞれ 11、17、および 19 バイトである COL1)。
- 2. MODIFIED BY パラメーターに reclen=40 を指定することにより、各入力レコ ードの末尾には改行文字がなく、各レコードの長さが 40 バイトであることを示 しています。最後の 8 バイトは、表のロードには使用されません。
- 3. COL4 は入力ファイルにはないので、そのデフォルト値 (NOT NULL WITH DEFAULT と定義されている) を使用して TABLE1 に挿入されます。
- 4. 位置 23 および 32 は、TABLE1 の COL2 と COL3 に NULL をロードするか どうかを行ごとに示すために使用されます。特定のレコードのうち列の NULL 標識位置が Y なら、その列は NULL になります。それが N の場合は、入力レ コードのその列のデータ位置 (L(........) で定義) にあるデータ値が、その行の列 データのソースとして使用されます。この例では、行 1 のどの列も NULL では なく、行 2 の COL2 は NULL であり、行 3 の COL3 は NULL です。
- 5. この例では、COL1 と COL5 の NULL INDICATORS は 0 (ゼロ) として指定 されますが、それはそのデータを NULL 不可能であることを示しています。
- 6. 特定の列に対する NULL INDICATOR は入力レコードのどの位置でも可能です が、その位置は必ず指定しなければならず、 Y または N のいずれかの値が提供 される必要があります。

### 例 **2 (**ダンプ・ファイルの使用**)**

表 FRIENDS は以下のように定義されています。

table friends "( c1 INT NOT NULL, c2 INT, c3 CHAR(8) )"

この表に対して、以下に示すデータ・レコードのロードを試みたとします。

23, 24, bobby , 45, john 4,, mary

第 2 行は最初の INT が NULL であり、列定義では NOT NULL が指定されてい るためにリジェクトされます。 DEL フォーマットと互換でない開始文字の入った 列は、エラーを生成し、レコードはリジェクトされます。そのようなレコードはダ ンプ・ファイルに書き込まれます。

区切り文字の外側の列の中にある DEL データは無視されますが、警告が生成され ます。例えば、以下のようにします。

22,34,"bob" 24,55,"sam" sdf

ユーティリティーはこの表の第 3 列にある ″sam″ をロードし、文字 ″sdf″ には警 告のフラグが付けられます。このレコードはリジェクトされません。別の例とし て、

22 3, 34,"bob"

ユーティリティーは 22,34,"bob" をロードし、列 1 の 22 の後にある一部のデー タが無視されたという警告を生成します。このレコードはリジェクトされません。

## 例 **3 (ID** 列がある表のロード**)**

TABLE1 には、以下の 4 つの列があります。

- C1 VARCHAR(30)
- C2 INT GENERATED BY DEFAULT AS IDENTITY
- $\cdot$  C3 DECIMAL(7,2)
- $\cdot$  C<sub>4</sub> C<sub>HAR(1)</sub>

TABLE2 は、C2 が GENERATED ALWAYS ID 列であることを除き、 TABLE1 と同じです。

DATAFILE1 内のデータ・レコード (DEL フォーマット):

```
"Liszt"
"Hummel",,187.43, H
"Grieg",100, 66.34, G
"Satie",101, 818.23, I
```
DATAFILE2 内のデータ・レコード (DEL フォーマット):

"Liszt", 74.49, A "Hummel", 0.01, H "Grieg", 66.34, G "Satie", 818.23, I

## 注**:**

1. 以下のコマンドでは、行 1 および 2 の ID 値が生成されます。これは、 DATAFILE1 内にこれらの行の ID 値が存在しないためです。ただし、行 3 お よび 4 には、ユーザー提供の ID 値である 100 および 101 がそれぞれ割り当 てられます。

db2 load from datafile1.del of del replace into table1

2. DATAFILE1 を TABLE1 にロードして、すべての行の ID 値が生成されるよう にするには、以下のコマンドのいずれかを発行してください。

db2 load from datafile1.del of del method P(1, 3, 4) replace into table1 (c1, c3, c4) db2load from datafile1.del of del modified by identityignore replace into table1

3. DATAFILE2 を TABLE1 にロードして、それぞれの行ごとに ID 値が生成され るようにするには、以下のコマンドのいずれかを発行してください。

db2 load from datafile2.del of del replace into table1 (c1, c3, c4) db2 load from datafile2.del of del modified by identitymissing replace into table1

4. DATAFILE1 を TABLE2 にロードして、 ID 値である 100 および 101 が行 3 および 4 にそれぞれ割り当てられるようにするには、以下のコマンドを発行し てください。

db2 load from datafile1.del of del modified by identityoverride replace into table2

この場合、行 1 および 2 はリジェクトされます。これは、ユーティリティーへ の指示により、ユーザー提供の値を優先し、システムが生成した ID 値をオーバ ーライドするようになっているためです。ユーザー提供の値が存在しない場合で も、 ID 列が暗黙的に非 NULL であるため、この行はリジェクトする必要があ ります。

5. 識別に関係するファイル・タイプ修飾子を使用せずに DATAFILE1 を TABLE2 にロードすると、行 1 と 2 はロードされますが、行 3 と 4 はリジェクトされ ます。これは、行 3 と 4 では独自に非 NULL 値が提供されており、 ID 列が GENERATED ALWAYS であるためです。

例 **4 (CURSOR** からのロード**)**

MY.TABLE1 には次の 3 つの列があります。

- ONE INT
- $\cdot$  TWO CHAR(10)
- THREE DATE

MY.TABLE2 には次の 3 つの列があります。

- ONE INT
- $\cdot$  TWO CHAR(10)
- THREE DATE

カーソル MYCURSOR は以下のように定義されます。

declare mycursor cursor for select \* from my.table1

```
次のコマンドは、すべてのデータを MY.TABLE1 から MY.TABLE2 にロードしま
す。
```

```
load from mycursor of cursor method P(1,2,3) insert into
 my.table2(one,two,three)
```
## 注**:**

- 1. 単一の LOAD コマンドには、カーソル名を 1 つだけ指定できます。つまり、 load from mycurs1, mycurs2 of cursor... は許可されません。
- 2. カーソルからのロードに有効な METHOD 値は、P および N だけです。
- 3. この例では、METHOD P および挿入列リスト (one,two,three) はデフォルト 値を示すため、これらを省略してもかまいません。
- 4. MY.TABLE1 は、表、ビュー、別名、またはニックネームが使用できます。

# **SET INTEGRITY**

SET INTEGRITY ステートメントは、以下の目的で使用されます。

v 1 つ以上の表に対して必要な保全性処理を実行することによって、それらの表の SET INTEGRITY ペンディング状態 (以前の「チェック・ペンディング状態」) を解除する。

- v 1 つ以上の表に対して必要な保全性処理を実行しないで、それらの表の SET INTEGRITY ペンディング状態を解除する。
- 1 つ以上の表を SET INTEGRITY ペンディング状態にする。
- 1 つ以上の表をフル・アクセス状態にする。
- 1 つ以上のステージング表の内容を整理する。

表のロード後またはアタッチ後に表の保全性処理を実行するためにステートメント を使用する場合、システムは、制約に違反する追加部分だけを検査するという、増 分的な表の処理を実行できます。サブジェクト表がマテリアライズ照会表かステー ジング表であり、その基礎表でロード、アタッチ、デタッチの各操作が実行される 場合、システムは、増分的にマテリアライズ照会表をリフレッシュしたり、基礎表 のデルタ部分だけを使用して、増分的にステージング表に伝搬したりすることがで きます。ただし、システムでは、そのような最適化を実行できないので、代わり に、データ保全性を確保するための完全保全性処理を実行する場合もあります。完 全保全性処理は、制約違反がないか表全体を検査すること、マテリアライズ照会表 の定義を再計算すること、またはステージング表を不整合としてマーク付けするこ とで行われます。後者の方法の場合、関連するマテリアライズ照会表のフル・リフ レッシュが必要であることを意味します。また、INCREMENTAL オプションを指定 して、増分処理を明示的に要求できる場合もあります。

SET INTEGRITY ステートメントは、トランザクションの制御下にあります。

## 呼び出し方法

このステートメントはアプリケーション・プログラムに組み込むことができ、また 動的 SQL ステートメントを使用して出すことができます。 DYNAMICRULES の 実行動作がパッケージに効力を持つ場合にのみ、動的に準備できる実行可能ステー トメントです (SQLSTATE 42509)。

### 許可

SET INTEGRITY ステートメントの実行に必要な特権は、目的によって以下のよう に異なります。

v 必要な保全性処理を実行して、表の SET INTEGRITY ペンディング状態を解除す る場合。

ステートメントの許可 ID によって保持されている特権には、少なくとも以下の いずれかが含まれていなければなりません。

- 以下に対する CONTROL 特権
	- 保全性処理が実行される表および、例外表がこのような表の 1 つ以上に提 供されている場合、例外表の INSERT 特権
	- ステートメントによって暗黙的に SET INTEGRITY ペンディング状態にさ れる、下層外部キー表、下層即時マテリアライズ照会表、および下層即時ス テージング表のすべて。
- LOAD 権限 (条件付き)。適切な特権の提供として LOAD 権限を考慮する前 に、以下の条件のすべてが満たされる必要があります。
	- 必要な保全性処理に以下のアクションは伴いません。
		- マテリアライズ照会表のリフレッシュ
- ステージング表への伝搬
- 生成済み列または ID 列の更新
- 例外表が 1 つ以上の表に対して提供されているならば、保全性処理が実行 されている表および関連する例外表への保全性処理期間中に、必要なアクセ スが与えられます。つまり、以下のようになります。
	- v 保全性処理が実行されるそれぞれの表に対する SELECT および DELETE 特権、および
	- v 例外表に対する INSERT 特権
- SYSADM または DBADM 権限
- v 必要な保全性処理を実行しないで、表の SET INTEGRITY ペンディング状態を解 除する場合。

ステートメントの許可 ID によって保持されている特権には、少なくとも以下の いずれかが含まれていなければなりません。

- 処理対象表に対する CONTROL 特権。ステートメントによって暗黙的に SET INTEGRITY ペンディング状態にされるそれぞれの下層外部キー表、下層即時 マテリアライズ照会表、下層即時ステージング表に対する CONTROL 特権。
- LOAD 権限
- SYSADM または DBADM 権限
- 表を SET INTEGRITY ペンディング状態にする場合。

ステートメントの許可 ID によって保持されている特権には、少なくとも以下の いずれかが含まれていなければなりません。

- 以下に対する CONTROL 特権
	- 指定された表
	- ステートメントによって SET INTEGRITY ペンディング状態にされる下層 外部キー表
	- ステートメントによって SET INTEGRITY ペンディング状態にされる下層 即時マテリアライズ照会表
	- ステートメントによって SET INTEGRITY ペンディング状態にされる下層 即時ステージング表
- LOAD 権限
- SYSADM または DBADM 権限
- v 表をフル・アクセス状態にする場合。

ステートメントの許可 ID によって保持されている特権には、少なくとも以下の いずれかが含まれていなければなりません。

- フル・アクセス状態にする表に対する CONTROL 特権
- LOAD 権限
- SYSADM または DBADM 権限
- v ステージング表を整理する場合。

ステートメントの許可 ID によって保持されている特権には、少なくとも以下の いずれかが含まれていなければなりません。

- 整理する表に対する CONTROL 特権
- SYSADM または DBADM 権限

# 構文

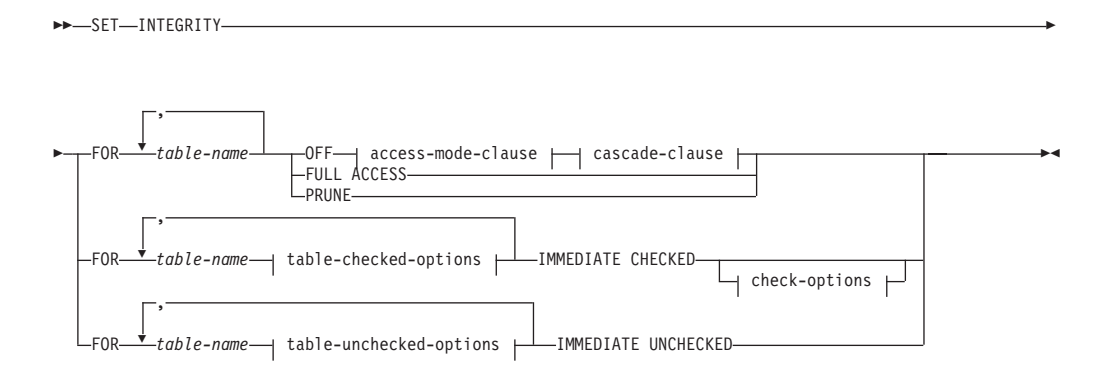

## **access-mode-clause:**

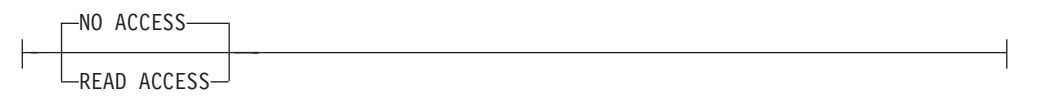

### **cascade-clause:**

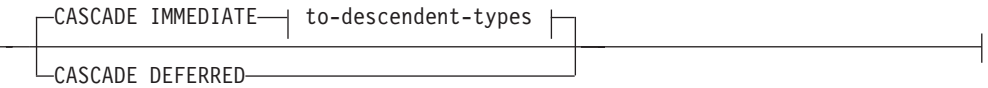

### **to-descendent-types:**

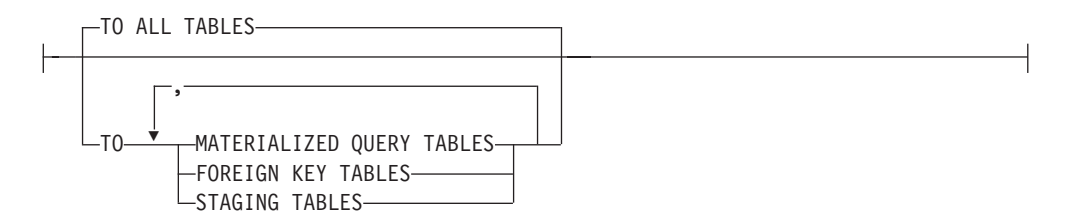

## **table-checked-options:**

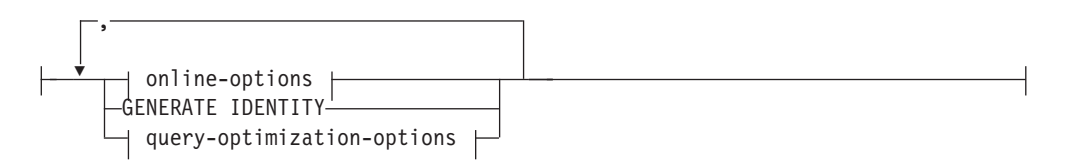

# **online-options:**

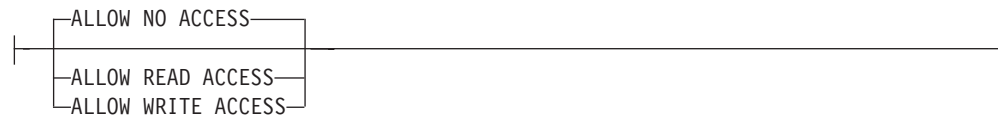

# **query-optimization-options:**

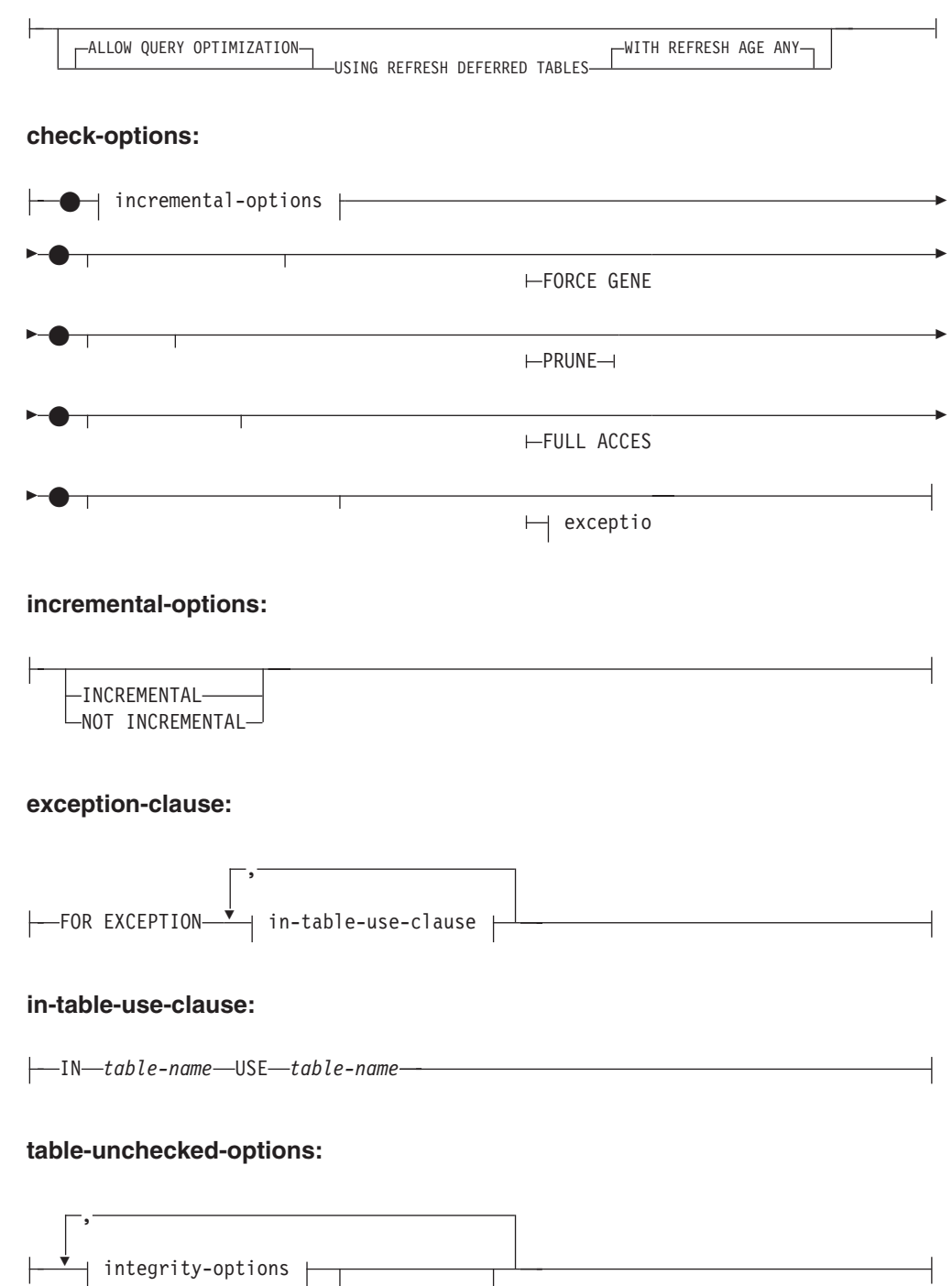

FULL ACCESS

## **integrity-options:**

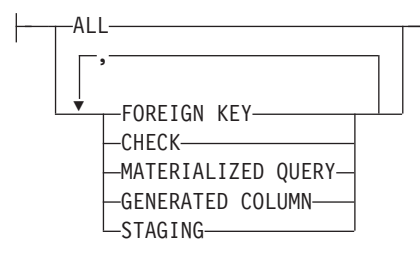

## 説明

## **FOR** *table-name*

保全性処理を行う表 (複数可) を指定します。 これは、カタログに記述されて いる表でなければならず、ビュー、カタログ表、または型付き表を対象にするこ とはできません。

## **OFF**

表を SET INTEGRITY ペンディング状態にすることを指定します。 SET INTEGRITY ペンディング状態にある表に対しては、極めて限定されたアクティ ビティーのみが許されます。

### *access-mode-clause*

SET INTEGRITY ペンディング状態のときの表の読み取り可否を指定します。

## **NO ACCESS**

表を SET INTEGRITY ペンディング・アクセスなし状態にすることを指定 します。この状態では、表への読み取りまたは書き込みアクセスは許可され ません。

### **READ ACCESS**

表を SET INTEGRITY ペンディング読み取りアクセス状態にすることを指 定します。この状態では、表の追加部分以外への読み取りアクセスが許可さ れています。このオプションは、SET INTEGRITY ペンディング・アクセス なし状態の表に対しては許可されていません (SQLSTATE 428FH)。

#### *cascade-clause*

SET INTEGRITY ステートメントで参照される表の SET INTEGRITY ペンディ ング状態を下層表にすぐにカスケードするかどうかを指定します。

### **CASCADE IMMEDIATE**

SET INTEGRITY ペンディング状態を下層表にすぐに拡張することを指定し ます。

#### *to-descendent-types*

SET INTEGRITY ペンディング状態をすぐにカスケードする下層表のタイプ を指定します。

### **TO ALL TABLES**

SET INTEGRITY ペンディング状態を呼び出しリストにある表のすべて の下層表に対してすぐにカスケードすることを指定します。下層表に は、呼び出しリストの表の下層である、あるいは下層外部キー表の下層 である、すべての下層外部キー表、即時ステージング表、および即時マ テリアライズ照会表が含まれます。

TO ALL TABLES を指定することは、TO FOREIGN KEY TABLES、TO MATERIALIZED QUERY TABLES、TO STAGING TABLES をすべて同じステートメントに指定することと等価です。

## **TO MATERIALIZED QUERY TABLES**

TO MATERIALIZED QUERY TABLES だけを指定する場合、SET INTEGRITY ペンディング状態は、すぐに、下層即時マテリアライズ照 会表に対してだけカスケードされます。他の下層表は、表の SET INTEGRITY ペンディング状態が解除されたときに、必要に応じて SET INTEGRITY ペンディング状態になるように設定できます。 TO FOREIGN KEY TABLES  $\angle$  TO MATERIALIZED QUERY TABLES  $\oslash$ 両方を指定する場合、SET INTEGRITY ペンディング状態はすぐに、す べての下層外部キー表、呼び出しリストにある表のすべての下層即時マ テリアライズ照会表、下層外部キー表の下層であるすべての即時マテリ アライズ照会表にカスケードされます。

## **TO FOREIGN KEY TABLES**

SET INTEGRITY ペンディング状態を下層外部キー表にすぐにカスケー ドすることを指定します。他の下層表は、表の SET INTEGRITY ペン ディング状態が解除されたときに、必要に応じて SET INTEGRITY ペ ンディング状態になるように設定できます。

### **TO STAGING TABLES**

SET INTEGRITY ペンディング状態を下層ステージング表にすぐにカス ケードすることを指定します。他の下層表は、表の SET INTEGRITY ペンディング状態が解除されたときに、必要に応じて SET INTEGRITY ペンディング状態になるように設定できます。 TO FOREIGN KEY TABLES と TO STAGING TABLES の両方を指定する場合、SET INTEGRITY ペンディング状態はすぐに、すべての下層外部キー表、呼 び出しリストにある表のすべての下層即時ステージング表、下層外部キ ー表の下層であるすべての即時ステージング表にカスケードされます。

#### **CASCADE DEFERRED**

呼び出しリストに含まれる表だけを SET INTEGRITY ペンディング状態に することを指定します。下層表の状態は未変更のままになります。下層外部 キー表は、その親表の制約違反を検査するときに、暗黙的に SET INTEGRITY ペンディング状態になるように設定できます。下層即時マテリ アライズ照会表と下層即時ステージング表は、基礎表のいずれかで保全性違 反を検査するときに、暗黙的に SET INTEGRITY ペンディング状態になる ように設定できます。

*cascade-clause* を指定しない場合は、SET INTEGRITY ペンディング状態がすぐ にすべての下層表にカスケードされます。

## **IMMEDIATE CHECKED**

必要な保全性処理を表に対して実行することによって、表の SET INTEGRITY ペンディング状態を解除することを指定します。これは、SYSCAT.TABLES カ タログ・ビューの STATUS 列と CONST\_CHECKED 列に設定されている情報 に基づいて行われます。つまり、以下のようになります。

v 表が、リストで指定され、SET INTEGRITY ペンディング状態にあり、さら に中間上層もリストに含まれる表の下層外部キー表、下層マテリアライズ照

会表、または下層ステージング表でない限り、 STATUS 列の値は「C」(表は SET INTEGRITY ペンディング状態にあるという意味) でなければなりませ ん。そうでない場合は、エラーが戻されます (SQLSTATE 51027)。

v 検査する表が SET INTEGRITY ペンディング状態にある場合、 CONST\_CHECKED の値は、どの保全性オプションを検査するかを示しま す。

表の SET INTEGRITY ペンディング状態が解除されたときに、その下層表は、 必要に応じて SET INTEGRITY ペンディング状態になります。下層表が SET INTEGRITY ペンディング状態になったことを示す警告が戻されます (SQLSTATE 01586)。

表がシステムによって保守されるマテリアライズ照会表であれば、照会に基づい てデータが検査され、必要に応じてリフレッシュされます。 (IMMEDIATE CHECKED は、ユーザーが保守するマテリアライズ照会表には使用できませ ん。) 表がステージング表であれば、その照会定義に基づいてデータが検査さ れ、必要に応じて伝搬されます。

子表の保全性を検査する場合、以下のようになります。

- 親を SET INTEGRITY ペンディング状態にすることはできません。
- v それぞれの親は、同じ SET INTEGRITY ステートメントで制約違反を検査さ れる必要があります。

即時マテリアライズ照会表がリフレッシュされる場合、あるいは差分がステージ ング表に伝搬される場合、以下のようになります。

- v 基礎表を SET INTEGRITY ペンディング状態にすることはできません。
- v それぞれの基礎表は、同じ SET INTEGRITY ステートメントで検査される必 要があります。
- これ以外の場合には、エラーになります (SQLSTATE 428A8)。

*table-checked-options*

*online-options*

処理中の表のアクセス可能性を指定します。

#### **ALLOW NO ACCESS**

他のユーザーは、非コミット読み取り分離レベルを使用している場 合を除き、処理中の表にアクセスできないことを指定します。

#### **ALLOW READ ACCESS**

他のユーザーは処理中の表に対して読み取り専用アクセスを持つこ とを指定します。

## **ALLOW WRITE ACCESS**

他のユーザーは処理中の表に対して読み取り/書き込みアクセスを持 つことを指定します。

## **GENERATE IDENTITY**

表に ID 列が含まれている場合に、SET INTEGRITY ステートメントに よって値を生成することを指定します。 GENERATE IDENTITY オプ ションを指定した場合、SET INTEGRITY ステートメントによって ID 列の値が生成されるのは、デフォルトでは、追加された行についてのみ になります。表のすべての行 (追加された行、ロードされた行、既存の

行) の ID 列の値を SET INTEGRITY ステートメントによって生成す るには、GENERATE IDENTITY オプションと一緒に NOT INCREMENTAL オプションを指定する必要があります。 GENERATE IDENTITY オプションを指定しない場合は、表のすべての行の現在の ID 列の値が未変更のままになります。

*query-optimization-options*

REFRESH DEFERRED マテリアライズ照会表の保守に関する照会最適 化オプションを指定します。

## **ALLOW QUERY OPTIMIZATION USING REFRESH DEFERRED TABLES WITH REFRESH AGE ANY**

CURRENT REFRESH AGE 特殊レジスターが「ANY」に設定され ている場合に、*table-name* の保守で REFRESH DEFERRED マテリ アライズ照会表を使用することによって、*table-name* の保守に使用 する照会を最適化できるようにすることを指定します。 *table-name* が REFRESH DEFERRED マテリアライズ照会表でない場合は、エ ラーが戻されます (SQLSTATE 428FH)。 REFRESH IMMEDIATE マテリアライズ照会表は、常に照会の最適化のときに考慮されま す。

*check-options*

*incremental-options*

### **INCREMENTAL**

表の追加部分 (もしあれば) に対して保全性処理を適用することを 指定します。この要求が満たされない場合 (つまり、システムが表 全体でデータ保全性検査を実行する必要があると判断する場合) は、エラーが戻されます (SQLSTATE 55019)。

#### **NOT INCREMENTAL**

表全体に対して保全性処理を適用することを指定します。表がマテ リアライズ照会表である場合、マテリアライズ照会表定義が再計算 されます。表に少なくとも 1 つの制約が定義されている場合、この オプションを指定すると、下層外部キー表と下層即時マテリアライ ズ照会表が完全処理されます。表がステージング表の場合は、不整 合状態に設定されます。

*incremental-options* 節を指定しない場合、システムは増分処理が可能か どうかを判断します。それが可能でなければ、表全体が検査されます。

### **FORCE GENERATED**

表に式生成列が含まれている場合は、式に基づいてその値が計算され、 列に保管されます。このオプションを指定しない場合は、等価チェック 制約が有効であるかのように、現行値が式の算出値と比較されます。表 の保全性が増分的に処理される場合、生成された列は追加部分について のみ計算されます。

## **PRUNE**

このオプションは、ステージング表の場合にのみ指定できます。ステー ジング表の内容を整理すること、ステージング表を矛盾状態にすること を指定します。 *table-name* リストに含まれている表がステージング表

でなければ、エラーが戻されます (SQLSTATE 428FH)。 INCREMENTAL 検査オプションも指定されている場合、エラーが戻さ れます (SQLSTATE 428FH)。

## **FULL ACCESS**

SET INTEGRITY ステートメントの実行後に表を完全にアクセス可能に することを指定します。

呼び出しリストにある基礎表 (従属即時マテリアライズ照会表または従 属即時ステージング表を持つ基礎表) が増分的に処理される場合、その 基礎表は、SET INTEGRITY ステートメントの実行後に、必要に応じて データ移動なし状態に設定されます。増分的にリフレッシュ可能なすべ ての従属の即時マテリアライズ照会表とステージング表の SET INTEGRITY ペンディング状態が解除されると、基礎表は、自動的にデ ータ移動なし状態からフル・アクセス状態になります。 IMMEDIATE CHECKED オプションと一緒に FULL ACCESS オプションを指定する と、基礎表は、データ移動なし状態をバイパスして、直接にフル・アク セス状態になります。リフレッシュされたことのない従属即時マテリア ライズ照会表は、後続の REFRESH TABLE ステートメントですべてが 再計算される可能性があり、伝搬元の表の追加部分を持たない従属即時 ステージング表は、不整合状態のフラグが設定される可能性がありま す。

呼び出しリストにある基礎表が、完全処理を必要とするか、従属即時マ テリアライズ照会表または従属即時ステージング表を持たない場合、そ の基礎表は、FULL ACCESS オプションが指定されているかどうかに関 係なく、SET INTEGRITY ステートメントの実行後に直接にフル・アク セス状態に設定されます。

#### *exception-clause*

## **FOR EXCEPTION**

チェック対象の制約に違反している行を例外表に移動することを指 定します。エラーが検出されても、表の SET INTEGRITY ペンデ ィング状態は解除されます。 1 つ以上の行が例外表に移されたこと を示す警告が戻されます (SQLSTATE 01603)。

FOR EXCEPTION 節の指定がない場合に、制約違反が生じると、最 初に検出された違反だけが戻されます (SQLSTATE 23514)。表のい ずれかに違反がある場合は、すべての表が SET INTEGRITY ペン ディング状態のままになります。

制約違反をチェックする場合は、違反が検出された場合に SET INTEGRITY ステートメントがロールバックされる事態を回避する ために、常に FOR EXCEPTION オプションを使用することをお勧 めします。

## **IN** *table-name*

制約違反行の移動元の表を指定します。検査される各表ごとに、1 つの例外表を指定する必要があります。この節は、マテリアライズ 照会表またはステージング表には指定できません (SQLSTATE 428A7)。

#### **USE** *table-name*

エラー行の移動先にする例外表を指定します。

#### **FULL ACCESS**

ステートメントの唯一の操作として FULL ACCESS オプションを指定すると、 表は保全性違反の再チェックなしでフル・アクセス状態になります。ただし、リ フレッシュされたことのない従属即時マテリアライズ照会表は、後続の REFRESH TABLE ステートメントですべての再計算が必要になる可能性があ り、伝搬元の表のデルタ部分を持たない従属即時ステージング表は、不整合状態 に変更される可能性があります。このオプションは、データ移動なし状態または アクセスなし状態でありながら、SET INTEGRITY ペンディング状態ではない 表にのみ指定できます (SQLSTATE 428FH)。

### **PRUNE**

このオプションは、ステージング表の場合にのみ指定できます。ステージング表 の内容を整理すること、ステージング表を矛盾状態にすることを指定します。 *table-name* リストに含まれている表がステージング表でなければ、エラーが戻さ れます (SQLSTATE 428FH)。

*table-unchecked-options*

## *integrity-options*

表の SET INTEGRITY ペンディング状態を解除するときにバイパスする、 必要な保全性処理のタイプを定義するために使用します。

**ALL**

すべての必要な保全性処理を実行しないで、表の SET INTEGRITY ペ ンディング状態をすぐに解除します。

## **FOREIGN KEY**

必要な外部キー制約検査を実行しないで、表の SET INTEGRITY ペン ディング状態を解除します。

## **CHECK**

必要なチェック制約検査を実行しないで、表の SET INTEGRITY ペン ディング状態を解除します。

#### **MATERIALIZED QUERY**

必要なマテリアライズ照会表のリフレッシュを実行しないで、表の SET INTEGRITY ペンディング状態を解除します。

### **GENERATED COLUMN**

必要な生成列制約検査を実行しないで、表の SET INTEGRITY ペンデ ィング状態を解除します。

#### **STAGING**

必要なステージング表へのデータ伝搬を実行しないで、表の SET INTEGRITY ペンディング状態を解除します。

特定タイプの保全性処理がバイパス対象として設定された後に、表に対する 他の保全性処理が必要なければ、表の SET INTEGRITY ペンディング状態 はすぐに解除されます。

**FULL ACCESS**

SET INTEGRITY ステートメントの実行後に表が完全にアクセス可能になる ことを指定します。

呼び出しリストにある基礎表が増分的に処理され、従属即時マテリアライズ 照会表または従属即時ステージング表を持つ場合、その基礎表は、SET INTEGRITY ステートメントの実行後に、必要に応じてデータ移動なし状態 に設定されます。増分的にリフレッシュ可能なすべての従属の即時マテリア ライズ照会表とステージング表の SET INTEGRITY ペンディング状態が解 除されると、基礎表は、自動的にデータ移動なし状態からフル・アクセス状 態になります。 IMMEDIATE UNCHECKED オプションと一緒に FULL ACCESS オプションを指定すると、基礎表は、データ移動なし状態をバイ パスして、直接にフル・アクセス状態になります。リフレッシュされたこと のない従属即時マテリアライズ照会表は、後続の REFRESH TABLE ステー トメントですべてが再計算される可能性があり、伝搬元の表の追加部分を持 たない従属即時ステージング表は、不整合状態のフラグが設定される可能性 があります。

呼び出しリストにある基礎表が、完全処理を必要とするか、従属即時マテリ アライズ照会表または従属即時ステージング表を持たない場合、その基礎表 は、FULL ACCESS オプションが指定されているかどうかに関係なく、SET INTEGRITY ステートメントの実行後に直接にフル・アクセス状態に設定さ れます。

IMMEDIATE UNCHECKED オプションと一緒に FULL ACCESS オプショ ンを指定した場合に、ステートメントが表の SET INTEGRITY ペンディン グ状態を解除しなければ、エラーが戻されます (SQLSTATE 428FH)。

## **IMMEDIATE UNCHECKED**

以下のいずれかを指定します。

- v 必要な保全性処理をいずれも実行しないで、表の SET INTEGRITY ペンディ ング状態をすぐに解除すること。
- v IMMEDIATE CHECKED オプションを使用した後続の SET INTEGRITY ス テートメントで表の SET INTEGRITY ペンディング状態を解除するときに、 表に必要な保全性処理のうち、1 つ以上のタイプの処理をバイパスするこ と。

このオプションを使用する前に、このオプションがデータ保全性に対して持つ意 味合いをよく検討してください。下の『注』のセクションを参照してください。

## 注

- v SET INTEGRITY に関連した制限状態のいずれかが表に及ぼす影響:
	- 読み取りアクセス状態またはアクセスなし状態の表については、 INSERT、UPDATE、DELETE を実行できません。さらに、そのような状態の 表にその種の変更を加える必要のあるステートメントはリジェクトされます。 たとえば、アクセスなし状態にある従属表にカスケードする親表の行の削除は 実行できません。
	- アクセスなし状態の表については、SELECT を実行できません。さらに、アク セスなし状態の表への読み取りアクセスが必要なステートメントはリジェクト されます。
- 表に新しく追加される制約は、通常、ただちに適用されます。 ただし、表が SET INTEGRITY ペンディング状態の場合は、表の SET INTEGRITY ペンデ ィング状態が解除されるまで、新しい制約の検査は据え置かれます。表が SET INTEGRITY ペンディング状態にある場合に、新しい制約を追加すると、デー タの妥当性がリスクにさらされるので、表は SET INTEGRITY ペンディン グ・アクセスなし状態になります。
- CREATE INDEX ステートメントでは、読み取りアクセス状態またはアクセス なし状態にある表を参照できません。同様に、主キー制約またはユニーク制約 を追加する ALTER TABLE ステートメントでは、読み取りアクセス状態また はアクセスなし状態にある表を参照できません。
- 読み取りアクセス状態またはアクセスなし状態の表については、IMPORT ユー ティリティーを実行できません。
- EXPORT ユーティリティーは、アクセスなし状態の表については実行できませ んが、読み取りアクセス状態の表については実行できます。表が読み取りアク セス状態の場合、EXPORT ユーティリティーは、追加部分以外のデータだけを エクスポートします。
- 読み取りアクセス状態、アクセスなし状態、データ移動なし状態の表について は、表の中でのデータ移動を伴う可能性がある操作 (REORG、REDISTRIBUTE、分散キーの更新、マルチディメンション・クラス タリング・キーの更新、レンジ・クラスタリング・キーの更新、表パーティシ ョン・キーの更新 など) を実行できません。
- LOAD、BACKUP、RESTORE、UPDATE STATISTICS、RUNSTATS、REORGCHK、LIST HISTORY、ROLLFORWARD の各ユーティリティーは、フル・アクセス状態、読み取りアクセス状態、アク セスなし状態、データ移動なし状態の表に対して実行できます。
- ALTER TABLE、COMMENT、DROP TABLE、CREATE ALIAS、CREATE TRIGGER、CREATE VIEW、GRANT、REVOKE、SET INTEGRITY の各ステ ートメントでは、フル・アクセス状態、読み取りアクセス状態、アクセスなし 状態、データ移動なし状態の表を参照できます。ただし、結果的に表がアクセ スなし状態にされる場合もあります。
- アクセスなし状態の表に従属しているパッケージ、ビュー、およびその他のオ ブジェクトは、実行時にその表がアクセスされると、エラーを戻します。読み 取りアクセス状態の表に従属しているパッケージは、実行時にその表に対して 挿入、更新、削除の操作が試行されると、エラーを戻します。

SET INTEGRITY ステートメントによる違反行の除去は、削除イベントではあり ません。したがって、SET INTEGRITY ステートメントではトリガーは活動化さ れません。同様に、FORCE GENERATED オプションを使用して生成された列を 更新しても、トリガーは活動化されません。

- v 状態が許すときには、増分処理が使用されます。増分処理はより効率的です。 INCREMENTAL オプションは多くの場合必要ありません。しかし、保全性検査が 確実に増分的に行われることを保証するため、このオプションが必要になりま す。システムが、データ保全性を確保するために完全処理が必要だと判断する と、エラーが戻されます (SQLSTATE 55019)。
- v IMMEDIATE UNCHECKED 節の使用に関する警告 :

– この節は、ユーティリティー・プログラムで使用することを意図しているの で、アプリケーション・プログラムによる使用はお勧めしません。定義されて いる保全性指定を満たさない表にデータが存在する場合に、IMMEDIATE UNCHECKED オプションを使用すると、不正確な照会結果が戻されることが あります。

必要な保全性処理を実行しないで表の SET INTEGRITY ペンディング状態を 解除したという事実は、カタログに記録されます (SYSCAT.TABLES ビューの CONST\_CHECKED 列の関連バイトが 'U' に設定されます)。これは、特定の 制約に関するデータ保全の責任はユーザーにあることを示しています。この値 は、以下のいずれかの条件が満たされるまで変更されません。

- OFF オプションを指定した SET INTEGRITY ステートメントで表を参照す ることによって、表を SET INTEGRITY ペンディング状態に戻した場合。 その時点で、CONST\_CHECKED 列にある 'U' 値が 'W' 値に変更されま す。これは、データ保全性の責任が以前はユーザーにあったと見なされてい たのに対し、現在はシステムがデータを検査する必要があることを示してい ます。
- 検査されていないすべての表の制約をドロップした場合。

'W' 状態は 'N' 状態と違って、保全性が以前はシステムではなくユーザーに よって検査されていたことを記録しています。ユーザーが NOT INCREMENTAL オプションを指定した SET INTEGRITY ... IMMEDIATE CHECKED ステートメントを発行すると、システムは、表全体のデータ保全性 を再検査 (または、マテリアライズ照会表で完全リフレッシュを実行) してか ら、 'W' 状態を 'Y' 状態に変更します。 IMMEDIATE UNCHECKED が指定 されるか、NOT INCREMENTAL が指定されない場合、 'W' 状態は変更され て 'U' 状態に戻され、一部のデータがまだシステムで検査されていないことを 記録されます。後者の場合 (NOT INCREMENTAL が指定されない場合) は、 警告が戻されます (SQLSTATE 01636)。

基礎表の保全性が IMMEDIATE UNCHECKED 節を使用して検査された場合、 基礎表の CONST CHECKED 列にある 'U' の値は、以下の表の対応する CONST\_CHECKED 列に伝搬されます。

- 従属即時マテリアライズ照会表
- 従属据え置きマテリアライズ照会表
- 従属ステージング表

従属即時マテリアライズ照会表の場合、この伝搬は、基礎表の SET INTEGRITY ペンディング状態が解除されるとき、およびマテリアライズ照会 表がリフレッシュされるときに必ず行われます。従属据え置きマテリアライズ 照会表の場合、この伝搬は、マテリアライズ照会表がリフレッシュされるとき に必ず行われます。従属ステージング表の場合、この伝搬は、基礎表の SET INTEGRITY ペンディング状態が解除されるときに必ず行われます。従属のマ テリアライズ照会表とステージング表の CONST CHECKED 列に示される、 これらの伝搬された 'U' の値は、これらのマテリアライズ照会表とステージン グ表が、IMMEDIATE UNCHECKED オプションによって必要な保全性処理が バイパスされた基礎表に従属することを記録しています。

マテリアライズ照会表の場合、基礎表によって伝搬された CONST\_CHECKED 列の 'U' の値は、マテリアライズ照会表が完全にリフレッシュされ、すべての 基礎表の対応する CONST CHECKED 列に 'U' の値がなくなるまで、そのま ま変わりません。リフレッシュが行われたら、マテリアライズ照会表の CONST\_CHECKED 列にある 'U' の値は、 'Y' に変更されます。

ステージング表の場合、基礎表によって伝搬された CONST CHECKED 列の 'U' の値は、ステージング表の対応する据え置きマテリアライズ照会表がリフ レッシュされるまで、そのまま変わりません。リフレッシュが行われたら、ス テージング表の CONST\_CHECKED 列にある 'U' の値は、'Y' に変更されま す。

- 子表とその親表が IMMEDIATE CHECKED オプションを指定した同じ SET INTEGRITY ステートメントで検査される場合に、親表で制約を完全に検査す る必要があれば、子表の外部キー制約の CONST CHECKED 列に 'U' の値が あるかどうかに関係なく、子表では外部キー制約が検査されます。
- v LOAD INSERT または ALTER TABLE ATTACH を使用してデータを追加した 後、IMMEDIATE CHECKED オプションを指定した SET INTEGRITY ステート メントによって表の制約違反を検査します。表に対する増分処理が可能かどうか は、システムが判断します。可能な場合には、追加部分だけが保全性違反を検査 されます。不可能な場合には、システムは、表全体の保全性違反を検査します。
- 次のステートメントについて考慮します。

### **SET INTEGRITY FOR** T **IMMEDIATE CHECKED**

システムが完全なリフレッシュを必要とする状況、または表全体の保全性 (INCREMENTAL オプションは指定できない) を検査する状況は、以下のとおり です。

- T が SET INTEGRITY ペンディング状態になっている間に、T そのものに新 しい制約が追加された場合。
- T、その親、またはその基礎表に対する LOAD REPLACE 操作が生じた場合。
- T、その親、またはその基礎表に対する最後の保全性検査の後に、 NOT LOGGED INITIALLY WITH EMPTY TABLE オプションが活動化された場 合。
- 完全処理のカスケード効果により、T の親 (T がマテリアライズ照会表かステ ージング表である場合には、基礎表) について、増分的ではない方法で保全性 が検査された場合。
- 表またはその親 (またはマテリアライズ照会表またはステージング表の基礎表) を含む表スペースが、ある時点までロールフォワードされ、表およびその親 (表がマテリアライズ照会表またはステージング表の場合は基礎表) が別の表ス ペースに存在する場合。
- T がマテリアライズ照会表で、最後のリフレッシュ後に、 T に対する直接の LOAD REPLACE または LOAD INSERT 操作が行われる場合。
- v 上記の完全処理の条件が満たされない場合、システムは、追加部分の保全性だけ を検査しようとするか、ユーザーがステートメント SET INTEGRITY FOR T IMMEDIATE CHECKED に NOT INCREMENTAL オプションを指定していなけれ ば、増分リフレッシュを実行します (マテリアライズ照会表の場合)。
- v 保全性処理の過程でエラーが発生すると、 (元の表からの削除や例外表への挿入 を含め) すべての処理結果がロールバックされます。
- v FORCE GENERATED オプションを指定して発行された SET INTEGRITY ステ ートメントが、ログ・スペースの不足のために失敗する場合、使用できるアクテ ィブなログ・スペースを増やし、 SET INTEGRITY ステートメントを再発行しま す。別の方法としては、GENERATED COLUMN オプションと IMMEDIATE UNCHECKED オプションを指定した SET INTEGRITY ステートメントによっ て、表の生成列の検査を回避します。その後、IMMEDIATE CHECKED オプショ ンを指定し FORCE GENERATED オプションを指定しない SET INTEGRITY ス テートメントを実行して、表に他の保全性違反 (該当する場合) があるかどうかを 検査し、表の SET INTEGRITY ペンディング状態を解除します。表の SET INTEGRITY ペンディング状態が解除されたら、UPDATE ステートメントのキー ワード DEFAULT に生成列を割り当てることによって、生成列をそのデフォルト 値 (生成値) に更新できます。このことは、範囲に基づいて複数の検索済み更新ス テートメントを使用する方法 (それぞれの後にコミットされる) と、断続的なコミ ットを使用したカーソル・ベースによる方法のいずれかを使用することで、実現 されます。カーソル・ベースによる方法を使用した断続的なコミットの後で、ロ ックを保存する場合には、 『WITH HOLD』 カーソルを使用する必要がありま す。
- v SET INTEGRITY ステートメントまたは LOAD コマンドの CASCADE DEFERRED オプション、または ATTACH 節を指定した ALTER TABLE ステー トメントによって SET INTEGRITY ペンディング状態にされ、SET INTEGRITY ステートメントの IMMEDIATE CHECKED オプションによって保全性違反を検 査される表については、その下層外部キー表、下層即時マテリアライズ照会表、 下層即時ステージング表が必要に応じて SET INTEGRITY ペンディング状態にさ れます。
	- 表全体の保全性違反が検査される場合は、その下層外部キー表、下層即時マテ リアライズ照会表、下層即時ステージング表が SET INTEGRITY ペンディン グ状態にされます。
	- 表の保全性違反が増分的に検査される場合は、その下層即時マテリアライズ照 会表とステージング表が SET INTEGRITY ペンディング状態にされ、その下 層外部キー表は元の状態のままになります。
	- 表を検査する必要がまったくない場合、その下層即時マテリアライズ照会表、 下層ステージング表、および下層外部キー表は、元の状態のままにされます。
- v SET INTEGRITY ステートメントまたは LOAD コマンドの CASCADE DEFERRED オプションによって SET INTEGRITY ペンディング状態にされ、 SET INTEGRITY ステートメントの IMMEDIATE UNCHECKED オプションによ って SET INTEGRITY ペンディング状態を解除される表については、その下層外 部キー表、下層即時マテリアライズ照会表、下層即時ステージング表が必要に応 じて SET INTEGRITY ペンディング状態にされます。
	- 表が REPLACE モードでロードされた場合は、その下層外部キー表、下層即時 マテリアライズ照会表、下層即時ステージング表が SET INTEGRITY ペンデ ィング状態にされます。
	- 表が INSERT モードでロードされた場合は、その下層即時マテリアライズ照 会表とステージング表が SET INTEGRITY ペンディング状態にされ、その下 層外部キー表は元の状態のままになります。
- 表がロードされていない場合、その下層即時マテリアライズ照会表、下層ステ ージング表、および下層外部キー表は、元の状態のままにされます。
- 通常、SET INTEGRITY ステートメントの実行には長い時間がかかります。した がって、ロック・タイムアウトが原因でステートメント全体がロールバックされ るリスクを軽減するために、まず WAIT オプションを指定した SET CURRENT LOCK TIMEOUT ステートメントを実行してから SET INTEGRITY ステートメ ントを実行し、トランザクションのコミット後にその特殊レジスターを元の値に リセットできます。ただし、CURRENT LOCK TIMEOUT 特殊レジスターは、特 定セットのロック・タイプだけに影響を与えます。
- v ALLOW QUERY OPTIMIZATION USING REFRESH DEFERRED TABLES WITH REFRESH AGE ANY オプションを使用する場合は、REFRESH DEFERRED マテ リアライズ照会表の保守の順序が正しいことを確認してください。たとえば、2 つのマテリアライズ照会表 MQT1 と MQT2 があり、それぞれのマテリアライズ 照会が同じ基礎表を共有するとします。この場合、MQT2 のマテリアライズ照会 は、基礎表ではなく MQT1 を使用して計算できます。この 2 つのマテリアライ ズ照会表を保守するために別々のステートメントを使用し、MQT2 を最初に保守 する場合、システムは、MQT2 の保守のために、まだ保守されていない MQT1 の内容を使用することを選択する可能性があります。その場合、MQT1 には現在 のデータが入りますが、両方の保守をほとんど同時に実行したとしても、MQT2 には失効したデータが入る可能性があります。 1 つではなく 2 つの SET INTEGRITY ステートメントを使用する場合は、MQT1 を最初に保守するのが正 しい順序になります。
- v SET INTEGRITY ステートメントを使用して、ロードまたは追加が行われた基本 表の保全性処理を実行する場合は、従属の REFRESH IMMEDIATE マテリアライ ズ照会表と PROPAGATE IMMEDIATE ステージング表も同じ SET INTEGRITY ステートメントで処理することによって、SET INTEGRITY の処理の最終段階 で、それらの従属表を SET INTEGRITY ペンディング・アクセスなし状態にする 動作を回避することをお勧めします。ただし、従属の REFRESH IMMEDIATE マ テリアライズ照会表と PROPAGATE IMMEDIATE ステージング表を多数抱えて いる基本表の場合は、メモリー制約のために、基本表と同じステートメントです べての従属表を処理することが不可能な場合もあります。
- v FORCE GENERATED オプションまたは GENERATE IDENTITY オプションを指 定した場合に、生成される列がユニーク索引の一部になっていれば、SET INTEGRITY ステートメントはエラーを戻します (SQLSTATE 23505)。また、ユ ニーク索引の中で重複キーを検出すると、処理をロールバックします。このエラ ーは、処理対象表に例外表がある場合でも戻されます。

このシナリオは、以下の状況で発生する可能性があります。

– 表に対して LOAD コマンドを実行し、その後に SET INTEGRITY ステートメ ントを実行する場合に、ロード操作の実行時にファイル・タイプ修飾子として GENERATEDOVERRIDE または IDENTITYOVERRIDE を指定していた状況。 このシナリオを回避するために、ファイル・タイプ修飾子として GENERATEDOVERRIDE の代わりに GENERATEDIGNORE または GENERATEDMISSING、IDENTITYOVERRIDE の代わりに IDENTITYIGNORE または IDENTITYMISSING を使用することをお勧めします。これらの推奨修 飾子を使用すれば、SET INTEGRITY ステートメントの実行時に、式生成列ま たは ID 列の処理が必要なくなります。

– 式生成列の式を変更する ALTER TABLE ステートメントの後に SET INTEGRITY ステートメントを実行する状況。

このようなシナリオが発生した後に、表の SET INTEGRITY ペンディング状態を 解除するには、以下のようにします。

- 列値を再生成するために FORCE GENERATED オプションまたは GENERATE IDENTITY オプションを使用しないでください。その代わりに、 IMMEDIATE CHECKED オプションと FOR EXCEPTION オプションを併用し て、生成列の式に違反している行を例外表に移動します。その後、それらの行 を例外表から対象表に挿入し直せば、正しい式が生成され、ユニーク・キーの 検査が実行されます。この場合、再処理の必要があるのは、生成列の式に違反 していた行だけなので、表全体を再処理する必要はありません。
- 処理対象表にパーティションがアタッチされている場合は、まずそれらのパー ティションをデタッチしてから、以下の黒丸の箇条書きリストに挙げられてい る操作を実行します。その後、それらのパーティションを再アタッチしてか ら、SET INTEGRITY ステートメントによって、アタッチしたパーティション の保全性処理を別途実行します。
- v 保護対象表に SET INTEGRITY ステートメントを例外表と共に指定する場合は、 表に関する以下のすべての基準を満たす必要があります。そうでなければ、エラ ーが戻されます (SQLSTATE 428A5)。
	- 両方の表が同じセキュリティー・ポリシーによって保護されている必要があり ます。
	- 保護対象表の列のデータ・タイプが DB2SECURITYLABEL の場合は、例外表 の対応する列のデータ・タイプも DB2SECURITYLABEL でなければなりませ  $h_{\alpha}$
	- 保護対象表の列がセキュリティー・ラベルによって保護されている場合、例外 表の対応する列も同じセキュリティー・ラベルで保護されている必要がありま す。
- 互換性
	- 以前のバージョンの DB2 との互換性:
		- SET INTEGRITY の代わりに SET CONSTRAINTS を指定できます。
		- MATERIALIZED QUERY の代わりに SUMMARY を指定できます。

## 例

例 *1:* 以下は、表の SET INTEGRITY ペンディング状態と、SET INTEGRITY に関 連したアクセス制限状態についての情報を提供する照会の例です。 SUBSTR を使用 して、SYSCAT.TABLES の CONST CHECKED 列の個々のバイトを抽出していま す。第 1 バイトは外部キー制約、第 2 バイトはチェック制約、第 5 バイトはマテ リアライズ照会表の保全性、第 6 バイトは生成列制約、第 7 バイトはステージン グ表の保全性、第 8 バイトはデータ・パーティション制約をそれぞれ表します。 STATUS は SET INTEGRITY ペンディング状態を示し、ACCESS\_MODE は SET INTEGRITY に関連したアクセス制限状態を示します。

**SELECT** TABNAME, STATUS, ACCESS\_MODE, **SUBSTR**(CONST\_CHECKED,1,1) **AS** FK\_CHECKED, **SUBSTR**(CONST\_CHECKED,2,1) **AS** CC\_CHECKED, **SUBSTR**(CONST\_CHECKED,5,1) **AS** MQT\_CHECKED,

```
SUBSTR(CONST_CHECKED,6,1) AS GC_CHECKED,
  SUBSTR(CONST_CHECKED,7,1) AS STG_CHECKED,
  SUBSTR(CONST_CHECKED,8,1) AS DP_CHECKED
FROM SYSCAT.TABLES
```
例 *2:* PARENT 表を SET INTEGRITY ペンディング・アクセスなし状態にして、 すぐに SET INTEGRITY ペンディング状態を下層表にカスケードします。

#### **SET INTEGRITY FOR** PARENT **OFF NO ACCESS CASCADE IMMEDIATE**

例 *3:* PARENT 表を SET INTEGRITY ペンディング読み取りアクセス状態にしま すが、すぐには SET INTEGRITY ペンディング状態を下層表にカスケードしませ ん。

#### **SET INTEGRITY FOR** PARENT **OFF READ ACCESS CASCADE DEFERRED**

例 *4:* FACT\_TABLE という名前の表の保全性を検査します。保全性違反が検出され なければ、表の SET INTEGRITY ペンディング状態は解除されます。保全性違反が 検出されれば、ステートメント全体がロールバックされ、表は SET INTEGRITY ペ ンディング状態のままになります。

#### **SET INTEGRITY FOR** FACT\_TABLE **IMMEDIATE CHECKED**

例 *5:* SALES 表と PRODUCTS 表の保全性を検査し、保全性に違反している行を SALES\_EXCEPTIONS および PRODUCTS\_EXCEPTIONS という名前の例外表にそ れぞれ移動します。保全性違反があってもなくても、SALES 表と PRODUCTS 表の 両方の SET INTEGRITY ペンディング状態が解除されます。

**SET INTEGRITY FOR** SALES, PRODUCTS **IMMEDIATE CHECKED FOR EXCEPTION IN** SALES **USE** SALES\_EXCEPTIONS, **IN** PRODUCTS **USE** PRODUCTS\_EXCEPTIONS

例 *6:* MANAGER 表の FOREIGN KEY 制約検査を使用可能にし、EMPLOYEE 表 の CHECK 制約検査を IMMEDIATE UNCHECKED オプションによってバイパスし ます。

#### **SET INTEGRITY FOR** MANAGER **FOREIGN KEY**, EMPLOYEE **CHECK IMMEDIATE UNCHECKED**

例 *7:* 2 つの ALTER TABLE ステートメントを使用して、チェック制約と外部キー を EMP\_ACT 表に追加します。 OFF オプションを指定した SET INTEGRITY ス テートメントによって表を SET INTEGRITY ペンディング状態にすると、2 つの ALTER TABLE ステートメントの実行時に制約検査がすぐに行われることはなくな ります。 IMMEDIATE CHECKED オプションを指定した 1 つの SET INTEGRITY ステートメントを使用して、追加した両方の制約を表の 1 回のパススルーによって 検査します。

**SET INTEGRITY FOR** EMP\_ACT **OFF**; **ALTER TABLE** EMP\_ACT **ADD CHECK** (EMSTDATE <= EMENDATE); **ALTER TABLE** EMP\_ACT **ADD FOREIGN KEY** (EMPNO) **REFERENCES** EMPLOYEE; **SET INTEGRITY FOR** EMP\_ACT **IMMEDIATE CHECKED FOR EXCEPTION IN** EMP\_ACT **USE** EMP\_ACT\_EXCEPTIONS

例 *8:* 生成済み列を正しい値で更新します。
#### **SET INTEGRITY FOR** SALES **IMMEDIATE CHECKED FORCE GENERATED**

例 *9:* REFRESH IMMEDIATE マテリアライズ照会表 (SALES\_SUMMARY) の基礎 表 (SALES) に (LOAD INSERT を使用して) いくつかのソースからデータを追加し ます。 SALES のデータ保全性を増分的に検査し、SALES SUMMARY を増分的に リフレッシュします。このシナリオで SALES の保全性検査と SALES\_SUMMARY のリフレッシュが増分的に行われるのは、システムが増分的な処理を選択するから です。 SALES 表については、ALLOW READ ACCESS オプションを使用して、表 のロード部分の保全性検査中にも既存データの並行読み取りを可能にします。

**LOAD FROM** 2000\_DATA.DEL **OF DEL INSERT INTO** SALES ALLOW READ ACCESS; **LOAD FROM** 2001\_DATA.DEL **OF DEL INSERT INTO** SALES ALLOW READ ACCESS; **SET INTEGRITY FOR** SALES **ALLOW READ ACCESS IMMEDIATE CHECKED FOR EXCEPTION IN** SALES **USE** SALES\_EXCEPTIONS; **REFRESH TABLE** SALES\_SUMMARY;

例 *10:* SALES という名前のデータ・パーティション表に新しいパーティションを アタッチします。 SALES 表の追加データの制約違反を増分的に検査し、従属の SALES\_SUMMARY 表を増分的にリフレッシュします。両方の表で ALLOW WRITE ACCESS オプションを使用して、保全性検査中にも並行更新を可能にしま す。

**ALTER TABLE** SALES **ATTACH PARTITION STARTING** (100) **ENDING** (200) **FROM** SOURCE; **SET INTEGRITY FOR** SALES **ALLOW WRITE ACCESS**, SALES\_SUMMARY **ALLOW WRITE ACCESS IMMEDIATE CHECKED FOR EXCEPTION IN** SALES **USE** SALES\_EXCEPTIONS;

例 *11:* SALES という名前のデータ・パーティション表からパーティションをデタ ッチします。従属の SALES SUMMARY 表を増分的にリフレッシュします。

**ALTER TABLE** SALES **DETACH PARTITION** 2000\_PART **INTO** ARCHIVE\_TABLE; **SET INTEGRITY FOR** SALES\_SUMMARY **IMMEDIATE CHECKED**;

例 *12:* 新しいユーザー管理マテリアライズ照会表の SET INTEGRITY ペンディン グ状態を解除します。

**CREATE TABLE** YEARLY\_SALES **AS** (**SELECT** YEAR, **SUM**(SALES)**AS** SALES **FROM** FACT\_TABLE **GROUP BY** YEAR) **DATA INITIALLY DEFERRED REFRESH DEFERRED MAINTAINED BY USER**

**SET INTEGRITY FOR YEARLY SALES ALL IMMEDIATE UNCHECKED**

# **LOAD QUERY**

処理中にロード操作の状況を調べ、表の状態を戻します。ロードが行われていない 場合は、表の状態だけが戻されます。このコマンドを正常に呼び出すためには、同 じデータベースへの接続と、別の CLP セッションも必要になります。このコマン ドは、ローカル・ユーザーでもリモート・ユーザーでも使用できます。

### 許可

なし

-

### 必要な接続

データベース

## コマンド構文

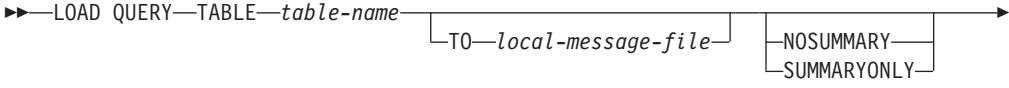

LSHOWDELTA<sup>L</sup>

# コマンド・パラメーター

### **NOSUMMARY**

ロード・サマリー情報 (読み取られた行、スキップされた行、ロードされた 行、リジェクトされた行、削除された行、コミットされた行、警告の数) の レポートを生成しないよう指定します。

-◂

### **SHOWDELTA**

新しい情報 (LOAD QUERY コマンドの最後の呼び出し以後に発生したロー ド・イベントに関する) だけをレポートするよう指定します。

### **SUMMARYONLY**

ロード・サマリー情報のレポートだけを生成するよう指定します。

#### **TABLE** *table-name*

データが現在ロード中の表の名前を指定します。非修飾の表名を指定する と、その表は CURRENT SCHEMA で修飾されます。

#### **TO** *local-message-file*

ロード操作中に生じ得る警告およびエラー・メッセージの宛先を指定しま す。このファイルは、LOAD コマンド用に指定された *message-file* であっ てはなりません。ファイルが既に存在する場合、ロード・ユーティリティー が生成するメッセージはすべてそのファイルに追加されます。

### 例

大量のデータを BILLYBOB データベース内の STAFF 表にロードしている場合、 ロード操作の状況をチェックすることが必要になるかもしれません。ユーザーは次 のように指定することができます。

db2 connect to billybob

db2 load query table staff to /u/mydir/staff.tempmsg

出力ファイル /u/mydir/staff.tempmsg は、次のようになります。

SQL3501W The table space(s) in which the table resides will not be placed in backup pending state since forward recovery is disabled for the database.

SQL3109N The utility is beginning to load data from file "/u/mydir/data/staffbig.del"

SQL3500W The utility is beginning the "LOAD" phase at time "03-21-2002 11:31:16.597045". SQL3519W Begin Load Consistency Point. Input record count = "0". SQL3520W Load Consistency Point was successful. SQL3519W Begin Load Consistency Point. Input record count = "104416". SQL3520W Load Consistency Point was successful. SQL3519W Begin Load Consistency Point. Input record count = "205757". SQL3520W Load Consistency Point was successful. SQL3519W Begin Load Consistency Point. Input record count = "307098". SQL3520W Load Consistency Point was successful. SQL3519W Begin Load Consistency Point. Input record count = "408439". SQL3520W Load Consistency Point was successful. SQL3532I The Load utility is currently in the "LOAD" phase.

```
Number of rows read = 453376Number of rows skipped = 0Number of rows loaded = 453376<br>Number of rows rejected = 0Number of rows rejected = 0<br>Number of rows deleted = 0Number of rows deleted
Number of rows committed = 408439Number of warnings = 0
```
Tablestate: ロード進行中

### 使用上の注意

ロード・ユーティリティーは、ロックに加えて、表状態を使用して、表へのアクセ スを制御します。 LOAD QUERY コマンドを使用して、表の状態を判別することが できます。また、現在ロードされていない表に対しても、LOAD QUERY を使用す ることができます。パーティション表の場合、報告される状態は、対応する可視の データ・パーティションの状態のうち、最も限定的なものです。例えば、ある 1 つ のデータ・パーティションが Read Access Only 状態にあり、他のすべてのデー タ・パーティションは Normal 状態にある場合、ロード照会操作からは Read Access Only 状態が戻されます。ロード操作によって、データ・パーティションの サブセットが、表の残りとは異なる状態のままになることはありません。 LOAD QUERY で記述される表の状態は次のとおりです。

正常 表が通常以外の状態 (異常な状態) にない場合はこの状態になります。通常 状態は、表が作成された後に置かれる最初の状態です。

#### **SET INTEGRITY** ペンディング

表には、未確認の制約があります。表の SET INTEGRITY ペンディング状 態を解除するには、SET INTEGRITY ステートメントを使用してください。 ロード・ユーティリティーは、制約のある表でロード操作を開始する際に、 表を整合性の設定ペンディング (Set Integrity Pending) 状態にします。

### ロード進行中

これは、一時的な状態であり、ロード操作時のみ有効です。ロード操作が失 敗または中断した場合に表をロード中状態から解除する方法については、 『関連リンク』のセクションにある、ロード操作後のペンディング状態に関 するセクションを参照してください。表スペースのロード中状態も参照して ください。

### ロード・ペンディング

この表ではロード操作がアクティブでしたが、データがコミットできるよう になる前に打ち切られました。表をこの状態から解除するには、LOAD TERMINATE、LOAD RESTART、または LOAD REPLACE コマンドを発 行してください。

#### 読み取りアクセスのみ

ALLOW READ ACCESS オプションを指定した場合、表はロード操作時に この状態になります。「読み取りアクセスのみ」は一時的な状態です。この 状態になっていると、他のアプリケーションやユーティリティーは、ロード 操作より前に存在していたデータに読み取りアクセスすることができます。

### **REORG** ペンディング

REORG コマンドの推奨対象となる ALTER TABLE ステートメントが、表 に対して実行されました。この表をもう一度アクセス可能にするには、まず クラシック REORG を実行する必要があります。

### 使用不可

表は使用できません。表のドロップまたはバックアップからのリストアのど ちらかしか行えません。リカバリー不能のロード操作からロールフォワード を実行すると、表は使用できない状態になります。

### ロード再始動不可

表は部分的にロードされた状態になっているので、ロードの再始動操作は行 えません。さらにこの表はロード・ペンディング状態にもなります。 LOAD TERMINATE または LOAD REPLACE コマンドを使用すると、表 はロード再始動不可状態から解除されます。表がロード再始動不可状態にな るのは、正常に再始動も終了もしないで失敗に終わったロード操作の後でロ ールフォワード操作を実行した場合か、または表がロード進行中状態または ロード・ペンディング状態であった間にとられたオンライン・バックアップ からリストア操作が実行された場合です。どちらの場合も、ロード再始動操 作に必要な情報は信頼性に欠けるため、ロード再始動不可状態では、ロード の再始動操作はできません。

不明 LOAD QUERY コマンドは、表の状態を判別できません。

IBM DB2 データベース製品によってサポートされる表または表スペースの状態は、 現在少なくとも 25 種類あります。それらの状態は、特定の環境下でのデータへの アクセスを制御したり、必要に応じて特定のユーザー・アクションを引き出して、 データベースの整合性を保護するために使用されます。そのほとんどは、DB2 ユー ティリティーのいずれか (例えばロード・ユーティリティーやバックアップおよび リストア・ユーティリティー) の操作に関連したイベントの結果として発生しま す。

ロード操作の前に従属表スペースの静止状態 (静止とは永続的なロックのこと) は解 除されますが、表スペースのロード中状態のときは、ロード操作時に従属表のバッ クアップを行うことができません。表スペースのロード中状態は、表のロード中状 態と異なります。すべてのロード操作で表のロード中状態が使用されますが、COPY NO オプションを指定した (リカバリー可能なデータベースに対する) ロード操作で も表スペースのロード中状態が使用されます。

次の表では、サポートされているそれぞれの表の状態について説明しています。ま た、実施例も示し、データベースの管理中に遭遇する可能性のある状態の解釈およ び対応の仕方を正確に示しています。これらの例は、AIX で実行されたコマンド・ スクリプトから取られたものです。コピーして貼り付け、実行することができま す。 UNIX 以外のシステムで DB2 製品を実行している場合は、ご使用のシステム で正しい形式のパス名となるようにしてください。例のほとんどは、DB2 データベ ース製品に付属する SAMPLE データベースの表に基づいています。 SAMPLE デ ータベースの一部ではないシナリオを必要とする例も少数ながら存在しますが、開 始点としては SAMPLE データベースへの接続を使用することができます。

表 *47.* サポートされる表の状態

| 状態             | 例                                                                                                    |
|----------------|----------------------------------------------------------------------------------------------------|
| ロード・ペンデ<br>ィング | 大量のデータ (例えば 20000 以上のレコード) を持つロード入力ファイル staffdata.del があるとし<br>ます。ロード操作のターゲット表 (NEWSTAFF という名前の新しい表) を含む小さな表スペースを                                                                                                    |
|                | 作成します。                                                                                                    |
|                | connect to sample;<br>create tablespace ts1 managed by database using (file '/home/melnyk/melnyk/NODE0000<br>/SQL00001/ts1c1' 256);<br>create table newstaff like staff in ts1;<br>load from staffdata.del of del insert into newstaff;<br>load query table newstaff;<br>load from staffdata.del of del terminate into newstaff;<br>load query table newstaff;<br>connect reset; |
|                | LOAD QUERY コマンドによって戻される情報は、NEWSTAFF 表がロード・ペンディング状態に<br>あることを示します。ロード終了操作の後、表は通常状態になります。                                                                                                    |
| ロード進行中         | 大量のデータ (例えば 20000 以上のレコード) を持つロード入力ファイル staffdata.del があるとし<br>ます。                                                                                                    |
|                | connect to sample;<br>create table newstaff like staff;<br>load from staffdata.del of del insert into newstaff;                                                                                                    |
|                | ロード操作の実行中に、別のセッションから次のスクリプトを実行します。                                                                                                    |
|                | connect to sample;<br>load query table newstaff;<br>connect reset;                                                                                                    |
|                | LOAD QUERY コマンドによって戻される情報は、NEWSTAFF 表がロード中状態にあることを示<br>します。                                                                                                    |
| 正常             | connect to sample;<br>create table newstaff like staff;<br>load query table newstaff;                                                                                                    |
|                | LOAD QUERY コマンドによって戻される情報は、NEWSTAFF 表が通常状態にあることを示しま<br>す。                                                                                                    |

表 *47.* サポートされる表の状態 *(*続き*)*

| 状態             | 例                                                                                                    |
|----------------|----------------------------------------------------------------------------------------------------|
| ロード再始動不        | 大量のデータ (例えば 20000 以上のレコード) を持つロード入力ファイル staffdata.del があるとし                                                                                                    |
| 可              | ます。                                                                                                    |
|                | update db cfg for sample using logretain recovery;<br>backup db sample;<br>connect to sample;<br>create tablespace ts1 managed by database using (file '/home/melnyk/melnyk/NODE0000<br>/SQL00001/ts1c1' 256);<br>create table newstaff like staff in ts1;<br>connect reset; backup db sample;   |
|                |                                                                                                    |
|                | このバックアップ・イメージのタイム・スタンプは 20040629205935 です。                                                                                                    |
|                | connect to sample;<br>load from staffdata.del of del insert into newstaff copy yes to /home/melnyk/backups;<br>connect reset; restore db sample taken at 20040629205935;<br>rollforward db sample to end of logs and stop;<br>connect to sample;<br>load query table newstaff;<br>connect reset; |
|                | LOAD QUERY コマンドによって戻される情報は、NEWSTAFF 表がロード再始動不可およびロー<br>ド・ペンディング状態にあることを示します。                                                                                                    |
|                | connect to sample;<br>load from staffdata.del of del terminate into newstaff copy yes to /home/melnyk/backups;<br>load query table newstaff;<br>connect reset;                                                                                                    |
|                | LOAD QUERY コマンドによって戻される情報は、NEWSTAFF 表が通常状態になったことを示し<br>ます。                                                                                                    |
| 読み取りアクセ<br>スのみ | 大量のデータ (例えば 20000 以上のレコード) を持つロード入力ファイル staffdata.del があるとし<br>ます。                                                                                                    |
|                | connect to sample;<br>export to st data.del of del select * from staff;<br>create table newstaff like staff;<br>import from st data.del of del insert into newstaff;<br>load from staffdata.del of del insert into newstaff allow read access;                                                   |
|                | ロード操作の実行中に、別のセッションから次のスクリプトを実行します。                                                                                                    |
|                | connect to sample;<br>load query table newstaff;<br>select * from newstaff;<br>connect reset;                                                                                                    |
|                | LOAD QUERY コマンドによって戻される情報は、NEWSTAFF 表が「読み取りアクセスのみ」お<br>よび「ロード中」状態にあることを示します。照会は、STAFF 表のエクスポートされた内容のみを<br>戻します。これは、ロード操作の前に NEWSTAFF 表に存在していたデータです。                                                                                                    |

 $\overline{\phantom{a}}$ 

表 *47.* サポートされる表の状態 *(*続き*)*

| 状態                              | 例                                                                                                    |  |  |
|---------------------------------|----------------------------------------------------------------------------------------------------|--|--|
| <b>SET</b>                      | 次の内容を持つロード入力ファイル staff_data.del があるとします。                                                                                                    |  |  |
| INTEGRITY $\mathcal A$<br>ンディング | 11,"Melnyk",20,"Sales",10,70000,15000:                                                                                                    |  |  |
|                                 | connect to sample;<br>alter table staff add constraint max salary check $(100000 - salary > 0)$ ;<br>load from staff data.del of del insert into staff;<br>load query table staff;                                                                                                    |  |  |
|                                 | LOAD QUERY コマンドによって戻される情報は、STAFF 表が SET INTEGRITY ペンディング状<br>熊にあることを示します。                                                                                                    |  |  |
| 使用不可                            | 次の内容を持つロード入力ファイル staff_data.del があるとします。                                                                                                    |  |  |
|                                 | 11,"Melnyk",20,"Sales",10,70000,15000:<br>update db cfg for sample using logretain recovery;<br>backup db sample;                                                                                                    |  |  |
|                                 | このバックアップ・イメージのタイム・スタンプは 20040629182012 です。<br>connect to sample;<br>load from staff data.del of del insert into staff nonrecoverable;<br>connect reset; restore db sample taken at 20040629182012;<br>rollforward db sample to end of logs and stop;<br>connect to sample;<br>load query table staff;<br>connect reset;<br>LOAD QUERY コマンドによって戻される情報は、STAFF 表が使用不可状態にあることを示しま<br>す。 |  |  |

表の状態の追加情報については、『関連リンク』のセクションを参照してくださ  $V_{\lambda_{\alpha}}$ 

ロード操作の進行状況は、LISTUTILITIES コマンドを使ってモニターすることもで きます。

# **LIST TABLESPACES**

現行データベースの表スペースとその情報のリストを表示します。

このコマンドによって表示される情報は、表スペースのスナップショットでも使用 できます。

# 有効範囲

このコマンドは、それが実行されたデータベース・パーティションに関する情報だ けを戻します。

### 許可

以下のいずれか。

- v *sysadm*
- *sysctrl*
- *sysmaint*
- *dbadm*
- LOAD 権限

### 必要な接続

データベース

コマンド構文

```
-
-
 LIST TABLESPACES
```
 $L_{SHOW}$  DETAIL $-$ 

### コマンド・パラメーター

### **SHOW DETAIL**

このオプションを指定しない場合、各表スペースごとに以下の基本情報だけ が表示されます。

-◀

- 表スペース ID
- v 名前
- v タイプ (システム管理スペースまたはデータベース管理スペース)
- 内容 (すべてのデータ、長形式または索引データ、または一時データ)
- v 状態。現在の表スペースの状態を示す 16 進値。外部から見ることができ る表スペースの状態は、特定の状態値が 16 進数の合計値で構成されてい ます。 例えば、状態が ″quiesced: EXCLUSIVE″ かつ ″Load pending″ の 場合、その値は 0x0004 + 0x0008、つまり 0x000c となります。 db2tbst (表スペース状態の獲得) コマンドを使うと、特定の 16 進値と関連した 表スペース状態を取得できます。以下は、sqlutil.h に示されているビッ ト定義です。

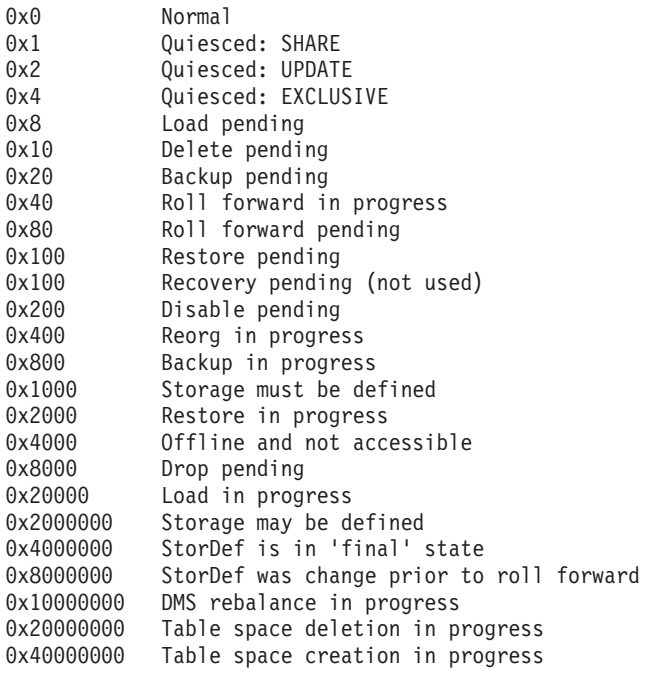

このオプションを指定した場合は、各表スペースに関して下記の付加的な情 報が表示されます。

- ページの合計数
- 使用できるページの数
- 使用されたページの数
- 未使用ページの数
- v 最高水準点 (ページ単位)
- ページ・サイズ (バイト単位)
- エクステント・サイズ (ページ単位)
- プリフェッチ・サイズ (ページ単位)
- コンテナーの数
- v 最小リカバリー時間 (0 以外の場合のみ表示)
- v 状態変更表スペース ID (表スペース状態が ″load pending″ または ″delete pending″ の場合のみ表示)
- v 状態変更オブジェクト ID (表スペース状態が ″load pending″ または ″delete pending″ の場合のみ表示)
- v 静止者の数 (表スペース状態が ″quiesced: SHARE″、″quiesced: UPDATE″、または ″quiesced: EXCLUSIVE″ の場合のみ表示)
- v 各静止プログラムごとに表スペース ID とオブジェクト ID (静止プログ ラムの数が 0 より大きい場合のみ表示)

### 例

下記に示すのは、LIST TABLESPACES SHOW DETAIL の 2 つの出力例です。

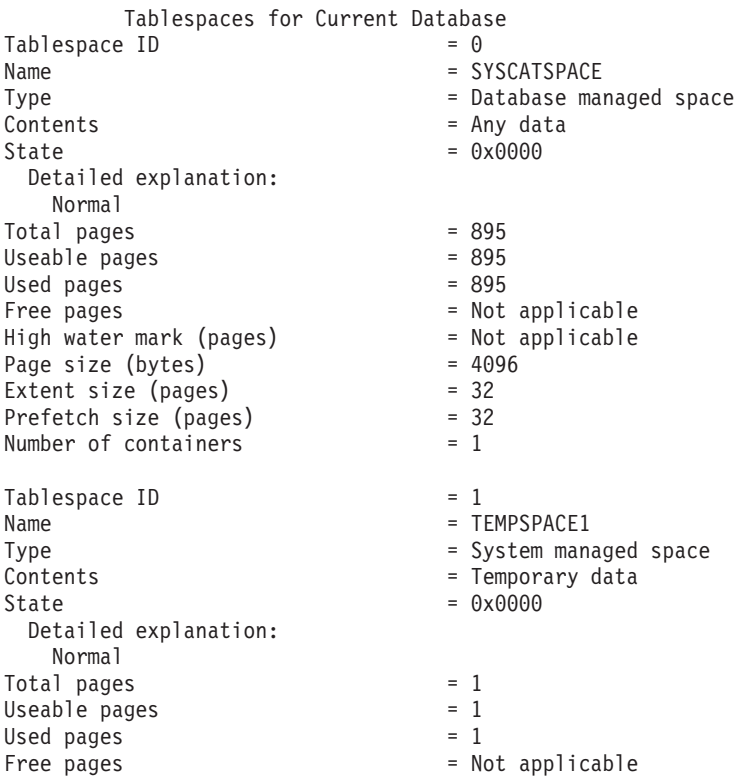

High water mark (pages) = Not applicable Page size (bytes) = 4096 Extent size (pages) =  $32$ <br>Prefetch size (pages) =  $32$ Prefetch size (pages)  $= 32$ <br>Number of containers  $= 1$ Number of containers  $Table space ID$  = 2 Name = USERSPACE1 Type  $=$  Database managed space Contents = Any data State  $= 0x000c$ Detailed explanation: Quiesced: EXCLUSIVE Load pending  $Total pages = 337$ Useable pages  $= 337$ Used pages = 337 Free pages  $=$  Not applicable High water mark (pages) Page size (bytes) = 4096 Extent size (pages) = 32 Prefetch size (pages) = 32 Number of containers  $= 1$ State change tablespace  $ID = 2$ State change object  $ID = 3$ Number of quiescers = 1 Quiescer 1:  $Table space ID$  = 2  $Object ID$  = 3 DB21011I In a partitioned database server environment, only the table spaces on the current node are listed. Tablespaces for Current Database  $Table space$  ID  $= 0$ Name = SYSCATSPACE Type  $\qquad \qquad =$  System managed space  $\begin{array}{ccc} \text{Contents} & = & \text{Any data} \\ \text{State} & = & \text{0x0000} \end{array}$  $= 0x0000$ Detailed explanation: Normal  $Total pages$  = 1200<br>Useable pages =  $1200$ Useable pages  $U$ sed pages  $= 1200$ Free pages  $=$  Not applicable High water mark (pages) = Not applicable Page size (bytes) = 4096 Extent size (pages) Prefetch size (pages)  $= 32$ <br>Number of containers  $= 1$ Number of containers Tablespace ID = 1  $Name = TEMPSPACE1$ Type  $\qquad \qquad =$  System managed space Contents = Temporary data  $State$  = 0x0000 Detailed explanation: Normal

Total pages  $= 1$ <br>Useable pages  $= 1$ Used pages  $= 1$ Free pages<br>
Free pages<br>
High water mark (pages) = Not applicable<br>
Page size (bytes) = 4096<br>
Extent size (pages) = 32<br>
Prefetch size (pages) = 32<br>
= 32 High water mark (pages) Page size (bytes) Extent size (pages) Prefetch size (pages) Number of containers = 1

Useable pages

 $Table space$  ID  $= 2$ Name = USERSPACE1 Type  $\qquad \qquad =$  System managed space  $\begin{array}{ccc} \text{Contents} & = & \text{Any data} \\ \text{State} & = & \text{0x0000} \end{array}$  $= 0x0000$ Detailed explanation: Normal Total pages  $= 1$ <br>Useable pages  $= 1$ Useable pages Used pages  $= 1$ Free pages<br>
High water mark (pages) = Not applicable<br>
= Not applicable High water mark (pages)  $=$  Not applicable matrix  $P$  and  $=$  4096 Page size (bytes) Extent size (pages) = 32<br>Prefetch size (pages) = 32 Prefetch size (pages) Number of containers  $= 1$  $Table space ID = 3$ Name = DMS8K Type  $\qquad \qquad = 0$ atabase managed space Contents = Any data  $State$  = 0x0000 Detailed explanation: Normal Total pages  $= 2000$ <br>Useable pages  $= 1952$ Useable pages Used pages  $= 96$ <br>Free pages  $= 1856$ Free pages High water mark (pages) = 96 Page size (bytes) = 8192<br>Extent size (pages) = 32 Extent size (pages)  $= 32$ <br>Prefetch size (pages)  $= 32$ Prefetch size (pages) Number of containers = 2  $Table space$  ID  $= 4$  $Name = TEMP8K$ Type  $\qquad \qquad =$  System managed space Contents = Temporary data  $State$  = 0x0000 Detailed explanation: Normal  $Total pages = 1$ Useable pages  $= 1$  $U$ sed pages  $= 1$ Free pages = Not applicable<br>
High water mark (pages) = Not applicable High water mark (pages) Page size (bytes) = 8192<br>Extent size (pages) = 32 Extent size (pages)  $= 32$ <br>Prefetch size (pages)  $= 32$ Prefetch size (pages) Number of containers = 1 DB21011I In a partitioned database server environment, only the table spaces on the current node are listed.

### 使用上の注意

パーティション・データベース環境では、このコマンドがデータベースのすべての 表スペースを戻すわけではありません。すべての表スペースのリストを表示するに は、SYSCAT.TABLESPACES を照会します。

表スペースのバランス調整操作中には、使用できるページ数には新しく追加された コンテナーのページ数が含まれますが、バランス調整完了までの間、それらの新し いページは、未使用ページ数に反映されません。表スペースのバランス調整が実行 されていない場合、使用されたページの数と未使用ページの数を合計すると、使用 できるページ数の値に等しくなります。

IBM DB2 データベース製品によってサポートされる表または表スペースの状態は、 現在少なくとも 25 種類あります。それらの状態は、特定の環境下でのデータへの アクセスを制御したり、必要に応じて特定のユーザー・アクションを引き出して、 データベースの整合性を保護するために使用されます。そのほとんどは、DB2 ユー ティリティーのいずれか (例えばロード・ユーティリティーやバックアップおよび リストア・ユーティリティー) の操作に関連したイベントの結果として発生しま す。

次の表では、サポートされているそれぞれの表スペースの状態について説明してい ます。また、実施例も示し、データベースの管理中に遭遇する可能性のある状態の 解釈および対応の仕方を正確に示しています。これらの例は、AIX で実行されたコ マンド・スクリプトから取られたものです。コピーして貼り付け、実行することが できます。 UNIX 以外のシステムで DB2 製品を実行している場合は、ご使用のシ ステムで正しい形式のパス名となるようにしてください。例のほとんどは、DB2 デ ータベース製品に付属する SAMPLE データベースの表に基づいています。 SAMPLE データベースの一部ではないシナリオを必要とする例も少数ながら存在し ますが、開始点としては SAMPLE データベースへの接続を使用することができま

す。

表 *48.* サポートされる表スペースの状態

|       | 16 進数の状 |                                    |                                                                          |
|-------|---------|------------------------------------|--------------------------------------------------------------------------|
| 状態    | 態値      | 説明                                 | 例                                                                        |
| バックアッ | 0x20    | ポイント・イン・タイム表                       | 1. 次の内容を持つロード入力ファイル staff_data.del がある                                   |
| プ・ペンデ |         | スペースのロールフォワー                       | とします。                                                                    |
| ィング   |         | ド操作の後、または COPY                     |                                                                          |
|       |         | NO オプションを指定した                      | 11,"Melnyk",20,"Sales",10,70000,15000:                                   |
|       |         | (リカバリー可能データベー                      | update db cfg for sample using logretain recovery;                       |
|       |         | スに対する) ロード操作の                      | backup db sample;<br>connect to sample;                                  |
|       |         | 後、表スペースはこの状態                       | load from staff data.del of del messages load.msg                        |
|       |         | になります。表スペースを                       | insert into staff copy no;                                               |
|       |         | 使用するには、その前に表                       | update staff set salary = $69000$ where id = 11;                         |
|       |         | スペース (またはデータベ                      | 2.                                                                       |
|       |         | ース全体) をバックアップ                      |                                                                          |
|       |         | しておく必要があります。                       | update db cfg for sample using logretain recovery;<br>connect to sample; |
|       |         | 表スペースをバックアップ                       |                                                                          |
|       |         | しないと、その表スペース                       |                                                                          |
|       |         | 内の表を照会することはで                       |                                                                          |
|       |         | きますが、更新することが                       |                                                                          |
|       |         | できません。                             |                                                                          |
|       |         | 注:データベースは、ロー                       |                                                                          |
|       |         | ルフォワード・リカバリー                       |                                                                          |
|       |         | が有効になった直後にもバ                       |                                                                          |
|       |         | ックアップする必要があり                       |                                                                          |
|       |         | ます。データベースのリカ                       |                                                                          |
|       |         | バリーは、logretain データ<br>ベース構成パラメーターを |                                                                          |
|       |         | RECOVERY、または                       |                                                                          |
|       |         | userexit データベース構成                  |                                                                          |
|       |         | パラメーターを YES に設                     |                                                                          |
|       |         | 定した場合に行えます。そ                       |                                                                          |
|       |         | のデータベースをバックア                       |                                                                          |
|       |         | ップするまでは、活動化ま                       |                                                                          |
|       |         | たは接続を行えません。バ                       |                                                                          |
|       |         | ックアップが取られた時点                       |                                                                          |
|       |         | で、backup_pending 情報                |                                                                          |
|       |         | データベース構成パラメー                       |                                                                          |
|       |         | ターの値が NO に設定さ                      |                                                                          |
|       |         | れます。                               |                                                                          |

表 *48.* サポートされる表スペースの状態 *(*続き*)*

| 状態              | 16 進数の状<br>態値 | 説明                                                                                                    | 例                                                                                                    |
|-----------------|---------------|----------------------------------------------------------------------------------------------------|----------------------------------------------------------------------------------------------------|
| バックアッ<br>プ進行中   | 0x800         | これは、一時的な状態であ<br>り、バックアップ操作時の<br>み有効です。                                                                                                    | オンライン BACKUP DATABASE コマンドを発行します。<br>backup db sample online;<br>バックアップ操作の実行中に、別のセッションから次のス<br>クリプトを実行します。<br>connect to sample;<br>1.<br>list tablespaces show detail;<br>または<br>2.<br>get snapshot for tablespaces on sample;<br>connect reset;<br>USERSPACE1 について戻される情報は、この表スペースが                                                                                                    |
| DMS 再平<br>衡化進行中 | 0x10000000    | これは、一時的な状態であ<br>り、データの再平衡化操作<br>時のみ有効です。データベ<br>ース管理スペース (DMS)<br>として定義されている表ス<br>ペースに新しいコンテナー<br>が追加されるか、または既<br>存のコンテナーが拡張され<br>たときに、表スペースのデ<br>ータの再平衡化が発生する<br>ことがあります。再平衡化<br>とは、データのストライピ<br>ングを維持する試みにおい<br>て、表スペースのエクステ<br>ントを 1 つの場所から別<br>の場所に移動する処理のこ<br>とです。エクステントと<br>は、コンテナー・スペース<br>の単位 (測定基準はページ<br>数) で、ストライプとは、<br>表スペースの、コンテナー<br>のセット全体にわたる エ<br>クステントの層のことで<br>す。 | バックアップ進行中状態にあることを示します。<br>大量のデータ (例えば 20000 以上のレコード) を持つロー<br>ド入力ファイル staffdata.del があるとします。<br>connect to sample;<br>create tablespace ts1 managed by database using<br>(file '/home/melnyk/melnyk/NODE0000/SQL00001<br>/ts1c1' 1024);<br>create table newstaff like staff in ts1;<br>load from staffdata.del of del insert into newstaff<br>nonrecoverable;<br>alter tablespace ts1 add (file '/home/melnyk/melnyk<br>/NODE0000/SQL00001/ts1c2' 1024);<br>list tablespaces;<br>connect reset;<br>TS1 について戻される情報は、この表スペースが DMS 再<br>平衡化進行中状態にあることを示します。 |

表 *48.* サポートされる表スペースの状態 *(*続き*)*

|       | 16 進数の状 |               |                            |
|-------|---------|---------------|----------------------------|
| 状態    | 態値      | 説明            | 例                          |
| 使用不可ぺ | 0x200   | データベースのロールフォ  | この表スペース状態を示す例は、本書では扱われていませ |
| ンディング |         | ワード操作時に表スペース  | $h_{\circ}$                |
|       |         | はこの状態になる場合があ  |                            |
|       |         | ります。ロールフォワード  |                            |
|       |         | 操作の終了までには表スペ  |                            |
|       |         | ースのこの状態は解除され  |                            |
|       |         | ます。この状態は、表スペ  |                            |
|       |         | ースがオフラインになり、  |                            |
|       |         | トランザクションの補正ロ  |                            |
|       |         | グ・レコードが作成されな  |                            |
|       |         | かった結果として生じる条  |                            |
|       |         | 件によってトリガーされま  |                            |
|       |         | す。この表スペース状態に  |                            |
|       |         | なり、その後解除される過  |                            |
|       |         | 程は、ユーザーから認識さ  |                            |
|       |         | れません。         |                            |
| ドロップ・ | 0x8000  | データベースの再始動操作  | この表スペース状態を示す例は、本書では扱われていませ |
| ペンディン |         | 時に、表スペースの1つ   | $\mathcal{h}_{\alpha}$     |
| ゲ     |         | 以上のコンテナーで問題が  |                            |
|       |         | 見つかった場合に表スペー  |                            |
|       |         | スはこの状態になります   |                            |
|       |         | (データベースの再始動は、 |                            |
|       |         | このデータベースを用いた  |                            |
|       |         | 前のセッションが (たとえ |                            |
|       |         | ば電源障害時に) 異常終了 |                            |
|       |         | した場合に行う必要があり  |                            |
|       |         | ます)。表スペースがドロッ |                            |
|       |         | プ・ペンディング状態にあ  |                            |
|       |         | る場合は使用することがで  |                            |
|       |         | きず、ドロップ以外に何も  |                            |
|       |         | 行えません。        |                            |

表 *48.* サポートされる表スペースの状態 *(*続き*)*

|            | 16 進数の状 |                                                                                                    |                                                                                                    |
|------------|---------|----------------------------------------------------------------------------------------------------|----------------------------------------------------------------------------------------------------|
| 状態         | 態値      | 説明                                                                                                    | 例                                                                                                    |
| ロード進行<br>中 | 0x20000 | これは一時的な状態で、<br>COPY NO オプションを指<br>定した (リカバリー可能デ<br>ータベースに対する) ロー<br>ド操作時のみ有効です。表<br>のロード中状態も参照して<br>ください。 | 大量のデータ (例えば 20000 以上のレコード) を持つロー<br>ド入カファイル staffdata.del があるとします。<br>update db cfg for sample using logretain recovery;<br>backup db sample;<br>connect to sample;<br>create table newstaff like staff;<br>load from staffdata.del of del insert into newstaff<br>copy no;<br>connect reset;<br>ロード操作の実行中に、別のセッションから次のスクリプ |
|            |         |                                                                                                    | トを実行します。<br>connect to sample;<br>list tablespaces;<br>connect reset;<br>USERSPACE1 について戻される情報は、この表スペースが<br>ロード中 (およびバックアップ・ペンディング)状態にある<br>ことを示します。                                                                                                    |
| 正常         | 0x0     | 表スペースが通常以外の状<br>態 (異常な状態)にない場<br>合はこの状態になります。<br>通常状態は、表スペースが<br>作成された後に置かれる最<br>初の状態です。                  | connect to sample;<br>create tablespace ts1 managed by database using<br>(file '/home/melnyk/melnyk/NODE0000/SQL00001<br>$/tsc1' 1024$ :<br>list tablespaces show detail;                                                                                                    |

表 *48.* サポートされる表スペースの状態 *(*続き*)*

|                        | 16 進数の状 |                                                                                                    |                                                                                                    |
|------------------------|---------|----------------------------------------------------------------------------------------------------|----------------------------------------------------------------------------------------------------|
| 状態                     | 態値      | 説明                                                                                                    | 例                                                                                                    |
| オフライン<br>およびアク<br>セス不可 | 0x4000  | 表スペースの 1 つ以上の<br>コンテナーに問題があった<br>場合に表スペースはこの状<br>態になります。間違ってコ<br>ンテナーの名前を変更した<br>り、移動したり、損傷して<br>しまうこともあり得ます。<br>問題を正し、表スペースに<br>関連付けられているコンテ<br>ナーに再びアクセスできる<br>ようになった後、すべての<br>アプリケーションをデータ<br>ベースから切断し、データ<br>ベースに再接続することに<br>よって、この異常な状態か<br>ら抜け出すことができま<br>す。別の方法として、<br>SWITCH ONLINE 節を指<br>定して ALTER<br>TABLESPACE ステートメ<br>ントを発行することによっ<br>て、他のアプリケーション<br>をデータベースから切断せ<br>ずに表スペースのオフライ<br>ンおよびアクセス不可状態<br>を解除することができま<br>す。 | connect to sample;<br>create tablespace ts1 managed by database using<br>(file '/home/melnyk/melnyk/NODE0000/SQL00001<br>/tsc1' 1024);<br>alter tablespace ts1 add (file '/home/melnyk/melnyk<br>/NODE0000/SQL00001/tsc2' 1024);<br>export to st data.del of del select * from staff;<br>create table stafftemp like staff in ts1;<br>import from st data.del of del insert into stafftemp;<br>connect reset;<br>表スペースのコンテナーの名前を tsc1 から tsc3 に変更<br>し、STAFFTEMP 表の照会を試行します。<br>connect to sample;<br>select * from stafftemp;<br>照会は SQL0290N (表スペース・アクセスが許されていませ<br>ん) を戻し、LIST TABLESPACES コマンドによって TS1<br>の状態値 0x4000 (オフラインおよびアクセス不可) が戻さ<br>れます。表スペースのコンテナーの名前を tsc3 から tsc1<br>に戻します。これで照会は正常に実行されます。 |
| 静止モード<br>での排他          | 0x4     | 表スペースの静止機能を呼<br>び出すアプリケーションに<br>表スペースへの排他 (読み<br>取りまたは書き込み) アク<br>セスがあると、表スペース<br>はこの状態になります。<br><b>QUIESCE TABLESPACES</b><br>FOR TABLE コマンドを発<br>行することにより、表スペ<br>ースを明示的に静止モード<br>での排他状態にすることが<br>できます。                                                                                                    | 表スペースの状態を静止モードでの排他に設定する前に通<br>常にします。<br>connect to sample;<br>quiesce tablespaces for table staff reset;<br>quiesce tablespaces for table staff exclusive;<br>connect reset;<br>別のセッションから次のスクリプトを実行します。<br>connect to sample;<br>select $*$ from staff where id=60;<br>update staff set salary=50000 where id=60;<br>list tablespaces;<br>connect reset;<br>USERSPACE1 について戻される情報は、この表スペースが<br>静止モードでの排他状態にあることを示します。                                                                                                    |

表 *48.* サポートされる表スペースの状態 *(*続き*)*

|               | 16 進数の状 |                                                                                                    |                                                                                                    |
|---------------|---------|----------------------------------------------------------------------------------------------------|----------------------------------------------------------------------------------------------------|
| 状態            | 態値      | 説明                                                                                                    | 例                                                                                                    |
| 静止モード<br>での共有 | 0x1     | 表スペースの静止機能を呼<br>び出すアプリケーションと                                                                                                    | 表スペースの状態を静止モードでの共有に設定する前に通<br>常にします。                                                                                                    |
|               |         | 同時アプリケーションの両<br>方に表スペースへの読み取<br>りアクセスがあると (書き<br>込みアクセスはない)、表ス<br>ペースはこの状態になりま<br>す。 QUIESCE<br><b>TABLESPACES FOR</b><br>TABLE コマンドを発行す<br>ることにより、表スペース<br>を明示的に静止モードでの                      | connect to sample;<br>quiesce tablespaces for table staff reset;<br>quiesce tablespaces for table staff share;<br>connect reset;<br>別のセッションから次のスクリプトを実行します。<br>connect to sample;<br>select $*$ from staff where id=40;<br>update staff set salary=50000 where id=40;<br>list tablespaces;<br>connect reset;                                                    |
|               |         | 共有状態にすることができ<br>ます。                                                                                                    | USERSPACE1 について戻される情報は、この表スペースが<br>静止モードでの共有状態にあることを示します。                                                                                                    |
| 静止モード<br>での更新 | 0x2     | 表スペースの静止機能を呼<br>び出すアプリケーションに<br>表スペースへの排他書き込<br>みアクセスがあると、表ス<br>ペースはこの状態になりま<br>す。 QUIESCE<br><b>TABLESPACES FOR</b><br>TABLE コマンドを発行す<br>ることにより、表スペース<br>を明示的に静止モードでの<br>更新状態にすることができ<br>ます。 | 表スペースの状態を静止モードでの更新に設定する前に通<br>常にします。<br>connect to sample;<br>quiesce tablespaces for table staff reset;<br>quiesce tablespaces for table staff intent to update;<br>connect reset;<br>別のセッションから次のスクリプトを実行します。<br>connect to sample;<br>select $*$ from staff where id=50;<br>update staff set salary=50000 where id=50;<br>list tablespaces;<br>connect reset; |
|               |         |                                                                                                    | USERSPACE1 について戻される情報は、この表スペースが<br>静止モードでの更新状態にあることを示します。                                                                                                    |

表 *48.* サポートされる表スペースの状態 *(*続き*)*

| 16 進数の状 |                                                                                                    |                                                                                             |
|---------|----------------------------------------------------------------------------------------------------|---------------------------------------------------------------------------------------------|
| 態値      | 説明                                                                                                    | 例                                                                                           |
| 0x400   | これは、一時的な状態であ<br>り、REORG 操作時のみ有                                                                                                    | REORG TABLE コマンドを発行します。<br>connect to sample;                                               |
|         |                                                                                                    | reorg table staff;<br>connect reset;<br>REORG 操作の実行中に、別のセッションから次のスクリプ                       |
|         |                                                                                                    | トを実行します。                                                                                    |
|         |                                                                                                    | connect to sample;<br>1.                                                                    |
|         |                                                                                                    | list tablespaces show detail;                                                               |
|         |                                                                                                    | または                                                                                         |
|         |                                                                                                    | 2.                                                                                          |
|         |                                                                                                    | get snapshot for tablespaces on sample;<br>connect reset;                                   |
|         |                                                                                                    | USERSPACE1 について戻される情報は、この表スペースが<br>REORG 進行中状態にあることを示します。<br>注: SAMPLE データベースが関係する表の再編成操作は短 |
|         |                                                                                                    | 時間で完了する可能性があり、結果として、このアプロー<br>チを用いて REORG 進行中状態を観察するのが難しくなる<br>場合があります。                     |
| 0x100   | データベースの表スペース<br>は、リダイレクト・リスト<br>ア操作の最初の部分の後<br>(つまり、SET<br><b>TABLESPACE</b><br>CONTAINERS コマンドを<br>発行する前)、この状態にな<br>ります。表スペースを使用<br>するには、その前に表スペ<br>ース (またはデータベース<br>全体) をリストアする必要<br>があります。リストア操作<br>が正常に完了するまでは、<br>データベースへの接続を行<br>えません。リストア操作が<br>完了した時点で、<br>restore_pending 情報デー<br>タベース構成パラメーター<br>の値が NO に設定されま | 「ストレージを定義可能」状態にあるリダイレクト・リス<br>トア操作の最初の部分が完了すると、すべての表スペース<br>がリストア・ペンディング状態になります。            |
|         |                                                                                                    | 効です。<br>す。                                                                                  |

表 *48.* サポートされる表スペースの状態 *(*続き*)*

|             | 16 進数の状 |                                      |                                                                                                    |
|-------------|---------|--------------------------------------|----------------------------------------------------------------------------------------------------|
| 状態          | 態値      | 説明                                   | 例                                                                                                    |
| リストア進<br>行中 | 0x2000  | これは、一時的な状態であ<br>り、リストア操作時のみ有<br>効です。 | update db cfg for sample using logretain recovery;<br>backup db sample;<br>backup db sample tablespace (userspace1); |
|             |         |                                      | このバックアップ・イメージのタイム・スタンプは、次の<br>ようになります。                                                                               |
|             |         |                                      | 20040611174124                                                                                                    |
|             |         |                                      | restore db sample tablespace (userspace1) online<br>taken at 20040611174124;                                         |
|             |         |                                      | リストア操作の実行中に、別のセッションから次のスクリ<br>プトを実行します。                                                                              |
|             |         |                                      | connect to sample;                                                                                                   |
|             |         |                                      | 1.                                                                                                    |
|             |         |                                      | list tablespaces show detail;                                                                                        |
|             |         |                                      | または                                                                                                    |
|             |         |                                      | 2.                                                                                                    |
|             |         |                                      | get snapshot for tablespaces on sample;<br>connect reset;                                                            |
|             |         |                                      | USERSPACE1 について戻される情報は、この表スペースが<br>リストア進行中状態にあることを示します。                                                              |

表 *48.* サポートされる表スペースの状態 *(*続き*)*

|       | 16 進数の状 |                      |                                 |
|-------|---------|----------------------|---------------------------------|
| 状態    | 態値      | 説明                   | 例                               |
| ロールフォ | 0x80    | リカバリー可能データベー         | リストア進行中のオンライン表スペースのリストア操作が      |
| ワード・ペ |         | スに対するリストア操作の         | 完了すると、表スペース USERSPACE1 はロールフォワー |
| ンディング |         | 後、表スペースはこの状態         | ド・ペンディング状態になります。                |
|       |         | になります。表スペースを         |                                 |
|       |         | 使用するには、その前に表         |                                 |
|       |         | スペース (またはデータベ        |                                 |
|       |         | ース全体) をロールフォワ        |                                 |
|       |         | ードする必要があります。         |                                 |
|       |         | データベースのリカバリー         |                                 |
|       |         | は、logretain データベース   |                                 |
|       |         | 構成パラメーターを            |                                 |
|       |         | RECOVERY、または         |                                 |
|       |         | userexit データベース構成    |                                 |
|       |         | パラメーターを YES に設       |                                 |
|       |         | 定した場合に行えます。ロ         |                                 |
|       |         | ールフォワード操作が正常         |                                 |
|       |         | に完了するまでは、データ         |                                 |
|       |         | ベースの活動化または接続         |                                 |
|       |         | を行えません。リストア操         |                                 |
|       |         | 作が完了した時点で、           |                                 |
|       |         | rollfwd_pending 情報デー |                                 |
|       |         | タベース構成パラメーター         |                                 |
|       |         | の値が NO に設定されま        |                                 |
|       |         | す。                   |                                 |

表 *48.* サポートされる表スペースの状態 *(*続き*)*

|       | 16 進数の状   |                                                                                                    |                                                                                                    |
|-------|-----------|----------------------------------------------------------------------------------------------------|----------------------------------------------------------------------------------------------------|
| 状態    | 態値        | 説明                                                                                                    | 例                                                                                                    |
| ロールフォ | 0x40      | これは、一時的な状態であ                                                                                                    | 大量のデータ (例えば 20000 以上のレコード) を持つロー                                                                                                    |
| ワード進行 |           | り、ロールフォワード操作                                                                                                    | ド入力ファイル staffdata.del があるとします。                                                                                                    |
| 中     |           | 時のみ有効です。                                                                                                    | update db cfg for sample using logretain recovery;<br>backup db sample;<br>connect to sample;<br>create tablespace ts1 managed by database using<br>(file '/home/melnyk/melnyk/NODE0000/SQL00001<br>/ts1c1' 1024);<br>create table newstaff like staff in ts1;<br>connect reset; backup db sample tablespace (ts1)<br>online: |
|       |           |                                                                                                    | このバックアップ・イメージのタイム・スタンプは、次の<br>ようになります。                                                                                                    |
|       |           |                                                                                                    | 20040630000715                                                                                                    |
|       |           |                                                                                                    | connect to sample;<br>load from staffdata.del of del insert into newstaff<br>copy yes to /home/melnyk/backups;<br>connect reset; restore db sample tablespace (ts1)<br>online taken at 20040630000715;<br>rollforward db sample to end of logs and stop<br>tablespace (ts1) online;                                           |
|       |           |                                                                                                    | ロールフォワード操作の実行中に、別のセッションから次<br>のスクリプトを実行します。                                                                                                    |
|       |           |                                                                                                    | connect to sample;                                                                                                    |
|       |           |                                                                                                    | 1.                                                                                                    |
|       |           |                                                                                                    | list tablespaces show detail;                                                                                                    |
|       |           |                                                                                                    | または                                                                                                    |
|       |           |                                                                                                    | 2.                                                                                                    |
|       |           |                                                                                                    | get snapshot for tablespaces on sample;<br>connect reset;                                                                                                    |
|       |           |                                                                                                    | TS1 について戻される情報は、この表スペースがロールフ<br>ォワード進行中状態にあることを示します。                                                                                                    |
| ストレージ | 0x2000000 | データベースの表スペース                                                                                                    | backup db sample;                                                                                                    |
| を定義可能 |           | は、リダイレクト・リスト<br>ア操作の最初の部分の後<br>(つまり、SET<br><b>TABLESPACE</b><br>CONTAINERS コマンドを<br>発行する前)、この状態にな<br>ります。これにより、必要<br>に応じてコンテナーを再定<br>義することができます。 | このバックアップ・イメージのタイム・スタンプが<br>20040613204955 であるとします。                                                                                                    |
|       |           |                                                                                                    | restore db sample taken at 20040613204955 redirect;<br>list tablespaces;                                                                                                    |
|       |           |                                                                                                    | LIST TABLESPACES コマンドによって戻される情報は、<br>すべての表スペースが「ストレージを定義可能」および<br>「リストア・ペンディング」状態にあることを示します。                                                                                                    |

表 *48.* サポートされる表スペースの状態 *(*続き*)*

|                     | 16 進数の状    |                                                                                                    |                                                                                                    |
|---------------------|------------|----------------------------------------------------------------------------------------------------|----------------------------------------------------------------------------------------------------|
| 状態                  | 態値         | 説明                                                                                                    | 例                                                                                                    |
| ストレージ               | 0x1000     | 表スペース・コンテナーの                                                                                                    | backup db sample;                                                                                                    |
| を定義する<br>必要があり      |            | 設定フェーズが省略される<br>か、またはそのフェーズ中                                                                                                    | このバックアップ・イメージのタイム・スタンプが                                                                                                    |
|                     |            |                                                                                                    | 20040613204955 であるとします。                                                                                                    |
| ます                  |            | に指定のコンテナーを獲得<br>できない場合、データベー<br>スの表スペースは新しいデ<br>ータベースに対するリダイ<br>レクト・リストア操作時に<br>この状態になります。表ス<br>ペース・コンテナーの設定<br>フェーズ中に指定のコンテ<br>ナーを獲得できないという<br>状況は、例えば無効なパス<br>名が指定されたり、十分な<br>ディスク・スペースがない<br>場合に発生する可能性があ | restore db sample taken at 20040613204955 into<br>mydb redirect;<br>set tablespace containers for 2 using<br>(path 'ts2c1');<br>list tablespaces;<br>LIST TABLESPACES コマンドによって戻される情報は、<br>表スペース SYSCATSPACE および表スペース<br>TEMPSPACE1 が、「ストレージを定義する必要がありま<br>す」、「ストレージを定義可能」、および「リストア・ペ<br>ンディング」の状態にあることを示します。「ストレージ<br>を定義する必要があります」状態は、「ストレージを定義<br>可能」状態よりも優先されます。                                                                                                    |
|                     |            | ります。                                                                                                    |                                                                                                    |
| 表スペース<br>作成の進行<br>中 | 0x40000000 | これは、一時的な状態であ<br>り、表スペースの作成操作<br>時のみ有効です。                                                                                                    | connect to sample;<br>create tablespace ts1 managed by database using<br>(file '/home/melnyk/melnyk/NODE0000/SQL00001<br>/tsc1' 1024);<br>create tablespace ts2 managed by database using<br>(file '/home/melnyk/melnyk/NODE0000/SQL00001<br>/tsc2' 1024);<br>create tablespace ts3 managed by database using<br>(file '/home/melnyk/melnyk/NODE0000/SQL00001<br>/tsc3' 1024);<br>表スペースの作成操作の実行中に、別のセッションから次<br>のスクリプトを実行します。<br>connect to sample;<br>1.<br>list tablespaces show detail;<br>または<br>2.<br>get snapshot for tablespaces on sample;<br>connect reset;<br>TS1、TS2、および TS3 について戻される情報は、これら<br>の表スペースが表スペース作成の進行中状態にあることを<br>示します。 |

表 *48.* サポートされる表スペースの状態 *(*続き*)*

|                           | 16 進数の状          |                                          |                                                                                                    |
|---------------------------|------------------|------------------------------------------|----------------------------------------------------------------------------------------------------|
|                           |                  | 説明                                       | 例                                                                                                    |
| 状態<br>表スペース<br>削除の進行<br>中 | 態値<br>0x20000000 | これは、一時的な状態であ<br>り、表スペースの削除操作<br>時のみ有効です。 | connect to sample;<br>create tablespace ts1 managed by database using<br>(file '/home/melnyk/melnyk/NODE0000/SQL00001<br>$/tsc1' 1024$ :<br>create tablespace ts2 managed by database using<br>(file '/home/melnyk/melnyk/NODE0000/SQL00001<br>$/tsc2' 1024$ ;<br>create tablespace ts3 managed by database using<br>(file '/home/melnyk/melnyk/NODE0000/SQL00001<br>/tsc3' 1024);<br>drop tablespace ts1;<br>drop tablespace ts2;<br>drop tablespace ts3;<br>表スペースの削除操作の実行中に、別のセッションから次<br>のスクリプトを実行します。<br>connect to sample;<br>1.<br>list tablespaces show detail;<br>または<br>2.<br>get snapshot for tablespaces on sample;<br>connect reset; |
|                           |                  |                                          | TS1、TS2、および TS3 について戻される情報は、これら<br>の表スペースが表スペース削除の進行中状態にあることを<br>示します。                                                                                                    |

表スペースの状態の追加情報については、『関連リンク』のセクションを参照して ください。

# 第 **5** 章 その他のデータ移動オプション

# **DB2 Connect** によるデータの移動

ホスト・データベース・システムとワークステーションの間でデータを移動する必 要のある複合環境では、DB2 Connect (ホストとワークステーションの間のデータ転 送のゲートウェイ) を使用できます (図 17 を参照)。

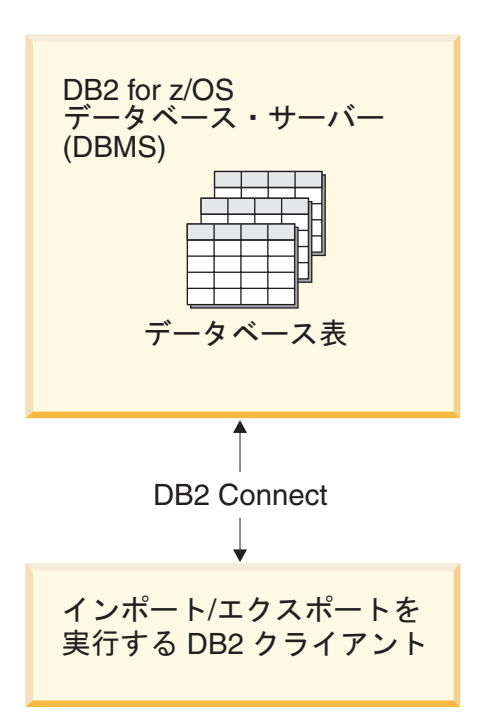

図 *17. DB2 Connect* によるインポート*/*エクスポート

DB2 のエクスポートおよびインポート・ユーティリティーを使用すると、ホストま たは System i サーバー・データベースからDB2 Connect ワークステーション上の ファイルに、またはその逆にデータを移動できます。その後、このエクスポートお よびインポート・フォーマットをサポートしている他のすべてのアプリケーション やリレーショナル・データベース管理システムで、データを使用できます。例え ば、ホストまたは System i サーバー・データベースから PC/IXF ファイルにデー タをエクスポートして、さらにそれを DB2 for Windows データベースにインポー トすることができます。

エクスポートおよびインポート操作は、データベース・クライアントから、または DB2 Connect ワークステーションから実行できます。

注**:**

1. エクスポートまたはインポートされるデータは、両方のデータベースに適用され るサイズとデータ・タイプの制約事項に従っていなければなりません。

2. インポートのパフォーマンスを改善するため、コンパウンド照会を使用すること ができます。インポート・ユーティリティーで compound ファイル・タイプ修飾 子を指定することにより、指定した数の照会ステートメントをブロックにまとめ てください。このようにすればネットワーク・オーバーヘッドが少なくなり、応 答時間が改善されます。

DB2 Connect を使用する場合、エクスポートおよびインポートの操作は次の条件を 満たしている必要があります。

- v ファイル・タイプは PC/IXF でなければなりません。
- v インポート開始前に、データと互換性のある属性のターゲット表がターゲット・ サーバー上に作成されていなければなりません。ソース表の属性を取得するに は、db2look ユーティリティーを使用できます。 DB2 Connect によるインポート では、サポートされているオプションは INSERT だけなので、表は作成できませ  $h_{\circ}$

これらの条件のいずれかが満たされていない場合、操作は失敗し、エラー・メッセ ージが戻されます。

注**:** 索引定義はエクスポートにおいて保管されず、インポートにおいて使用されま せん。

混合データ (1 バイト・データと 2 バイト・データの両方の入った列) をエクスポ ートまたはインポートする場合は、以下のことを考慮してください。

- v EBCDIC でデータを保管するシステム (MVS、OS/390、OS/400、VM、および VSE) では、シフトアウトおよびシフトイン文字がそれぞれ 2 バイト・データの 開始と終了を表します。データベース表の列の長さを定義する場合は、これらの 文字のための十分な余地を見込んでください。
- v 列データのパターンが一貫しているのでない限り、文字タイプの可変長列を使用 することをお勧めします。

### ワークステーションからホスト・サーバーへのデータの移動

データをホストまたは System i サーバー・データベースに移動するには、以下を実 行してください。

- 1. DB2 表から PC/IXF ファイルにデータをエクスポートします。
- 2. INSERT オプションを使って、PC/IXF ファイルをホスト・サーバー・データベ ース内の互換性のある表にインポートします。

ホスト・サーバー・データベースからワークステーションにデータを移動するに は、次のようにします。

- 1. ホスト・サーバー・データベースの表から PC/IXF ファイルにデータをエクスポ ートします。
- 2. PC/IXF ファイルを DB2 表にインポートします。

### 例

以下の例では、ワークステーションからホストまたは System i サーバー・データベ ースにデータを移動する方法を示します。

次のコマンドを発行して、外部 IXF フォーマットにデータをエクスポートします。 db2 export to staff.ixf of ixf select \* from userid.staff

次のコマンドを発行して、ターゲット DB2 データベースへの DRDA 接続を確立し ます。

db2 connect to cbc664 user admin using xxx

まだ存在していない場合には、次のようにしてターゲット DB2 データベース・イ ンスタンスにターゲット表を作成します。

CREATE TABLE mydb.staff (ID SMALLINT NOT NULL, NAME VARCHAR(9), DEPT SMALLINT, JOB CHAR(5), YEARS SMALLINT, SALARY DECIMAL(7,2), COMM DECIMAL(7,2))

データをインポートするには、以下のコマンドを発行します。

db2 import from staff.ixf of ixf insert into mydb.staff

IXF フォーマットのファイルからデータの各行が読み取られ、表 mydb.staff に行を 挿入するために、SQL INSERT ステートメントが発行されます。すべてのデータが ターゲット表に挿入されるまで、単一行が引き続き挿入されます。

詳細については、「Moving Data Across the DB2 Family」という IBM Redbooks™ を参照してください。この Redbooks は、 http://www.redbooks.ibm.com/redbooks/ SG246905/ という URL にあります。

# **IBM** レプリケーション・ツールのコンポーネント

IBM は、Q レプリケーションおよび SQL レプリケーションという 2 つの主要な レプリケーション・ソリューションを提供しています。

Q レプリケーションの主要コンポーネントは、Q キャプチャー・プログラムと Q アプライ・プログラムです。 SQL レプリケーションの主要コンポーネントは、キ ャプチャー・プログラムとアプライ・プログラムです。両方のタイプのレプリケー ションがレプリケーション・アラート・モニター・ツールを共有します。これらの レプリケーション・コンポーネントのセットアップと管理は、レプリケーション・ センターおよび ASNCLP コマンド行プログラムを使って行えます。

以下のリストは、これらのレプリケーション・コンポーネントを簡潔に要約してい ます。

### **Q** キャプチャー・プログラム

DB2 リカバリー・ログを読み取って DB2 ソース表に対する変更を収集し、コミッ トされたソース・データを WebSphere® MQ メッセージに変換します。このメッセ ージは、サブスクライブ・アプリケーションへの XML 形式として発行することも でき、Qアプライ・プログラムへのコンパクト形式としてレプリケーションすること もできます。

# **Q** アプライ・プログラム

キューから WebSphere MQ メッセージを取り、メッセージを SQL ステートメント に変換し、ターゲット表またはストアード・プロシージャーを更新します。サポー

トされるターゲットとしては、DB2 データベースまたはサブシステム、および Oracle、Sybase、Informix®、Microsoft® SQL Server のデータベース (フェデレーテ ッド・サーバーのニックネームを使ってアクセスする) があります。

# キャプチャー・プログラム

DB2 リカバリー・ログを読み取って登録済みのソース表またはビューに対する変更 を収集した後、コミットされたトランザクション・データを変更データ (CD) 表と 呼ばれるリレーショナル表にステージングします。このデータはターゲット・シス テムでのコピー準備が整うまでこの表に保管されます。また、SQL レプリケーショ ンは、キャプチャー・トリガーも提供します。これは、整合変更データ (CCD) 表と 呼ばれるステージング表に、非 DB2 ソース表に対する変更のレコードを取り込む ものです。

# アプライ・プログラム

ステージング表からデータを読み取り、ターゲットに対して適切な変更を加えま す。非 DB2 データ・ソースの場合、アプライ・プログラムはフェデレーテッド・ データベース上の表のニックネームを使って CCD 表を読み取り、ターゲット表に 対して適切な変更を加えます。

# レプリケーション・アラート・モニター

Q キャプチャー、Q アプライ、キャプチャー、およびアプライ・プログラムの正常 性をチェックするユーティリティー。このモニターはさまざまな状況をチェックし ます。例えば、プログラムの終了、警告またはエラー・メッセージの発行、指定さ れた値のしきい値の到達、または特定のアクションの実行などの状況です。これら をチェックした後、E メール・サーバー、ページャー、または z/OS コンソールに 通知を発行します。

レプリケーション・センターは、以下を行うために使用します。

- v ソース表の登録、サブスクリプション、イベント発行、キュー・マップ、アラー ト条件、およびその他のオブジェクトの定義。
- v レプリケーション・プログラムの開始、停止、中断、再開、および再初期化。
- v 自動コピーの時間指定。
- v データの SQL 拡張の指定。
- v ソース表とターゲット表のリレーションシップの定義。

# スキーマのコピー

db2move ユーティリティーおよび ADMIN\_COPY\_SCHEMA プロシージャーによ り、データベース・スキーマのコピーを迅速に作成できます。モデル・スキーマを 確立すると、新しいバージョンを作成するためのテンプレートとしてそれを使用で きます。

同じデータベース内の単一のスキーマをコピーするには、ADMIN\_COPY\_SCHEMA プロシージャーを使用します。単一スキーマまたは複数のスキーマをソース・デー タベースからターゲット・データベースへコピーするには、-co COPY アクションを 指定して db2move ユーティリティーを使用します。ソース・スキーマからのほとん どのデータベース・オブジェクトは、新しいスキーマの下のターゲット・データベ ースにコピーされます。

# トラブルシューティングのヒント

ADMIN COPY SCHEMA プロシージャーと db2move ユーティリティーはどちらも LOAD コマンドを呼び出します。ロードの処理中、データベース・ターゲット・オ ブジェクトのある表スペースはバックアップ・ペンディング状態になります。

### **ADMIN\_COPY\_SCHEMA** プロシージャー

上記の注で説明したとおり、プロシージャーに COPYNO オプションを指定 して使用すると、ターゲット・オブジェクトがある表スペースをバックアッ プ・ペンディング状態にします。表スペースの SET INTEGRITY ペンディ ング状態を解除するために、このプロシージャーは SET INTEGRITY ステ ートメントを発行します。ターゲット表オブジェクトに参照制約が定義され ている状態では、ターゲット表も SET INTEGRITY ペンディング状態にな ります。表スペースはすでにバックアップ・ペンディング状態なので、 ADMIN\_COPY\_SCHEMA プロシージャーが SET INTEGRITY ステートメ ントを発行する試みは失敗します。

この状態を解決するには、BACKUP DATABASE コマンドを実行して、影 響を受ける表スペースのバックアップ・ペンディング状態を解除します。次 いで、このプロシージャーによって生成されたエラー表の **Statement\_text** 列を参照し、SET INTEGRITY ペンディング状態にある表のリストを見つけ ます。次に、リストされている各表に SET INTEGRITY ステートメントを 発行し、各表の SET INTEGRITY ペンディング状態を解除します。

### **db2move** ユーティリティー

このユーティリティーは、以下のタイプを除き、許容されるスキーマ・オブ ジェクトをすべてコピーしようとします。

- v 表階層
- ステージング表 (複数パーティション・データベース環境でのロード・ユ ーティリティーではサポートされません)
- jars (Java™ ルーチン・アーカイブ)
- ニックネーム
- パッケージ
- ドュー階層
- v オブジェクト特権 (新規オブジェクトはすべてデフォルト許可で作成され ます。)
- 統計 (新規オブジェクトに統計情報は含まれません。)
- 索引拡張 (ユーザー定義構造化タイプに関連)
- ユーザー定義構造化タイプおよびそのトランスフォーム関数

### サポートされないタイプに関するエラー

サポートされないタイプのいずれかのオブジェクトがソース・スキーマで検 出されると、サポートされないオブジェクト・タイプが検出されたことを示 すエントリーがエラー・ファイルに書き込まれます。 COPY 操作は引き続

き正常に行われます。ログに記録されたエントリーは、この操作ではコピー されないオブジェクトについて伝えるためのものです。

#### スキーマを伴わないオブジェクト

表スペースなどの、スキーマを伴わないオブジェクト、およびイベント・モ ニターは、スキーマのコピー操作時には操作されません。これらは、スキー マのコピー操作が呼び出される前に、ターゲット・データベース上で作成す る必要があります。

### 複製された表

複製された表をコピーする場合、表の新規コピーはレプリケーションには使 用できません。表は通常表として再作成されます。

### 異なるインスタンス

ソース・データベースは、ターゲット・データベースと同じインスタンス内 にない場合は、カタログされる必要があります。

### **SCHEMA\_MAP** オプション

SCHEMA\_MAP オプションを使用して、ターゲット・データベース上で異 なるスキーマ名を指定する場合、元のスキーマ名を新しいスキーマ名に置き 換えるために、スキーマのコピー操作はオブジェクト定義ステートメントの 最小限の構文解析のみを実行します。例えば、SQL プロシージャーの内容 の中に表示されるオリジナル・スキーマのインスタンスは新しいスキーマ名 に置き換えられません。したがって、スキーマのコピー操作はそれらのオブ ジェクトを再作成できない場合があります。コピー操作の完了後に、エラ ー・ファイル内の DDL を使用して、それらの失敗したオブジェクトを手動 で再作成することができます。

### オブジェクト間の相互依存

スキーマのコピー操作は、それらのオブジェクト間の相互依存性を満たす順 序でオブジェクトを再作成しようとします。例えば、表 T1 にユーザー定義 関数 U1 を参照する列が含まれる場合、T1 を再作成する前に U1 を再作成 します。ただし、プロシージャーの従属情報がカタログ内で前もって使用可 能なわけではないため、プロシージャーを再作成する際に、スキーマのコピ ー操作では最初にすべてのプロシージャーを再作成し、それから失敗したも のを再作成しようとします (それらのプロシージャーが前の試行時に正常に 作成されたプロシージャーに依存していれば、それ以降の試行時には正常に 再作成されると想定しています)。それ以降の試行時に 1 つ以上のプロシー ジャーを正常に再作成できる限り、この操作は失敗したプロシージャーを引 き続き再作成しようとします。プロシージャーの再作成試行時に、エラー (および DDL) がエラー・ファイルに毎回記録されます。エラー・ファイル に同じプロシージャーの項目が多数表示されることがありますが、それらの プロシージャーはそれ以降の試行時に正常に再作成されている可能性があり ますスキーマのコピー操作の完了時に SYSCAT.PROCEDURES 表を照会し て、エラー・ファイルにリストされているそれらのプロシージャーが正常に 再作成されたかどうか判断する必要があります。

詳細については、ADMIN COPY SCHEMA プロシージャーおよび db2move ユーテ ィリティーを参照してください。

# **db2move** ユーティリティーを使用したスキーマ・コピーの例

1 つまたは複数のスキーマをソース・データベースからターゲット・データベース にコピーするには、-co COPY アクションを指定して db2move ユーティリティーを 使用します。モデル・スキーマを確立すると、新しいバージョンを作成するための テンプレートとしてそれを使用できます。

### 例 **1: -c COPY** オプションの使用

-co COPY オプションを指定した以下の db2move の例は、スキーマ BAR をサンプル・データベースからターゲット・データベースにコピーして、そ れを FOO に名前変更します。

db2move sample COPY -sn BAR -co target\_db target schema\_map "((BAR,FOO))" -u userid -p password

新規の (ターゲット) スキーマ・オブジェクトは、ソース・スキーマのオブ ジェクトと同じオブジェクト名を使用して作成されますが、修飾子はターゲ ット・スキーマのものが使用されます。表のコピーを作成する際には、ソー ス表のデータを共にコピーすることも、しないこともできます。ソース・デ ータベースおよびターゲット・データベースは、別々のシステムに存在でき ます。

### 例 **2: COPY** 操作中に表スペース名のマッピングを指定する

以下の例は、db2move COPY 操作時にソース・システムからの表スペース の代わりに使用される、特定の表スペース名マッピングを指定する方法を示 しています。 SYS\_ANY キーワードを指定して、ターゲット表スペース を、デフォルトの表スペース選択アルゴリズムを使用して選択することを指 示できます。この場合、db2move ユーティリティーは、ターゲットとして 使用可能な任意の表スペースを選択します。

db2move sample COPY -sn BAR -co target\_db target schema\_map "((BAR,FOO))" tablespace\_map "(SYS\_ANY)" -u userid -p password

SYS ANY キーワードは、すべての表スペースに使用できます。または、-部の表スペースに固有のマッピングを指定し、残りにはデフォルトの表スペ ース選択アルゴリズムを指定できます。

db2move sample COPY -sn BAR -co target\_db target schema\_map "  $((BAR, F00))^{\circ}$  tablespace map " $((TSI, TS2), (TS3, TS4), SYS ANY)^{\circ}$ -u userid -p password

これは、表スペース TS1 が TS2 にマップされ、TS3 が TS4 にマップさ れ、残りの表スペースがデフォルトの表スペース選択アルゴリズムを使用す ることを示しています。

#### 例 **3: COPY** 操作後のオブジェクト所有者の変更

正常に COPY を実行した後に、ターゲット・スキーマで作成された新しい 各オブジェクトの所有者を変更することができます。ターゲット・オブジェ クトのデフォルト所有者は接続ユーザーです。以下のようなオプションを指 定すると、新しい所有者に所有権が移転します。

db2move sample COPY -sn BAR -co target\_db target schema\_map "((BAR,FOO))" tablespace\_map "(SYS\_ANY)" owner jrichards -u userid -p password

ターゲット・オブジェクトの新規所有者は jrichards です。

ソース・スキーマとターゲット・スキーマが別々のシステムにある場合、タ ーゲット・システム側で db2move ユーティリティーを呼び出す必要があり ます。あるデータベースから別のデータベースにスキーマをコピーする場 合、このアクションを行うには、ソース・データベースからコピーされるス キーマ名のリスト (コンマで区切られたもの) およびターゲット・データベ ース名が必要です。

スキーマをコピーするには、OS のコマンド・プロンプトから db2move を 次のように発行します。

db2move <dbname> COPY -co <COPY- options> -u <userid> -p <password>

# **db2move -** データベース移動ツール

このツールは、EXPORT/IMPORT/LOAD モードで使用された場合、ワークステーシ ョン上にある DB2 データベース間で、大量の表の移動を容易にします。また、特 定のデータベースのシステム・カタログ表を照会し、すべてのユーザー表のリスト をコンパイルします。そして、これらの表を PC/IXF フォーマットでエクスポート します。 PC/IXF ファイルは、同じシステム上の別のローカル DB2 データベース にインポートまたはロードするか、または別のワークステーション・プラットフォ ームに転送し、そのプラットフォームで DB2 データベースにインポートまたはロ ードすることができます。構造化タイプ列がある表は、このツールを使用しても移 動しません。 COPY モードで使用すると、このツールによってスキーマの複写が容 易になります。

### 許可

このツールは、ユーザーから要求されるアクションにしたがって、DB2 エクスポー ト、インポート、およびロード API を呼び出します。したがって、要求元ユーザー ID には、これらの API に求められる正しい権限がなければなりません。この権限 がないと、要求は失敗します。

### コマンド構文

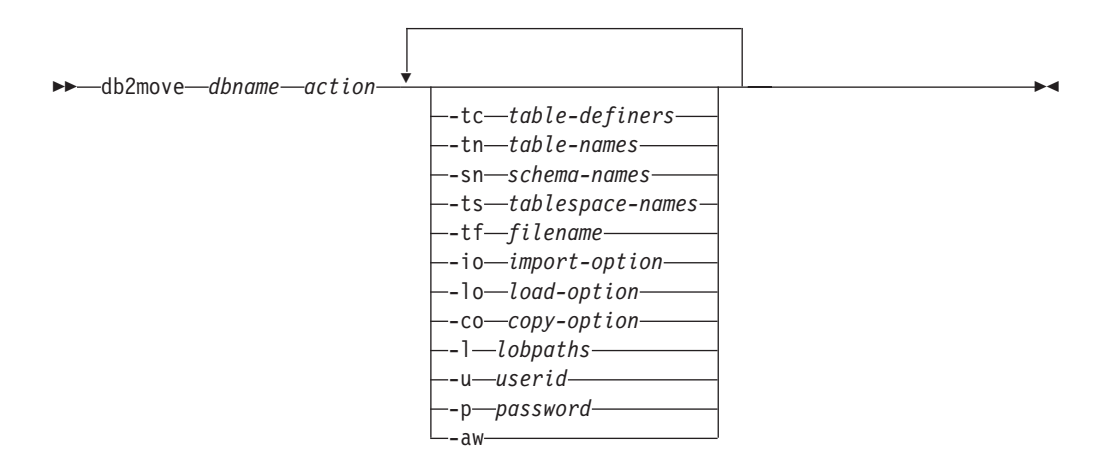

# コマンド・パラメーター

*dbname*

データベースの名前。

*action* 以下のうちの 1 つでなければなりません。

#### **EXPORT**

options のフィルター基準を満たすすべての表をエクスポートしま す。 options の指定がない場合には、すべての表をエクスポートし ます。内部ステージング情報は db2move.lst ファイルに保管されま す。

#### **IMPORT**

内部ステージング・ファイル db2move.lst にリストされているすべ ての表をインポートします。 IMPORT の特定のアクションに は、-io オプションを使用します。

- **LOAD** 内部ステージング・ファイル db2move.lst にリストされているすべ ての表をロードします。 LOAD の特定のアクションには、-lo オプ ションを使用します。
- **COPY** スキーマをターゲット・データベースへ複写します。 -sn オプショ ンを使用して、1 つ以上のスキーマを指定します。 COPY 特定オ プションの -co オプションを参照してください。-tn または -tf オ プションを使用して、LOAD\_ONLY モードの表をフィルターしま す。

下記は、各アクション中に生成されるファイルのリストです。

### **-tc** *table-definers*

デフォルトはすべての定義者です。

これは EXPORT アクションのみです。指定されると、このオプションでリ ストされる定義者が作成する表のみがエクスポートされます。指定されない 場合、デフォルトではすべての定義者を使用します。複数の定義者を指定す る場合、それぞれをコンマで区切る必要があります。定義者 ID 間にブラン クを入れることはできません。このオプションを -tn *table-names* オプショ ンとともに使用すると、エクスポートする表を選択できます。

アスタリスク (\*) は、ストリング中のどこにでも入れられるワイルドカード 文字として使用できます。

### **-tn** *table-names*

デフォルトはすべてのユーザー表です。

これは EXPORT または COPY アクションのみです。

EXPORT アクションで指定されると、指定されたストリング内の表と名前 が一致する表だけがエクスポートされます。指定されない場合、デフォルト ではすべてのユーザー表を使用します。複数の表名を指定する場合、それぞ れをコンマで区切る必要があります。表名間にブランクを入れることはでき ません。スキーマをフィルター操作するには、修飾なしで表名をリスト し、-sn オプションを使用する必要があります。

エクスポートの場合、アスタリスク (\*) は、ストリング中のどこにでも入れ られるワイルドカード文字として使用できます。

COPY アクションで指定する場合、これに加えて -co ″MODE″ LOAD\_ONLY *copy-option* も指定する必要があります。指定された表のデー タだけがターゲット・データベースで再挿入されます。表名は、スキーマ修 飾子と共に ″schema″.″table″ の形式でリストします。

**-sn** *schema-names*

EXPORT のデフォルトは全スキーマです (COPY ではない)。

これが指定されると、一致するスキーマ名の表だけがエクスポートまたはコ ピーされます。複数のスキーマ名を指定する場合は、それぞれの名前をコン マで区切る必要があります。複数のスキーマ名の間にブランクを使用するこ とはできません。 8 文字より短いスキーマ名は、8 文字の長さになるまで 埋め込まれます。

エクスポートの場合: スキーマ名の部分にアスタリスク・ワイルドカード文 字 (\*) が使用された場合は、それがパーセント記号 (%) に変更され、 WHERE 節の LIKE 述部にパーセント付きの表名が使用されます。指定さ れない場合、デフォルトではすべてのスキーマを使用します。 -tn または -tc オプションと合わせて使用する場合、db2move は、スキーマが指定され たスキーマ名と一致し、定義者が指定された定義者と一致する表に対しての み実行されます。 fred のようなスキーマ名の場合、アスタリスクを使用す るときは、-sn fr\*d ではなく -sn fr\*d\* のような指定が必要になります。

#### **-ts** *tablespace-names*

デフォルトはすべての表スペースです。

これは EXPORT アクションのみです。このオプションが指定されると、指 定した表スペースにある表だけがエクスポートされます。表スペース名の部 分にアスタリスク・ワイルドカード文字 (\*) が使用された場合は、それがパ ーセント記号 (%) に変更され、WHERE 節の LIKE 述部にパーセント付き の表名が使用されます。 -ts オプションが指定されない場合、デフォルトで はすべての表スペースを使用します。複数の表スペース名を指定する場合 は、それぞれの名前をコンマで区切る必要があります。複数の表スペース名 の間にブランクを使用することはできません。 8 文字より短い表スペース 名は、8 文字の長さになるまで埋め込まれます。例えば、mytb のような表 スペース名の場合、アスタリスクを使用するときは、-sn my\*b ではなく -ts my\*b\* のような指定が必要になります。

#### **-tf** *filename*

EXPORT アクションで指定されると、指定されたファイル内の名前と正確 に一致する名前の表だけがエクスポートされます。指定されない場合、デフ ォルトではすべてのユーザー表を使用します。表は 1 行に 1 つずつリスト する必要があり、各表は完全に修飾する必要があります。ストリング内に は、ワイルドカード文字を使用できません。 以下は、ファイルの内容の例 です。

"SCHEMA1"."TABLE NAME1" "SCHEMA NAME77"."TABLE155"

COPY アクションで指定する場合、これに加えて -co ″MODE″ LOAD\_ONLY *copy-option* も指定する必要があります。ファイル内に指定さ れた表のデータだけが、ターゲット・データベースで再挿入されます。表名 は、スキーマ修飾子と共に ″schema″.″table″ の形式でリストします。

**-io** *import-option*

デフォルトは REPLACE CREATE です。インポート作成機能の制限につい ては、『IMPORT コマンドの推奨されなくなったオプション CREATE およ び REPLACE\_CREATE』を参照してください。

有効なオプションは、 INSERT、 INSERT\_UPDATE、 REPLACE、 CREATE、および REPLACE\_CREATE です。

**-lo** *load-option*

デフォルトは INSERT です。

有効なオプションは、INSERT および REPLACE です。

**-co** db2move アクションがコピーである場合、以下の -co 追加オプションを使 用できます。

### 「**TARGET\_DB** *db name* **[USER** *userid* **USING** *password***]**」

ユーザーがターゲット・データベースの名前とユーザー/パスワード を指定できるようにします。(ソース・データベースのユーザー/パ スワードは、既存の -p および -u オプションを使用して指定でき ます。)USER/USING 節はオプションです。 USER が userid を指定 する場合は、USING 節の後にパスワードを指定します。パスワード が指定されない場合、db2move はパスワード情報を求めるプロンプ トを出します。プロンプトが出されるのは、下記で説明するセキュ リティーの理由によります。 TARGET DB は COPY アクションに は必須のオプションです。TARGET\_DB は、ソース・データベース と同じにすることはできません。同じデータベース内のスキーマを コピーするには、ADMIN COPY SCHEMA プロシージャーを使用できま す。COPY アクションには、少なくとも 1 つのスキーマ (-sn) また は 1 つの表 (-tn または -tf) の入力が必要です。

複数の db2move コマンドを実行してスキーマを 1 つのデータベー スから別のデータベースにコピーすると、デッドロックになりま す。1 度に 1 つのみの db2move コマンドを発行してください。コ ピー処理中にソース・スキーマ内の表を変更すると、ターゲット・ スキーマのデータがコピー後に同一のものにならないことがありま す。

### 「**MODE**」

#### **DDL\_AND\_LOAD**

ソース・スキーマの、すべてのサポートされるオブジェクト を作成し、ソース表データを表に追加します。これはデフォ ルト・オプションです。

#### **DDL\_ONLY**

ソース・スキーマの、すべてのサポートされるオブジェクト を作成しますが、表にデータを再設定しません。

#### **LOAD\_ONLY**

指定されたすべての表をソース・データベースからターゲッ ト・データベースへロードします。表はターゲットに既に存 在していなければなりません。LOAD\_ONLY モードで

は、-tn または -tf オプションを使って少なくとも 1 つの 表を入力する必要があります。

これは、COPY アクションでのみ使用される任意指定のオプション です。

#### 「**SCHEMA\_MAP**」

ターゲットへコピーするときにユーザーがスキーマをリネームでき るようにします。ソース・ターゲット間のスキーマ・マッピングを コンマで区切り、大括弧で囲んだリストを提供します。例えば、 schema\_map ((s1, t1), (s2, t2)) のようになります。これは、スキー マ s1 からのオブジェクトはターゲットのスキーマ t1 にコピーさ れ、スキーマ s2 からのオブジェクトはターゲットのスキーマ t2 へコピーされることを意味します。ターゲット・スキーマ名がソー ス・スキーマ名であるのがデフォルトで、推奨されています。この 理由は、db2move がオブジェクト本体内に修飾オブジェクトのある スキーマを変更しないことにあります。したがって、異なるターゲ ット・スキーマ名を使用すると、オブジェクト本体内に修飾オブジ ェクトがある場合に問題が生じるおそれがあります。

例えば、以下のようにします。create view FOO.v1 as 'select c1 from FOO.t1'

この場合、スキーマ FOO の BAR へのコピー、v1 は以下のように 再生成されます。create view BAR.v1 as 'select c1 from FOO.t1'

これは、スキーマ FOO がターゲット・データベースに存在しない ため失敗するか、または FOO が BAR と異なるために予期しない 結果になります。ソースと同じスキーマ名を保つことにより、これ らの問題を避けることができます。スキーマ間に相互従属関係があ る場合、すべての相互に従属するスキーマがコピーされなければな りません。あるいは、相互従属関係のあるオブジェクトのコピーで エラーになります。

例えば、以下のようにします。create view FOO.v1 as 'select c1 from BAR.t1'

この場合、v1 のコピーは BAR がコピーされない場合に失敗する か、または、ターゲットの BAR がソースからの BAR と異なる場 合、予期しない結果になります。db2move はスキーマの相互従属関 係を検出しようとはしません。

これは、COPY アクションでのみ使用される任意指定のオプション です。

### 「**NONRECOVERABLE**」

このオプションにより、ユーザーはロードのデフォルト動作をオー バーライドし、ロードが COPY-NO で行われるようにすることがで きます。デフォルトの動作では、ユーザーはロードされる各表スペ ースをバックアップするよう強制されます。この

NONRECOVERABLE キーワードを指定すると、ユーザーは表スペ ースをバックアップするように即時に強制されることがありませ ん。ただし、新しく作成された表が正しくリカバリーできるよう
に、できるだけ早くバックアップを取ることを強くお勧めします。 これは、COPY アクションで使用できる任意指定のオプションで す。

## 「**OWNER**」

正常にコピーした後、ターゲット・スキーマに作成された各新規オ ブジェクトの所有者をユーザーが変更できるようにします。ターゲ ット・オブジェクトのデフォルト所有者は接続ユーザーになります が、このオプションが指定された場合、所有権は新規所有者に移さ れます。これは、COPY アクションで使用できる任意指定のオプシ ョンです。

#### 「**TABLESPACE\_MAP**」

ユーザーは、コピー中に使用する表スペース名のマッピングを、ソ ース・システムの表スペースの代わりに指定できます。これは、大 括弧で囲まれた表スペース・マッピングが配列されたものです。例 えば、tablespace\_map ((TS1, TS2),(TS3, TS4)) のようにします。 これは、表スペース TS1 からのすべてのオブジェクトはターゲッ ト・データベースの表スペース TS2 にコピーされ、表スペース TS3 からのオブジェクトはターゲットの表スペース TS4 へコピー されることを意味します。 ((T1, T2),(T2, T3)) の場合、ソース・ データベースの T1 にあるすべてのオブジェクトはターゲット・デ ータベースの T2 に再作成され、ソース・データベースの T2 にあ るどのオブジェクトもターゲット・データベースの T3 に再作成さ れることになります。デフォルトでは、ソースの表スペース名と同 じ表スペース名を使用しますが、その場合には、表スペースのマッ ピング入力は必要ありません。指定された表スペースが存在しない 場合、その表スペースを使用したオブジェクトのコピーは失敗し、 エラー・ファイルにログされます。

ユーザーには、SYS ANY キーワードを使用して、ターゲット表スペ ースの選択にデフォルトの表スペース選択アルゴリズムの使用を指 定するオプションもあります。この場合、db2move は使用できる表 スペースをどれでもターゲットとしての使用に選択することができ ます。SYS ANY キーワードはすべての表スペースに対して使用でき ます。例えば、tablespace map SYS ANY とします。さらに、ユーザ ーは特定のマッピングを表スペースのいくつかに指定し、残りにデ フォルトの表スペース選択アルゴリズムを指定することもできま す。例えば、tablespace map ((TS1, TS2),(TS3, TS4), SYS ANY) のようにします。これは、表スペース TS1 は TS2 に、TS3 は TS4 にマップされるが、残った表スペースはデフォルトの表スペー ス・ターゲットを使用することを意味します。「SYS」で始まる表 スペースはあり得ないため、SYS ANY キーワードが使用されます。 これは、COPY アクションで使用できる任意指定のオプションで

す。

**-l** *lobpaths*

IMPORT および EXPORT の場合、このオプションが指定されると、これは XML パスにも使用されます。デフォルトは現行ディレクトリーです。

このオプションは、LOB または XML ファイルが (EXPORT の一部とし て) 作成されるか、または (IMPORT または LOAD の一部として) 検索さ れる絶対パス名を指定します。複数のパスを指定する場合、それぞれをコン マで区切る必要があります。パス間にブランクを入れることはできません。 複数のパスが指定された場合、EXPORT はラウンドロビン方式でそれらを 使用します。つまり、1 つの LOB 文書を最初のパスに書き込み、それから 2 番目のパスに、という順に最後まで書き込み、その後最初のパスに戻りま す。 XML 文書でも同じです。最初のパスでファイルが見つからない場合 (IMPORT または LOAD 中)、 2 番目のパスが使用される、という方法で パスが使用されます。

**-u** *userid*

デフォルトはログオン・ユーザー ID です。

ユーザー ID とパスワードはどちらも任意指定です。しかし、一方を指定し た場合、他方も必ず指定する必要があります。コマンドがリモート・サーバ ーに接続するクライアント上で実行される場合、ユーザー ID とパスワード を指定する必要があります。

**-p** *password*

デフォルトはログオン・パスワードです。ユーザー ID とパスワードはどち らも任意指定です。しかし、一方を指定した場合、他方も必ず指定する必要 があります。 -p オプションが指定されてもパスワードが指定されていない 場合、db2move はパスワードを求めるプロンプトを出します。これは、セ キュリティーの理由によります。コマンド行にパスワードを入力するとセキ ュリティー問題が生じます。例えば、ps -ef コマンドがパスワードを表示 します。しかし、db2move がスクリプトを通して呼び出される場合は、パ スワードを供給する必要があります。コマンドがリモート・サーバーに接続 するクライアント上で発行される場合、ユーザー ID とパスワードを指定す る必要があります。

**-aw** 警告を許します。 -aw が指定されていない場合、エクスポート中に警告が あった表は db2move.lst ファイルに組み込まれません (表の .ixf ファイル と .msg ファイルが生成されていても)。しかし、あるシナリオ (データ切り 捨てなど) では、そのように警告があった表でも db2move.lst ファイルに 組み込んでしまいたい場合があります。そのようなとき、このオプションを 指定すると、エクスポート中に警告を受け取った表を .lst ファイルに組み 込むことができます。

## 例

• SAMPLE データベースのすべての表をエクスポートするには (すべてのオプショ ンにデフォルト値を使用)、以下を発行します。

db2move sample export

v userid1 または us%rid2 のようなユーザー ID で作成され、tbname1 という名 前、または %tbname2 のような表名を持つすべての表をエクスポートするには、 以下を発行します。

db2move sample export -tc userid1,us\*rid2 -tn tbname1,\*tbname2

v SAMPLE データベースのすべての表をインポートするには、以下を発行します。 (LOB パス D:¥LOBPATH1 および C:¥LOBPATH2 で、LOB ファイルが検索されま す。この例は、Windows オペレーティング・システムにのみ該当します。)

db2move sample import -l D:¥LOBPATH1,C:¥LOBPATH2

v SAMPLE データベースのすべての表をロードするには、以下を発行します。 (/home/userid/lobpath サブディレクトリーと tmp サブディレクトリーで、LOB ファイルが検索されます。この例は Linux および UNIX システムにのみ該当し ます。

db2move sample load -l /home/userid/lobpath,/tmp

v SAMPLE データベースのすべての表を、指定されたユーザー ID およびパスワー ドを使用して REPLACE モードでインポートするには、以下を発行します。

db2move sample import -io replace -u userid -p password

• スキーマ schema1 をソース・データベース dbsrc からターゲット・データベー ス dbtgt へ複写するには、以下を発行します。

db2move dbsrc COPY -sn schema1 -co TARGET\_DB dbtgt USER myuser1 USING mypass1

• スキーマ schema1 をソース・データベース dbsrc からターゲット・データベー ス dbtgt へ複写し、そのターゲット上でスキーマを newschema1 に名前変更し、 ソース表スペース ts1 をターゲットの ts2 へマップするには、以下を発行しま す。

db2move dbsrc COPY -sn schema1 -co TARGET DB dbtgt USER myuser1 USING mypass1 SCHEMA\_MAP ((schema1,newschema1)) TABLESPACE\_MAP ((ts1,ts2), SYS\_ANY))

# 使用上の注意

- v db2move EXPORT の後に db2move IMPORT/LOAD を指定すると、表データの移 動が可能になます。表に関連した他のすべてのデータベース・オブジェクト (別 名、ビュー、トリガーなど)、およびこれらの表が依存するオブジェクト (ユーザ ー定義タイプ、ユーザー定義関数など) を手動で移動する必要があります。
- CREATE または REPLACE CREATE オプションを指定した IMPORT アクショ ンを使ってターゲット・データベース上に表を作成する場合 (どちらのオプショ ンも推奨されておらず、今後のリリースで除去される可能性があります)、『イン ポート済みの表の再作成』で説明されている制約が適用されます。 REPLACE\_CREATE オプションの使用時の db2move インポート・フェーズ中に 想定外のエラーが生じた場合、該当する tabnnn.msg メッセージ・ファイルを調 べて、表の作成に対する制限事項が原因でエラーが起きたかどうかを確かめてく ださい。
- v db2move を使用して、ID 列 GENERATED ALWAYS を含む表をインポートまた はロードすることはできません。ただし、手動でこれらの表をインポートまたは ロードすることは可能です。詳しくは、『ID 列のロードに関する考慮事項』また は『ID 列のインポートに関する考慮事項』を参照してください。
- v エクスポート、インポート、またはロード API が db2move によって呼び出され ると、 **FileTypeMod** パラメーターが lobsinfile に設定されます。つまり、LOB データが各表に対して、PC/IXF ファイルとは別のファイルに保持されます。
- LOAD コマンドは、データベースおよびデータ・ファイルが常駐するマシンでロ ーカルに実行する必要があります。
- v db2move LOAD を使用する場合、データベースの logretain が使用可能 (データ ベースがリカバリー可能) であれば、次のようになります。
	- NONRECOVERABLE オプションが指定されない場合、db2move はデフォルト の COPY NO オプションを使って db2Load API を呼び出します。ロードされ た表が格納される表スペースは、ユーティリティー完了時にバックアップ・ペ

ンディング状態に置かれます (表スペースをバックアップ・ペンディング状態 から解除するには、データベース全体または表スペース全体のバックアップが 必要です)。

- NONRECOVERABLE オプションが指定されている場合、表スペースはバック アップ・ペンディング状態に置かれませんが、ロールフォワード・リカバリー が後で実行された場合、表はアクセス不能とマーク付けられるため、表をドロ ップする必要があります。ロード・リカバリー可能性オプションの詳細につい ては、『ロードのパフォーマンスを改善するためのオプション』を参照してく ださい。
- v IMPORT または LOAD アクションを使用する db2move コマンドのパフォーマ ンスは、デフォルトのバッファー・プール IBMDEFAULTBP を変更し、構成パラ メーター **sortheap**、**util\_heap\_sz**、**logfilsiz**、および **logprimary** を更新することに よって、改善できます。

**EXPORT** 使用時に必要とされるファイル**/**生成されるファイル

- 入力: なし。
- v 出力:

## **EXPORT.out**

EXPORT アクションの結果の要約。

#### **db2move.lst**

オリジナル表名のリスト、その対応する PC/IXF ファイル名 (tabnnn.ixf)、およびメッセージ・ファイル名 (tabnnn.msg)。このリスト、 エクスポートされた PC/IXF ファイル、および LOB ファイル (tabnnnc.yyy) は、 db2move IMPORT または LOAD アクションへの入力 として使用されます。

## **tabnnn.ixf**

特定の表の、エクスポートされる PC/IXF ファイル。

### **tabnnn.msg**

対応する表のエクスポート・メッセージ・ファイル。

## **tabnnnc.yyy**

特定の表の、エクスポートされる LOB ファイル。

「nnn」は表番号です。「c」はアルファベットの文字です。「yyy」は 001 から 999 の範囲内の数値です。

これらのファイルは、エクスポートされている表に LOB データが入って いる場合のみ作成されます。作成されると、これらの LOB ファイルは 「lobpath」ディレクトリーに入れられます。 LOB ファイルには、合計 26,000 の可能な名前があります。

#### **system.msg**

ファイルまたはディレクトリー・コマンドを作成または削除するための、 システム・メッセージの入ったメッセージ・ファイル。これは、アクショ ンが EXPORT で、LOB パスが指定される場合のみ使用されます。

## **IMPORT** 使用時に必要とされるファイル**/**生成されるファイル

• 入力:

**db2move.lst** EXPORT アクションからの出力ファイル。 **tabnnn.ixf** EXPORT アクションからの出力ファイル。 **tabnnnc.yyy** EXPORT アクションからの出力ファイル。 v 出力: **IMPORT.out** IMPORT アクションの結果の要約。 **tabnnn.msg** 対応する表のインポート・メッセージ・ファイル。 **LOAD** 使用時に必要とされるファイル**/**生成されるファイル • 入力: **db2move.lst** EXPORT アクションからの出力ファイル。 **tabnnn.ixf** EXPORT アクションからの出力ファイル。 **tabnnnc.yyy** EXPORT アクションからの出力ファイル。 • 出力: **LOAD.out** LOAD アクションの結果の要約。 **tabnnn.msg** 対応する表の LOAD メッセージ・ファイル。

## **COPY** 使用時に必要とされるファイル**/**生成されるファイル

- 入力: なし
- 出力:

## **COPYSCHEMA.msg**

COPY 操作中に生成されたメッセージを含む出力ファイル。

## **COPYSCHEMA.err**

COPY 操作中に発生した各エラーに関するエラー・メッセージが含まれ る出力ファイル。これには、ターゲット・データベース上に再作成できな かった各オブジェクトに関する DDL ステートメントが含まれます。

## **LOADTABLE.msg**

ロード・ユーティリティーのそれぞれの呼び出しによって生成されたメッ セージが含まれる出力ファイル (ターゲット・データベースでのデータ再 挿入に使用されます)。

## **LOADTABLE.err**

ロード中に失敗した表の名前、またはターゲット・データベースにまだデ

ータ挿入する必要がある表の名前が含まれる出力ファイル。詳しくは 『『スキーマのコピー操作が失敗した場合の再開方法』』のトピックを参 照してください。

これらのファイルは、タイム・スタンプされ、1 つの実行から生成されたすべて のファイルには同一のタイム・スタンプが付きます。

# 自動生成スクリプトを使用したリダイレクト・リストアの実行

リダイレクト・リストア操作を実行するときは、バックアップ・イメージに保管さ れる物理コンテナーの場所を指定し、変更される各表スペースのすべてのコンテナ ーを提供する必要があります。以下の手順を使用して、既存のバックアップ・イメ ージに基づいてリダイレクト・リストア・スクリプトを生成し、生成されたスクリ プトを変更し、その後そのスクリプトを実行してリダイレクト・リストアを実行し ます。

リダイレクト・リストアを実行できるのは、事前に DB2 バックアップ・ユーティ リティーを使って、データベースのバックアップをとってある場合に限ります。

- v データベースが存在する場合、スクリプトを生成するには、データベースに接続 できなければなりません。従って、データベースでマイグレーションまたはクラ ッシュ・リカバリーが必要な場合は、リダイレクトした復元スクリプトを生成す る前に、これらの操作を行う必要があります。
- パーティション・データベース環境で作業しており、ターゲット・データベース が存在しない場合、リダイレクトされた復元スクリプトをすべてのデータベー ス・パーティションで同時に生成するコマンドを実行することはできません。そ の代わり、カタログ・パーティションからはじめて、一度に 1 つのデータベー ス・パーティションで、リダイレクトされた復元スクリプトを生成するコマンド を実行する必要があります。

別の方法として、ターゲット・データベースと同じ名前を持つダミーのデータベ ースを最初に作成することもできます。ダミーのデータベースを作成した後、す べてのデータベース・パーティションに、リダイレクトされた復元スクリプトを 同時に生成することができます。

- スクリプト生成のための RESTORE コマンドの発行時に REPLACE EXISTING オプションを指定したとしても、REPLACE EXISTING オプションはスクリプト でコメント化されます。
- v セキュリティー上の理由により、パスワードは、生成されたスクリプトに現れま せん。パスワードは手動で入力する必要があります。
- v コントロール・センターの「リストア・ウィザード」を使用してリダイレクト・ リストアのスクリプトを生成することはできません。

スクリプトを使用してリダイレクト・リストアを実行するには、以下のようにしま す。

1. リストア・ユーティリティーを使用してリダイレクト・リストア・スクリプトを 生成する。リストア・ユーティリティーは、コマンド行プロセッサー (CLP)、ま たは db2Restore アプリケーション・プログラミング・インターフェース (API) を通して起動できます。以下は、REDIRECT オプションと GENERATE SCRIPT オプションを指定した RESTORE DATABASE コマンドの例です。

db2 restore db test from /home/jseifert/backups taken at 20050304090733 redirect generate script test node0000.clp

これはクライアント上に test\_node0000.clp というリダイレクト・リストア・ スクリプトを作成します。

- 2. 必要な変更を行うために、テキスト・エディターでリダイレクト・リストア・ス クリプトをオープンする。変更できるのは、次のとおりです。
	- リストア・オプション
	- 自動ストレージ・パス
	- v コンテナー・レイアウトおよびパス
- 3. 変更されたリダイレクト・リストア・スクリプトを実行します。例えば、以下の ようにします。

db2 -tvf test\_node0000.clp

# **RESTORE DATABASE**

RESTORE DATABASE コマンドは、DB2 バックアップ・ユーティリティーを使用 してバックアップされた、損傷のある、または破壊されたデータベースを再作成し ます。リストアされたデータベースは、バックアップ・コピーが行われた時と同じ 状態になります。また、このユーティリティーを使って、別のイメージをデータベ ースに上書きしたり、バックアップ・コピーを新しいデータベースにリストアする こともできます。

異なるさまざまなオペレーティング・システムおよびハードウェア・プラットフォ ームの間で DB2 データベース・システムによってサポートされるリストア操作の 詳細は、 「データ・リカバリーと高可用性 ガイドおよびリファレンス」の『異な るオペレーティング・システムおよびハードウェア・プラットフォーム間のバック アップおよびリストア操作』を参照してください。

さらに、リストア・ユーティリティーは、DB2 Universal Database バージョン 8 で 作成されたバックアップ・イメージをリストアするのにも使用できます。移行が必 要な場合、これはリストア操作の終了時に自動的に起動されます。

バックアップ操作の時点でデータベースのロールフォワード・リカバリーが有効に なっていた場合は、リストア操作が正常に完了した後に、ロールフォワード・ユー ティリティーを起動することによって、データベースを元の状態に戻すことができ ます。

このユーティリティーは、表スペース・レベルのバックアップをリストアすること もできます。

オペレーティング・システムまたはワード・サイズ (32 ビットか 64 ビットか) が 異なる場合、増分イメージおよび「差分イメージ」(以前のキャプチャー時との差異 だけをキャプチャーするイメージ) をリストアすることはできません。

ある環境から別の環境へのリストア操作を行った後は、非増分バックアップが実施 されるまで、増分バックアップまたは差分バックアップを実行できません。 (同じ 環境でのリストア環境の場合、この制限はありません。)

ある環境から別の環境へのリストア操作が成功した場合でも、いくつかの注意事項 があります。パッケージは、使用する前に再バインドする必要があります (BIND コ マンド、REBIND コマンド、または db2rbind ユーティリティーを使用)。 SQL プ ロシージャーは、ドロップしてから再作成する必要があります。また、外部ライブ ラリーは、新しいプラットフォーム上ですべて再ビルドする必要があります。 (同 じ環境にリストアする場合、これらの点は該当しません。)

## 有効範囲

このコマンドは、それが実行されたノードに対してだけ影響を与えます。

## 許可

既存のデータベースにリストアするには、次のいずれかが必要です。

- v *sysadm*
- *sysctrl*
- *sysmaint*

新規のデータベースにリストアするには、次のいずれかが必要です。

- v *sysadm*
- *sysctrl*

# 必要な接続

必要な接続は、リストア・アクションの種類によって異なります。

- 既存のデータベースにリストアするには、データベース接続が必要です。このコ マンドは、指定されたデータベースへの排他接続を自動的に確立します。
- 新しいデータベースにリストアするには、インスタンスおよびデータベース接続 が必要です。データベースを作成するには、インスタンス接続が必要です。

現行のインスタンスとは異なるインスタンスで新規のデータベースへのリストア を行うには、まず、新規のデータベースを存在させるインスタンスにアタッチす ることが必要です。新規インスタンスは、ローカルでもリモートでもかまいませ ん。現在のインスタンスは、DB2INSTANCE 環境変数の値によって定義されま す。

• スナップショット・リストアの場合、インスタンス とデータベース の接続が必 要です。

## コマンド構文

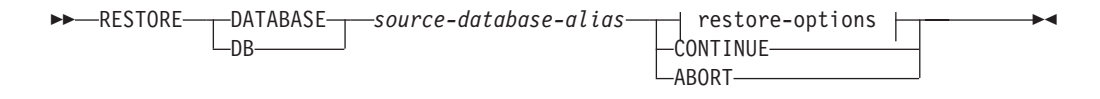

-

**restore-options:**

USER *username* USING *password*

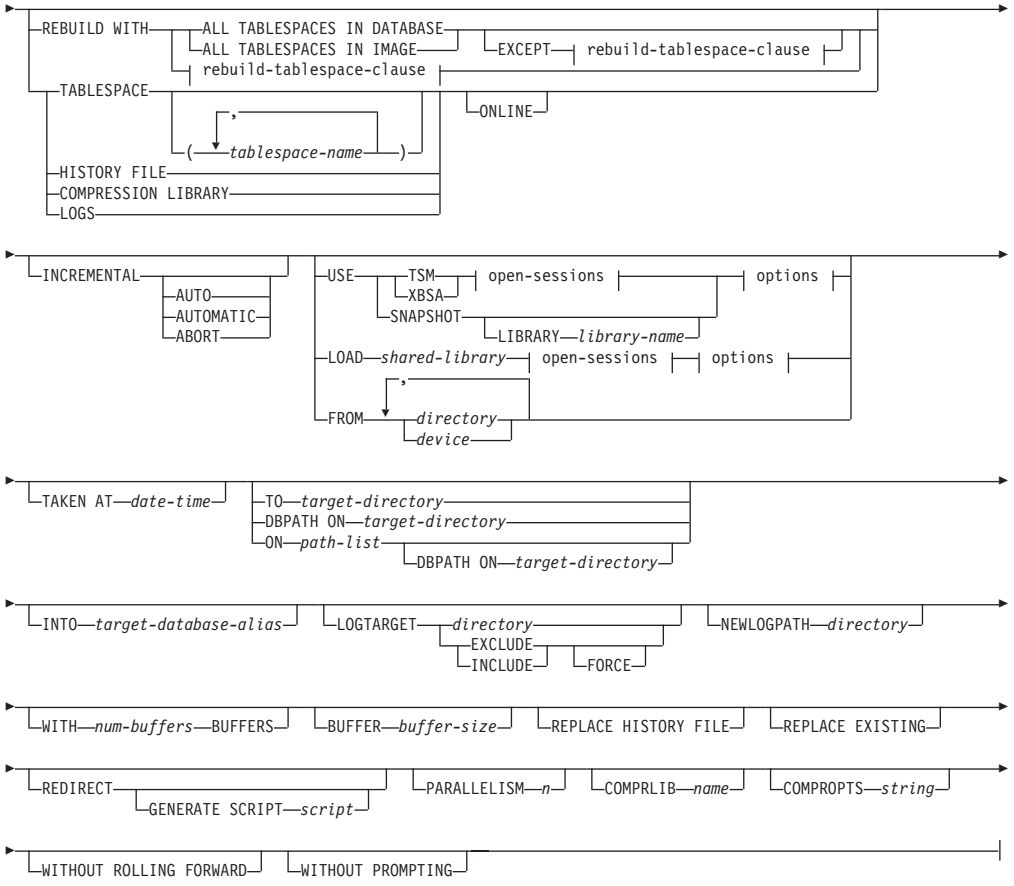

# **rebuild-tablespace-clause:**

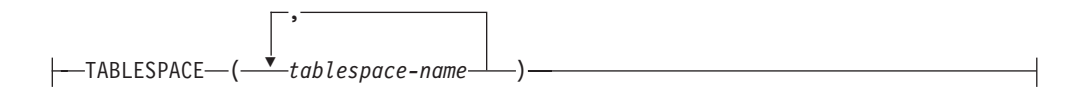

# **open-sessions:**

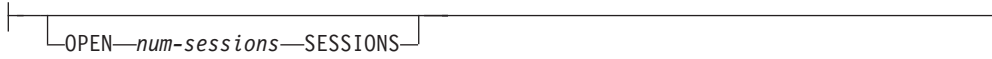

# オプション**:**

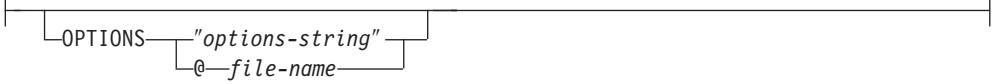

# コマンド・パラメーター

# **DATABASE** *source-database-alias*

バックアップが取得されるソース・データベースの別名です。

#### **CONTINUE**

コンテナーが再定義されていること、およびリダイレクトしたリストア操作 の最終ステップを実行する必要があることを指定します。

#### **ABORT**

このパラメーターは以下を指定します。

- v リダイレクトしたリストア操作を停止します。これは、1 つ以上のステッ プを繰り返す必要があるエラーが発生したときに便利です。 ABORT オ プションを指定して RESTORE DATABASE を発行した後、 REDIRECT オプションを指定した RESTORE DATABASE を含む、リダイレクトし たリストア操作の各ステップを繰り返す必要があります。
- v 完了する前に増分リストア操作を終了します。

#### **USER** *username*

データベースがリストアされる際のユーザー名を識別します。

#### **USING** *password*

ユーザー名を認証するために使用するパスワード。パスワードを省略する と、ユーザーに入力を求めるプロンプトが出ます。

## **REBUILD WITH ALL TABLESPACES IN DATABASE**

イメージをリストアする時点でデータベースが認識しているすべての表スペ ースを使って、データベースをリストアします。データベースが既に存在す る場合、このリストアによってそれが上書きされます。

## **REBUILD WITH ALL TABLESPACES IN DATABASE EXCEPT**

*rebuild-tablespace-clause*

イメージをリストアする時点でデータベースが認識しているすべての表スペ ースを使って、データベースをリストアします。ただし、リストで指定され ているものは除外されます。データベースが既に存在する場合、このリスト アによってそれが上書きされます。

## **REBUILD WITH ALL TABLESPACES IN IMAGE**

リストアされるイメージに含まれる表スペースだけを使ってデータベースを リストアします。データベースが既に存在する場合、このリストアによって それが上書きされます。

# **REBUILD WITH ALL TABLESPACES IN IMAGE EXCEPT**

#### *rebuild-tablespace-clause*

リストアされるイメージに含まれる表スペースだけを使ってデータベースを リストアします。ただし、リストで指定されているものは除外されます。デ ータベースが既に存在する場合、このリストアによってそれが上書きされま す。

#### **REBUILD WITH** *rebuild-tablespace-clause*

指定された表スペースのリストだけを使ってデータベースをリストアしま す。データベースが既に存在する場合、このリストアによってそれが上書き されます。

#### **TABLESPACE** *tablespace-name*

リストアされる表スペースを指定するときに使用する名前のリストです。

#### **ONLINE**

このキーワードは、表スペース・レベルのリストア操作を行う場合のみ適用

でき、これを指定するとオンラインでバックアップ・イメージがリストアで きます。これは、他のエージェントが、バックアップ・イメージのリストア 中にデータベースに接続できることや、指定された表スペースのリストア中 に他の表スペースのデータを使用できることを意味します。

#### **HISTORY FILE**

このキーワードは、バックアップ・イメージから履歴ファイルのみをリスト アするのに指定されます。

## **COMPRESSION LIBRARY**

このキーワードは、バックアップ・イメージから圧縮ライブラリーだけをリ ストアする場合に指定します。バックアップ・イメージの中にオブジェクト が存在している場合、それはデータベース・ディレクトリーの中にリストア されます。バックアップ・イメージの中にオブジェクトが存在しない場合、 リストア操作は失敗します。

**LOGS** このキーワードは、バックアップ・イメージに含まれている一連のログ・フ ァイルだけをリストアする場合に指定します。バックアップ・イメージの中 にログ・ファイルが含まれていない場合、リストア操作は失敗します。この オプションを指定する場合は、LOGTARGET オプションも指定する必要が あります。

## **INCREMENTAL**

INCREMENTAL は、追加のパラメーターを使用しないで手動累積リストア 操作を指定します。手動リストアの際、ユーザーはリストアに含まれるイメ ージごとに各リストア・コマンドを手動で発行する必要があります。以下の 順序でこれを行ってください。最後、1 番目、2 番目、以下同様に最後のイ メージまで。

## **INCREMENTAL AUTOMATIC/AUTO**

自動累積リストア操作を指定します。

### **INCREMENTAL ABORT**

手動累積リストア操作を指定します。

**USE**

- **TSM** データベースが Tivoli Storage Manager 管理の出力からリストアさ れるように指定します。
- **XBSA** XBSA インターフェースを使用するように指定します。バックアッ プ・サービス API (XBSA) は、バックアップやアーカイブの目的で データ・ストレージ管理を必要とするアプリケーションまたは機能 のための、オープン・アプリケーション・プログラミング・インタ ーフェースです。

## **SNAPSHOT**

データがスナップショット・バックアップからリストアされるよう に指定します。

SNAPSHOT パラメーターは、以下のパラメーターと一緒に使用す ることはできません。

- INCREMENTAL
- $\cdot$  TO
- v ON
- DBPATH ON
- INTO
- NEWLOGPATH
- v WITH *num-buffers* BUFFERS
- v BUFFER
- $\cdot$  REDIRECT
- REPLACE HISTORY FILE
- COMPRESSION LIBRARY
- PARALLELISM
- v COMPRLIB
- v OPEN *num-sessions* SESSIONS
- HISTORY FILE
- LOGS

また、SNAPSHOT パラメーターは、表スペース・リストが関係す るリストア操作で使用することはできません。これには、REBUILD WITH オプションが含まれます。

スナップショット・バックアップ・イメージからのデータ・リスト ア時のデフォルトの動作は、すべてのコンテナー、ローカル・ボリ ューム・ディレクトリー、データベース・パス (DBPATH)、最新の スナップショット・バックアップの 1 次ログとミラー・ログのパス (タイム・スタンプが指定されていない場合) を含む、データベース を構成するすべてのパスの FULL DATABASE OFFLINE リストア です (明示的に EXCLUDE LOGS が指定されているのでない限 り、すべてのスナップショット・バックアップでのデフォルトは INCLUDE LOGS です)。タイム・スタンプが提供されている場合、 そのスナップショット・バックアップ・イメージがリストアされま す。

## **LIBRARY** *library-name*

IBM Data Server には、以下のストレージ・ハードウェアの ための DB2 ACS API ドライバーが組み込まれています。

- v IBM TotalStorage® SAN ボリューム・コントローラー
- IBM Enterprise Storage Server® Model 800
- IBM System Storage™ DS6000™
- IBM System Storage DS8000™
- IBM System Storage N Series
- NetApp V シリーズ

他のストレージ・ハードウェアを使用していて、そのストレ ージ・ハードウェア用の DB2 ACS API ドライバーがある 場合、LIBRARY パラメーターを使用してその DB2 ACS API ドライバーを指定できます。

LIBRARY パラメーターの値は、完全修飾ライブラリー・フ ァイル名です。

#### **OPTIONS**

″*options-string*″

リストア操作で使用するオプションを指定します。このストリング は、二重引用符なしで、入力されたとおりに DB2 ACS API ドライ バーに渡されます。 **VENDOROPT** データベース構成パラメーター を使用してスナップショット・リストア操作でのベンダー固有のオ プションを指定することはできません。代わりに、リストア・ユー ティリティーの OPTIONS パラメーターを使用する必要がありま す。

#### **@***file-name*

リストア操作で使用するオプションが、 DB2 サーバー上のファイ ルに含まれていることを指定します。このストリングは、ベンダ ー・サポートのライブラリーに渡されます。ファイル名は完全修飾 ファイル名でなければなりません。

## **OPEN** *num-sessions* **SESSIONS**

TSM またはベンダー製品とともに使用する入出力セッションの数を指定し ます。

## **FROM** *directory/device*

バックアップ・イメージがあるディレクトリーまたは装置の完全修飾パス 名。 USE TSM、FROM、および LOAD を省略した場合のデフォルト値 は、クライアント・マシンの現行作業ディレクトリーです。このターゲッ ト・ディレクトリーまたは装置は、ターゲット・サーバー/インスタンス上 に存在している必要があります。

複数の項目が指定され、項目の最後がテープ装置である場合には、他のテー プが要求されます。有効な応答オプションは、次のとおりです。

- **c** 続行。警告メッセージを生成した装置を使用し続けます (例えば、 新しいテープがマウントされた場合)。
- **d** 装置の終了。警告メッセージの原因となった装置の使用だけ を停止 します (例えば、もうテープがない場合に停止する、など)。
- **t** 終了。ユーザーが、ユーティリティーによって要求された何らかの アクションを実行しなかった場合、リストア操作を異常終了しま す。

#### **LOAD** *shared-library*

使用するバックアップおよびリストア I/O ベンダー関数を含む共有ライブ ラリー (Windows オペレーティング・システムでは DLL) の名前。名前に は絶対パスを含めることができます。絶対パスを指定しない場合、ユーザー 出口プログラムが置かれているパスがデフォルト値として使われます。

#### **TAKEN AT** *date-time*

データベース・バックアップ・イメージのタイム・スタンプです。タイム・ スタンプはバックアップ操作が正常に終了した後に表示され、バックアッ プ・イメージのパス名の一部になっています。 *yyyymmddhhmmss* の形式で 指定されます。タイム・スタンプを部分的に指定することもできます。例え

ば、2 つの異なるタイム・スタンプ 20021001010101 および 20021002010101 で指定されるバックアップ・イメージが存在する場合、 20021002 を指定することで、タイム・スタンプ 20021002010101 のイメー ジが使用できます。このパラメーターに値を指定しない場合は、ソース・メ ディア上のバックアップ・イメージは 1 つだけでなければなりません。

#### **TO** *target-directory*

このパラメーターは、ターゲット・データベース・ディレクトリーを指定し ます。ユーティリティーが存在するデータベースへリストアしている場合に は、このパラメーターは無視されます。指定するドライブおよびディレクト リーは、ローカルのものでなければなりません。自動ストレージが有効にな ったデータベースがバックアップ・イメージに含まれる場合、データベー ス・ディレクトリーだけが変更され、そのデータベースに関連したストレー ジ・パスは変更されません。

#### **DBPATH ON** *target-directory*

このパラメーターは、ターゲット・データベース・ディレクトリーを指定し ます。ユーティリティーが存在するデータベースへリストアしている場合に は、このパラメーターは無視されます。指定するドライブおよびディレクト リーは、ローカルのものでなければなりません。自動ストレージが有効にな ったデータベースがバックアップ・イメージに含まれ、ON パラメーターが 指定されない場合、このパラメーターは TO パラメーターと同じ意味にな り、データベース・ディレクトリーだけが変更されます。そのデータベース に関連したストレージ・パスは変更されません。

**ON** *path-list*

このパラメーターは、自動ストレージ・データベースに関連したストレー ジ・パスを再定義します。自動ストレージが有効になっていないデータベー スに対してこのパラメーターを使用した場合、エラー (SQL20321N) が発生 します。バックアップ・イメージ内に定義された既存のストレージ・パスは もはや使用されなくなり、自動ストレージ表スペースは新しいパスに自動的 にリダイレクトされます。自動ストレージ・データベースに対してこのパラ メーターを指定しない場合、ストレージ・パスはバックアップ・イメージ内 に定義されたままの状態になります。

1 つのパス、またはコンマで区切った複数のパスを指定できます。それぞれ のパスは絶対パス名でなければならず、ローカルに存在しなければなりませ ん。データベースがディスクにまだ存在せず、DBPATH ON パラメーター が指定されていない場合には、最初のパスがターゲット・データベース・デ ィレクトリーとして使用されます。

複数パーティション・データベースの場合、「ON *path-list*」オプションを 指定できるのはカタログ・パーティションについてだけです。 ON オプシ ョンを使用する場合、カタログ・パーティションは、他のどのパーティショ ンがリストアされるよりも前にリストアする必要があります。新しいストレ ージ・パスでカタログ・パーティションをリストアすると、非カタログ・ノ ードのすべてが RESTORE PENDING 状態になります。その場合、非カタ ログ・ノードは、リストア・コマンドに ON 節を指定することなく並列し てリストアできます。

一般的に、複数パーティション・データベースでは、どのパーティションに も同じストレージ・パスを使用する必要があり、それらはすべて、

RESTORE DATABASE コマンドの実行前に存在している必要があります。 その例外の 1 つとして、ストレージ・パス内でデータベース・パーティシ ョン式を使用する場合があります。その使用によって、処理結果のパス名が 各パーティションごとに異なるように、データベース・パーティション番号 をストレージ・パスにおいて反映することができます。

データベース・パーティション式を指示するには、引数 " \$N" ([blank]\$N) を使用します。データベース・パーティション式は、ストレージ・パス内の どこででも使用することができ、複数のデータベース・パーティション式を 指定してもかまいません。データベース・パーティション式はスペース文字 で終了します。スペースの後に続く文字はすべて、データベース・パーティ ション式が評価された後、ストレージ・パスに付加されます。ストレージ・ パス内でデータベース・パーティション式の後にスペース文字がない場合、 ストリングの残りは式の一部であると見なされます。引数は、以下の形式の いずれかでのみ使用できます。

表 *49.* : 演算子は、左から右へ評価されます。 % は、モジュラス演算子を表します。例中 のデータベース・パーティション番号は 10 と想定されています。

| 構文                           | 例           | 値        |
|------------------------------|-------------|----------|
| [blank]\$N                   | SN''        | 10       |
| [blank]\$N+[number]          | $SN+100''$  | 110      |
| [blank]\$N%[number]          | " $SN\%5$ " | $\theta$ |
| [blank]\$N+[number]%[number] | $SN+1\%5''$ |          |
| [blank]\$N%[number]+[number] | $SN\%4+2"$  | 4        |
| ª % はモジュラスです。                |             |          |

#### **INTO** *target-database-alias*

ターゲット・データベースの別名です。ターゲット・データベースが存在し ない場合には、作成されます。

データベース・バックアップを既存のデータベースにリストアするとき、リ ストアされたデータベースは既存のデータベースの別名およびデータベース 名を継承します。データベース・バックアップを存在していないデータベー スにリストアするとき、新規のデータベースが指定した別名およびデータベ ース名を使用して作成されます。新しいデータベース名は、リストア先のシ ステムで固有のものでなければなりません。

#### **LOGTARGET** *directory*

スナップショット以外のリストアの場合:

バックアップ・イメージからログ・ファイルを抽出する際のターゲット・デ ィレクトリーとして使用する、データベース・サーバー上の既存のディレク トリーの絶対パス名。このオプションを指定する場合、バックアップ・イメ ージ内のログ・ファイルは、そのターゲット・ディレクトリー内に抽出され ます。このオプションを指定しない場合、バックアップ・イメージ内のロ グ・ファイルは抽出されません。バックアップ・イメージからログ・ファイ ルだけを抽出する場合は、 LOGS オプションを指定してください。

スナップショット・リストアの場合:

#### **INCLUDE**

スナップショット・イメージからログ・ディレクトリー・ボリュー ムをリストアします。このオプションが指定されていて、バックア ップ・イメージにログ・ディレクトリーが含まれている場合、それ らはリストアされます。ディスク上に既存のログ・ディレクトリー とログ・ファイルは、バックアップ・イメージ中のログ・ディレク トリーと競合するのでなければ、変更なしでそのままになります。 ディスク上に既存のログ・ディレクトリーがバックアップ・イメー ジ中のログ・ディレクトリーと競合する場合は、エラーが戻されま す。

#### **EXCLUDE**

ログ・ディレクトリー・ボリュームをリストアしません。このオプ ションを指定すると、バックアップ・イメージからログ・ディレク トリーはリストアされません。ディスク上に既存のログ・ディレク トリーとログ・ファイルは、バックアップ・イメージ中のログ・デ ィレクトリーと競合するのでなければ、変更なしでそのままになり ます。データベースに属する 1 つのパスがリストアされ、そのため に暗黙のうちに 1 つのログ・ディレクトリーがリストアされ、その 結果、ログ・ディレクトリーが上書きされることになる場合、エラ ーが戻されます。

#### **FORCE**

スナップショット・イメージをリストアする時に現行データベース の既存のログ・ディレクトリーを上書きおよび置換することを許可 します。このオプションを使用しなければ、スナップショット・イ メージのログ・ディレクトリーと矛盾するディスク上の既存のロ グ・ディレクトリーおよびログ・ファイルが原因で、リストアは失 敗します。このオプションを使用して、リストアでこれらの既存の ログ・ディレクトリーを上書きおよび置換できるように指示しま す。

注**:** このオプションは注意して使用し、リカバリーに必要になる可 能性があるすべてのログを常にバックアップおよびアーカイブして ください。

注**:** LOGTARGET が指定されていない場合には、デフォルトは LOGTARGET EXCLUDE です。

## **NEWLOGPATH** *directory*

リストア操作後にアクティブ・ログ・ファイルに使用されるディレクトリー の絶対パス名。このパラメーターの機能は **newlogpath** データベース構成パ ラメーターと同じです。ただし、これが影響するのは、これを指定したリス トア操作に限定されます。このパラメーターは、バックアップ・イメージの ログ・パスが、リストア後の使用に適していない場合に使用することができ ます。例えば、パスがもはや有効でない、または別のデータベースによって 使用されている、という場合などです。

#### **WITH** *num-buffers* **BUFFERS**

使用するバッファーの数です。値を明示的に指定しない場合、DB2 データ ベース・システムはこのパラメーターの最適値を自動的に選択します。複数

のソースが読み取られる場合や、PARALLELISM の値が増やされている場 合は、パフォーマンスを向上させるために複数のバッファーを使用すること ができます。

## **BUFFER** *buffer-size*

リストア操作に使用するバッファーのサイズ (ページ数)。値を明示的に指定 しない場合、DB2 データベース・システムはこのパラメーターの最適値を 自動的に選択します。このパラメーターの最小値は 8 ページです。

リストア・バッファー・サイズは、バックアップ操作中に指定したバックア ップ・バッファー・サイズに正の整数を乗算したサイズでなければなりませ ん。誤ったバッファー・サイズを指定すると、許容可能な最小のサイズで割 り振られます。

### **REPLACE HISTORY FILE**

リストア操作において、ディスク上の履歴ファイルを、バックアップ・イメ ージの履歴ファイルで置換することを指定します。

## **REPLACE EXISTING**

ターゲット・データベースの別名と同じ別名を持つデータベースが既に存在 している場合、このパラメーターは、リストア・ユーティリティーが既存の データベースをリストアしたデータベースに置換するように指定します。こ れはリストア・ユーティリティーを起動するスクリプトで便利です。コマン ド行プロセッサーは、ユーザーに既存のデータベースの削除を検証するよう 求めるプロンプトを出さないためです。 WITHOUT PROMPTING パラメー ターが指定された場合、REPLACE EXISTING を指定する必要はありません が、その場合、ユーザー介入を標準的に必要とするイベントが起こるとこの 操作は失敗します。

## **REDIRECT**

リダイレクトしたリストア操作を指定します。リダイレクトしたリストア操 作を完了するには、このコマンドの後に 1 つ以上の SET TABLESPACE CONTAINERS コマンドを続け、次に CONTINUE オプションを指定して RESTORE DATABASE コマンドを続ける必要があります。同一のリダイレ クトしたリストア操作に関連したコマンドはすべて、同じウィンドウまたは CLP セッションから起動しなければなりません。自動ストレージが有効に なっている表スペースに対して、リダイレクト・リストア操作を実行するこ とはできません。

## **GENERATE SCRIPT** *script*

指定されたファイル名を使用して、リダイレクト・リストア・スクリプトを 作成します。スクリプト名は相対パスまたは絶対パスであり、そのスクリプ トはクライアント・サイドで生成されます。クライアント・サイドでそのフ ァイルを作成できない場合には、エラー・メッセージ (SQL9304N) が戻さ れます。ファイルが既に存在する場合は上書きされます。使用法に関する情 報は、下記の例を参照してください。

#### **WITHOUT ROLLING FORWARD**

データベースを、正常にリストアされた後ロールフォワード・ペンディング 状態にしないように指定します。

正常なリストアに続いて、データベースがロールフォワード・ペンディング 状態にある場合には、データベースが使用できるようになる前に、 ROLLFORWARD コマンドを起動する必要があります。

オンライン・バックアップ・イメージからのリストアでこのオプションを指 定した場合、エラー SQL2537N が戻されます。

注: リカバリー可能データベースのバックアップ・イメージである場合、 REBUILD オプションに WITHOUT ROLLING FORWARD を指定すること はできません。

#### **PARALLELISM** *n*

リストア操作中に作成されるバッファー・マニピュレーターの数を指定しま す。値を明示的に指定しない場合、DB2 データベース・システムはこのパ ラメーターの最適値を自動的に選択します。

#### **COMPRLIB** *name*

解凍を実行するために使用するライブラリーの名前 (例えば、Windows では db2compr.dll、Linux/UNIX システムでは libdb2compr.so です)。この名前 は、サーバー上の 1 個のファイルを参照する完全修飾パスでなければなり ません。このパラメーターを指定しない場合、 DB2 はイメージ内に格納さ れているライブラリーの使用を試みます。バックアップが圧縮されていなか った場合、このパラメーターの値は無視されます。指定されたライブラリー をロードできない場合、リストア操作は失敗します。

#### **COMPROPTS** *string*

バイナリー・データのうち、解凍ライブラリーの初期設定ルーチンに渡すブ ロックを記述します。 DB2 データベース・システムはこのストリングをク ライアントからサーバーに直接渡すため、バイト反転やコード・ページ変換 の問題がある場合は、解凍ライブラリーで処理されます。データ・ブロック の最初の文字が「@」なら、データの残りの部分は、サーバー上に存在する ファイルの名前を指定するものとして、DB2 データベース・システムは解 釈します。その場合、DB2 データベース・システムは *string* の内容をこの ファイルの内容で置き換え、新しい値を初期設定ルーチンに渡します。スト リングの最大長は 1 024 バイトです。

## **WITHOUT PROMPTING**

リストア操作を無人で実行するように指定します。通常はユーザー介入を必 要とするアクションでは、エラー・メッセージが戻されます。テープやディ スケットなどの取り外し可能メディア装置を使用している場合、このオプシ ョンを指定していても、その装置が終わるとプロンプトが出されます。

## 例

1. 以下の例で、データベース WSDB は 0 から 3 までの番号が付けられた 4 つ のデータベース・パーティションすべてに定義されています。パス /dev3/backup はすべてのデータベース・パーティションからアクセスできま す。以下のオフライン・バックアップ・イメージは、/dev3/backup から入手可 能です。

wsdb.0.db2inst1.NODE0000.CATN0000.20020331234149.001 wsdb.0.db2inst1.NODE0001.CATN0000.20020331234427.001 wsdb.0.db2inst1.NODE0002.CATN0000.20020331234828.001 wsdb.0.db2inst1.NODE0003.CATN0000.20020331235235.001 最初にカタログ・パーティションをリストアしてから WSDB データベースの 他のすべてのデータベース・パーティションを /dev3/backup ディレクトリーか らリストアするには、データベース・パーティションの 1 つから以下のコマン ドを出します。

db2\_all '<<+0< db2 RESTORE DATABASE wsdb FROM /dev3/backup TAKEN AT 20020331234149 INTO wsdb REPLACE EXISTING' db2\_all '<<+1< db2 RESTORE DATABASE wsdb FROM /dev3/backup TAKEN AT 20020331234427 INTO wsdb REPLACE EXISTING' db2\_all '<<+2< db2 RESTORE DATABASE wsdb FROM /dev3/backup TAKEN AT 20020331234828 INTO wsdb REPLACE EXISTING' db2\_all '<<+3< db2 RESTORE DATABASE wsdb FROM /dev3/backup TAKEN AT 20020331235235 INTO wsdb REPLACE EXISTING'

db2\_all ユーティリティーは、指定された各データベース・パーティションへの リストア・コマンドを出します。 db2 all を使用してリストアを実行する場合 は、常に REPLACE EXISTING や WITHOUT PROMPTING を指定してくださ い。これを指定しないと、プロンプトが表示された場合に操作がハングしたよ うに見えます。それは、db2\_all でユーザー・プロンプトがサポートされていな いためです。

- 2. 以下は、別名が MYDB であるデータベースの典型的なリダイレクト・リスト アのシナリオです。
	- a. 次のように、REDIRECT オプションを指定して RESTORE DATABASE コ マンドを発行する。

restore db mydb replace existing redirect

ステップ 1 が正常終了した後でステップ 3 が完了する前に、次を発行して リストア操作を打ち切ることができます。

restore db mydb abort

b. 再定義する必要があるコンテナーを持つ表スペースごとに、 SET TABLESPACE CONTAINERS コマンドを発行する。例えば、以下のように します。

set tablespace containers for 5 using (file 'f:¥ts3con1' 20000, file 'f:¥ts3con2' 20000)

リストアしたデータベースのコンテナーが、このステップで指定したもので あることを検査するために、 LIST TABLESPACE CONTAINERS コマンド を発行する。

c. ステップ 1 および 2 が正常終了した後、次を発行します。

restore db mydb continue

これはリダイレクト・リストア操作の最終ステップです。

- d. ステップ 3 が失敗した場合、またはリストア操作を打ち切った場合、リダ イレクト・リストアはステップ 1 から再始動できます。
- 3. 以下は、リカバリー可能データベース用の増分バックアップの週間予定のサン プルです。週 1 回の全データベース・バックアップ操作、1 日 1 回の非累積 (差分) バックアップ操作、および週 2 回の累積 (増分) バックアップ操作が含 まれています。

(Sun) backup db mydb use tsm (Mon) backup db mydb online incremental delta use tsm (Tue) backup db mydb online incremental delta use tsm (Wed) backup db mydb online incremental use tsm (Thu) backup db mydb online incremental delta use tsm (Fri) backup db mydb online incremental delta use tsm (Sat) backup db mydb online incremental use tsm

金曜日の午前中に作成されたイメージを自動データベース・リストアするに は、次のようにします。

restore db mydb incremental automatic taken at (Fri)

金曜日の午前中に作成されたイメージを手動データベース・リストアするに は、次のようにします。

restore db mydb incremental taken at (Fri) restore db mydb incremental taken at (Sun) restore db mydb incremental taken at (Wed) restore db mydb incremental taken at (Thu) restore db mydb incremental taken at (Fri)

4. リモート・サイトに移動することを意図したバックアップ・イメージを作成 し、それにログを含めるには、次のようにします。

backup db sample online to /dev3/backup include logs

このバックアップ・イメージをリストアするには、 LOGTARGET パスを指定 し、ROLLFORWARD でそのパスを指定します。

restore db sample from /dev3/backup logtarget /dev3/logs rollforward db sample to end of logs and stop overflow log path /dev3/logs

5. ログを含むバックアップ・イメージから、ログ・ファイルだけを取り出すに は、

restore db sample logs from /dev3/backup logtarget /dev3/logs

- 6. リストア操作で使用する TSM 情報を指定するには、 USE TSM OPTIONS キ ーワードを使用します。 Windows プラットフォームでは、-fromowner オプシ ョンを指定しないでください。
	- 区切り文字付きストリングを指定する場合、

restore db sample use TSM options '"-fromnode=bar -fromowner=dmcinnis"'

v 完全修飾ファイル名を指定する場合、 restore db sample use TSM options @/u/dmcinnis/myoptions.txt

ファイル myoptions.txt には、 -fromnode=bar -fromowner=dmcinnis というス トリングが含まれています。

- 7. 以下に示すのは、新しいストレージ・パスによる、複数パーティション自動ス トレージ対応データベースの簡単なリストアです。もともとこのデータベース は、1 つのストレージ・パス /myPath0 を使用して作成されたものです。
	- v カタログ・パーティションで、次のコマンドを発行します。restore db mydb on /myPath1,/myPath2
	- v カタログでないすべてのパーティションで、次のコマンドを発行します。 restore db mydb
- 8. 非自動ストレージ・データベースにおいて以下のコマンドを発行すると、その スクリプト出力は、

restore db sample from /home/jseifert/backups taken at 20050301100417 redirect generate script SAMPLE\_NODE0000.clp

下記のようなものになります。

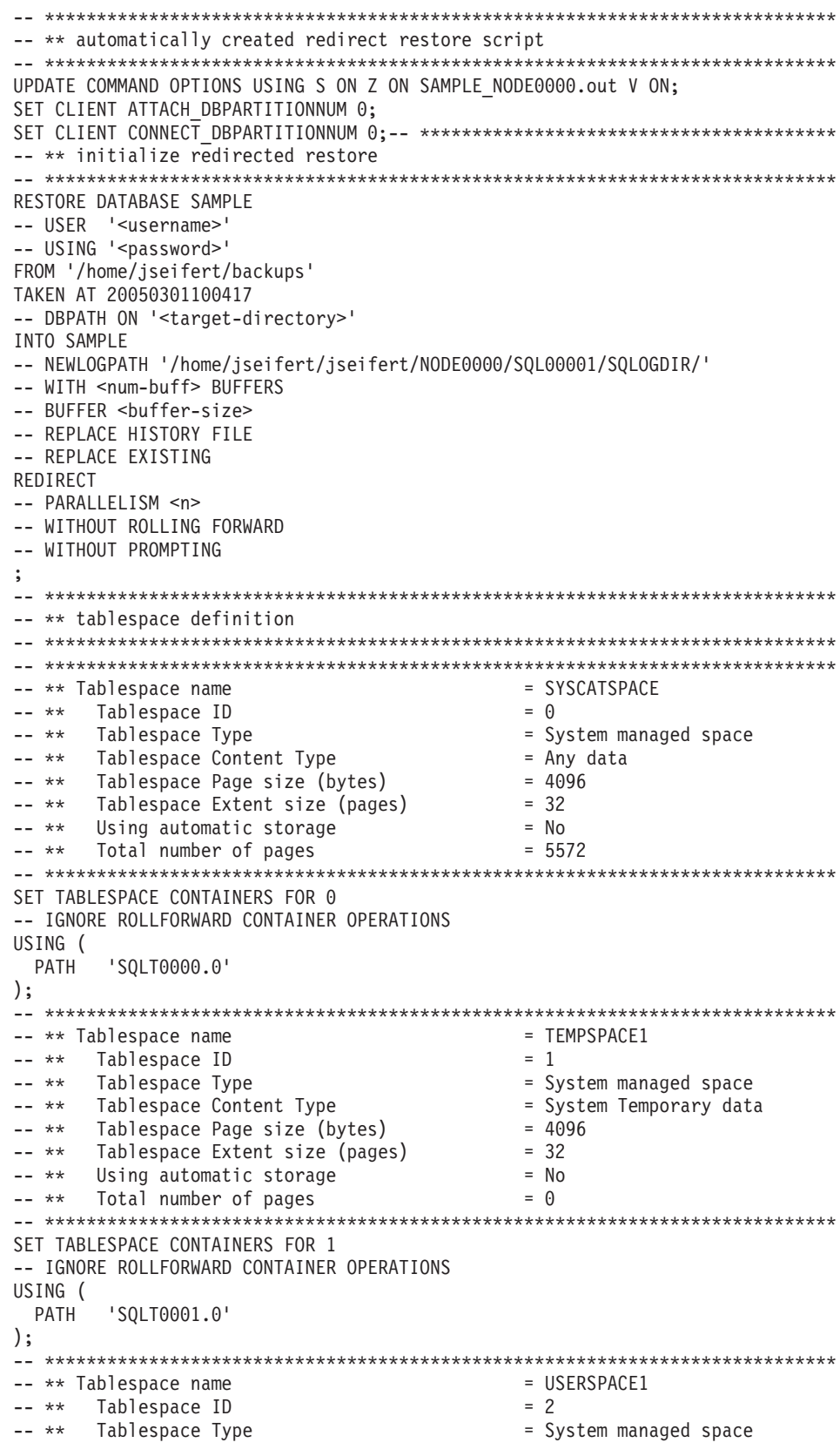

-- \*\* Tablespace Content Type = Any data<br>-- \*\* Tablespace Page size (bytes) = 4096<br>- 22 -- \*\* Tablespace Page size (bytes) = 409<br>-- \*\* Tablespace Extent size (pages) = 32 -- \*\* Tablespace Extent size (pages) = 32<br>-- \*\* Using automatic storage = No  $--$  \*\* Using automatic storage  $- \ast$  Total number of pages  $= 1$  $- **$  Total number of pages -- \*\*\*\*\*\*\*\*\*\*\*\*\*\*\*\*\*\*\*\*\*\*\*\*\*\*\*\*\*\*\*\*\*\*\*\*\*\*\*\*\*\*\*\*\*\*\*\*\*\*\*\*\*\*\*\*\*\*\*\*\*\*\*\*\*\*\*\*\*\*\*\*\*\*\*\* SET TABLESPACE CONTAINERS FOR 2 -- IGNORE ROLLFORWARD CONTAINER OPERATIONS USING ( 'SQLT0002.0' ); -- \*\*\*\*\*\*\*\*\*\*\*\*\*\*\*\*\*\*\*\*\*\*\*\*\*\*\*\*\*\*\*\*\*\*\*\*\*\*\*\*\*\*\*\*\*\*\*\*\*\*\*\*\*\*\*\*\*\*\*\*\*\*\*\*\*\*\*\*\*\*\*\*\*\*\*\* -- \*\* Tablespace name  $-$  = DMS -- \*\* Tablespace ID = 3 -- \*\* Tablespace Type = 0 = Database managed space -- \*\* Tablespace Content Type = Any data -- \*\* Tablespace Page size (bytes) = 409<br>-- \*\* Tablespace Extent size (pages) = 32 -- \*\* Tablespace Extent size (pages)  $-- * *$  Using automatic storage  $= No$  $-- * *$  Auto-resize enabled  $= No$  $-- **$  Total number of pages  $-- **$  Number of usable pages  $= 1960$ -- \*\* Number of usable pages  $-- **$  High water mark (pages)  $= 96$ -- \*\*\*\*\*\*\*\*\*\*\*\*\*\*\*\*\*\*\*\*\*\*\*\*\*\*\*\*\*\*\*\*\*\*\*\*\*\*\*\*\*\*\*\*\*\*\*\*\*\*\*\*\*\*\*\*\*\*\*\*\*\*\*\*\*\*\*\*\*\*\*\*\*\*\*\* SET TABLESPACE CONTAINERS FOR 3 -- IGNORE ROLLFORWARD CONTAINER OPERATIONS USING ( FILE /tmp/dms1 1000 , FILE /tmp/dms2 1000 ); -- \*\*\*\*\*\*\*\*\*\*\*\*\*\*\*\*\*\*\*\*\*\*\*\*\*\*\*\*\*\*\*\*\*\*\*\*\*\*\*\*\*\*\*\*\*\*\*\*\*\*\*\*\*\*\*\*\*\*\*\*\*\*\*\*\*\*\*\*\*\*\*\*\*\*\*\*  $-- **$  Tablespace name  $\rightarrow$  \*\* Tablespace ID  $= 4$ -- \*\* Tablespace Type = 0 = Database managed space -- \*\* Tablespace Content Type = Any data<br>-- \*\* Tablespace Page size (bytes) = 4096 -- \*\* Tablespace Page size (bytes)  $-- **$  Tablespace Extent size (pages) = 32 -- \*\* Using automatic storage = No<br>-- \*\* Auto-resize enabled = No  $-- **$  Auto-resize enabled  $\begin{array}{lll} - - \star \star & \hbox{Total number of pages} \ - - \star \star & \hbox{Number of usable pages} \end{array} \hspace{2.5cm} = \ \begin{array}{lll} 2000 \ - & \hbox{2000} \end{array}$  $-- **$  Number of usable pages  $-- **$  High water mark (pages)  $= 96$ -- \*\* High water mark (pages) -- \*\*\*\*\*\*\*\*\*\*\*\*\*\*\*\*\*\*\*\*\*\*\*\*\*\*\*\*\*\*\*\*\*\*\*\*\*\*\*\*\*\*\*\*\*\*\*\*\*\*\*\*\*\*\*\*\*\*\*\*\*\*\*\*\*\*\*\*\*\*\*\*\*\*\*\* SET TABLESPACE CONTAINERS FOR 4 -- IGNORE ROLLFORWARD CONTAINER OPERATIONS USING ( DEVICE '/dev/hdb1' 1000<br>DEVICE '/dev/hdb2' 1000 DEVICE '/dev/hdb2' ); -- \*\*\*\*\*\*\*\*\*\*\*\*\*\*\*\*\*\*\*\*\*\*\*\*\*\*\*\*\*\*\*\*\*\*\*\*\*\*\*\*\*\*\*\*\*\*\*\*\*\*\*\*\*\*\*\*\*\*\*\*\*\*\*\*\*\*\*\*\*\*\*\*\*\*\*\* -- \*\* start redirect restore -- \*\*\*\*\*\*\*\*\*\*\*\*\*\*\*\*\*\*\*\*\*\*\*\*\*\*\*\*\*\*\*\*\*\*\*\*\*\*\*\*\*\*\*\*\*\*\*\*\*\*\*\*\*\*\*\*\*\*\*\*\*\*\*\*\*\*\*\*\*\*\*\*\*\*\*\* RESTORE DATABASE SAMPLE CONTINUE;-- \*\*\*\*\*\*\*\*\*\*\*\*\*\*\*\*\*\*\*\*\*\*\*\*\*\*\*\*\*\*\*\*\*\*\*\*\*\*\*\*\*\*\*  $**$  end of file -- \*\*\*\*\*\*\*\*\*\*\*\*\*\*\*\*\*\*\*\*\*\*\*\*\*\*\*\*\*\*\*\*\*\*\*\*\*\*\*\*\*\*\*\*\*\*\*\*\*\*\*\*\*\*\*\*\*\*\*\*\*\*\*\*\*\*\*\*\*\*\*\*\*\*\*\* 9. 自動ストレージ・データベースにおいて以下のコマンドを発行すると、そのス クリプト出力は、 restore db test from /home/jseifert/backups taken at 20050304090733 redirect generate script TEST\_NODE0000.clp 下記のようなものになります。 -- \*\*\*\*\*\*\*\*\*\*\*\*\*\*\*\*\*\*\*\*\*\*\*\*\*\*\*\*\*\*\*\*\*\*\*\*\*\*\*\*\*\*\*\*\*\*\*\*\*\*\*\*\*\*\*\*\*\*\*\*\*\*\*\*\*\*\*\*\*\*\*\*\*\*\*\* -- \*\* automatically created redirect restore script

-- \*\*\*\*\*\*\*\*\*\*\*\*\*\*\*\*\*\*\*\*\*\*\*\*\*\*\*\*\*\*\*\*\*\*\*\*\*\*\*\*\*\*\*\*\*\*\*\*\*\*\*\*\*\*\*\*\*\*\*\*\*\*\*\*\*\*\*\*\*\*\*\*\*\*\*\*

```
UPDATE COMMAND OPTIONS USING S ON Z ON TEST_NODE0000.out V ON;
SET CLIENT ATTACH DBPARTITIONNUM 0;
SET CLIENT CONNECT_DBPARTITIONNUM 0;-- ****************************************
-- ** initialize redirected restore
-- ****************************************************************************
RESTORE DATABASE TEST
-- USER '<username>'
-- USING '<password>'
FROM '/home/jseifert/backups'
TAKEN AT 20050304090733
ON '/home/jseifert'
-- DBPATH ON <target-directory>
INTO TEST
-- NEWLOGPATH '/home/jseifert/jseifert/NODE0000/SQL00002/SQLOGDIR/'
-- WITH <num-buff> BUFFERS
-- BUFFER <br/>buffer-size>
-- REPLACE HISTORY FILE
-- REPLACE EXISTING
REDIRECT
-- PARALLELISM <n>
-- WITHOUT ROLLING FORWARD
-- WITHOUT PROMPTING
;
-- ****************************************************************************
-- ** tablespace definition
-- ****************************************************************************
-- ****************************************************************************
-- ** Tablespace name = SYSCATSPACE
-- ** Tablespace ID<br>-- ** Tablespace Type<br>-- ** Tables
-- ** Tablespace Type = Database managed space
-- ** Tablespace Content Type = 1 = Any data
-- ** Tablespace Page size (bytes) = 4096
-- ** Tablespace Extent size (pages) = 4
-- ** Using automatic storage = Yes-- ** Auto-resize enabled = Yes
-- * * Total number of pages = 6144
-- ** Number of usable pages = 6140-- ** High water mark (pages) = 5968
-- ****************************************************************************
-- ****************************************************************************
-- ** Tablespace name = TEMPSPACE1
-- ** Tablespace ID = 1-- ** Tablespace Type = \frac{1}{2} = System managed space
-- ** Tablespace Content Type - \qquad = System Temporary data
-- ** Tablespace Page size (bytes) = 4096
-- ** Tablespace Extent size (pages) = 32
-- ** Using automatic storage = Yes-- * * Total number of pages = 0-- ****************************************************************************
-- ****************************************************************************
-- ** Tablespace name
-- * * Tablespace ID = 2-- ** Tablespace Type = Database managed space
-- ** Tablespace Content Type = 1 = Any data
-- ** Tablespace Page size (bytes) = 4096
-- ** Tablespace Extent size (pages) = 32
-- ** Using automatic storage = Yes-- ** Using automatic storage = Yes<br>-- ** Auto-resize enabled = Yes<br>-- ** Total number of pages = 256
-- * * Total number of pages = 256-- ** Number of usable pages = 224-- ** High water mark (pages) = 96
-- ****************************************************************************
-- ****************************************************************************
-- ** Tablespace name
-- ** Tablespace ID = 3<br>-- ** Tablespace Type = 5 = D
                                          - Database managed space
-- ** Tablespace Content Type = Any data
```
-- \*\* Tablespace Page size (bytes) = 4096<br>-- \*\* Tablespace Extent size (pages) = 32 -- \*\* Tablespace Extent size (pages) = 32<br>-- \*\* Using automatic storage = = No  $-- **$  Using automatic storage -- \*\* Auto-resize enabled = No = No<br>-- \*\* Total number of pages = = 2000  $--$  \*\* Total number of pages  $-- **$  Number of usable pages  $= 1960$  $-- **$  High water mark (pages)  $= 96$ -- \*\*\*\*\*\*\*\*\*\*\*\*\*\*\*\*\*\*\*\*\*\*\*\*\*\*\*\*\*\*\*\*\*\*\*\*\*\*\*\*\*\*\*\*\*\*\*\*\*\*\*\*\*\*\*\*\*\*\*\*\*\*\*\*\*\*\*\*\*\*\*\*\*\*\*\* SET TABLESPACE CONTAINERS FOR 3 -- IGNORE ROLLFORWARD CONTAINER OPERATIONS USING ( FILE '/tmp/dms1' 1000<br>FILE '/tmp/dms2' 1000  $FILE$  '/tmp/dms2' ); -- \*\*\*\*\*\*\*\*\*\*\*\*\*\*\*\*\*\*\*\*\*\*\*\*\*\*\*\*\*\*\*\*\*\*\*\*\*\*\*\*\*\*\*\*\*\*\*\*\*\*\*\*\*\*\*\*\*\*\*\*\*\*\*\*\*\*\*\*\*\*\*\*\*\*\*\*  $- **$  Tablespace name  $=$  RAW  $-- **$  Tablespace ID -- \*\* Tablespace Type = Database managed space -- \*\* Tablespace Content Type -- \*\* Tablespace Page size (bytes) = 409<br>-- \*\* Tablespace Extent size (pages) = 32 -- \*\* Tablespace Extent size (pages)  $-- **$  Using automatic storage  $=$  No  $--$  \*\* Auto-resize enabled  $=$  No  $--$  \*\* Total number of pages  $= 2000$  $-- **$  Number of usable pages  $= 1960$  $-- **$  High water mark (pages) = 96 -- \*\*\*\*\*\*\*\*\*\*\*\*\*\*\*\*\*\*\*\*\*\*\*\*\*\*\*\*\*\*\*\*\*\*\*\*\*\*\*\*\*\*\*\*\*\*\*\*\*\*\*\*\*\*\*\*\*\*\*\*\*\*\*\*\*\*\*\*\*\*\*\*\*\*\*\* SET TABLESPACE CONTAINERS FOR 4 -- IGNORE ROLLFORWARD CONTAINER OPERATIONS USING ( DEVICE '/dev/hdb1' 1000<br>DEVICE '/dev/hdb2' 1000 , DEVICE '/dev/hdb2' ); -- \*\*\*\*\*\*\*\*\*\*\*\*\*\*\*\*\*\*\*\*\*\*\*\*\*\*\*\*\*\*\*\*\*\*\*\*\*\*\*\*\*\*\*\*\*\*\*\*\*\*\*\*\*\*\*\*\*\*\*\*\*\*\*\*\*\*\*\*\*\*\*\*\*\*\*\* -- \*\* start redirect restore -- \*\*\*\*\*\*\*\*\*\*\*\*\*\*\*\*\*\*\*\*\*\*\*\*\*\*\*\*\*\*\*\*\*\*\*\*\*\*\*\*\*\*\*\*\*\*\*\*\*\*\*\*\*\*\*\*\*\*\*\*\*\*\*\*\*\*\*\*\*\*\*\*\*\*\*\* RESTORE DATABASE TEST CONTINUE; -- \*\*\*\*\*\*\*\*\*\*\*\*\*\*\*\*\*\*\*\*\*\*\*\*\*\*\*\*\*\*\*\*\*\*\*\*\*\*\*\*\*\*\*\*\*\*\*\*\*\*\*\*\*\*\*\*\*\*\*\*\*\*\*\*\*\*\*\*\*\*\*\*\*\*\*\* -- \*\* end of file -- \*\*\*\*\*\*\*\*\*\*\*\*\*\*\*\*\*\*\*\*\*\*\*\*\*\*\*\*\*\*\*\*\*\*\*\*\*\*\*\*\*\*\*\*\*\*\*\*\*\*\*\*\*\*\*\*\*\*\*\*\*\*\*\*\*\*\*\*\*\*\*\*\*\*\*\* 10. SNAPSHOT オプションを使用した RESTORE DB コマンドの例を以下に示し ます。 ログ・ディレクトリー・ボリュームをスナップショット・イメージからリスト アし、プロンプトを出しません。 db2 restore db sample use snapshot LOGTARGET INCLUDE without prompting ログ・ディレクトリー・ボリュームをリストアせず、プロンプトを出しませ ん。 db2 restore db sample use snapshot LOGTARGET EXCLUDE without prompting ログ・ディレクトリー・ボリュームをリストアせず、プロンプトを出しませ ん。 LOGTARGET が指定されていない場合には、デフォルトは LOGTARGET EXCLUDE です。 db2 restore db sample use snapshot without prompting 矛盾するログ・ディレクトリーが含まれるスナップショット・イメージをリス トアする時に、プロンプトを出さずに現行データベースの既存のログ・ディレ クトリーを上書きおよび置換することを許可します。 db2 restore db sample use snapshot LOGTARGET EXCLUDE FORCE without prompting

矛盾するログ・ディレクトリーが含まれるスナップショット・イメージをリス トアする時に、プロンプトを出さずに現行データベースの既存のログ・ディレ クトリーを上書きおよび置換することを許可します。

db2 restore db sample use snapshot LOGTARGET INCLUDE FORCE without prompting

# 使用上の注意

- v db2 restore db <name> という形式の RESTORE DATABASE コマンドは、デー タベース・イメージを使ったフル・データベース・リストアの実行と、表スペー ス・イメージ内に検出される表スペースの表スペース・リストア操作を実行しま す。 db2 restore db <name> tablespace という形式の RESTORE DATABASE コマンドは、イメージ内に検出される表スペースの表スペース・リストアを実行 します。さらに、そのようなコマンドで表スペースのリストが指定された場合、 明示的にリストされるすべての表スペースがリストアされます。
- v オンライン・バックアップのリストア操作を実行した後、ロールフォワード・リ カバリーを実行する必要があります。
- v バックアップ・イメージが圧縮されているなら、DB2 データベース・システムは そのことを検出し、データはリストア前に自動的に解凍されます。 db2Restore API でライブラリーが指定されている場合、データの解凍にはそれが使用されま す。そうでない場合、ライブラリーがバックアップ・イメージに保管されている かどうか検査され、ライブラリーが存在する場合にはそれが使用されます。最後 に、ライブラリーがバックアップ・イメージに入っていない場合には、データを 解凍できず、リストア操作が失敗します。
- バックアップ・イメージから圧縮ライブラリーをリストアする場合 (COMPRESSION LIBRARY オプションを指定して明示的に、または圧縮バック アップの通常のリストアを実行することにより暗黙的に)、そのリストア操作は、 バックアップが作成されたのと同じプラットフォームおよびオペレーティング・ システム上で実行する必要があります。バックアップ作成時のプラットフォーム とリストア操作実行時のプラットフォームが違っていると、それらの 2 つのシス テムの間のクロスプラットフォーム・リストアが DB2 で通常にサポートされて いる場合でも、リストア操作は失敗します。
- ログ・ファイルを含むバックアップ・イメージからログ・ファイルをリストアす る場合には、LOGTARGET オプションを指定する必要があります。その際、DB2 サーバー上に存在する有効な完全修飾パス名を指定する必要があります。それら の条件が満たされている場合、リストア・ユーティリティーは、イメージ内のロ グ・ファイルをターゲット・パスに書き込みます。ログを含まないバックアッ プ・イメージのリストア操作で LOGTARGET を指定した場合、表スペース・デ ータのリストアが試行される前にエラーが戻されます。また、LOGTARGET に無 効なパスや読み取り専用パスが指定された場合も、リストア操作が失敗してエラ ーが戻されます。
- v RESTORE DATABASE コマンド発行の時点で LOGTARGET パス内にログ・フ ァイルが存在している場合、警告プロンプトがユーザーに対して戻されます。 WITHOUT PROMPTING が指定されている場合、この警告は戻されません。
- v LOGTARGET を指定したリストア操作において、いずれかのログ・ファイルを抽 出できない場合には、リストア操作が失敗してエラーが戻されます。バックアッ プ・イメージから抽出されるいずれかのログ・ファイルの名前が、LOGTARGET パス内に存在するファイル名と同じである場合には、リストア操作が失敗してエ

ラーが戻されます。データベース・リストア・ユーティリティーは、 LOGTARGET ディレクトリー内に既存のログ・ファイルを上書きしません。

- v 保管されているログ・セットだけをバックアップ・イメージからリストアするこ とも可能です。ログ・ファイルだけをリストアすることを指定するには、 LOGTARGET パスに加えて LOGS オプションを指定します。 LOGTARGET パ スを指定しないで LOGS オプションを指定すると、エラーになります。この操作 モードでログ・ファイルをリストアしようとして問題が発生した場合、そのリス トア操作は即座に終了し、エラーが戻されます。
- v 自動増分リストア操作においては、リストア操作のターゲット・イメージに含ま れるログ・ファイルだけがバックアップ・イメージから取り出されます。増分リ ストア処理中に参照される中間イメージに含まれるログ・ファイルは、それらの 中間バックアップ・イメージから抽出されません。手動増分リストア操作の場 合、 LOGTARGET パスは、最終リストア・コマンドを発行する場合にのみ指定 してください。
- v オフラインの全データベース・バックアップおよびオフラインの増分データベー ス・バックアップは、より新しいデータベース・バージョンにリストアできます が、オンライン・バックアップはそれができません。複数パーティション・デー タベースでは、まずカタログ・パーティションを別個にリストアしてから、その 後に残りのデータベース・パーティションを (並列または逐次に) リストアする必 要があります。ただし、リストア操作によって実行された暗黙的なデータベース のマイグレーションは、失敗する可能性があります。複数パーティション・デー タベースでは、1 つ以上のデータベース・パーティションでそれが失敗すること があります。この場合、RESTORE DATABASE コマンドの後にカタログ・パー ティションから発行する単一の MIGRATE DATABASE コマンドを続けて、デー タベースを正常にマイグレーションすることができます。

## スナップショット・リストア

従来の (スナップショット以外の) リストアのように、スナップショット・バックア ップ・イメージをリストアする時のデフォルトの動作は、ログ・ディレクトリーを リストアしない、LOGTARGET EXCLUDE です。

いずれかのログ・ディレクトリーのグループ ID がリストアする他のパスのいずれ かと共有されていることが DB2 マネージャーにより検出された場合、エラーが戻 されます。この場合、ログ・ディレクトリーがリストアに含まれる必要があるた め、LOGTARGET INCLUDE または LOGTARGET INCLUDE FORCE を指定する 必要があります。

DB2 マネージャーは、バックアップ・イメージからのパスのリストアが行われる前 に既存のログ・ディレクトリー (1 次、ミラー、およびオーバーフロー) を保存する ために、すべての方法を試みます。

ログ・ディレクトリーをリストアする場合、ディスク上に事前に存在するログ・デ ィレクトリーがバックアップ・イメージ中のログ・ディレクトリーと競合すること が DB2 マネージャーによって検出されたなら、DB2 マネージャーによってエラー が報告されます。その場合、LOGTARGET INCLUDE FORCE を指定した場合には このエラーは抑止され、イメージのログ・ディレクトリーがリストアされて、以前 に存在していたログ・ディレクトリーはすべて削除されます。

LOGTARGET EXCLUDE オプションが指定され、ログ・ディレクトリー・パスがデ ータベース・ディレクトリーの下位 (つまり /NODExxxx/SQLxxxxx/SQLOGDIR/) に あるような特殊な事例もあります。この場合は、リストアによりログ・ディレクト リーはデータベース・パスとして上書きされ、その下位にあるすべての内容はリス トアされます。このシナリオに該当することが DB2 マネージャーによって検出さ れた場合、そのログ・ディレクトリー中にログ・ファイルが存在しているなら、エ ラーが報告されます。 LOGTARGET EXCLUDE FORCE を指定した場合には、こ のエラーは抑止され、ディスク上の矛盾するログ・ディレクトリーは、バックアッ プ・イメージのそれらのログ・ディレクトリーで上書きされます。

# サスペンド入出力とオンライン・スプリット・ミラー・サポートによる高可 用性

IBM Data Server のサスペンド入出力サポートにより、データベースをオフライン にしないで 1 次データベースのスプリット・ミラー・コピーを行うことができま す。これを使用すると、1 次データベースで障害が発生した場合にテークオーバー するスタンバイ・データベースを非常に短い時間で作成することができます。

ディスク・ミラーリングは、データを 2 つの異なるハード・ディスクに同時に書き 込む処理です。データの一方のコピーは、他方のミラーと呼ばれます。ミラーの分 割とは、2 つのコピーを分離する処理のことです。

ディスク・ミラーリングを使用することにより、1 次データベースの 2 次コピーを 保持することができます。 IBM Data Server のサスペンド入出力機能を使用する と、データベースをオフラインにしないでデータベースの 1 次ミラー・コピーと 2 次ミラー・コピーを分割することができます。 1 次データベース・コピーと 2 次 データベース・コピーが分割されると、2 次データベースは 1 次データベースで障 害が起きた場合に操作をテークオーバーできるようになります。

大きなデータベースは IBM Data Server バックアップ・ユーティリティーを使用し てバックアップしないという場合、サスペンド入出力およびスプリット・ミラー機 能を使用してミラー・イメージからコピーを作成することができます。この方法で は以下の利点もあります。

- v 稼働マシンからバックアップ操作のオーバーヘッドを除去します。
- v 高速にシステムを複製します。
- v アイドル・スタンバイ・フェイルオーバーを高速にインプリメントできます。初 期のリストア操作は不要です。また、ロールフォワードが遅すぎたりエラーが発 生する場合に、再初期化を高速に実行してこれらに対応することが可能です。

db2inidb コマンドは、スプリット・ミラーを初期化して以下のように使用できるよ うにします。

- クローン・データベースとして
- v スタンバイ・データベースとして
- バックアップ・イメージとして

このコマンドは、スプリット・ミラーに対してのみ発行することができます。その コマンドは、スプリット・ミラーを使用する前に実行しなければなりません。

パーティション・データベース環境では、入出力を中断してすべてのデータベー ス・パーティションに同時に書き込む必要はありません。 1 つ以上のデータベー ス・パーティションのサブセットを中断して、オフライン・バックアップを実行す るためにスプリット・ミラーを作成できます。カタログ・パーティションがサブセ ットに含まれる場合は、そのパーティションを最後に中断するデータベース・パー ティションにする必要があります。

パーティション・データベース環境では、db2inidb コマンドは各データベース・パ ーティション上でそれぞれ実行する必要があります。それから、それらのデータベ ース・パーティションのスプリット・イメージを使用することができます。db2inidb コマンドは、db2\_all コマンドを使用してすべてのデータベース・パーティションで 同時に実行することができます。しかし、RELOCATE USING オプションを使用す る場合は、db2\_all コマンドを使用して全データベース・パーティションに対して同 時に db2inidb を実行することはできません。データベース・パーティションごとに それぞれ別個の構成ファイル (変更するデータベース・パーティションの NODENUM 値が含まれる) を用意する必要があります。例えば、データベースの名 前を変更する場合は、すべてのデータベース・パーティションが影響を受けること になり、各データベース・パーティションごとに別個の構成ファイルを用意して

db2relocatedb コマンドを実行する必要があります。単一データベース・パーティシ ョンに属するコンテナーを移動する場合は、そのデータベース・パーティションに 対して一度だけ db2relocatedb コマンドを実行することが必要です。

注**:** スプリット・ミラーが、データベースを構成するすべてのコンテナーおよびデ ィレクトリー (ボリューム・ディレクトリーを含む) を含んでいることを確認してく ださい。この情報を収集するには、DBPATHS 管理ビューを参照してください。こ のビューは、分割する必要のあるデータベースのすべてのファイルとディレクトリ ーを表示します。

# **db2inidb -** ミラーリングされたデータベースの初期化

スプリット・ミラー環境のミラーリングされたデータベースを初期化します。ミラ ーリングされたデータベースは、ロールフォワード・ペンディング状態にある 1 次 データベースの複製として初期化したり、1 次データベースをリストアするための バックアップ・イメージとして使用できます。このコマンドはスプリット・ミラ ー・データベースに対してのみ実行可能であり、スプリット・ミラーを使用するに は、その前にこのコマンドを実行しておく必要があります。

# 許可

以下のいずれか。

- *sysadm*
- *sysctrl*
- v *sysmaint*

# 必要な接続

なし

# コマンド構文

 $\rightarrow$  db2inidb—*database\_alias* AS SNAPSHOT

-STANDBY--MIRROR-

RELOCATE USING *configFile*

-◂

# コマンド・パラメーター

*database\_alias*

初期設定するデータベースの別名を指定します。

## **SNAPSHOT**

ミラーリングされたデータベースは、1次データベースの複製として初期化 されることを指定します。

#### **STANDBY**

データベースをロールフォワード・ペンディング状態にすることを指定しま す。 1 次データベースから新しいログ・ファイルをフェッチ、スタンバ イ・データベースに適用することが可能です。スタンバイ・データベース は、1 次データベースがダウンした場合に、その代わりに使用できます。

### **MIRROR**

ミラーリングされたデータベースを、1 次データベースをリストアするため に使用できるバックアップ・イメージとして使用することを指定します。

#### **RELOCATE USING** *configFile*

データベースをスナップショット、スタンバイ、またはミラーとして初期化 する前に、指定された *configFile* の中でリストされている情報に基づいて、 データベース・ファイルを再配置することを指定します。 *configFile* の形式 については、 418 ページの『db2relocatedb - [データベースの再配置』を](#page-425-0)参照 してください。

# 使用上の注意

db2inidb *database\_alias* as mirror コマンドを発行する前に db2 connect to *database-alias* 操作を発行しないでください。初期化する前にスプリット・ミラー・ データベースに接続すると、ロールフォワード・リカバリーで必要なログ・ファイ ルが消去されてしまいます。その接続によって、データベースは、以前にそのデー タベースを中断した時点の状態に戻ります。中断の時点でデータベースが整合とマ ーク付けされると、DB2 データベース・システムはクラッシュ・リカバリーの必要 はないと判断して、将来の利用のためにログを空にします。ログが空になった場 合、ロールフォワードしようとすると、SQL4970N エラー・メッセージが戻されま す。

パーティション・データベース環境では、すべてのデータベース・パーティション に対して db2inidb を実行する必要があります。その後、任意のデータベース・パー ティションのスプリット・ミラーを使用できるようになります。 db2\_all コマンド を使用すれば、すべてのデータベース・パーティションに対して同時に db2inidb を 実行することができます。

しかし、RELOCATE USING オプションを使用する場合は、 db2\_all コマンドを使 用して全パーティションに対して同時に db2inidb を実行することはできません。パ

<span id="page-425-0"></span>ーティションごとにそれぞれ別個の構成ファイル (変更対象のデータベース・パー ティションの NODENUM 値が含まれる) を用意する必要があります。例えば、デ ータベースの名前を変更する場合は、すべてのデータベース・パーティションが影 響を受けることになり、各データベース・パーティションごとに別個の構成ファイ ルを用意して db2relocatedb コマンドを実行する必要があります。単一データベー ス・パーティションに属するコンテナーを移動する場合は、そのデータベース・パ ーティションに対して一度だけ db2relocatedb コマンドを実行することが必要です。

RELOCATE USING *configFile* パラメーターが指定されており、データベースの再 配置が正常に実行されたなら、指定された *configFile* はデータベース・ディレクト リーにコピーされ、その名前が db2path.cfg に変更されます。それ以降のクラッシ ュ・リカバリーまたはロールフォワード・リカバリーにおいて、このファイルは、 ログ・ファイルの処理時にコンテナー・パスの名前を変更するために使用されま す。

クローン・データベースを初期化している場合、指定された *configFile* は、クラッ シュ・リカバリー完了後にデータベース・ディレクトリーから自動的に除去されま す。

スタンバイ・データベースまたはミラーリングされたデータベースを初期化してい る場合、指定された *configFile* は、ロールフォワード・リカバリーの完了後または キャンセル後に、データベース・ディレクトリーから自動的に除去されます。 db2inidb 実行後には、新しいコンテナー・パスを db2path.cfg ファイルに追加でき ます。元のデータベースに対して CREATE 操作または ALTER TABLESPACE 操 作を実行し、スタンバイ・データベース上で異なるパスを使用しなければならない 場合には、このことが必要になります。

# **db2relocatedb -** データベースの再配置

このコマンドは、ユーザー提供の構成ファイルで指定されたとおりに、データベー スを名前変更したり、データベースやデータベースの一部 (コンテナー、ログ・デ ィレクトリーなど) を再配置します。このツールは、DB2 インスタンスおよびデー タベース・サポート・ファイルに、必要な変更を行います。

## 許可

なし

## コマンド構文

-- db2relocatedb -f *configFilename* -◂

# コマンド・パラメーター

## **-f** *configFilename*

データベースの再配置に必要な構成情報の入ったファイルの名前を指定しま す。これは、相対ファイル名でも絶対ファイル名でも構いません。構成ファ イルのフォーマットは以下のとおりです。

DB\_NAME=oldName.newName DB PATH=oldPath,newPath INSTANCE=oldInst,newInst NODENUM=nodeNumber LOG\_DIR=oldDirPath,newDirPath CONT\_PATH=oldContPath1,newContPath1 CONT\_PATH=oldContPath2,newContPath2

STORAGE PATH=oldStoragePath1,newStoragePath1 STORAGE\_PATH=oldStoragePath2,newStoragePath2 ...

各部分の定義は次のとおりです。

#### **DB\_NAME**

...

再配置されるデータベースの名前を指定します。データベース名を 変更する場合は、古い名前と新規の名前の両方を指定する必要があ ります。このフィールドは必須です。

#### **DB\_PATH**

再配置されるデータベースの元のパスを指定します。データベー ス・パスが変更される場合、古いパスと新規のパスの両方を指定す る必要があります。このフィールドは必須です。

#### **INSTANCE**

データベースが存在する場所のインスタンスを指定します。データ ベースが新規のインスタンスに移動される場合、古いインスタンス と新規のインスタンスの両方を指定する必要があります。このフィ ールドは必須です。

#### **NODENUM**

変更されるデータベース・ノードのノード番号を指定します。デフ ォルトは 0 です。

#### **LOG\_DIR**

ログ・パスのロケーション内の変更を指定します。ログ・パスが変 更される場合、古いパスと新しいパスの両方を指定する必要があり ます。ログ・パスがデータベース・パスの下にある場合、パスは自 動的に更新されるので、この指定はオプションです。

## **CONT\_PATH**

表スペース・コンテナーのロケーション内の変更を指定します。古 いコンテナー・パスと新規のコンテナー・パスの両方を指定する必 要があります。複数のコンテナー・パスを変更する場合、複数の CONT\_PATH 行を指定できます。コンテナー・パスがデータベー ス・パスの下にある場合、パスは自動的に更新されるので、この指 定はオプションです。同じ古いパスが共通の新規パスで置換される 場所で、複数のコンテナーに変更を行う場合、単一の CONT PATH 項目が使用されます。このような場合、古いパス、新規パスの両方 にアスタリスク (\*) をワイルドカードとして使用できます。

#### **STORAGE\_PATH**

これは、自動ストレージが有効になっているデータベースにのみ該 当します。データベースのいずれかのストレージ・パスの場所を変 更することを指定します。古いストレージ・パスと新しいストレー

ジ・パスの両方を指定する必要があります。複数のストレージ・パ スを変更する場合、複数の STORAGE\_PATH 行を指定できます。

ブランク行またはコメント文字 (#) で始まる行は無視されます。

## 例

## 例 **1**

データベース TESTDB の名前を PRODDB に、パス /home/db2inst1 にあるイン スタンス db2inst1 で変更するには、以下の構成ファイルを作成します。

DB\_NAME=TESTDB,PRODDB DB\_PATH=/home/db2inst1 INSTANCE=db2inst1 NODENUM=0

構成ファイルを relocate.cfg として保管し、以下のコマンドを使用して、データ ベース・ファイルへの変更を行います。

db2relocatedb -f relocate.cfg

## 例 **2**

データベース DATAB1 をパス /dbpath のインスタンス jsmith からインスタンス prodinst に移動するには、以下のようにします。

- 1. ディレクトリー /dbpath/jsmith 内のファイルを /dbpath/prodinst に移動しま す。
- 2. 以下の構成ファイルと db2relocatedb コマンドを使用して、データベース・ファ イルに変更を行います。

DB\_NAME=DATAB1 DB\_PATH=/dbpath INSTANCE=jsmith,prodinst NODENUM=0

#### 例 **3**

パス /databases/PRODDB のインスタンス inst1 内に存在するデータベース PRODDB です。 2 つの表スペース・コンテナーのロケーションを、以下のように 変更する必要があります。

- v SMS コンテナー /data/SMS1 を /DATA/NewSMS1 に移動する必要があります。
- v DMS コンテナー /data/DMS1 を /DATA/DMS1 に移動する必要があります。

物理ディレクトリーおよびファイルが、新規のロケーションに移動された後で、新 規のロケーションを認識するように、以下の構成ファイルと db2relocatedb コマンド を使用して、データベース・ファイルに変更を行います。

DB\_NAME=PRODDB DB\_PATH=/databases/PRODDB INSTANCE=inst1 NODENUM=0 CONT\_PATH=/data/SMS1,/DATA/NewSMS1 CONT\_PATH=/data/DMS1,/DATA/DMS1

例 **4**

インスタンス db2inst1 に存在するデータベース TESTDB は、パス /databases/TESTDB に作成されました。表スペースは、以下のコンテナーと共に作 成されました。

TS1 TS2\_Cont0 TS2\_Cont1 /databases/TESTDB/TS3\_Cont0 /databases/TESTDB/TS4/Cont0 /Data/TS5\_Cont0 /dev/rTS5\_Cont1

TESTDB は新規システムに移動されます。新規システムのインスタンスは newinst になり、データベースのロケーションは /DB2 になります。

データベースを移動する場合、/databases/TESTDB/db2inst1 ディレクトリーに存在 するすべてのファイルは、/DB2/newinst ディレクトリーに移動する必要がありま す。これは、最初の 5 つのコンテナーが、この移動の一部として再配置されること を意味します。(最初の 3 つはデータベース・ディレクトリーに相対で、次の 2 つ はデータベース・パスに相対です。) これらのコンテナーがデータベース・ディレ クトリーまたはデータベース・パス内にあるため、構成ファイルにリストする必要 はありません。 2 つの残りのコンテナーが新規システムで異なるロケーションに移 動された場合は、構成ファイルにリストする必要があります。

物理ディレクトリーおよびファイルが新規のロケーションに移動された後で、新規 のロケーションを認識するように、以下の構成ファイルと db2relocatedb を使用し て、データベース・ファイルに変更を行います。

DB\_NAME=TESTDB DB PATH=/databases/TESTDB,/DB2 INSTANCE=db2inst1,newinst NODENUM=0 CONT\_PATH=/Data/TS5\_Cont0,/DB2/TESTDB/TS5\_Cont0 CONT\_PATH=/dev/rTS5\_Cont1,/dev/rTESTDB\_TS5\_Cont1

## 例 **5**

データベース TESTDB には、データベース・パーティション・サーバー 10 および 20 に 2 つのデータベース・パーティションがあります。このインスタンスは servinst で、データベース・パスは両方のデータベース・パーティション・サーバー で /home/servinst です。データベースの名前は SERVDB に変更され、データベ ース・パスは両方のデータベース・パーティション・サーバーで /databases に変 更されます。さらに、ログ・ディレクトリーはデータベース・パーティション・サ ーバー 20 で、 /testdb\_logdir から /servdb\_logdir に変更されます。

両方のデータベース・パーティションに変更が行われているため、構成ファイルは 各データベース・パーティションに作成され、db2relocatedb は対応する構成ファイ ルを使用する各データベース・パーティション・サーバーで実行される必要があり ます。

データベース・パーティション・サーバー 10 では、以下の構成ファイルが使用さ れます。

DB\_NAME=TESTDB,SERVDB DB\_PATH=/home/servinst,/databases INSTANCE=servinst NODE\_NUM=10

データベース・パーティション・サーバー 20 では、以下の構成ファイルが使用さ れます。

```
DB_NAME=TESTDB,SERVDB
DB_PATH=/home/servinst,/databases
INSTANCE=servinst
NODE_NUM=20
LOG DIR=/testdb logdir,/servdb logdir
```
## 例 **6**

パス /home/maininst のインスタンス maininst 内に存在するデータベース MAINDB です。 4 つの表スペース・コンテナーのロケーションを、以下のように 変更する必要があります。

/maininst\_files/allconts/C0 needs to be moved to /MAINDB/C0 /maininst\_files/allconts/C1 needs to be moved to /MAINDB/C1 /maininst\_files/allconts/C2 needs to be moved to /MAINDB/C2 /maininst\_files/allconts/C3 needs to be moved to /MAINDB/C3

物理ディレクトリーおよびファイルが、新規のロケーションに移動された後で、新 規のロケーションを認識するように、以下の構成ファイルと db2relocatedb コマンド を使用して、データベース・ファイルに変更を行います。

同様の変更が、すべてのコンテナーに対して行われました。すなわ ち、/maininst files/allconts/ が /MAINDB/ で置換され、ワイルドカード文字の ある単一項目が使用できるようになります。

DB\_NAME=MAINDB DB\_PATH=/home/maininst INSTANCE=maininst NODE\_NUM=0 CONT\_PATH=/maininst\_files/allconts/\*, /MAINDB/\*

# 使用上の注意

データベースが属するインスタンスを変更する場合、インスタンスおよびデータベ ース・サポート・ファイルに確実に変更が加えられるようにするため、このコマン ドを実行する前に以下の事柄を行う必要があります。

- v データベースが他のインスタンスに移動されている場合は、新規のインスタンス を作成します。
- v 新規インスタンスが常駐するシステムにコピーされるデータベースに属するファ イルとデバイスをコピーします。パス名は必要に応じて変更する必要がありま す。ただし、データベース・ファイルの移動先のディレクトリー内にデータベー スが既にある場合、不用意に既存の sqldbdir ファイルを上書きしてしまって、既 存のデータベースへの参照を除去する可能性があります。そのような事態になっ た場合、 db2relocatedb ユーティリティーを使用することはできません。その場 合、db2relocatedb の代わりにリダイレクト・リストア操作を使用できます。
- インスタンス所有者に所有されるように、コピーされたファイル/デバイスのアク セス権を変更します。

インスタンスが変更されている場合、ツールは新規のインスタンス所有者によって 実行される必要があります。

パーティション・データベース環境では、変更が必要なすべてのデータベース・パ ーティションに対してこのツールを実行する必要があります。データベース・パー ティションごとにそれぞれ別個の構成ファイル (変更対象のデータベース・パーテ ィションの NODENUM 値が含まれる) を用意する必要があります。例えば、デー タベースの名前を変更する場合は、すべてのデータベース・パーティションが影響 を受けることになり、各データベース・パーティションごとに別個の構成ファイル を用意して db2relocatedb コマンドを実行する必要があります。単一データベース・ パーティションに属するコンテナーを移動する場合は、そのデータベース・パーテ ィションに対して一度だけ db2relocatedb コマンドを実行することが必要です。

db2relocatedb コマンドを使用して、ロードが進行中のデータベースや、LOAD RESTART または LOAD TERMINATE コマンドの完了を待機しているデータベー スを再配置することはできません。

制約事項**:** パーティション・データベース環境では、同じ装置に常駐する複数のロ ジカル・パーティションの 1 つであるノードの全体を再配置することはできませ  $h<sub>o</sub>$ 

# **db2look - DB2** 統計および **DDL** 抽出ツール

必要とされるデータ定義言語 (DDL) ステートメントを抽出して、テスト・データベ ース上に実働データベースのデータベース・オブジェクトを再生成します。 db2look コマンドは、オブジェクト・タイプごとに DDL ステートメントを生成します。

このツールは、テスト・データベース内のオブジェクトに関する統計を複製するた めに必要な UPDATE ステートメントを生成できます。また、このツールを使用し て、UPDATE DATABASE CONFIGURATION および UPDATE DATABASE MANAGER CONFIGURATION コマンドおよび db2set コマンドを生成し、テス ト・データベース上の照会オプティマイザー関連の構成パラメーターとレジストリ ー変数を、実働データベースでの値に合わせて設定できます。

テスト・システムに実動システムのデータのサブセットを含めておくと、便利なこ とが多くあります。しかし、そのようなテスト・システム用に選択したアクセス・ プランが、必ずしも実動システム用に選択したアクセス・プランと同じであるとは 限りません。テスト・システム用のカタログ統計と構成パラメーターの両方が、実 動システムのものと一致するように更新されていなければなりません。このツール を使用すると、アクセス・プランが、実動システムで使用するものと類似している テスト・データベースを作成することが可能になります。

db2look コマンドによって生成される DDL は元の SQL オブジェクトのすべての特 性を複製するとは限らないため、生成された DDL ステートメントを必ず確認する ようにしてください。パーティション・データベース環境の表スペースでは、アク ティブでないデータベース・パーティションが存在する場合、DDL が完全でない可 能性があります。 ACTIVATE コマンドを使用することによって、すべてのデータ ベース・パーティションがアクティブであることを確認してください。

## 許可

システム・カタログ表に対する SELECT 特権。

表スペース・コンテナー DDL を生成する場合 (つまり、sqlbotcq、sqlbftcq、および sqlbctcq の API を呼び出す場合) などでは、以下のいずれか 1 つが必要です。

- v *sysadm*
- *sysctrl*
- v *sysmaint*
- *dbadm*

# 必要な接続

なし

# コマンド構文

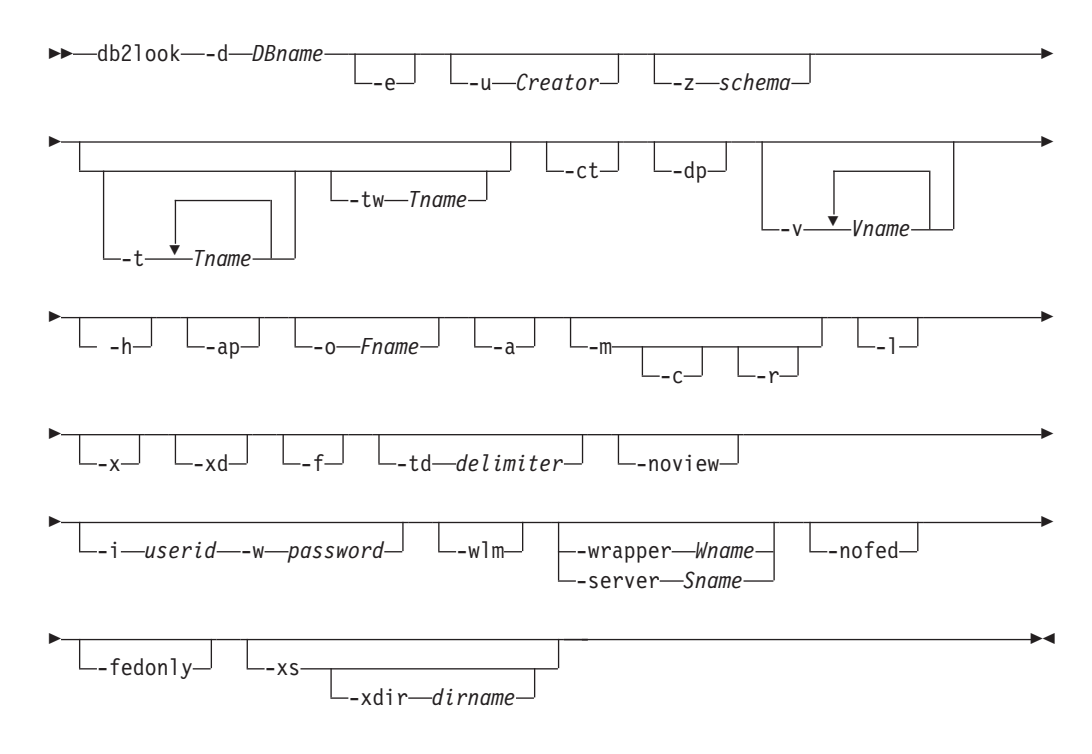

# コマンド・パラメーター

**-d** *DBname*

照会する実動データベースの別名。 *DBname* としては、DB2 Database for Linux, UNIX, and Windows または DB2 Version 9.1 for z/OS (DB2 for z/OS) データベースの名前を指定できます。*DBname* が DB2 for z/OS デー タベースの場合には、db2look ユーティリティーは、OS/390 オブジェクト および z/OS オブジェクト用の DDL および UPDATE 統計ステートメント を抽出します。これらの DDL および UPDATE 統計ステートメントは、 DB2 Database for Linux, UNIX, and Windows データベースには適用できま すが、DB2 for z/OS データベースには適用できません。これは、OS/390 オ ブジェクトおよび z/OS オブジェクトを抽出して、それらを DB2 Database for Linux, UNIX, and Windows データベースで再作成しようとするユーザ ーに役立ちます。

*DBname* が DB2 for z/OS データベースの場合、db2look コマンドの出力は 以下のものに制限されます。
- v 表、索引、ビュー、およびユーザー定義特殊タイプ用の DDL の生成
- v 表、列、列分散および索引用の UPDATE 統計ステートメントの生成
- **-e** データベース・オブジェクト用の DDL ステートメントを抽出します。 -e オプションを使用する場合には、以下のデータベース・オブジェクト用の DDL を抽出します。
	- 監査ポリシー
	- v スキーマ
	- v 表
	- v ビュー
	- v マテリアライズ照会表 (MQT)
	- v 別名
	- v 索引
	- トリガー
	- シーケンス
	- v ユーザー定義特殊タイプ
	- 主キー、参照整合性、およびチェック制約
	- ユーザー定義の構造化タイプ
	- ユーザー定義関数
	- ユーザー定義メソッド
	- ユーザー定義トランスフォーム
	- v ラッパー
	- v サーバー
	- v ユーザー・マッピング
	- ニックネーム
	- タイプ・マッピング
	- 関数テンプレート
	- 関数マッピング
	- v SPECIFICATION ONLY 指定の索引
	- v ストアード・プロシージャー
	- v ロール
	- v トラステッド・コンテキスト
	- グローバル変数
	- v セキュリティー・ラベル・コンポーネント
	- v セキュリティー・ポリシー
	- v セキュリティー・ラベル

db2look コマンドによって生成される DDL を使用して、ユーザー定義関数 を正常に再作成することができます。ただし、ユーザー定義関数を使用でき る状態にするには、特定のユーザー定義関数 (EXTERNAL NAME 節など) が参照するユーザー・ソース・コードが使用できる状態でなければなりませ ん。

**-u** *Creator*

作成者 ID。出力をこの作成者 ID があるオブジェクトだけに制限します。 オプション -a を指定した場合、このパラメーターは無視されます。出力に 作動不能オブジェクトは含まれません。作動不能オブジェクトを表示するに は、-a オプションを使用します。

**-z** *schema*

スキーマ名。出力をこのスキーマ名のオブジェクトに制限します。出力に作 動不能オブジェクトは含まれません。作動不能オブジェクトを表示するに は、-a オプションを使用します。このパラメーターが指定されない場合 は、すべてのスキーマ名のオブジェクトが抽出されます。 -a オプションを 指定した場合、このパラメーターは無視されます。このオプションは、フェ デレーテッド DDL では無視されます。

**-t** *Tname1 Tname2 ... TnameN*

表名のリストです。表のリストにある特定の表への出力を制限します。表の 最大数は 30 です。表名はブランク・スペースで区切られます。大文字と小 文字を区別する名前および 2 バイト文字セット (DBCS) 名は、 ¥″ MyTabLe ¥″ のように、円記号と二重引用符の区切り文字で囲む必要があり ます。複数語表名の場合、区切り文字は (″¥″My Table¥″″ のように) 引用符 の中に置く必要があり、そのようにしてその対が一語ごとにコマンド行プロ セッサーで評価されないようにします。複数語表名が (″My Table″ のよう に) 円記号と二重引用符で囲まれていない場合、すべての語は大文字に変換 され、db2look コマンドは (″MY TABLE″ のように) 大文字の表を探しま す。 -t が -l と共に使用された場合、その組み合わせでは DB2 バージョン 9.5 のパーティション表がサポートされます。

**-tw** *Tname*

*Tname* に指定したパターン基準に一致する表名の DDL を生成します。ま た、戻されたすべての表のすべての従属オブジェクトの DDL も生成しま す。 *Tname* は、1 つの値だけでもかまいません。 *Tname* 内の下線文字 (\_) は、任意の 1 文字を表します。パーセント記号 (%) は、ゼロ個以上の文字 のストリングを表します。*Tname* 内の他のすべての文字は、その文字その ものを表します。 -tw を指定した場合は、-t オプションが無視されます。

- **-ct** オブジェクト作成時刻に基づいて DDL を生成します。オブジェクト作成時 刻に基づいて DDL を生成した場合、オブジェクト DDL のすべてが従属関 係の点で正しい順序で表示されることが保証されません。 db2look コマン ドで、-ct オプションと共に指定することがサポートされているオプション は、-e、-a、-u、-z、-t、-tw、-v、-l、-noview、-wlm だけです。
- **-dp** CREATE ステートメントの前に DROP ステートメントを生成します。ドロ ップされるオブジェクトに依存するオブジェクトが存在する場合、その DROP ステートメントは機能しない可能性があります。例えば、スキーマを ドロップする場合、そのスキーマに依存する表が存在するなら、そのドロッ プは失敗します。あるいは、ユーザー定義のタイプ/関数をドロップする場 合、それに依存する他のタイプ、関数、トリガー、または表が存在するな ら、そのドロップは失敗します。型付き表の場合、DROP TABLE HIERARCHY ステートメントはルート表についてのみ生成されます。表が ドロップされると索引、主キーと外部キー、および制約も常にドロップされ

るため、それらについての DROP ステートメントは生成されません。表に RESTRICT ON DROP 属性が設定されている場合、それはドロップできま せん。

**-v** *Vname1 Vname2 ... VnameN*

指定したビューの DDL を生成します。ビューの最大数は 30 です。 -t オ プションを指定した場合は、-v オプションが無視されます。大/小文字の区 別、DBCS、および複数語表名を制御する規則は、ビュー名にも適用されま す。

- **-h** ヘルプ情報を表示します。 このオプションを指定すると、他のすべてのオ プションは無視され、ヘルプ情報だけが表示されます。
- **-ap** 必須の AUDIT USING ステートメントを生成し、監査ポリシーを他のデー タベース・オブジェクトと関連付けます。
- **-o** *Fname*

出力を *filename*.sql に書き込みます。このオプションを指定しない場合、出 力は標準出力に書き込まれます。ファイル名が拡張子付きで指定されている 場合、出力はそのファイルに書き込まれます。

- **-a** このオプションが指定されている場合には、特定の作成者 ID で作成された オブジェクトだけに出力が制限されることはありません。すべてのユーザー によって作成されたすべてのオブジェクト (作動不能オブジェクトを含む) が対象になります。例えば、このオプションと -e オプションが共に指定さ れる場合、データベース内のすべてのオブジェクト用の DDL ステートメン トが抽出されます。このオプションと -m オプションが共に指定される場 合、データベース内のすべてのユーザー作成表および索引用の UPDATE 統 計ステートメントが抽出されます。 -u と -a のどちらも指定しない場合に は、環境変数 USER が使用されます。 UNIX オペレーティング・システム では、この変数を明示的に設定する必要はありません。しかし Windows シ ステムの場合、USER 環境変数にデフォルト値がありません。SYSTEM 変 数の中のユーザー変数を設定するか、または set USER=*username* をセッシ ョンに発行する必要があります。
- **-m** 必要な UPDATE ステートメントを生成して、表、統計ビュー、列、および 索引についての統計を複製します。
	- **-c** このオプションを -m オプションと共に指定する場合、db2look コ マンドは COMMIT、CONNECT、および CONNECT RESET ステ ートメントを生成しません。デフォルト・アクションでは、これら のステートメントを生成します。
	- **-r** このオプションと -m オプションを共に指定する場合、db2look コ マンドは RUNSTATS コマンドを生成しません。デフォルト・アク ションでは、RUNSTATS コマンドを生成します。
- **-l** このオプションを指定すると、db2look コマンドは、ユーザー定義の表スペ ース、データベース・パーティション・グループ、およびバッファー・プー ル用の DDL を生成します。以下のデータベース・オブジェクト用の DDL は、 -l オプションを使用すると抽出されます。
	- v ユーザー定義表スペース
	- v ユーザー定義データベース・パーティション・グループ
- ユーザー定義バッファー・プール
- **-x** このオプションを指定すると、db2look コマンドは、許可 DDL (GRANT ス テートメントなど) を生成します。

サポートされている許可には、以下のものが含まれます。

- v 表: ALTER、SELECT、INSERT、DELETE、UPDATE、INDEX、 REFERENCE、CONTROL
- v ビュー: SELECT、INSERT、DELETE、UPDATE、CONTROL
- 索引: CONTROL
- スキーマ: CREATEIN、DROPIN、ALTERIN
- v データベース: CREATEDB、BINDADD、CONNECT、 CREWATE\_NOT\_FENCED、IMPLICIT\_SCHEMA
- v ユーザー定義関数 (UDF): EXECUTE
- v ユーザー定義メソッド: EXECUTE
- v ストアード・プロシージャー: EXECUTE
- v パッケージ: CONTROL、BIND、EXECUTE
- v 列: UPDATE、REFERENCES
- 表スペース: USE
- v シーケンス: USAGE、ALTER
- ワークロード: USAGE
- グローバル変数
- v ロール
- v セキュリティー・ラベル
- v 免除
- **-xd** このオプションを指定すると、オブジェクトの作成時に SYSIBM によって権 限を付与されたオブジェクトの権限 DDL を含むすべての権限 DDL が、 db2look コマンドによって生成されます。
- **-f** このオプションを使用して、照会オプティマイザーに影響を与える構成パラ メーターおよびレジストリー変数を抽出します。

#### **-td** *delimiter*

db2look コマンドによって生成される SQL ステートメントのステートメン ト区切り文字を指定します。このオプションが指定されていない場合のデフ ォルトはセミコロン (;) です。このオプションは、-e オプションを指定し た場合に使用することをお勧めします。 この場合、抽出されたオブジェク トにはトリガーまたは SQL ルーチンが含まれる可能性があります。

**-noview**

このオプションを指定すると、CREATE VIEW DDL ステートメントが抽出 されません。

**-i** *userid*

リモート・データベースで作業する場合には、このオプションを使用してく ださい。

**-w** *password*

-i オプションと共にこのパラメーターを使用すると、ユーザーは、リモー

ト・システムにあるデータベースに対して db2look コマンドを実行できる ようになります。 db2look コマンドでは、リモート・システムにログオン するために、ユーザー ID およびパスワードが使用されます。リモート・デ ータベースで作業を行っている場合は、リモート・データベースは、ローカ ル・データベースと同じバージョンである必要があります。 db2look コマ ンドには、下位レベルまたは上位レベル・サポートはありません。

- **-wlm** このオプションは、WLM 固有の DDL 出力を生成します。この出力は、以 下のものに関する CREATE および ALTER ステートメントの生成に使用で きます。
	- ヒストグラム
	- WLM イベント・モニター
	- サービス・クラス
	- ワークロード
	- しきい値
	- 作業クラス・セット
	- 作業アクション・ヤット

#### **-wrapper** *Wname*

このラッパーに適用するフェデレーテッド・オブジェクト用の DDL ステー トメントを生成します。生成される可能性のあるフェデレーテッド DDL ス テートメントには、以下のものが含まれます: CREATE WRAPPER、 CREATE SERVER、 CREATE USER MAPPING、 CREATE NICKNAME、 CREATE TYPE MAPPING、 CREATE FUNCTION ... AS TEMPLATE、 CREATE FUNCTION MAPPING、 CREATE INDEX SPECIFICATION、お よび GRANT (ニックネーム、サーバー、索引への特権)。 1 つのラッパー 名のみがサポートされています。1 つも指定されない場合、または複数が指 定された場合は、エラーが返されます。このオプションでは、非リレーショ ナル・データ・ソースはサポートされません。

**-server** *Sname*

このサーバーに適用するフェデレーテッド・オブジェクト用の DDL ステー トメントを生成します。生成される可能性のあるフェデレーテッド DDL ス テートメントには、以下のものが含まれます: CREATE WRAPPER、 CREATE SERVER、 CREATE USER MAPPING、 CREATE NICKNAME、 CREATE TYPE MAPPING、 CREATE FUNCTION ... AS TEMPLATE、 CREATE FUNCTION MAPPING、 CREATE INDEX SPECIFICATION、お よび GRANT (ニックネーム、サーバー、索引への特権)。 1 つのサーバー 名のみがサポートされています。1 つも指定されない場合、または複数が指 定された場合は、エラーが返されます。このオプションでは、非リレーショ ナル・データ・ソースはサポートされません。

**-nofed** フェデレーテッド DDL ステートメントが生成されないことを指定します。 このオプションが指定された場合、-wrapper および -server オプションは無 視されます。

#### **-fedonly**

フェデレーテッド DDL ステートメントのみ生成されることを指定します。

**-xs** XML スキーマと DTD をターゲット・データベースに登録するために必要

なすべてのファイルをエクスポートし、それらを登録するための該当するコ マンドを生成します。エクスポートされる XSR オブジェクトのセット は、-u、-z、-a の各オプションによって制御されます。

**-xdir** *dirname*

エクスポートされた XML 関連ファイルを、指定されたパスに配置しま す。このオプションが指定されていない場合、XML 関連ファイルはすべて 現行ディレクトリーにエクスポートされます。

# 例

v データベース DEPARTMENT でユーザー walid によって作成されたオブジェク ト用の DDL ステートメントを生成します。 db2look の出力は、以下のようにし てファイル db2look.sql に書き込みます。

db2look -d department -u walid -e -o db2look.sql

v ianhe というスキーマ名を持ち、データベース DEPARTMENT でユーザー walid によって作成されたオブジェクト用の DDL ステートメントを生成しま す。 db2look の出力は、以下のようにしてファイル db2look.sql に書き込みま す。

db2look -d department -u walid -z ianhe -e -o db2look.sql

v UPDATE ステートメントを生成して、データベース DEPARTMENT でユーザー walid によって作成されたデータベース・オブジェクトの統計を複製します。出 力は、以下のようにしてファイル db2look.sql に書き込みます。

db2look -d department -u walid -m -o db2look.sql

v ユーザー walid によって作成されたオブジェクト用の DDL ステートメントおよ び UPDATE ステートメントの両方を生成して、同じユーザーによって作成され たデータベース・オブジェクトについての統計を複製します。 db2look の出力 は、以下のようにしてファイル db2look.sql に書き込みます。

db2look -d department -u walid -e -m -o db2look.sql

v データベース DEPARTMENT ですべてのユーザーによって作成されたオブジェ クトの DDL ステートメントを生成します。 db2look の出力は、以下のようにし てファイル db2look.sql に書き込みます。

db2look -d department -a -e -o db2look.sql

- v すべてのユーザー定義のデータベース・パーティション・グループ、バッファ ー・プール、および表スペース用の DDL ステートメントを生成します。 db2look の出力は、以下のようにしてファイル db2look.sql に書き込みます。 db2look -d department -l -o db2look.sql
- v オプティマイザー関連のデータベースおよびデータベース・マネージャーの構成 パラメーター用の UPDATE ステートメント、およびデータベース DEPARTMENT にあるオプティマイザー関連のレジストリー変数用の db2set ス テートメントを生成します。 db2look の出力は、以下のようにしてファイル db2look.sql に書き込みます。

db2look -d department -f -o db2look.sql

v データベース DEPARTMENT にあるすべてのオブジェクト用の DDL、データベ ース DEPARTMENT にあるすべての表および索引についての統計を複製するた めの UPDATE ステートメント、GRANT 許可ステートメント、オプティマイザ ー関連データベースおよびデータベース・マネージャー構成パラメーター用の

UPDATE ステートメント、オプティマイザー関連レジストリー変数用の db2set ステートメント、およびデータベース DEPARTMENT にあるすべてのユーザー 定義のデータベース・パーティション・グループ、バッファー・プール、および 表スペース用の DDL を生成します。出力は、以下のようにしてファイル db2look.sql に書き込みます。

db2look -d department -a -e -m -l -x -f -o db2look.sql

v オリジナルの作成者によって作成されたオブジェクトも含む、データベース DEPARTMENT 内のすべてのオブジェクトのすべての許可 DDL ステートメント を生成します。 (この場合には、オブジェクトの作成時に SYSIBM によって権限 が付与されました。) db2look の出力は、以下のようにしてファイル db2look.sql に書き込みます。

db2look -d department -xd -o db2look.sql

• データベース DEPARTMENT ですべてのユーザーによって作成されたオブジェ クトの DDL ステートメントを生成します。 db2look の出力は、以下のようにし てファイル db2look.sql に書き込みます。

db2look -d department -a -e -td % -o db2look.sql

出力は CLP によって読み取ることができます。

db2 -td% -f db2look.sql

v データベース DEPARTMENT 内のオブジェクト用に、 CREATE VIEW ステー トメントを除く DDL ステートメントを生成します。 db2look の出力は、以下の ようにしてファイル db2look.sql に書き込みます。

db2look -d department -e -noview -o db2look.sql

v 指定した表に関連するデータベース DEPARTMENT 内のオブジェクト用に、 DDL ステートメントを生成します。 db2look の出力は、以下のようにしてファ イル db2look.sql に書き込みます。

db2look -d department -e -t tab1 ¥"My TaBlE2¥" -o db2look.sql

v フェデレーテッド・データベース FEDDEPART にすべてのオブジェクト (フェデ レーテッドおよび非フェデレーテッド) 用の DDL ステートメントを生成しま す。フェデレーテッド DDL ステートメントでは、指定されたラッパー FEDWRAP に適用されるもののみが生成されます。 db2look 出力が標準出力に書 き込まれます。

db2look -d feddepart -e -wrapper fedwrap

v 非フェデレーテッド DDL ステートメントのみを含むスクリプト・ファイルを生 成します。以下のシステム・コマンドは、フェデレーテッド・データベース (FEDDEPART) に対して実行でき、フェデレーテッドではないデータベースの実 行時に検出されたような出力を生成するだけです。 db2look 出力がファイル out.sql に書き込まれます。

db2look -d feddepart -e -nofed -o out

v データベース DEPARTMENT の中でスキーマ名が walid であるオブジェクト用 の DDL ステートメントを生成します。組み込み XML スキーマおよび DTD を 登録するために必要なファイルは、現行ディレクトリーにエクスポートされま す。 db2look の出力は、以下のようにしてファイル db2look.sql に書き込みま す。

db2look -d department -z walid -e -xs -o db2look.sql

v データベース DEPARTMENT ですべてのユーザーによって作成されたオブジェ クトの DDL ステートメントを生成します。組み込み XML スキーマおよび DTD を登録するために必要なファイルは、ディレクトリー /home/ofer/ofer/ に エクスポートされます。 db2look 出力が標準出力に書き込まれます。

db2look -d department -a -e -xs -xdir /home/ofer/ofer/

v データベース DEPARTMENT 中の WLM 固有の DDL を排他的に生成します。 db2look -d department -wlm

データベース DEPARTMENT 中のすべてのオブジェクトに関する DDL を生成 します。

db2look -d department -wlm -e -l

# 使用上の注意

Windows オペレーティング・システムにおいて、db2look コマンドは DB2 コマン ド・ウィンドウから実行される必要があります。

既存のオプションのいくつかは、フェデレーテッド環境をサポートします。以下の db2look コマンド行オプションがフェデレーテッド環境で使用されます。

 $\bullet$  -ap

使用されると、AUDIT USING ステートメントが生成されます。

 $\bullet$  -e

使用されると、フェデレーテッド DDL ステートメントが生成されます。

 $\bullet$  -x

使用されると、フェデレーテッド・オブジェクトへの特権を付与するために、 GRANT ステートメントが生成されます。

 $\bullet$  -xd

使用されると、システム付与の特権をフェデレーテッド・オブジェクトに追加す るために、フェデレーテッド DDL ステートメントが生成されます。

 $\bullet$  -f

使用されると、フェデレーテッド関連情報がデータベース・マネージャー構成か ら抽出されます。

 $\bullet$  -m

使用されると、ニックネームの統計が抽出されます。

 $\cdot$  -wlm

使用されると、WLM 固有の DDL が出力されます。

フェデレーテッド・システムを使用する能力は、フェデレーテッド DDL ステート メントを作成するために、データベース・マネージャー構成で有効にされる必要が あります。 db2look コマンドがスクリプト・ファイルを生成した後、そのスクリプ トを実行する前に、**federated** 構成パラメーターを YES に設定する必要がありま す。

出力スクリプトを変更して、CREATE USER MAPPING ステートメントのリモー ト・パスワードを追加する必要があります。

DB2 ファミリー・インスタンスをデータ・ソースとして定義するのに使用される、 これらの CREATE SERVER ステートメントに、AUTHORIZATION および PASSWORD を追加して、db2look コマンド出力スクリプトを変更する必要がありま す。

-tw オプションの使用法は、次のとおりです。

v abc で始まる名前を持つ表に関連した、 DEPARTMENT データベース内のオブ ジェクトの DDL ステートメントを生成し、その出力を db2look.sql ファイルに 送信するには、次のようにします。

db2look -d department -e -tw abc% -o db2look.sql

v 名前の 2 番目の文字が d である表に関連した、 DEPARTMENT データベース 内のオブジェクトの DDL ステートメントを生成し、その出力を db2look.sql フ ァイルに送信するには、次のようにします。

db2look -d department -e -tw \_d% -o db2look.sql

v db2look コマンドは、LIKE 述部を使用して、どの表名が *Tname* 引数に指定され たパターンに一致するかを評価します。 LIKE 述部を使用する以上、\_ 文字また は % 文字のいずれかが表名の一部である場合には、\_ または % のすぐ前に円記 号 (¥) エスケープ文字を置かなければなりません。この場合、 も % も、 *Tname* 内でワイルドカード文字として使用することはできません。例えば、名前 の最初でも最後でもない場所にパーセント (%) 記号を持つ表に関連した、 DEPARTMENT データベース内のオブジェクトの DDL ステートメントを生成す るには、次のようにします。

db2look -d department -e -tw *string*¥%*string*

v 大/小文字の区別がある名前、DBCS 名、複数語表名および複数語ビュー名は、円 記号および二重引用符の両方で囲む必要があります。以下に例を示します。

¥"My TabLe¥"

マルチバイト文字セット (MBCS) 名または 2 バイト文字セット (DBCS) 名が円 記号と二重引用符の区切り文字で囲まれていない場合、小文字と同じバイトの名 前が含まれていると大文字に変換され、db2look は変換された名前を使用してデ ータベース・オブジェクトを探します。その結果、DDL ステートメントは抽出さ れません。

- v -tw オプションは、-x オプション (GRANT 特権を生成する場合)、-m オプショ ン (表統計および列統計を戻す場合)、および -l オプション (ユーザー定義表スペ ース、データベース・パーティション・グループ、およびバッファー・プールの DDL を生成する場合) とともに使用できます。 -t オプションを -tw オプション とともに指定すると、-t オプション (およびそれに関連した *Tname* 引数) が無視 されます。
- v フェデレーテッド・データ・ソース上、または DB2 Universal Database for z/OS and OS/390、 DB2 for i5/OS®、または DB2 Server for VSE & VM 上にある表 (およびそれらに関連したオブジェクト) の DDL を生成するために -tw オプショ ンを使用することはできません。
- v -tw オプションは、CLP でのみサポートされています。

データベース・パーティション・フィーチャーを使用するシステム上で DDL を要 求する場合、非アクティブ・データベース・パーティション上に存在する表スペー スに関しては、DDL の代わりに警告メッセージが表示されます。すべての表スペー スについて確実に正しい DDL が生成されるようにするためには、すべてのデータ ベース・パーティションをアクティブにする必要があります。

タイプ配列のセキュリティー・ラベル・コンポーネントに関する DDL を抽出する 際に、抽出された DDL により生成されるセキュリティー・ラベル・コンポーネン トの内部表記 (つまり、配列中のエレメントのエンコード) が、db2look の抽出元の データベース中のセキュリティー・ラベル・コンポーネントの内部表記と正確に一 致しないことがあります。この種の不一致は、タイプ配列のセキュリティー・ラベ ル・コンポーネントに変更が加えられ、1 つ以上のエレメントが追加された場合に 発生することがあります。この場合、ある表から抽出され、db2look 出力から作成さ れた別の表に移動するデータには対応するセキュリティー・ラベル値がないので、 新しい表の保護が危険にさらされる可能性があります。

#### 関連情報

[ニックネーム列および索引の名前](http://publib.boulder.ibm.com/infocenter/db2luw/v9r5/topic/com.ibm.swg.im.iis.fed.query.doc/topics/iiyfqnnonam.html) [移行のためのアプリケーションの変更](http://publib.boulder.ibm.com/infocenter/db2luw/v9r5/topic/com.ibm.swg.im.iis.prod.migration.doc/topics/iiymgchapps.html)

# 第 **6** 章 ファイル形式とデータ・タイプ

# エクスポート**/**インポート**/**ロード・ユーティリティーのファイル形式

ここでは、DB2 のエクスポート、インポート、およびロード・ユーティリティーに よってサポートされている 5 種類のオペレーティング・システム・ファイル・フォ ーマットについて説明します。

- **DEL** 区切り付き ASCII。さまざまなデータベース・マネージャーおよびファイ ル・マネージャーの間でのデータ交換に使用されます。このデータ保管の一 般的なアプローチでは、列値を分離するために特殊な区切り文字が使用され ます。
- **ASC** 区切りなし ASCII。位置合わせされた列データをもつフラット・テキスト・ ファイルを作成する他のアプリケーションからのデータのインポートまたは ロードに使用されます。

### **PC/IXF**

PC バージョンの IXF (統合交換フォーマット)。データベース・マネージャ ー内でのデータ交換のために望ましい方式です。 PC/IXF は、内部表の外部 表記の入ったデータベース表の構造化された記述です。

**WSF** ワークシート・フォーマット。Lotus 1-2-3 や Symphony などの製品とのデ ータ交換に使用されます。ロード・ユーティリティーでは、このファイル・ フォーマットはサポートされません。

#### **CURSOR**

SQL 照会に対して宣言されるカーソル。このファイル・タイプは、ロー ド・ユーティリティーによってのみサポートされます。

DEL、WSF、または ASC データ・ファイル・フォーマットを使用する場合は、フ ァイルをインポートする前に、表 (その列名とデータ・タイプを含む) を定義してく ださい。オペレーティング・システム・ファイルのフィールドのデータ・タイプ は、データベース表内の対応するデータ・タイプに変換されます。インポート・ユ ーティリティーは、多少の非互換性問題があるデータを受け入れます。これには、 埋め込みまたは切り捨ての可能性を伴って文字データをインポートする場合、およ び数値データをそれとは異なるタイプの数値フィールドにインポートする場合など があります。

PC/IXF データ・ファイル・フォーマットを使用する場合、インポート操作の前に表 が存在している必要はありません。ただし、ユーザー定義特殊タイプ (UDT) は、定 義する必要があります。定義しなければ、未定義名エラー (SQL0204N) を受け取る ことになります。同じように、PC/IXF データ・ファイル・フォーマットにエクスポ ートする場合は、UDT が出力ファイルに格納されます。

CURSOR ファイル・タイプを使用する際には、ロード操作を開始する前に、列名お よびデータ・タイプなどで表を定義する必要があります。 SQL 照会の列タイプ は、ターゲット表の対応する列タイプと互換性がなければなりません。ロード操作 を開始する前に、指定されたカーソルをオープンする必要はありません。ロード・

ユーティリティーは、カーソルが行のフェッチに使用されていたかどうかに関係な く、指定されたカーソルに関連する照会の結果全体を処理します。

# プラットフォーム間のデータの移動 **-** ファイル形式に関する考慮 事項

プラットフォームを超えてデータをエクスポート、インポート、またはロードする 場合、互換性は重要です。以下の部分では、異なるオペレーティング・システム間 でデータを移動する際の PC/IXF、区切り付き ASCII (DEL)、および WSF ファイ ル・フォーマットの考慮事項について説明します。

# **PC/IXF** ファイル・フォーマット

PC/IXF は、プラットフォーム間でデータを転送する際に望ましいファイル・フォー マットです。 PC/IXF を使用すると、ロード・ユーティリティーやインポート・ユ ーティリティーは、通常はマシンによって異なる数値データをマシンから独立した 形で処理できます。例えば、Intel® とその他のハードウェア体系とでは、数値デー タの保管および処理の方法が異なります。

DB2 ファミリー全製品で PC/IXF ファイルの互換性を保つために、エクスポート・ ユーティリティーは Intel フォーマットの数値データによるファイルを作成し、イ ンポート・ユーティリティーはこのフォーマットでデータを受け入れることを想定 します。

ハードウェア・プラットフォームによっては、エクスポートおよびインポート操作 中に、DB2 製品はバイト反転を使用して数値を Intel フォーマットから非 Intel フ ォーマットに変換します。

DB2 データベースの UNIX ベースの実装は、エクスポート時に複数パーツの PC/IXF ファイルを作成しません。しかし、DB2 の作成した複数パーツの PC/IXF ファイルをインポートすることはできます。このタイプのファイルをインポートす る場合は、すべての部分を同じディレクトリーに入れる必要があります。そうしな い場合エラーが戻されます。

DB2 エクスポート・ユーティリティーの UNIX ベースの実装によって作成された 単一パーツの PC/IXF ファイルは、Windows 用の DB2 データベースによってイン ポートできます。

# 区切り付き **ASCII (DEL)** ファイル・フォーマット

DEL ファイルは、それらが作成されたオペレーティング・システムによって異なっ ています。相違点は次のとおりです。

- 行区切り文字
	- UNIX ベースのテキスト・ファイルでは、改行 (LF) 文字を使用します。
	- 非 UNIX ベースのテキスト・ファイルでは、復帰/改行 (CRLF) シーケンスを 使用します。
- ファイル終了文字
	- UNIX ベースのテキスト・ファイルでは、ファイル終了文字を使用しません。

– 非 UNIX ベースのテキスト・ファイルでは、ファイル終了文字 (X'1A') を使 用します。

DEL エクスポート・ファイルはテキスト・ファイルなので、あるオペレーティン グ・システムから別のオペレーティング・システムに転送できます。テキスト・モ ードでファイルを転送する場合、ファイル転送プログラムを使用すると、オペレー ティング・システムによる違いを処理できます。バイナリー・モードの場合、行区 切り文字やファイル終了文字の変換は実行されません。

注**:** 文字データ・フィールドに行区切り文字が入っていれば、それらもまたファイ ル転送中に変換されます。そのような変換によって想定外のデータの変更が発生す るため、プラットフォームを超えてデータを移動する場合は DEL エクスポート・ ファイルを使わないことをお勧めします。その代わりに、PC/IXF ファイル・フォー マットを使用してください。

# **WSF** ファイル・フォーマット

WSF フォーマット・ファイルの数値データは、Intel マシン・フォーマットを使っ て保管されます。このフォーマットでは、異なる Lotus オペレーティング環境 (例 えば Intel ベースと UNIX ベースのシステム) で Lotus WSF ファイルを転送およ び使用できます。

このように内部フォーマットに整合性があるため、 DB2 製品からエクスポートし た WSF ファイルを、別のプラットフォームで実行している Lotus 1-2-3 または Lotus Symphony で使用することができます。また、DB2 製品は別のプラットフォ ームで作成された WSF をインポートできます。

オペレーティング・システム間の WSF ファイルの転送は、テキスト・モードでは なくバイナリー・モードで実行してください。

注**:** 異なるプラットフォームの DB2 データベース間のデータ転送には WSF ファイ ル・フォーマットを使わないでください。そのようにすると、データが失われる可 能性があります。その代わりに、PC/IXF ファイル・フォーマットを使用してくださ い。

# 区切り付き **ASCII (DEL)** ファイル・フォーマット

区切り付き ASCII (DEL) ファイルは、行および列の区切り文字を使った順次 ASCII ファイルです。各 DEL ファイルは、行と列によって配列されたセル値から 構成される ASCII 文字のストリームです。データ・ストリーム内の行は行区切り文 字によって区切られ、それぞれの行の中の個々のセル値は列区切り文字によって区 切られます。

以下の表は、インポートしたり、またはエクスポート・アクションの結果として生 成したりできる DEL ファイルのフォーマットを示します。

DEL ファイル ::= 行 1 のデータ || 行区切り文字 || 行 2 のデータ || 行区切り文字 ||

> . . .

行 n のデータ || オプションの行区切り文字

行 i のデータ ::= セル値 (i,1) || 列区切り文字 || セル値 (i,2) || 列区切り文字 || . . . セル値 (i,m) 行区切り文字 ::= ASCII 改行シーケンス<sup>a</sup> 列区切り文字 ::= デフォルト値 ASCII コンマ (,)b セル値 (i,j) ::= 先行スペース || 数値の ASCII 表記 (整数、10 進数、または浮動小数点数) || 区切り文字ストリング 非区切り文字ストリング || 後続スペース 非区切り文字ストリング ::= 行区切りまたは列区切り文字 以外の文字の集合 区切り文字ストリング ::= 文字ストリング区切り文字 || 外字ストリング 文字ストリング区切り文字 || 後続ガーベッジ 後続ガーベッジ ::= 行区切り文字または列区切り文字以外の 文字の集合 文字ストリング区切り文字 ::= デフォルト値 ASCII 二重引用符記号  $($ ")<sup>c</sup> 外字ストリング ::= || NODOUBLEDEL 修飾子が指定されている場合、 行区切り文字または文字ストリング区切り文字以外の 文字の集合 || 文字ストリングが 2 つの連続した 文字ストリング区切り文字の一部ではない場合、 行区切り文字または文字ストリング区切り文字 以外の文字の集合 || 文字ストリング区切り文字が 2 つの連続した 文字ストリング区切り文字の一部ではなく、 かつ DELPRIORITYCHAR 修飾子が指定されて いる場合、文字ストリング区切り文字以外の 文字の集合 ファイル終了 (EOF) 文字 ::= Hex '1A' (Windows オペレーティング・システムのみ) 数値の ASCII 表記<sup>d</sup> ::= オプションの符号 '+' または '-' || 1 から 31 桁の 10 進数字に、オプションとして小数点をその前、その後、 または数字と数字の間に入れたもの || オプションの指数 指数 ::= 文字 'E' または 'e' || オプションの符号 '+' または '-' || 1 から 3 桁の数字 (小数点なし) 10 進数字 ::= 文字 '0'、'1'、... '9' のいずれか 小数点 ::= デフォルト値 ASCII ピリオド (.)<sup>e</sup> v <sup>a</sup> レコード区切り文字は、改行文字 (ASCII x0A) であると見なされます。 Windows オペレーティング・システムで生成されるデータでは、復帰/改行の 2

バイト標準 (0x0D0A) が使用できます。 EBCDIC コード・ページのデータで

は、レコード区切り文字として EBCDIC LF 文字 (0x25) を使用します (EBCDIC データは、LOAD コマンドの codepage ファイル・タイプ修飾子を使用してロー ドできます)。

- b 列区切り文字は、coldel ファイル・タイプ修飾子で指定できます。
- · 文字ストリング区切り文字は、chardel ファイル・タイプ修飾子で指定できま す。

注**:** 区切り文字のデフォルトの優先順位は、次のとおりです。

- 1. レコード区切り文字
- 2. 区切り文字
- 3. 列区切り文字
- v <sup>d</sup> 数値の ASCII 表記に指数が使用されている場合、それは FLOAT 定数です。小 数点を使っているが指数は使っていない場合、それは DECIMAL 定数です。小数 点も指数も使用されていない場合、それは INTEGER 定数です。
- <sup>e</sup> 小数点文字は、decpt ファイル・タイプ修飾子で指定できます。

エクスポート・ユーティリティーは、列データの中に埋め込まれたすべての文字ス トリング区切り文字バイト (デフォルトは二重引用符または x22) を 2 つの文字ス トリング区切り文字バイトに置き換えます (つまり、2 倍にします)。これは、イン ポート構文解析ルーチンが、列の開始または終了を定義する文字ストリング区切り 文字バイトと、列データの中に埋め込まれた文字ストリング区切り文字バイトを区 別できるようにするために行われます。エクスポート・ユーティリティー以外の何 らかのアプリケーション用にエクスポートされた DEL ファイルを使用するときは 注意を払い、この同じ文字ストリング区切り文字の倍増が、'FOR BIT' バイナリー 列データの中で発生することに注意してください。

# **DEL** のデータ・タイプの説明

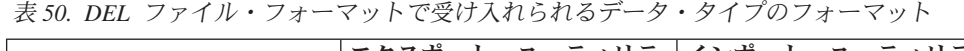

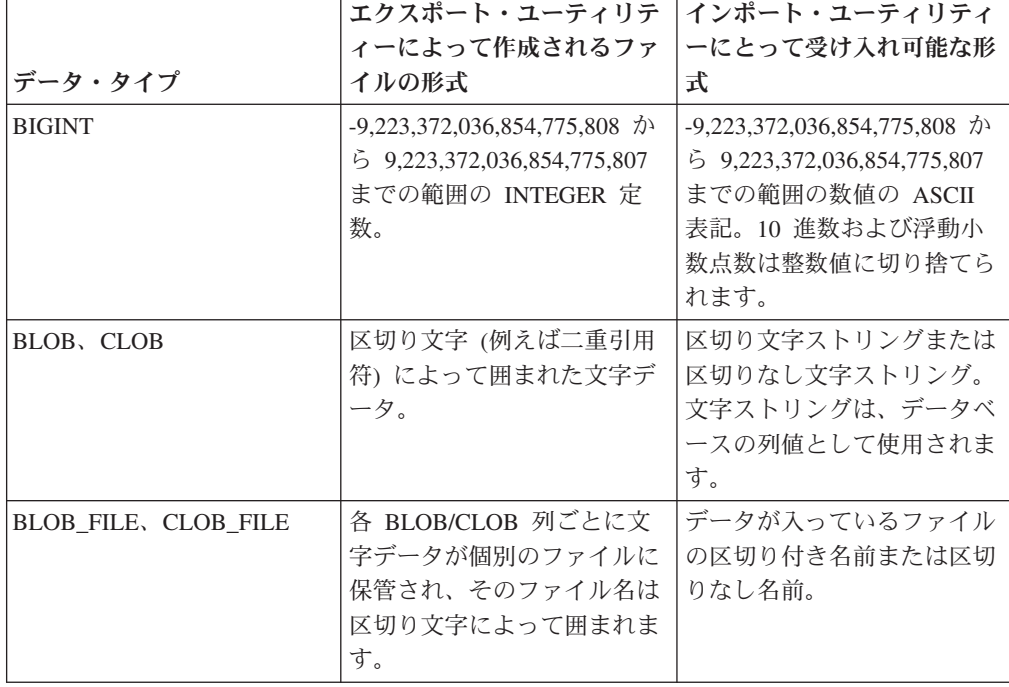

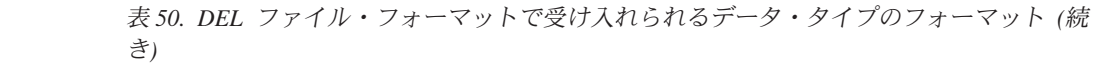

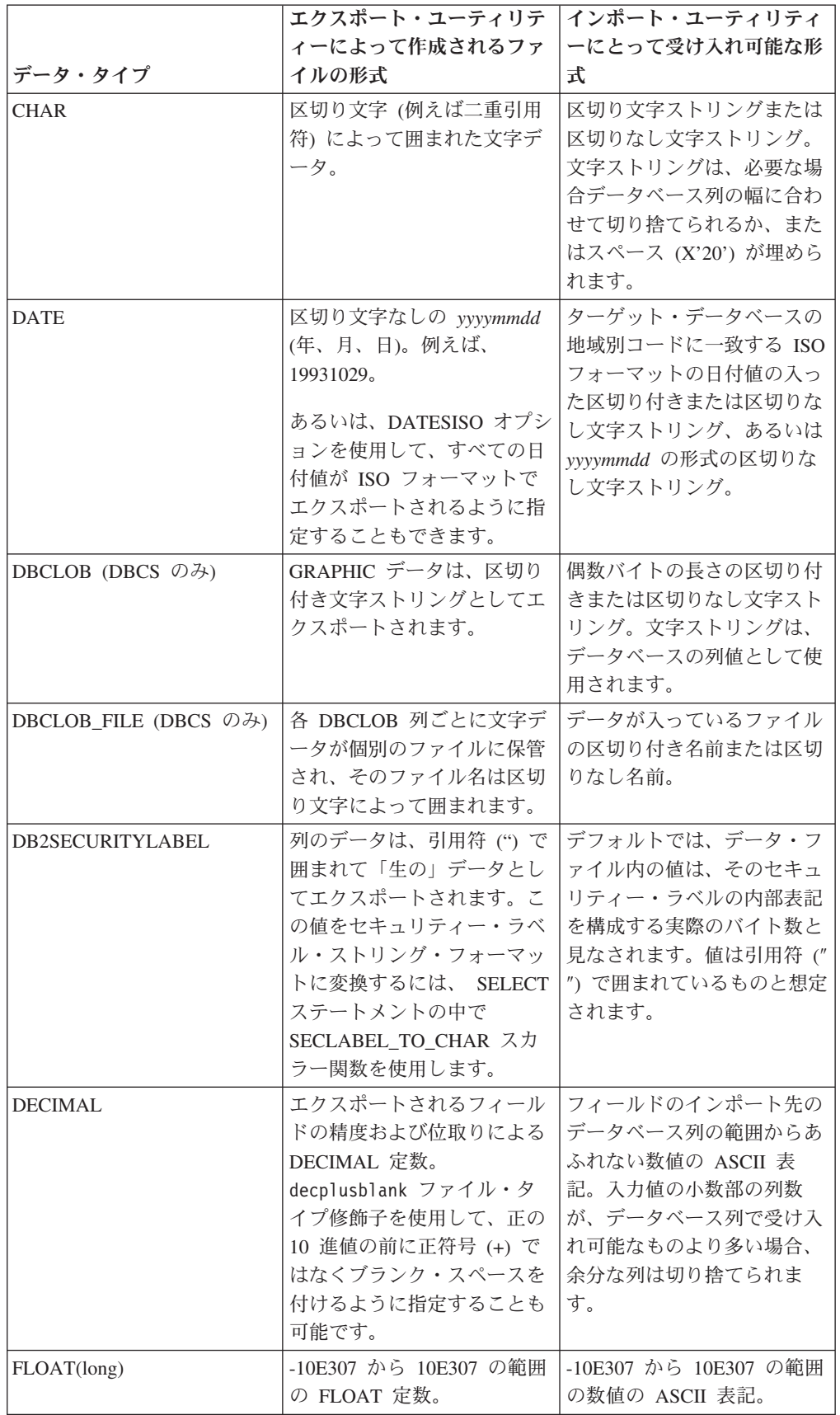

|                       | エクスポート・ユーティリテ                         | インポート・ユーティリティ                                   |
|-----------------------|---------------------------------------|-------------------------------------------------|
|                       | ィーによって作成されるファ                         | ーにとって受け入れ可能な形                                   |
| データ・タイプ               | イルの形式                                 | 圡                                               |
| GRAPHIC (DBCS のみ)     | GRAPHIC データは、区切り                      | 偶数バイトの長さの区切り付                                   |
|                       | 付き文字ストリングとしてエ                         | きまたは区切りなし文字スト                                   |
|                       | クスポートされます。                            | リング。文字ストリングは、                                   |
|                       |                                       | 必要な場合データベース列の                                   |
|                       |                                       | 幅に合わせて切り捨てられる                                   |
|                       |                                       | か、または 2 バイト・スペ<br>ース (例えば X'8140') が埋           |
|                       |                                       | められます。                                          |
| <b>INTEGER</b>        | -2,147,483,648 から                     | -2,147,483,648 から                               |
|                       | 2,147,483,647 までの範囲の                  | 2,147,483,647 までの範囲の数                           |
|                       | INTEGER 定数。                           | 値の ASCII 表記。 10 進数                              |
|                       |                                       | および浮動小数点数は整数値                                   |
|                       |                                       | に切り捨てられます。                                      |
| <b>LONG VARCHAR</b>   | 区切り文字 (例えば二重引用                        | 区切り文字ストリングまたは                                   |
|                       | 符)によって囲まれた文字デ                         | 区切りなし文字ストリング。                                   |
|                       | 一夕。                                   | 文字ストリングは、データベ                                   |
|                       |                                       | ースの列値として使用されま                                   |
|                       |                                       | す。                                              |
| LONG VARGRAPHIC (DBCS | GRAPHIC データは、区切り                      | 偶数バイトの長さの区切り付                                   |
| のみ)                   | 付き文字ストリングとしてエ                         | きまたは区切りなし文字スト                                   |
|                       | クスポートされます。                            | リング。文字ストリングは、                                   |
|                       |                                       | データベースの列値として使<br>用されます。                         |
|                       |                                       |                                                 |
| <b>SMALLINT</b>       | -32,768 から 32,767 の範囲の<br>INTEGER 定数。 | -32,768 から 32,767 の範囲の<br>数値の ASCII 表記。<br>10 進 |
|                       |                                       | 数および浮動小数点数は整数                                   |
|                       |                                       | 値に切り捨てられます。                                     |
| <b>TIME</b>           | hh.mm.ss (時、分、秒)。区切                   | ターゲット・データベースの                                   |
|                       | り文字によって囲まれた ISO                       | 地域別コードに合致するフォ                                   |
|                       | フォーマットの時刻値。例え                         | ーマットの時刻値を使った区                                   |
|                       | ば「09.39.43」。                          | 切り付きまたは区切りなし文                                   |
|                       |                                       | 字ストリング。                                         |
| TIMESTAMP             | yyyy-mm-dd-hh.mm.ss.nnnnnn            | データベースでの保管用に受                                   |
|                       | (年、月、日、時、分、秒、マ                        | け入れ可能なタイム・スタン                                   |
|                       | イクロ秒)。区切り文字によっ                        | プ値を使った区切り付きまた                                   |
|                       | て囲まれた日時を表す文字ス                         | は区切りなし文字ストリン                                    |
|                       | トリング。                                 | グ。                                              |
| VARCHAR               | 区切り文字 (例えば二重引用                        | 区切り文字ストリングまたは                                   |
|                       | 符)によって囲まれた文字デ<br>一夕。                  | 区切りなし文字ストリング。<br>文字ストリングは、必要な場                  |
|                       |                                       | 合データベース列の最大幅に                                   |
|                       |                                       | 合わせて切り捨てられます。                                   |

表 *50. DEL* ファイル・フォーマットで受け入れられるデータ・タイプのフォーマット *(*続 き*)*

|                      | エクスポート・ユーティリテ インポート・ユーティリティ<br>ィーによって作成されるファ    | ーにとって受け入れ可能な形                                                                             |
|----------------------|-------------------------------------------------|-------------------------------------------------------------------------------------------|
| データ・タイプ              | イルの形式                                           | 式                                                                                         |
| VARGRAPHIC (DBCS のみ) | GRAPHIC データは、区切り<br>付き文字ストリングとしてエ<br>クスポートされます。 | 偶数バイトの長さの区切り付<br>きまたは区切りなし文字スト<br>リング。文字ストリングは、<br>必要な場合データベース列の<br>最大幅に合わせて切り捨てら<br>れます。 |

表 *50. DEL* ファイル・フォーマットで受け入れられるデータ・タイプのフォーマット *(*続 き*)*

# **DEL** ファイル例

DEL ファイルの例を下記に示します。各行は改行文字シーケンスで終わります (Windows オペレーティング・システムでは、各行は復帰/改行文字シーケンスで終 わります)。

"Smith, Bob",4973,15.46 "Jones, Bill",12345,16.34 "Williams, Sam",452,193.78

次の例は、区切り文字なし文字ストリングの使用方法を示しています。文字データ 中にコンマが使われているため、列区切り文字はセミコロンに変更されています。

Smith, Bob;4973;15.46 Jones, Bill;12345;16.34 Williams, Sam;452;193.78

注**:**

- 1. スペース (X'20') は有効な区切り文字ではありません。
- 2. セル値の最初の文字の前または最後の文字の後にあるスペースは、インポート時 に破棄されます。セル値の途中にあるスペースは破棄されません。
- 3. ピリオド (.) は、タイム・スタンプ値のピリオドと競合するため、有効な文字ス トリング区切り文字ではありません。
- 4. DBCS のみ (GRAPHIC)、混合 DBCS、および EUC の場合、区切り文字の範囲 は x00 から x3F に制限されます。
- 5. EBCDIC コード・ページで指定された DEL データの場合、区切り文字は DBCS のシフトイン文字およびシフトアウト文字と同じであってはなりません。
- 6. Windows オペレーティング・システムの場合、区切り文字の中にない最初のフ ァイル終了文字 (X'1A') がファイル終わりを示します。それ以降のデータはイン ポートされません。
- 7. NULL 値は、通常はセル値があるはずの場所にセル値がないことによって、ある いはスペースのストリングによって示されます。
- 8. 一部の製品では文字フィールドが 254 または 255 バイトに制限されるため、エ クスポート・ユーティリティーは、最大長が 254 バイトより長い文字タイプの 列がエクスポート用に選択されるたびに警告メッセージを生成します。インポー ト・ユーティリティーは、最も長い LONG VARCHAR および LONG VARGRAPHIC 列と同じ長さのフィールドを受け入れます。

# データ移動時の区切り文字に関する考慮事項

区切り文字が使用されている ASCII (DEL) ファイルを移動する場合は、区切り文字 の認識方法にかかわる問題のために、移動するデータをうっかり変更してしまわな いようにする必要があります。このようなエラーを回避するために、DB2 には、い くつかの制約が設定されており、そのためのファイル・タイプ修飾子が用意されて います。

# 区切り文字に関する制約事項

特定の区切り文字が、移動するデータの一部として処理される事態を回避するため に、いくつかの制約が設定されています。第 1 に、区切り文字は、相互に排他的で す。第 2 に、区切り文字として、2 進ゼロ、改行文字、復帰文字、ブランク・スペ ースを使用することはできません。さらに、デフォルトの小数点 (.) をストリング 区切り文字として使用することはできません。最後に、DBCS 環境では、ストリン グ区切り文字としてパイプ (|) がサポートされていません。

ASCII 系のコード・ページと EBCDIC 系のコード・ページでは、以下の文字の指定 方法が異なります。

- v EBCDIC MBCS データ・ファイルでは、シフトイン (0x0F) 文字とシフトアウト (0x0E) 文字を区切り文字として使用できません。
- v MBCS コード・ページ、EUC コード・ページ、DBCS コード・ページでは、 0x40 より大きな文字を区切り文字として使用できません。ただし、EBCDIC MBCS データのデフォルトの小数点 (0x4b) は例外です。
- v ASCII コード・ページまたは EBCDIC MBCS コード・ページのデータ・ファイ ルのデフォルトの区切り文字は、以下のとおりです。
	- ストリング区切り文字: "(0x22、二重引用符)
	- 列区切り文字: ,(0x2c、コンマ)
- v EBCDIC SBCS コード・ページのデータ・ファイルのデフォルトの区切り文字 は、以下のとおりです。
	- ストリング区切り文字: "(0x7F、二重引用符)
	- 列区切り文字: ,(0x6B、コンマ)
- v ASCII データ・ファイルのデフォルトの小数点は、0x2e (ピリオド) です。
- v EBCDIC データ・ファイルのデフォルトの小数点は、0x4B (ピリオド) です。
- v サーバーのコード・ページとクライアントのコード・ページが異なる場合は、デ フォルト以外の区切り文字の 16 進表記を指定することをお勧めします。例え ば、次のようにします。

db2 load from ... modified by chardel0x0C coldelX1e ...

# データ移動時の区切り文字に関する問題

# 二重のストリング区切り文字

DEL ファイルの文字ベース・フィールドの場合は、フィールド内にストリング区切 り文字が見つかると、そのすべての出現箇所が二重のストリング区切り文字で表記 される、というのがデフォルトの動作です。例えば、ストリング区切り文字が二重 引用符の場合に、I am 6″ tall. というテキストをエクスポートすると、DEL ファ

イルの出力テキストは、″I am 6″″ tall.″ になります。その逆に、DEL ファイルの 入力テキストが ″What a ″″nice″″ day!″ になっていると、そのテキストは、What a ″nice″ day!

# という形でインポートされます。**nodoubledel**

インポート/エクスポート/ロード・ユーティリティーで二重のストリング区切り文字 の動作を無効にするには、nodoubledel ファイル・タイプ修飾子を指定します。た だし、二重のストリング区切り文字の動作が存在しているのは構文解析エラーを回 避するためである、という点は忘れないようにする必要があります。エクスポート で nodoubledel を使用するときは、ストリング区切り文字が文字フィールドにあっ ても、そのストリング区切り文字は二重になりません。インポートとロードで nodoubledel を使用すると、二重のストリング区切り文字は、ストリング区切り文 字のリテラル・インスタンスとして解釈されなくなります。

#### **nochardel**

エクスポートで nochardel ファイル・タイプ修飾子を使用すると、文字フィールド がストリング区切り文字で囲まれなくなります。インポートとロードで nochardel を使用すると、ストリング区切り文字は、特殊文字としてではなく実際のデータと して解釈されます。

### **chardel**

その他のファイル・タイプ修飾子を使用して、デフォルトの区切り文字とデータの 混同を手動で回避することも可能です。chardel ファイル・タイプ修飾子では、二 重引用符 (デフォルト) の代わりに使用する文字ストリング区切り文字として、x と いう 1 文字を指定します。

#### **coldel**

同じように、列区切り文字としてデフォルトのコンマを使用したくない場合は、 coldel を使用できます。この修飾子では、列データ区切り文字として、x という 1 文字を指定します。

#### **delprioritychar**

DEL ファイルの移動に伴うもう 1 つの問題は、区切り文字の正しい優先順位を維 持することです。区切り文字のデフォルトの優先順位は、行、文字 (桁)、列です。 ただし、中には、文字 (桁)、行、列という優先順位に依存するアプリケーションも あります。例えば、デフォルトの優先順位を使用する次のような DEL データ・フ ァイルがあるとします。

"Vincent <row delimiter> is a manager",<row delimiter>

このデータは、Vincent と is a manager という 2 つの行として解釈されます。行 区切り文字 (<row delimiter>) の方がストリング区切り文字 (″) よりも優先順位が高 いからです。一方、delprioritychar を使用すると、ストリング区切り文字 (″) の 方が行区切り文字 (<row delimiter>) よりも優先順位が高くなり、同じ DEL ファ イルでも、この場合は Vincent is a manager という 1 行として (正しく) 解釈さ れます。

# 区切りなし **ASCII (ASC)** ファイル形式

区切りなし ASCII フォーマット (インポートおよびロード・ユーティリティーでは ASC と言う) には、固定長 ASC と可変長 ASC の 2 つの種類があります。固定長

の ASC の場合、すべてのレコードが固定長になります。可変長の ASC の場合、 レコードは行区切り文字 (常に改行) で区切られます。区切りなし ASCII における 区切りなし という言葉は、列の値が区切り文字によって区切られないということを 意味します。

ASC データのインポートまたはロード時に reclen ファイル・タイプ修飾子を指定 すると、データ・ファイルは固定長の ASC になります。これを指定しないと、デ ータ・ファイルは可変長の ASC になります。

区切りなし ASCII フォーマットは、ワード・プロセッサーを含め、縦欄フォーマッ トのデータを使用する ASCII 製品とのデータ交換に使用することができます。各 ASC ファイルは、行と列によって配列されたデータ値から構成される ASCII 文字 のストリームです。データ・ストリーム内の行は行区切り文字によって区切られま す。行内の各列は、開始/終了ロケーションの対 (IMPORT パラメーターで指定され る) によって定義されます。それぞれの対は、バイト・ロケーションとして指定さ れた行内のロケーションを表します。行内の最初の位置はバイト位置 1 です。それ ぞれの対の最初のエレメントは列の開始バイト、2 番目のエレメントは列の終了バ イトです。列が互いに重なり合うことも可能です。 1 つの ASC ファイル内の各行 の列定義はすべて同じです。

ASC ファイルの定義は、次のとおりです。

. . .

ASC ファイル ::= 行 1 のデータ || 行区切り文字 || 行 2 のデータ || 行区切り文字 ||

行 n のデータ

行 i のデータ ::= ASCII 文字 || 行区切り文字

行区切り文字 ::= ASCII 改行シーケンス<sup>a</sup>

v <sup>a</sup> レコード区切り文字は、改行文字 (ASCII x0A) であると見なされます。 Windows オペレーティング・システムで生成されるデータでは、復帰/改行の 2 バイト標準 (0x0D0A) が使用できます。 EBCDIC コード・ページのデータで は、レコード区切り文字として EBCDIC LF 文字 (0x25) を使用します (EBCDIC データは、LOAD コマンドの codepage ファイル・タイプ修飾子を使用してロー ドできます)。レコード区切り文字がデータのフィールドの一部として解釈される ことはありません。

# **ASC** のデータ・タイプの説明

表 *51. ASC* ファイル・フォーマットで受け入れられるデータ・タイプのフォーマット

| データ・タイプ             | インポート・ユーティリティーにとって受け入れ可能な形式                                                                                                    |
|---------------------|----------------------------------------------------------------------------------------------------|
| <b>BIGINT</b>       | すべての数値タイプ (SMALLINT、 INTEGER、 BIGINT、<br>DECIMAL、または FLOAT) の定数が受け入れられます。<br>-9,223,372,036,854,775,808 から 9,223,372,036,854,775,807 の範囲<br>外の値があれば、その特定の値に関してはリジェクトされます。<br>10 進数は整数値に切り捨てられます。コンマ、ピリオド、また<br>はコロンは小数点であると見なされます。 3 桁ごとの区切り文<br>字は使用できません。<br>開始ロケーションと終了ロケーションは、幅が 50 バイト以下の<br>フィールドになるように指定してください。整数、10 進数、お<br>よび浮動小数点数の小数部は 31 桁以下です。浮動小数点数の指 |
|                     | 数は 3 桁以下です。                                                                                                    |
| <b>BLOB/CLOB</b>    | 文字のストリング。文字ストリングは、必要な場合ターゲット列<br>の最大長に合わせて右側が切り捨てられます。 ASC のブランク<br>切り捨て オプションが有効な場合は、元のストリングまたは切<br>り捨てられたストリングから後書きブランクが取り除かれます。                                                                                                    |
| <b>BLOB_FILE</b>    | データが入っているファイルの区切り付き名前または区切りなし                                                                                                    |
| CLOB_FILE,          | 名前。                                                                                                    |
| DBCLOB_FILE (DBCS の |                                                                                                    |
| み)                  |                                                                                                    |
| <b>CHAR</b>         | 文字のストリング。文字ストリングは、必要な場合ターゲット列<br>の幅に合わせて切り捨てられるか、またはスペースが埋められま<br>す。                                                                                                    |
| <b>DATE</b>         | ターゲット・データベースの地域別コードに合致するフォーマッ<br>トの日付値を表す文字ストリング。                                                                                                    |
|                     | 開始ロケーションと終了ロケーションは、日付の外部表記の範囲<br>内のフィールド幅になるように指定してください。                                                                                                    |
| DBCLOB (DBCS のみ)    | 偶数バイトのストリング。奇数バイトのストリングは無効であり<br>受け入れられません。有効なストリングは、必要な場合ターゲッ<br>ト列の最大長に合わせて右側が切り捨てられます。                                                                                                    |
| <b>DECIMAL</b>      | すべての数値タイプ (SMALLINT、 INTEGER、 BIGINT、<br>DECIMAL、または FLOAT) の定数が受け入れられます。インポ<br>ート先のデータベース列の範囲外の値があれば、その特定の値に<br>関してはリジェクトされます。入力値の小数部の桁が、データベ<br>ース列の位取りより多い場合、余分な桁は切り捨てられます。コ<br>ンマ、ピリオド、またはコロンは小数点であると見なされます。<br>3 桁ごとの区切り文字は使用できません。<br>開始ロケーションと終了ロケーションは、幅が 50 バイト以下の                                                                                         |
|                     | フィールドになるように指定してください。整数、10 進数、お<br>よび浮動小数点数の小数部は 31 桁以下です。浮動小数点数の指<br>数は 3 桁以下です。                                                                                                    |

表 *51. ASC* ファイル・フォーマットで受け入れられるデータ・タイプのフォーマット *(*続き*)*

| データ・タイプ                      | インポート・ユーティリティーにとって受け入れ可能な形式                                                                                                    |
|------------------------------|----------------------------------------------------------------------------------------------------|
| FLOAT(long)                  | すべての数値タイプ (SMALLINT、 INTEGER、 BIGINT、<br>DECIMAL、または FLOAT) の定数が受け入れられます。すべて<br>の値が有効です。コンマ、ピリオド、またはコロンは小数点であ<br>ると見なされます。大文字または小文字の E は、FLOAT 定数<br>の指数の始まりとして受け入れられます。                                                      |
|                              | 開始ロケーションと終了ロケーションは、幅が 50 バイト以下の<br>フィールドになるように指定してください。整数、10 進数、お<br>よび浮動小数点数の小数部は 31 桁以下です。浮動小数点数の指<br>数は 3 桁以下です。                                                                                                    |
| GRAPHIC (DBCS のみ)            | 偶数バイトのストリング。奇数バイトのストリングは無効であり<br>受け入れられません。有効なストリングは、必要な場合ターゲッ<br>ト列の最大長に合わせて右側が切り捨てられるか、または 2 バ<br>イト・スペース (0x8140) が埋められます。                                                                                                 |
| <b>INTEGER</b>               | すべての数値タイプ (SMALLINT、 INTEGER、 BIGINT、<br>DECIMAL、または FLOAT) の定数が受け入れられます。<br>-2,147,483,648 から 2,147,483,647 の範囲外の整数があれば、そ<br>れに関してはリジェクトされます。 10 進数は整数値に切り捨て<br>られます。コンマ、ピリオド、またはコロンは小数点であると見<br>なされます。 3 桁ごとの区切り文字は使用できません。 |
|                              | 開始ロケーションと終了ロケーションは、幅が 50 バイト以下の<br>フィールドになるように指定してください。整数、10 進数、お<br>よび浮動小数点数の小数部は 31 桁以下です。浮動小数点数の指<br>数は 3 桁以下です。                                                                                                    |
| <b>LONG VARCHAR</b>          | 文字のストリング。文字ストリングは、必要な場合ターゲット列<br>の最大長に合わせて右側が切り捨てられます。 ASC のブランク<br>切り捨て オプションが有効な場合は、元のストリングまたは切<br>り捨てられたストリングから後書きブランクが取り除かれます。                                                                                            |
| LONG VARGRAPHIC<br>(DBCS のみ) | 偶数バイトのストリング。奇数バイトのストリングは無効であり<br>受け入れられません。有効なストリングは、必要な場合ターゲッ<br>ト列の最大長に合わせて右側が切り捨てられます。                                                                                                    |
| <b>SMALLINT</b>              | すべての数値タイプ (SMALLINT、 INTEGER、 BIGINT、<br>DECIMAL、または FLOAT) の定数が受け入れられます。<br>-32,768 から 32,767 の範囲外の値があれば、その特定の値に関<br>してはリジェクトされます。 10 進数は整数値に切り捨てられま<br>す。コンマ、ピリオド、またはコロンは小数点であると見なされ<br>ます。 3 桁ごとの区切り文字は使用できません。            |
|                              | 開始ロケーションと終了ロケーションは、幅が 50 バイト以下の<br>フィールドになるように指定してください。整数、10 進数、お<br>よび浮動小数点数の小数部は 31 桁以下です。浮動小数点数の指<br>数は 3 桁以下です。                                                                                                    |
| TIME                         | ターゲット・データベースの地域別コードに合致するフォーマッ<br>トの時間値を表す文字ストリング。<br>開始ロケーションと終了ロケーションは、時間の外部表記の範囲<br>内のフィールド幅になるように指定してください。                                                                                                    |

表 *51. ASC* ファイル・フォーマットで受け入れられるデータ・タイプのフォーマット *(*続き*)*

| データ・タイプ                               | インポート・ユーティリティーにとって受け入れ可能な形式                                                                                                    |
|---------------------------------------|----------------------------------------------------------------------------------------------------|
| <b>TIMESTAMP</b>                      | データベースでの保管用に受け入れ可能なタイム・スタンプ値を<br>表す文字ストリング。                                                                                         |
|                                       | 開始ロケーションと終了ロケーションは、タイム・スタンプの外<br>部表記の範囲内のフィールド幅になるように指定してください。                                                                      |
| <b>VARCHAR</b>                        | 文字のストリング。文字ストリングは、必要な場合ターゲット列 <br>の最大長に合わせて右側が切り捨てられます。 ASC のブランク<br>切り捨て オプションが有効な場合は、元のストリングまたは切<br>り捨てられたストリングから後書きブランクが取り除かれます。 |
| VARGRAPHIC (DBCS の<br>$\mathcal{F}$ ) | 偶数バイトのストリング。奇数バイトのストリングは無効であり<br>受け入れられません。有効なストリングは、必要な場合ターゲッ<br>ト列の最大長に合わせて右側が切り捨てられます。                                           |

# **ASC** ファイル例

ASC ファイルの例を下記に示します。各行は改行文字シーケンスで終わります (Windows オペレーティング・システムでは、各行は復帰/改行文字シーケンスで終 わります)。

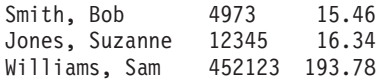

## 注**:**

- 1. ASC ファイルには、列名が入っていないものと見なされます。
- 2. 文字ストリングは、区切り文字によって囲まれません。 ASC ファイルの列のデ ータ・タイプは、データベース表のターゲット列のデータ・タイプによって決ま ります。
- 3. 次の場合、NULL 可能データベース列に NULL がインポートされます。
	- v ブランクのフィールドのターゲットが数値、DATE、TIME、または TIMESTAMP タイプのデータベース列である場合
	- v 開始/終了ロケーションの対のないフィールドが指定されている場合
	- 長さが 0 になる開始/終了ロケーションの対が指定されている場合
	- ある行のデータが短すぎて、ターゲット列にとって有効な値が入っていない場 合
	- v NULL INDICATORS ロード・オプションが使用されていて、NULL 標識列に N (またはユーザーによって指定されたその他の値) が検出された場合
- 4. NULL 可能でないターゲット列に数値、DATE、TIME、または TIMESTAMP 列 にブランクのフィールドをインポートしようとすると、その行はリジェクトされ ます。
- 5. 入力データにターゲット列との互換性がなく、その列が NULL 可能でない場合 は、エラーが検出された場所に応じて NULL がインポートされるか、または行 がリジェクトされます。列が NULL 可能でない場合は、行がリジェクトされま す。互換性がないことを示すメッセージがメッセージ・ファイルに書き込まれま す。

# **PC** バージョンの **IXF** ファイル形式

PC バージョンの IXF (PC/IXF) ファイル形式は、データベース・マネージャーに適 応させた統合交換フォーマット (IXF) データ交換アーキテクチャーです。 IXF ア ーキテクチャーは、リレーショナル・データベースの構造とデータの交換を可能に するために特に設計されたものです。 PC/IXF アーキテクチャーを使用すれば、デ ータベース・マネージャーは、データベースのエクスポート時に受信側の製品の要 件や特性を予測する必要がなくなります。同じように、PC/IXF ファイルをインポー トする側の製品で必要なことも、PC/IXF アーキテクチャーを理解するだけになりま す。ファイルをエクスポートした製品の特性は影響しなくなります。 PC/IXF ファ イル・アーキテクチャーは、エクスポート側とインポート側の両方のデータベー ス・システムからの独立性を保ちます。

IXF アーキテクチャーは、特定のリレーショナル・データベース製品によってサポ ートされていない一部のタイプを含め、リレーショナル・データ・タイプの豊富な セットをサポートする汎用リレーショナル・データベース交換フォーマットです。 PC/IXF ファイル・フォーマットではこの柔軟性が保たれます。例えば、PC/IXF ア ーキテクチャーでは、1 バイト文字セット (SBCS) と 2 バイト文字セット (DBCS) の両方のデータ・タイプがサポートされます。すべてのインプリメンテーションで すべての PC/IXF データ・タイプがサポートされるわけではありませんが、制限付 きのインプリメンテーションでも、インポート操作において、サポートされないデ ータ・タイプの検出と後処理が実行されます。

一般に PC/IXF ファイルは、中断なしの一連の可変長レコードから構成されます。 ファイルには、次のレコードが入れられます。順序はここに示す順序です。

- v レコード・タイプ H の 1 つのヘッダー・レコード
- レコード・タイプ T の 1 つの表レコード
- v レコード・タイプ C の複数の列記述子レコード (表の列ごとに 1 つのレコード)
- v レコード・タイプ D の複数のデータ・レコード (表の各行が 1 つまたは複数の D レコードによって表現されます)。

PC/IXF ファイルにおいて、H レコードの後であればどこにでもアプリケーション (A) レコードを入れることができます。 PC/IXF ファイルにおいてそれらのレコー ドは、PC/IXF フォーマットで定義されていない追加のデータをアプリケーションが PC/IXF ファイルに組み込むことができるようになっています。 PC/IXF ファイルを 読み取るプログラムに、A レコード内のアプリケーション ID によって暗黙指定さ れるデータ・フォーマットと内容に関する特別の知識がない場合、そのレコードは 無視されます。

PC/IXF ファイル内のレコードは、いずれもレコード長標識で始まります。これは、 PC/IXF レコードのうちこのレコード長標識より後の部分の長さをバイト単位で指定 する整数値の、6 バイトの右寄せ文字表記です (合計レコード・サイズ - 6 バイ ト)。 PC/IXF ファイルを読むプログラムは、これらのレコード長を使用することに より、現行レコードの終わりと次のレコードの始まりを検出します。 H、T、およ び C レコードは、それらに定義されているすべてのフィールドを入れるのに十分な 大きさでなければならず、当然のこととしてそれらのレコード長フィールドは、そ れらの実際の長さと一致していなければなりません。しかし、これらのいずれかの レコードの終わりに余分なデータ (例えば新しい フィールド) が追加された場合、

PC/IXF ファイルを読む従来のプログラムは余分のデータを無視し、警告メッセージ しか生成しません。ただし、PC/IXF ファイルに書き込むプログラムの場合は、すべ ての定義済みフィールドを入れるのにちょうど必要な長さの H、T、および C レコ ードを書き込まなければなりません。

PC/IXF ファイルに LOB ロケーション指定子 (LLS) 列が入っている場合には、そ れぞれの LLS 列ごとに D レコードがなければなりません。 D レコードはエクス ポート・ユーティリティーによって自動的に作成されますが、 PC/IXF ファイルを 生成するためにサード・パーティーのツールを使用している場合には、これらを手 動で作成する必要があります。さらに、NULL 値のある列を含め、表内の各 LOB 列ごとに LLS が必要です。 LOB 列が NULL である場合には、 NULL LOB を表 す LLS を作成する必要があります。

各 XML 列の D レコード項目には、2 バイトのリトル・エンディアン (XML デー タ指定子 (XDS) の長さを示す) と、それに続く XDS そのものが入ります。

例えば、以下のような XDS があるとします。

XDS FIL="a.xml" OFF="1000" LEN="100" SCH="RENATA.SCHEMA" />

これは、次の D レコードのバイトによって表されます。

0x3D 0x00 XDS FIL="a.xml" OFF="1000" LEN="100" SCH="RENATA.SCHEMA" />

PC/IXF ファイルのレコードは、文字データの入ったフィールドで構成されます。イ ンポートおよびエクスポート・ユーティリティーは、ターゲット・データベースの CPGID を使用してこの文字データを解釈します。ただし、2 つの例外があります。

v A レコードの IXFADATA フィールド。

IXFADATA フィールド内に入れられる文字データのコード・ページ環境は、特定 の A レコードを作成および処理するアプリケーションによって設定されます。 つまり、環境は実装ごとに違います。

• D レコードの IXFDCOLS フィールド。

IXFDCOLS フィールド内に入れられる文字データのコード・ページ環境は、特定 の列とそのデータを定義する C レコードに入っている情報によって決まります。

H、T、および C レコード内の数値フィールド、そして D および A レコードの接 頭部内の数値フィールドは、整数値の 1 バイト文字表記を右寄せして先行ゼロまた はブランクを埋め込んだものでなければなりません。値 0 は、ブランクではなく、 少なくとも 1 つの (右寄せされた) 0 によって示されなければなりません。長さが データ・タイプによって暗黙指定される数値フィールド (例えば IXFCLENG) が使 用されない場合、それにはブランクを埋め込む必要があります。そのような数値フ ィールドは、次のとおりです。

IXFHRECL, IXFTRECL, IXFCRECL, IXFDRECL, IXFARECL, IXFHHCNT, IXFHSBCP, IXFHDBCP, IXFTCCNT, IXFTNAML, IXFCLENG, IXFCDRID, IXFCPOSN, IXFCNAML, IXFCTYPE, IXFCSBCP, IXFCDBCP, IXFCNDIM, IXFCDSIZ, IXFDRID

注**:** データベース・マネージャーの PC/IXF ファイル形式は、System/370™ と同じ ではありません。

# **PC/IXF** レコード・タイプ

PC/IXF の基本レコード・タイプには、次の 5 種類があります。

- ヘッダー
- v 表
- 列記述子
- v データ
- アプリケーション

これに、DB2 が使用する、以下の 6 つのアプリケーション・サブタイプが加わり ます。

- v 索引
- v 階層
- v 副表
- v 継続
- v 終了
- v ID

PC/IXF の各レコード・タイプは一連のフィールドとして定義されます。それらのフ ィールドは必須であり、示されている順序になっていなければなりません。

ヘッダー・レコード

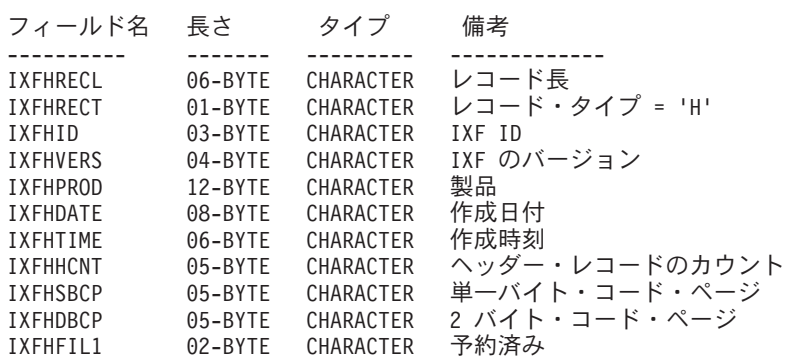

ヘッダー・レコードには、以下のフィールドが入っています。

# **IXFHRECL**

レコード長標識。 PC/IXF レコードのうちこのレコード長標識より後の部分 の長さをバイト単位で指定する整数値の 6 バイトの右寄せ文字表記 (合計 レコード・サイズ - 6 バイト)。 H レコードは、そのすべての定義済みフ ィールドを入れるのに十分な長さでなければなりません。

#### **IXFHRECT**

IXF レコード・タイプ (このレコードの場合、H にセットされる)。

#### **IXFHID**

ファイル・フォーマット ID (このファイルの場合、IXF にセットされる)。

#### **IXFHVERS**

ファイルの作成時に使用された PC/IXF フォーマット・レベル (0002 にセ ットされる)。

#### **IXFHPROD**

ファイルを作成しているプログラムが、それ自体を識別するために使用でき るフィールド。このフィールドにデータが入っている場合、その最初の 6 バイトはファイルを作成した製品を識別するために使用され、最後の 6 バ イトはその製品のバージョンまたはリリースを示すために使用されます。デ ータベース・マネージャーは、データベース・マネージャー固有データの存 在を通知するためにこのフィールドを使用します。

## **IXFHDATE**

ファイルの作成日付 (*yyyymmdd* の形式)。

#### **IXFHTIME**

ファイルの作成時刻 (*hhmmss* の形式)。このフィールドはオプションであ り、ブランクのままにしておくことができます。

#### **IXFHHCNT**

このファイルのうち最初のデータ・レコードより前にある H、T、および C レコードの数。 A レコードは、このカウントに入りません。

# **IXFHSBCP**

SBCS CPGID または '00000' の 1 バイト文字表記の入った 1 バイト・コ ード・ページ・フィールド。

エクスポート・ユーティリティーは、このフィールドを、エクスポートされ るデータベース表の SBCS CPGID と等しい値にセットします。例えば、表 の SBCS CPGID が 850 の場合、このフィールドの内容は '00850' です。

### **IXFHDBCP**

DBCS CPGID または '00000' の 1 バイト文字表記の入った 2 バイト・コ ード・ページ・フィールド。

エクスポート・ユーティリティーは、このフィールドを、エクスポートされ るデータベース表の DBCS CPGID と等しい値にセットします。例えば、表 の DBCS CPGID が 301 の場合、このフィールドの内容は '00301' です。

# **IXFHFIL1**

ホスト IXF ファイルの予約フィールドに一致させるために、2 つのブラン クにセットされるスペア・フィールド。

# 表レコード

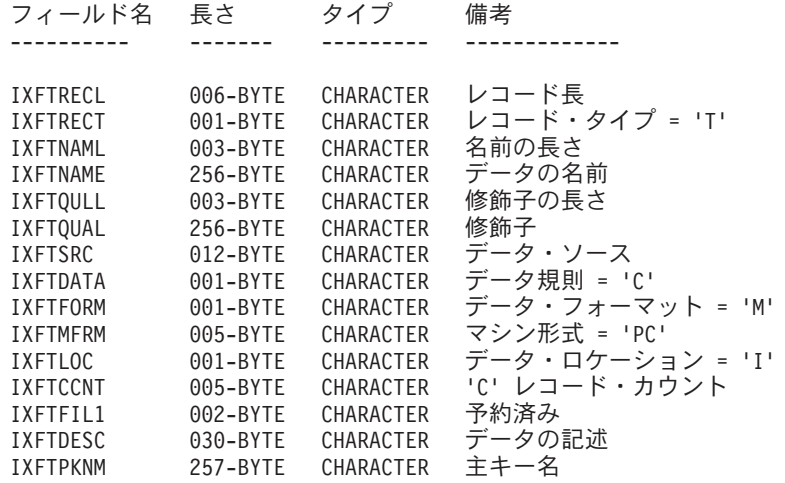

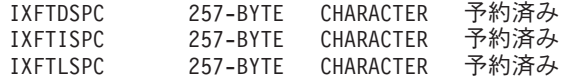

表レコードには、以下のフィールドが入っています。

# **IXFTRECL**

レコード長標識。 PC/IXF レコードのうちこのレコード長標識より後の部分 の長さをバイト単位で指定する整数値の 6 バイトの右寄せ文字表記 (合計 レコード・サイズ - 6 バイト)。 T レコードは、そのすべての定義済みフ ィールドを入れるのに十分な長さでなければなりません。

#### **IXFTRECT**

IXF レコード・タイプ (このレコードの場合、T にセットされる)。

#### **IXFTNAML**

IXFTNAME フィールド内の表名の長さ (バイト単位)。

# **IXFTNAME**

表の名前。各ファイルごとに 1 つの表だけがある場合、これは単なる情報 フィールドです。データベース・マネージャーは、データのインポート時に このフィールドを使用しません。 PC/IXF ファイルへの書き込み時にデータ ベース・マネージャーは、DOS ファイル名 (場合によってはパス情報) をこ のフィールドに書き込みます。

### **IXFTQULL**

IXFTQUAL フィールド内の表名修飾子の長さ (バイト単位)。

### **IXFTQUAL**

リレーショナル・システム内で表の作成者を識別する表名修飾子。これは単 なる情報フィールドです。ファイルに書き込むプログラムにこのフィールド に書き込むデータがない場合、推奨される充てん値はブランクです。ファイ ルを読み取るプログラムでは、このフィールドを印刷または表示したり、情 報フィールドに保管したりできますが、このフィールドの内容に基づく演算 は信頼性がありません。

# **IXFTSRC**

データのオリジナル・ソースを指示するために使用されます。これは単なる 情報フィールドです。ファイルに書き込むプログラムにこのフィールドに書 き込むデータがない場合、推奨される充てん値はブランクです。ファイルを 読み取るプログラムでは、このフィールドを印刷または表示したり、情報フ ィールドに保管したりできますが、このフィールドの内容に基づく演算は信 頼性がありません。

#### **IXFTDATA**

データの記述に使用される規則。インポートまたはエクスポートの場合、こ のフィールドは C にセットしなければなりません。これは、個々の列属性 が次の列記述子 (C) レコードで記述されており、データが PC/IXF 規則に 従っていることを示します。

### **IXFTFORM**

数値データの保管に使用される規則。このフィールドは、M にセットしなけ ればなりません。これは、データ (D) レコード内の数値データが IXFTMFRM フィールドによって指定されるマシン (内部) フォーマットで 保管されていることを示します。

# **IXFTMFRM**

PC/IXF ファイル内のマシン・データのフォーマット。データベース・マネ ージャーは、このフィールドが PC*bbb* にセットされている場合にのみ、フ ァイルの読み取りまたは書き込みを実行します。 *b* はブランクを表し、PC は、PC/IXF ファイルのデータが IBM PC マシン・フォーマットになって いることを指定します。

#### **IXFTLOC**

データのロケーション。データベース・マネージャーは、値として I のみ サポートします。これは、データがこのファイルの内部にあることを意味し ます。

# **IXFTCCNT**

この表内の C レコードの数。これは、整数値の右寄せ文字表記です。

#### **IXFTFIL1**

ホスト IXF ファイルの予約フィールドに一致させるために、2 つのブラン クにセットされるスペア・フィールド。

# **IXFTDESC**

表に関する記述データ。これは単なる情報フィールドです。ファイルに書き 込むプログラムにこのフィールドに書き込むデータがない場合、推奨される 充てん値はブランクです。ファイルを読み取るプログラムでは、このフィー ルドを印刷または表示したり、情報フィールドに保管したりできますが、こ のフィールドの内容に基づく演算は信頼性がありません。列がデフォルトに よって NULL になっておらず、表名がワークステーションのデータベース からのものである場合、このフィールドには NOT NULL WITH DEFAULT が入 ります。

# **IXFTPKNM**

表で定義されている主キーの名前 (ある場合)。この名前は NULL 文字で終 了するストリングとして格納されます。

#### **IXFTDSPC**

このフィールドは将来の利用のために予約済み。

#### **IXFTISPC**

このフィールドは将来の利用のために予約済み。

#### **IXFTLSPC**

このフィールドは将来の利用のために予約済み。

#### 列記述子レコード

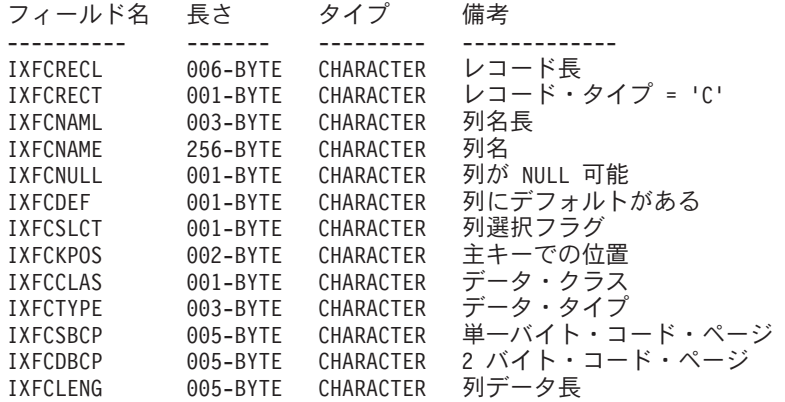

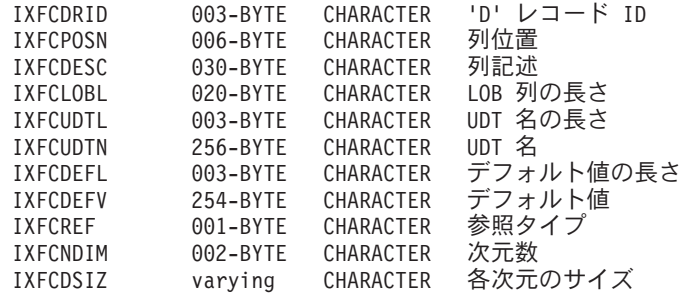

列記述子レコードには、以下のフィールドが入っています。

#### **IXFCRECL**

レコード長標識。 PC/IXF レコードのうちこのレコード長標識より後の部分 の長さをバイト単位で指定する整数値の 6 バイトの右寄せ文字表記 (合計 レコード・サイズ - 6 バイト)。 C レコードは、そのすべての定義済みフ ィールドを入れるのに十分な長さでなければなりません。

# **IXFCRECT**

IXF レコード・タイプ (このレコードの場合、C にセットされる)。

# **IXFCNAML**

IXFCNAME フィールド内の列名の長さ (バイト単位)。

## **IXFCNAME**

列の名前。

# **IXFCNULL**

この列で NULL が可能かどうかを指定します。有効な設定は、Y または N です。

# **IXFCDEF**

このフィールドのデフォルト値が定義されているかどうかを指定します。有 効な設定は、Y または N です。

# **IXFCSLCT**

データ中の列のサブセットの選択を可能にすることを目的としたフィールド で、現在は廃止されています。 PC/IXF ファイルへの書き込みを実行するプ ログラムでは、このフィールドに常に Y を保管しなければなりません。 PC/IXF ファイルを読むプログラムでは、このフィールドを無視しなければ なりません。

# **IXFCKPOS**

主キーの一部としての列の位置。有効値は 01 から 16 ですが、主キーの一 部でない列の場合は N です。

# **IXFCCLAS**

IXFCTYPE フィールドで使用されるデータ・タイプのクラス。データベー ス・マネージャーは、リレーショナル・タイプ (R) のみサポートします。

# **IXFCTYPE**

列のデータ・タイプ。

## **IXFCSBCP**

SBCS CPGID の 1 バイト文字表記。このフィールドは、この列の D レコ ードの IXFDCOLS フィールドに入れられる 1 バイト文字データの CPGID を指定します。

このフィールドのセマンティクスは、列のデータ・タイプ (IXFCTYPE フィ ールドで指定される) によって違います。

- v 文字ストリング列の場合、このフィールドには、通常、H レコードの IXFHSBCP フィールドの値と等しいゼロ以外の値が入っていなければな りません。ただし、その他の値も許可されます。この値がゼロの場合、列 はビット・ストリング・データが入ると解釈されます。
- 数値列の場合、このフィールドには意味がありません。このフィールド は、エクスポート・ユーティリティーでは 0 にセットされ、インポー ト・ユーティリティーでは無視されます。
- v 日付列または時刻列の場合、このフィールドには意味がありません。この フィールドは、エクスポート・ユーティリティーでは IXFHSBCP フィー ルドの値にセットされ、インポート・ユーティリティーでは無視されま す。
- v GRAPHIC 列の場合、このフィールドは 0 でなければなりません。

#### **IXFCDBCP**

DBCS CPGID の 1 バイト文字表記。このフィールドは、この列の D レコ ードの IXFDCOLS フィールドに入れられる 2 バイト文字データの CPGID を指定します。

このフィールドのセマンティクスは、列のデータ・タイプ (IXFCTYPE フィ ールドで指定される) によって違います。

- v 文字ストリング列の場合、このフィールドには、0 か、または H レコー ドの IXFHDBCP フィールドの値と等しい値が入っていなければなりませ ん。ただし、その他の値も許可されます。 IXFCSBCP フィールドの値が 0 の場合、このフィールドの値は 0 でなければなりません。
- v 数値列の場合、このフィールドには意味がありません。このフィールド は、エクスポート・ユーティリティーでは 0 にセットされ、インポー ト・ユーティリティーでは無視されます。
- v 日付列または時刻列の場合、このフィールドには意味がありません。この フィールドは、エクスポート・ユーティリティーでは 0 にセットされ、 インポート・ユーティリティーでは無視されます。
- v GRAPHIC 列の場合、このフィールドの値は IXFHDBCP フィールドの値 と同じでなければなりません。

# **IXFCLENG**

記述されている列のサイズに関する情報を提供します。データ・タイプによ っては、このフィールドは使用されず、ブランクを入れる必要があります。 他のいくつかのデータ・タイプの場合、このフィールドには、列の長さを指 定する整数の右寄せ文字表記が入れられます。また、さらに別のいくつかの データ・タイプの場合、このフィールドは 2 つのサブフィールド (精度を 表す 3 バイトと位取りを表す 2 バイト) に分割されます。これらのサブフ ィールドはいずれも整数の右寄せ文字表記です。

### **IXFCDRID**

D レコード ID。このフィールドの内容は、整数値の右寄せ文字表記です。 PC/IXF ファイルでは、各行のデータを入れるために複数の D レコードが 使用されることがあります。このフィールドは、あるデータ行を表現する D レコードのうち、どの D レコードに列のデータが入っているかを指定し ます。値 1 (例えば 001) は、列のデータがデータ行の最初の D レコード に入っていることを示します。最初の C レコードの IXFCDRID 値は 1 で なければなりません。それ以降のすべての C レコードの IXFCDRID 値 は、その直前の C レコードと等しい値か、または 1 大きい値でなければな りません。

# **IXFCPOSN**

このフィールドの値は、表のあるデータ行を表現する D レコードの 1 つ の中で、列のデータを見つけるのに使用されます。これは、D レコードの IXFDCOLS フィールド内でのこの列のデータの開始位置です。列が NULL 可能なら IXFCPOSN は NULL 標識を指し、それ以外の場合にはデータ自 体を指します。列に可変長データがある場合、データ自体が現行長標識で始 まります。 D レコードの IXFDCOLS フィールド内の最初のバイトに対応 する IXFCPOSN 値は 1 です (0 ではありません)。列が新しい D レコー ドに入っている場合、IXFCPOSN 値は 1 になります。それ以外の場合、 IXFCPOSN 値はデータ値が重なり合わない範囲で列ごとに増加します。

#### **IXFCDESC**

列に関する記述情報。これは単なる情報フィールドです。ファイルに書き込 むプログラムにこのフィールドに書き込むデータがない場合、推奨される充 てん値はブランクです。ファイルを読み取るプログラムでは、このフィール ドを印刷または表示したり、情報フィールドに保管したりできますが、この フィールドの内容に基づく演算は信頼性がありません。

# **IXFCLOBL**

この列内で定義される long または LOB の長さ (バイト単位)。この列が long または LOB でない場合、このフィールドの値は 000 になります。

# **IXFCUDTL**

IXFCUDTN フィールド内のユーザー定義タイプ (UDT) 名の長さ (バイト単 位)。この列のタイプが UDT でない場合、このフィールドの値は 000 にな ります。

# **IXFCUDTN**

この列のデータ・タイプとして使用されるユーザー定義タイプの名前。

#### **IXFCDEFL**

IXFCDEFV フィールド内のデフォルト値の長さ (バイト単位)。この列にデ フォルト値がない場合、このフィールドの値は 000 になります。

#### **IXFCDEFV**

この列にデフォルト値が定義されている場合に、それを指定します。

#### **IXFCREF**

列が階層の一部を成している場合、このフィールドは、その列がデータ列 (D) または参照列 (R) のどちらであるかを指定します。

#### **IXFCNDIM**

列の次元の数。配列は、このバージョンの PC/IXF ではサポートされていま せん。したがって、このフィールドの内容は整数値 0 の文字表記でなけれ ばなりません。

#### **IXFCDSIZ**

各次元のサイズまたは範囲。このフィールドの長さは、1 次元当たり 5 バ イトです。配列はサポートされない (次元の数は 0 でなければならない) た め、このフィールドは長さ 0 であり、実際には存在しません。

データ・レコード

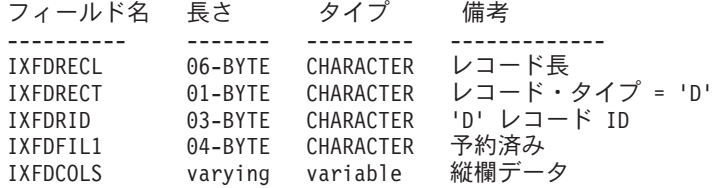

データ・レコードには、以下のフィールドが入っています。

#### **IXFDRECL**

レコード長標識。 PC/IXF レコードのうちこのレコード長標識より後の部分 の長さをバイト単位で指定する整数値の 6 バイトの右寄せ文字表記 (合計 レコード・サイズ - 6 バイト)。各 D レコードは、レコードに保管される 最後のデータ列の現行オカレンスのすべての有効なデータを入れるのに十分 な長さでなければなりません。

#### **IXFDRECT**

IXF レコード・タイプ (このレコードの場合、D にセットされる)。これ は、このレコードに表のデータ値が入っていることを示します。

#### **IXFDRID**

レコード ID。これは、あるデータ行を表現する一連の D レコードの中で 特定の D レコードを識別します。あるデータ行の最初の D レコードの場 合、このフィールドの値は 1 になります。第 2 の D レコードの場合、こ のフィールドの値は 2 になり、以下同様です。各データ行の中には、C レ コードの中で指定されているすべての D レコード ID が実際に存在してい なければなりません。

# **IXFDFIL1**

ホスト IXF ファイルの中で、予約フィールドに対応するブランク 4 個に設 定されるスペア・フィールドで、使用される可能性があるシフトアウト文字 のプレースホルダーとなるもの。

#### **IXFDCOLS**

縦欄データ用の領域。データ・レコード (D レコード) のデータ域は、1 つ または複数の列項目で構成されます。その D レコードと同じ D レコード ID の列記述子レコードごとに、1 つの列項目があります。 D レコードに おける列項目の開始位置は、C レコードの IXFCPOSN 値によって指示され ます。

列項目データのフォーマットは、列が NULL 可能であるかどうかによって 異なります。

- v 列が NULL 可能である場合 (IXFCNULL フィールドが Y にセットされ ている場合)、列項目データには NULL 標識が組み込まれます。列が NULL でない場合は、標識の後にデータ・タイプ固有の情報 (実際のデー タベース値を含む) が続きます。 NULL 標識は、NULL でない場合は x'0000' にセットされ、NULL の場合は x'FFFF' にセットされる 2 バイ トの値です。
- v 列が NULL 可能でない場合、列項目データの内容はデータ・タイプ固有 の情報 (実際のデータベース値を含む) だけです。

可変長データ・タイプの場合のデータ・タイプ固有の情報には、現行長標識 が組み込まれます。現行長標識は、IXFTMFRM フィールドによって指定さ れる形式の 2 バイトの整数です。

D レコードのデータ域の長さは、32,771 バイトを超えてはなりません。 アプリケーション・レコード

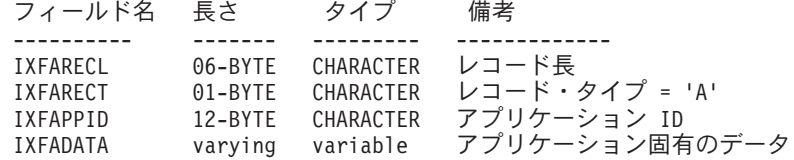

アプリケーション・レコードには、以下のフィールドが入っています。

# **IXFARECL**

レコード長標識。 PC/IXF レコードのうちこのレコード長標識より後の部分 の長さをバイト単位で指定する整数値の 6 バイトの右寄せ文字表記 (合計 レコード・サイズ - 6 バイト)。各 A レコードは、少なくとも IXFAPPID フィールドの全体を入れるのに十分な長さでなければなりません。

### **IXFARECT**

IXF レコード・タイプ (このレコードの場合、A にセットされる)。これが アプリケーション・レコードであることを示します。アプリケーション ID によって暗黙指定されるデータの内容とフォーマットに関する特別の知識が ないプログラムでは、このレコードは無視されます。

# **IXFAPPID**

アプリケーション ID。これは、A レコードを作成したアプリケーションを 識別します。データベース・マネージャーによって作成された PC/IXF ファ イルの A レコードの場合、このフィールドの最初の 6 文字を、データベ ース・マネージャーを識別する定数に設定して、最後の 6 文字を、データ ベース・マネージャーまたは A レコードを作成している別のアプリケーシ ョンのリリースまたはバージョンを識別する定数に設定することができま す。

#### **IXFADATA**

このフィールドには、アプリケーションに依存する補足データが入れられま す。その形式と内容は、A レコードを作成するプログラムと、A レコード を処理する他のアプリケーションによってのみ認識されます。

# DB2 索引レコード

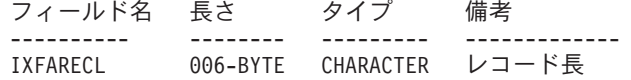

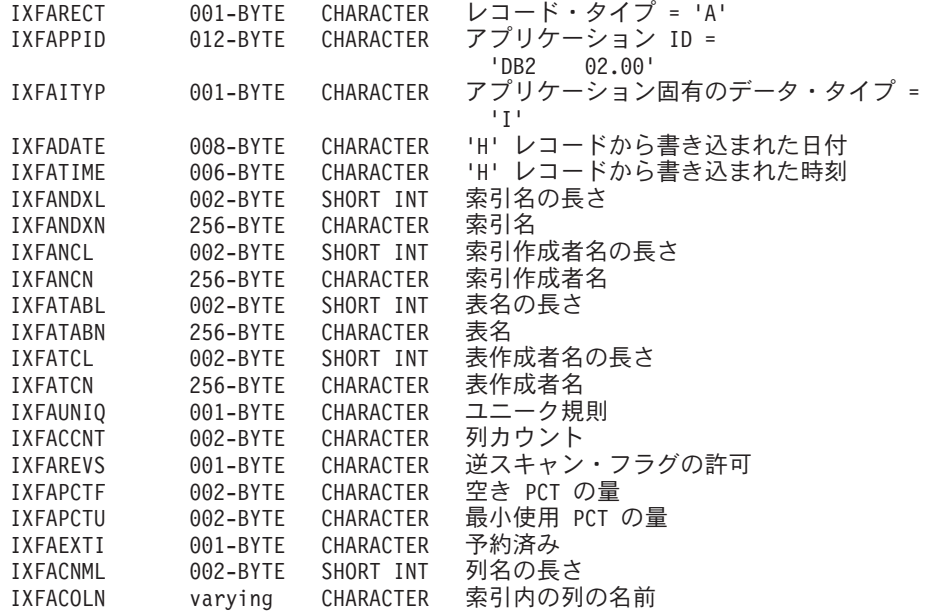

ユーザー定義索引ごとに、このタイプのレコードが 1 つずつ指定されます。このレ コードは、表のすべての C レコードの後に置かれます。 DB2 索引レコードには、 以下のフィールドが入っています。

#### **IXFARECL**

レコード長標識。 PC/IXF レコードのうちこのレコード長標識より後の部分 の長さをバイト単位で指定する整数値の 6 バイトの右寄せ文字表記 (合計 レコード・サイズ - 6 バイト)。各 A レコードは、少なくとも IXFAPPID フィールドの全体を入れるのに十分な長さでなければなりません。

#### **IXFARECT**

IXF レコード・タイプ (このレコードの場合、A にセットされる)。これが アプリケーション・レコードであることを示します。アプリケーション ID によって暗黙指定されるデータの内容とフォーマットに関する特別の知識が ないプログラムでは、このレコードは無視されます。

# **IXFAPPID**

アプリケーション ID。これは、A レコードを作成したアプリケーションと して DB2 を識別します。

# **IXFAITYP**

これがサブタイプ ″I″ の DB2 アプリケーション・レコードであることを指 定します。

#### **IXFADATE**

ファイルの作成日付 (*yyyymmdd* の形式)。このフィールドの値は、 IXFHDATE と同じでなければなりません。

### **IXFATIME**

ファイルの作成時刻 (*hhmmss* の形式)。このフィールドの値は、IXFHTIME と同じでなければなりません。

# **IXFANDXL**

IXFANDXN フィールド内の索引名の長さ (バイト単位)。
## **IXFANDXN**

索引の名前。

### **IXFANCL**

IXFANCN フィールド内の索引作成者名の長さ (バイト単位)。

## **IXFANCN**

索引作成者の名前。

## **IXFATABL**

IXFATABN フィールド内の表名の長さ (バイト単位)。

#### **IXFATABN**

表の名前。

## **IXFATCL**

IXFATCN フィールド内の表作成者名の長さ (バイト単位)。

#### **IXFATCN**

表作成者の名前。

## **IXFAUNIQ**

索引のタイプを指定します。有効値は、P (主キー)、U (ユニーク索引)、お よび D (非ユニーク索引) です。

## **IXFACCNT**

索引定義内の列の数を指定します。

## **IXFAREVS**

この索引で逆スキャンを行えるかどうかを指定します。有効値は、 Y (逆ス キャン可) と N (逆スキャン不可) です。

## **IXFAPCTF**

空き状態にしておく索引ページのパーセントを指定します。有効値は -1 か ら 99 です。 -1 またはゼロの値を指定すると、システム・デフォルト値が 使用されます。

### **IXFAPCTU**

2 つの索引ページを組み合わせる場合に、あらかじめ空きになっている必要 のある索引ページの最小パーセントを指定します。有効値は 00 から 99 の 範囲です。

## **IXFAEXTI**

将来の使用のために予約されています。

#### **IXFACNML**

IXFACOLN フィールド内の列名の長さ (バイト単位)。

## **IXFACOLN**

この索引の一部を成す列の名前。有効値は +*name* -*name*... の形式です。 + は列の昇順ソートを指定し、 - は列の降順ソートを指定します。

#### DB2 階層レコード

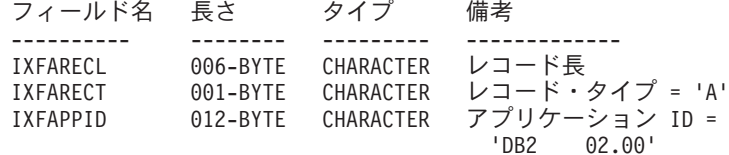

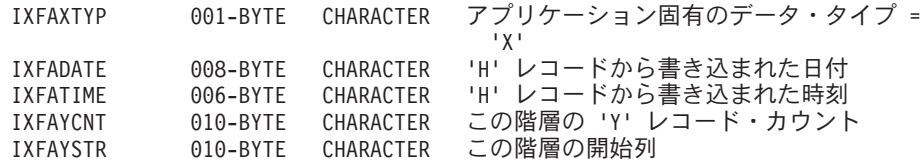

階層を記述する際、このタイプのレコードが 1 つ使用されます。すべての副表レコ ード (以下を参照) は階層レコードの直後に置かれなければならず、階層レコードは 表のすべての C レコードの後に置かれます。 DB2 階層レコードには、以下のフィ ールドが入っています。

### **IXFARECL**

レコード長標識。 PC/IXF レコードのうちこのレコード長標識より後の部分 の長さをバイト単位で指定する整数値の 6 バイトの右寄せ文字表記 (合計 レコード・サイズ - 6 バイト)。各 A レコードは、少なくとも IXFAPPID フィールドの全体を入れるのに十分な長さでなければなりません。

#### **IXFARECT**

IXF レコード・タイプ (このレコードの場合、A にセットされる)。これが アプリケーション・レコードであることを示します。アプリケーション ID によって暗黙指定されるデータの内容とフォーマットに関する特別の知識が ないプログラムでは、このレコードは無視されます。

#### **IXFAPPID**

アプリケーション ID。これは、A レコードを作成したアプリケーションと して DB2 を識別します。

#### **IXFAXTYP**

これがサブタイプ ″X″ の DB2 アプリケーション・レコードであることを 指定します。

## **IXFADATE**

ファイルの作成日付 (*yyyymmdd* の形式)。このフィールドの値は、 IXFHDATE と同じでなければなりません。

#### **IXFATIME**

ファイルの作成時刻 (*hhmmss* の形式)。このフィールドの値は、IXFHTIME と同じでなければなりません。

#### **IXFAYCNT**

この階層レコードの後の副表レコードの予想数を指定します。

### **IXFAYSTR**

エクスポート・データの先頭における副表レコードの索引を指定します。階 層のエクスポートがルート以外の副表から開始された場合、その副表のすべ ての親表がエクスポートされます。このフィールドには、IXF ファイル内の この副表の位置も格納されます。最初の X レコードは、ゼロの索引をもつ 列を表します。

#### DB2 副表レコード

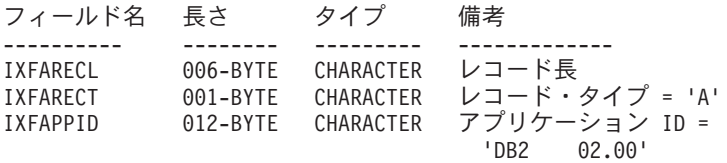

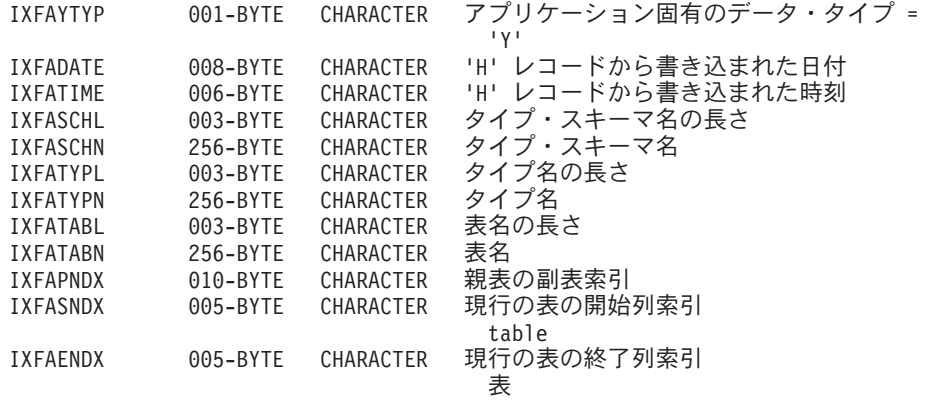

階層の一部として副表を記述する際、このタイプのレコードが 1 つ使用されます。 階層に属するすべての副表レコードは、対応する階層レコードの直後に、一緒に格 納されている必要があります。副表は 1 つ以上の列で構成され、おのおのの列は列 レコード内で記述されます。副表内の各列は、連続した C レコード・セット内で記 述しなければなりません。 DB2 副表レコードには、以下のフィールドが入ってい ます。

## **IXFARECL**

レコード長標識。 PC/IXF レコードのうちこのレコード長標識より後の部分 の長さをバイト単位で指定する整数値の 6 バイトの右寄せ文字表記 (合計 レコード・サイズ - 6 バイト)。各 A レコードは、少なくとも IXFAPPID フィールドの全体を入れるのに十分な長さでなければなりません。

**IXFARECT**

IXF レコード・タイプ (このレコードの場合、A にセットされる)。これが アプリケーション・レコードであることを示します。アプリケーション ID によって暗黙指定されるデータの内容とフォーマットに関する特別の知識が ないプログラムでは、このレコードは無視されます。

#### **IXFAPPID**

アプリケーション ID。これは、A レコードを作成したアプリケーションと して DB2 を識別します。

## **IXFAYTYP**

これがサブタイプ ″Y″ の DB2 アプリケーション・レコードであることを 指定します。

#### **IXFADATE**

ファイルの作成日付 (*yyyymmdd* の形式)。このフィールドの値は、 IXFHDATE と同じでなければなりません。

### **IXFATIME**

ファイルの作成時刻 (*hhmmss* の形式)。このフィールドの値は、IXFHTIME と同じでなければなりません。

#### **IXFASCHL**

IXFASCHN フィールド内の副表スキーマ名の長さ (バイト単位)。

#### **IXFASCHN**

副表スキーマの名前。

## **IXFATYPL**

IXFATYPN フィールド内の副表名の長さ (バイト単位)。

### **IXFATYPN**

副表の名前。

## **IXFATABL**

IXFATABN フィールド内の表名の長さ (バイト単位)。

## **IXFATABN**

表の名前。

#### **IXFAPNDX**

親副表の副表レコード索引。この副表が階層のルートである場合、このフィ ールドには値 -1 が入ります。

#### **IXFASNDX**

この副表を構成する列レコードの開始索引。

## **IXFAENDX**

この副表を構成する列レコードの終了索引。

DB2 継続レコード

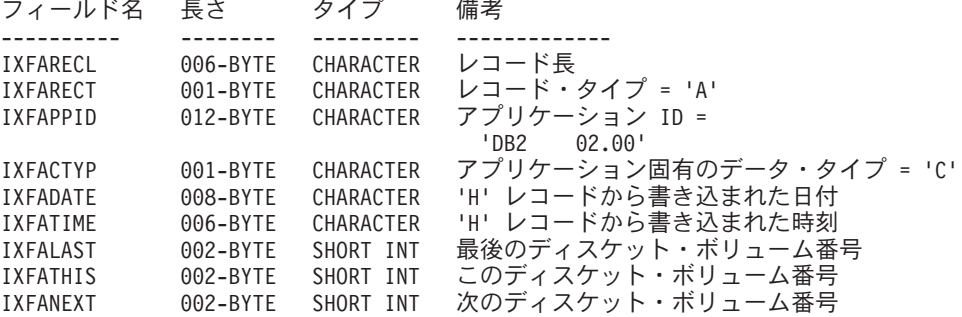

ファイルが最終ボリュームでない限り、このレコードは、マルチボリュームの IXF ファイルの一部を成す各ファイルの末尾にあります。また、ファイルが先頭ボリュ ームでない限り、このレコードは、マルチボリュームの IXF ファイルの一部を成す 各ファイルの先頭にもあります。このレコードの目的は、ファイル順序を記録して おくことです。 DB2 継続レコードには、以下のフィールドが入っています。

### **IXFARECL**

レコード長標識。 PC/IXF レコードのうちこのレコード長標識より後の部分 の長さをバイト単位で指定する整数値の 6 バイトの右寄せ文字表記 (合計 レコード・サイズ - 6 バイト)。各 A レコードは、少なくとも IXFAPPID フィールドの全体を入れるのに十分な長さでなければなりません。

### **IXFARECT**

IXF レコード・タイプ (このレコードの場合、A にセットされる)。これが アプリケーション・レコードであることを示します。アプリケーション ID によって暗黙指定されるデータの内容とフォーマットに関する特別の知識が ないプログラムでは、このレコードは無視されます。

#### **IXFAPPID**

アプリケーション ID。これは、A レコードを作成したアプリケーションと して DB2 を識別します。

#### **IXFACTYP**

これがサブタイプ ″C″ の DB2 アプリケーション・レコードであることを 指定します。

## **IXFADATE**

ファイルの作成日付 (*yyyymmdd* の形式)。このフィールドの値は、 IXFHDATE と同じでなければなりません。

#### **IXFATIME**

ファイルの作成時刻 (*hhmmss* の形式)。このフィールドの値は、IXFHTIME と同じでなければなりません。

## **IXFALAST**

このフィールドは、リトル・エンディアン・フォーマットの 2 進数フィー ルドです。値は、IXFATHIS の値より 1 小さくなければなりません。

#### **IXFATHIS**

このフィールドは、リトル・エンディアン・フォーマットの 2 進数フィー ルドです。連続ボリューム上では、このフィールドの値も連続している必要 があります。最初のボリュームでは 1 の値を持ちます。

#### **IXFANEXT**

このフィールドは、リトル・エンディアン・フォーマットの 2 進数フィー ルドです。レコードがファイルの先頭にない場合、値は、IXFATHIS 内の値 よりも 1 大きくなければなりません。先頭にある場合、値はゼロでなけれ ばなりません。

DB2 終了レコード

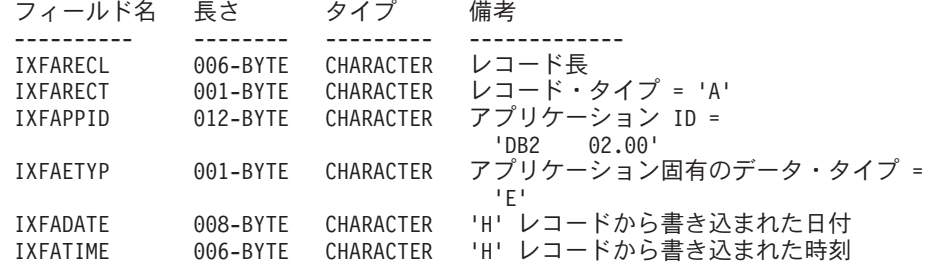

このレコードは、IXF ファイルの末尾にあるファイル終了マーカーです。 DB2 終 了レコードには、以下のフィールドが入っています。

#### **IXFARECL**

レコード長標識。 PC/IXF レコードのうちこのレコード長標識より後の部分 の長さをバイト単位で指定する整数値の 6 バイトの右寄せ文字表記 (合計 レコード・サイズ - 6 バイト)。各 A レコードは、少なくとも IXFAPPID フィールドの全体を入れるのに十分な長さでなければなりません。

#### **IXFARECT**

IXF レコード・タイプ (このレコードの場合、A にセットされる)。これが アプリケーション・レコードであることを示します。アプリケーション ID によって暗黙指定されるデータの内容とフォーマットに関する特別の知識が ないプログラムでは、このレコードは無視されます。

#### **IXFAPPID**

アプリケーション ID。これは、A レコードを作成したアプリケーションと して DB2 を識別します。

#### **IXFAETYP**

これがサブタイプ ″E″ の DB2 アプリケーション・レコードであることを 指定します。

#### **IXFADATE**

ファイルの作成日付 (*yyyymmdd* の形式)。このフィールドの値は、 IXFHDATE と同じでなければなりません。

## **IXFATIME**

ファイルの作成時刻 (*hhmmss* の形式)。このフィールドの値は、IXFHTIME と同じでなければなりません。

DB2 ID レコード

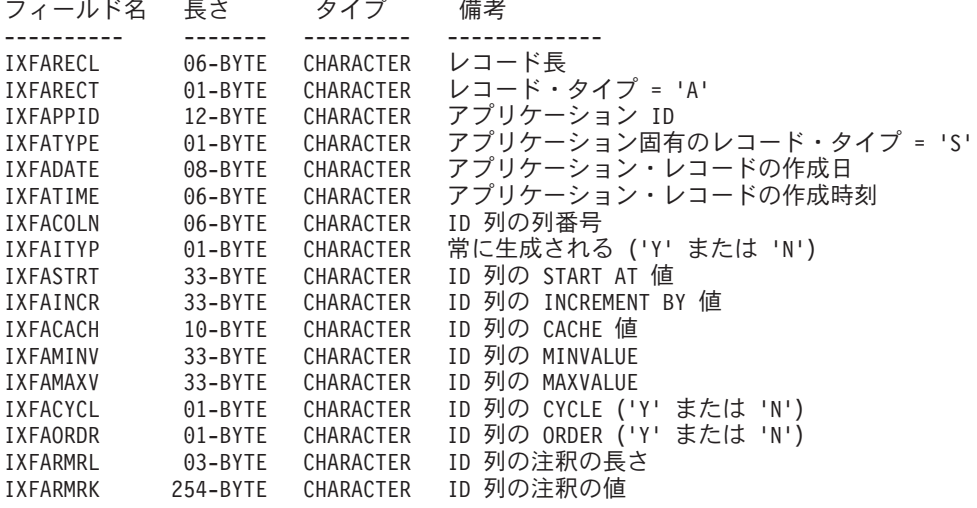

DB2 識別レコードには、以下のフィールドが入っています。

## **IXFARECL**

レコード長標識。 PC/IXF レコードのうちこのレコード長標識より後の部分 の長さをバイト単位で指定する整数値の 6 バイトの右寄せ文字表記 (合計 レコード・サイズ - 6 バイト)。各 A レコードは、少なくとも IXFAPPID フィールドの全体を入れるのに十分な長さでなければなりません。

#### **IXFARECT**

IXF レコード・タイプ (このレコードの場合、A にセットされる)。これが アプリケーション・レコードであることを示します。アプリケーション ID によって暗黙指定されるデータの内容とフォーマットに関する特別の知識が ないプログラムでは、このレコードは無視されます。

#### **IXFAPPID**

アプリケーション ID。これは、A レコードを作成したアプリケーションと して DB2 を識別します。

## **IXFATYPE**

アプリケーション固有のレコード・タイプ。このフィールドの値は常に ″S″ でなければなりません。

## **IXFADATE**

ファイルの作成日付 (*yyyymmdd* の形式)。このフィールドの値は、 IXFHDATE と同じでなければなりません。

## **IXFATIME**

ファイルの作成時刻 (*hhmmss* の形式)。このフィールドの値は、IXFHTIME と同じでなければなりません。

#### **IXFACOLN**

表内の ID 列の列番号。

#### **IXFAITYP**

ID 列のタイプ。 ″Y″ の値は、ID 列が常に GENERATED であることを示 します。他のすべての値は、列が GENERATED BY DEFAULT タイプであ ることを意味すると解釈されます。

#### **IXFASTRT**

表の作成時に CREATE TABLE ステートメントで指定された ID 列の START AT® 値。

## **IXFAINCR**

表の作成時に CREATE TABLE ステートメントで指定された ID 列の INCREMENT BY 値。

#### **IXFACACH**

表の作成時に CREATE TABLE ステートメントで指定された ID 列の CACHE 値。 ″1″ の値は、NO CACHE オプションに対応します。

## **IXFAMINV**

表の作成時に CREATE TABLE ステートメントで指定された ID 列の MINVALUE。

## **IXFAMAXV**

表の作成時に CREATE TABLE ステートメントで指定された ID 列の MAXVALUE。

## **IXFACYCL**

表の作成時に CREATE TABLE ステートメントで指定された ID 列の CYCLE 値。値 ″Y″ は CYCLE オプションに対応し、それ以外の値は NO CYCLE に対応します。

## **IXFAORDR**

表の作成時に CREATE TABLE ステートメントで指定された ID 列の ORDER 値。値 ″Y″ は ORDER オプションに対応し、それ以外の値は NO ORDER に対応します。

### **IXFARMRL**

IXFARMRK フィールド内の注釈の長さ (バイト単位)。

#### **IXFARMRK**

これは ID 列に関連付けられたユーザー入力の注釈です。これは単なる情報 フィールドです。データベース・マネージャーは、データのインポート時に このフィールドを使用しません。

# **PC/IXF** データ・タイプ

表 *52. PC/IXF* データ・タイプ

| 名前                                                                        | <b>IXFCTYPE の値</b> | 説明                                                                                                    |
|---------------------------------------------------------------------------|--------------------|----------------------------------------------------------------------------------------------------|
| <b>BIGINT</b>                                                             | 492                | IXFTMFRM によって指定される形式の 8<br>バイトの整数。これは<br>-9,223,372,036,854,775,808 から<br>9,223,372,036,854,775,807 の範囲の整数を表<br>します。 IXFCSBCP および IXFCDBCP は<br>無効であり 0 でなければなりません。                                                                                          |
|                                                                           |                    | IXFCLENG は使用されず、ブランクを入れ<br>る必要があります。                                                                                                    |
| BLOB, CLOB                                                                | 404, 408           | 可変長文字ストリング。ストリングの最大長<br>は、列記述子レコードの IXFCLENG フィー<br>ルドに入れられ、それは 32,767 バイト以下<br>です。ストリング自体の前には現行長標識が<br>付きます。これは、ストリングの長さをバイ<br>ト単位で指定する 4 バイト整数です。スト<br>リングのコード・ページは、IXFCSBCP に<br>よって指定されるコード・ページです。<br>次の記述は BLOB にのみ適用されます。<br>IXFCSBCP が 0 の場合、ストリングはビッ |
|                                                                           |                    | ト・データであり、変換プログラムによって<br>変換しないようにしてください。                                                                                                    |
|                                                                           |                    | 次の記述は CLOB にのみ適用されます。<br>IXFCDBCP がゼロ以外の場合、ストリング<br>には IXFCDBCP によって指定されるコー<br>ド・ページの 2 バイト文字も組み込むこと<br>ができます。                                                                                                    |
| BLOB_LOCATION_<br>SPECIFIER および<br>DBCLOB<br>LOCATION<br><b>SPECIFIER</b> | 960, 964, 968      | 固定長フィールド。255 バイトを超えてはな<br>りません。 LOB ロケーション指定子 (LLS)<br>は、 IXFCSBCP によって指定されるコー<br>ド・ページにあります。 IXFCSBCP が 0<br>の場合、LLS はビット・データであり、変<br>換プログラムによって変換しないようにして<br>ください。 IXFCDBCP がゼロ以外の場合、<br>ストリングには IXFCDBCP によって指定さ<br>れるコード・ページの 2 バイト文字も組み<br>込むことができます。   |
|                                                                           |                    | LLS の長さが IXFCLENG に保管されるた<br>め、元の LOB の実際の長さは失われます。<br>LOB は LLS の長さで作成されるため、こ<br>のタイプの列の入った PC/IXF ファイルを<br>使用して LOB フィールドを再作成しないよ<br>うにしてください。                                                                                                    |

表 *52. PC/IXF* データ・タイプ *(*続き*)*

| 名前                                                     | <b>IXFCTYPE の値</b> | 説明                                                                                                    |
|--------------------------------------------------------|--------------------|----------------------------------------------------------------------------------------------------|
| <b>BLOB_FILE</b> ,<br>CLOB_FILE,<br><b>DBCLOB_FILE</b> | 916, 920, 924      | name_length および name フィールドにデー<br>夕が入れられた SQLFILE 構造体を収める固<br>定長フィールド。ストリングの長さは、列記<br>述子レコードの IXFCLENG フィールドに入<br>れられ、それは 255 バイト以下です。 ファ<br>イル名のコード・ページは、IXFCSBCP に<br>よって指定されるコード・ページです。<br>IXFCDBCP がゼロ以外の場合、ファイル名<br>には IXFCDBCP によって指定されるコー<br>ド・ページの 2 バイト文字も組み込むこと<br>ができます。 IXFCSBCP が 0 の場合、フ<br>ァイル名はビット・データであり、変換プロ<br>グラムによって変換しないようにしてくださ<br>$\mathcal{U}^{\lambda}$                         |
|                                                        |                    | 構造体の長さが IXFCLENG に保管されるた<br>め、元の LOB の実際の長さは失われます。<br>LOB は sql_lobfile_len の長さで作成される<br>ため、タイプ BLOB_FILE、 CLOB_FILE、<br>または DBCLOB_FILE の列をもつ IXF フ<br>ァイルを使用して LOB フィールドを再作成<br>しないようにしてください。                                                                                                    |
| CHAR                                                   | 452                | 固定長文字ストリング。ストリングの長さ<br>は、列記述子レコードの IXFCLENG フィー<br>ルドに入れられ、それは 254 バイト以下で<br>す。ストリングのコード・ページは、<br>IXFCSBCP によって指定されるコード・ペ<br>ージです。 IXFCDBCP がゼロ以外の場合、<br>ストリングには IXFCDBCP によって指定さ<br>れるコード・ページの 2 バイト文字も組み<br>込むことができます。 IXFCSBCP がゼロの<br>場合、ストリングはビット・データであり、<br>変換プログラムによって変換しないようにし<br>てください。                                                                                                    |
| <b>DATE</b>                                            | 384                | グレゴリオ暦に準拠したポイント・イン・タ<br>イム。それぞれの日付は、国際標準化機構規<br>格 (ISO) フォーマット (yyyy-mm-dd) の 10<br>バイトの文字ストリングです。年の部分の範<br>囲は 0001 から 9999 です。月の部分の範囲<br>は 01 から 12 です。日の部分の範囲は 01<br>から n です。ここで、n は月によって異な<br>り、月の日数とうるう年に関する一般的な規<br>則に従います。どの部分においても、先行ゼ<br>口は省略できません。 IXFCLENG は使用さ<br>れず、ブランクを入れる必要があります。<br>DATE 内の有効な文字は、すべての PC<br>ASCII コード・ページで不変です。そのた<br>め、IXFCSBCP および IXFCDBCP は有効<br>ではなく、0 でなければなりません。 |

表 *52. PC/IXF* データ・タイプ *(*続き*)*

| 名前                    | <b>IXFCTYPE の値</b> | 説明                                                                                                    |
|-----------------------|--------------------|----------------------------------------------------------------------------------------------------|
| <b>DBCLOB</b>         | 412                | 2 バイト文字の可変長ストリング。列記述子<br>レコードの IXFCLENG フィールドは、スト<br>リング内の 2 バイト文字の最大文字数を指<br>定するもので、16,383 以下です。ストリン<br>グ自体の前に現行長標識が付きます。これ<br>は、ストリングの長さを 2 バイト文字の文<br>字数で指定する 4 バイト整数です (つまり<br>この整数の値は、バイト単位のストリング長<br>の半分の値です)。ストリングのコード・ペ<br>ージは、C レコードの IXFCDBCP によっ<br>て指定される DBCS コード・ページです。<br>ストリングの内容は 2 バイト文字データだ<br>けなので、IXFCSBCP は 0 でなければなり<br>ません。ストリングを囲むシフトインまたは<br>シフトアウト文字はありません。 |
| <b>DECIMAL</b>        | 484                | 精度が P (列記述子レコードの IXFCLENG<br>の最初の 3 バイトによって指定される)<br>で、位取りが S (IXFCLENG の最後の 2 バ<br>イトによって指定される)であるパック 10<br>進数。パック 10 進数の長さは (P+2)/2 で<br>す(バイト単位)。精度は 1 から 31 の範囲<br>の奇数でなければなりません。 パック 10 進<br>数は、IXFTMFRM によって指定される内部<br>フォーマットになっています。 IXFTMFRM<br>では、PC のパック 10 進数が System/370<br>のパック 10 進数と同じになるように定義さ<br>れます。 IXFCSBCP および IXFCDBCP は<br>無効であり 0 でなければなりません。                  |
| <b>DECFLOAT</b>       | 996                | 10 進浮動小数点値は、小数点付きの IEEE<br>754r 数です。小数点の位置は、それぞれの<br>10 進浮動小数点値に格納されます。 10 進<br>浮動小数点数の範囲は、精度が 16 桁または<br>34 桁で、指数範囲はそれぞれ 10-383 から<br>10+384 までと 10-6143 から 10+6144 まで<br>です。16 桁値の格納される長さは 8 バイト<br>で、34 桁値の格納される長さは 16 バイト<br>です。                                                                                                    |
| <b>FLOATING POINT</b> | 480                | 長精度 (8 バイト) または短精度 (4 バイト)<br>浮動小数点数。これは、IXFCLENG が 8 ま<br>たは 4 のどちらにセットされているかによ<br>って決まります。データは、IXFTMFRMに<br>よって指定される内部マシン・フォーマット<br>です。 IXFCSBCP および IXFCDBCP は無<br>効であり 0 でなければなりません。 4 バイ<br>トの浮動小数点数は、データベース・マネー<br>ジャーではサポートされません。                                                                                                    |

表 *52. PC/IXF* データ・タイプ *(*続き*)*

| 名前                 | <b>IXFCTYPE の値</b> | 説明                                                                                                    |
|--------------------|--------------------|----------------------------------------------------------------------------------------------------|
| <b>GRAPHIC</b>     | 468                | 2 バイト文字の固定長ストリング。列記述子<br>レコードの IXFCLENG フィールドは、スト<br>リング内の 2 バイト文字の文字数を指定す<br>るもので、127 以下です。ストリングの実際<br>の長さ (バイト単位) は、IXFCLENG フィ<br>ールドの値の 2 倍です。 ストリングのコー<br>ド・ページは、C レコードの IXFCDBCP<br>によって指定される DBCS コード・ページ<br>です。ストリングの内容は 2 バイト文字デ<br>ータだけなので、IXFCSBCP は 0 でなけれ<br>ばなりません。ストリングを囲むシフトイン<br>またはシフトアウト文字はありません。                                                    |
| <b>INTEGER</b>     | 496                | IXFTMFRM によって指定される形式の 4<br>バイト整数。これは -2,147,483,648 から<br>+2,147,483,647 の範囲の整数を表します。<br>IXFCSBCP および IXFCDBCP は無効であ<br>り 0 でなければなりません。 IXFCLENG<br>は使用されず、ブランクを入れる必要があり<br>ます。                                                                                                    |
| <b>LONGVARCHAR</b> | 456                | 可変長文字ストリング。ストリングの最大長<br>は、列記述子レコードの IXFCLENG フィー<br>ルドに入れられ、それは 32,767 バイト以下<br>です。ストリング自体の前には現行長標識が<br>付きます。これは、ストリングの長さをバイ<br>ト単位で指定する 2 バイトの整数です。ス<br>トリングのコード・ページは、IXFCSBCP<br>によって指定されるコード・ページです。<br>IXFCDBCP がゼロ以外の場合、ストリング<br>には IXFCDBCP によって指定されるコー<br>ド・ページの 2 バイト文字も組み込むこと<br>ができます。 IXFCSBCP がゼロの場合、ス<br>トリングはビット・データであり、変換プロ<br>グラムによって変換しないようにしてくださ<br>いい |

表 *52. PC/IXF* データ・タイプ *(*続き*)*

| 名前              | <b>IXFCTYPE の値</b> | 説明                                                                                                    |
|-----------------|--------------------|----------------------------------------------------------------------------------------------------|
| LONG VARGRAPHIC | 472                | 2 バイト文字の可変長ストリング。列記述子<br>レコードの IXFCLENG フィールドは、スト<br>リング内の 2 バイト文字の最大文字数を指<br>定するもので、16,383 以下です。ストリン<br>グ自体の前に現行長標識が付きます。これ<br>は、ストリングの長さを 2 バイト文字の文<br>字数で指定する 2 バイトの整数です (つま<br>りこの整数の値は、バイト単位のストリング<br>長の半分の値です)。ストリングのコード・<br>ページは、C レコードの IXFCDBCP によ<br>って指定される DBCS コード・ページで<br>す。ストリングの内容は 2 バイト文字デー<br>タだけなので、IXFCSBCP は 0 でなければ<br>なりません。ストリングを囲むシフトインま<br>たはシフトアウト文字はありません。 |
| <b>SMALLINT</b> | 500                | IXFTMFRM によって指定される形式の 2<br>バイトの整数。これは -32,768 から +32,767<br>の範囲の整数を表します。 IXFCSBCP およ<br>び IXFCDBCP は無効であり 0 でなければ<br>なりません。 IXFCLENG は使用されず、ブ<br>ランクを入れる必要があります。                                                                                                    |
| TIME            | 388                | 24 時間制によるポイント・イン・タイム。<br>それぞれの時刻は、ISO フォーマット<br>(hh.mm.ss) の 8 バイトのストリングです。<br>時の部分の範囲は 00 から 24 で、その他の<br>部分の範囲は 00 から 59 です。時が 24 の<br>場合、その他の部分は 00 です。最小の時刻<br>は 00.00.00、最大の時刻は 24.00.00 で<br>す。どの部分においても、先行ゼロは省略で<br>きません。 IXFCLENG は使用されず、ブラ<br>ンクを入れる必要があります。 TIME 内の<br>有効な文字は、すべての PC ASCII コー<br>ド・ページで不変です。そのため、<br>IXFCSBCP および IXFCDBCP は有効では<br>なく、0 でなければなりません。         |
| TIMESTAMP       | 392                | マイクロ秒の精度の日時。各タイム・スタン<br>プは、yyyy-mm-dd-hh.mm.ss.nnnnnn(年、月、<br>日、時、分、秒、マイクロ秒)の形式の文字<br>ストリングです。 IXFCLENG は使用され<br>ず、ブランクを入れる必要があります。<br>TIMESTAMP 内の有効な文字は、すべての<br>PC ASCII コード・ページで不変です。その<br>ため、IXFCSBCP および IXFCDBCP は有<br>効ではなく、0 でなければなりません。                                                                                                    |

表 *52. PC/IXF* データ・タイプ *(*続き*)*

| 名前                | <b>IXFCTYPE の値</b> | 説明                                    |
|-------------------|--------------------|---------------------------------------|
| <b>VARCHAR</b>    | 448                | 可変長文字ストリング。ストリングの最大長                  |
|                   |                    | (バイト単位) は、列記述子レコードの                   |
|                   |                    | IXFCLENG フィールドに入れられ、それは               |
|                   |                    | 254 バイト以下です。ストリング自体の前に                |
|                   |                    | は現行長標識が付きます。これは、ストリン                  |
|                   |                    | グの長さをバイト単位で指定する 2 バイト                 |
|                   |                    | の整数です。ストリングのコード・ページ                   |
|                   |                    | は、IXFCSBCP によって指定されるコー                |
|                   |                    | ド・ページです。 IXFCDBCP がゼロ以外の              |
|                   |                    | 場合、ストリングには IXFCDBCP によって              |
|                   |                    | 指定されるコード・ページの 2 バイト文字                 |
|                   |                    | も組み込むことができます。 IXFCSBCP が              |
|                   |                    | ゼロの場合、ストリングはビット・データで                  |
|                   |                    | あり、変換プログラムによって変換しないよ                  |
|                   |                    | うにしてください。                             |
| <b>VARGRAPHIC</b> | 464                | 2 バイト文字の可変長ストリング。列記述子                 |
|                   |                    | レコードの IXFCLENG フィールドは、スト              |
|                   |                    | リング内の 2 バイト文字の最大文字数を指                 |
|                   |                    | 定するもので、127 以下です。ストリング自                |
|                   |                    | 体の前に現行長標識が付きます。これは、ス                  |
|                   |                    | トリングの長さを 2 バイト文字の文字数で                 |
|                   |                    | 指定する 2 バイトの整数です (つまりこの                |
|                   |                    | 整数の値は、バイト単位のストリング長の半                  |
|                   |                    | 分の値です)。ストリングのコード・ページ                  |
|                   |                    | は、C レコードの IXFCDBCP によって指              |
|                   |                    | 定される DBCS コード・ページです。スト                |
|                   |                    | リングの内容は 2 バイト文字データだけな                 |
|                   |                    | ので、IXFCSBCP は 0 でなければなりませ             |
|                   |                    | ん。ストリングを囲むシフトインまたはシフ<br>トアウト文字はありません。 |
|                   |                    |                                       |

PC/IXF 文字または GRAPHIC 列では、IXFCSBCP 値と IXFCDBCP 値の一部の組 み合わせは無効です。 IXFCSBCP と IXFCDBCP の組み合わせが無効である PC/IXF 文字または GRAPHIC 列は、無効なデータ・タイプです。

表 *53.* 有効な *PC/IXF* データ・タイプ

|                         | 有効な                          | 無効な                             |  |
|-------------------------|------------------------------|---------------------------------|--|
| PC/IXF データ・タイプ          | (IXFCSBCP,IXFCDBCP) 対        | (IXFCSBCP,IXFCDBCP) 対           |  |
| CHAR、VARCHAR、または        | (0,0), $(x,0)$ , または $(x,y)$ | (0,y)                           |  |
| LONG VARCHAR            |                              |                                 |  |
| <b>BLOB</b>             | (0,0)                        | $(x,0)$ , $(0,y)$ , または $(x,y)$ |  |
| <b>CLOB</b>             | (x,0), (x,y)                 | $(0,0)$ , $(0,y)$               |  |
| <b>GRAPHIC.</b>         | (0,y)                        | (0,0)、(x,0)、または (x,y)           |  |
| VARGRAPHIC, LONG        |                              |                                 |  |
| VARGRAPHIC、または          |                              |                                 |  |
| <b>DBCLOB</b>           |                              |                                 |  |
| 注: x および y は 0 ではありません。 |                              |                                 |  |

# **PC/IXF** のデータ・タイプの説明

表 *54. PC/IXF* ファイル・フォーマットで受け入れられるデータ・タイプの形式

|               | エクスポート・ユーテ                                                                                              |                                                                                                    |
|---------------|----------------------------------------------------------------------------------------------------|----------------------------------------------------------------------------------------------------|
|               | ィリティーによって作                                                                                              |                                                                                                    |
|               |                                                                                                    | 成されるファイルの形   インポート・ユーティリティーにとって受け                                                                                                    |
| データ・タイプ       | 式                                                                                                    | 入れ可能な形式                                                                                                    |
| <b>BIGINT</b> | データベース列と同じ<br>BIGINT 列が作成され<br>ます。                                                                      | すべての数値タイプ (SMALLINT、<br>INTEGER、 BIGINT、 DECIMAL、または<br>FLOAT) の列が受け入れられます。<br>-9,223,372,036,854,775,808 から<br>9,223,372,036,854,775,807 の範囲外の値があ<br>れば、その特定の値に関してはリジェクトさ<br>れます。                                                                                                    |
| <b>BLOB</b>   | PC/IXF BLOB 列が作<br>成されます。データベ<br>ース列の最大長、<br>SBCS CPGID 値、お<br>よび DBCS CPGID<br>値が列記述子レコード<br>にコピーされます。 | 次の場合、 PC/IXF CHAR、 VARCHAR、<br>LONG VARCHAR, BLOB,<br>BLOB_FILE、または<br>BLOB_LOCATION_SPECIFIER 列が受け入<br>れ可能です。<br>• データベース列が FOR BIT DATA とし<br>てマークされている場合。<br>• PC/IXF 列の 1 バイト・コード・ページ<br>値がデータベース列の SBCS CPGID と等<br>しく、PC/IXF 列の 2 バイト・コード・<br>ページ値が 0 またはデータベース列の<br>DBCS CPGID と等しい場合。 PC/IXF<br>GRAPHIC、VARGRAPHIC、または<br>LONG VARGRAPHIC の BLOB 列も受け<br>入れ可能です。 PC/IXF 列が固定長であ<br>る場合、その長さはデータベース列の最<br>大長と互換性がなければなりません。 |

表 *54. PC/IXF* ファイル・フォーマットで受け入れられるデータ・タイプの形式 *(*続き*)*

|             | エクスポート・ユーテ<br>ィリティーによって作                                                                                         |                                                                                                    |
|-------------|----------------------------------------------------------------------------------------------------|----------------------------------------------------------------------------------------------------|
|             | 成されるファイルの形                                                                                                    | インポート・ユーティリティーにとって受け                                                                                                    |
| データ・タイプ     | 士                                                                                                    | 入れ可能な形式                                                                                                    |
| <b>CHAR</b> | PC/IXF CHAR 列が作<br>成されます。データベ<br>ース列の長さ、SBCS<br>CPGID 値、および<br>DBCS CPGID 値が<br>PC/IXF 列記述子レコ<br>ードにコピーされま<br>す。 | 次の場合、PC/IXF CHAR、 VARCHAR、ま<br>たは LONG VARCHAR 列が受け入れ可能<br>です。<br>• データベース列が FOR BIT DATA とし<br>てマークされている場合。<br>• PC/IXF 列の 1 バイト・コード・ページ<br>値がデータベース列の SBCS CPGID と等<br>しく、PC/IXF 列の 2 バイト・コード・<br>ページ値が 0 またはデータベース列の<br>DBCS CPGID と等しい場合。<br>データベース列が FOR BIT DATA として<br>マークされている場合、PC/IXF GRAPHIC、<br>VARGRAPHIC、または LONG<br>VARGRAPHIC 列も受け入れ可能です。どち<br>らの場合でも、PC/IXF 列が固定長なら、そ<br>の長さはデータベース列の長さと互換性がな<br>ければなりません。データは、必要な場合右<br>側に 1 バイト・スペース (x'20') が埋めら<br>れます。 |
| <b>CLOB</b> | PC/IXF CLOB 列が作<br>成されます。データベ<br>ース列の最大長、<br>SBCS CPGID 値、お<br>よび DBCS CPGID<br>値が列記述子レコード<br>にコピーされます。          | PC/IXF 列の単一バイト・コード・ページの<br>値がデータベース列の SBCS CPGID と等し<br>く、 PC/IXF 列の 2 バイト・コード・ペー<br>ジの値がゼロか、データベース列の DBCS<br>CPGID と等しい場合には、PC/IXF CHAR、<br>VARCHAR, LONG VARCHAR, CLOB,<br>CLOB_FILE、または<br>CLOB_LOCATION_SPECIFIER 列が受け入<br>れ可能です。 PC/IXF 列が固定長である場<br>合、その長さはデータベース列の最大長と互<br>換性がなければなりません。                                                                                                    |
| <b>DATE</b> | データベース列と同じ<br>DATE 列が作成され<br>ます。                                                                                 | タイプ DATE の PC/IXF 列は通常の入力で<br>す。インポート・ユーティリティーは、長さ<br>に互換性がないものを除くすべての文字タイ<br>プの列を受け入れようとします。 PC/IXF<br>ファイル内の文字タイプの列の内容は、ター<br>ゲット・データベースの地域コードと互換性<br>のあるフォーマットの日付でなければなりま<br>せん。                                                                                                    |

表 *54. PC/IXF* ファイル・フォーマットで受け入れられるデータ・タイプの形式 *(*続き*)*

|                 | エクスポート・ユーテ                                  |                                                                                  |
|-----------------|---------------------------------------------|----------------------------------------------------------------------------------|
|                 | ィリティーによって作                                  |                                                                                  |
|                 | 成されるファイルの形                                  | インポート・ユーティリティーにとって受け                                                             |
| データ・タイプ         | 士                                           | 入れ可能な形式                                                                          |
| <b>DBCLOB</b>   | PC/IXF DBCLOB 列<br>が作成されます。デー<br>タベース列の最大長、 | PC/IXF 列の 2 バイト・コード・ページ値<br>がデータベース列と等しい場合は、 PC/IXF<br>GRAPHIC, VARGRAPHIC, LONG |
|                 | SBCS CPGID 値、お                              | VARGRAPHIC, DBCLOB,                                                              |
|                 | よび DBCS CPGID                               | DBCLOB FILE、または                                                                  |
|                 | 値が列記述子レコード                                  | DBCLOB_LOCATION_SPECIFIER 列が受け                                                   |
|                 | にコピーされます。                                   | 入れ可能です。 PC/IXF 列が固定長である<br>場合、その長さはデータベース列の最大長と<br>互換性がなければなりません。                |
| <b>DECIMAL</b>  | データベース列と同じ                                  | すべての数値タイプ (SMALLINT、                                                             |
|                 | DECIMAL 列が作成                                | INTEGER、 BIGINT、 DECIMAL、または                                                     |
|                 | されます。列の精度と                                  | FLOAT) の列が受け入れられます。インポー                                                          |
|                 | 位取りが列記述子レコ                                  | ト先の DECIMAL 列の範囲外の値があれ                                                           |
|                 | ードに保管されます。                                  | ば、その特定の値に関してはリジェクトされ                                                             |
|                 |                                             | ます。                                                                              |
| <b>DECFLOAT</b> | データベース列と同じ                                  | SMALLINT, INTEGER, BIGINT                                                        |
|                 | DECFLOAT 列が作成                               | (DECFLOAT(34) のみ)、                                                               |
|                 | されます。列の精度が                                  | DECIMAL、FLOAT、REAL、DOUBLE、ま                                                      |
|                 | 列記述子レコードに保                                  | たは DECFLOAT(16) (DECFLOAT(34) のみ)                                                |
|                 | 管されます。                                      | 型の列が受け入れられます。DECFLOAT の                                                          |
|                 |                                             | 場合は他の数値列タイプも有効ですが、ター                                                             |
|                 |                                             | ゲットの精度に適合しない場合は、丸められ                                                             |
|                 |                                             | ます。                                                                              |
| <b>FLOAT</b>    | データベース列と同じ                                  | すべての数値タイプ (SMALLINT、                                                             |
|                 | FLOAT 列が作成され                                | INTEGER、 BIGINT、 DECIMAL、または                                                     |
|                 | ます。                                         | FLOAT) の列が受け入れられます。すべての                                                          |
|                 |                                             | 値は範囲内です。                                                                         |
| GRAPHIC (DBCS の | PC/IXF GRAPHIC 列                            | PC/IXF 列の 2 バイト・コード・ページ値                                                         |
| み)              | が作成されます。デー                                  | がデータベース列と同じである場合は、                                                               |
|                 | タベース列の長さ、                                   | PC/IXF GRAPHIC、 VARGRAPHIC、または」                                                  |
|                 | SBCS CPGID 値、お                              | LONG VARGRAPHIC 列が受け入れ可能で                                                        |
|                 | よび DBCS CPGID                               | す。PC/IXF 列が固定長である場合、その長                                                          |
|                 | 値が列記述子レコード                                  | さはデータベース列の長さと互換性がなけれ                                                             |
|                 | にコピーされます。                                   | ばなりません。データは、必要な場合右側に                                                             |
|                 |                                             | 2 バイト・スペース (x'8140') が埋められま<br>す。                                                |
| <b>INTEGER</b>  | データベース列と同じ                                  | すべての数値タイプ (SMALLINT、                                                             |
|                 | INTEGER 列が作成さ                               | INTEGER、 BIGINT、 DECIMAL、または                                                     |
|                 | れます。                                        | FLOAT) の列が受け入れられます。                                                              |
|                 |                                             | -2,147,483,648 から 2,147,483,647 の範囲外                                             |
|                 |                                             | の整数があれば、それに関してはリジェクト                                                             |
|                 |                                             | されます。                                                                            |

表 *54. PC/IXF* ファイル・フォーマットで受け入れられるデータ・タイプの形式 *(*続き*)*

|                              | エクスポート・ユーテ<br>ィリティーによって作<br>成されるファイルの形                                                                                    | インポート・ユーティリティーにとって受け                                                                                                    |
|------------------------------|----------------------------------------------------------------------------------------------------|----------------------------------------------------------------------------------------------------|
| データ・タイプ                      | 士                                                                                                    | 入れ可能な形式                                                                                                    |
| <b>LONG VARCHAR</b>          | <b>PC/IXF LONG</b><br>VARCHAR 列が作成<br>されます。データベー<br>ス列の最大長、 SBCS<br>CPGID 値、および<br>DBCS CPGID 値が列<br>記述子レコードにコピ<br>ーされます。 | 次の場合、PC/IXF CHAR、 VARCHAR、ま<br>たは LONG VARCHAR 列が受け入れ可能<br>です。<br>• データベース列が FOR BIT DATA とし<br>てマークされている場合。<br>• PC/IXF 列の 1 バイト・コード・ページ<br>値がデータベース列の SBCS CPGID と等<br>しく、PC/IXF 列の 2 バイト・コード・<br>ページ値が 0 またはデータベース列の<br>DBCS CPGID と等しい場合。<br>データベース列が FOR BIT DATA として<br>マークされている場合、PC/IXF GRAPHIC、<br>VARGRAPHIC、または LONG<br>VARGRAPHIC 列も受け入れ可能です。どち<br>らの場合でも、PC/IXF 列が固定長なら、そ<br>の長さはデータベース列の最大長と互換性が<br>なければなりません。 |
| LONG VARGRAPHIC<br>(DBCS のみ) | PC/IXF LONG<br>VARGRAPHIC 列が作 <br>成されます。データベ<br>ース列の最大長、<br>SBCS CPGID 値、お<br>よび DBCS CPGID<br>値が列記述子レコード<br>にコピーされます。    | PC/IXF 列の 2 バイト・コード・ページ値<br>がデータベース列と同じである場合は、<br>PC/IXF GRAPHIC、 VARGRAPHIC、または<br>LONG VARGRAPHIC 列が受け入れ可能で<br>す。PC/IXF 列が固定長である場合、その長<br>さはデータベース列の最大長と互換性がなけ<br>ればなりません。                                                                                                    |
| <b>SMALLINT</b>              | データベース列と同じ<br>SMALLINT 列が作成<br>されます。                                                                                      | すべての数値タイプ (SMALLINT、<br>BIGINT、 DECIMAL、または<br>INTEGER,<br>FLOAT) の列が受け入れられます。 -32,768<br>から 32,767 の範囲外の値があれば、その特<br>定の値に関してはリジェクトされます。                                                                                                    |
| TIME                         | データベース列と同じ<br>TIME 列が作成されま<br>す。                                                                                          | タイプ TIME の PC/IXF 列は通常の入力で<br>す。インポート・ユーティリティーは、長さ<br>に互換性がないものを除くすべての文字タイ<br>プの列を受け入れようとします。 PC/IXF<br>ファイル内の文字タイプの列の内容は、ター<br>ゲット・データベースの地域コードと互換性<br>のあるフォーマットの時刻データでなければ<br>なりません。                                                                                                    |

表 *54. PC/IXF* ファイル・フォーマットで受け入れられるデータ・タイプの形式 *(*続き*)*

|                         | エクスポート・ユーテ                   |                                            |
|-------------------------|------------------------------|--------------------------------------------|
|                         | ィリティーによって作                   |                                            |
|                         | 成されるファイルの形                   | インポート・ユーティリティーにとって受け                       |
| データ・タイプ                 | 士                            | 入れ可能な形式                                    |
| TIMESTAMP               | データベース列と同じ                   | タイプ TIMESTAMP の PC/IXF 列は通常の               |
|                         | TIMESTAMP 列が作                | 入力です。インポート・ユーティリティー                        |
|                         | 成されます。                       | は、長さに互換性がないものを除くすべての                       |
|                         |                              | 文字タイプの列を受け入れようとします。                        |
|                         |                              | PC/IXF ファイルの文字タイプの列に入って                    |
|                         |                              | いるデータは、タイム・スタンプの入力フォ                       |
|                         |                              | ーマットになっていなければなりません。                        |
| <b>VARCHAR</b>          | データベース列の最大                   | 次の場合、PC/IXF CHAR、 VARCHAR、ま                |
|                         | 長が = 254 の場合                 | たは LONG VARCHAR 列が受け入れ可能                   |
|                         | は、 PC/IXF                    | です。                                        |
|                         | VARCHAR 列が作成                 | • データベース列が FOR BIT DATA とし                 |
|                         | されます。データベー                   | てマークされている場合。                               |
|                         | ス列の最大長が >                    | • PC/IXF 列の 1 バイト・コード・ページ                  |
|                         | 254 の場合は、                    | 値がデータベース列の SBCS CPGID と等                   |
|                         | <b>PC/IXF LONG</b>           | しく、PC/IXF 列の 2 バイト・コード・                    |
|                         | VARCHAR 列が作成                 | ページ値が 0 またはデータベース列の                        |
|                         | されます。データベー                   | DBCS CPGID と等しい場合。                         |
|                         | ス列の最大長、 SBCS                 |                                            |
|                         | CPGID 値、および                  | データベース列が FOR BIT DATA として                  |
|                         | DBCS CPGID 値が列               | マークされている場合、PC/IXF GRAPHIC、                 |
|                         | 記述子レコードにコピ<br>ーされます。         | VARGRAPHIC、または LONG                        |
|                         |                              | VARGRAPHIC 列も受け入れ可能です。どち                   |
|                         |                              | らの場合でも、PC/IXF 列が固定長なら、そ                    |
|                         |                              | の長さはデータベース列の最大長と互換性が                       |
|                         |                              | なければなりません。                                 |
| <b>VARGRAPHIC (DBCS</b> | データベース列の最大                   | PC/IXF 列の 2 バイト・コード・ページ値                   |
| のみ)                     | 長が = 127 の場合                 | がデータベース列と同じである場合は、                         |
|                         | は、 PC/IXF                    | PC/IXF GRAPHIC、 VARGRAPHIC、または             |
|                         |                              | VARGRAPHIC 列が作   LONG VARGRAPHIC 列が受け入れ可能で |
|                         |                              | 成されます。データベ  す。PC/IXF 列が固定長である場合、その長        |
|                         | ース列の最大長が >                   | さはデータベース列の最大長と互換性がなけ                       |
|                         | 127 の場合は、                    | ればなりません。                                   |
|                         | <b>PC/IXF LONG</b>           |                                            |
|                         | VARGRAPHIC 列が作<br>成されます。データベ |                                            |
|                         | ース列の最大長、                     |                                            |
|                         | SBCS CPGID 値、お               |                                            |
|                         | よび DBCS CPGID                |                                            |
|                         | 値が列記述子レコード                   |                                            |
|                         | にコピーされます。                    |                                            |
|                         |                              |                                            |

# **PC/IXF** ファイルのデータベースへのインポートを制御する一般規則

データベース・マネージャーのインポート・ユーティリティーでは、SBCS または DBCS 環境での PC/IXF ファイルのインポート時に、以下の規則が適用されます。

- v インポート・ユーティリティーは、PC/IXF フォーマットのファイル (IXFHID = 'IXF') のみ受け入れます。その他のフォーマットの IXF ファイルはインポート できません。
- v インポート・ユーティリティーは、1024 個より多くの列が入っている PC/IXF フ ァイルをリジェクトします。
- v IXF 形式にエクスポートするときに、ID が、IXF 形式でサポートされている最 大サイズを超えていると、エクスポート操作は成功しますが、その結果として生 成されるデータ・ファイルを後から CREATE モードのインポート操作で使用す ることはできません。SQL27984W が戻されます。

注**:** IMPORT コマンドの CREATE オプションと REPLACE\_CREATE オプショ ンは非推奨で、将来のリリースでは廃止される可能性があります。

- PC/IXF H レコードの IXFHSBCP の値は、SBCS CPGID と等しくなければなり ません。あるいは、IXFHSBCP/IXFHDBCP と、ターゲット・データベースの SBCS/DBCS CPGID との間の変換表がなければなりません。 IXFHDBCP の値は '00000' か、またはターゲット・データベースの DBCS CPGID と等しくなけれ ばなりません。これらの条件のいずれも満たされない場合、インポート・ユーテ ィリティーは、 FORCEIN オプションが指定されない限り、PC/IXF ファイルを リジェクトします。
- 無効なデータ・タイプ 新しい表

PC/IXF ファイルの新しい 表へのインポートは、IMPORT コマンドの CREATE または REPLACE\_CREATE キーワードによって指定されます。新しい表へのイ ンポートにおいて無効なデータ・タイプの PC/IXF 列が選択されると、インポー ト・ユーティリティーは終了します。 PC/IXF ファイル全体がリジェクトされ、 表は作成されず、データはインポートされません。

• 無効なデータ・タイプ ― 既存の表

PC/IXF ファイルの既存の 表へのインポートは、IMPORT コマンドの INSERT、 INSERT\_UPDATE、REPLACE、または REPLACE\_CREATE キーワードによって 指定されます。既存の表へのインポートにおいて無効なデータ・タイプの PC/IXF 列が選択されると、次のいずれかの処理が実行されます。

- ターゲット表の列が NULL 可能である場合は、無効な PC/IXF 列のすべての 値が無視され、表の列の値は NULL にセットされます。
- ターゲット表の列が NULL 可能でない場合、インポート・ユーティリティー は終了します。 PC/IXF ファイル全体がリジェクトされ、データはインポート されません。既存の表は未変更のままです。
- v 新しい表へのインポートにおいて、NULL 可能な PC/IXF 列は NULL 可能なデ ータベース列を生成し、NULL 可能でない PC/IXF 列は NULL 可能でないデー タベース列を生成します。
- v NULL 可能でない PC/IXF 列を、NULL 可能なデータベース列にインポートする ことができます。
- v NULL 可能 PC/IXF 列を、NULL 可能でないデータベース列にインポートするこ とができます。 PC/IXF 列内で NULL 値が検出されると、インポート・ユーテ ィリティーは NULL 値を備えた PC/IXF 行のすべての列の値をリジェクトし (行 全体がリジェクトされ)、次の PC/IXF 行から処理が継続されます。つまり、

NULL のターゲット表の列が NULL 可能でない場合、その NULL 値の入った PC/IXF 行からはデータがインポートされません。

• 互換性のない列 – 新しい表

新しい データベース表へのインポート中に、ターゲット・データベース列と互換 性がない PC/IXF 列が選択されると、インポート・ユーティリティーは終了しま す。 PC/IXF ファイル全体がリジェクトされ、表は作成されず、データはインポ ートされません。

注**:** IMPORT の FORCEIN オプションを使用すると、互換性のある列の範囲が広 がります。

• 互換性のない列 – 既存の表

既存の データベース表へのインポート中に、ターゲット・データベース列と互換 性がない PC/IXF 列が選択されると、次の 2 つの処理のうちいずれかが実行され ます。

- ターゲット表の列が NULL 可能である場合は、PC/IXF 列のすべての値が無視 され、表の列の値は NULL にセットされます。
- ターゲット表の列が NULL 可能でない場合、インポート・ユーティリティー は終了します。 PC/IXF ファイル全体がリジェクトされ、データはインポート されません。既存の表は未変更のままです。

注**:** IMPORT の FORCEIN オプションを使用すると、互換性のある列の範囲が広 がります。

v 無効な値

インポート中に、ターゲット・データベース列にとって無効な PC/IXF 列値が検 出されると、インポート・ユーティリティーは、無効な値の入った PC/IXF 行の すべての列の値をリジェクトし (行全体がリジェクトされ)、次の PC/IXF 行から 処理が継続されます。

## **PC/IXF** ファイルのデータベースへのインポートを制御するデータ・ タイプ固有の規則

- 有効な PC/IXF 数値列は、互換性のある任意のデータベース数値列にインポート できます。 4 バイトの浮動小数点データが入っている PC/IXF 列は無効なデー タ・タイプであるため、インポートできません。
- v データベースの日付/時刻列は、対応する PC/IXF 日付/時刻列 (DATE、TIME、お よび TIMESTAMP) からの値、および列の長さおよび値の互換性制限に従ってい る PC/IXF 文字タイプ列 (CHAR、VARCHAR、および LONG VARCHAR) から の値を受け入れることができます。
- v 有効な PC/IXF 文字タイプ列 (CHAR、VARCHAR、または LONG VARCHAR) は、FOR BIT DATA としてマークされている既存の データベース文字タイプ列 に常にインポートできます。それ以外の場合、
	- IXFCSBCP と SBCS CPGID は一致していなければなりません。
	- IXFCSBCP/IXFCDBCP と SBCS/DBCS のための変換表がなければなりませ  $h_{\alpha}$
	- 1 つのセットがすべて 0 (FOR BIT DATA) でなければなりません。

IXFCSBCP が 0 でない場合、IXFCDBCP の値は 0、またはターゲット・データ ベース列の DBCS CPGID の値と等しくなければなりません。

これらの条件のいずれかが満たされていない場合、PC/IXF とデータベース列には 互換性がありません。

有効な PC/IXF 文字タイプ列を新しい データベース表にインポートする場合、 IXFCSBCP の値は 0 またはデータベースの SBCS CPGID と等しくなければなり ません。あるいは変換表がなければなりません。 IXFCSBCP が 0 の場合は、 IXFCDBCP も 0 でなければなりません (そうでなければ、PC/IXF 列は無効なデ ータ・タイプです)。この場合、IMPORT は、新しい表の中に FOR BIT DATA としてマークされた文字タイプの列を作成します。 IXFCSBCP が 0 でなくデー タベースの SBCS CPGID と等しい場合、 IXFCDBCP の値は 0 またはデータベ ースの DBCS CPGID でなければなりません。この場合、ユーティリティーは、 新しい表の中に SBCS および DBCS CPGID 値がデータベースと等しい文字タイ プの列を作成します。これらの条件が満たされていない場合、PC/IXF とデータベ ース列には互換性がありません。

FORCEIN オプションを使用すると、コード・ページの同等性チェックをオーバ ーライドすることができます。しかし、IXFCSBCP が 0 で IXFCDBCP が 0 で ない PC/IXF 文字タイプ列は無効なデータ・タイプであり、FORCEIN が指定さ れていてもインポートできません。

v 有効な PC/IXF 文字タイプ列 (GRAPHIC、VARGRAPHIC、または LONG VARGRAPHIC) は、 FOR BIT DATA としてマークされている既存の データベ ース文字タイプ列に常にインポートできます。 FORCEIN オプションを使用する と、この制限を緩和することができます。しかし、IXFCSBCP が 0 でないか、 または IXFCDBCP が 0 の PC/IXF GRAPHIC 列は無効なデータ・タイプであ り、FORCEIN が指定されていてもインポートできません。

有効な PC/IXF GRAPHIC 列をデータベースの GRAPHIC 列にインポートする場 合、 IXFCDBCP の値はターゲット・データベース列の DBCS CPGID と等しく なければなりません (つまり 2 つの列の 2 バイト・コード・ページが一致して いなければなりません)。

- v PC/IXF ファイルの既存のデータベース表へのインポート中に固定長ストリング列 (CHAR または GRAPHIC) が選択され、その長さがターゲット列の最大長より長 い場合、それらの列には互換性がありません。
- v PC/IXF ファイルの既存のデータベース表へのインポート中に、可変長ストリング 列 (VARCHAR、LONG VARCHAR、VARGRAPHIC、または LONG VARGRAPHIC) が選択され、その長さがターゲット列の最大長より長い場合、そ れらの列には互換性があります。個々の値は、データベース・マネージャー INSERT 互換規則に従って、ターゲット・データベース列にとって長すぎる PC/IXF 値は無効です。
- v 固定長のデータベースの文字 タイプの列 (つまり CHAR 列) にインポートされ る PC/IXF 値は、必要な場合値の長さがデータベース列と等しくなるよう右側に 1 バイト・スペース (0x20) が埋められます。固定長のデータベースの *GRAPHIC* タイプの列 (つまり GRAPHIC 列) にインポートされる PC/IXF 値は、必要な場 合値の長さがデータベース列と等しくなるよう右側に 2 バイト・スペース (0x8140) が埋められます。
- v PC/IXF VARCHAR 列の最大長は 254 バイトであるため、最大長が *n* (254 *n* 4001) の PC/IXF VARCHAR 列は、最大長が *n* のデータベース LONG VARCHAR 列にエクスポートしなければなりません。
- v PC/IXF LONG VARCHAR 列の最大長は 32,767 バイトで、データベース LONG VARCHAR 列には 32,700 バイトの最大長制限がありますが、長さが 32,700 バ イトを超える (ただし 32,768 バイトよりも小さい) PC/IXF LONG VARCHAR 列 は有効であり、データベース LONG VARCHAR 列にインポートできます。ただ し、データが失われる可能性があります。
- v PC/IXF VARGRAPHIC 列の最大長は 127 バイトであるため、最大長が *n* (127 *n* 2001) の PC/IXF VARGRAPHIC 列は、最大長が *n* のデータベース LONG VARGRAPHIC 列にエクスポートしなければなりません。
- v PC/IXF LONG VARGRAPHIC 列の最大長は 16,383 バイトで、データベース LONG VARGRAPHIC 列には 16,350 バイトの最大長制限がありますが、長さが 16,350 バイトを超える (ただし 16,384 バイトよりも小さい) PC/IXF LONG VARGRAPHIC 列は有効であり、データベース LONG VARGRAPHIC 列にイン ポートできます。ただし、データが失われる可能性があります。

FORCEIN オプションを使用せずに PC/IXF ファイルを新しいデータベース表また は既存のデータベース表にインポートする場合について、表 55 および表 56 にまと めます。

|                                                 | データベースの列データ・タイプ  |            |               |            |            |            |  |
|-------------------------------------------------|------------------|------------|---------------|------------|------------|------------|--|
| PC/IXF の列データ・タイ<br>プ                            |                  |            |               |            |            |            |  |
|                                                 | <b>SMALL INT</b> | <b>INT</b> | <b>BIGINT</b> | <b>DEC</b> | <b>DFP</b> | <b>FLT</b> |  |
| -SMALLINT                                       | N                |            |               |            |            |            |  |
|                                                 | E                | E          | E             | $E^a$      | E          | E          |  |
| -INTEGER                                        |                  | N          |               |            |            |            |  |
|                                                 | $E^a$            | E          | E             | $E^a$      | E          | E          |  |
| -BIGINT                                         |                  |            | N             |            |            |            |  |
|                                                 | $E^a$            | $E^a$      | E             | $E^a$      | E          | E          |  |
| -DECIMAL                                        |                  |            |               | N          |            |            |  |
|                                                 | $E^a$            | $E^a$      | $E^a$         | $E^a$      | E          | E          |  |
| -DECFLOAT                                       |                  |            |               |            |            |            |  |
|                                                 | $E^a$            | $E^a$      | $E^a$         | $E^a$      | E          | $E^a$      |  |
| -FLOAT                                          |                  |            |               |            |            | N          |  |
|                                                 | $E^a$            | $E^a$      | $E^a$         | $E^a$      | E          | E          |  |
| a ターゲットの数値データ・タイプの範囲内にない値は、その特定の値に関してリジェクトされます。 |                  |            |               |            |            |            |  |

表 *55. FORCEIN* オプションを使用しない場合の *PC/IXF* ファイルのインポートのサマリー *-* 数値タイプ

表 *56. FORCEIN* オプションを使用しない場合の *PC/IXF* ファイルのインポートのサマリー *-* 文字、グラフィック、 および日時の各タイプ

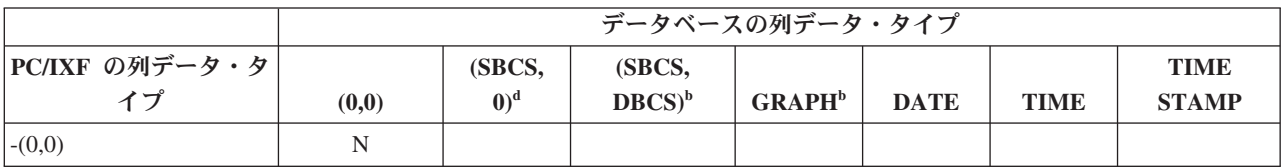

表 *56. FORCEIN* オプションを使用しない場合の *PC/IXF* ファイルのインポートのサマリー *-* 文字、グラフィック、 および日時の各タイプ *(*続き*)*

|                      | データベースの列データ・タイプ |                   |                     |                    |                         |             |                             |
|----------------------|-----------------|-------------------|---------------------|--------------------|-------------------------|-------------|-----------------------------|
| PC/IXF の列データ・タ<br>イプ | (0, 0)          | (SBCS,<br>$(0)^d$ | (SBCS,<br>$DBCS)^b$ | GRAPH <sup>b</sup> | <b>DATE</b>             | <b>TIME</b> | <b>TIME</b><br><b>STAMP</b> |
|                      | E               |                   |                     |                    | $E^{c}$                 | $E^{c}$     | $E^{c}$                     |
| $-(SBCS,0)$          |                 | N                 | $\mathbf N$         |                    |                         |             |                             |
|                      | $\mathbf E$     | $\mathbf E$       | $\mathbf E$         |                    | $\mathbf{E}^\mathrm{c}$ | $E^c$       | $E^{c}$                     |
| -(SBCS, DBCS)        |                 |                   | $\mathbf N$         |                    | $E^{c}$                 | $E^{c}$     | $\rm E^c$                   |
|                      | E               |                   | E                   |                    |                         |             |                             |
| -GRAPHIC             |                 |                   |                     | N                  |                         |             |                             |
|                      | $\mathbf E$     |                   |                     | E                  |                         |             |                             |
| $-DATE$              |                 |                   |                     |                    | N                       |             |                             |
|                      |                 |                   |                     |                    | E                       |             |                             |
| -TIME                |                 |                   |                     |                    |                         | N           |                             |
|                      |                 |                   |                     |                    |                         | E           |                             |
| -TIME STAMP          |                 |                   |                     |                    |                         |             | N                           |
|                      |                 |                   |                     |                    |                         |             | E                           |

<sup>b</sup> データ・タイプは DBCS 環境でのみ使用可能です。

<sup>c</sup> 有効な日付または時刻の値でない値は、その特定の値に関してリジェクトされます。

d データ・タイプは DBCS 環境では使用不可です。

注**:**

- 1. この表は、すべての有効な PC/IXF およびデータベース・マネージャー・デー タ・タイプの一覧表です。 PC/IXF 列をデータベース列にインポートできる場合 は、 PC/IXF データ・タイプの行とデータベース・マネージャー・データ・タイ プの列が交差する位置のセルに文字が示されています。 'N' は、ユーティリテ ィーが新しいデータベース表を作成することを示します (示されているデータ・ タイプのデータベース列が作成されます)。 'E' は、ユーティリティーが既存の データベース表にデータをインポートすることを示します (示されているデー タ・タイプのデータベース列は有効なターゲットです)。
- 2. 文字ストリング・データ・タイプは、コード・ページ属性によって区別されま す。これらの属性は、(SBCS,DBCS) の順序対として示されています。ここで、
	- v SBCS は 0、または文字データ・タイプの 1 バイト・コード・ページ属性の 非 0 値を示します。
	- v DBCS は 0、または文字データ・タイプの 2 バイト・コード・ページ属性の 非 0 値を示します。
- 3. この表で文字タイプの PC/IXF 列が文字タイプのデータベース列にインポートで きることが示されている場合、それらのコード・ページ属性の対の値はコード・ ページの同等性を制御する規則を満たします。

## **PC/IXF** およびバージョン **0** の **System/370 IXF** の相違

以下に、PC/IXF (データベース・マネージャーによって使用される) と、バージョン 0 System/370 IXF (いくつかのホスト・データベース製品によって使用される) の間 の相違点について説明します。

- v PC/IXF ファイルは、EBCDIC 指向ではなく ASCII です。 PC/IXF ファイルで は、H レコードの新しいコード・ページ ID や列記述子レコードでの実際のコー ド・ページ値の使用を含め、コード・ページ識別機能が大幅に拡張されていま す。さらに、文字データの列を FOR BIT DATA としてマークするためのメカニ ズムもあります。 PC/IXF ファイル・フォーマットと、その他の IXF またはデ ータベース・ファイル・フォーマットとの間の変換では、FOR BIT DATA 列内 の値のコード・ページ変換ができないため、 FOR BIT DATA 列には特別な意義 があります。
- v マシン・データ・フォーマットのみ可能です。つまり、IXFTFORM フィールドの 内容は常に M でなければなりません。さらに、マシン・データは PC 形式でな ければなりません。つまり、IXFTMFRM フィールドの値は PC でなければなり ません。したがって、PC/IXF データ・レコードのデータ部分の整数、浮動小数点 数、および 10 進数は PC 形式でなければなりません。
- v PC/IXF ファイルにおいて、H レコードの後であればどこにでもアプリケーショ ン (A) レコードを入れることができます。それらは、IXFHHCNT フィールドの 値の計算ではカウントされません。
- v すべての PC/IXF レコードはレコード長標識で始まります。これは、PC/IXF レ コードのうちレコード長標識自体を除く長さの整数値を 6 バイトの文字で表記し たものです (つまり合計レコード長 - 6 バイト)。レコード長フィールドの目的 は、PC プログラムがレコード境界を識別できるようにすることです。
- v 可変長データによるストレージの節約を活用するため、またフィールドが複数の レコードに分割されている場合の複雑な処理を回避するため、 PC/IXF では、バ ージョン 0 の IXF X レコードはサポートされませんが、D レコード ID はサポ ートされます。可変長フィールドまたは NULL 可能フィールドがデータの D レ コードの最後のフィールドである場合には、そのフィールドの最大長の全体を PC/IXF ファイルに書き込む必要はありません。

## **FORCEIN** オプション

forcein ファイル・タイプ修飾子を使用すると、PC/IXF ファイルとターゲット・デ ータベースとでデータのコード・ページが違っていても、PC/IXF ファイルをインポ ートすることができます。このオプションにより、互換性のある列を定義する上で さらに柔軟性が高くなります。

## **forcein** の一般的なセマンティクス

SBCS または DBCS 環境で forcein ファイル・タイプ修飾子を使用する場合、下 記の一般的なセマンティクスが適用されます。

v forcein ファイル・タイプ修飾子を使用する際には、注意が必要です。普通は、 このオプションを使用可能にせずにインポートを試みるようにしてください。し かし、PC/IXF データ交換アーキテクチャーの一般的な性質のために、一部の PC/IXF ファイルには、介入なしではインポートできないデータ・タイプまたは値 が収められている可能性があります。

- v forcein を使用して新しい 表へのインポートを実行する場合、既存の表へのイン ポートとは異なる結果が生じる可能性があります。既存の表には、PC/IXF の各デ ータ・タイプごとに事前定義のターゲット・データ・タイプが対応しています。
- v lobsinfile ファイル・タイプ修飾子を使用して LOB データがエクスポートされ ている場合に、ファイルがコード・ページの異なる別のクライアントに移動され ると、それぞれ別個のファイル内の CLOB および DBCLOB は、その他のデー タの場合とは異なり、データベースへのインポートまたはロード時にクライアン トのコード・ページに変換されません。

## **forcein** のコード・ページのセマンティクス

SBCS または DBCS 環境で forcein ファイル・タイプ修飾子を使用する場合、下 記のコード・ページのセマンティクスが適用されます。

v forcein ファイル・タイプ修飾子を指定すると、インポート・ユーティリティー のすべてのコード・ページ比較が使用できなくなります。

この規則は、新しいデータベース表または既存のデータベース表へのインポート 時に、列レベルとファイル・レベルのコード・ページ比較に適用されます。列 (例えばデータ・タイプ) レベルでは、この規則は次のデータベース・マネージャ ーおよび PC/IXF データ・タイプにのみ適用されます。つまり、文字 (CHAR、VARCHAR、および LONG VARCHAR) と GRAPHIC (GRAPHIC、 VARGRAPHIC、および LONG VARGRAPHIC)。この制限は、その他のデータ・ タイプのコード・ページ属性がデータ・タイプ値の解釈に関係しないという事実 に基づいています。

v forcein を指定しても、データ・タイプを判別するためのコード・ページ属性の 検査は使用不可にされません。

例えば、データベース・マネージャーでは、FOR BIT DATA 属性を使用して CHAR 列を宣言することができます。このような宣言により、その列の SBCS CPGID と DBCS CPGID の両方が 0 に設定されます。それらの CPGID の値が 0 の場合、列値は文字ストリングではなくビット・ストリングとして識別されま す。

v forcein は、コード・ページ変換を暗黙指定しません。

forcein ファイル・タイプ修飾子の影響を受けるデータ・タイプの値は、「元の まま」コピーされます。コード・ページ環境の変更に対応するためのコード・ポ イント・マッピングは使用されません。ターゲット列が固定長の場合には、イン ポートされた値にスペースを埋めることが必要になることがあります。

- v forcein を使用して既存の 表にデータをインポートする場合には、
	- ターゲット・データベース表および列のコード・ページ値が常に優先されま す。
	- PC/IXF ファイルおよび列のコード・ページ値は無視されます。

この規則は、forcein が使用されるかどうかに関係なく適用されます。データベ ース・マネージャーは、データベースの作成後にデータベースまたは列のコー ド・ページ値の変更を許可しません。

• forcein を使用して新しい 表へのインポートを実行する場合には、 – ターゲット・データベースのコード・ページ値が優先されます。

- <span id="page-493-0"></span>– IXFCSBCP = IXFCDBCP = 0 の文字タイプの PC/IXF 列は、FOR BIT DATA としてマークされた表の列を生成します。
- その他のすべての PC/IXF 文字タイプ列は、 SBCS および DBCS CPGID 値 がデータベースと等しい文字タイプの表の列を生成します。
- PC/IXF GRAPHIC 列は、SBCS CPGID が「未定義」で、DBCS CPGID がデ ータベースと等しい表 GRAPHIC 列を生成します (DBCS 環境のみ)。

#### **forcein** の例

IXFCSBCP = '00897' および IXFCDBCP = '00301' である PC/IXF CHAR 列を考 察してみます。この列を、SBCS CPGID = '00850' および DBCS CPGID = '00000' のデータベース CHAR 列にインポートするとします。 forcein を指定しない場 合、ユーティリティーは終了し、データがインポートされないか、あるいは PC/IXF 列値が無視され、データベース列に NULL が入れられます (データベース列が NULL 可能である場合)。 forcein を指定した場合、ユーティリティーは、コー ド・ページの非互換性を無視して処理を継続します。データ・タイプにその他 (長 さなど) の非互換性がなければ、PC/IXF 列の値は「元のまま」インポートされ、デ ータベース列のコード・ページ環境で解釈できるようになります。

以下の 2 つの表には次の点が示されています。

- v PC/IXF ファイルのうち指定されたコード・ページ属性を持つデータ・タイプがイ ンポートされる場合に、新しい データベース表で作成される列のコード・ペー ジ。
- v PC/IXF データ・タイプが無効であるか、または互換性がない場合に、それらがイ ンポート・ユーティリティーによってリジェクトされること。

表 *57.* インポート・ユーティリティーのコード・ページに関するセマンティクスのサマリー *(*新しい表*) (SBCS* 用*)*: この表では、a と x の間の変換表がないことを想定しています。 もしそれがある場合、項目 3 および 4 は、forcein が使用されなくても正常に機能しま す。

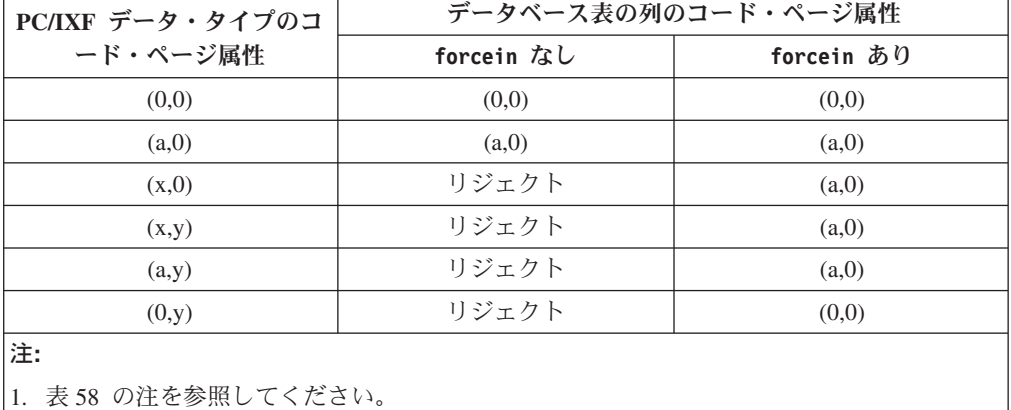

表 *58.* インポート・ユーティリティーのコード・ページに関するセマンティクスのサマリー *(*新しい表*) (DBCS* 用*)*: この表では、a と x の間の変換表がないことを想定しています。

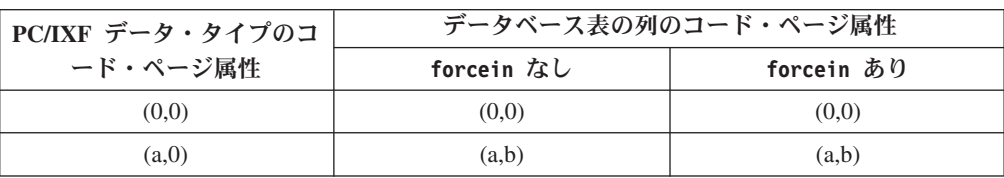

表 *58.* インポート・ユーティリティーのコード・ページに関するセマンティクスのサマリー *(*新しい表*) (DBCS* 用*) (*続き*)*: この表では、a と x の間の変換表がないことを想定してい ます。

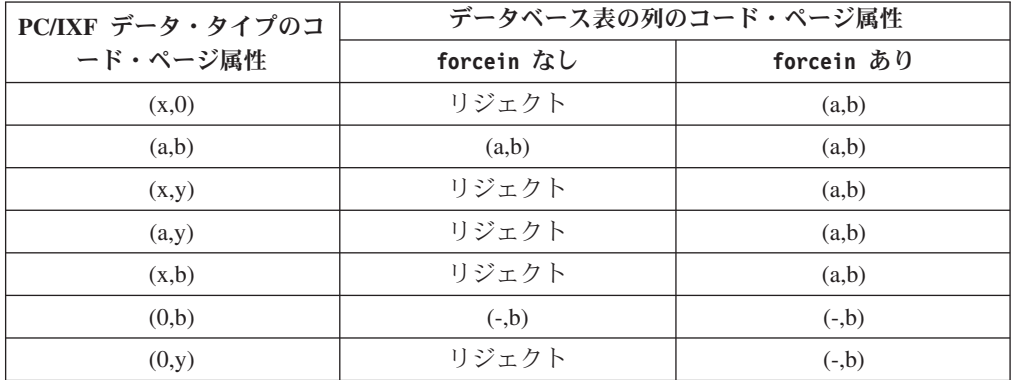

注**:**

- 1. PC/IXF データ・タイプのコード・ページ属性は順序対として示されています。 x はゼ ロ以外の 1 バイト・コード・ページ値、y はゼロ以外の 2 バイト・コード・ページ値 を表します。 '-' は未定義のコード・ページ値を表します。
- 2. 各種のコード・ページ属性で、あえて異なる文字を使用しています。異なる文字は値が 異なることを暗示しています。例えば、PC/IXF データ・タイプが (x,y) として示されて おり、データベース列が (a,y) として示されている場合、x は a と等しくありません が、 PC/IXF ファイルとデータベースの 2 バイト・コード・ページ値は同じ y です。
- 3. forcein のコード・ページのセマンティクスによって影響を受けるのは、文字および GRAPHIC データ・タイプだけです。
- 4. 新しい表の入ったデータベースのコード・ページ属性は (a,0) であることが想定されてい ます。このため、新しい表のうち文字タイプのすべての列のコード・ページ属性は (0,0) または (a,0) でなければなりません。

DBCS 環境において、新しい表を収めたデータベースのコード・ページ属性は (a,b) で あることが想定されています。そのため、新しい表のうちすべての GRAPHIC 列のコー ド・ページ属性は (-,b) でなければならず、文字タイプのすべての列のコード・ページは (a,b) でなければなりません。 SBCS CPGID は、GRAPHIC データ・タイプの場合は未 定義であるため、'-' と示されています。

- 5. 結果のデータ・タイプは、『forcein のデータ・タイプのセマンティクス』で説明され ている規則によって決まります。
- 6. リジェクトの結果は、無効なまたは互換性のないデータ・タイプに関する規則を反映し たものです。

以下の 2 つの表には次の点が示されています。

- v インポート・ユーティリティーが、さまざまなコード・ページ属性を持つ PC/IXF データ・タイプを、指定されたコード・ページ属性を持つ既存の 表の列 (ターゲ ット 列) に受け入れること。
- v インポート・ユーティリティーが、特定のコード・ページ属性を持つ PC/IXF デ ータ・タイプを、指定されたコード・ページ属性を持つ既存の 表の列にインポー トするのを許可しないこと。ユーティリティーは、PC/IXF データ・タイプが無効 であるか、または互換性がない場合、それらをリジェクトします。

| PC/IXF データ・タイ ターゲット・データ     |       |                   | インポートの結果    |
|-----------------------------|-------|-------------------|-------------|
| プのコード・ページ   ベース列のコード・<br>属性 | ページ属性 | forcein なし        | forcein あり  |
| (0,0)                       | (0,0) | 受け入れ              | 受け入れ        |
| (a,0)                       | (0,0) | 受け入れ              | 受け入れ        |
| (x,0)                       | (0,0) | 受け入れ              | 受け入れ        |
| (x,y)                       | (0,0) | 受け入れ              | 受け入れ        |
| (a,y)                       | (0,0) | 受け入れ              | 受け入れ        |
| (0,y)                       | (0,0) | 受け入れ              | 受け入れ        |
|                             |       |                   |             |
| (0,0)                       | (a,0) | NULL またはリジェ       | 受け入れ        |
|                             |       | クト                |             |
| (a,0)                       | (a,0) | 受け入れ              | 受け入れ        |
| (x,0)                       | (a,0) | NULL またはリジェ       | 受け入れ        |
|                             |       | クト                |             |
| (x,y)                       | (a,0) | NULL またはリジェ       | 受け入れ        |
|                             |       | クト                |             |
| (a,y)                       | (a,0) | NULL またはリジェ<br>クト | 受け入れ        |
|                             |       |                   |             |
| (0,y)                       | (a,0) | NULL またはリジェ       | NULL またはリジェ |
|                             |       | クト                | クト          |

表 *59.* インポート・ユーティリティーのコード・ページに関するセマンティクスのサマリー *(*既存の表*) (SBCS* 用*)*: この表では、a と x の間の変換表がないことを想定しています。

注**:**

1. 486 [ページの表](#page-493-0) 57 の注を参照してください。

2. NULL またはリジェクトの結果は、無効なまたは互換性のないデータ・タイプに関する規 則を反映したものです。

表 *60.* インポート・ユーティリティーのコード・ページに関するセマンティクスのサマリー *(*既存の表*) (DBCS* 用*)*: この表では、a と x の間の変換表がないことを想定しています。

| PC/IXF データ・タイ<br>プのコード・ページ | ターゲット・データ<br>ベース列のコード・ | インポートの結果   |            |  |
|----------------------------|------------------------|------------|------------|--|
| 属性                         | ページ属性                  | forcein なし | forcein あり |  |
| (0,0)                      | (0,0)                  | 受け入れ       | 受け入れ       |  |
| (a,0)                      | (0,0)                  | 受け入れ       | 受け入れ       |  |
| (x,0)                      | (0,0)                  | 受け入れ       | 受け入れ       |  |
| (a,b)                      | (0,0)                  | 受け入れ       | 受け入れ       |  |
| (x,y)                      | (0,0)                  | 受け入れ       | 受け入れ       |  |
| (a,y)                      | (0,0)                  | 受け入れ       | 受け入れ       |  |
| (x,b)                      | (0,0)                  | 受け入れ       | 受け入れ       |  |
| (0,b)                      | (0,0)                  | 受け入れ       | 受け入れ       |  |
| (0,y)                      | (0,0)                  | 受け入れ       | 受け入れ       |  |
|                            |                        |            |            |  |

表 *60.* インポート・ユーティリティーのコード・ページに関するセマンティクスのサマリー *(*既存の表*) (DBCS* 用*) (*続き*)*: この表では、a と x の間の変換表がないことを想定してい ます。

| PC/IXF データ・タイ ターゲット・データ<br>プのコード・ページ   ベース列のコード・ |         | インポートの結果          |                   |  |
|--------------------------------------------------|---------|-------------------|-------------------|--|
| 属性                                               | ページ属性   | forcein なし        | forcein あり        |  |
| (0,0)                                            | (a,b)   | NULL またはリジェ<br>クト | 受け入れ              |  |
| (a,0)                                            | (a,b)   | 受け入れ              | 受け入れ              |  |
| (x,0)                                            | (a,b)   | NULL またはリジェ<br>クト | 受け入れ              |  |
| (a,b)                                            | (a,b)   | 受け入れ              | 受け入れ              |  |
| (x,y)                                            | (a,b)   | NULL またはリジェ<br>クト | 受け入れ              |  |
| (a,y)                                            | (a,b)   | NULL またはリジェ<br>クト | 受け入れ              |  |
| (x,b)                                            | (a,b)   | NULL またはリジェ<br>クト | 受け入れ              |  |
| (0,b)                                            | (a,b)   | NULL またはリジェ<br>クト | NULL またはリジェ<br>クト |  |
| (0,y)                                            | (a,b)   | NULL またはリジェ<br>クト | NULL またはリジェ<br>クト |  |
| (0,0)                                            | $(-,b)$ | NULL またはリジェ<br>クト | 受け入れ              |  |
| (a,0)                                            | $(-,b)$ | NULL またはリジェ<br>クト | NULL またはリジェ<br>クト |  |
| (x,0)                                            | $(-,b)$ | NULL またはリジェ<br>クト | NULL またはリジェ<br>クト |  |
| (a,b)                                            | $(-,b)$ | NULL またはリジェ<br>クト | NULL またはリジェ<br>クト |  |
| (x,y)                                            | $(-,b)$ | NULL またはリジェ<br>クト | NULL またはリジェ<br>クト |  |
| (a,y)                                            | $(-,b)$ | NULL またはリジェ<br>クト | NULL またはリジェ<br>クト |  |
| (x,b)                                            | $(-,b)$ | NULL またはリジェ<br>クト | NULL またはリジェ<br>クト |  |
| (0,b)                                            | $(-,b)$ | 受け入れ              | 受け入れ              |  |
| (0,y)                                            | $(-,b)$ | NULL またはリジェ<br>クト | 受け入れ              |  |

注**:**

1. 486 [ページの表](#page-493-0) 57 の注を参照してください。

2. NULL またはリジェクトの結果は、無効なまたは互換性のないデータ・タイプに関する規 則を反映したものです。

## **forcein** のデータ・タイプのセマンティクス

forcein ファイル・タイプ修飾子を使用すると、特定の PC/IXF 列を、データ・タ イプが違う、またはその他の点で互換性がないデータ・タイプのターゲット・デー タベース列にインポートすることができます。SBCS または DBCS 環境で forcein を使用する場合、下記のデータ・タイプのセマンティクスが適用されます (一部の 例外を除く)。

- SBCS 環境では、forcein により、次のインポートが可能になります。
	- PC/IXF BIT データ・タイプ (PC/IXF の文字タイプの列で IXFCSBCP=0= IXFCDBCP) を、文字タイプのデータベース列 (SBCS CPGID がゼロ以外、 DBCS CPGID = 0) にインポートすること。既存の表のみ。
	- PC/IXF MIXED データ・タイプ (IXFCSBCP および IXFCDBCP がゼロ以外) を文字タイプのデータベース列にインポートすること。新しい表と既存の表の 両方。
	- PC/IXF GRAPHIC データ・タイプを、データベース FOR BIT DATA 列 (SBCS CPGID = 0 = DBCS CPGID) にインポートすること。新しい表のみ (既存の表では常に可能)。
- v forcein ファイル・タイプ修飾子は、有効な PC/IXF データ・タイプの範囲を拡 張しません。

有効な PC/IXF データ・タイプとして定義されていないデータ・タイプの PC/IXF 列は、 forcein が指定されているかどうかにかかわりなく、インポート では無効です。

- v DBCS 環境では、forcein により、次のインポートが可能になります。
	- PC/IXF BIT データ・タイプを文字タイプのデータベース列にインポートする こと。
	- PC/IXF BIT データ・タイプをデータベース GRAPHIC 列にインポートするこ と。ただし、PC/IXF BIT 列が固定長の場合、長さは偶数でなければなりませ ん。長さが奇数である固定長の PC/IXF BIT 列は、データベース GRAPHIC 列と互換性がありません。可変長の PC/IXF BIT 列は、長さが奇数であっても 偶数であっても、互換性があります。ただし、可変長列の奇数の長さの値は、 データベース GRAPHIC 列へのインポートでは無効です。
	- PC/IXF MIXED データ・タイプを文字タイプのデータベース列にインポートす ること。

表 61 は、forcein を指定して PC/IXF ファイルを新しいデータベース表または既 存のデータベース表にインポートする操作をまとめたものです。

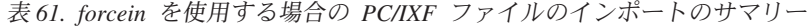

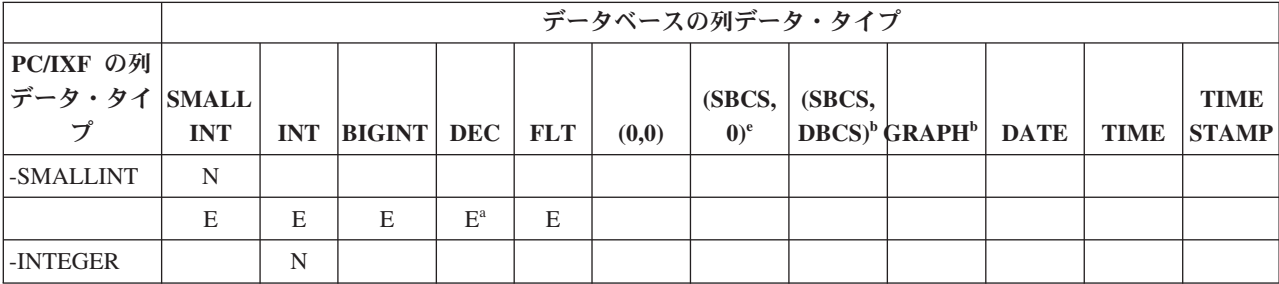

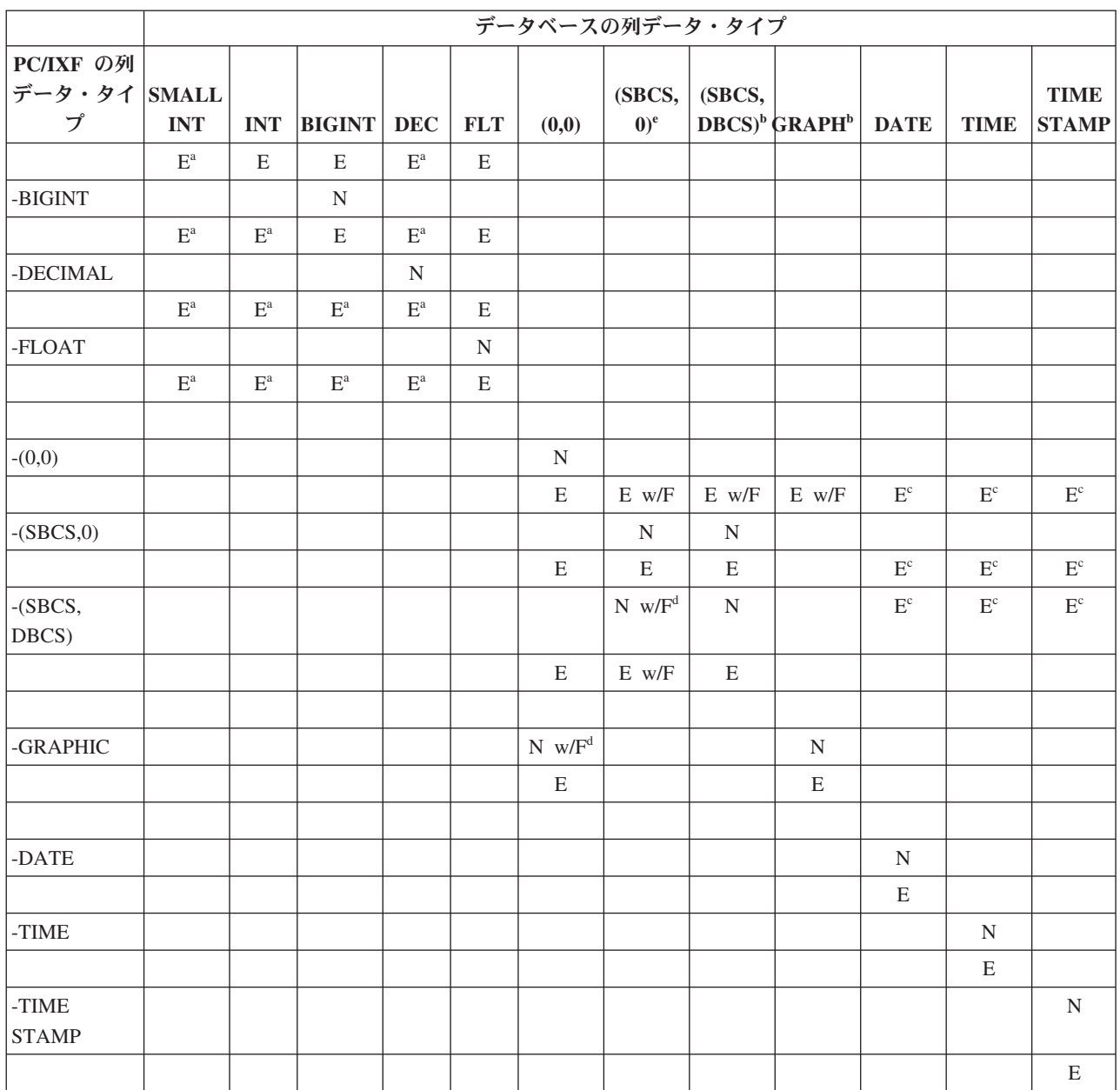

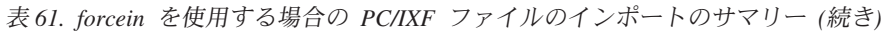

注**:** forcein を使用しなければ PC/IXF 列をデータベース列にインポートできない場合は、'N' または 'E' に 'w/F' を付けて示しています。 'N' は、ユーティリティーが新しいデータベース表を作成することを示します。'E' は、ユ ーティリティーが既存のデータベース表にデータをインポートすることを示します。 forcein ファイル・タイプ修飾 子は、文字および GRAPHIC データ・タイプの互換性にのみ影響を与えます。

<sup>a</sup> ターゲットの数値データ・タイプの範囲内にない値は、その特定の値に関してリジェクトされます。

<sup>b</sup> データ・タイプは DBCS 環境でのみ使用可能です。

<sup>c</sup> 有効な日付または時刻の値でない値は、その特定の値に関してリジェクトされます。

 $^{\text{d}}$  ソース PC/IXF データ・タイプがターゲット・データベースによってサポートされない場合にのみ適用されます。

<sup>e</sup> データ・タイプは DBCS 環境では使用不可です。

# ワークシート・ファイル・フォーマット **(WSF)**

Lotus 1-2-3 と Symphony の製品では、同じ基本フォーマットが使用されており、そ れぞれの新しいリリースでの追加の機能があります。データベース・マネージャー では、すべての Lotus 製品で同じであるワークシート・レコードのサブセットがサ ポートされます。つまり、データベース・マネージャーによってサポートされる Lotus 1-2-3 および Lotus Symphony 製品のリリースでは、3 文字の拡張子 (例えば WKS、WK1、WRK、WR1、WJ2) の付いたすべてのファイル名が受け入れられま す。

それぞれの WSF ファイルは 1 つのワークシートを表現します。データベース・マ ネージャーは、次の規則を使用してワークシートを解釈し、そのエクスポート操作 によって生成されるワークシートに整合性を提供します。

- v 最初の行 (ROW 値 0) のセルは、ワークシート全体に関する記述情報のために予 約されています。この行のすべてのデータはオプションです。それらは、インポ ート時には無視されます。
- 2 番目の行 (ROW 値 1) のセルは、列のラベルとして使用されます。
- v 残りの行は、データ行 (レコードまたは表のデータ行) です。
- v ある列見出しの下にあるセル値は、その特定の列またはフィールドの値です。
- v NULL 値は、セル内容レコードのうち特定の行の中で、特定の列に対応する実際 のセル内容レコードがないことによって示されます (例えば整数、数値、ラベ ル、または公式レコードがない場合)。

注**:** NULL で構成される行は、インポートもエクスポートもされません。

エクスポート操作中に、WSF フォーマットに準拠したファイルを作成すると、いく らかのデータが失われることがあります。

WSF ファイルでは、Lotus のコード・ポイント・マッピングが使用されます。それ は、DB2 データベースによってサポートされる既存のコード・ページと必ずしも同 じではありません。その結果、WSF ファイルのインポートまたはエクスポート時 に、Lotus のコード・ポイントと、アプリケーションのコード・ページによって使用 されるコード・ポイントの間でデータ変換が実行されます。 DB2 では、Lotus のコ ード・ポイントと、コード・ページ 437、819、850、860、863、および 865 によっ て定義されるコード・ポイントとの間の変換がサポートされています。

注**:** マルチバイト文字セット・ユーザーの場合、変換は実行されません。

# データの移動に関する **Unicode** のための考慮事項

エクスポート、インポート、およびロード・ユーティリティーは、非 Unicode デー タベースに接続されている Unicode クライアントで使用される場合にはサポートさ れません。

この項で説明されているとおり、 Unicode データベースには DEL、ASC、および PC/IXF ファイル・フォーマットがサポートされます。 WSF フォーマットはサポー トされません。

Unicode データベースから ASCII 区切り文字付き (DEL) ファイルにエクスポート する際に、すべての文字データはアプリケーション・コード・ページに変換されま す。文字ストリングと GRAPHIC ストリング・データの両方が、クライアントの同 じ SBCS または MBCS コード・ページに変換されます。区切り文字付き ASCII ファイル全体でコード・ページは 1 つしかないため、これがどのデータベースのエ クスポートの場合でも所定の動作となり、変更できません。したがって、区切り文 字付き ASCII ファイルにエクスポートする場合には、ご使用のアプリケーション・ コード・ページに存在する UCS-2 文字だけが保管されます。その他の文字は、アプ リケーション・コード・ページのデフォルト置換文字に置き換えられます。 UTF-8 クライアント (コード・ページ 1208) の場合、 UTF-8 クライアントによりすべて の UCS-2 文字がサポートされているため、データの脱落はありません。

ASCII ファイル (DEL または ASC) から Unicode データベースにインポートする 場合、文字ストリング・データはアプリケーション・コード・ページから UTF-8 に 変換され、 GRAPHIC ストリング・データはアプリケーション・コード・ページか ら UCS-2 に変換されます。データの脱落はありません。異なるコード・ページに保 管された ASCII データをインポートする場合には、 IMPORT コマンドを発行する 前にデータ・ファイル・コード・ページを変更しなければなりません。 **DB2CODEPAGE** レジストリー変数を ASCII データ・ファイルのコード・ページに 設定するか、または codepage ファイル・タイプ修飾子を使用することにより、デ ータ・ファイルのコード・ページを指定できます。

SBCS および MBCS クライアントで有効な ASCII 区切り文字の範囲は、これらの クライアント用に IBM DB2 V9.1 が現在サポートしているものと同じです。 UTF-8 クライアントの有効な区切り文字の範囲は X'01' から X'7F' で、通常の制 約事項が適用されます。

Unicode データベースから PC/IXF ファイルにエクスポートする際には、文字スト リング・データはクライアントの SBCS/MBCS コード・ページに変換されます。 GRAPHIC ストリング・データは変換されず、 UCS-2 (コード・ページ 1200) に保 管されます。データの脱落はありません。

PC/IXF ファイルから Unicode データベースにインポートする際には、文字ストリ ング・データは PC/IXF ヘッダーに格納される SBCS/MBCS コード・ページに、 GRAPHIC ストリング・データは PC/IXF ヘッダーに格納される DBCS コード・ペ ージにあるものと見なされます。文字ストリング・データは、インポート・ユーテ ィリティーにより、 PC/IXF ヘッダーで指定されるコード・ページからクライアン トのコード・ページに変換され、その後 (INSERT ステートメントによって) クライ アント・コード・ページから UTF-8 に変換されます。 GRAPHIC ストリング・デ ータは、インポート・ユーティリティーによって、 PC/IXF ヘッダーで指定される DBCS コード・ページから UCS-2 (コード・ページ 1200) に直接変換されます。

ロード・ユーティリティーは、データをデータベースに直接入れ、デフォルトで は、ASC または DEL ファイル内のデータは、データベースのコード・ページにあ るものと見なします。したがって、デフォルトでは、ASCII ファイルのコード・ペ ージ変換は実行されません。データ・ファイルのコード・ページが (codepage 修飾 子を使用して) 明示的に指定された場合、ロード・ユーティリティーは、データを ロードする前にこの情報を使用して、指定されるコード・ページからデータベー ス・コード・ページに変換します。 PC/IXF ファイルでは、ロード・ユーティリテ

ィーは、常に IXF ヘッダーに指定されるコード・ページからデータベース・コー ド・ページ (CHAR の場合は 1208、 GRAPHIC の場合は 1200) に変換します。

DBCLOB ファイルのコード・ページは常に UCS-2 では 1200 です。 CLOB ファ イルのコード・ページは、インポート、ロード、あるいはエクスポートされるデー タ・ファイルのコード・ページと同じです。例えば、PC/IXF フォーマットを使用し てデータをロードまたはインポートする際には、 CLOB ファイルは、PC/IXF ヘッ ダーによって指定されるコード・ページにあるものと見なされます。 DBCLOB フ ァイルが ASC または DEL フォーマットの場合には、ロード・ユーティリティー は、CLOB データがデータベースのコード・ページにあるものと見なし、インポー ト・ユーティリティーは、これがクライアント・アプリケーションのコード・ペー ジにあるものと見なします。

以下の理由で、Unicode データベースには nochecklengths 修飾子が常に指定され ます。

- v DBCS コード・ページのないデータベースには任意の SBCS を接続できます。
- UTF-8 フォーマットの文字ストリングは通常、クライアント・コード・ページに あるものとは異なる長さになります。

## コード・ページ **1394**、**1392**、および **5488** に関する考慮事項

インポート、エクスポート、およびロード・ユーティリティーを使用して、中国語 コード・ページ GB 18030 (コード・ページ ID 1392 および 5488) および日本語コ ード・ページ ShiftJISX 0213 (コード・ページ ID 1394) から DB2 Unicode データ ベースにデータを転送できます。加えて、エクスポート・ユーティリティーを使用 して、DB2 Unicode データベースから GB 18030 または ShiftJIS X0213 コード・ ページ・データにデータを転送することもできます。

例えば、以下のコマンドは、リモートで接続されるクライアントに常駐する Shift\_JISX0213 データ・ファイル u/jp/user/x0213/data.del を MYTABLE にロ ードします。

db2 load client from /u/jp/user/x0213/data.del of del modified by codepage=1394 insert into mytable

ここで、MYTABLE は DB2 Unicode データベース内にあります。

Unicode クライアントと Unicode サーバーとの間の接続しかサポートされないた め、 Unicode クライアントを使用するか、あるいはロード、インポート、またはエ クスポート・ユーティリティーを使用する前に、 DB2 レジストリー変数 **DB2CODEPAGE** を 1208 に設定する必要があります。

コード・ページ 1394、1392、または 5488 から Unicode に変換すると、拡張が行 われます。例えば、2 バイト文字は、GRAPHIC 列で 2 つの 16 ビット Unicode 文 字として格納されます。 Unicode データベースのターゲット列は、拡張された Unicode バイトを入れるのに十分な幅であることを確認する必要があります。

## 非互換性

Unicode データベースに接続されているアプリケーションの場合、 GRAPHIC スト リング・データは常に UCS-2 (コード・ページ 1200) にあります。非 Unicode デ ータベースに接続されるアプリケーションの場合、 GRAPHIC ストリング・データ

は、アプリケーションの DBCS コード・ページにあるか、またはアプリケーショ ン・コード・ページが SBCS の場合には許可されません。例えば、日本語の非 Unicode データベースに 932 クライアントが接続される場合、 GRAPHIC ストリン グ・データはコード・ページ 301 に入れられます。 Unicode データベースに接続 されている 932 クライアント・アプリケーションの場合、 GRAPHIC ストリン グ・データは UCS-2 エンコード方式になります。

# 文字セットと各国語サポート

DB2 データ移動ユーティリティーには、次のような各国語サポート (NLS) が備わ っています。

- v インポートおよびエクスポート・ユーティリティーには、クライアント・コー ド・ページからサーバー・コード・ページへの自動コード・ページ変換が備わっ ています。
- v ロード・ユーティリティーでは、 codepage 修飾子とともに DEL および ASC ファイルを指定して、任意のコード・ページからサーバー・コード・ページにデ ータを変換することができます。
- v どのユーティリティーでも、IXF データは、元のコード・ページ (IXF ファイル に保管されているもの) からサーバーのコード・ページに自動的に変換されま す。

場合によって、コード・ページが異なるために文字データの長さに変化が生じるこ とがあります。例えば、日本語または中国語 (繁体字) の拡張 UNIX コード (EUC) と 2 バイト文字セット (DBCS) では、同じ文字が別々の長さでエンコードされてい ることがあります。普通、入力データの長さとターゲット列の長さの比較は、まだ どのデータも読み取らないうちに実行されます。入力の長さがターゲットの長さを 超えている場合、列が NULL 可能であれば NULL がその列に挿入されます。そう でない場合、要求はリジェクトされます。 nochecklengths ファイル・タイプ修飾 子を指定した場合は、初期の比較を実行しないで、データのインポートまたはロー ドを実行しようとします。変換完了後にデータが長すぎることが明らかになった場 合、その行はリジェクトされます。そうでなければ、データはインポートされるか ロードされます。

# **XML** データ移動

XML データ移動のサポートは、ロード、インポート、およびエクスポート・ユーテ ィリティーによって提供されます。

## **XML** データのインポート

インポート・ユーティリティーを使用して、 XML 文書を通常のリレーショナル表 に挿入できます。インポートできるのは、整形式 XML 文書だけです。

IMPORT コマンドの XML FROM オプションを使用して、インポートする XML 文書の場所を指定します。 XMLVALIDATE オプションは、インポートされた文書 を妥当性検査する方法を指定します。インポートされた XML データが、IMPORT コマンドで指定されたスキーマに対して、ソース XML 文書内のスキーマ・ロケー ション・ヒントによって識別されるスキーマに対して、またはメイン・データ・フ ァイル内の XML Data Specifier によって識別されるスキーマに対して、妥当性検査 されるように選択できます。また、XMLPARSE オプションを使用して、XML 文書 がインポートされるときの空白文字の処理方法を指定できます。 xmlchar および xmlgraphic ファイル・タイプ修飾子によって、インポートされる XML データのエ ンコード特性を指定できます。

## **XML** データのロード

ロード・ユーティリティーは、大量の XML データを表に挿入するための効果的な 方法を提供します。このユーティリティーはまた、ユーザー定義のカーソルからロ ードする機能など、インポート・ユーティリティーでは使用できない特定のオプシ ョンを使用することができます。

IMPORT コマンドと同じように LOAD コマンドでも、ロードする XML データの 場所、XML データの妥当性検査オプション、および空白文字の処理方法を指定でき ます。 IMPORT と同様に、xmlchar および xmlgraphic ファイル・タイプ修飾子を 使用して、ロードされた XML データのエンコード特性を指定できます。

## **XML** データのエクスポート

データは、XML データ・タイプの列を 1 列以上含む表からエクスポートできま す。エクスポートされた XML データは、エクスポートされたリレーショナル・デ ータを含むメイン・データ・ファイルとは別個のファイルに格納されます。各エク スポート XML 文書についての情報は、エクスポートされたメインのデータ・ファ イル内で XML データ指定子 (XDS) によって表されます。 XDS は、XML 文書が 保管されるシステム・ファイルの名前、このファイル内の XML 文書の正確な場所 と長さ、および XML 文書の妥当性検査に使用される XML スキーマを指定するス トリングです。

EXPORT コマンドの XMLFILE、XML TO、および XMLSAVESCHEMA パラメー ターを使用することにより、エクスポートされた XML 文書の格納方法についての 詳細を指定できます。 xmlinsepfiles、xmlnodeclaration、xmlchar、および xmlgraphic ファイル・タイプ修飾子により、エクスポートされた XML データの保 管場所およびエンコード方式に関する詳細を指定できます。

## **XML** データの移動に関する重要な考慮事項

XML データをインポートまたはエクスポートする際には、注意すべきいくつかの考 慮事項があります。

- v エクスポートされた XML データは、エクスポートされたリレーショナル・デー タを含むメイン・データ・ファイルとは別個の場所に常に保管されます。
- v デフォルトで、エクスポート・ユーティリティーは XML データを Unicode で書 き込みます。 xmlchar ファイル・タイプ修飾子を使用して、XML データが文字 コード・ページで記述されるようにすることができます。 xmlgraphic ファイ ル・タイプ修飾子を使用すると、XML データは、アプリケーション・コード・ ページとは関係なく UTF-16 のグラフィック・コード・ページで記述されます。
- バージョン 9.5 以降は、挿入前にデータをデータベース・コード・ページから UTF-8 に変換し、 XML データを非 Unicode データベースに保管できるように なりました。 XML 構文解析中に文字が置換されてしまうことがないようにする ため、挿入する文字データはデータベース・コード・ページに含まれるコード・ ポイントのみを使用して構成する必要があります。 enable\_xmlchar 構成パラメ
ーターを no に設定すると、XML 構文解析中に文字データ・タイプの挿入がブ ロックされて、BIT DATA、BLOB や pureXML™ など、コード・ページ変換を実 施しないデータ・タイプの挿入が制限されます。

- v インポートおよびロード・ユーティリティーでは、インポートする XML 文書に エンコード属性を含む宣言タグが含まれていない限り、その文書は Unicode であ ると推定されます。 xmlchar ファイル・タイプ修飾子を使用して、インポートす る XML 文書が文字コード・ページでエンコードされるように指定できます。一 方、xmlgraphic ファイル・タイプ修飾子は、インポートする XML 文書が UTF-16 でエンコードされることを指定します。
- インポートおよびロード・ユーティリティーでは、整形式ではない文書を含む行 は拒否されます。
- v XMLVALIDATE オプションがインポート・ユーティリティーまたはロード・ユ ーティリティーに指定されている場合、マッチング・スキーマに対する妥当性検 査が成功した文書は、表に挿入されるときにスキーマ情報のアノテーションが付 けられます。対応するスキーマによる妥当性検査に失敗した文書が含まれている 行はリジェクトされます。
- v XQuery 指定のエクスポート・ユーティリティーを使用して、整形式 XML 文書 ではない Query および XPath データ・モデル (XDM) のインスタンスをエクス ポートできます。ただし、XML データ・タイプの定義された列には完全な XML 文書だけしか含めることができないので、エクスポートされた整形式ではない XML 文書は XML 列に直接インポートできません。
- ロード中の CPU PARALLELISM は、統計が収集されている場合、1 に縮小さ れます。
- v XML ロード操作を続行するには、共有ソート・メモリーを使用することが必要 です。そのため、**SHEAPTHRES\_SHR** または **INTRA\_PARALLEL** を有効にす るか、または接続コンセントレーターをオンにする必要があります。デフォルト では **SHEAPTHRES\_SHR** に値が設定されているので、共有ソート・メモリーは デフォルト構成で使用できる状態であることに注意してください。
- XML 列を含む表へのロード操作には、SOURCEUSEREXIT オプション、 **SAVECOUNT** パラメーター、または anyorder ファイル・タイプ修飾子を指定 できません。
- v LOB ファイルの場合と同様に、XML ファイルもサーバー・サイドに存在する必 要があります。

### インポートおよびエクスポート時の **LOB** および **XML** ファイル の振る舞い

LOB および XML ファイルは、データをインポートおよびエクスポートする時に使 用できる特定の性質および互換性を共有します。

#### エクスポート

データをエクスポートするときに LOBS TO オプションを付けて 1 つ以上 の LOB パスを指定する場合、エクスポート・ユーティリティーはパスの間 を循環し、それぞれの連続した LOB 値を適切な LOB ファイルに書き込み ます。同様に、1 つ以上の XML パスが XML TO オプションで指定され た場合、エクスポート・ユーティリティーはそれらのパスの間で循環して、 それぞれの連続した XQuery および XPath データ・モデル (XDM) インス

タンスを該当する XML ファイルに書き込みます。デフォルトでは、LOB 値および XDM インスタンスは、エクスポートされるリレーショナル・デ ータが書き込まれているパスと同じパスに書き込まれます。

LOBSINSEPFILES または XMLINSEPFILES ファイル・タイプ修飾子が設定 されているのでないかぎり、LOB ファイルと XML ファイルは両方とも複 数の値を同じファイルに連結できます。

LOBFILE オプションを指定すると、エクスポート・ユーティリティーによ って生成される LOB ファイルのベース名を指定することができます。同様 に、XMLFILE オプションを指定すると、エクスポート・ユーティリティー によって生成される XML ファイルのベース名を指定することができま す。エクスポート・データ・ファイルの名前に拡張子 .lob を付けたもの が、デフォルトの LOB ファイルのベース名になります。エクスポート・デ ータ・ファイルの名前に拡張子 .xml を付けたものが、デフォルトの XML ファイルのベース名になります。したがって、エクスポート LOB ファイル または XML ファイルの完全名は、ベース名、3 桁の数値の拡張子、そし て拡張子 .lob または .xml をこの順番でつなぎ合わせたもので構成されま す。

インポート

データをインポートするとき、LOB ロケーション指定子 (LLS) には XML ターゲット列との互換性があり、XML データ指定子 (XDS) には LOB タ ーゲット列との互換性があります。 LOBS FROM オプションが指定されな い場合、インポートする LOB ファイルは、入力リレーショナル・データ・ ファイルと同じパスにあると見なされます。同様に、XML FROM オプショ ンが指定されない場合、インポートする XML ファイルは、入力リレーシ ョナル・データ・ファイルと同じパスにあると見なされます。

#### エクスポートの例

以下の例では、LOB 値はすべて /mypath/t1export.del.001.lob ファイルに書き込 まれ、XDM インスタンスはすべて /mypath/t1export.del.001.xml ファイルに書 き込まれます。

EXPORT TO /mypath/t1export.del OF DEL MODIFIED BY LOBSINFILE SELECT \* FROM USER.T1

以下の例では、最初の LOB 値は /lob1/t1export.del.001.lob ファイルに書き込 まれ、2 番目は /lob2/t1export.del.002.lob ファイルに書き込まれ、3 番目は /lob1/t1export.del.001.lob に付加され、4 番目は /lob2/t1export.del.002.lob に付加され、以降このパターンで付加されていきます。

EXPORT TO /mypath/t1export.del OF DEL LOBS TO /lob1,/lob2 MODIFIED BY LOBSINFILE SELECT \* FROM USER.T1

以下の例では、最初の XDM インスタンスは /xml1/xmlbase.001.xml ファイルに 書き込まれ、2 番目は /xml2/xmlbase.002.xml ファイル、3 番目は /xml1/xmlbase.003.xml、4 番目は /xml2/xmlbase.004.xml、というパターンで書き 込まれていきます。

EXPORT TO /mypath/t1export.del OF DEL XML TO /xml1,/xml2 XMLFILE xmlbase MODIFIED BY XMLINSEPFILES SELECT \* FROM USER.T1

#### <span id="page-506-0"></span>インポートの例

XML 列を 1 つ含む「mytable」という表があり、以下の IMPORT コマンドがある とします。

IMPORT FROM myfile.del of del LOBS FROM /lobpath XML FROM /xmlpath MODIFIED BY LOBSINFILE XMLCHAR replace into mytable

「myfile.del」に以下のデータが含まれるとします。

mylobfile.001.lob.123.456/

この場合、インポート・ユーティリティーは、/lobpath/mylobfile.001.lob ファイ ルから、ファイル・オフセットを 123 から開始し、長さ 456 バイトで XML 文書 のインポートを試行します。

ファイル「mylobfile.001.lob」は XML パスではなく LOB パスにあると見なされま す。値が XML データ指定子 (XDS) ではなく LOB ロケーション指定子 (LLS) に よって参照されているからです。

XMLCHAR ファイル・タイプ修飾子が指定されているので、文書は文字コード・ペ ージでエンコードされるものと見なされます。

#### **XML** データ指定子

エクスポート、インポート、およびロード・ユーティリティーを使用して移動され る XML データは、メイン・データ・ファイルとは別のファイルに格納する必要が あります。 XML データは、メイン・データ・ファイル内で XML データ指定子 (XDS) を使用して表されます。

XDS は XDS という名前の XML タグによって表されるストリングであり、列内の 実際の XML データについての情報を記述する属性が付随しています。そのような 情報には、実際の XML データが含まれているファイルの名前、およびそのファイ ル内の XML データのオフセットおよび長さが含まれます。 XDS の属性につい て、以下で説明します。

- **FIL** XML データが入っているファイルの名前。
- **OFF** FIL 属性で名前指定されているファイル中の XML データのバイト・オフ セット。このオフセットは 0 から始まります。
- **LEN** FIL 属性で名前指定されているファイル中の XML データのバイト単位の 長さ。
- **SCH** この XML 文書の妥当性検査に使用する XML スキーマの完全修飾 SQL ID。この SQL ID のスキーマと名前のコンポーネントは、それぞれこの XML スキーマに対応する SYSCAT.XSROBJECTS カタログ表の行の 「OBJECTSCHEMA」および「OBJECTNAME」値として保管されます。

XDS はデータ・ファイル中で文字フィールドとして解釈され、ファイル形式の文字 の列に関する構文解析動作の対象になります。例えば、区切り文字付き ASCII ファ イル形式 (DEL) の場合、区切り文字が XDS 中にあれば、二重にしなければなりま せん。属性値の中の特殊文字 <、>、&、'、″ は常にエスケープしなければなりませ ん。大文字と小文字の区別のあるオブジェクト名は、" 文字エンティティーで 囲まなければなりません。

#### 例

値が abc&"def".del の FIL 属性について考えてみましょう。区切り文字付き ASCII ファイルにこの XDS を組み込むには、区切り文字が ″ 文字であれば、″ 文 字を二重にして、特殊文字をエスケープします。

<XDS FIL=""abc&amp;&quot;def&quot;.del"" />

以下の例は、区切り文字付き ASCII データ・ファイル中にある XDS を示していま す。XML データはファイル xmldocs.xml.001 に保管され、バイト・オフセットは 100 で始まり長さは 300 バイトになります。この XDS は二重引用符で区切られる ASCII ファイル中にあるので、XDS タグ自体の中の二重引用符は二重にしなければ なりません。

"<XDS FIL = ""xmldocs.xml.001"" OFF=""100"" LEN=""300"" />"

以下の例は、完全修飾 SQL ID ANTHONY.purchaseOrderTest を示しています。XDS 中で、ID の大文字と小文字の区別がある部分は " 文字エンティティーで囲ま なければなりません。

"<XDS FIL='/home/db2inst1/xmlload/a.xml' OFF='0' LEN='6758' SCH='ANTHONY."purchaseOrderTest"' />"

### **Query** および **XPath** のデータ・モデル

SQL で使用できる XQuery 関数を使用するか、または XQuery を直接呼び出すこ とにより、データベース表内で XML データにアクセスできます。 Query および XPath データ・モデル (XDM) のインスタンスは、整形式 XML 文書、ノードのシ ーケンス、原子値のシーケンス、またはノードと原子値の任意の組み合わせとする ことができます。

個々の XDM インスタンスは、EXPORT コマンドによって 1 つ以上の XML ファ イルに書き込むことができます。

# 第 **2** 部 付録

# <span id="page-510-0"></span>付録 **A.** インポート・ユーティリティーとロード・ユーティリティ ーの相違点

下記の表に、DB2 ロード・ユーティリティーとインポート・ユーティリティーの主 要な相違点を要約します。

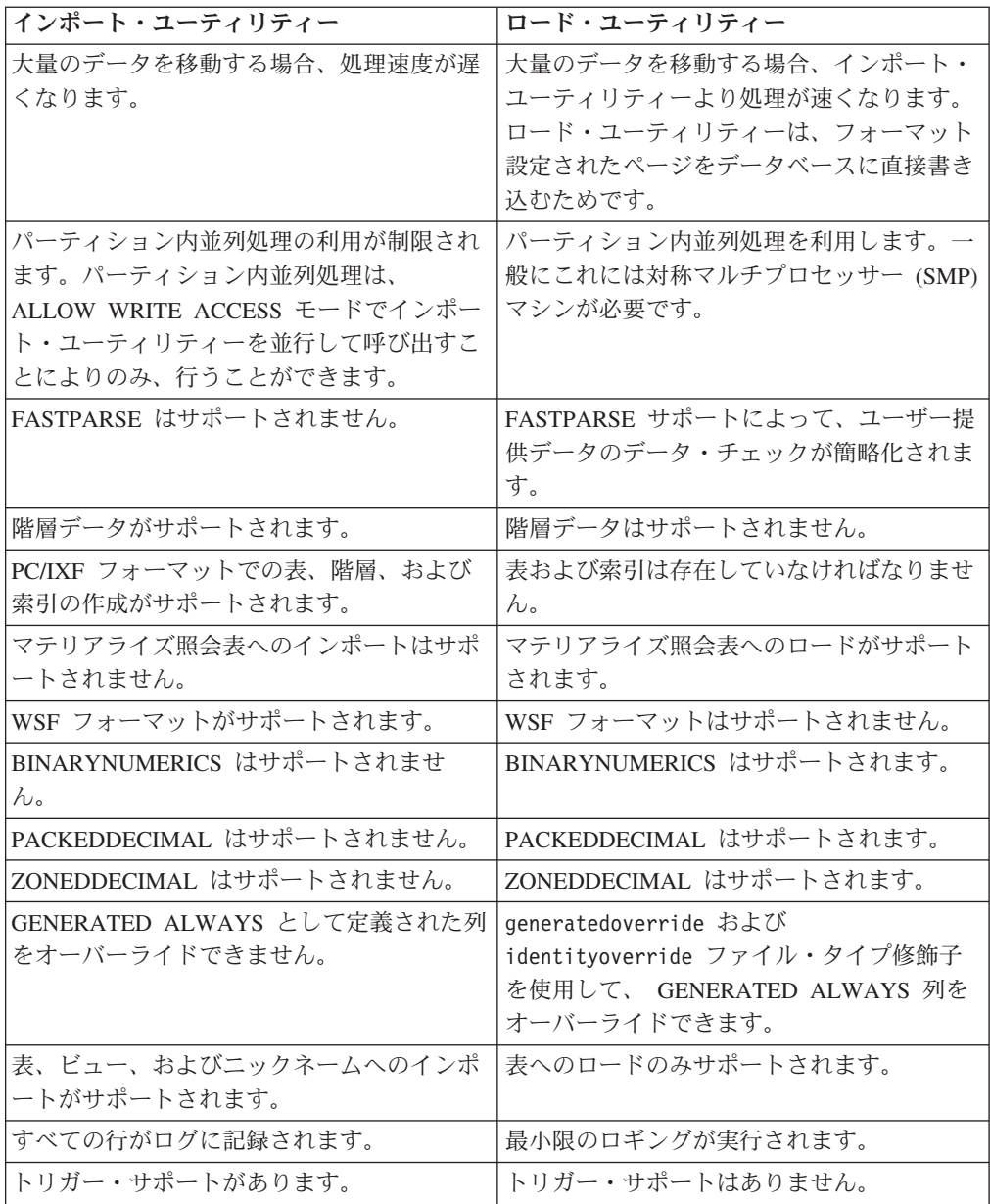

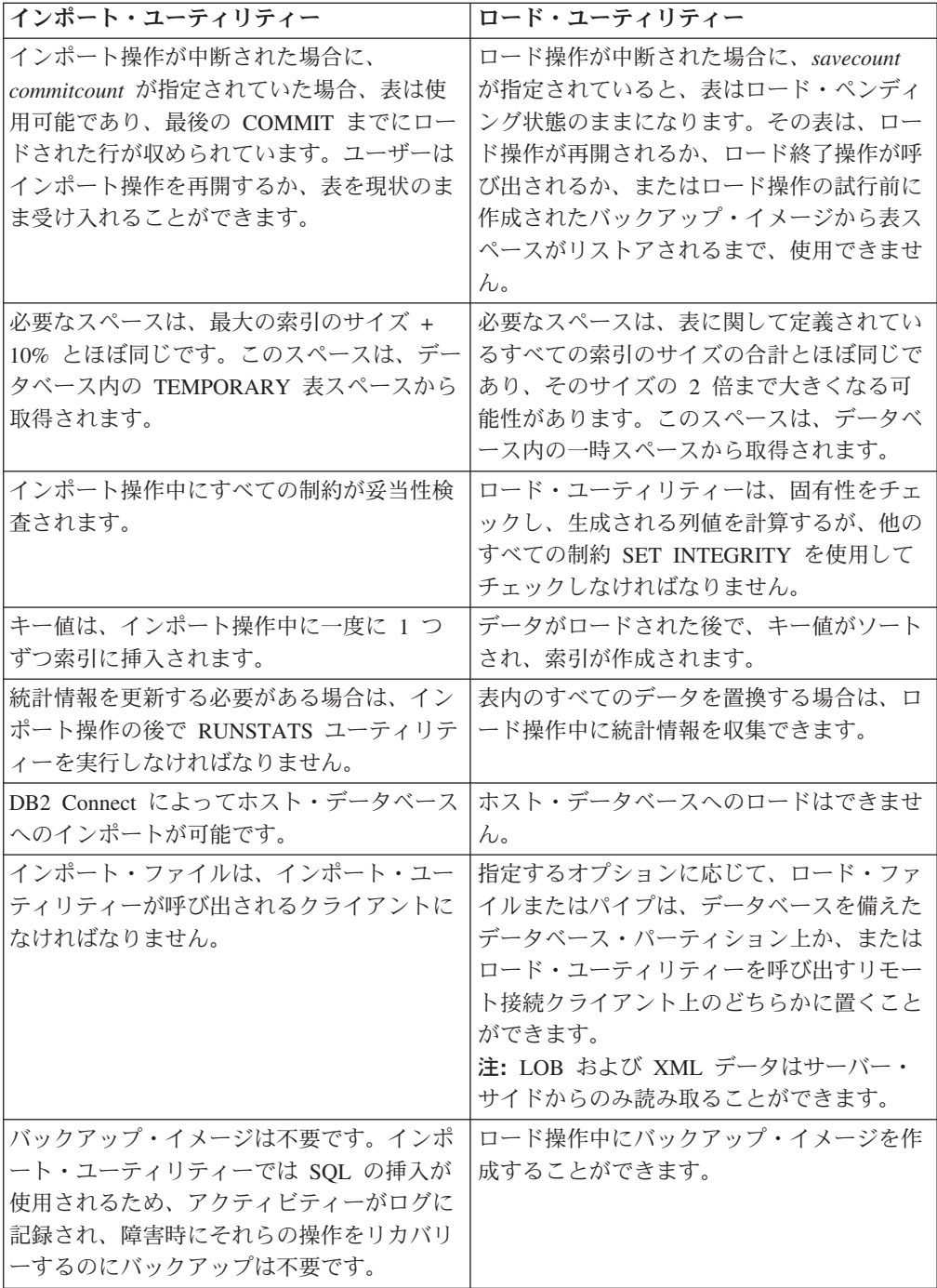

# <span id="page-512-0"></span>付録 **B.** エクスポート・ユーティリティー、インポート・ユーティ リティー、ロード・ユーティリティーで使用するバインド・ファイ ル

以下の表は、バインド・ファイルとそのデフォルト分離レベルをリストし、さらに どのユーティリティーがどんな目的で使用するかを説明しています。

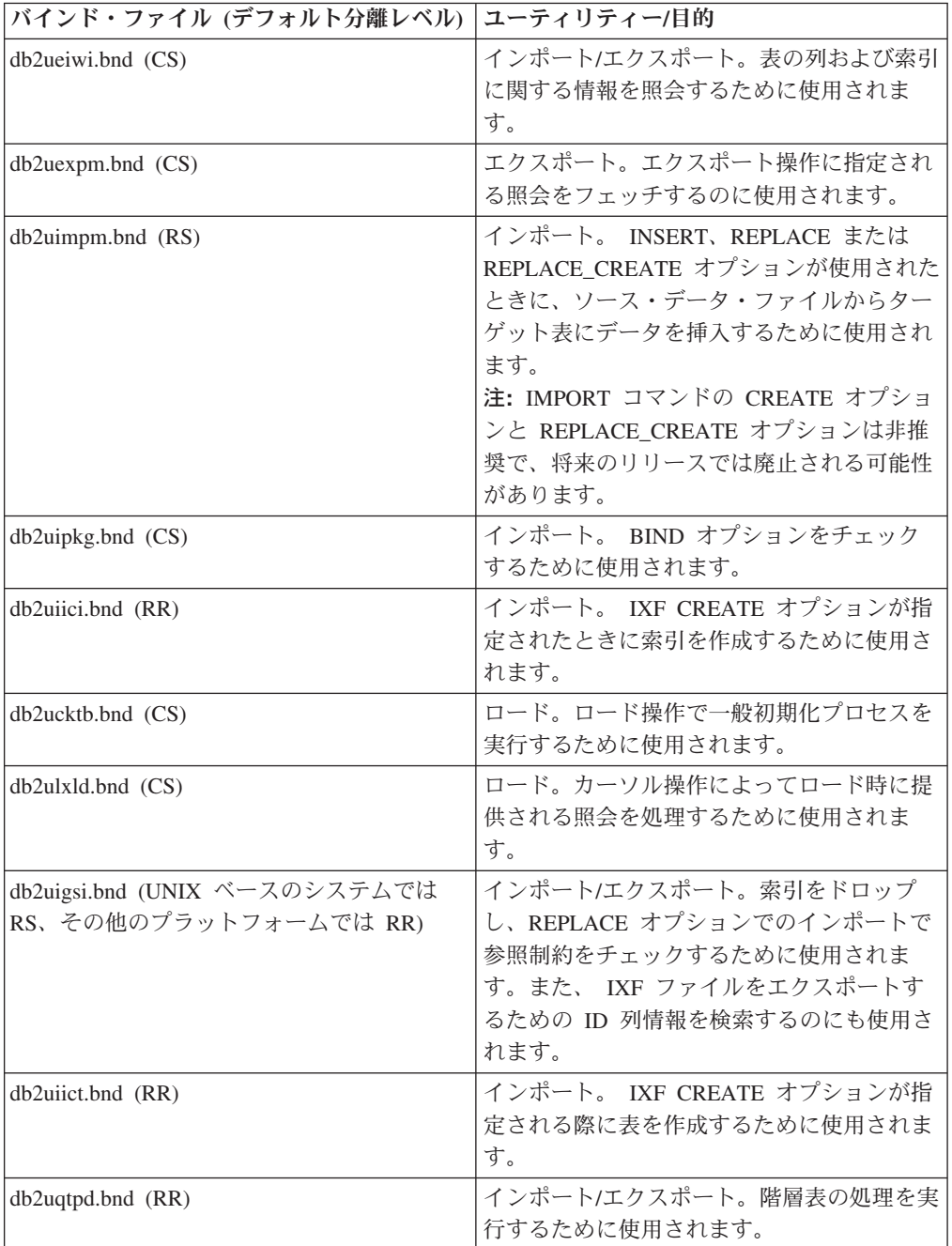

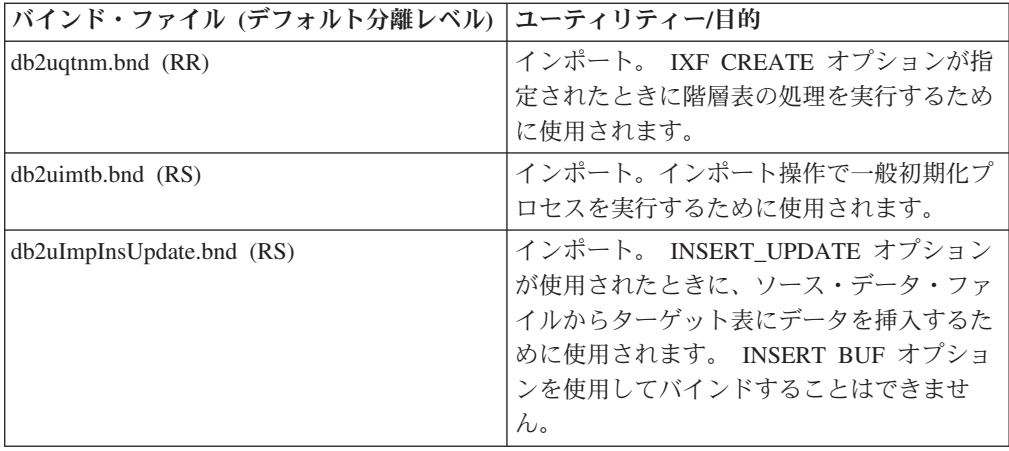

## <span id="page-514-0"></span>付録 **C.** 構文図の見方

本書を通じて、構文の説明には次のように定義される構造の図が使用されます。

構文図は、左から右、上から下に、線に沿って読みます。

記号 ▶━━ は、構文図の始まりを示します。

記号 ――→ は、構文が次の行に続くことを示します。

記号 ▶── は、構文が前の行から続いていることを示します。

記号 ―★◀ は、構文図の終わりを示します。

構文フラグメントは、記号 ├── で始まり、記号 ──┤ で終わります。

必須項目は、横線 (メインパス) 上に示されます。

-- *required\_item* -

オプショナル項目は、メインパスの下に示されます。

-- *required\_item*

*optional\_item*

オプショナル項目をメインパスの上に示すこともありますが、それは構文図を見や すくするためであり、実行には関係しません。

-- *required\_item optional\_item*

複数の項目からの選択が可能な場合、それらの項目を縦に並べて (スタックに) 示し ています。

項目から 1 つを選択しなければならない 場合、スタックの項目の 1 つはメインパ ス上に示されます。

-- *required\_item required\_choice1 required\_choice2*

項目から 1 つをオプションで選択できる場合、スタック全体がメインパスよりも下 に示されます。

-- *required\_item*

*optional\_choice1*  $\mathrel{\sqcup_{\mathit{optional}}}\,$  choice2 $\mathrel{\sqcup}$  -◂

◂

-◂

-◂

-◂ 項目の 1 つがデフォルト値の場合、その項目はメインパスより上に示され、残りの 選択項目はメインパスよりも下に示されます。

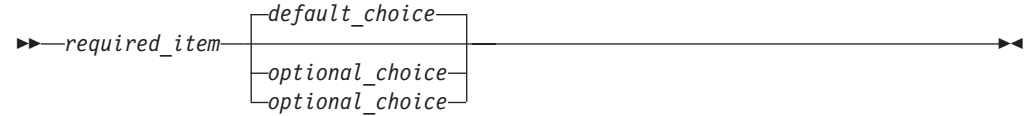

メインパスの上に、左へ戻る矢印がある場合には、項目を繰り返して指定できるこ とを示しています。このような場合、繰り返す項目相互の間は、1 つ以上のブラン クで区切らなければなりません。

$$
\leftarrow
$$
 
$$
\leftarrow
$$
 
$$
\leftarrow
$$
 
$$
\leftarrow
$$
 
$$
\leftarrow
$$
 
$$
\leftarrow
$$
 
$$
\leftarrow
$$
 
$$
\leftarrow
$$
 
$$
\leftarrow
$$
 
$$
\leftarrow
$$
 
$$
\leftarrow
$$
 
$$
\leftarrow
$$
 
$$
\leftarrow
$$
 
$$
\leftarrow
$$
 
$$
\leftarrow
$$
 
$$
\leftarrow
$$
 
$$
\leftarrow
$$
 
$$
\leftarrow
$$
 
$$
\leftarrow
$$
 
$$
\leftarrow
$$
 
$$
\leftarrow
$$
 
$$
\leftarrow
$$
 
$$
\leftarrow
$$
 
$$
\leftarrow
$$
 
$$
\leftarrow
$$
 
$$
\leftarrow
$$
 
$$
\leftarrow
$$
 
$$
\leftarrow
$$
 
$$
\leftarrow
$$
 
$$
\leftarrow
$$
 
$$
\leftarrow
$$
 
$$
\leftarrow
$$
 
$$
\leftarrow
$$
 
$$
\leftarrow
$$
 
$$
\leftarrow
$$
 
$$
\leftarrow
$$
 
$$
\leftarrow
$$
 
$$
\leftarrow
$$
 
$$
\leftarrow
$$
 
$$
\leftarrow
$$
 
$$
\leftarrow
$$
 
$$
\leftarrow
$$
 
$$
\leftarrow
$$
 
$$
\leftarrow
$$
 
$$
\leftarrow
$$
 
$$
\leftarrow
$$
 
$$
\leftarrow
$$
 
$$
\leftarrow
$$
 
$$
\leftarrow
$$
 
$$
\leftarrow
$$
 
$$
\leftarrow
$$
 
$$
\leftarrow
$$
 
$$
\leftarrow
$$
 
$$
\leftarrow
$$
 
$$
\leftarrow
$$
 
$$
\leftarrow
$$
 
$$
\leftarrow
$$
 
$$
\leftarrow
$$
 
$$
\leftarrow
$$
 
$$
\leftarrow
$$
 
$$
\leftarrow
$$
 
$$
\leftarrow
$$
 
$$
\leftarrow
$$
 
$$
\leftarrow
$$
 
$$
\leftarrow
$$
 
$$
\leftarrow
$$
 
$$
\leftarrow
$$
 
$$
\leftarrow
$$
 
$$
\leftarrow
$$
 
$$
\
$$

繰り返しの矢印にコンマが示されている場合は、繰り返し項目をコンマで区切らな ければなりません。

-- *required\_item repeatable\_item* -, ◂

スタックの上部の反復の矢印の記号は、そのスタックの中から複数の項目を選択で きること、または 1 つの選択項目を繰り返して選択できることを示します。

キーワードは英大文字で示してあります (例: FROM)。示されているとおりに入力す ることが必要です。変数は英小文字で示しています (例: column-name)。このような 変数は、構文にユーザーが指定する名前や値を示しています。

句読点、括弧、算術演算子、その他の記号が示されている場合には、それらを構文 の一部として入力する必要があります。

1 つの変数が、構文を構成する大きいフラグメントを表すことがあります。たとえ ば次の図で、変数 parameter-block は、 **parameter-block** というラベルの構文フラ グメント全体を表します。

◂

-- *required\_item* parameter-block -

#### **parameter-block:**

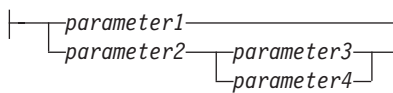

「黒丸」 (●) ではさまれて隣接しているセグメントは、任意の順序で指定すること ができます。

上記の図は、item2 と item3 をどのような順序で指定しても構わないことを示して います。以下はいずれも有効です。

required\_item item1 item2 item3 item4 required\_item item1 item3 item2 item4  $\blacktriangleright$ 

## <span id="page-518-0"></span>付録 **D.** データ移動問題についてのデータの収集

データ移動コマンドの実行中に問題が発生し、その問題の原因が判別できない場合 は、問題を診断して解決するために、あなた自身または IBM ソフトウェア・サポ ートが使用できる診断データを収集してください。

- v db2move コマンドに関連した問題のデータを収集するには、コマンドを発行した ディレクトリーに移動してください。コマンドで指定したアクションに応じて、 以下のファイルを見つけます。
	- COPY アクションの場合、COPY.*timestamp*.ERR および COPYSCHEMA.*timestamp*.MSG というファイルを探します。さらに LOAD ONLY または DDL AND LOAD モードのいずれかを指定した場合、 LOADTABLE.*timestamp*.MSG というファイルも探してください。
	- EXPORT アクションの場合、EXPORT.out というファイルを探してください。
	- IMPORT アクションの場合、IMPORT.out というファイルを探してください。
	- LOAD アクションの場合、LOAD.out というファイルを探してください。
- v EXPORT、IMPORT、または LOAD コマンドに関連した問題のデータを収集する には、コマンドに MESSAGES パラメーターが含まれているかどうかを判別しま す。含まれている場合、出力ファイルを収集します。これらのユーティリティー は、現行ディレクトリーおよびデフォルト・ドライブ以外を指定しない場合には それらを宛先として使用します。
- v REDISTRIBUTE コマンドに関連した問題のデータを収集するには、 *databasename.database\_partition\_groupname.timestamp* (Linux および UNIX の場合) および *databasename.database\_partition\_groupname.date.time* (Windows の場合) と いうファイルを探してください。それは、*\$HOME*/sqllib/db2dump ディレクトリー または \$DB2PATH¥sqllib¥redist にそれぞれ置かれています (*\$HOME* はインスタ ンス所有者のホーム・ディレクトリー)。

## <span id="page-520-0"></span>付録 **E. DB2** 技術情報の概説

DB2 技術情報は、以下のツールと方法を介して利用できます。

- DB2 インフォメーション・センター
	- トピック (タスク、概念、およびリファレンス・トピック)
	- DB2 ツールのヘルプ
	- サンプル・プログラム
	- チュートリアル
- DB2 資料
	- PDF ファイル (ダウンロード可能)
	- PDF ファイル (DB2 PDF DVD に含まれる)
	- 印刷資料
- コマンド行ヘルプ
	- コマンド・ヘルプ
	- メッセージ・ヘルプ

注**:** DB2 インフォメーション・センターのトピックは、PDF やハードコピー資料よ りも頻繁に更新されます。最新の情報を入手するには、資料の更新が発行されたと きにそれをインストールするか、ibm.com® にある DB2 インフォメーション・セン ターを参照してください。

技術資料、ホワイト・ペーパー、IBM Redbooks 資料などのその他の DB2 技術情報 には、オンライン (ibm.com) でアクセスできます。 DB2 Information Management ソフトウェア・ライブラリー・サイト [\(http://www.ibm.com/software/data/sw-library/\)](http://www.ibm.com/software/data/sw-library/) にアクセスしてください。

#### 資料についてのフィードバック

DB2 の資料についてのお客様からの貴重なご意見をお待ちしています。DB2 の資料 を改善するための提案については、db2docs@ca.ibm.com まで E メールを送信して ください。DB2 の資料チームは、お客様からのフィードバックすべてに目を通しま すが、直接お客様に返答することはありません。お客様が関心をお持ちの内容につ いて、可能な限り具体的な例を提供してください。特定のトピックまたはヘルプ・ ファイルについてのフィードバックを提供する場合は、そのトピック・タイトルお よび URL を含めてください。

DB2 お客様サポートに連絡する場合には、この E メール・アドレスを使用しない でください。資料を参照しても、DB2 の技術的な問題が解決しない場合は、お近く の IBM サービス・センターにお問い合わせください。

## <span id="page-521-0"></span>**DB2** テクニカル・ライブラリー **(**ハードコピーまたは **PDF** 形式**)**

以下の表は、DB2 ライブラリーについて説明しています。DB2 ライブラリーに関す る詳細な説明については、[www.ibm.com/shop/publications/order](http://www.ibm.com/shop/publications/order) にある IBM Publications Center にアクセスしてください。英語の DB2 バージョン 9.5 のマニュ アル (PDF 形式) とその翻訳版は、 [www.ibm.com/support/docview.wss?rs=71](http://www.ibm.com/support/docview.wss?rs=71&uid=swg27009474) [&uid=swg2700947](http://www.ibm.com/support/docview.wss?rs=71&uid=swg27009474) からダウンロードできます。

この表には印刷資料が入手可能かどうかが示されていますが、国または地域によっ ては入手できない場合があります。

資料番号は、資料が更新される度に大きくなります。資料を参照する際は、以下に リストされている最新版であることを確認してください。

注**:** DB2 インフォメーション・センターは、PDF やハードコピー資料よりも頻繁に 更新されます。

| 資料名                                     | 資料番号         | 印刷資料が入手可能かどうか |
|-----------------------------------------|--------------|---------------|
| 管理 API リファレンス                           | SC88-4431-01 | 入手可能          |
| 管理ルーチンおよびビュー                            | SC88-4435-01 | 入手不可          |
| コール・レベル・インターフェ SC88-4433-01             |              | 入手可能          |
| ース ガイドおよびリファレン                          |              |               |
| ス 第 1 巻                                 |              |               |
| コール・レベル・インターフェ SC88-4434-01             |              | 入手可能          |
| ース ガイドおよびリファレン                          |              |               |
| ス 第2巻                                   |              |               |
| コマンド・リファレンス                             | SC88-4432-01 | 入手可能          |
| データ移動ユーティリティー                           | SC88-4421-01 | 入手可能          |
| ガイドおよびリファレンス                            |              |               |
| データ・リカバリーと高可用性 SC88-4423-01             |              | 入手可能          |
| ガイドおよびリファレンス                            |              |               |
| データ・サーバー、データベー SC88-4259-01             |              | 入手可能          |
| ス、およびデータベース・オブ                          |              |               |
| ジェクトのガイド                                |              |               |
| データベース・セキュリティ                           | SC88-4418-01 | 入手可能          |
| ー・ガイド                                   |              |               |
| ADO.NET および OLE DB ア SC88-4425-01       |              | 入手可能          |
| プリケーションの開発                              |              |               |
| 組み込み SQL アプリケーショ                        | SC88-4426-01 | 入手可能          |
| ンの開発                                    |              |               |
| Java アプリケーションの開発                        | SC88-4427-01 | 入手可能          |
| <i>Perl および PHP アプリケーシ SC88-4428-01</i> |              | 入手不可          |
| ョンの開発                                   |              |               |
| SQL および外部ルーチンの開発 SC88-4429-01           |              | 入手可能          |
| データベース・アプリケーショ GC88-4430-01             |              | 入手可能          |
| ン開発の基礎                                  |              |               |
|                                         |              |               |

表 *62. DB2* の技術情報

表 *62. DB2* の技術情報 *(*続き*)*

| 資料名                                                                                              | 資料番号         | 印刷資料が入手可能かどうか |
|--------------------------------------------------------------------------------------------------|--------------|---------------|
| DB2 インストールおよび管理<br>概説 (Linux および Windows<br>版)                                                   | GC88-4439-01 | 入手可能          |
| 国際化対応ガイド                                                                                         | SC88-4420-01 | 入手可能          |
| メッセージ・リファレンス 第<br>1 巻                                                                            | GI88-4109-00 | 入手不可          |
| メッセージ・リファレンス 第<br>2 巻                                                                            | GI88-4110-00 | 入手不可          |
| マイグレーション・ガイド                                                                                     | GC88-4438-01 | 入手可能          |
| Net Search Extender 管理および SC88-4630-01<br>ユーザーズ・ガイド                                              |              | 入手可能          |
| パーティションおよびクラスタ SC88-4419-01<br>リングのガイド                                                           |              | 入手可能          |
| Query Patroller 管理およびユー SC88-4611-00<br>ザーズ・ガイド                                                  |              | 入手可能          |
| IBM データ・サーバー・クライ GC88-4441-01<br>アント機能 概説およびインス<br>トール                                           |              | 入手不可          |
| DB2 サーバー機能 概説および GC88-4440-01<br>インストール                                                          |              | 入手可能          |
| Spatial Extender and Geodetic<br>Data Management Feature $\mathcal{I}$ -<br>ザーズ・ガイドおよびリファレ<br>ンス | SC88-4629-01 | 入手可能          |
| SQL リファレンス 第 1 巻                                                                                 | SC88-4436-01 | 入手可能          |
| SQL リファレンス 第2巻                                                                                   | SC88-4437-01 | 入手可能          |
| システム・モニター ガイドお<br>よびリファレンス                                                                       | SC88-4422-01 | 入手可能          |
| 問題判別ガイド                                                                                          | GI88-4108-01 | 入手不可          |
| データベース・パフォーマンス<br>のチューニング                                                                        | SC88-4417-01 | 入手可能          |
| Visual Explain チュートリアル                                                                           | SC88-4449-00 | 入手不可          |
| 新機能                                                                                              | SC88-4445-01 | 入手可能          |
| ワークロード・マネージャー<br>ガイドおよびリファレンス                                                                    | SC88-4446-01 | 入手可能          |
| pureXML ガイド                                                                                      | SC88-4447-01 | 入手可能          |
| XQuery リファレンス                                                                                    | SC88-4448-01 | 入手不可          |

#### 表 *63. DB2 Connect* 固有の技術情報

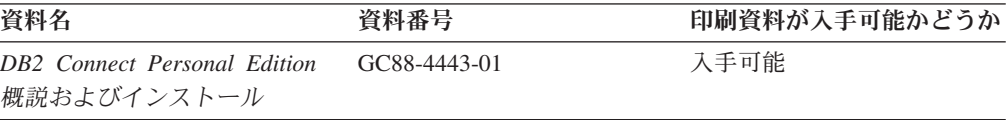

<span id="page-523-0"></span>表 *63. DB2 Connect* 固有の技術情報 *(*続き*)*

| 資料名                                             | 資料番号 | 印刷資料が入手可能かどうか |
|-------------------------------------------------|------|---------------|
| DB2 Connect サーバー機能 概 GC88-4444-01<br>説およびインストール |      | 入手可能          |
| DB2 Connect ユーザーズ・ガイ SC88-4442-01<br>R          |      | 入手可能          |

表 *64. Information Integration* の技術情報

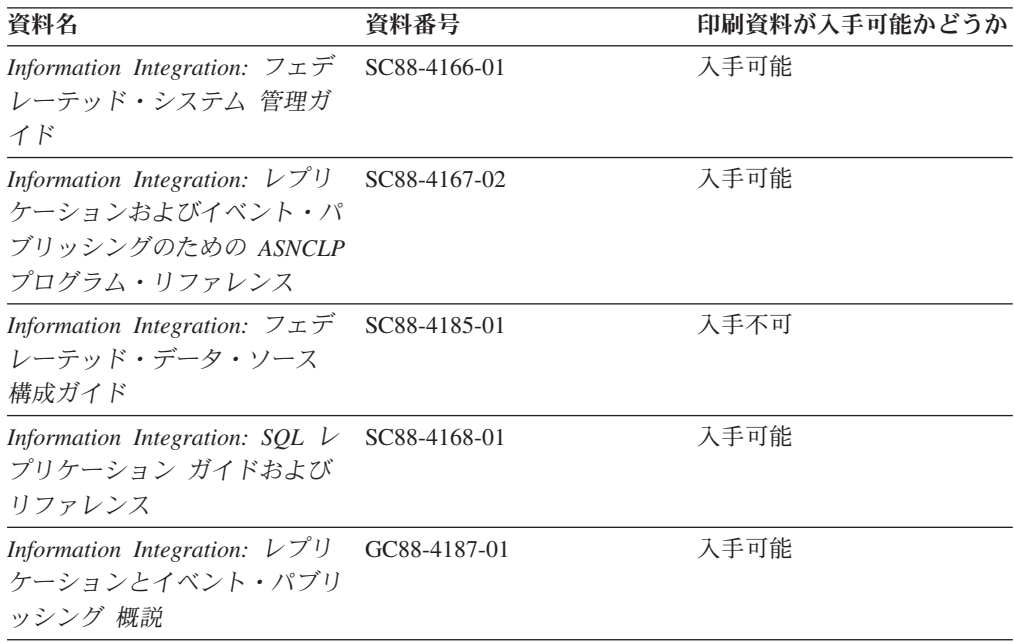

### **DB2** の印刷資料の注文方法

DB2 の印刷資料が必要な場合、オンラインで購入することができますが、すべての 国および地域で購入できるわけではありません。 DB2 の印刷資料については、IBM 営業担当員にお問い合わせください。 *DB2 PDF* ドキュメンテーション DVD の一 部のソフトコピー・ブックは、印刷資料では入手できないことに留意してくださ い。例えば、「*DB2* メッセージ・リファレンス」はどちらの巻も印刷資料としては 入手できません。

DB2 PDF ドキュメンテーション DVD で利用できる DB2 の印刷資料の大半は、 IBM に有償で注文することができます。国または地域によっては、資料を IBM Publications Center からオンラインで注文することもできます。お客様の国または地 域でオンライン注文が利用できない場合、DB2 の印刷資料については、IBM 営業担 当員にお問い合わせください。 DB2 PDF ドキュメンテーション DVD に収録され ている資料の中には、印刷資料として提供されていないものもあります。

注**:** 最新で完全な DB2 資料は、DB2 インフォメーション・センター [\(http://publib.boulder.ibm.com/infocenter/db2luw/v9r5\)](http://publib.boulder.ibm.com/infocenter/db2luw/v9r5) で参照することができます。

DB2 の印刷資料は以下の方法で注文することができます。

- <span id="page-524-0"></span>v 日本 IBM 発行のマニュアルはインターネット経由でご購入いただけます。詳し くは <http://www.ibm.com/shop/publications/order> の「ご注文について」をご覧くだ さい。資料の注文情報にアクセスするには、お客様の国、地域、または言語を選 択してください。その後、各ロケーションにおける注文についての指示に従って ください。
- v DB2 の印刷資料を IBM 営業担当員に注文するには、以下のようにします。
	- 1. 以下の Web サイトのいずれかから、営業担当員の連絡先情報を見つけてくだ さい。
		- IBM Directory of world wide contacts [\(www.ibm.com/planetwide\)](http://www.ibm.com/planetwide)
		- IBM Publications Web サイト [\(http://www.ibm.com/shop/publications/order\)](http://www.ibm.com/shop/publications/order) 国、地域、または言語を選択し、お客様の所在地に該当する Publications ホ ーム・ページにアクセスしてください。このページから、「このサイトに ついて」のリンクにアクセスしてください。
	- 2. 電話をご利用の場合は、DB2 資料の注文であることをご指定ください。
	- 3. 担当者に、注文する資料のタイトルと資料番号をお伝えください。タイトルと 資料番号は、 514 ページの『DB2 [テクニカル・ライブラリー](#page-521-0) (ハードコピー [または](#page-521-0) PDF 形式)』でご確認いただけます。

### コマンド行プロセッサーから **SQL** 状態ヘルプを表示する

DB2 は、SQL ステートメントの結果の原因になったと考えられる条件の SQLSTATE 値を戻します。 SQLSTATE ヘルプは、SQL 状態および SQL 状態クラ ス・コードの意味を説明します。

SQL 状態ヘルプを呼び出すには、コマンド行プロセッサーを開いて以下のように入 力します。

? *sqlstate* or ? *class code*

ここで、*sqlstate* は有効な 5 桁の SQL 状態を、*class code* は SQL 状態の最初の 2 桁を表します。

例えば、? 08003 を指定すると SQL 状態 08003 のヘルプが表示され、 ? 08 を指 定するとクラス・コード 08 のヘルプが表示されます。

### 異なるバージョンの **DB2** インフォメーション・センターへのアクセス

DB2 バージョン 9.5 のトピックを扱っている DB2 インフォメーション・センター の URL は、[http://publib.boulder.ibm.com/infocenter/db2luw/v9r5/](http://publib.boulder.ibm.com/infocenter/db2luw/v9r5)です。

DB2 バージョン 9 のトピックを扱っている DB2 インフォメーション・センターの URL は <http://publib.boulder.ibm.com/infocenter/db2luw/v9/>です。

DB2 バージョン 8 のトピックについては、バージョン 8 のインフォメーション・ センターの URL<http://publib.boulder.ibm.com/infocenter/db2luw/v8/>にアクセスしてく ださい。

### <span id="page-525-0"></span>**DB2** インフォメーション・センターでの希望する言語でのトピックの表示

DB2 インフォメーション・センターでは、ブラウザーの設定で指定した言語でのト ピックの表示が試みられます。トピックがその指定言語に翻訳されていない場合 は、 DB2 インフォメーション・センターでは英語でトピックが表示されます。

- v Internet Explorer Web ブラウザーで、指定どおりの言語でトピックを表示するに は、以下のようにします。
	- 1. Internet Explorer の「ツール」 -> 「インターネット オプション」 -> 「言語 **...**」ボタンをクリックします。「言語の優先順位」ウィンドウがオープンしま す。
	- 2. 該当する言語が、言語リストの先頭の項目に指定されていることを確認しま す。
		- リストに新しい言語を追加するには、「追加**...**」ボタンをクリックします。

注**:** 言語を追加しても、特定の言語でトピックを表示するのに必要なフォン トがコンピューターに備えられているとはかぎりません。

- リストの先頭に新しい言語を移動するには、その言語を選択してから、そ の言語が言語リストに先頭に行くまで「上に移動」ボタンをクリックしま す。
- 3. ブラウザー・キャッシュを消去してから、ページを最新表示します。希望する 言語で DB2 インフォメーション・センターが表示されます。
- v Firefox または Mozilla Web ブラウザーの場合に、希望する言語でトピックを表 示するには、以下のようにします。
	- 1. 「ツール」 -> 「オプション」 -> 「詳細」 ダイアログの「言語」セクショ ンにあるボタンを選択します。「設定」ウィンドウに「言語」パネルが表示さ れます。
	- 2. 該当する言語が、言語リストの先頭の項目に指定されていることを確認しま す。
		- リストに新しい言語を追加するには、「追加**...**」ボタンをクリックしてか ら、「言語を追加」ウィンドウで言語を選択します。
		- リストの先頭に新しい言語を移動するには、その言語を選択してから、そ の言語が言語リストに先頭に行くまで「上に移動」ボタンをクリックしま す。
	- 3. ブラウザー・キャッシュを消去してから、ページを最新表示します。希望する 言語で DB2 インフォメーション・センターが表示されます。

ブラウザーとオペレーティング・システムの組み合わせによっては、オペレーティ ング・システムの地域の設定も希望のロケールと言語に変更しなければならない場 合があります。

## コンピューターまたはイントラネット・サーバーにインストールされた **DB2** インフォメーション・センターの更新

DB2 インフォメーション・センターをローカルにインストールしている場合は、 IBM から資料の更新を入手してインストールすることができます。

<span id="page-526-0"></span>ローカルにインストールされた DB2 インフォメーション・センターを更新するに は、以下のことを行う必要があります。

- 1. コンピューター上の DB2 インフォメーション・センターを停止し、インフォメ ーション・センターをスタンドアロン・モードで再始動します。インフォメーシ ョン・センターをスタンドアロン・モードで実行すると、ネットワーク上の他の ユーザーがそのインフォメーション・センターにアクセスできなくなります。こ れで、更新を適用できるようになります。非管理者および非 root の DB2 イン フォメーション・センターは常にスタンドアロン・モードで実行されます。を参 照してください。
- 2. 「更新」機能を使用することにより、どんな更新が利用できるかを確認します。 インストールする更新がある場合は、「更新」機能を使用してそれを入手および インストールできます。

注**:** ご使用の環境において、インターネットに接続されていないマシンに DB2 インフォメーション・センターの更新をインストールする必要がある場合は、イ ンターネットに接続されていて DB2 インフォメーション・センターがインスト ールされているマシンを使用して、更新サイトをローカル・ファイル・システム にミラーリングする必要があります。ネットワーク上の多数のユーザーが資料の 更新をインストールする場合にも、更新サイトをローカルにミラーリングして、 更新サイト用のプロキシーを作成することにより、個々のユーザーが更新を実行 するのに要する時間を短縮できます。

更新パッケージが入手可能な場合、「更新」機能を使用してパッケージを入手し ます。ただし、「更新」機能は、スタンドアロン・モードでのみ使用できます。

3. スタンドアロンのインフォメーション・センターを停止し、コンピューター上の DB2 インフォメーション・センターを再開します。

注**:** Windows Vista の場合、下記のコマンドは管理者として実行する必要がありま す。完全な管理者特権でコマンド・プロンプトまたはグラフィカル・ツールを起動 するには、ショートカットを右クリックしてから、「管理者として実行」を選択し ます。

コンピューターまたはイントラネット・サーバーにインストール済みの DB2 イン フォメーション・センターを更新するには、以下のようにします。

- 1. DB2 インフォメーション・センターを停止します。
	- v Windows では、「スタート」 → 「コントロール パネル」 → 「管理ツール」 → 「サービス」をクリックします。次に、「**DB2** インフォメーション・セン ター」サービスを右クリックして「停止」を選択します。
	- v Linux では、以下のコマンドを入力します。

/etc/init.d/db2icdv95 stop

- 2. インフォメーション・センターをスタンドアロン・モードで開始します。
	- Windows の場合:
		- a. コマンド・ウィンドウを開きます。
		- b. インフォメーション・センターがインストールされているパスにナビゲー トします。デフォルトでは、DB2 インフォメーション・センターは <Program Files>¥IBM¥DB2 Information Center¥Version 9.5 ディレクトリー にインストールされています (<Program Files> は「Program Files」ディ レクトリーのロケーション)。
- c. インストール・ディレクトリーから doc¥bin ディレクトリーにナビゲート します。
- d. 次のように help\_start.bat ファイルを実行します。 help\_start.bat
- Linux の場合:
	- a. インフォメーション・センターがインストールされているパスにナビゲー トします。デフォルトでは、DB2 インフォメーション・センターは /opt/ibm/db2ic/V9.5 ディレクトリーにインストールされています。
	- b. インストール・ディレクトリーから doc/bin ディレクトリーにナビゲート します。
	- c. 次のように help\_start スクリプトを実行します。 help\_start

システムのデフォルト Web ブラウザーが起動し、スタンドアロンのインフォメ ーション・センターが表示されます。

- 3. 「更新」ボタン ( ) をクリックします。インフォメーション・センターの右側 のパネルで、「更新の検索 **(Find Updates)**」をクリックします。 既存の文書に 対する更新のリストが表示されます。
- 4. インストール・プロセスを開始するには、インストールする更新をチェックして 選択し、「更新のインストール」をクリックします。
- 5. インストール・プロセスが完了したら、「完了」をクリックします。
- 6. 次のようにして、スタンドアロンのインフォメーション・センターを停止しま す。
	- v Windows の場合は、インストール・ディレクトリーの doc¥bin ディレクトリ ーにナビゲートしてから、次のように help\_end.bat ファイルを実行します。 help end.bat

注**:** help\_end バッチ・ファイルには、help\_start バッチ・ファイルを使用して 開始したプロセスを安全に終了するのに必要なコマンドが含まれています。 help start.bat は、Ctrl-C や他の方法を使用して終了しないでください。

v Linux の場合は、インストール・ディレクトリーの doc/bin ディレクトリーに ナビゲートしてから、次のように help end スクリプトを実行します。 help\_end

注: help end スクリプトには、help\_start スクリプトを使用して開始したプロ セスを安全に終了するのに必要なコマンドが含まれています。他の方法を使用 して、help\_start スクリプトを終了しないでください。

- 7. DB2 インフォメーション・センターを再開します。
	- v Windows では、「スタート」 → 「コントロール パネル」 → 「管理ツール」 → 「サービス」をクリックします。次に、「**DB2** インフォメーション・セン ター」サービスを右クリックして「開始」を選択します。
	- v Linux では、以下のコマンドを入力します。 /etc/init.d/db2icdv95 start

更新された DB2 インフォメーション・センターに、更新された新しいトピックが 表示されます。

### <span id="page-528-0"></span>**DB2** チュートリアル

DB2 チュートリアルは、DB2 製品のさまざまな機能について学習するのを支援しま す。この演習をとおして段階的に学習することができます。

#### はじめに

インフォメーション・センター [\(http://publib.boulder.ibm.com/infocenter/db2help/\)](http://publib.boulder.ibm.com/infocenter/db2luw/v9) か ら、このチュートリアルの XHTML 版を表示できます。

演習の中で、サンプル・データまたはサンプル・コードを使用する場合がありま す。個々のタスクの前提条件については、チュートリアルを参照してください。

#### **DB2** チュートリアル

チュートリアルを表示するには、タイトルをクリックします。

「*pureXML* ガイド 」の『**pureXML**』

XML データを保管し、ネイティブ XML データ・ストアに対して基本的な 操作を実行できるように、DB2 データベースをセットアップします。

「*Visual Explain* チュートリアル」の『**Visual Explain**』 Visual Explain を使用して、パフォーマンスを向上させるために SQL ステ ートメントを分析し、最適化し、調整します。

### **DB2** トラブルシューティング情報

DB2 製品を使用する際に役立つ、トラブルシューティングおよび問題判別に関する 広範囲な情報を利用できます。

#### **DB2** ドキュメンテーション

トラブルシューティング情報は、DB2 問題判別ガイド、または DB2 イン フォメーション・センターの「サポートおよびトラブルシューティング」セ クションにあります。ここには、DB2 診断ツールおよびユーティリティー を使用して、問題を切り分けて識別する方法、最も頻繁に起こる幾つかの問 題に対するソリューションについての情報、および DB2 製品を使用する際 に発生する可能性のある問題の解決方法についての他のアドバイスがありま す。

#### **DB2 Technical Support** の **Web** サイト

現在問題が発生していて、考えられる原因とソリューションを検索したい場 合は、DB2 Technical Support の Web サイトを参照してください。 Technical Support サイトには、最新の DB2 資料、TechNotes、プログラム 診断依頼書 (APAR またはバグ修正)、フィックスパック、およびその他の リソースへのリンクが用意されています。この知識ベースを活用して、問題 に対する有効なソリューションを探し出すことができます。

DB2 Technical Support の Web  $\forall \vec{\wedge}$  [\(http://www.ibm.com/software/data/](http://www.ibm.com/software/data/db2/udb/support.html) [db2/udb/support.html\)](http://www.ibm.com/software/data/db2/udb/support.html) にアクセスしてください。

### <span id="page-529-0"></span>ご利用条件

これらの資料は、以下の条件に同意していただける場合に限りご使用いただけま す。

個人使用**:** これらの資料は、すべての著作権表示その他の所有権表示をしていただ くことを条件に、非商業的な個人による使用目的に限り複製することができます。 ただし、IBM の明示的な承諾をえずに、これらの資料またはその一部について、二 次的著作物を作成したり、配布 (頒布、送信を含む) または表示 (上映を含む) する ことはできません。

商業的使用**:** これらの資料は、すべての著作権表示その他の所有権表示をしていた だくことを条件に、お客様の企業内に限り、複製、配布、および表示することがで きます。 ただし、IBM の明示的な承諾をえずにこれらの資料の二次的著作物を作 成したり、お客様の企業外で資料またはその一部を複製、配布、または表示するこ とはできません。

ここで明示的に許可されているもの以外に、資料や資料内に含まれる情報、デー タ、ソフトウェア、またはその他の知的所有権に対するいかなる許可、ライセン ス、または権利を明示的にも黙示的にも付与するものではありません。

資料の使用が IBM の利益を損なうと判断された場合や、上記の条件が適切に守ら れていないと判断された場合、IBM はいつでも自らの判断により、ここで与えた許 可を撤回できるものとさせていただきます。

お客様がこの情報をダウンロード、輸出、または再輸出する際には、米国のすべて の輸出入関連法規を含む、すべての関連法規を遵守するものとします。

IBM は、これらの資料の内容についていかなる保証もしません。これらの資料は、 特定物として現存するままの状態で提供され、商品性の保証、特定目的適合性の保 証および法律上の瑕疵担保責任を含むすべての明示もしくは黙示の保証責任なしで 提供されます。

## <span id="page-530-0"></span>付録 **F.** 特記事項

本書は米国 IBM が提供する製品およびサービスについて作成したものです。

本書に記載の製品、サービス、または機能が日本においては提供されていない場合 があります。日本で利用可能な製品、サービス、および機能については、日本 IBM の営業担当員にお尋ねください。本書で IBM 製品、プログラム、またはサービス に言及していても、その IBM 製品、プログラム、またはサービスのみが使用可能 であることを意味するものではありません。これらに代えて、IBM の知的所有権を 侵害することのない、機能的に同等の製品、プログラム、またはサービスを使用す ることができます。ただし、IBM 以外の製品とプログラムの操作またはサービスの 評価および検証は、お客様の責任で行っていただきます。

IBM は、本書に記載されている内容に関して特許権 (特許出願中のものを含む) を 保有している場合があります。本書の提供は、お客様にこれらの特許権について実 施権を許諾することを意味するものではありません。実施権についてのお問い合わ せは、書面にて下記宛先にお送りください。

〒106-8711 東京都港区六本木 3-2-12 日本アイ・ビー・エム株式会社 法務・知的財産 知的財産権ライセンス渉外

以下の保証は、国または地域の法律に沿わない場合は、適用されません。 IBM お よびその直接または間接の子会社は、本書を特定物として現存するままの状態で提 供し、商品性の保証、特定目的適合性の保証および法律上の瑕疵担保責任を含むす べての明示もしくは黙示の保証責任を負わないものとします。国または地域によっ ては、法律の強行規定により、保証責任の制限が禁じられる場合、強行規定の制限 を受けるものとします。

この情報には、技術的に不適切な記述や誤植を含む場合があります。本書は定期的 に見直され、必要な変更は本書の次版に組み込まれます。 IBM は予告なしに、随 時、この文書に記載されている製品またはプログラムに対して、改良または変更を 行うことがあります。

本書は、IBM 以外の Web サイトおよびリソースへのリンクまたは参照を含む場合 があります。 IBM は、本書より参照もしくはアクセスできる、または本書からリ ンクされた IBM 以外の Web サイトもしくは第三者のリソースに対して一切の責任 を負いません。 IBM 以外の Web サイトにリンクが張られていることにより IBM が当該 Web サイトを推奨するものではなく、またその内容、使用もしくはサイト の所有者について IBM が責任を負うことを意味するものではありません。 また、 IBM は、お客様が IBM Web サイトから第三者の存在を知ることになった場合にも (もしくは、IBM Web サイトから第三者へのリンクを使用した場合にも)、お客様と 第三者との間のいかなる取引に対しても一切責任を負いません。 従って、お客様 は、IBM が上記の外部サイトまたはリソースの利用について責任を負うものではな く、また、外部サイトまたはリソースからアクセス可能なコンテンツ、サービス、

製品、またはその他の資料一切に対して IBM が責任を負うものではないことを承 諾し、同意するものとします。 第三者により提供されるソフトウェアには、そのソ フトウェアと共に提供される固有の使用条件が適用されます。

IBM は、お客様が提供するいかなる情報も、お客様に対してなんら義務も負うこと のない、自ら適切と信ずる方法で、使用もしくは配布することができるものとしま す。

本プログラムのライセンス保持者で、(i) 独自に作成したプログラムとその他のプロ グラム (本プログラムを含む) との間での情報交換、および (ii) 交換された情報の 相互利用を可能にすることを目的として、本プログラムに関する情報を必要とする 方は、下記に連絡してください。

IBM Canada Limited

Office of the Lab Director 8200 Warden Avenue Markham, Ontario L6G 1C7 CANADA

本プログラムに関する上記の情報は、適切な使用条件の下で使用することができま すが、有償の場合もあります。

本書で説明されているライセンス・プログラムまたはその他のライセンス資料は、 IBM 所定のプログラム契約の契約条項、IBM プログラムのご使用条件、またはそれ と同等の条項に基づいて、IBM より提供されます。

この文書に含まれるいかなるパフォーマンス・データも、管理環境下で決定された ものです。そのため、他の操作環境で得られた結果は、異なる可能性があります。 一部の測定が、開発レベルのシステムで行われた可能性がありますが、その測定値 が、一般に利用可能なシステムのものと同じである保証はありません。さらに、一 部の測定値が、推定値である可能性があります。実際の結果は、異なる可能性があ ります。お客様は、お客様の特定の環境に適したデータを確かめる必要がありま す。

IBM 以外の製品に関する情報は、その製品の供給者、出版物、もしくはその他の公 に利用可能なソースから入手したものです。 IBM は、それらの製品のテストは行 っておりません。したがって、他社製品に関する実行性、互換性、またはその他の 要求については確証できません。 IBM 以外の製品の性能に関する質問は、それら の製品の供給者にお願いします。

IBM の将来の方向または意向に関する記述については、予告なしに変更または撤回 される場合があり、単に目標を示しているものです。

本書には、日常の業務処理で用いられるデータや報告書の例が含まれています。よ り具体性を与えるために、それらの例には、個人、企業、ブランド、あるいは製品 などの名前が含まれている場合があります。これらの名称はすべて架空のものであ り、名称や住所が類似する企業が実在しているとしても、それは偶然にすぎませ ん。

著作権使用許諾:

本書には、様々なオペレーティング・プラットフォームでのプログラミング手法を 例示するサンプル・アプリケーション・プログラムがソース言語で掲載されていま す。お客様は、サンプル・プログラムが書かれているオペレーティング・プラット フォームのアプリケーション・プログラミング・インターフェースに準拠したアプ リケーション・プログラムの開発、使用、販売、配布を目的として、いかなる形式 においても、IBM に対価を支払うことなくこれを複製し、改変し、配布することが できます。このサンプル・プログラムは、あらゆる条件下における完全なテストを 経ていません。従って IBM は、これらのサンプル・プログラムについて信頼性、 利便性もしくは機能性があることをほのめかしたり、保証することはできません。

それぞれの複製物、サンプル・プログラムのいかなる部分、またはすべての派生し た創作物には、次のように、著作権表示を入れていただく必要があります。

© (お客様の会社名) (西暦年). このコードの一部は、IBM Corp. のサンプル・プロ グラムから取られています。 © Copyright IBM Corp. \_年を入れる\_. All rights reserved.

#### 商標

以下は、International Business Machines Corporation の米国およびその他の国におけ る商標です。

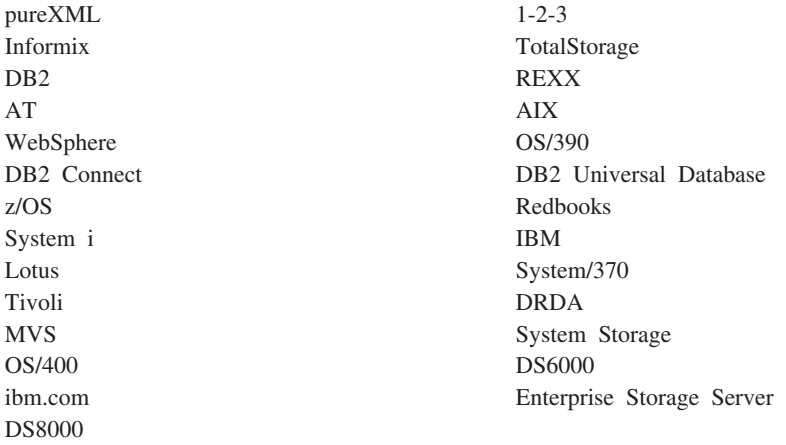

以下は、それぞれ各社の商標または登録商標です。

- v Linux は、Linus Torvalds の米国およびその他の国における商標です。
- v Java およびすべての Java 関連の商標およびロゴは、Sun Microsystems, Inc.の米 国およびその他の国における商標です。
- v UNIX は The Open Group の米国およびその他の国における登録商標です。
- Intel は、Intel Corporation または子会社の米国およびその他の国における商標ま たは登録商標です。
- Microsoft、および Windows は、Microsoft Corporation の米国およびその他の国に おける商標です。

他の会社名、製品名およびサービス名等はそれぞれ各社の商標です。

## 索引

日本語, 数字, 英字, 特殊文字の順に配列されてい ます。なお, 濁音と半濁音は清音と同等に扱われて います。

## [ア行]

圧縮された表 [データのロード](#page-190-0) 183 アプリケーション・レコード [PC/IXF 451](#page-458-0) 一時ファイル [ロード・ユーティリティー](#page-215-0) 208 LOAD [コマンド](#page-240-0) 233 インポート [概要](#page-60-0) 53 [型付き表へ](#page-135-0) 128 [コード・ページに関する考慮事項](#page-135-0) 128 [制限](#page-135-0) 128 [存在しない表または階層へ](#page-135-0) 128 [データ](#page-64-0) 5[7, 74](#page-81-0) [LBAC](#page-71-0) 保護 64 [必須情報](#page-60-0) 53 [ファイルをデータベース表へ](#page-135-0) 128 [ファイル・タイプ修飾子](#page-135-0) 128 [リモート・データベースへ](#page-135-0) 128 DB2 Connect [によるデータベース・アクセス](#page-135-0) 128 LBAC [保護の影響](#page-63-0) 56 PC/IXF [ファイル、一般規則](#page-485-0) 478 PC/IXF [ファイル、データ・タイプ固有の規則](#page-487-0) 480 PC/IXF [ファイル、](#page-491-0)forcein を使用 484 PC/IXF[、複数パーツ・ファイル](#page-135-0) 128 XML [データ](#page-66-0) 59 [インポート](#page-135-0) API 128 インポート操作 [ALLOW NO ACCESS 72](#page-79-0) [ALLOW WRITE ACCESS 72](#page-79-0) インポート・ユーティリティー [エクスポートした表の再作成](#page-66-0) 59 [概要](#page-10-0) [3, 53](#page-60-0) [クライアント](#page-79-0)/サーバー 72 [コード・ページに関する考慮事項](#page-502-0) 495 [使用に必要な権限と特権](#page-63-0) 56 [制限](#page-64-0) 57 [生成列](#page-76-0) 69 [前提条件](#page-64-0) 57 [バッファー挿入](#page-74-0) 67 [表のロッキング](#page-79-0) 72 [ファイル形式](#page-442-0) 435 ホスト/[ワークステーション間のデータ転送](#page-384-0) 377 [ユーザー定義特殊タイプ](#page-78-0) (UDT) 71

インポート・ユーティリティー *(*続き*)* [ラージ・オブジェクト](#page-78-0) (LOB) 71 [リモート・データベース](#page-79-0) 72 [ロード・ユーティリティーとの比較](#page-510-0) 503 [ID](#page-74-0) 列 67 エクスポート データ [エクスポート・ユーティリティーの概要](#page-16-0) 9 [手順](#page-17-0) 10 [ファイル・タイプ修飾子](#page-28-0) 2[1, 43](#page-50-0) 例 [50](#page-57-0) [db2Export API 43](#page-50-0) EXPORT [コマンド](#page-28-0) 21 [LBAC](#page-22-0) 保護 15 [XML 12](#page-19-0) [エクスポート](#page-50-0) API 43 エクスポートした表 [再作成](#page-66-0) 59 エクスポート・ユーティリティー [オプション](#page-16-0) 9 [概要](#page-10-0) [3, 9](#page-16-0) [制限](#page-17-0) 10 [前提条件](#page-17-0) 10 [パフォーマンス](#page-16-0) 9 [必要な権限](#page-17-0) 10 [必要な特権](#page-17-0) 10 [表の再作成](#page-23-0) 16 [ファイル形式](#page-442-0) 435 ホスト/[ワークステーション間のデータ転送](#page-384-0) 377 [ラージ・オブジェクト](#page-27-0) (LOB) 20 [ID](#page-26-0) 列 19 オプション [forcein 484](#page-491-0)

# [カ行]

階層レコード [説明](#page-458-0) 451 型付き表 [インポート](#page-69-0) 62 [エクスポート](#page-24-0) 17 [再作成](#page-69-0) 62 [データ移動](#page-24-0) 1[7, 62](#page-69-0) [トラバース順序](#page-24-0) 1[7, 62](#page-69-0) 行 [保護された](#page-159-0) LBAC へのロード 152 LBAC [で保護された行のエクスポート](#page-17-0) 1[0, 15](#page-22-0) LBAC [保護へのインポート](#page-71-0) 64 LBAC [保護へのデータのロード](#page-165-0) 158 区切り付き ASCII (DEL) ファイル・フォーマット [概要](#page-444-0) 437

区切り付き ASCII (DEL) ファイル・フォーマット *(*続き*)* [プラットフォーム間のデータ移動](#page-443-0) 436 区切りなし ASCII (ASC) [ファイル形式](#page-451-0) 444 区切り文字 [データ移動時の制約事項](#page-450-0) 443 [変更](#page-450-0) 443 [文字ストリング](#page-449-0) 442 継続レコード・タイプ [PC/IXF 451](#page-458-0) コード・ページ [インポート](#page-135-0) API 128 [インポート・ユーティリティーに関する考慮事項](#page-502-0) 495 [エクスポート](#page-50-0) API 43 変換 [ファイル](#page-485-0) 478 PC/IXF [データのインポート時またはロード時](#page-485-0) 478 [ロード・ユーティリティーに関する考慮事項](#page-502-0) 495 EXPORT [コマンド](#page-28-0) 21 IMPORT [コマンド](#page-81-0) 74 [コード・ページ・ファイル・タイプ修飾子](#page-240-0) 23[3, 308](#page-315-0) 更新 DB2 [インフォメーション・センター](#page-526-0) 519 構造 区切り付き [ASCII \(DEL\)](#page-444-0) ファイル 437 区切りなし [ASCII \(ASC\)](#page-451-0) ファイル 444 構文 [説明](#page-514-0) 507 コマンド [db2inidb 416](#page-423-0) [db2look 423](#page-430-0) [db2move 384](#page-391-0) [db2relocatedb 418](#page-425-0) [EXPORT 21](#page-28-0)[, 32](#page-39-0) [IMPORT 74](#page-81-0)[, 101](#page-108-0) [LIST TABLESPACES 359](#page-366-0) [LOAD 233](#page-240-0)[, 271](#page-278-0) [LOAD QUERY 353](#page-360-0) [RESTORE DATABASE 395](#page-402-0) ご利用条件 [資料の使用](#page-529-0) 522 コンプレッション・ディクショナリー [KEEPDICTIONARY](#page-190-0) オプション 183 [RESETDICTIONARY](#page-190-0) オプション 183 [サ行] 再作成

[索引](#page-186-0) 179 索引 [再作成](#page-186-0) 179 [作成](#page-186-0) 179 [モード](#page-186-0) 179 PC/IXF [レコード](#page-458-0) 451 [索引の作成](#page-186-0) 179 [ロード操作後のパフォーマンスの改善](#page-186-0) 179 サマリー表 [インポートの制限](#page-64-0) 57 サンプル ファイル [ASC 448](#page-455-0) [DEL 442](#page-449-0) 修飾子 ファイル・タイプ EXPORT [コマンド](#page-28-0) 21 IMPORT [コマンド](#page-81-0) 74 LOAD [コマンド](#page-240-0) 233 終了 レコード [PC/IXF 451](#page-458-0) [ロード操作](#page-212-0) 205 [複数パーティション・データベース](#page-229-0) 222 資料 [印刷](#page-521-0) 514 [注文](#page-523-0) 516 [概要](#page-520-0) 513 [使用に関するご利用条件](#page-529-0) 522 [PDF 514](#page-521-0) 診断情報 [データ移動の問題](#page-518-0) 511 スキーマ [コピー](#page-387-0) 380 [トラブルシューティングのヒント](#page-387-0) 380 ステージング表 [従属即時](#page-176-0) 169 [伝搬](#page-176-0) 169 ストレージ XML [データ指定子](#page-506-0) 499 スプリット・ミラー [概要](#page-10-0) 3 [処理](#page-422-0) 415 [整合性の検査](#page-196-0) 189 生成列 [インポート・ユーティリティー](#page-76-0) 69 [ロード・ユーティリティーの使用](#page-170-0) 163 制約 checking [ロード操作の後](#page-196-0) 189 制約違反 checking SET INTEGRITY [ステートメントを使用する](#page-199-0) 192 セマンティクス forcein [一般](#page-491-0) 484 [コード・ページ](#page-491-0) 484 [データ・タイプ](#page-491-0) 484 ゾーン 10 [進ファイル・タイプ修飾子](#page-240-0) 23[3, 308](#page-315-0)

# [タ行]

ダンプ・ファイル [ロード・ユーティリティー](#page-215-0) 208

チュートリアル [トラブルシューティング](#page-528-0) 521 [問題判別](#page-528-0) 521 [Visual Explain 521](#page-528-0) データ [インポート](#page-64-0) 57 [エクスポート](#page-17-0) 10 転送 [プラットフォーム間](#page-443-0) 436 ホスト /[ワークステーション間](#page-384-0) 377 [プラットフォーム間の移動](#page-443-0) 436 [分散](#page-178-0) 171 ラベル・ベースのアクセス制御 (LBAC) [エクスポート](#page-17-0) 10 [ロード](#page-158-0) 15[1, 152](#page-159-0) データ移動 [ツール](#page-10-0) 3 データ移動ガイド [概要](#page-6-0) v データの移動 [インポート・ユーティリティー](#page-60-0) 53 [エクスポート・ユーティリティー](#page-16-0) 9 [区切り文字に関する制約事項](#page-450-0) 443 [データベース間の](#page-81-0) 7[4, 128](#page-135-0) [ロード・ユーティリティー](#page-154-0) 147 [DB2 Connect](#page-384-0) の使用 377 XML [データの移動に関する考慮事項](#page-503-0) 496 データベース 再作成 [RESTORE DATABASE](#page-402-0) コマンド 395 [データの表へのロード](#page-240-0) 233 表からファイルへのエクスポート [db2Export API 43](#page-50-0) EXPORT [コマンド](#page-28-0) 21 ファイルから表へのインポート [db2Import API 128](#page-135-0) IMPORT [コマンド](#page-81-0) 74 [リストア](#page-402-0) 395 [データベース移動ツール・コマンド](#page-391-0) 384 [データベースの再配置コマンド](#page-425-0) 418 データ・タイプ [ASC 446](#page-453-0) [DEL 439](#page-446-0) [PC/IXF 468](#page-475-0)[, 474](#page-481-0) データ・レコード・タイプ [PC/IXF 451](#page-458-0) ディクショナリー自動作成 (ADC) [データの移動中](#page-190-0) 183 [統合交換フォーマット](#page-456-0) (IXF) 449 [特記事項](#page-530-0) 523 特権 [インポート・ユーティリティー](#page-63-0) 56 [エクスポート・ユーティリティー](#page-17-0) 10 [ロード・ユーティリティー](#page-158-0) 151 トラブルシューティング [オンライン情報](#page-528-0) 521

トラブルシューティング *(*続き*)* 診断データ [データ移動に関する](#page-518-0) 511 [チュートリアル](#page-528-0) 521

# [ハ行]

パーティション化された表 [ロード](#page-162-0) 155 パーティション・データベース環境 データのロード [概要](#page-216-0) 20[9, 219](#page-226-0) [制限](#page-219-0) 212 [バージョンの互換性](#page-231-0) 224 [マイグレーション](#page-231-0) 224 [モニター](#page-227-0) 220 [バージョンの互換性](#page-231-0) 224 [マイグレーション](#page-231-0) 224 バインド・ファイル [エクスポート、インポート、ロードで使用する](#page-512-0) 505 バッファー挿入 [インポート・ユーティリティー](#page-74-0) 67 パフォーマンス [ロード・ユーティリティー](#page-191-0) 184 [非互換列](#page-485-0) 478 表 [エクスポート、再作成](#page-66-0) 59 [ファイルにエクスポートする](#page-28-0) 2[1, 43](#page-50-0) [ファイルのロード](#page-240-0) 233 [ファイルをインポートする](#page-81-0) 7[4, 128](#page-135-0) [例外](#page-341-0) 334 [ロック](#page-202-0) 195 表スペース [状態](#page-206-0) 199 表スペースの状態 [正常](#page-206-0) 199 [バックアップ・ペンディング](#page-206-0) 199 [リストア・ペンディング](#page-206-0) 199 [ロード進行中](#page-206-0) 199 表の状態 [使用不可](#page-207-0) 200 [正常](#page-207-0) 200 [読み取りアクセスのみ](#page-207-0) 200 [ロード再始動不可](#page-207-0) 200 [ロード進行中](#page-207-0) 200 [ロード・ペンディング](#page-207-0) 200 [SET INTEGRITY](#page-207-0) ペンディング 200 [表のロード削除開始のログ・レコード](#page-216-0) 209 表レコード [PC/IXF 451](#page-458-0) ファイル形式 [インポート、ファイルを表へ](#page-81-0) 74 区切り付き [ASCII \(DEL\) 437](#page-444-0) 区切りなし [ASCII \(ASC\) 444](#page-451-0) [ファイルへの表のエクスポート](#page-28-0) 21 [ワークシート](#page-499-0) (WSF) 492

```
ファイル形式 (続き)
 CURSOR 165
 PC バージョンの IXF (PC/IXF) 449
ファイル・タイプ修飾子
 インポート API 128
 エクスポート API 43
 エクスポート・ユーティリティー 21
 ダンプ・ファイル 208
 ロード API 308
 IMPORT コマンド 74
 LOAD コマンド 233
副表レコード
 PC/IXF 451
分散キー
 データのロード 209
並列処理
 ロード・ユーティリティー 178
ヘッダー・レコード
 PC/IXF 451
ヘルプ
 言語の構成 518
 SQL ステートメント 517
補助ストレージ・オブジェクト
 XML データ指定子 499
```
# [マ行]

マテリアライズ照会表 (MQT) [従属即時](#page-176-0) 169 [データのリフレッシュ](#page-176-0) 169 SET INTEGRITY [ペンディング状態](#page-176-0) 169 マルチディメンション・クラスタリング (MDC) 表 [ロードに関する考慮事項](#page-177-0) 170 [ミラーリングされたデータベースの初期化コマンド](#page-423-0) 416 メッセージ・ファイル [エクスポート、インポート、ロード](#page-16-0) [9, 53](#page-60-0)[, 147](#page-154-0) 文字ストリング [区切り文字](#page-449-0) 442 問題判別 [チュートリアル](#page-528-0) 521 [利用できる情報](#page-528-0) 521

# [ヤ行]

ユーザー定義タイプ 特殊タイプ [インポート](#page-78-0) 71 ユーザー出口プログラム [カスタマイズ](#page-178-0) 171 [データ移動](#page-178-0) 171 ユーティリティー [ファイル形式](#page-442-0) 435

# [ラ行]

ラージ・オブジェクト (LOB) [インポート](#page-78-0) 71 [エクスポート](#page-27-0) 20 ラベル・ベースのアクセス制御 (LBAC) [データのエクスポート](#page-17-0) 10 データのロード [概要](#page-159-0) 152 [権限と許可](#page-158-0) 151 [保護されたデータのロードに関する考慮事項](#page-165-0) 158 保護されたインポート [インポート](#page-71-0) 64 [エクスポート](#page-22-0) 15 リカバリー [データベース](#page-402-0) 395 [ロールフォワードなし](#page-402-0) 395 リカバリー可能データベース [ロード・オプション](#page-154-0) 147 リカバリー不能データベース [ロード・オプション](#page-154-0) 147 リストア [旧バージョンの](#page-402-0) DB2 データベース 395 リストア・ユーティリティー GENERATE SCRIPT オプション [概要](#page-10-0) 3 REDIRECT オプション [概要](#page-10-0) 3 リダイレクト・リストア [生成されたスクリプトの使用](#page-401-0) 394 例外表 [ロード・ユーティリティー](#page-209-0) 202 [SET INTEGRITY](#page-341-0) ステートメント 334 レコード・タイプ [PC/IXF 451](#page-458-0) レジストリー変数 [DB2LOADREC 206](#page-213-0) 列 [インポートの指定](#page-135-0) 128 [非互換](#page-485-0) 478 [無効な値](#page-485-0) 478 LBAC 保護 [インポート](#page-71-0) 64 [エクスポートに関する考慮事項](#page-22-0) 15 [エクスポートに必要な特権と権限](#page-17-0) 10 [ロード](#page-159-0) 152 [ロードに関する考慮事項](#page-165-0) 158 列記述子レコード [PC/IXF 451](#page-458-0) [レプリケーション・ツール](#page-386-0) 379 [連続可用性をサポートするサスペンド入出力](#page-422-0) 415 ロード [アクセス・オプション](#page-203-0) 196 [圧縮された表](#page-190-0) 183 [概要](#page-154-0) 147 [構成オプション](#page-235-0) 228

ロード *(*続き*)* データ [LBAC](#page-165-0) 保護 158 [データベース・パーティション](#page-216-0) 20[9, 219](#page-226-0) [パーティション表](#page-162-0) 155 [パーティション・データベース環境](#page-235-0) 228 [必須情報](#page-154-0) 147 [表アクセス・オプション](#page-203-0) 196 [ファイルをデータベース表へ](#page-240-0) 233 [ファイル・タイプ修飾子](#page-240-0) 233 [マルチディメンション・クラスタリング](#page-177-0) (MDC) 表 170 例 [概要](#page-338-0) 331 [パーティション・データベース環境](#page-232-0) 225 [パーティション・データベース・セッション](#page-232-0) 225 [CURSOR](#page-172-0) の使用 165 XML [データ](#page-161-0) 154 ロード [API 308](#page-315-0) ロード開始のログ・レコード [ユーティリティーのログ](#page-216-0) 209 [ロード削除開始補正のログ・レコード](#page-216-0) 209 ロード操作 [構築フェーズ](#page-186-0) 179 ロード操作の再開 [複数パーティション・データベースのロード操作](#page-229-0) 222 [Allow Read Access](#page-212-0) モード 205 [ロード操作の再始動](#page-210-0) 203 [ロード・コピー・ロケーション・ファイル](#page-213-0) 206 [ロード・ペンディング・リストのログ・レコード](#page-216-0) 209 ロード・ユーティリティー 一時ファイル [概要](#page-215-0) 208 LOAD [コマンド](#page-240-0) 233 [インポート・ユーティリティーとの比較](#page-510-0) 503 [概要](#page-154-0) 147 [コード・ページに関する考慮事項](#page-502-0) 495 [構築フェーズ](#page-154-0) 147 [索引コピー・フェーズ](#page-154-0) 147 [索引作成の改善](#page-186-0) 179 [削除フェーズ](#page-154-0) 147 参照整合性を維持するためのフィーチャー [概要](#page-196-0) 189 [表スペースの状態](#page-206-0) 199 [表の状態](#page-207-0) 200 [失敗からのリカバリー](#page-210-0) 203 [失敗したロードの再始動](#page-210-0) 203 [使用に必要な権限と特権](#page-158-0) 151 [制限](#page-159-0) 152 [生成列](#page-170-0) 163 [前提条件](#page-159-0) 152 [ダンプ・ファイル](#page-215-0) 208 [データ移動オプション](#page-10-0) 3 [データベースのリカバリー](#page-154-0) 147 [パフォーマンスの最適化](#page-191-0) 184 [パフォーマンスを改善するためのオプション](#page-191-0) 184 [表スペースの状態](#page-206-0) 199

ロード・ユーティリティー *(*続き*)* [表の状態](#page-207-0) 200 [表のロッキング](#page-202-0) 195 [ファイル形式](#page-442-0) 435 [ファイル・タイプ修飾子](#page-191-0) 18[4, 308](#page-315-0) [並列処理](#page-185-0) 178 [リジェクトされた行](#page-215-0) 208 [例外表](#page-209-0) 202 [ロード再始動不可ロード](#page-210-0) 203 [ロード・フェーズ](#page-154-0) 147 [ログ・レコード](#page-216-0) 209 ID 列 [160](#page-167-0) SOURCEUSEREXIT [を使用したデータの移動](#page-178-0) 171 ロールフォワード・ユーティリティー [ロード・コピー・ロケーション・ファイル](#page-213-0) 206 ログ・レコード [ロード・ユーティリティー](#page-216-0) 209 ロック [インポート・ユーティリティー](#page-79-0) 72 [表レベル](#page-202-0) 195

# [ワ行]

```
ワークシート・ファイル・フォーマット (WSF)
 説明 492
 WSF (ワークシート・ファイル形式) を参照 492
```
# **A**

```
ADMIN_CMD プロシージャー
  サポートされているコマンド
    EXPORT 32
    IMPORT 101
    LOAD 271
ADMIN_COPY_SCHEMA プロシージャー
  概要 3
anyorder ファイル・タイプ修飾子 233, 308
API
  db2Export 43
  db2Import 128
  db2Load 308
  sqluexpr 43
  sqluimpr 128
ASC インポート・ファイル・タイプ 74
ASC のデータ・タイプの説明 446
ASC ファイル
  形式 444
  サンプル 448
```
## **B**

binarynumerics [ファイル・タイプ修飾子](#page-240-0) 23[3, 308](#page-315-0)

# **C**

chardel ファイル・タイプ修飾子 [インポート](#page-81-0) 7[4, 128](#page-135-0) [エクスポート](#page-28-0) 2[1, 43](#page-50-0) [ロード](#page-240-0) 23[3, 308](#page-315-0) coldel ファイル・タイプ修飾子 インポート [db2Import API 128](#page-135-0) IMPORT [コマンド](#page-81-0) 74 エクスポート [db2Export API 43](#page-50-0) EXPORT [コマンド](#page-28-0) 21 ロード [db2Load API 308](#page-315-0) LOAD [コマンド](#page-240-0) 233 compound [ファイル・タイプ修飾子](#page-81-0) 7[4, 128](#page-135-0) CURSOR ファイル・タイプ [データ移動](#page-172-0) 165

# **D**

dateformat ファイル・タイプ修飾子 [db2Import API 128](#page-135-0) [db2Load API 308](#page-315-0) IMPORT [コマンド](#page-81-0) 74 LOAD [コマンド](#page-240-0) 233 DB2 Connect [データの移動](#page-384-0) 377 DB2 インフォメーション・センター [言語](#page-525-0) 518 [更新](#page-526-0) 519 [バージョン](#page-524-0) 517 [別の言語で表示する](#page-525-0) 518 DB2 [資料の印刷方法](#page-523-0) 516 DB2 統計および DDL [抽出ツール・コマンド](#page-430-0) 423 db2inidb コマンド [概要](#page-422-0) 415 [説明](#page-423-0) 416 db2Load API [説明](#page-315-0) 308 DB2LOADREC レジストリー変数 [データのリカバリー](#page-213-0) 206 db2look コマンド [説明](#page-430-0) 423 db2move コマンド [概要](#page-10-0) 3 [スキーマ・コピーの例](#page-390-0) 383 [説明](#page-391-0) 384 db2relocatedb コマンド [概要](#page-10-0) 3 [説明](#page-425-0) 418 DB2SECURITYLABEL データ・タイプ [インポート](#page-71-0) 64 [エクスポート](#page-22-0) 15 [ロード](#page-165-0) 158

```
decplusblank ファイル・タイプ修飾子
  EXPORT コマンド 21
  IMPORT コマンド 74
  LOAD コマンド 233
decpt ファイル・タイプ修飾子
  EXPORT コマンド 21
  IMPORT コマンド 74
  LOAD コマンド 233
DEL のデータ・タイプの説明 439
DEL ファイル
  形式 437
  サンプル 442
delprioritychar ファイル・タイプ修飾子
  IMPORT コマンド 74
  LBAC で保護されたデータのインポート 64
  LBAC で保護されたデータのロード 158
  LOAD コマンド 233
dumpfile ファイル・タイプ修飾子 233
```
# **E**

EXPORT コマンド 説明 ADMIN\_CMD [プロシージャーを使用](#page-39-0) 32 ADMIN CMD [プロシージャーを使用しない](#page-28-0) 21

## **F**

fastparse [ファイル・タイプ修飾子](#page-240-0) 23[3, 308](#page-315-0) forcein [ファイル・タイプ修飾子](#page-81-0) 7[4, 128](#page-135-0)[, 233](#page-240-0)[, 308](#page-315-0)[, 484](#page-491-0)

## **G**

generatedignore [ファイル・タイプ修飾子](#page-76-0) 6[9, 74](#page-81-0)[, 128](#page-135-0)[, 233](#page-240-0)[, 308](#page-315-0) generatedmissing [ファイル・タイプ修飾子](#page-76-0) 6[9, 74](#page-81-0)[, 128](#page-135-0)[, 233](#page-240-0)[,](#page-315-0) [308](#page-315-0) generatedoverride [ファイル・タイプ修飾子](#page-240-0) 23[3, 308](#page-315-0)

# **I**

IBM リレーショナル・データ・レプリケーション・ツール [コンポーネント](#page-386-0) 379 ID レコード [PC/IXF 451](#page-458-0) ID 列 [インポート・ユーティリティー](#page-74-0) 67 [データのエクスポート](#page-26-0) 19 [ロード・ユーティリティーの使用](#page-167-0) 160 ID [列以外の生成列](#page-76-0) 6[9, 163](#page-170-0) [identityignore 74](#page-81-0) [ファイル・タイプ修飾子](#page-135-0) 12[8, 233](#page-240-0)[, 308](#page-315-0) identityignore [ファイル・タイプ修飾子](#page-74-0) 67 identitymissing [ファイル・タイプ修飾子](#page-81-0) 7[4, 128](#page-135-0)[, 233](#page-240-0)[, 308](#page-315-0) identitymissing [ファイル・タイプ修飾子](#page-74-0) 67
```
identityoverride
  ファイル・タイプ修飾子 233, 308
implieddecimal ファイル・タイプ修飾子 74, 128, 233, 308
IMPORT コマンド 74
  ADMIN_CMD の使用 101
indexfreespace ファイル・タイプ修飾子 233, 308
indexixf ファイル・タイプ修飾子 74, 128
indexschema ファイル・タイプ修飾子 74, 128
```
# **K**

```
keepblanks ファイル・タイプ修飾子
  ロード
    db2Load API 308
    LOAD コマンド 233
  db2Import API 128
  IMPORT コマンド 74
```
# **L**

LBAC (ラベル・ベースのアクセス制御) [データのエクスポート](#page-17-0) 1[0, 15](#page-22-0) [データのロード](#page-158-0) 151 [保護されたデータのインポート](#page-71-0) 64 [保護されたデータのロード](#page-165-0) 158 保護データ [インポート](#page-63-0) 56 [エクスポート](#page-17-0) 10 [ロード](#page-158-0) 15[1, 152](#page-159-0) [ロード](#page-159-0) 152 [LIST TABLESPACES](#page-366-0) コマンド 359 [LOAD QUERY](#page-360-0) コマンド 353 [パーティション・データベース環境では、以下のようになり](#page-227-0) [ます。](#page-227-0) 220 LOAD コマンド [概要](#page-240-0) 233 [パーティション・データベース環境では、以下のようになり](#page-219-0) [ます。](#page-219-0) 21[2, 224](#page-231-0) ADMIN CMD の使用 271 LOAD [データベース権限](#page-159-0) 152 LOB (ラージ・オブジェクト) [インポート](#page-78-0) 71 [インポートおよびエクスポート](#page-504-0) 497 [エクスポート](#page-27-0) 20 LOB [ロケーション指定子](#page-456-0) (LLS) 449 lobsinfile ファイル・タイプ修飾子 [インポート](#page-81-0) 74 [エクスポート](#page-28-0) 21 [エクスポート](#page-50-0) API 43 [エクスポートに関する考慮事項](#page-27-0) 20 [データの表へのロード](#page-315-0) 308 [ロード](#page-240-0) 233 [ロードの概要](#page-135-0) 128 lobsinsepfiles [ファイル・タイプ修飾子](#page-27-0) 20

#### **M**

```
MQT (マテリアライズ照会表)
 従属即時 169
 データのリフレッシュ 169
```
### **N**

nochecklengths ファイル・タイプ修飾子 [インポート](#page-81-0) 74 [データの表へのインポート](#page-135-0) 128 [データの表へのロード](#page-315-0) 308 [ロード](#page-240-0) 233 nodefaults ファイル・タイプ修飾子 [インポート](#page-81-0) 74 [データの表へのインポート](#page-135-0) 128 nodoubledel ファイル・タイプ修飾子 [インポート](#page-81-0) 74 [エクスポート](#page-28-0) 21 [表からのインポート](#page-50-0) 43 [表にエクスポートする](#page-135-0) 128 [表のロード](#page-315-0) 308 [ロード](#page-240-0) 233 noeofchar ファイル・タイプ修飾子 [インポート](#page-81-0) 74 [データの表へのインポート](#page-135-0) 128 [データの表へのロード](#page-315-0) 308 [ロード](#page-240-0) 233 noheader ファイル・タイプ修飾子 [データの表へのロード](#page-315-0) 308 [ロード](#page-240-0) 233 norowwarnings ファイル・タイプ修飾子 [データの表へのロード](#page-315-0) 308 LOAD [コマンド](#page-240-0) 233 notypeid ファイル・タイプ修飾子 [データの表へのインポート](#page-135-0) 128 IMPORT [コマンド](#page-81-0) 74 nullindchar ファイル・タイプ修飾子 [データの表へのインポート](#page-135-0) 128 [データの表へのロード](#page-315-0) 308 IMPORT [コマンド](#page-240-0) 233 LOAD [コマンド](#page-81-0) 74

#### **P**

packeddecimal [ファイル・タイプ修飾子](#page-240-0) 233 pagefreespace [ファイル・タイプ修飾子](#page-240-0) 233 PC/IXF [概要](#page-456-0) 449 [コード・ページ変換ファイル](#page-485-0) 478 データ・タイプ [無効](#page-475-0) 46[8, 478](#page-485-0) [有効](#page-475-0) 46[8, 474](#page-481-0) ファイルのインポート [一般規則](#page-485-0) 478 [データ・タイプ固有の規則](#page-487-0) 480

```
PC/IXF (続き)
  ファイルのインポート (続き)
   FORCEIN オプション 484
  プラットフォーム間のデータ移動 436
  レコード・タイプ 451
  列値
   無効 478
 System/370 IXF との比較 484
```
# **R**

reclen [ファイル・タイプ修飾子](#page-81-0) 74 [インポート](#page-135-0) 128 [ロード](#page-240-0) 233 ロード [API 308](#page-315-0) REMOTEFETCH メディア・タイプ [データ移動](#page-172-0) 165 [RESTORE DATABASE](#page-402-0) コマンド 395

### **S**

seclabelchar [ファイル・タイプ修飾子](#page-71-0) 6[4, 158](#page-165-0) seclabelname [ファイル・タイプ修飾子](#page-71-0) 6[4, 158](#page-165-0) SELECT ステートメント EXPORT [コマンド内の](#page-28-0) 21 [SET CONSTRAINTS](#page-341-0) ステートメント 334 [SET INTEGRITY](#page-341-0) ステートメント 334 [制約違反の検査](#page-199-0) 192 SET INTEGRITY [ペンディング状態](#page-341-0) 334 SOURCEUSEREXIT オプション [データ移動](#page-178-0) 171 SQL ステートメント [ヘルプを表示する](#page-524-0) 517 [SET CONSTRAINTS 334](#page-341-0) [SET INTEGRITY 334](#page-341-0) [sqluexpr API 43](#page-50-0) [sqluimpr API 128](#page-135-0) striptblanks [ファイル・タイプ修飾子](#page-71-0) 6[4, 74](#page-81-0)[, 128](#page-135-0)[, 158](#page-165-0)[, 233](#page-240-0)[,](#page-315-0) [308](#page-315-0) striptnulls [ファイル・タイプ修飾子](#page-81-0) 7[4, 128](#page-135-0)[, 233](#page-240-0)[, 308](#page-315-0) subtableconvert [ファイル・タイプ修飾子](#page-240-0) 233 System/370 IXF PC/IXF [との対比](#page-491-0) 484 [System/370](#page-491-0) との対比 484

### **T**

timeformat [ファイル・タイプ修飾子](#page-81-0) 7[4, 128](#page-135-0)[, 233](#page-240-0)[, 308](#page-315-0) timestampformat ファイル・タイプ修飾子 [db2import API 128](#page-135-0) [db2load API 308](#page-315-0) IMPORT [コマンド](#page-81-0) 74 LOAD [コマンド](#page-240-0) 233 totalfreespace [ファイル・タイプ修飾子](#page-240-0) 23[3, 308](#page-315-0)

## **U**

Unicode (UCS-2) [データの移動に関する考慮事項](#page-499-0) 492 usedefaults [ファイル・タイプ修飾子](#page-71-0) 6[4, 74](#page-81-0)[, 128](#page-135-0)[, 158](#page-165-0)[, 233](#page-240-0)[,](#page-315-0) [308](#page-315-0)

### **V**

Visual Explain [チュートリアル](#page-528-0) 521

### **W**

```
WSF (ワークシート・ファイル形式)
 説明 492
 プラットフォーム間のデータ移動 436
```
# **X**

```
XML
  データ・タイプ
   インポートおよびエクスポート 497
XML データ
  移動 495
  移動に関する考慮事項 496
  インポート 59
  エクスポート 12
  ロード 154
  Query および XPath のデータ・モデル 500
XQuery ステートメント
  Query および XPath のデータ・モデル 500
```
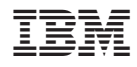

Printed in Japan

SC88-4421-01

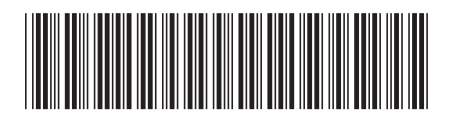

日本アイ·ビー·エム株式会社 〒106-8711 東京都港区六本木3-2-12

Spine information: Spine information:

1 **DB2 Version 9.5 for Linux, UNIX, and Windows** データ移動ユーティリティー ガイドおよびリファレンス -データ移動ユーティリティー ガイドおよびリファレンス

DB2 Version 9.5 for Linux, UNIX, and Windows